<span id="page-0-0"></span>\_DETAIL

#### UNIVERSIDAD DE EL SALVADOR FACULTAD MULTIDISCIPLINARIA ORIENTAL DEPARTAMENTO DE INGENIERÍA Y ARQUITECTURA

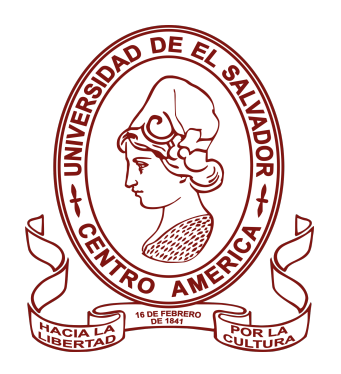

#### TRABAJO DE GRADO:

"DESARROLLO DE SISTEMA INFORMÁTICO PARA EL CONTROL Y SEGUIMIENTO DE MUJERES EN ESTADO DE GESTACIÓN ATENDIDAS EN EL SISTEMA BÁSICO DE SALUD INTEGRAL DEL DEPARTAMENTO DE MORAZÁN"

#### PARA OPTAR AL TÍTULO DE:

INGENIERO DE SISTEMAS INFORMÁTICOS

#### PRESENTADO POR:

LAURA MARIA, BENAVIDES ROMERO BR15014 WILBER DAVID, MÉNDEZ RODRÍGUEZ MR12039 CARLOS EDENILSON, ROMERO HERNÁNDEZ RH13026 ANA RUTH, SÁNCHEZ HENRIQUEZ SH13012

#### DOCENTE ASESOR:

ING. LIGIA ASTRID HERNÁNDEZ BONILLA

CIUDAD UNIVERSITARIA ORIENTAL, 19 DE OCTUBRE DE 2020 SAN MIGUEL, EL SALVADOR, CENTRO AMÉRICA

#### UNIVERSIDAD DE EL SALVADOR

#### AUTORIDADES

#### Msc. ROGER ARMANDO ARIAS

RECTOR

### PhD. RAÚL ERNESTO AZCÚNAGA LÓPEZ

VICERECTOR ACADÉMICO

#### INGENIERO JUAN ROSA QUINTANILLA

VICERECTOR ADMINISTRATIVO

#### INGENIERO FRANCISCO ALARCÓN

SECRETARIO GENERAL

## LICENCIADO RAFAEL HUMBERTO PEÑA MARÍN

FISCAL GENERAL

## LICENCIADO LUIS ANTONIO MEJÍA LIPE

DEFENSOR DE LOS DERECHOS UNIVERSITARIOS

#### FACULTAD MULTIDISCIPLINARIA ORIENTAL

#### AUTORIDADES

## LICENCIADO CRISTÓBAL HERNÁN RÍOS BENÍTEZ

DECANO

#### LICENCIADO OSCAR VILLALOBOS

VICEDECANO

#### LICENCIADO ISRRAEL LÓPEZ MIRANDA

SECRETARIO INTERINO

#### LICENCIADO JORGE PASTOR FUENTES CABRERA

DIRECTOR GENERAL DE PROCESOS DE GRADUACIÓN

#### INGENIERA MILAGRO DE MARÍA ROMERO DE GARCÍA

COORDINADORA DE PROCESOS DE GRADUACIÓN

#### TRIBUNAL EVALUADOR

## INGENIERA LIGIA ASTRID HERNÁNDEZ BONILLA

JURADO ASESOR

#### INGENIERA MILAGRO ALICIA GONZALES DE REYES

DOCENTE JURADO CALIFICADOR

#### INGENIERO CESAR MISAEL RODRIGUEZ FRANCO

DOCENTE JURADO CALIFICADOR

En primer lugar, agradezco a Dios por haberme permitido culminar con mis estudios, brindarme la sabiduría y el conocimiento para salir a delante a pesar de todas las dificultades y obstáculos a lo largo de mi carrera, por tantas bendiciones que ha derramado en mi vida.

Agradezco a mi padre Carlos Romero por ser un gran padre, responsable, amoroso y que me ha guiado por el buen camino a mi madre Glenda Hernández por ser una mamá amorosa, llena de mucha comprensión que me ha brindado su afecto. Agradezco a ambos por brindarme la oportunidad de realizar mis estudios, por su esfuerzo, dedicación, consejos y apoyo incondicional en los momentos buenos y malos en esta etapa de mi vida.

A mis hermanos Glenda Romero, Antony Romero, Cindy Romero, por su apoyo incondicional es esta etapa de mi vida, por todos esos momentos felices que hemos vivido, por enseñarme valores como la fraternidad, respeto, compresión y la importancia de compartir.

A mis abuelos Francisco Zelaya y Deysi Hernández, Por su apoyo incondicional, por brindarme sus consejos y llenarme de sabiduría a lo largo de toda mi vida, además de darme su amor y afecto.

A mi novia Mónica Mendiola una persona muy especial en mi vida que siempre me brindó su apoyo incondicional en cada momento de la carrera, por su amor, cariño y animarme a no rendirme nunca.

A mis amigos Ing. Willian Montes, Roberto Zelaya, Wilber Méndez, por siempre brindarme su amistad sincera y apoyo incondicional en cada etapa de la carrera y en mí vida.

A mis familiares que siempre estuvieron pendientes de mí brindándome su apoyo, a todas las personas que de una u otra forma me ayudaron a poder culminar mi trabajo de grado, sin ellos no hubiera podido finalizar este proyecto.

A nuestra asesora, Inga. Ligia Astrid Hernández Bonilla, por guiarnos y acompañarnos en este proceso de tesis y por ayudarnos a mejorar los conocimientos que obtuvimos en toda la carrera. A nuestros jurados evaluadores, Inga. Milagro Alicia de Reyes e Ing. Cesar Misael Rodríguez, por ser parte de esta última etapa de nuestro proceso de formación. A todos los docentes que me dieron clases, por brindarme sus conocimientos y ayudarme a formar mi carácter como estudiante y como profesional.

A compañeros de tesis, Wilber Méndez, Ruth Sánchez y Laura Romero por ser un excelente equipo, por tenerme paciencia y por mantener siempre una bonita amistad a pesar del estrés, los desvelos, e incluso las peleas, así como por los buenos momentos, las risas y las metas que hemos alcanzado juntos.

Gracias infinitas a Dios y cada una de las personas que hicieron posible este logro.

#### CARLOS EDENILSON ROMERO HERNÁNDEZ

Agradezco a Dios en primer lugar por haberme brindado la vida, salud y la sabiduría necesaria para poder culminar mis estudios con éxito y por haber puesto en mi camino a tantas personas especiales que fueron parte de este proceso.

A mi madre Milagro Rodríguez por apoyarme en todo momento, por creer en mi por brindarme su confianza, darme su cariño y ser el principal apoyo financiero a lo largo de estos años, a mi padre Roberto Mendéz por estar ahí cuando lo necesitaba, por confiar en mi y por su apoyo financiero, a mi hermana Yolani Méndez por estar siempre conmigo por brindarme su poyo en los momentos buenos y en los malos.

Agradezco a mi novia Ivonne Martínez por motivarme siempre a seguir adelante y a no rendirme, por su apoyo emocional, por todo el cariño que me ha brindado a lo largo de estos años, por todos sus consejos y ayuda, pero sobre todo por creer en mi.

También a mis familiares en el extranjero que me ayudaron en esos momentos difíciles, a mi tía Olga Rodríguez quien me apoyo económicamente durante mucho tiempo, y a mi primo Ermis Argueta, por haberme apoyado en esos momentos cuando mas lo necesitaba por haberme sacado de apuros mas de una vez, sin su apoyo este logro no seria posible.

A esos seres queridos que ya no están conmigo pero que sin embargo fueron un apoyo incondicional a lo largo de estos años de estudio, a mi abuela Angelina Rodríguez, y a mi abuelo Raymundo Baiza ambos de grata recordación.

Agradezco a esos compañeros que se convirtieron en mis mejores amigos quienes me acompañaron materia tras materia y con quienes juntos superamos muchas dificultades, Roberto Cardenas, Jonatan Centeno, Luis Hernández, Rebeca Díaz y Carlos Romero, gracias por todos esos buenos momentos y por hacer de este proceso de formación mas ameno.

A mis compañeros de tesis ya que sin ellos esta ultima etapa no se hubiera concluido con éxito, Ana Sánchez y Laura Benavides por todos sus conocimientos teóricos, sus ideas, sus aportes y por todo el esfuerzo y dedicación, Carlos Romero por su gran apoyo en el desarrollo de este proyecto, por haber estado codo a codo conmigo dando su mejor esfuerzo día a día para que poder concluir con lo propuesto, son el mejor equipo que tuve y espero haber cumplido con sus expectativas como compañero y como lider de grupo.

Gracias a todos esos docentes que me guiaron a lo largo de estos años brindándome sus conocimientos, sus consejos, por impulsarme a superarme a mi mismo y a confiar en mi, porque la calidad de profesional en que me convierta sera fruto de todo su trabajo como docentes, les agradezco a todos y cada uno de ustedes especialmente a quienes han sido parte de esta etapa final, Maestra Milagro de Reyes, Ingeniero Cesar Rodríguez y a nuestra docente asesora Ingeniera Ligia Hernández.

#### WILBER DAVID MÉNDEZ RODRÍGUEZ

Dedico este trabajo principalmente a Dios, por haberme dado la vida y permitirme el haber llegado hasta este momento tan importante de mi formación profesional.

A mi Familia por ser el pilar más importante y por demostrarme siempre su cariño y apoyo incondicional.

A mis compañeros de tesis Laura Benavides, Carlos Romero y Wilber Méndez, porque sin el equipo que formamos, no hubiéramos logrado esta meta.

Son muchas personas a las cuales tengo que agradecer, sin embargo se merecen un reconocimiento especial a mi madre, que con esfuerzo y dedicación me ayudó a culminar mi carrera universitaria y me dio el apoyo suficiente para no decaer cuando todo parecía complicado y difícil.

Asimismo agradezco infinitamente a mis hermanos, que con sus palabras me hacían sentir orgullosa de lo que soy, y siempre estuvieron atentos para apoyarme en todo mi proceso profesional.

De igual forma agradezco a mi asesor de tesis, y el jurado que estuvo involucrado en este proyecto, por ende también a la institución que fue la pieza importante para nuestra investigación y que gracias a ellos hoy puedo culminar este trabajo. A los Profesores que me han visto crecer como persona, y gracias a sus conocimientos hoy puedo sentirme dichosa y contenta.

#### ANA RUTH SÁNCHEZ HENRIQUEZ

En primer lugar, agradezco a Dios por haberme permitido culminar con mis estudios, brindarme la sabiduría, paciencia y el conocimiento para salir a delante a pesar de todas las dificultades y obstáculos a lo largo de mi carrera, por tantas bendiciones que ha derramado en mi vida.

A mi Familia, amigos y compañeros que aun en la distancia han sido un apoyo importante; por brindarme siempre su cariño.

A mis compañeros de tesis Ruth Sanchez, Wilber Méndez y Carlos Romero, por la comprensión, apoyo y disponibilidad que siempre mostraron a lo largo de esta etapa.

Agradezco a mis compañeros que desde el primer día de clases se convirtieron en mis amigos, con quienes juntos superamos muchas dificultades, Milton Argueta, Luis Iraheta, Zuleyma Garcia, Junior Mario y Misael Juarez, gracias por todos esos buenos momentos y por hacer de este proceso de formación mas ameno.

A esos seres queridos que ya no están conmigo pero que sin embargo fueron un apoyo incondicional a lo largo de estos años.

Y por ultimo pero no menos importante a todos esos docentes que transmitieron sus conocimientos, sus consejos, por ser un modelo a seguir e impulsarme a superarme a mi misma, porque la calidad de profesional en que me convierta sera fruto de todo su trabajo como docentes, les agradezco a todos y cada uno de ustedes especialmente a quienes han sido parte de esta etapa final, Maestra Milagro Alicia de Reyez, Ingeniero Cesar Rodríguez y a nuestra docente asesora Ingeniera Ligia Hernández.

#### LAURA MARIA BENAVIDES ROMERO

# Índice general

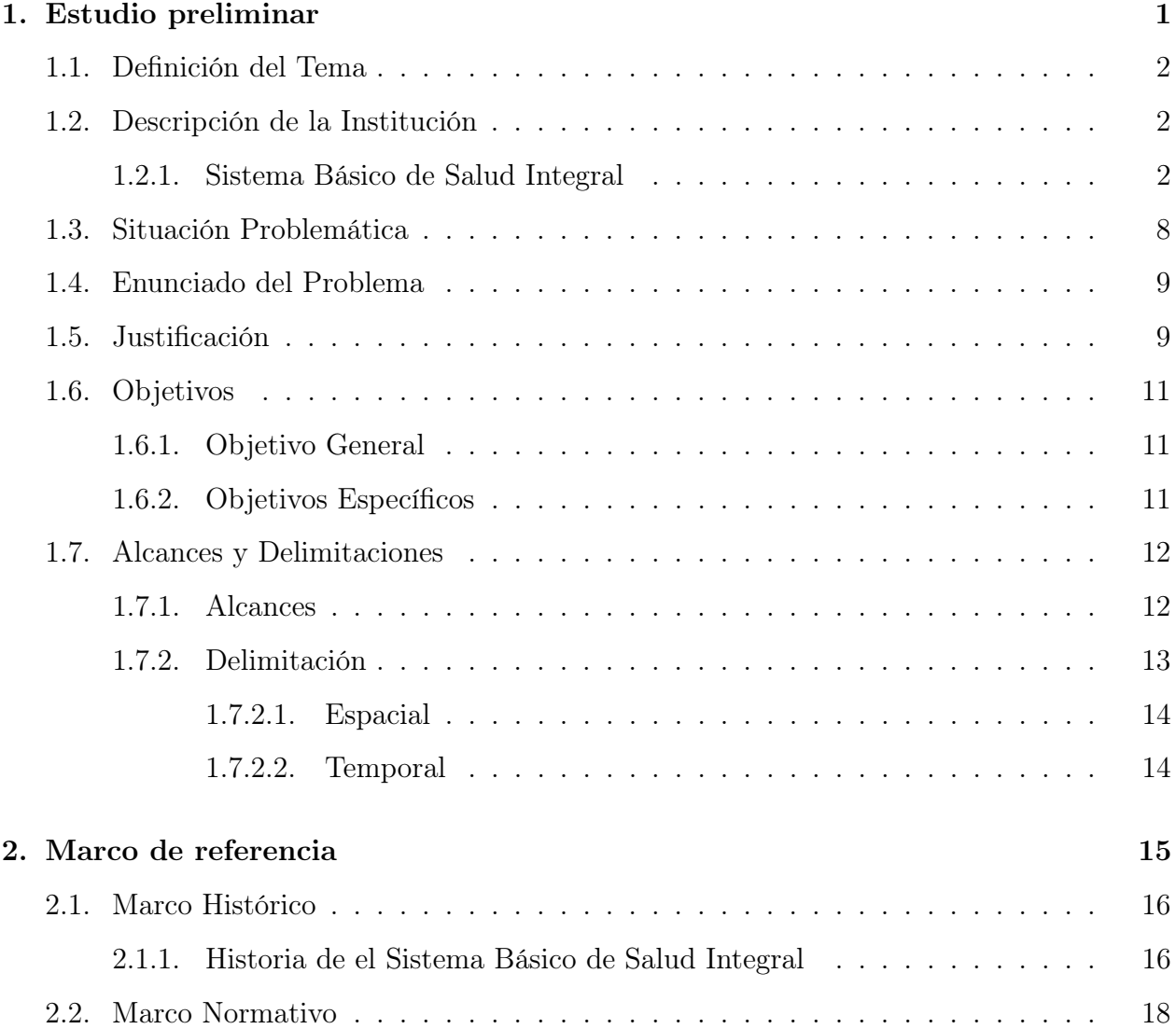

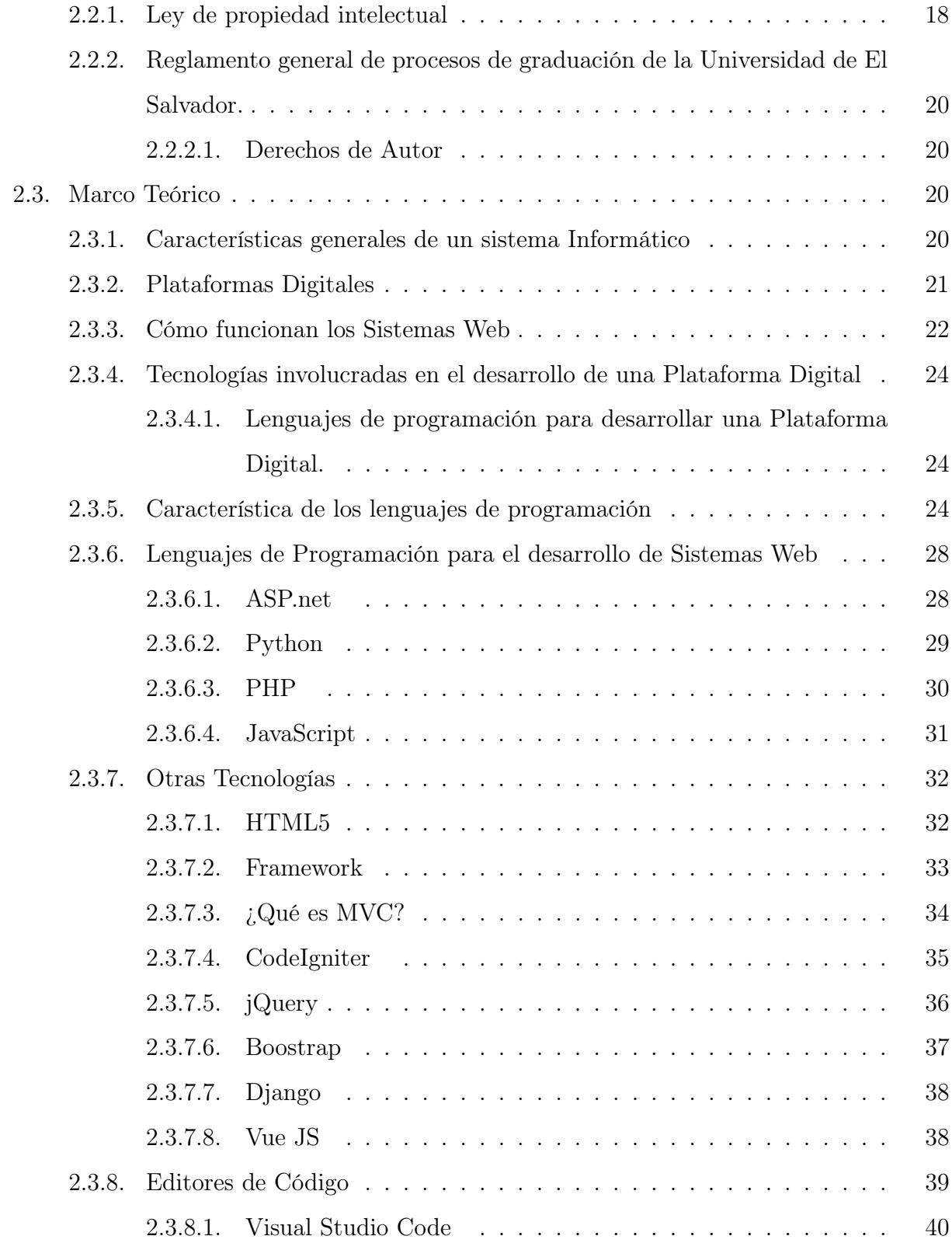

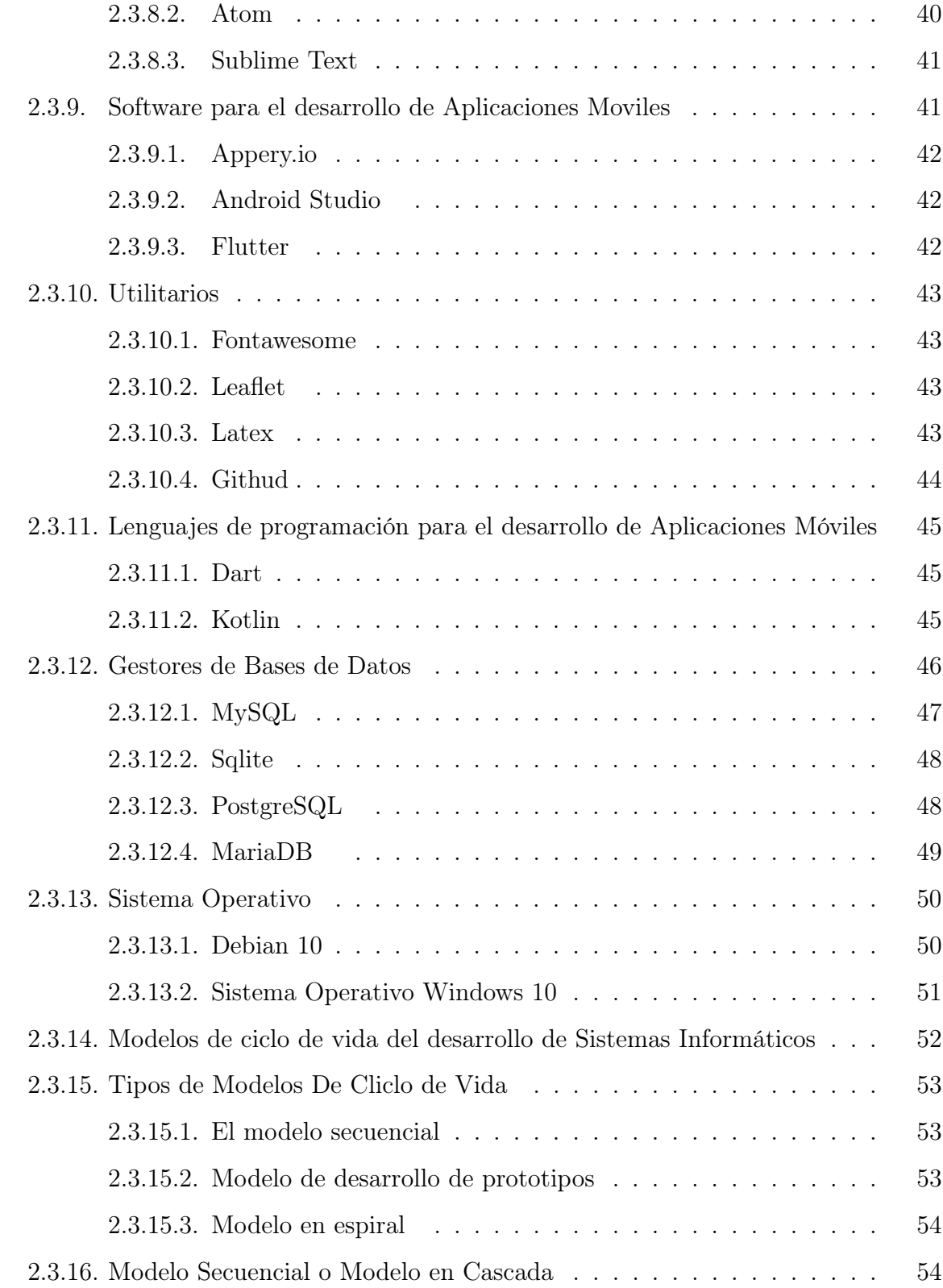

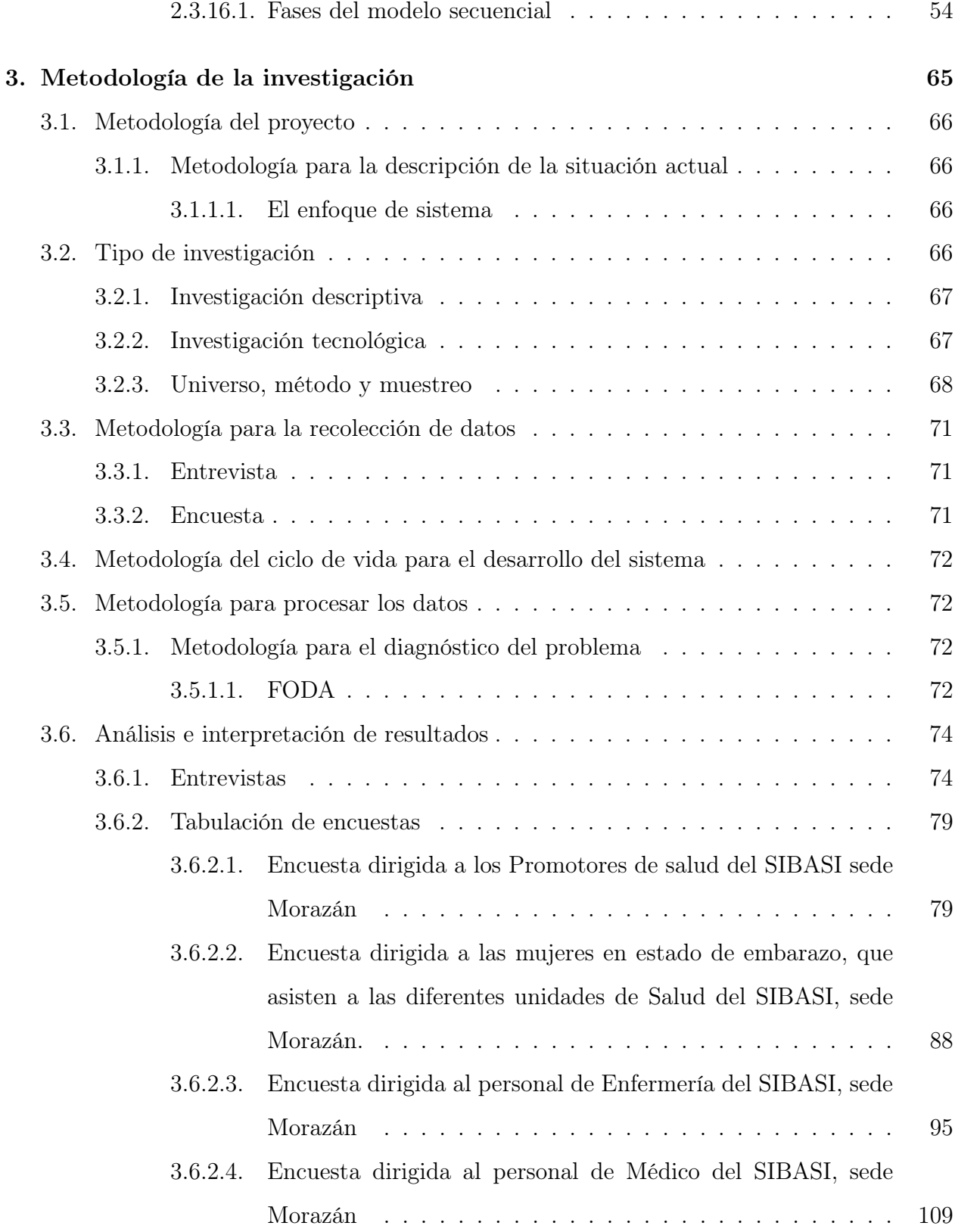

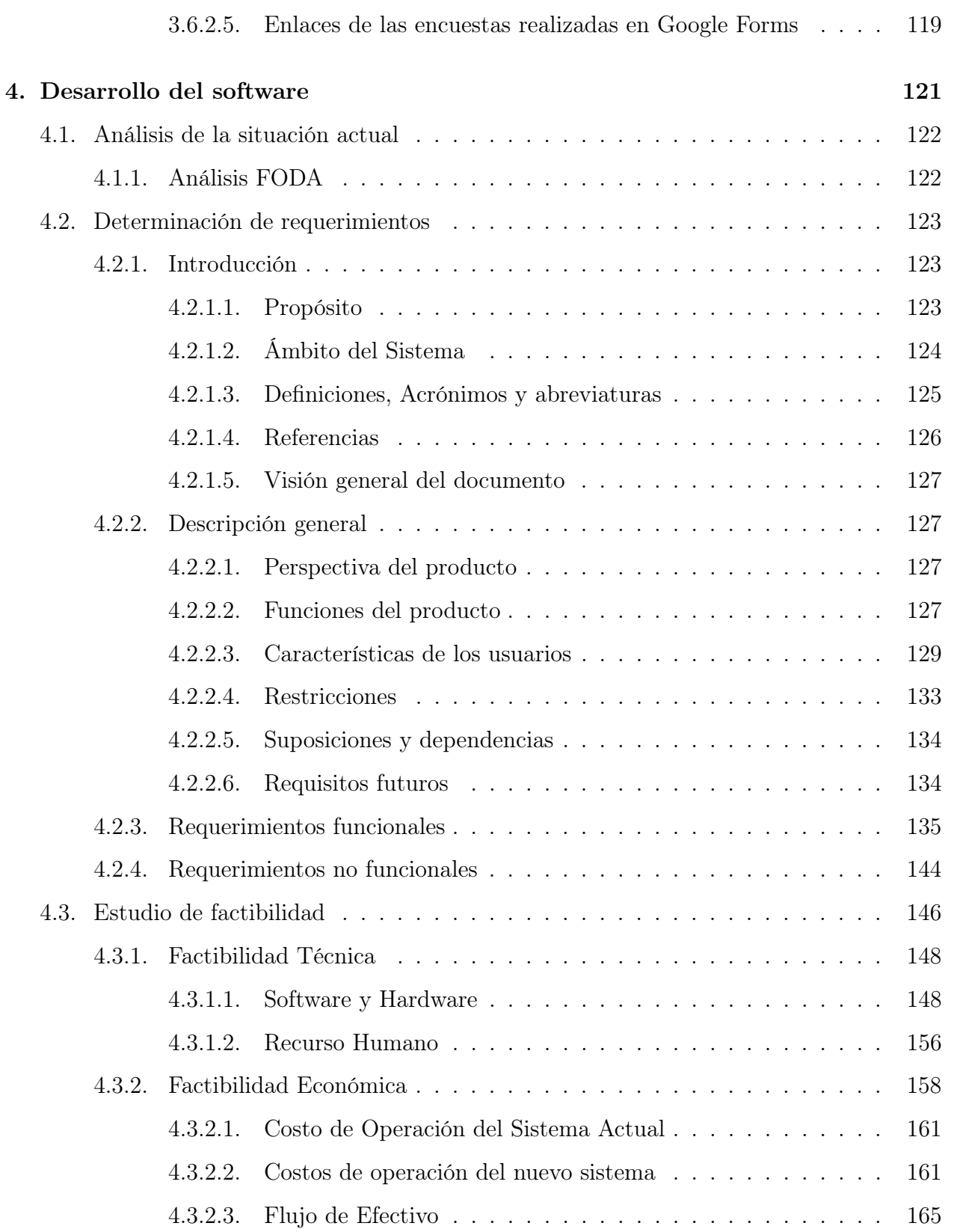

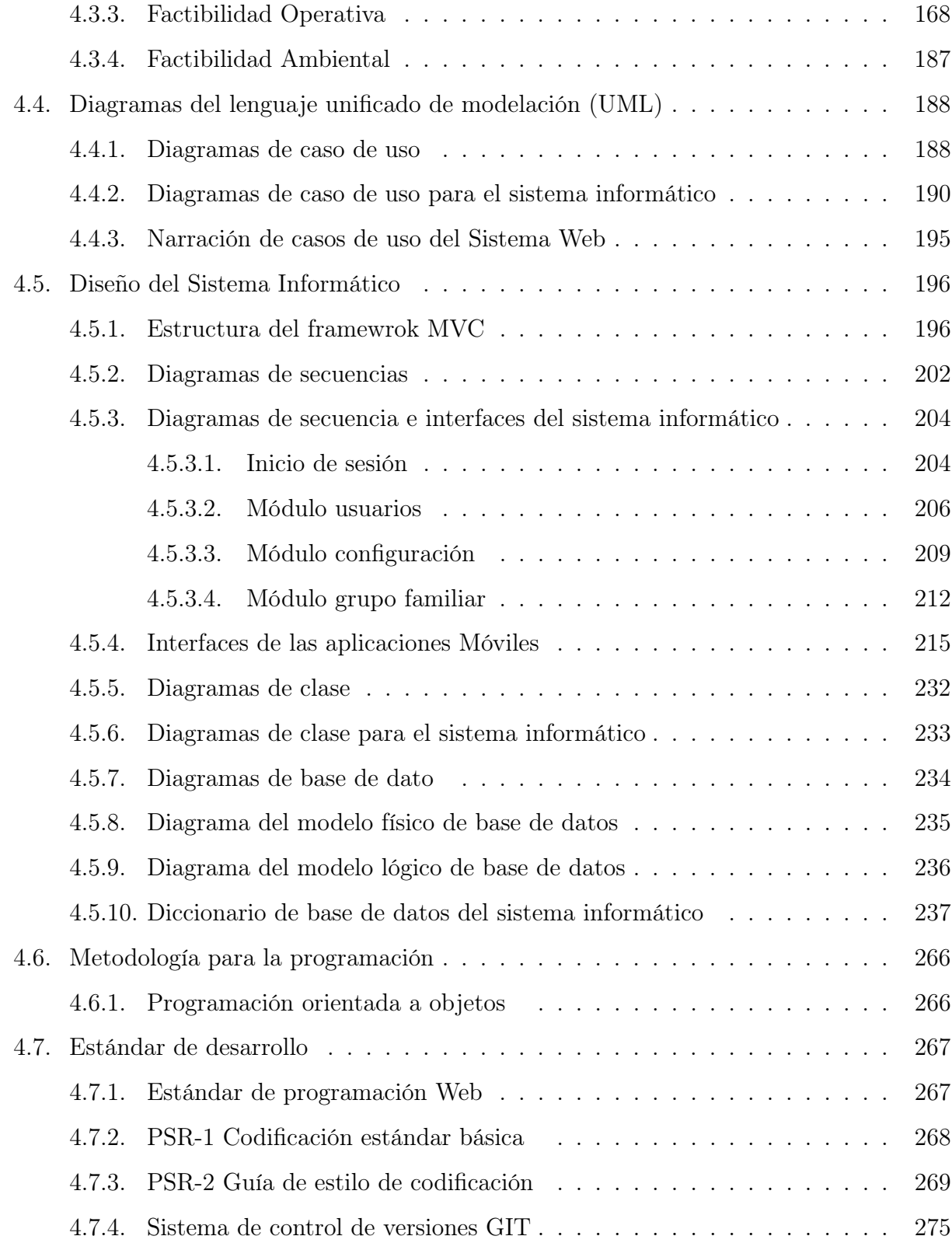

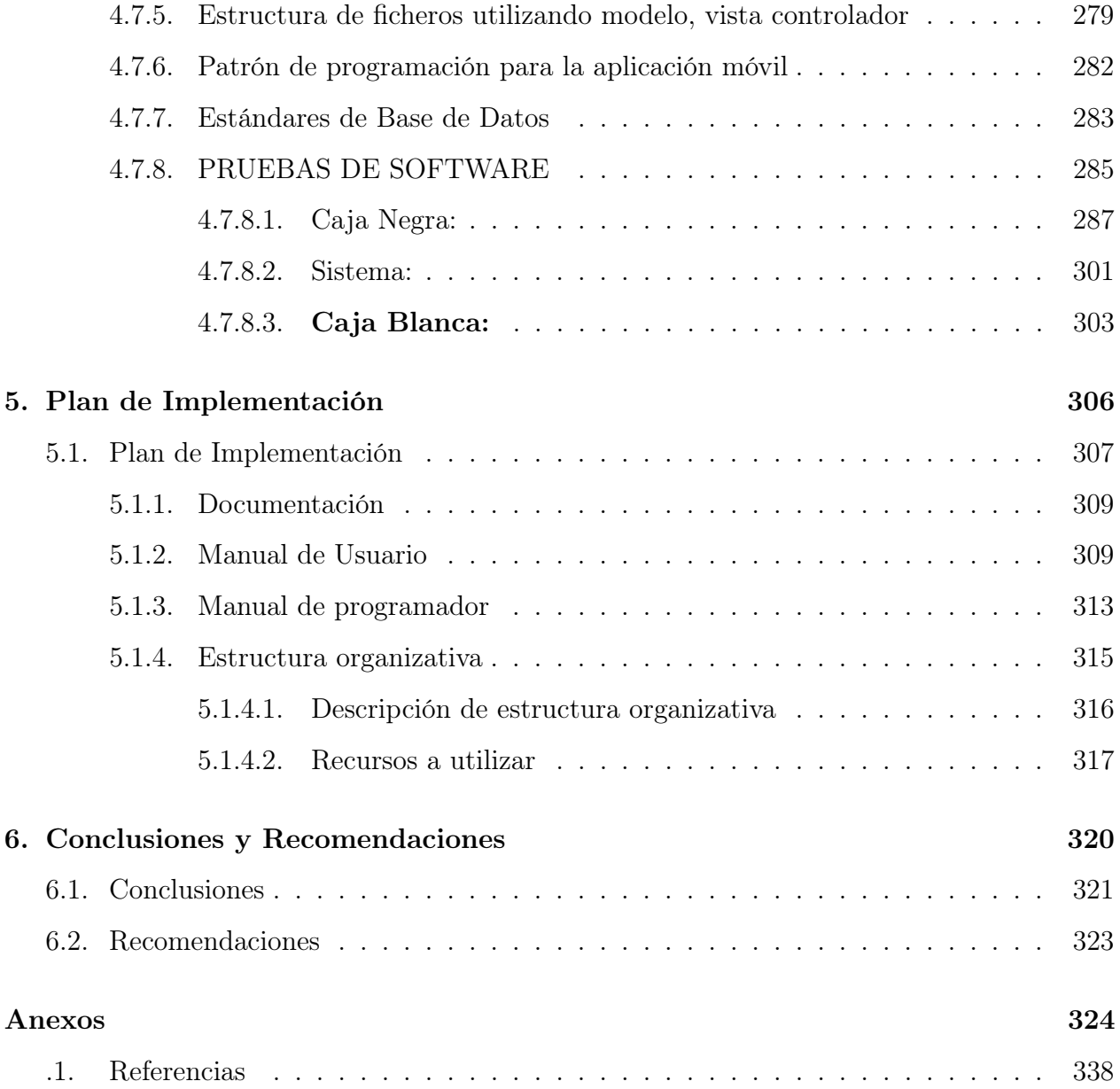

# Índice de figuras

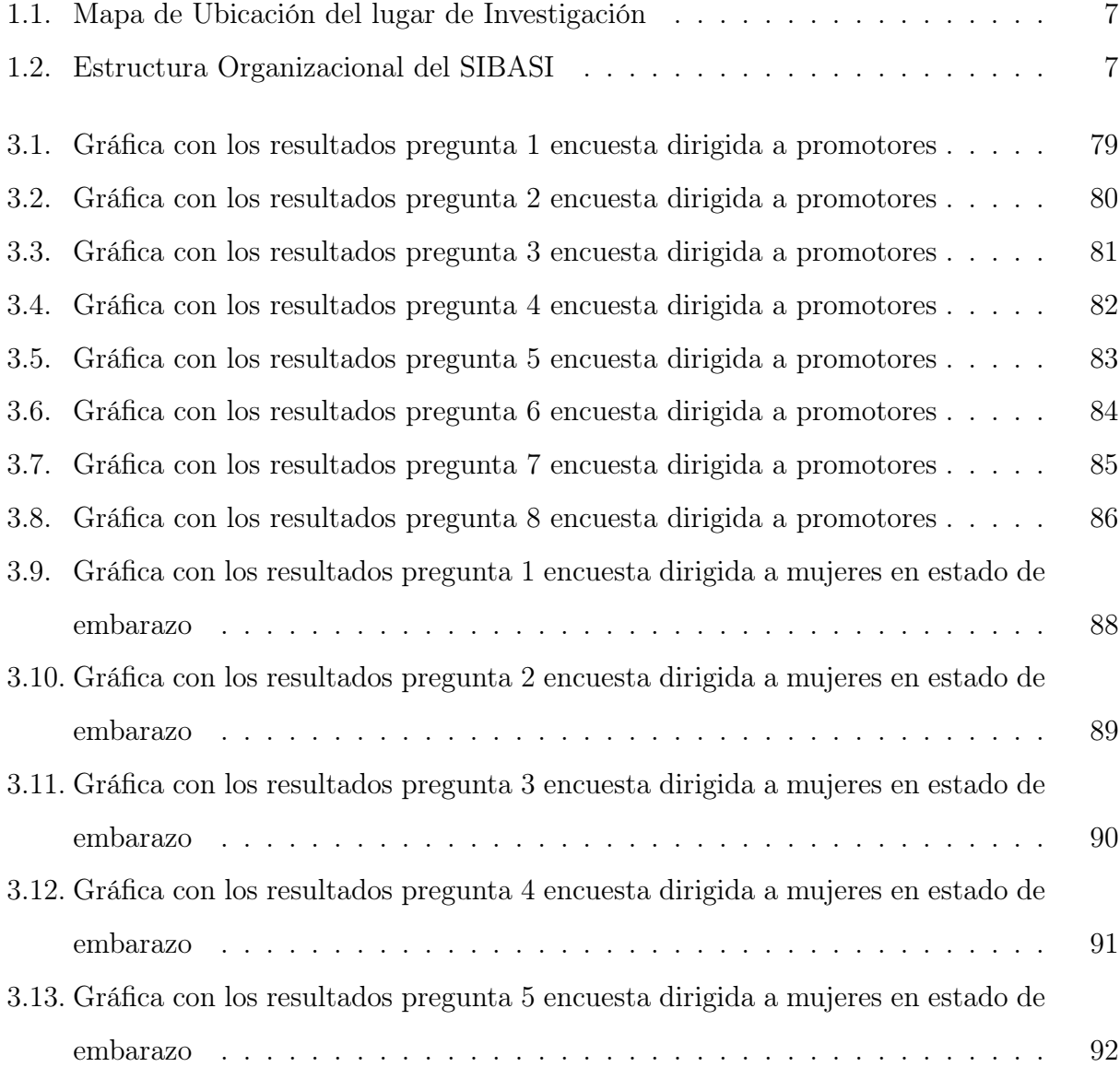

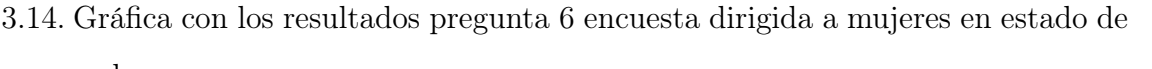

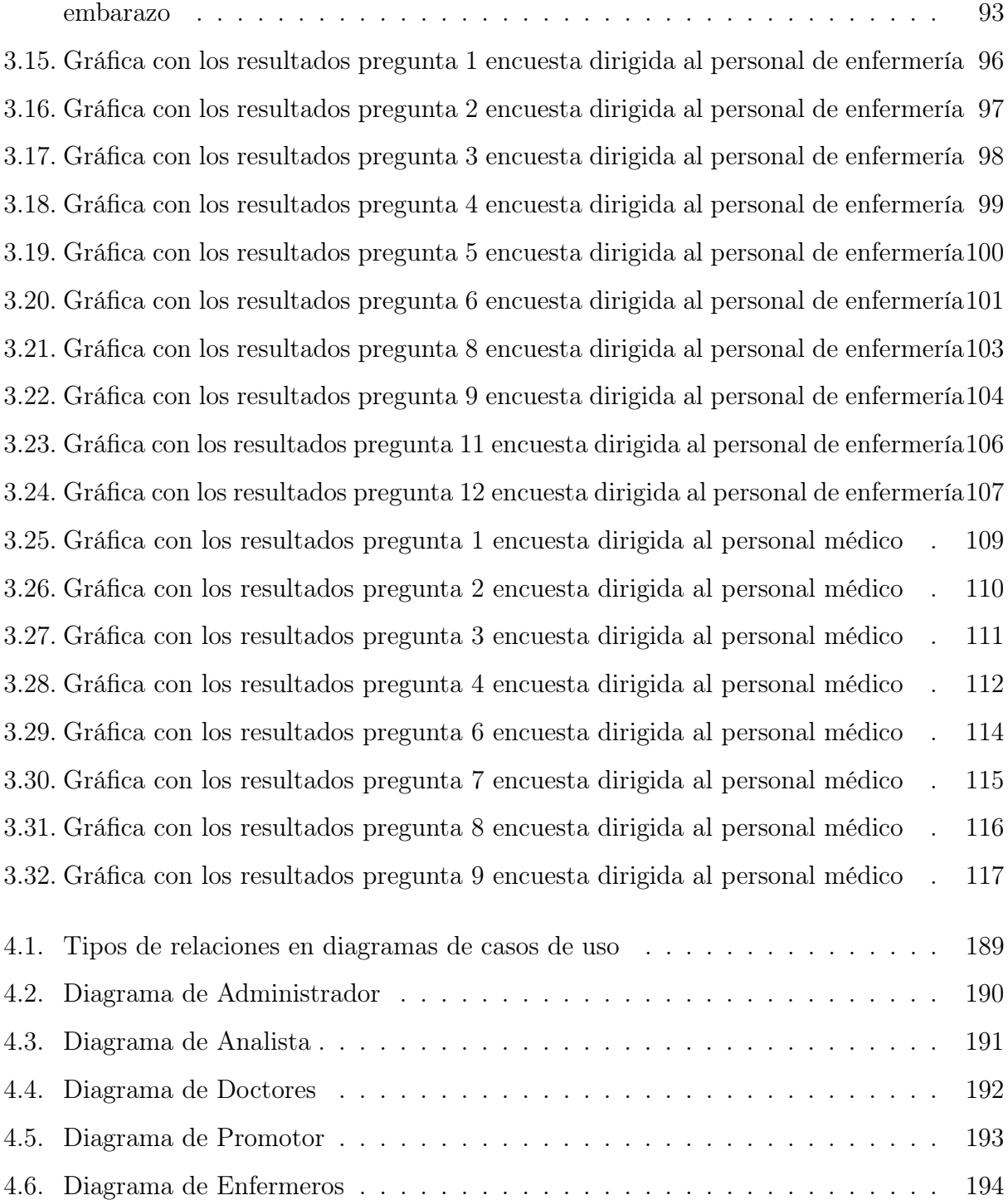

[4.7. símbolos usados en el diagrama de secuencias](#page-228-1) . . . . . . . . . . . . . . . . . 202 [4.8. Diagrama de secuencia de inicio de sesión](#page-230-2) . . . . . . . . . . . . . . . . . . . . 204

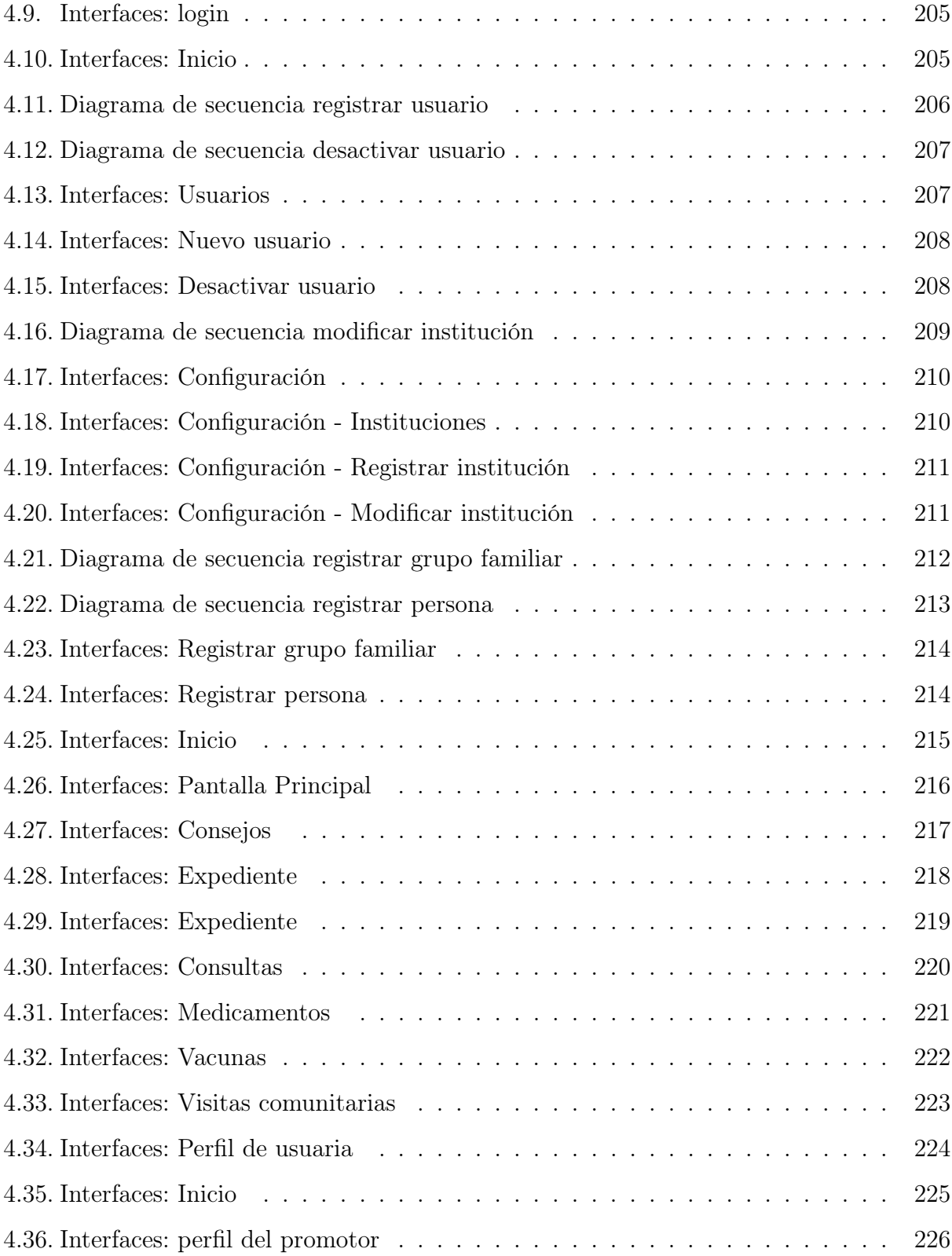

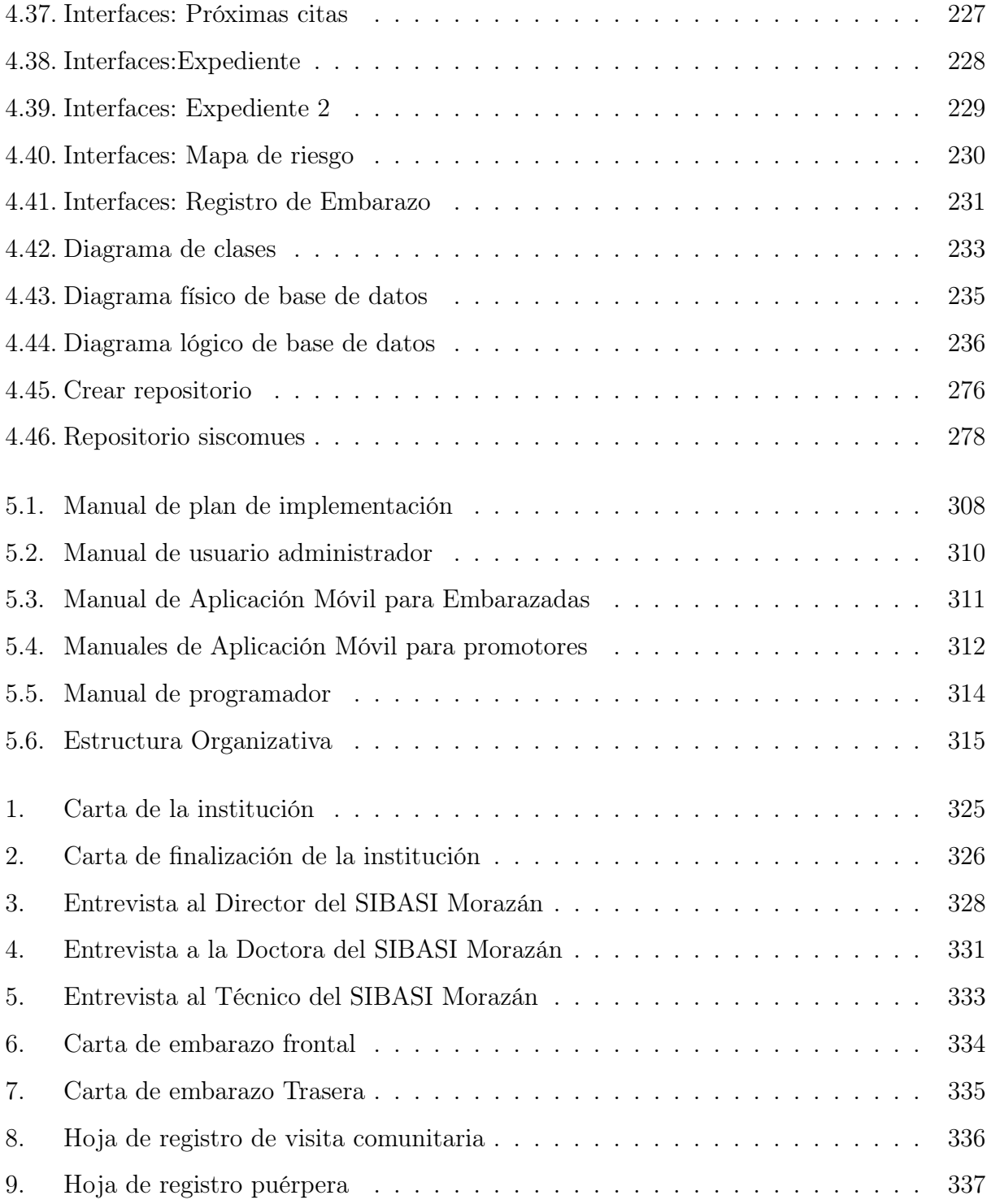

## Índice de cuadros

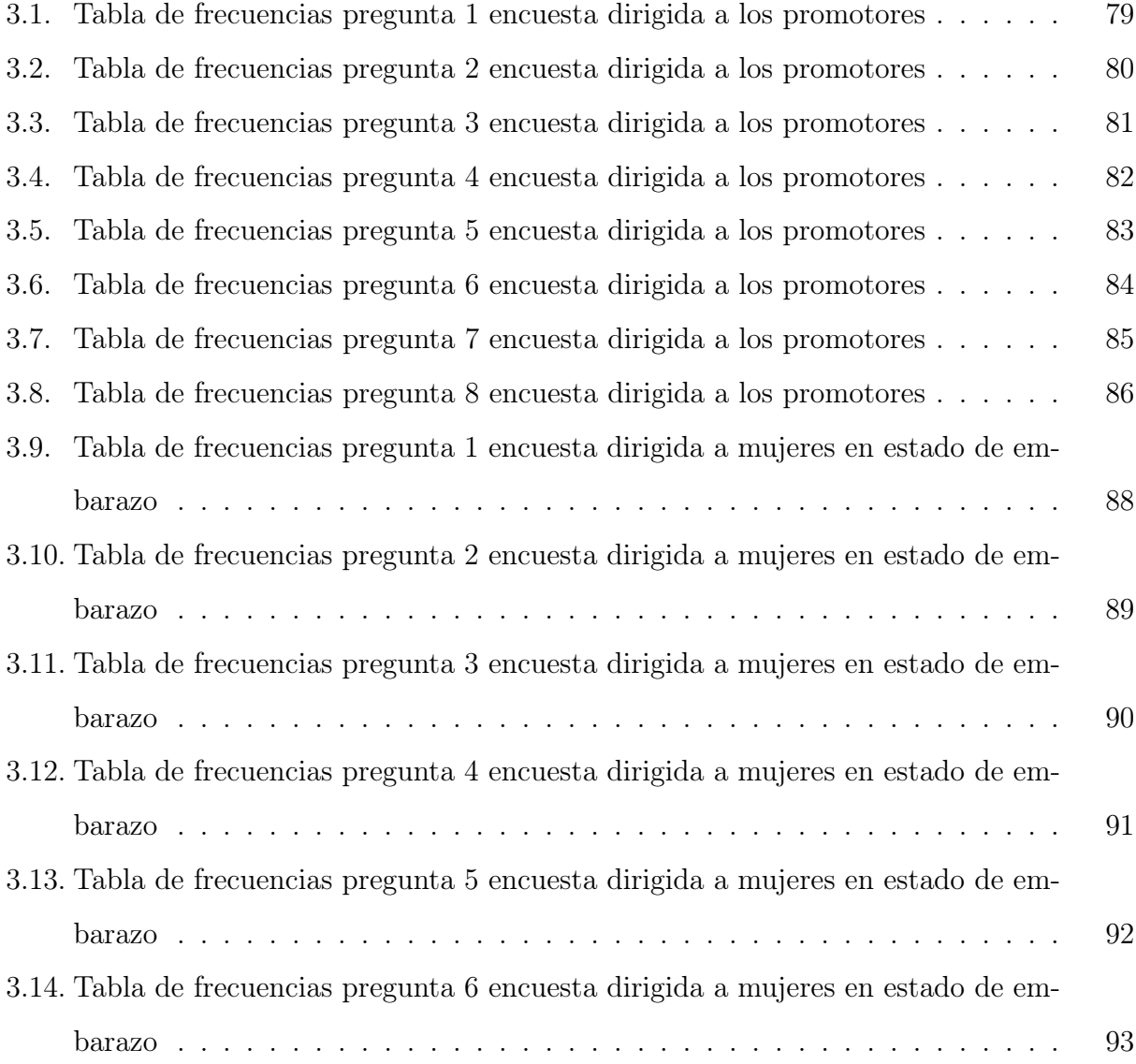

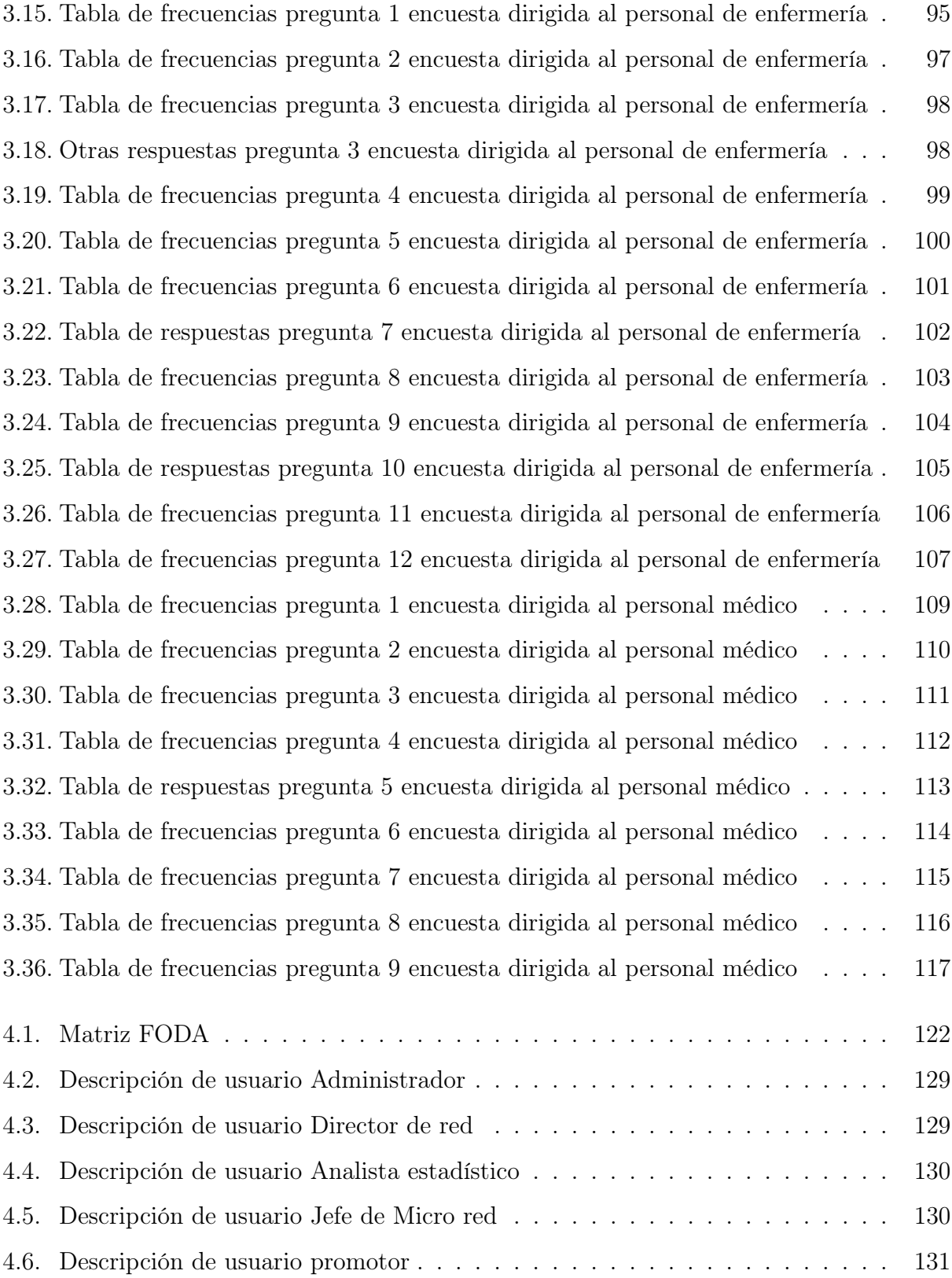

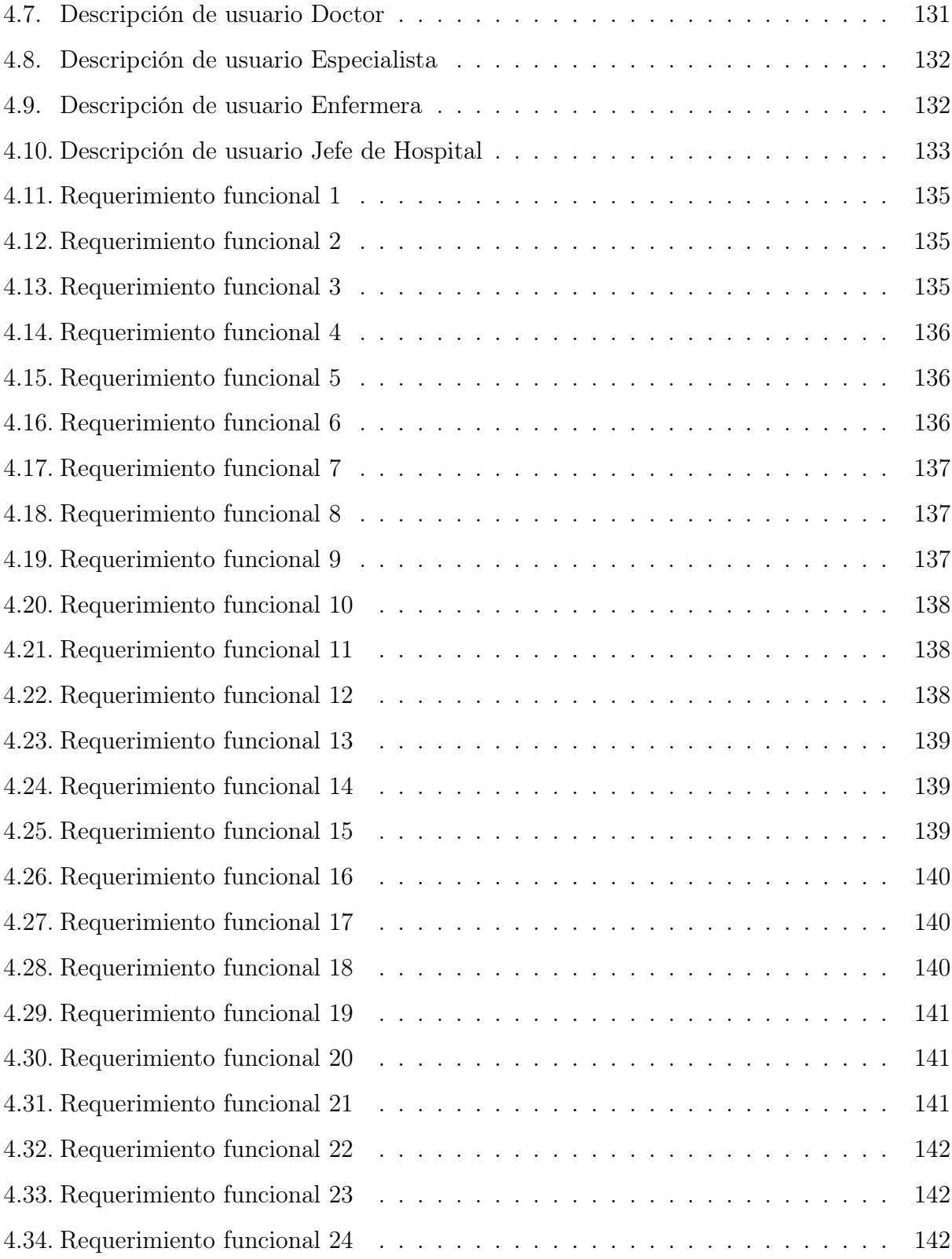

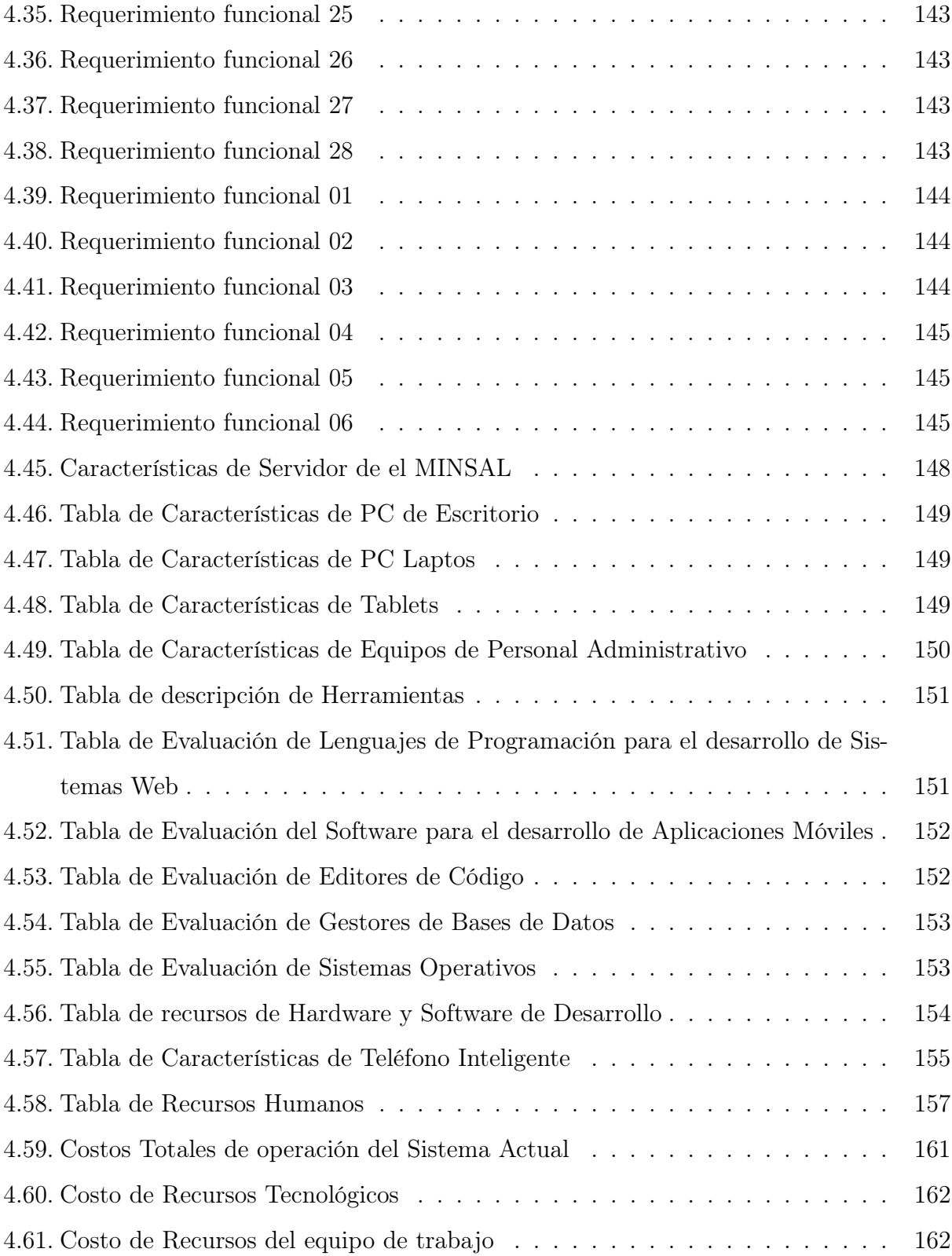

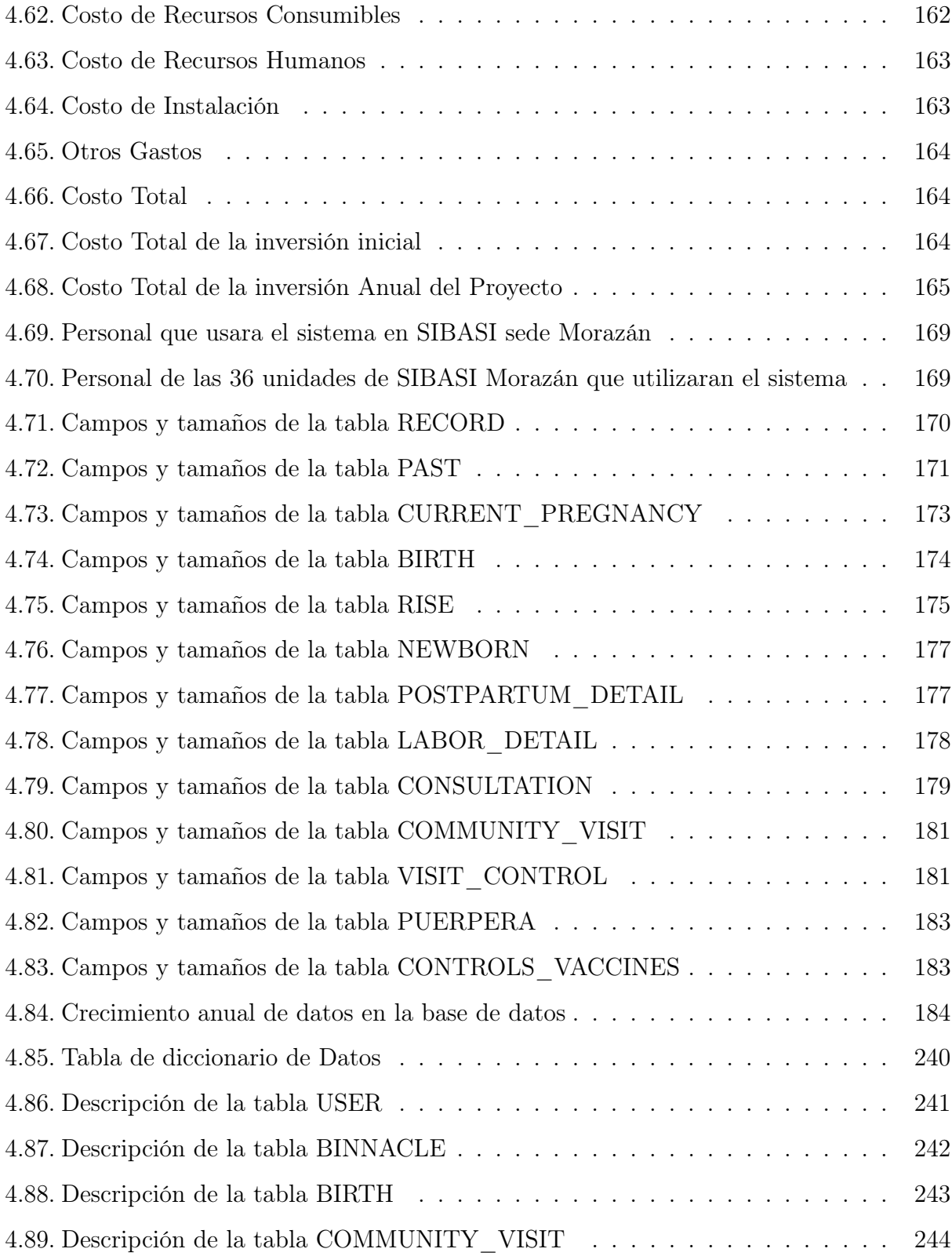

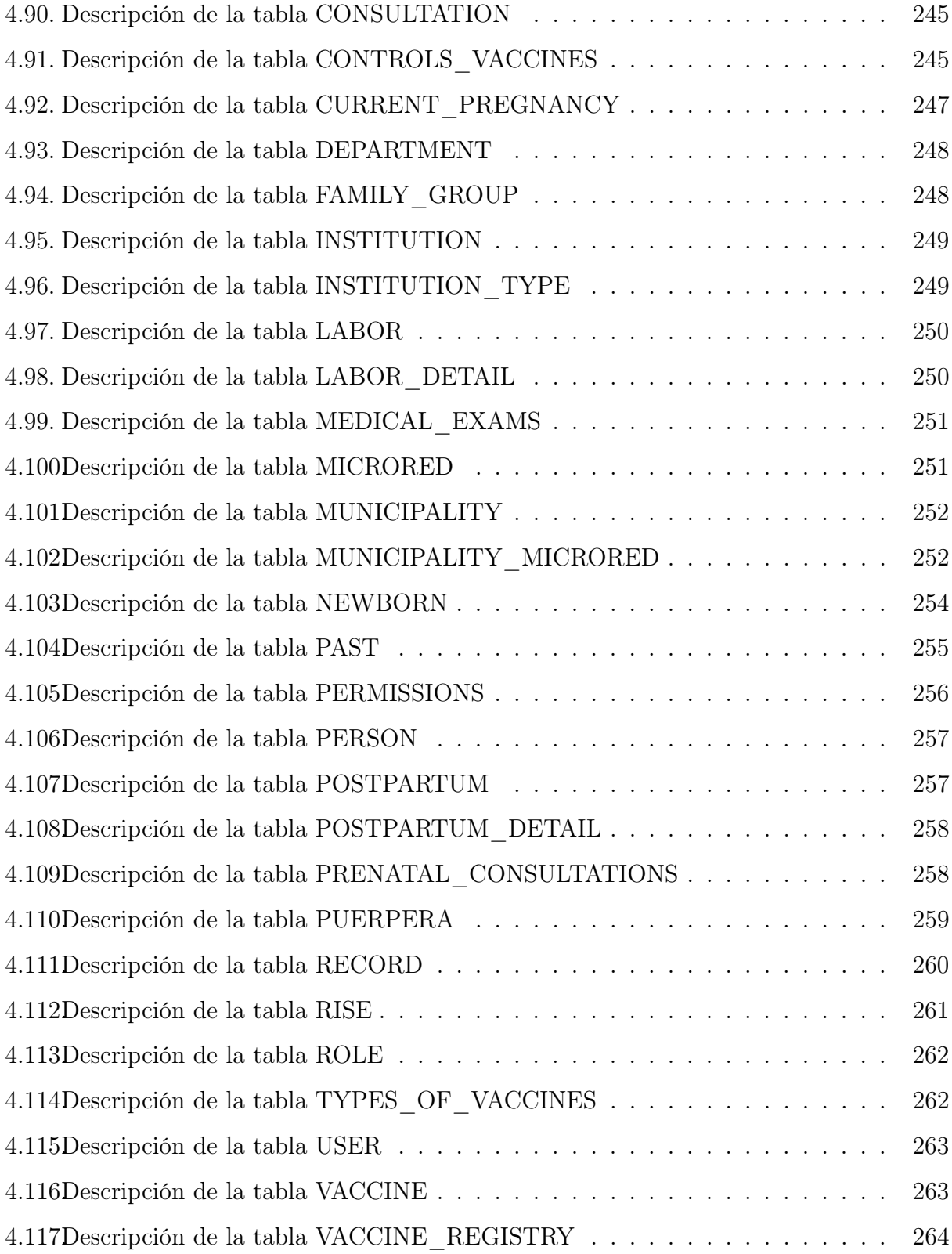

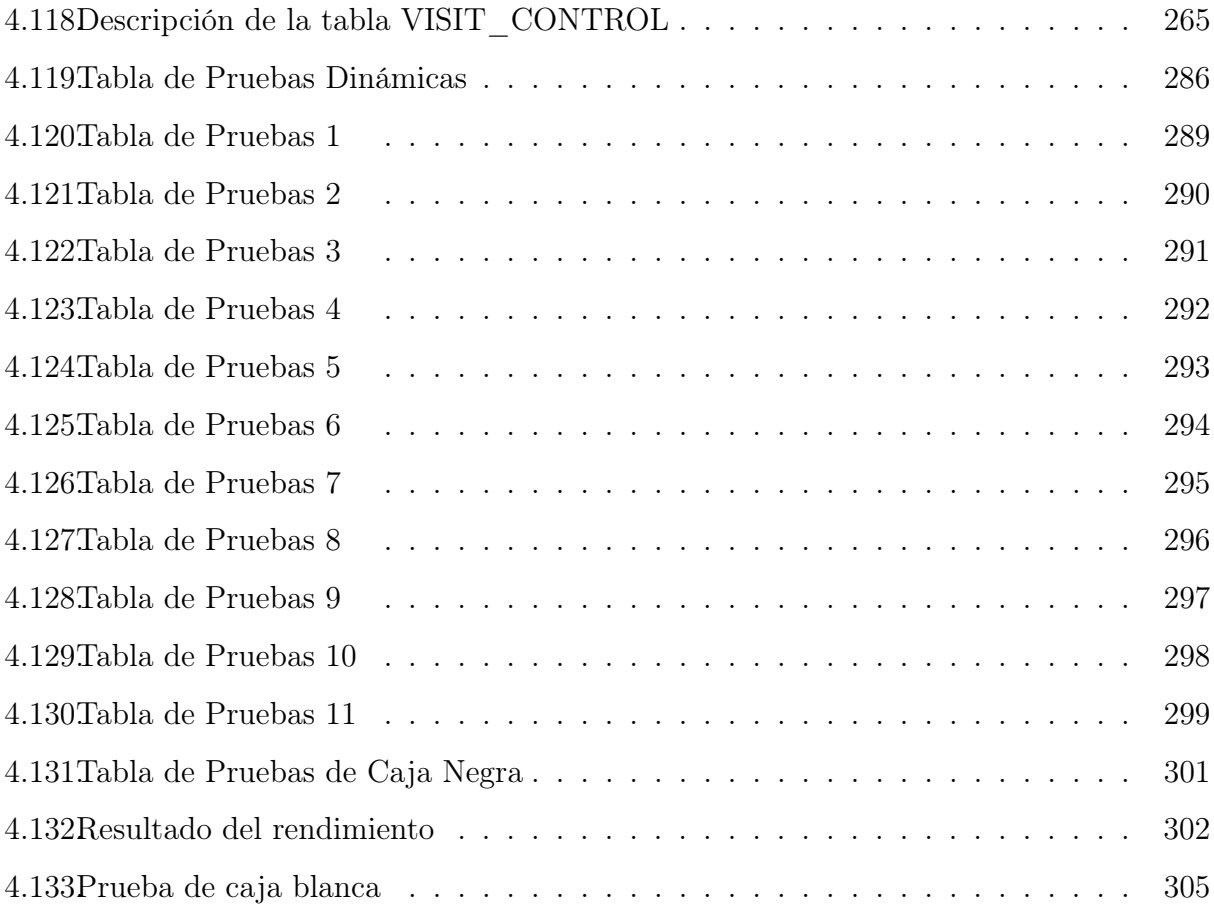

## Introducción

El sistema Básico De Salud Integral (SIBASI), es la estructura básica operativa de el Sistema de Salud Nacional, fundamentada en la atención primaria de Salud que mediante, la provisión de servicios integrales y articulados de salud, del Primer y Segundo Nivel de atención, la participación ciudadana consciente y efectiva y la corresponsabilidad de otros sectores, contribuye a mejorar el nivel de salud de la población.

En dicha institución sufren de una carencia de un sistema actualizado para el ordenamiento, búsqueda y seguimiento de la información en relaciones a mujeres embarazadas de manera general. Este problema conlleva a dar una atención ineficiente debido a que algunas mujeres en estado de embarazo, se les facilita mas según su área geográfica, visitar una unidad de salud, que no pertenece al SIBASI Morazán, y al momento que se necesitan datos, estos no se encuentran centralizados en cada una de las unidades de salud, por lo tanto esto expone a las embarazadas a un mayor riesgo.

Por lo cual se pretende desarrollar para el SIBASI, San Francisco gotera, Morazán; un sistema que facilite llevar un control y seguimiento de las mujeres en estado de embarazo, con el apoyo de un mapa que permita identificar, su estado de riesgo o peligro, y así brindarle una mejor atención.

Por tanto en este documento se presenta la problemática que afrontan las unidades de salud con respecto a la administración de información y automatización de procesos referentes a las mujeres embarazadas.

Un punto importante que se aborda, es la justificación del proyecto; en la que se muestra el impacto social que tendrá si este se lleva a cabo. Además se presentan los objetivos, alcances y limitaciones de la investigación que se pretende desarrollar.

## <span id="page-27-0"></span>Capítulo 1

## Estudio preliminar

## 1. Estudio Preliminar

## <span id="page-28-0"></span>1.1. Definición del Tema

<span id="page-28-1"></span>Desarrollo de Sistema Informático para el control y seguimiento de mujeres en estado de gestación atendidas en el Sistema Básico de Salud Integral del Departamento de Morazán.

## 1.2. Descripción de la Institución

## <span id="page-28-2"></span>1.2.1. Sistema Básico de Salud Integral <sup>1</sup>

Es la estructura básica operativa del Sistema Nacional de Salud, fundamentada en la Atención Primaria de Salud, que mediante la provisión de servicios integrales y articulados de salud del Primer y Segundo Nivel de Atención, la participación ciudadana consciente y efectiva, y la corresponsabilidad de otros sectores, contribuye a mejorar el nivel de salud de una población definida.

Se considera al SIBASI, como la estructura básica porque reúne en el contexto local los elementos que plantea el Sistema Nacional de Salud, bajo la rectoría del Ministerio de Salud. Se considera operativa, porque desarrolla un Modelo de Atención Integral en Salud, por medio de una red de proveedores articulados armoniosamente; complementando los esfuerzos y evitando la duplicación de acciones entre éstos, haciendo un uso eficaz y eficiente de los recursos, facilitando el seguimiento de las actividades y evaluando los logros en términos del impacto sobre la salud de la población bajo su responsabilidad.

Es un modelo de Gestión Descentralizada porque se le han transferido las funciones gerenciales para el ejercicio de la planificación, provisión de servicios y toma decisiones

<sup>1</sup>Marco Conceptual y Operativo para el Desarrollo del Sistema Básico de Salud Integral (SIBASI)

relacionadas con sus recursos financieros, humanos, físicos y tecnológicos de acuerdo a sus propias iniciativas y requerimientos; siendo, además, responsable por los resultados obtenidos en mejorar los indicadores de salud ante el ente rector, quien no interviene en la ejecución de las actividades.

## ¿Cómo funciona el SIBASI? [2](#page-0-0)

Verifica que la atención integral a las personas y al medio ambiente se proporcione con base a la normativa establecida; así como también apoya a los establecimientos de la red, mediante el intercambio de recursos, el desarrollo de actividades de capacitación, supervisión y asistencia técnica; conduce y controla los procesos de la provisión de los servicios de salud, así como el manejo eficiente y transparente de los recursos asignados para tal fin.

El SIBASI se fundamenta en la Atención Primaria en Salud, porque pone al alcance de los individuos, familias y comunidades el modelo de Atención Integral en Salud, el cuál comprende las intervenciones de los diferentes proveedores de servicios y la consecuente solución de los problemas previamente identificados en el contexto local, mediante la ejecución de acciones de promoción de la salud, prevención y curación de la enfermedad y rehabilitación, enfocadas al individuo, la familia, la comunidad y al ambiente, permitiendo obtener un nivel de salud que contribuya al desarrollo social.

El SIBASI cuenta con una Área Geográfica y una Población delimitadas sistemáticamente, de manera que garantiza la distribución equitativa de los recursos y el uso eficiente de los mismos para la atención permanente y eficáz de las necesidades en salud de la población, propias de su contexto. De igual manera propiciará que el personal del SIBASI intercambie tecnologías y experiencias y que conociendo al usuario y su ambiente tengan un enfoque más humano e integral.

Para la atención de esa población el SIBASI contará con una red funcional de establecimientos de salud de Primer y Segundo Nivel, complementarios y coordinados entre sí y en la cuál el Primer Nivel representa para el individuo, la familia y la comunidad la puerta

<sup>2</sup>Reglamento De La Ley Del Sistema Básico De Salud Integral

de entrada al Sistema Nacional de Salud y el Segundo Nivel provee la atención de mayor complejidad. Siempre que sea necesario, el SIBASI velará porque la atención sea proveída inclusive por el Centro Nacional de Referencia. El Sistema de Referencia y Retorno será el elemento que propicie la integridad y la continuidad en la atención.

Para que el SIBASI desarrolle sus potencialidades deberá mantener la coordinación y concretizar la corresponsabilidad con todas las fuerzas sociales y económicas, a fin de lograr el bienestar colectivo. Para tal efecto, son necesarias la Participación Social y la Intersectorialidad con el objeto de unir esfuerzos que contribuyan a la resolución de los problemas y garantizar la transparencia en la gestión.

La operativización del Sistema Básico de Salud Integral se sustenta en su capacidad para resolver los problemas de salud de la población de su responsabilidad, mediante la descentralización técnica y administrativa para el ejercicio de su gestión y de acuerdo a las políticas, normas y estrategias dictadas por el ente rector. Para la operativización, es necesaria la articulación de los siguientes elementos:<sup>[3](#page-0-0)</sup>

- Participación Social: El Desarrollo del concepto SIBASI es responsabilidad de diversos sectores representados en el contexto local, que comprende la dimensión comunitaria, municipal y/o departamental, dentro de los cuáles podemos identificar: Organizaciones Comunitarias, Gobiernos Locales, Educación, Medio Ambiente, Obras Públicas, Agricultura, ISSS, Sanidad Militar, ONG'S, Transporte, Comunicaciones, y otras formas de organización vinculadas al Desarrollo Social, quienes son reconocidas por la comunidad y junto a ésta contribuirán a resolver los problemas y necesidades identificadas para mejorar las condiciones de salud.
- Aspectos Legales: Para la operativización del SIBASI es necesario establecer el marco legal que respalde su constitución y garantice el ejercicio de sus funciones y la sostenibilidad del modelo. La formulación del marco legal debe estar en concordancia con las leyes de otros sectores, relacionadas con la salud y/o que afecten la gestión administra-

<sup>3</sup>Marco Conceptual y Operativo para el Desarrollo del Sistema Básico de Salud Integral (SIBASI)

tiva del SIBASI.

- Estructura Organizativa del SIBASI: Dentro de la organización del Ministerio de Salud Pública y Asistencia Social, se reconocen dos niveles: el ente rector, responsable de la formulación de políticas y normas; y el ente gestor-proveedor, constituido por el SIBASI, el cuál se vinculará en aspectos normativos, administrativos, y de control de la gestión con las instancias creadas por el ente rector para tal fin. La estructura organizativa del SIBASI responde al nuevo modelo de prestación de los servicios de salud, estableciendo relaciones de coordinación, ejecución, control y evaluación de las acciones y resultados de las instituciones que integran el sistema. Comprende tres elementos dentro de su estructura: el Gerencial, apoyado por un equipo técnico-administrativo para el ejercicio de sus funciones; la Consulta Social, como expresión de la Participación Social; y los Proveedores de los servicios de salud.
- Recursos: Uno de los elementos más importantes para la operativización es la administración eficiente de los recursos humanos, físicos y financieros, provenientes de las gestiones realizadas por el SIBASI ante el Gobierno, las instituciones del sector salud y extrasectoriales y con los Organismos de Cooperación Externa, según se requiera.
- Red de Proveedores: La conforman todas las instituciones que constituyen la oferta de servicios de salud, públicas y privadas del Primer y Segundo Nivel de Atención, que se encuentran organizadas e integradas en el SIBASI.
- Descentralización Operativa: La estrategia de descentralización, se sustenta en la premisa de centralizar el rol normativo y regulador en el ente rector y el rol de descentralización operativa en el gestor-proveedor, así como por los Centros Nacionales de Referencia; dicha estrategia será desarrollada gradualmente hasta consolidarse.

## Sedes del SIBASI en el Pais [4](#page-0-0)

- El SIBASI Ahuachapan.
- El SIBASI Santa Ana.
- El SIBASI Sonsonate.
- El SIBASI La Libertad.
- El SIBASI Chalatenango.
- El SIBASI Centro San Salvador.
- El SIBASI Norte San Salvador.
- El SIBASI Oriente San Salvador.
- El SIBASI Sur San Salvador.
- El SIBASI Cuscatlan.
- El SIBASI Cabañas.
- El SIBASI La Paz.
- El SIBASI San Vicente.
- El SIBASI Usulutan.
- El SIBASI San Miguel.
- El SIBASI Morazán.
- El SIBASI La Unión.

 $^4$ asp.salud.gob.sv/regulacion/Reglamento\_ley\_del\_SIBASI

<span id="page-33-0"></span>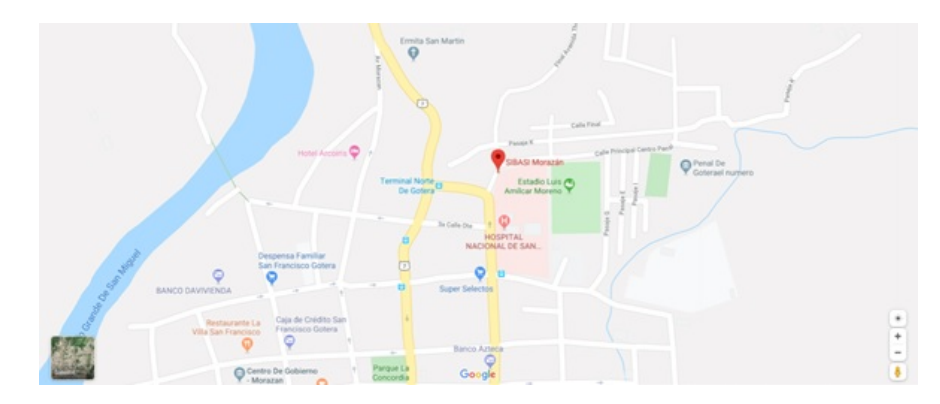

Figura 1.1: Mapa de Ubicación del lugar de Investigación

<span id="page-33-1"></span>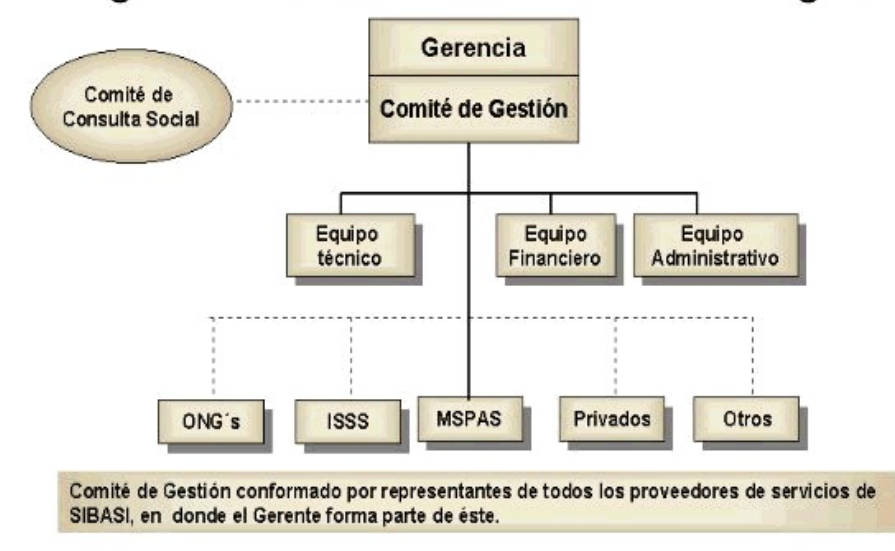

## Organización Sistema Básico de Salud Integral

Figura 1.2: Estructura Organizacional del SIBASI

## <span id="page-34-0"></span>1.3. Situación Problemática

En la actualidad para el sistema de Salud Publico, llevar un control y conocer el estado de las mujeres embarazadas se vuelve complejo.

Por ende el SIBASI cede Morazán, se ve afectado por esta problemática, ya que con el sistema que cuentan maneja la información de forma general; niños, adolescentes, adultos, mujeres en edad fértil, y adultos mayores; todos ellos se encuentran registrados en un mismo sistema, lo cuál dificulta llevar un seguimiento preciso de las embarazadas y de los embarazos de riesgo.

Las unidades de salud y casas de salud que pertenecen al SIBASI, registran información específica sobre el control de las mujeres en estado de embarazo, pero dicha información no se puede filtrar de forma automática, porque los procesos antes mencionados en el actual sistema de salud, se realizan de forma manual, es decir, a cada una de las embarazadas se les entrega una tarjeta, la cuál sirve de apoyo al momento de realizar su visita a los establecimientos de salud, ya que en ella se encuentra una breve descripción de su estado.

Si la embarazada pierde la tarjeta o se cambia de domicilio, entre otros factores, se genera la duplicidad de información: Por ejemplo al momento de crear un nuevo expediente, para una misma mujer en diferentes establecimientos o unidades de salud que dependen del SIBASI, estos solo pueden ser accedidos por la unidad de salud donde fueron creados, por lo tanto los encargados de recibir a la paciente y hacerla pasar con el personal respectivo, no pueden conocer el historial clínico de una paciente, a menos que el expediente haya sido creado en esa unidad de salud. Por esta razón existe un problema de integridad de información en las unidades de salud

Esto dificulta para el SIBASI Morazán, brindar la atención adecuada a las mujeres embarazadas, específicamente a aquellas que presentan un alto riesgo de sufrir una anomalía en su embarazo, tales como: Eclancia, Preclancia, Hemorragias graves, Infecciones, etcétera.

Los lugares donde la institución presenta mas problemas es en Guatajiagua, Sensembra y Yamabal, ya que esta área Geográfica colinda con Ciudad Barrios (San Miguel), y muchas personas que siendo de Morazán se les facilita más ir a los establecimientos de salud de Ciudad Barrios.

Esto ocasiona problemas de seguimiento y localización de la información, ya que cuando, llegan a la unidad de Salud que le corresponde ir, ya tienen un cuadro clínico diferente, están hospitalizadas, en labor de parto, o con alguna complicación.

Actualmente; el SIBASI no cuenta con las herramientas que les permitan proporcionar información clara, veraz y oportuna referente a las mujeres embarazadas. Por lo que no existe una planificación eficiente de los servicios que se prestan.

## <span id="page-35-0"></span>1.4. Enunciado del Problema

¿De que manera Desarrollar un Sistema Informático para el Control y Seguimiento de mujeres en Estado de Gestación atendidas en el Sistema Básico de Salud Integral del Departamento de Morazán?

## <span id="page-35-1"></span>1.5. Justificación

Se diseñará un sistema especializado en recopilar y almacenar información sobre las pacientes en Estado de Gestación que llevan sus controles de embarazo en cualquiera de los 36 establecimientos de salud, que pertenecen al SIBASI Morazán, quienes serán beneficiados directamente; esto con el fin de mejorar la calidad de atención que se les brinda.

La información de las mujeres embarazadas estará centralizada, almacenada, de tal manera que esta información sirva para posibles atenciones futuras, y en relación al historial clínico, poder generar un mapa que permita conocer los lugares donde se encuentran los
embarazos con mas riesgo, facilitando la comunicación entre los establecimientos de salud, el SIBASI Morazán y las mujeres embarazadas.

Se facilitará el acceso a la información de las embarazadas sin importar a cuál de las unidades de salud asistan, para poder agilizar los procesos de atención médica en el caso de ser necesario, también llevar un control minucioso de las consultas y visitas realizadas en cualquiera de los establecimientos ya mencionados.

Las unidades de salud que están bajo la supervisión de el SIBASI Morazán y ciertos establecimientos de salud aledaños, los cuáles han atendido según el Sistema de Morbimortalidad en Línea (SIMMOW) de El Ministerio de Salud en el lapso de Enero hasta Diciembre del 2019, una cantidad estimada de 2430 embarazadas, entre las cuáles presentan mayor riesgo en un rango de edad de 10 a 14 y de 40 a 49 años con diferentes condiciones, éstas serían las beneficiarias indirectas.

De esta manera se optimizará la atención brindada por parte de la institución de tal forma que se garantice, que quien atienda a la paciente en el establecimiento de salud de el SIBASI Morazán, tenga la información competente para poder brindar la atención requerida a las pacientes, y con mayor precisión a aquellas mujeres que necesiten cuidados especiales, mejorando así los tiempos de respuesta y evitando posibles incidentes.

Se mejorará la comunicación entre las mujeres embarazadas mediante el uso de la tecnología, a través de una aplicación, que les permita a las mujeres conocer su control de embarazo y el progreso del mismo, ver sus consultas programadas o visitas por parte de la institución, así como recibir información útil que le ayudará a tener un embarazo pleno.

## 1.6. Objetivos

#### 1.6.1. Objetivo General

Desarrollar un sistema informático para el control y seguimiento de mujeres en estado de gestación atendidas en el Sistema Básico de Salud integral departamento de Morazán.

### 1.6.2. Objetivos Específicos

- 1. Recopilar y analizar información para la elaboración de los requerimientos informáticos, operativos y de desarrollo necesarios para elaboración de el sistema propuesto.
- 2. Diseñar las interfaces, base de datos y procesos con lo que contará el Sistema, que permitan solventar las necesidades de información de los usuarios.
- 3. Desarrollar cada uno de los módulos del Sistema Informático bajo estándares que aseguren la calidad y usabilidad de dicho proyecto.
- 4. Diseñar y desarrollar una aplicación móvil que interactué el el Sistema Informático, la cuál servirá para registrar la información recopilada por los promotores cuando realicen trabajo de campo.
- 5. Elaborar un plan de implementación para el Sistema Informático propuesto, que permita la correcta puesta en marcha.

# 1.7. Alcances y Delimitaciones

#### 1.7.1. Alcances

- Recopilar y manejar información de las mujeres embarazadas de los más de 36 establecimientos de salud distribuidos en el departamento de Morazán que conforman SIBASI Morazán.
- Brindar información del control de seguimiento del estado de embarazo, desde que la paciente visita el establecimiento de salud por primera vez, hasta que se registre el momento en el que dio a luz.
- Automatizar procesos que realiza el personal de los distintos establecimientos de SIBASI Morazán.
- Incluir un mapa de Morazán, donde se mostrará la ubicación de las mujeres en estado de gestación, para llevar un mejor control del domicilio de las mismas.
- Notificar al paciente por medio de la aplicación móvil, cuando tienen la siguiente consulta o control en su establecimiento de salud más cercano.
- Permitir a los promotores a través de la aplicación móvil, descargar los datos que registren, para poder trabajar de forma offline en las zonas de difícil acceso y conexión a internet, para luego sincronizar los datos una vez se tenga acceso internet.
- Implementar una Base de Datos robusta para el manejo de grandes cantidades de información de registro, de las mujeres en estado de gestación de SIBASI Morazán.
- Realizar este proyecto abarca las fases de análisis, diseño, desarrollo y plan de implementación
- Diseñar una Plataforma Digital Web capaz de ejecutarse desde cualquier navegador Web con conexión a internet.

#### 1.7.2. Delimitación

- El desarrollo del sistema informático para el control y seguimiento de mujeres en estado de gestación, se llevará a cabo únicamente en el Sistema Básico de Salud Integral en la ciudad de Gotera, Morazán, El Salvador. Y será la organización que decida implementarlo a nivel nacional.
- El desarrollo del sistema informático para el control y seguimiento de mujeres en estado de gestación, NO será implementado, sino que dependerá únicamente del SIBASI Morazán, sin embargo se creará un plan de implementación como guía.
- El desarrollo de la propuesta está sujeta al acceso a una base de datos y debido que NO se contará con la autorización a ciertos datos del sistema actual de SIBASI Morazán, se desarrollará una base de datos independiente del sistema actual, y solo se tendrá información cuando el sistema sea implementado por la institución.
- La eficiencia y eficacia del Sistema informático para el control y seguimiento de mujeres en estado de gestación, solo dependerá en gran medida de las condiciones de acceso a internet y a la velocidad del mismo.
- El desarrollo del Sistema informático para el control y seguimiento de mujeres en estado de gestación, se verá sujeto a los datos del último año, que serán brindados por el SIBASI de Morazán.
- La aplicación móvil estará sujeta solo a la plataforma Android.

#### 1.7.2.1. Espacial

El desarrollo de esta investigación se llevará a cabo en el Sistema Básico de Salud Integral sede Morazán en la ciudad de Gotera, El Salvador.

#### 1.7.2.2. Temporal

El proyecto Desarrollo de Sistema Informático para el control y seguimiento de mujeres en estado de gestación atendidas en el Sistema Básico de Salud Integral (SIBASI) del Departamento de Morazán, tendrá una duración aproximada de 7 meses, y finalizar aproximadamente en el mes de septiembre del 2020 donde se realizará todo el proceso de investigación de la problemática, análisis, pruebas, desarrollo del plan de implementación del Sistema de control y seguimiento de mujeres en estado de gestación, con su documentación respectiva.

# Capítulo 2

Marco de referencia

# 2. Marco de referencia

# 2.1. Marco Histórico

#### 2.1.1. Historia de el Sistema Básico de Salud Integral<sup>5</sup>

Desde los años 70, se comenzó a modificar la creencia de que los países pobres se beneficiarían con una transferencia de tecnología desde los países desarrollados. Se evidenció que la salud no es ajena a los problemas sociales, culturales y económicos y que, por el contrario, se veía afectada por estos problemas.

En 1973, la OMS constató la disconformidad de la población en los servicios de salud, principalmente en lo relativo a expectativas, cobertura y costos. Se argumentó que los servicios deberían ser parte del desarrollo económico y social y que debían tomar en cuenta los aspectos relacionados con la estructura, prioridades y metas nacionales. Por lo tanto, se reconoció que la salud era demasiada e importante como para verla de manera aislada con respecto a los otros sectores.

En 1977, se reconoce como meta la "Salud para todos en el año 2000" y en 1978, en Alma Ata, se acepta como estrategia para lograrla, la "Atención Primaria en Salud", sustentada en que los servicios y la atención en salud deben ser accesibles, producto de la participación de la comunidad y la sociedad, congruentes con las necesidades, económicamente viables, culturalmente aceptables y como parte de un sistema nacional de salud. Desde principios de los años 80, surgen iniciativas para conformar un modelo que satisfaga la necesidad de alcanzar la salud de los pueblos. En 1988, en Harare, Zimbabue, se proponen los "Distritos", como estrategia para mejorar la salud de la población. En 1989, la OMS escribe la propuesta de "Sistemas Locales de Salud" (SILOS) como táctica operativa para acelerar la aplicación de la estrategia de atención primaria y sus componentes esenciales.

<sup>5</sup>Marco Conceptual y Operativo para el Desarrollo del Sistema Básico de Salud Integral (SIBASI)

Ya en los años 90, existieron experiencias regionales en Centroamericana, específicamente en Nicaragua, en 1991, donde se adoptaron los Sistemas Locales de Atención Integral a la Salud (SILAIS) como elemento importante para la reorientación del Sistema Nacional de Salud, con el Ministerio de Salud como rector. A finales de los años 90, El Salvador retoma este proceso y adopta el concepto del Sistema Sanitario, el que además es considerado la "piedra angular" de la Modernización del Ministerio de Salud, insumo en el proceso ineludible de la Reforma del Estado, en el que todos los países del área han entrado.

Para inicios del año 2000, la revisión constante y simultánea con ejemplos ya puestos en marcha en el país, han evidenciado la necesidad de actualizar el concepto, volverlo más operativo y fácilmente entendible por quienes lo ejecuten. La urgente necesidad social de alcanzar un nivel óptimo de salud obliga a la reconceptualización, surgiendo así el término nacional"Sistema Básico de Salud Integral", que se identifica por las siglas SIBASI, este rescata los aspectos esenciales de las APS, adopta un Modelo Integral de Atención en Salud, con la participación de los diversos actores del desarrollo social y que como unidad básica del Sistema de Nacional de Salud da cumplimiento al mandato constitucional, bajo la adopción de un nuevo modelo de gestión en donde el Ministerio de Salud Pública y Asistencia Social es el ente rector. Estos elementos, permiten estructurar un concepto operativo, con el objeto de facilitar la implementación y el desarrollo a nivel nacional en el corto plazo.

# 2.2. Marco Normativo

#### 2.2.1. Ley de propiedad intelectual

Es la ley encargada en El Salvador de regular el desarrollo de software y especificar sus derechos y deberes y que consideraciones deben tener los desarrolladores, sobre el licenciamiento que este tendrá, cuando el software es entregado a una institución ya sea por un contrato o como una contribución al desarrollo tecnológico los derechos de este pasan a ser propiedad de la institución.

Según el Art.1 dicha ley tiene por objeto asegurar una protección suficiente y efectiva de la propiedad intelectual, estableciendo las bases que la promuevan, fomenten y protejan. Esta ley comprende el derecho de autor, los derechos conexos y la propiedad industrial en lo relativo a invenciones, modelos de utilidad, diseños industriales y secretos industriales o comerciales y datos de prueba.

Según el Art. 7 el derecho económico del autor es el derecho exclusivo de autorizar o prohibir el uso de sus obras, así como la facultad de percibir beneficios económicos provenientes de la utilización de las obras. En este caso podemos mencionar el software libre ya que este se rige bajo su propia licencia.

Una licencia de software libre es un impreso que otorga al receptor de una pieza de software derechos extensivos para modificarla y redistribuir ese software una de las más utilizadas es la licencia GPL. La Licencia Pública General de GNU o más conocida por su nombre en inglés GNU General Public License (o simplemente sus siglas en inglés GNU GPL) es la licencia de derecho de autor más ampliamente usada en el mundo del software libre y código abierto, y garantiza a los usuarios finales (personas, organizaciones, compañías) la libertad de usar, estudiar, compartir (copiar) y modificar el software.

Su propósito es doble: declarar que el software cubierto por esta licencia es libre, y protegerlo (mediante una práctica conocida como copyleft) de intentos de apropiación que restrinjan esas libertades a nuevos usuarios cada vez que la obra es distribuida, modificada o ampliada.

Esta licencia fue creada originalmente por Richard Stallman fundador de la Free Software Foundation (FSF) para el proyecto GNU. Cabe mencionar que el software libre no quiere decir que sea gratuito sino que permite al desarrollador en este caso quien posea los derechos sobre el software considerar si percibirá o no una remuneración económica.

La sección E de la ley de propiedad intelectual se refiere al software de la siguiente manera:

Art.32.-Programa de ordenador, ya sea programa fuente o programa objeto, es la obra literaria constituida por un conjunto de instrucciones expresadas mediante palabras, códigos, planes o en cualquier otra forma que, al ser incorporadas en un dispositivo de lectura automatizada, es capaz de hacer que un ordenador, o sea, un aparato electrónico o similar capaz de elaborar informaciones, ejecute determinada tarea u obtenga determinado resultado. Se presume que es productor del programa de ordenador, la persona que aparezca indicada como tal en la obra de la manera acostumbrada, salvo prueba en contrario.

Art.33.-El contrato entre los autores del programa de ordenador y el productor, implica la cesión ilimitada y exclusiva a favor de este de los derechos patrimoniales reconocidos en la presente ley, así como la autorización para decidir sobre su divulgación y la de ejercer los derechos morales sobre la obra, en la medida que ello sea necesario para la explotación de esta, salvo pacto en contrario.

# 2.2.2. Reglamento general de procesos de graduación de la Universidad de El Salvador.

#### 2.2.2.1. Derechos de Autor

Art.29.-Los derechos de autor sobre los trabajos de investigación elaborados en los procesos de graduación, serán de propiedad exclusiva de la Universidad de El Salvador, la cual podrá disponer de los mismos de conformidad a su marco jurídico interno y legislación aplicable.

### 2.3. Marco Teórico

# 2.3.1. Características generales de un sistema Informático  $^6$

Los sistemas de información, son alimentados con información que debe cumplir con las siguientes características:

- Relevancia: proporción de datos necesarios para la aplicación.
- Facilidad: obtención fácil de los valores de los datos.
- **Claridad:** términos claramente definidos.
- Totalidad: inclusión de todos los elementos de datos necesarios.
- Esencialidad: exclusión de los elementos de datos innecesarios.
- Precisión: dominio de valores suficientemente grande para soportar aplicaciones.
- Identificación: facilidad de identificación de las entidades.
- Robustez: vista suficientemente amplia como para no requerir cambios periódicos.

<sup>6</sup>Mario Orestes Prado. Características y Definiciones de Sistemas de Información.Eumet.net.Recuperado de http://www.eumed.net/libros-gratis/ el 3 de marzo de 2020

- Flexibilidad: facilidad para la modificación.
- **Homogeneidad:** definición de los tipos de entidad con los atributos necesarios.

Los sistemas de apoyo a la toma de decisiones son hechos de acuerdo con las características y necesidades específicas de la persona o grupo que los usa.

Davis y Olson (1995): Definen al sistema de información como un sistema integrado, que utiliza un computador para proveer informaciones que den soporte a las operaciones, al gerenciamiento y a las funciones de toma de decisión en la organización. El sistema utiliza hardware (computadoras), software (programas de computación), base de datos, procedimientos manuales, modelos para el análisis, para planeamiento, para el control y para la toma de decisión.

#### 2.3.2. Plataformas Digitales

Como indica Sergio Baez (2012): Los "Sistemas Web" o también conocido como "Aplicaciones Web" son aquellos que están creados e instalados no sobre una plataforma o sistemas operativos ( Windows, Linux). Sino que se alojan en un servidor en Internet o sobre una intranet (red local). Su aspecto es muy similar a páginas Web que vemos normalmente, pero en realidad los "sistemas Web" tienen funcionalidades muy potentes que brindan respuestas a casos particulares.

Los Sistemas Web se pueden utilizar en cualquier Navegador Web (Chrome, Firefox, Microsoft Edge, etc) sin importar el sistema operativo. Para utilizar las aplicaciones Web no es necesario instalarlas en cada computadora ya que los usuarios se conectan a un servidor donde se aloja el sistema.

#### 2.3.3. Cómo funcionan los Sistemas Web

Las aplicaciones Web trabajan con bases de datos que permiten procesar y mostrar información de forma dinámica para el usuario. Los sistemas desarrollados en plataformas Web, tienen marcadas diferencias con otros tipos de sistemas, lo que lo hacen muy beneficioso tanto para las empresas que lo utilizan, como para los usuarios que operan en el sistema.

#### Ventajas<sup>[7](#page-0-0)</sup>

- Son una solución rápida y barata, ya que la inversión destinada a su desarrollo es menor y se necesita de menos tiempo.
- No hay que crear diferentes versiones para diversas familias de dispositivos: una aplicación web será accesible para todos los usuarios, utilicen iOS, Android, una tablet o una PC.
- El entorno web sigue siendo mejor a la hora de captar usuarios, ya que estos suelen ser reticentes en un primer momento a ocupar la memoria de sus dispositivos descargando una herramienta que no saben si va a resultarles de utilidad. Sin embargo, si sólo tienen que seguir un enlace URL, estarán más dispuestos a probarla.
- Utiliza lenguajes de sobra conocidos por los programadores, como HTML y CSS.
- No se necesita realizar actualizaciones periódicas ni que los usuarios den su permiso para implementar los cambios. Cuando se realice algún tipo de modificación, los internautas sólo tendrán que abrir de nuevo la web para encontrarse una nueva versión, prescindiendo de notificaciones y avisos.

<sup>7</sup>Pros y Contras de las Aplicaciones Web.PADIGITAL.es.Recuperado de https://www.padigital.es/ el 18 de febrero de 2020

Aunque son más lentas, las Aplicaciones Web tienen menos tendencia a colgarse y a sufrir 'bugs' porque evitan los problemas técnicos que surgen de incompatibilidades o conflictos de software con otras aplicaciones, así como con los protocolos de seguridad de los dispositivos

#### Desventajas

- Necesitan alojarse en una Web Optimizada y responsive para que los usuarios puedan utilizar la aplicación a la perfección.
- El rendimiento está limitado por la respuesta del navegador desde el que se ejecuta la aplicación

# 2.3.4. Tecnologías involucradas en el desarrollo de una Plataforma Digital

#### 2.3.4.1. Lenguajes de programación para desarrollar una Plataforma Digital.

#### ¿Qué es un lenguaje de programación?

En informática, se conoce como lenguaje de programación a un programa destinado a la construcción de otros programas informáticos. Su nombre se debe a que comprende un lenguaje formal que está diseñado para organizar algoritmos y procesos lógicos que serán luego llevados a cabo por un ordenador o sistema informático, permitiendo controlar así su comportamiento físico, lógico y su comunicación con el usuario humano.

Dicho lenguaje está compuesto por símbolos y reglas sintácticas y semánticas, expresadas en forma de instrucciones y relaciones lógicas, mediante las cuales se construye el código fuente de una aplicación o pieza de software determinado. Así, puede llamarse también lenguaje de programación al resultado final de estos procesos creativos.

### 2.3.5. Característica de los lenguajes de programación  $\delta$

#### Eficiencia

La eficiencia de un lenguaje, también conocida como optimizabilidad, es la facilidad con la que se genera el código ejecutable eficientemente. De aquí se deriva en varias subcategorías de eficiencia.

- Implementación: es la facilidad con la que se puede implementar el traductor. No la eficiencia con la que traduzca, sino la eficiencia con la que se implementa el traductor.
- Traducción: es la facilidad con el se puede construir un traductor que traduzca eficientemente y de poco tamaño. Aquí entran aspectos como la cantidad de pasadas que

 $8Jn$ jSite.com.Recuperado de https://jnjsite.com/caracteristicas-de-los-lenguajes-de-programación/ el 18 de febrero de 2020

debe hacer el traductor al código fuente. Lo flexible que permite el lenguaje al programador hacer el código, se convierte en complejidad en el desarrollo del traductor. Hay flexibilidades que provocan poca fiabilidad a la hora de ejecutar los programas, porque pueden haber errores con ciertas ejecuciones. Por ejemplo: permitir variables que cambien de tipo complica la vida al traductor y la facilita al programador, pero tener que definir todas las variables al principio de un bloque facilita las cosas al traductor y la complica al programador final.

**Programación:** es la referente a la hora de programar, con que facilidad los programadores construimos los programas. Aquí entran conceptos como la el azúcar sintáctico, que se refiere a las estructuras sintácticas que no añaden nada nuevo, pero facilitan diferentes maneras de programar lo mismo (por ejemplo las diferentes formas de bucles).

#### Regularidad

La regularidad de un lenguaje se estudia viendo cómo se comportan las características de un lenguaje, si están bien integradas. Se subdivide en generalidad, ortogonalidad y uniformidad. Si alguna no se cumple se marcará como lenguaje irregular.

- Generalidad: un lenguaje tiene generalidad eliminando casos especiales de los constructores. Por ejemplo, deben tener variables de procedimientos, anidación de funciones, arreglos de longitud variable, creación de nuevos operadores.
- Ortogonalidad: los constructores se deben comportar de igual forma en todos los contextos, además, se deben de poder combinar de cualquier forma significativa y que no incurra en comportamientos inesperados. Esto desemboca en facilidad de programación, pero dificultad el hacer el traductor, y quizá puede desembocar en ejecuciones ineficientes ya que provee de mucha flexibilidad al programador.

Uniformidad: se refiere a que lo parecido se ve parecido y lo distinto distinto. Por ejemplo, si toda sentencia debe acabar con un punto, entonces absolutamente todas las sentencias deben acabar con un punto para ser uniforme.

#### Simplicidad

Se refiere a la cantidad de estructuras o conceptos que están disponibles en un lenguaje para construir los programas. Si hay pocos constructores es simple. Por ejemplo, BASIC es un lenguaje simple porque tiene pocos constructores, pero esto dificulta la construcción de aplicaciones complejas y grandes.

Es decir, un lenguaje es simple si tiene la menor cantidad de constructores. Hay que tratar la simplicidad de un lenguaje desde el punto de vista semántico (cantidad de conceptos) y sintáctico (código fácil de leer por lo simple de su sintaxis).

#### Expresividad

Es la cualidad de un lenguaje de programación que permite representar procesos y estructuras complejos. Es esta característica encontramos por ejemplo la recursividad, lenguajes orientados a objetos, datos de tamaño variable.

Este concepto puede entrar en conflicto con la simplicidad sintáctica, teniendo código menos legible.

#### Extensibilidad

Es la capacidad de poder añadir nuevas características al lenguaje, como librerías, sobrecarga de operadores, nuevos operadores o modularidad. Esta modularidad desemboca en la escalabilidad de los proyectos, con los que la ampliación y/o reutilización de códigos fuentes se facilite.

#### Capacidad de restricción

Característica que tienen los lenguajes para que un programador no tenga que conocer muchos constructores para resolver el problema que está desarrollando. Es decir, un lenguaje tiene capacidad de restricción si un programador puede centrarse en un subconjunto mínimo de conceptos del lenguaje para ser posible que construya la solución que necesita.

Esto facilita el desarrollo incremental de los lenguajes, así se van añadiendo nuevas funcionalidades sin que sea necesario utilizarlas. Con esto entra en juego la eficiencia del lenguaje, porque no usar ciertas funcionalidades, aunque estén disponibles, no debe resultar el programas que se ejecuten más lentamente.

#### Uso de las convenciones y notaciones estandarizadas

Los lenguajes deben utilizar las notaciones y convenciones estandarizadas. Por ejemplo el uso de operadores aritméticos básicos, estructuras de control if-else while for. Este uso repercute directamente en hacer más fácil la migración desde otros lenguajes, ocurren menos errores, es más eficiente en la programación.

#### Precisión

Los lenguajes deben ser precisos en su interpretación, es decir, se deben comportar siempre tal y como se espera que se comporten. Esta precisión repercute en que sean predecibles, y a su vez, influye en la portabilidad, ya que facilita la creación de traductores.

#### Portabilidad

Es la posibilidad de construir programas independientes de la máquina donde se ejecuten. Es muy interesante en este punto notar que los lenguajes que se ejecutan sobre máquinas virtuales son totalmente portables: Java, Scala, PHP.

#### Seguridad

Se refiere a la predicción de errores en el código fuente, evitándolos. Para hacer más seguros los lenguajes de programación se compromete en cierta medida la expresividad de estos. El tipado de variables debe ser estricto, y su verificación.

#### Interoperabilidad

Referido a la propiedad que tienen los programas de interactuar entre sí. Deben proveer de mecanismos de intercomunicación entre sí, de forma que no haga falta una comunicación previa para intercambiar información.

# 2.3.6. Lenguajes de Programación para el desarrollo de Sistemas Web

Entre los lenguajes de programación se encuentran los siguientes:

- ASP.net.
- Python.
- Javascript.
- PHP.

#### 2.3.6.1. ASP.net  $9$

Es una plataforma de desarrollo compuesta por herramientas, lenguajes de programación y bibliotecas para construir diferentes tipos de aplicaciones.

El nombre ASP son unas siglas de la frase inglesa Active Server Pages o servidor activo de páginas web y tiene como principal objetivo, ofrecer al desarrollador la capacidad de

 $^9\rm{Concepto}$ de Asp.net.Recopilado de la pagina, dot<br/>net.microsoft.com/apps/aspnet el 20 de febrero 2020

incluir características dinámicas a sus sitios web, de forma que pueda combinar perfectamente el código tradicional de HTML (lenguaje de hipertexto), con cualquier tipo de script que nos permita obtener el resultado que deseamos.

ASP, es una especie de ambiente de aplicación abierto y gratuito que combina elementos de ActiveX, scripts y HTML, para lograr una combinación poderosa que permitirá al desarrollador web obtener un acabado completamente profesional con poco esfuerzo.

Una de las principales características que hacen destacar ASP frente a otras opciones de desarrollo web dinámico, es que se ejecuta directamente desde el lado del servidor, es decir, el usuario final no tiene que instalar absolutamente nada en su ordenador. De esta manera, sólo tiene que acceder al sitio web y podrá disfrutar de las comodidades dinámicas dispuestas por el desarrollador de forma automática.

#### 2.3.6.2. Python  $^{10}$

Python es un lenguaje de programación poderoso y fácil de aprender. Cuenta con estructuras de datos eficientes y de alto nivel y un enfoque simple pero efectivo a la programación orientada a objetos. La elegante sintaxis de Python y su tipado dinámico, junto con su naturaleza interpretada, hacen de éste un lenguaje ideal para scripting y desarrollo rápido de aplicaciones en diversas áreas y sobre la mayoría de las plataformas.

El intérprete de Python puede extenderse fácilmente con nuevas funcionalidades y tipos de datos implementados en C o C++ (u otros lenguajes accesibles desde C). Python también puede usarse como un lenguaje de extensiones para aplicaciones personalizables.

Python es fácil de usar, pero es un lenguaje de programación de verdad, ofreciendo una mayor estructura y soporte para programas grandes que lo que lo que pueden ofrecer los scripts de Unix o archivos por lotes. Por otro lado, Python ofrece mucho más chequeo de error que C, y siendo un lenguaje de muy alto nivel, tiene tipos de datos de alto nivel

 $10$ python(septiembre 2009).Recuperado de http//docs.python.org.arPDF, pag 7, el 20 de febrero 2020

incorporados como arreglos de tamaño flexible y diccionarios. Debido a sus tipos de datos más generales Python puede aplicarse a un dominio de problemas mayor que Awk o incluso Perl, y aún así muchas cosas siguen siendo al menos igual de fácil en Python que en esos lenguajes.

Python te permite separar tu programa en módulos que pueden reusarse en otros programas en Python.

Python permite escribir programas compactos y legibles. Los programas en Python son típicamente más cortos que sus programas equivalentes en C, C++ o Java por varios motivos:

- Los tipos de datos de alto nivel permiten expresar operaciones complejas en una sola instrucción.
- La agrupación de instrucciones se hace por sangría en vez de llaves de apertura y cierre.
- No es necesario declarar variables ni argumentos.

#### 2.3.6.3. PHP  $^{11}$

Es un acrónimo de "PHP: preprocesador de hipertexto", es un lenguaje de scripting de código abierto ampliamente utilizado, los scripts PHP se ejecutan en el servidor, es gratis para descargar y usar.

#### ¿Qué es un archivo PHP?

- Los archivos PHP pueden contener texto, HTML, CSS, JavaScript y código PHP.
- El código PHP se ejecuta en el servidor y el resultado se devuelve al navegador como HTML simple.
- Los archivos PHP tienen la extensión "php".

 $^{11}$ (Introducción a PHP (23/07/2018). Recuperado de http://w3schools.com/php/php\_intro.asp el 22 de febrero de 2020 )

#### ¿Qué puede hacer PHP?

- PHP puede generar contenido dinámico de página.
- PHP puede crear, abrir, leer, escribir, eliminar y cerrar archivos en el servidor.
- PHP puede recopilar datos de formulario.
- PHP puede enviar y recibir cookies.
- PHP puede agregar, eliminar, modificar datos en su base de datos.
- PHP se puede usar para controlar el acceso del usuario.
- PHP puede cifrar datos.

#### 2.3.6.4. JavaScript

De acuerdo con Sergio Mora (2012), JavaScript es un lenguaje interpretado, basado en objetos (no es un lenguaje orientado a objetos "puro") y multiplataforma. JavaScript permite crear aplicaciones que se ejecuten a través de Internet, basadas en el paradigma cliente/servidor.

Aplicaciones de JavaScript Una de las aplicaciones principales de JavaScript consiste en validar la entrada introducida por el usuario a través de un formulario, que luego recibirán aplicaciones que se ejecutan en el servidor (hechas en ASP, CGI, JSP o cualquier otra tecnología). La utilidad de esto reside en:

- Reduce la carga en el servidor. Los datos incorrectos se filtran en el cliente y no se envían al servidor.
- Reduce los retrasos producidos por errores cometidos por el usuario. De otro modo la validación se tendría que realizar en el servidor, y los datos deberían viajar del cliente al servidor, ser procesados y entonces devueltos al cliente para que los corrigiese.

Simplifica los programas que se ejecutan en el servidor al dividir el trabajo entre el cliente y el servidor.

#### 2.3.7. Otras Tecnologías

#### 2.3.7.1. HTML5

Gauchat(2012) indica que: Es un lenguaje markup (Hyper Text Markup Language) usado para estructurar y presentar el contenido para la web. Es uno de los aspectos fundamentales para el funcionamiento de los sitios, pero no es el primero. Es de hecho la quinta revisión del estándar que fue creado en 1990. Provee básicamente tres características, estructura, estilo y funcionalidad.

#### Clasificación de las páginas con HTML [12](#page-0-0)

Según como se generan las páginas web en el servidor, se clasifican en:

- Estáticas. Poseen un contenido fijo, todos los usuarios que las consultan reciben la misma información. El usuario recibe en su navegador la página del servidor sin un procesamiento previo.
- Dinámicas o activas en el servidor: poseen un contenido variable, distintos usuarios al consultar la misma página pueden recibir distintos contenidos. El usuario recibe en su navegador la página después de haber sido procesada en el servidor. Para lograrlo se emplean lenguajes de programación. Ejemplo: páginas generadas por un CGI, páginas ASP, entre otros.

Por otro lado, según como se visualizan las páginas en el cliente, se clasifican en:

- Estáticas: cuando no poseen ningún tipo de código de script, applets o plugins. Ejemplo: sólo código HTML.
- Dinámicas o activas en el cliente: cuando se interpreta o ejecuta código en el equipo

 $12(Mora(2012).Programación de aplicaciones web: historia, principios básicos y clients web, p.p. 94-$ 95.Recuperado de https://gplsi.dlsi.ua.es/ el 25 de febrero de 2020)

del usuario. Para lograrlo se emplean lenguajes de programación y objetos integrados. Ejemplo: páginas con JavaScript, DHTML, applets, entre otros.

Las características anteriores se pueden combinar como se quieran: una página puede ser estática en el servidor y en el cliente, estática en el servidor pero dinámica en el cliente, dinámica en el servidor y estática en el cliente y, por último, dinámica en el servidor y dinámica en el cliente.

#### 2.3.7.2. Framework <sup>13</sup>

Es una estructura conceptual y tecnológica de soporte definido, normalmente con artefactos o módulos de software concretos, que puede servir de base para la organización y desarrollo de software.

#### Razones para utilizar un framework a la hora de programar.

- 1. Evitar escribir código repetitivo: La mayoría de los proyectos tienen partes comunes necesarias para el funcionamiento como, por ejemplo, acceso a base de datos, validación de formularios o seguridad. Un framework evita tener que programar estas partes, de esta manera resulta más fácil centrarse en programar la aplicación.
- 2. Utilizar buenas prácticas: Los frameworks están basados en patrones de desarrollo, normalmente MVC (Modelo-Vista-Controlador) que ayudan a separar los datos y la lógica de negocio de la interfaz con el usuario.
- 3. Permitir hacer cosas avanzadas que tú no harías: Un framework siempre va a permitir hacer cosas de una manera fácil y segura, que para el programador serían imposibles o al menos costaría mucho tiempo hacerlas.

 $13(j)$ Qué es un framework y para qué se utiliza?.Publicado el 23 de julio de 2018.Recuperado de www.orix.es/que- -es-un-framework-y-para-que-se-utiliza el 26 de febrero de 2020)

4. Desarrollar más rápido: Si se tiene en cuenta los puntos anteriores, se habrá que desarrollar una aplicación con un framework que permite hacerlo más rápido, más limpio y más seguro.

#### Factores para considerar a la hora de elegir un framework u otro.

- Soporte de comunidad.
- Documentación.
- Simplicidad y potencia.
- Arquitectura MVC.
- Reutilización.
- Seguridad.

#### 2.3.7.3. ¿Qué es MVC?  $^{14}$

MVC es un enfoque de software que separa la lógica de la aplicación de la presentación. En la práctica, permite que las páginas web contengan un mínimo de secuencias de comandos, ya que la presentación es independiente de las secuencias de comandos de PHP.

- El Modelo: representa las estructuras de datos. Normalmente, las clases de modelo contendrán funciones que ayudarán a recuperar, insertar y actualizar información en la base de datos.
- La Vista: es la información que se presenta a un usuario. Una Vista normalmente será una página web, una vista también puede ser un fragmento de página como un encabezado o pie de página. También puede ser una página RSS o cualquier otro tipo de "página".

 $14$ (¿Qué es MVC?.Publicado el 23 de julio de 2018.Recuperado de codeigniter.com/user\_codeigniter guide/overview/mvc.html el 26 de febrero de 2020)

El Controlador: sirve como intermediario entre el modelo, la vista y cualquier otro recurso necesario para procesar la solicitud HTTP y generar una página web.

#### 2.3.7.4. CodeIgniter  $^{15}$

Como cualquier otro framework, CodeIgniter contiene una serie de librerías que sirven para el desarrollo de aplicaciones web y además propone una manera de desarrollarlas que debemos seguir para obtener provecho de la aplicación. Esto es, marca una manera específica de codificar las páginas web y clasificar sus diferentes scripts, que sirve para que el código esté organizado y sea más fácil de crear y mantener.

Características:

- Es capaz de trabajar la mayoría de los entornos o servidores, incluso en sistemas de alojamiento compartido, donde sólo tenemos un acceso por FTP para enviar los archivos al servidor y donde no tenemos acceso a su configuración.
- Es bastante menos rígido que otros frameworks.
- Es compatible con la versión PHP 4, lo que hace que se pueda utilizar en cualquier servidor, incluso en algunos antiguos. Por supuesto, funciona correctamente también en PHP 5.
- Es bastante ligero, lo que permite que el servidor no se sobrecargue interpretando o ejecutando grandes porciones de código.
- La documentación de CodeIgniter es fácil de seguir y de asimilar, porque está escrita en modo de tutorial.

<sup>15</sup>Manual de CodeIgniter.Recuperado de manual-codeigniter.pdf el 26 de febrero de 2020

#### 2.3.7.5. jQuery

Para Castillo (2017, p358), es una biblioteca de JavaScript cross-browser desarrollada para simplificar los scripts client-side que interactúan con el HTML. Esta fue lanzada en enero de 2006 en el BarCamp de Nueva York por John Resig. Usada por cerca del 55 por ciento de los 10 mil webs más visitados del mundo, jQuery es la más popular de las bibliotecas JavaScript.

jQuery es una biblioteca de código abierto y posee licencia dual, haciendo uso de la licencia MIT o de la GNU General Public License versión 2.4. La sintaxis del jQuery fue desarrollada para hacer más simple la navegación por el documento HTML, la selección de elementos DOM, crear animaciones, manipular eventos y desarrollar aplicaciones AJAX.

La biblioteca también ofrece la posibilidad de creación de plugins sobre ella. Haciendo uso de tales facilidades, los desarrolladores pueden crear capas de abstracción para interacciones de más bajo nivel, simplificando el desarrollo de las aplicaciones web dinámicas de gran complejidad.

#### Las principales funcionalidades de jQuery son:

- Resolución de la incompatibilidad entre los navegadores
- Reducción de código
- Reutilización de código a través de plugins
- Utilización de una vasta cantidad de plugins creados por otros desarrolladores
- Trabaja con AJAX y DOM

#### 2.3.7.6. Boostrap  $^{16}$

Bootstrap es un framework creado por el equipo de desarrollo de la red social Twitter para realizar interfaces web adaptables (responsive web design) a cualquier dispositivo, ya sea una Tablet, un teléfono o una PC de escritorio. Esto quiere decir que la interfaz se adapta a cualquier tamaño y resolución de pantalla sin la intervención del usuario.

Para responder de manera eficiente en lo que se refiere a sitios responsivos, Bootstrap utiliza un sistema conocido como 12 columnas (o rejillas). Este permite adaptar el contenido de una página web a las diferentes resoluciones de pantalla que puedan presentarse durante el acceso a un sitio web.

A mayor ancho de la pantalla, la distribución de contenido en las diferentes rejillas se podrá visualizar a lo ancho de ella. A medida que la pantalla se va achicando, cada celda componente de la rejilla se ubicará en una siguiente fila, reordenándose automáticamente.

Para poder lograr esto se define de manera predeterminada un ancho especifico que represente a cada tipo de pantalla. Las pantallas con un ancho menor de 768px son tomadas como pantallas de celulares; las que se ubican entre 768px y 992px ya son definidas como pantallas de equipos de escritorio.

Cada una de estas pantallas invocara una clase determinada dentro de un archivo .CSS para poder adaptar fácilmente los componentes y la interfaz de Bootstrap, y que esta se vea de manera óptima en el display del equipo donde la web fue invocada.

 $16$ Bostrap 3. De Antonio Gallego.Recuperado de http//academia.edu/34307967/ Bootstrap el 27 de febrerode 2020

#### 2.3.7.7. Django  $^{17}$

Es un framework de Aplicaciones Web gratuito y de código abierto (open source) escrito en Python.

Permite el desarrollo rápido de sitios web seguros y mantenibles. Desarrollado por programadores experimentados, Django se encarga de gran parte de las complicaciones del desarrollo web, por lo que puedes concentrarte en escribir tu aplicación sin necesidad de reinventar la rueda. Es gratuito y de código abierto, tiene una comunidad próspera y activa, una gran documentación y muchas opciones de soporte gratuito y de pago.

Django te permite enfocarte en la parte creativa de las aplicaciones Web al mismo tiempo que mitiga el esfuerzo de las partes repetitivas. De esta forma, provee un alto nivel de abstracción de patrones comunes en el desarrollo Web, atajos para tareas frecuentes de programación y convenciones claras sobre cómo solucionar problemas. Al mismo tiempo, Django intenta no entrometerse, dejándote trabajar fuera del ámbito del framework según sea necesario.

#### 2.3.7.8. Vue JS  $^{18}$

Vue es un framework progresivo para construir interfaces de usuario.

A diferencia de otros frameworks monolíticos, Vue está diseñado desde cero para ser utilizado incrementalmente. La librería central está enfocada solo en la capa de visualización, y es fácil de utilizar e integrar con otras librerías o proyectos existentes. Por otro lado, Vue también es perfectamente capaz de impulsar sofisticadas Single-Page Applications cuando se utiliza en combinación con herramientas modernas y librerías de apoyo.

<sup>17</sup>Raul Garcia Marquez Django 2.0 Recuperado de http//media/Book/guia-definitiva-django el 28 de febrero de 2020

<sup>18</sup>Introducción a Vue.js (2018).Recuperado de http//lawebdelprogramador .com el 28 de febrero de 2020

#### 2.3.8. Editores de Código

La herramienta más importante para cualquier desarrollador web es, sin duda, un editor de código que contenga todas las funciones necesarias y ofrezca una gran comodidad de uso, sin estar sobresaturado de funciones superfluas. Para cada sistema operativo, como Windows, MacOS o Linux, se utilizan editores de código HTML muy diferentes.

Características que debe ofrecer un buen editor de código:<sup>[19](#page-0-0)</sup>

- Opción de modificar la codificación de caracteres al guardar proyectos.
- Resaltar la sintaxis de los diferentes lenguajes (configurable en el mejor de los casos).
- Función de "Buscar y reemplazar" flexible, que también permita utilizar expresiones regulares.
- Opción de desplegar y ocultar secciones de código relacionadas entre sí de forma lógica (code-folding) Autocompletar código (palabras, funciones, parámetros).
- Gestión sencilla de fragmentos de código completos.

Existen muchos editores que pueden utilizarse en todas las plataformas, entre los cuales tenemos:

- Visual Studio code
- Atom
- Sublime Tex

<sup>19</sup>Características de un editor (2019).Recuperado de http//ionos.es/digitalguide/paginas-web el 28 de febrero de 2020

#### 2.3.8.1. Visual Studio Code  $20$

Es un editor de código fuente desarrollado por Microsoft para Windows, Linux y macOS. Incluye soporte para depuración, control de Git integrado, resaltado de sintaxis, finalización de código inteligente, fragmentos de código y refactorización de código. También es personalizable, de modo que los usuarios pueden cambiar el tema del editor, los métodos abreviados de teclado y las preferencias. Es gratuito y de código abierto.

El código combina la interfaz de usuario optimizada de un editor moderno con asistencia y navegación de código enriquecido y una experiencia de depuración integrada, sin la necesidad de un IDE completo. Visual Studio Code, cuenta con herramientas de Debug hasta opciones para actualización en tiempo real de nuestro código en la vista del navegador y compilación en vivo de los lenguajes que lo requieran (por ejemplo en el caso de SASS a CSS). Además de las extensiones, tendremos la posibilidad de optar por otros themes o bien configurarlo a nuestro gusto. Para modificar el esquema de colores y los iconos

#### 2.3.8.2. Atom

De acuerdo con Judith Cabana (2017) Atom es un editor de código de fuente abierta para macOS, Linux, y Windows con soporte para plug-ins escrito en Node.js, incrustando Git Control, desarrollado por GitHub.

Atom dispone de un documento totalmente editable donde podemos ajustar el estilo de trabajo a nuestras más detalladas preferencias. Desde " convertir las tabulaciones en espacios" y viseversa hasta "guardar automáticamente al perder el enfoque en el archivo".

Atom ha sido desarrollado por miembros de la plataforma GitHub, y esto se nota a la hora de trabajar con el. Nuestro proyecto de Atom se sincronizará automáticamente con el repositorio de Git y veremos en todo momento si se encuentra en la misma versión que nuestro repositorio o en qué documentos hay divergencias.

<sup>&</sup>lt;sup>20</sup>Visual Studio Code.Recuperado de http//ecured.cu/Visual\_Studio\_Code el 28 de febrero de 2020

#### 2.3.8.3. Sublime Text  $^{21}$

Es un editor de código multiplataforma, ligero y con pocas concesiones a las florituras. Es una herramienta concebida para programar sin distracciones. Su interfaz de color oscuro y la riqueza de coloreado de la sintaxis, centra nuestra atención completamente.

Permite tener varios documentos abiertos mediante pestañas, e incluso emplear varios paneles para aquellos que utilicen más de un monitor. Dispone de modo de pantalla completa, para aprovechar al máximo el espacio visual disponible de la pantalla.

El programa cuenta "de serie" con 22 combinaciones de color posibles, aunque se pueden conseguir más. Para navegar por el código cuenta con Minimap, un panel que permite moverse por el código de forma rápida.

El sistema de resaltado de sintaxis de Sublime Text soporta un gran número de lenguajes (C, C++, C#, CSS, D, Erlang, HTML, Groovy, Haskell, HTML, Java, JavaScript, LaTeX, Lisp, Lua, Markdown, Matlab, OCaml, Perl, PHP, Python, R, Ruby, SQL, TCL, Textile and XML).

El programa dispone de auto-guardado, muchas opciones de personalización, cuenta con un buen número de herramientas para la edición del código y automatización de tareas. Soporta macros, Snippets y auto completar, entre otras funcionalidades. Algunas de sus características son ampliables mediante plugins.

#### 2.3.9. Software para el desarrollo de Aplicaciones Moviles

Entre las herramientas para crear apps móviles se encuentran:

- Appery.io
- Android Studio
- Fluttler

 $^{21}{\rm Sublime}$  Text.<br>Recuperado de la pagina oficial, http://sublimetext.com el 29 de febrero de 2020

#### 2.3.9.1. Appery.io

De acuerdo con Jose Izasa (2015) permite crear apps para Android, iOS y Windows Phone. Incluye un editor visual que funciona bajo la forma de arrastrar y soltar (Drag and Drop). Las personas pueden añadir poderosas funcionalidades a partir de un catálogo de plugins que potencian en gran medida las apps creadas a través de esta herramienta.

#### 2.3.9.2. Android Studio  $^{22}$

Es el entorno de desarrollo integrado (IDE) oficial para el desarrollo de apps para Android, basado en IntelliJ IDEA. Además del potente editor de códigos y las herramientas para desarrolladores de IntelliJ, Android Studio ofrece incluso más funciones que aumentan tu productividad cuando desarrollas apps para Android.

#### 2.3.9.3. Flutter <sup>23</sup>

Flutter es el kit de herramientas de UI de Google para realizar hermosas aplicaciones, compiladas nativamente, para móvil, web y escritorio desde una única base de código.

Es un SDK de aplicaciones móviles para la creación de aplicaciones de alto rendimiento y alta fidelidad para iOS y Android, a partir de un único código base.

No se requiere experiencia en desarrollo móvil para empezar. Las aplicaciones están escritas en Dart, lo que resulta familiar si has utilizado un lenguaje como Java o JavaScript.

Flutter incluye un framework moderno de estilo reactivo, un motor de renderizado 2D, widgets listos y herramientas de desarrollo. Estos componentes trabajan juntos y ayudan a diseñar, construir, probar y depurar aplicaciones.

 $22$ Recopilado de la pagina oficial, developer.android.com el 29 de febrero de 2020  $^{23}$ Recopilado de la pagina oficial flutter-es.io el 29 de febrero de 2020

#### 2.3.10. Utilitarios

#### 2.3.10.1. Fontawesome $^{24}$

Es un framework de iconos vectoriales y estilos css. es utilizado para sustituir imágenes de iconos comunes por gráficos vectoriales convertidos en fuentes. Para ello utiliza una librería de mas de 400 iconos transformadas en fuentes.

Además de que nos permite reducir significativamente el uso de imágenes para iconos (lo cual se traduce en mejorar la velocidad de nuestra web). Originariamente fue diseñado para ser usado con bootstrap, pero puede ser usado con cualquier otro framework y/o librería.

#### 2.3.10.2. Leaflet  $^{25}$

Es una librería JavaScript open source ampliamente utilizada para la publicación de mapas en la web.

Su sencillez y ligereza la convierten en la herramienta ideal para aquellos que se quieren iniciar en el apasionante mundo webmapping o para los que necesitan realizar proyectos complejos.

Se puede utilizar Leaflet para realizar mapas de imágenes en que mantengamos su propiedad métrica, sin emplear necesariamente coordenadas geográficas.

#### 2.3.10.3. Latex<sup>26</sup>

Es un sistema de composición de textos, orientado especialmente a la creación de libros, documentos científicos y técnicos que contengan fórmulas matemáticas.

<sup>24</sup>Recopilado de la pagina oficial,fontawesome.com el 29 de febrero de 2020

<sup>25</sup>Publicado por Jose Luis García Grandes. Recopilado en mappinggis.com el 29 de febrero de 2020

 $^{26}$ Recopilado de la pagina oficial, latex-project.org el 29 de febrero de 2020

Una de las ventajas de LaTeX es que la salida que ofrece es siempre la misma, con independencia del dispositivo (impresora, pantalla, etc.) o el sistema operativo (MS Windows, MacOS, Unix, GNU/Linux, etc.) y puede ser exportado a partir de una misma fuente a numerosos formatos tales como Postscript, PDF, SGML, HTML, RTF, etc.

LaTeX facilita la creación de documentos de un modo consistente mediante la separación del contenido de la presentación. Este mismo principio de separación del contenido y presentación/estilo es usado en la páginas web por HTML y CSS.

LaTeX es software libre bajo licencia LPPL.

#### 2.3.10.4. Githud

Es un sistema de gestión de proyectos y control de versiones de código, así como una plataforma de red social diseñada para desarrolladores,que permite trabajar en colaboración con otras personas de todo el mundo, planificar proyectos y realizar un seguimiento del trabajo.

Cuando los desarrolladores hacen un nuevo proyecto, siempre continúan haciéndole modificaciones al código. Incluso después de la puesta en marcha de los proyectos, todavía necesitan actualizar las versiones, corregir errores, agregar nuevas funciones, etc.

El sistema de control de versiones ayuda a registrar los cambios realizados al código. Aún más, registra quién realizó los cambios y puede restaurar el código borrado o modificado.

No hay códigos sobrescritos ya que Git guarda varias copias en el repositorio.

GitHub es una excelente plataforma que cambia la forma en que trabajan los desarrolladores.

# 2.3.11. Lenguajes de programación para el desarrollo de Aplicaciones Móviles

#### 2.3.11.1. Dart<sup>26</sup>

Es un lenguaje de programación orientado a objetos, además utiliza una maquina virtual como Java, esto quiere decir que puede lograr gran compatibilidad (como Java).

Dart tiene influencia de Java notoriamente y lo podemos ver desde la maquina virtual y algunas implementaciones, pero también tiene influencia de varios lenguajes como Go y Javascript. Personalmente después de unos años trabajando con Dart en proyectos personales puedo decir que la sintaxis te hace sentir que sigues en Java pero la lógica te hace sentir que trabajas con Javascript, y en algunos casos claves cuentas con las características de Go para completar el círculo de trabajo.

#### 2.3.11.2. Kotlin <sup>27</sup>

Es un lenguaje de programación estáticamente tipado, es decir, es la máquina virtual la que infiere el tipo a las variables y, por tanto, no hay que especificarlas. Es un lenguaje que corre bajo la Máquina Virtual de Java, por lo que tiene el mismo rendimiento que Java, sin penalizar en ningún momento en este aspecto.

Está diseñado para interoperar con Java, por lo tanto podemos tener módulos programados en Java y otros módulos desarrollados en Kotlin.Estos módulos se podrían comunicar perfectamente sin problemas, simplemente tendrían que salvar el escalón que existe entre el desarrollo en Java y las premisas que tiene el desarrollo en Kotlin.

<sup>26</sup>Recopilado de la pagina oficial, dart.dev el 5 de marzo de 2020

<sup>&</sup>lt;sup>27</sup>Publicado por Fran López (2018).Recopilado por https://openwebinars.net/blog/kotlin/ el 5 de marzo de 2020
### 2.3.12. Gestores de Bases de Datos  $^{29}$

Definimos un Sistema Gestor de Bases de Datos o SGBD, también llamado DBMS por sus siglas en ingles Data Base Management System como una colección de datos relacionados entre sí, estructurados y organizados, y un conjunto de programas que acceden y gestionan esos datos. La colección de esos datos se denomina Base de Datos o BD.

#### Características generales

El principal objetivo es encontrar el SGBD que sea capaz de responder adecuadamente al conjunto de aplicaciones y a las exigencias de los usuarios.

En primer lugar hemos de tener en cuenta varias carácterısticas que definen un SGBD:

- Modelo de datos: relacional, jerárquico o en red.
- Lenguajes de definición y manipulación de datos
- Herramientas de ayuda para el desarrollo: lenguajes de cuarta generación, generadores de aplicaciones, asistentes, generadores de informes, CASE, etc.

Entre las principales características de los sistemas de base de datos podemos mencionar:

- Concurrencia.
- Integridad.
- Recuperación.
- Seguridad.

Integridad: La integridad de la base de datos se refiere a la validez y la consistencia de los datos almacenados.

Seguridad: La seguridad de la base de datos es la protección de la base de datos

 $29$ (Recuperado el 22 de febrero de 2020, SGBD. Sistemas gestores de bases de datos (primera parte) Autor: Editorial McGraw-Hill, pag 3

frente a usuarios no autorizados.

Concurrencia: En algunos sistemas de ficheros, si hay varios usuarios que pueden acceder simultáneamente a un mismo fichero, es posible que el acceso interfiera entre ellos de modo que se pierda información o se pierda la integridad.

Recuperación: Muchos sistemas de ficheros dejan que sea el usuario quien proporcione las medidas necesarias para proteger los datos ante fallos en el sistema o en las aplicaciones.

#### $2.3.12.1.$  MySQL $30$

MySQL es un gestor de bases de datos, y actualmente uno de los más usados y reconocidos del mercado. Especialmente en lo que se refiere a desarrollo web, está clasificada como la base de datos de código abierto más popular del mundo.

Fue desarrollada inicialmente por MySQL AB, luego adquirida por Sun Microsystems y luego posteriormente por Oracle Coporation en 2010.

Está desarrollado mayormente por una mezcla de los lenguajes C y C++. Es uno de los cuatro componentes del paquete de desarrollo LAMP, para Linux, y WAMP, para Windows Server.

Su licencia es dual, pública general/Licencia comercial

#### Características de MySQL

- MySQL es un sistema de base de datos relacional, lo que quiere decir que archiva datos en tablas separadas en lugar de guardar todos los datos en un gran archivo, lo que le permite tener mayor velocidad y flexibilidad.
- Disponible en casi todas las plataformas o sistemas.
- MySQL es de uso libre y gratuito.

 $30($ Recuperado el 22 de febrero de 2020, de https://www.mysql.com/)

- Software con Licencia GPL.
- Velocidad al realizar las operaciones y buen rendimiento.
- Facilidad de instalación y configuración.
- Soporte en casi el 100 por ciento de los sistemas operativos actuales.

#### 2.3.12.2. Sqlite  $31$

SQLite es una herramienta de software libre, que permite almacenar información en dispositivos empotrados de una forma sencilla, eficaz, potente, rápida y en equipos con pocas capacidades de hardware, como puede ser una PDA o un teléfono celular.

SQLite implementa el estándar SQL92 y también agrega extensiones que facilitan su uso en cualquier ambiente de desarrollo. Esto permite que SQLite soporte desde las consultas más básicas hasta las más complejas del lenguaje SQL, y lo más importante es que se puede usar tanto en dispositivos móviles como en sistemas de escritorio, sin necesidad de realizar procesos complejos de importación y exportación de datos, ya que existe compatibilidad al 100 por ciento entre las diversas plataformas disponibles, haciendo que la portabilidad entre dispositivos y plataformas sea transparente.

#### 2.3.12.3. PostgreSQL $32$

PostgreSQL es un potente sistema de base de datos relacional de objetos de código abierto que usa y amplía el lenguaje SQL combinado con muchas características que almacenan y escalan de manera segura las cargas de trabajo de datos más complicadas. Los orígenes de PostgreSQL se remontan a 1986 como parte del proyecto POSTGRES en la Universidad de California en Berkeley y tiene más de 30 años de desarrollo activo en la plataforma central y publicado bajo la licencia PostgreSQL, similar a la BSD o la MIT.

 $31$ Recopilado de la pagina oficial. Recuperado en Sqlite.org el 22 de febrero de 2020

 $3^{2}(23$  de julio de 2018)Recuperado en https://www.Postgresql.org/ el 22 de febrero de 2020

#### características que se encuentran en PostgreSQL

- Integridad de los datos
- Fiabilidad, recuperación ante desastres
- Seguridad: Robusto sistema de control de acceso
- Extensibilidad: Funciones y procedimientos almacenados

#### 2.3.12.4. MariaDB <sup>33</sup>

MariaDB es un sistema de gestión de bases de datos derivado de MySQL con licencia GPL. Es desarrollado por Michael (Monty) Widenius —fundador de MySQL, la fundación MariaDB y la comunidad de desarrolladores de software libre. Introduce dos motores de almacenamiento nuevos, uno llamado Aria —que reemplaza a MyISAM y otro llamado XtraDB en sustitución de InnoDB. Tiene una alta compatibilidad con MySQL ya que posee las mismas órdenes, interfaces, API y bibliotecas, siendo su objetivo poder cambiar un servidor por otro directamente.

#### Características

- MariaDB maneja hasta 32 segmentos clave por clave
- Se agregó –abort-source-on-error al cliente mysql
- Precisión de microsegundos en la lista de procesos
- Pool de hilos de ejecución o procesos
- Eliminación de tablas
- Extensiones de prueba mysqltest
- Columnas virtuales

 $33$ (Recuperado el 20 de febrero de 2020, en https://www.drauta.com/que-es-mariadb)

- Estadísticas extendidas para el usuario
- Caché de claves segmentadas
- Autenticación a través de plugins
- Especificación de motor de almacenamiento en CREATE TABLE
- Mejoras a la tabla INFORMATION SCHEMA.PLUGINS
- Soporte de Procesos para ALTER TABLE y LOAD DATA INFILE

#### 2.3.13. Sistema Operativo

De acuerdo con TanesBaun S.(2003,P34-36):Es un programa que actúa como el intermediario entre el usuario y el hardware de un sistema de cómputo El propósito de un sistema operativo es ofrecer un ambiente en que el usuario pueda ejecutar programas de manera cómoda y eficiente. Un sistema informático está conformado de forma sistemática por dos conjuntos de elementos, el software y el hardware. El conjunto de hardware de forma intuitiva, podemos decir que es lo tangible del sistema. El conjunto de software está compuesto por los programas y en contraposición al hardware es lo intangible del sistema, ya que se encuentra codificado en unos y ceros no visibles por el usuario y se encuentran almacenados.

#### 2.3.13.1. Debian 10

Debian GNU/Linux es un sistema operativo libre, desarrollado por miles de voluntarios de todo el mundo, que colaboran a travez de internet. El sistema se encuentra precompilado, empaquetado y en formato deb para múltiples arquitecturas de computador y para varios núcleos. Su licencia es pública general de GNU (GPL)

#### Estabilidad

Existen muchos casos de máquinas que trabajan durante más de un año seguido sin reiniciarse. De la misma forma, hay equipos que tan sólo son reiniciados debido a un fallo en el suministro de corriente o a una actualización del hardware. Compare esto con otros sistemas que se colapsan varias veces al día.

#### Rápido y ligero en memoria

Otros sistemas operativos pueden ser rápidos en una o dos áreas, pero, estando basado en GNU/Linux o GNU/kFreeBSD, Debian es ligero y humilde

#### Software de seguridad

Muchos desconocen que cualquier cosa enviada por la red puede ser leída por cualquier máquina entre usted y el receptor. Debian tiene paquetes del famoso software GPG (y PGP) que permite enviar correo entre usuarios preservando su privacidad. Además, ssh permite crear conexiones seguras a otras máquinas que tengan ssh instalado.

#### 2.3.13.2. Sistema Operativo Windows 10 <sup>34</sup>

Microsoft Windows es el nombre de una familia de distribuciones de software para PC, smartphone, servidores y sistemas empotrados, desarrollados y vendidos por Microsoft y disponibles para múltiples arquitecturas, tales como x86, x86-64 y ARM. Su licencia es Microsoft CLUF (EULA) OEM

- Windows 10 es la última versión desarrollada por Microsoft como parte de la familia de Windows NT.5, la empresa la dio a conocer en el año 2014 y se lanzó al público en julio del 2015, lo distinto de esta versión es que Microsoft ofrece gratuitamente este sistema operativo para aquellos usuarios que cuenten con copias originales de Windows 7 y Windows 8.1 update.
- La versión Windows 10 es una edición súper completa diseñado para toda la familia de los productos Microsoft tales como: laptops, tabletas, teléfonos inteligentes, Xbox One, entre otros. Esto se da gracias a su código casi idéntico que le permite tener tal

 $34$ (Definicion de windows  $10.(23)$  de julio de 2018),Recuperado en http://www.conceptodefinicion.de/windows-10/ el 23 de febrero de 2020)

compatibilidad.

- Windows 10 cuenta con un interfaz que va orientada a cada uno de los dispositivos que tiene la compañía, teniendo una orientada al ratón y otra a los dispositivos táctiles. Estas dos interfaces cuentan con un menú de inicio muy parecido al de Windows 7, además, se le incorporó un sistema de escritorio virtual, el navegador de Microsoft Edge y la vista de tareas, entre otras nuevas aplicaciones y algunas viejas pero actualizadas.
- Es amigable con respecto al proceso de instalación se completa con la preparación del escritorio y de algunos los programas

# 2.3.14. Modelos de ciclo de vida del desarrollo de Sistemas Informáticos

Como indica Areba (2003, P.53): Un proyecto de desarrollo de un sistema informático, como cualquier proyecto de ingeniería, se encuentra en una serie de fases que configuran su ciclo de vida.

En el caso de un proyecto informático se basan en ciertas actividades y según el modo en que se organizan se definen diferentes modelos (Paradigmas) de ciclo de vida. De este modo, se identifican los paradigmas estructurados, como el ciclo de vida clásico, el prototipado o el modelo en espiral, y los paradigmas orientados a objetos.

Es importante destacar que el modo en que se desarrolla el software es lo que realmente determina cual es el paradigma de ciclo de vida que se sigue, condicionando la secuencia y la forma en que se realizan las actividades definidas esto es debido a tres razones:

- La relación de costes, que hace que el software sea con diferencia el elemento más caro de un sistema informático.
- El desarrollo en los últimos años de mejores y más sencillos ordenadores y redes de comunicaciones, lo que disminuye la complejidad y riesgo de estos elementos frente al

software, ya que no hay que desarrollarlos ni hacerlos a la medida.

La crisis del software en los años 60 y 70, que obligo a modificar los planteamientos de organización y gestión de los proyectos informáticos, definiendo nuevos modelos que aseguran cumplir los plazos y costes previamente definidos.

#### 2.3.15. Tipos de Modelos De Cliclo de Vida

#### 2.3.15.1. El modelo secuencial

De acuerdo con Areba (2001, P.35):Esta visión del modelo de software se basa en desarrollar un cierto número de pasos que se realizan uno a continuación de otro. El modelo secuencial o de ciclo de vida o en cascada es uno de los más ampliamente desarrollados y utilizados en las últimas décadas. Uno de los motivos de su amplio uso es la secuencialidad de las actividades que propone, ya que estas se adaptan a un modo de trabajo que es sencillo de seguir y comprender. Los pasos principales en los que se divide son análisis, diseño, codificación y prueba.

Existen otros tipos de ciclo de vida que utilizan más cambios y experimentación durante el desarrollo del sistema. Son más prácticos, sobre todo porque se puede experimentar con los sistemas a desarrollar y construirlos gradualmente. Uno de estos tipos de ciclo de vida es el prototipo.

#### 2.3.15.2. Modelo de desarrollo de prototipos

Como lo indica Garreta (2003, P.57): También conocido como modelo de desarrollo evolutivo. Se inicia con la definición de los objetivos globales para el software, luego se identifican los requisitos conocidos y las áreas del esquema en donde es necesaria más definición. Este modelo se utiliza para dar al usuario una vista preliminar de parte del software. Generalmente un prototipo se construye para ilustrar la viabilidad de un nuevo sistema a ir hacia él. Este modelo es básicamente prueba y error.

#### 2.3.15.3. Modelo en espiral  $35$

Como lo indica Garreta (2003, P.60):Se desarrolló para unificar en un paradigma las mejores características del modelo del ciclo de vida clásico y del modelo de prototipos, añadiendo ciertas mejoras como el análisis de riesgos. Los pasos que se realizan en este modelo son: planificación, análisis de riesgo, ingeniería, evaluación del usuario.

#### 2.3.16. Modelo Secuencial o Modelo en Cascada

#### 2.3.16.1. Fases del modelo secuencial

El modelo de desarrollo en cascada sigue una serie de etapas de forma sucesiva, la etapa siguiente empieza cuando termina la etapa anterior.

Las fases que componen el modelo son las siguientes:

#### 1. Etapa de Analisis

Esta primera fase del modelo secuencial del ciclo de vida de sistemas se caracteriza por ser la fase que da como resultado los requerimientos generales del sistema. La fase de análisis a su vez se divide en tres sub-fases que componen el análisis completo: el diagnostico, factibilidades y requerimientos.

#### 1.1 Diagnostico

De acuerdo con Areba (2001,P.61): Es una etapa que no suele aparecer como tal en diferentes metodologías, sino que aparece como una actividad más a realizar al comienzo del proyecto. Sirve como soporte a la petición que el cliente realiza para determinar las pautas generales de sus necesidades y del contexto del sistema.

El objetivo del diagnóstico es el de exponer el entorno global del problema en estudio,

<sup>35</sup>(Garreta, 2003, Ingenieria de Proyectos Informaticos: Actividades y Procedimientos. P. 60)

especificando: objetivos del sistema, alcance del sistema o aplicación, tipología de los usuarios finales, restricciones, organización y funciones empresariales y antecedentes.

En esta etapa se utiliza básicamente la técnica de la entrevista, donde participan el cliente y el jefe de proyecto o analista de sistemas.

La información recogida durante esta etapa se especifica en un Documento de Conceptos del sistema. Este documento original lo prepara algunas veces el propio cliente o usuario, antes de reunirse con el analista. Los resultados de las entrevistas analista/usuario suponen modificaciones en este documento.

#### 1.2 Determinación de factibilidades

De acuerdo con Whitten (2008, P.315-317): La viabilidad de los proyectos de sistemas se evalúa de tres maneras principales: operativa, técnica y económicamente. El estudio de viabilidad no consiste en un estudio completo de los sistemas, más bien, se trata de recopilar suficientes datos para que los directivos a su vez tengan los elementos necesarios para decidir si debe procederse a realizar un estudio de sistemas.

Los datos para el estudio de viabilidad se pueden recopilar mediante entrevistas. El tipo de entrevista apropiado se relaciona directamente con el problema o la oportunidad bajo análisis. Por lo general el analista de sistemas entrevista a quienes requieren ayuda y a los involucrados en el proceso de toma de decisiones.

#### 1.2.1 Factibilidad técnica

Con la factibilidad técnica se considera lo práctico y razonable. La factibilidad técnica responde a tres preguntas principales:

¿Es práctica la tecnología o solución propuesta?Si la tecnología tiene madurez suficiente para su fácil aplicación al problema en cuestión.

¿Se cuenta actualmente con la tecnología necesaria?En el supuesto de que es práctica la tecnología que requiere la solución hay que preguntarse: ¿está disponible en nuestra fuente de sistemas de información? Si lo está, el paso siguiente es plantearse si se tiene la capacidad necesaria.

Si la respuesta a cualquiera de estas preguntas es no, lo siguiente es plantearse si se puede obtener la tecnología. Si no se puede costear la tecnología entonces la alternativa que requiere esa tecnología es impráctica y técnicamente inviable.

¿Se tiene la experiencia técnica requerida?Inclusive si una compañía cuenta con la tecnología, eso no significa que posea la capacidad necesaria para aplicarla correctamente. Cierto, todos los profesionales de sistemas de la información pueden aprender nuevas tecnologías; pero la curva de aprendizaje tiene efecto negativo en la factibilidad técnica del proyecto, específicamente, en su calendario.

#### 1.2.2 Factibilidad Económica

Lo que en última instancia interesa en muchos proyectos es su factibilidad económica. Durante las fases iniciales del proyecto, el análisis de esta factibilidad equivale a poco más que juzgar si los posibles beneficios de solucionar el problema valen la pena o no. Resulta prácticamente imposible estimar costos en dicha etapa, ya que no se han identificado los requerimientos de los usuarios finales ni las soluciones técnicas alternas. Sin embargo, tan pronto se tengan identificados esos requerimientos y soluciones, el analista puede ponderar los costos y beneficios de cada alternativa, lo que se denomina análisis de costo – beneficio.

#### 1.2.3 Factibilidad operativa

Es una medición del grado en que un sistema propuesto resuelve los problemas y aprovecha las oportunidades identificadas durante las fases de definición del alcance del análisis del problema, así como el grado en que satisface los requerimientos del sistema identificados. La factibilidad operativa también se plantea si, dado lo que se sabe acerca del problema y el costo de la solución, todavía vale la pena intentar la solución del problema.

#### 1.2.4 Factibilidad Ambiental

cuando se planea la ejecución de un proyecto determinado, considerando las condiciones y los efectos ambientales del sitio y las regulaciones, condiciones, restricciones y oportunidades para un determinado proyecto.Esta factibilidad se refiere a un análisis previo del sitio en cuanto a factores físicos y ambientales. Estos estudios permiten determinar si el proyecto que se pretende desarrollar es factible o no, si requiere modificaciones o adecuaciones o si definitivamente no puede llevarse a cabo en el sitio.

#### 1.3 Análisis de requerimientos

De acuerdo con Whitten (2008,P.62): El objetivo de esta fase o etapa es alcanzar un conocimiento suficiente del sistema, definiendo las necesidades, problemas y requisitos del usuario. Todo ello debe ser expresado mediante dos modelos: de procesos y de datos. Al final se pretende obtener la aprobación del cliente, para avanzar en el nuevo sistema.

Para la realización de esta fase primero se obtiene un modelo de procesos físico del sistema actual, entendiendo por físico, un modelo que muestra cómo están implementadas las actividades y procesos del sistema actualmente, ya sea manual o automatizado. Este modelo debe permitir:

- Alcanzar un conocimiento del sistema actual.
- Documentar el sistema actual.
- Confirmar el conocimiento adquirido con el cliente.
- Detectar los problemas de operación del sistema actual.
- Facilitar al cliente la mejor comprensión de su sistema.

Obtenido el modelo anterior, se deduce de él, el modelo de procesos lógico actual. Así, este modelo lógico representa que hace el sistema, sin importar como lo hace. Este modelo debe permitir:

- Proporcionar una visión objetiva del funcionamiento del sistema actualmente, independientemente de las técnicas empleadas.
- Definir el problema sin presentar una solución.
- Ser utilizado para representar distintas opciones de diseño.

Llegados a este punto, se confecciona con los clientes la Lista de Requisitos. Es una relación lo más detallada y clara posible de los requisitos solicitados al sistema por el cliente, a partir de los objetivos marcados en el Documento de Conceptos del Sistema. Por cada objetivo, se establecen los requisitos que se solicitan al sistema para cumplir con cada uno. Pero no se trata de una mera lista, sino de recoger las características de cada requisito, en cuanto a su alcance y definición, la manera en que se medirá su cumplimiento, los limites tolerados de cumplimiento, entre otros.

A partir de la lista de requisitos y si se tiene, del modelo lógico de procesos del sistema actual, se desarrolla el modelo lógico de procesos del nuevo sistema, entendiendo por nuevo a aquel que incorpora los requisitos del usuario para el nuevo sistema. Tal como se expuso anteriormente, este es un modelo lógico ya que representará que funciones de negocio y actividades debe hacer el nuevo sistema, y no como se llevará a cabo a través de un software y un hardware.

Por último, se desarrolla el modelo conceptual de datos. Es un modelo que representa las familias de datos o entidades de negocio utilizadas en el nuevo sistema, con sus atributos y sus posibles interrelaciones.

#### 2. Etapa de Diseño

De acuerdo con Bentley (2008, P334-358): Se define el Diseño de Sistemas de Información como las tareas que se enfocan en la especificación de una solución computarizada detallada.

Como indica Roger S. (2010, P.183): El diseño de software se ubica en el área técnica de la ingeniería de software y se aplica sin importar el modelo del proceso que se utilice. El diseño de software comienza una vez que se han analizado y modelado los requerimientos, es la última acción de la ingeniería de software dentro de la actividad de modelado y prepara la etapa de construcción (generación y prueba de código).

A través del proceso de diseño se evalúa la calidad de este de acuerdo con una serie de revisiones técnicas; para esto, McGlaughlin sugiere tres características que funcionan como guía para evaluar un buen diseño:

- Debe implementar todos los requerimientos explícitos contenidos en el modelo de requerimientos y dar cabida a todos los requerimientos implícitos que desean los participantes.
- Debe ser una guía legible y comprensible para quienes general el código y para los que lo aprueban y dan el apoyo posterior.
- Debe proporcionar el panorama completo del software, y abordad los dominios de los datos, las funciones y el comportamiento desde el punto de vista de la implementación.

Hay muchas estrategias o técnicas para llevar a cabo el diseño de sistemas, entre las cuales están las siguientes:

#### 2.1 Estrategias basadas en modelos

El diseño basado en modelos pone énfasis en el trazado de modelos de sistema pictóricos para documentar aspectos técnicos o de implantación de un nuevo sistema. A continuación, se definen las estrategias de diseño basado en modelos más usadas.

Diseño estructurado moderno: Es una técnica orientad a procesos para dividir un programa grande en una jerarquía de módulos, lo que da por resultado un programa de computadoras más fácil de implantar y mantener.

El concepto es sencillo. Se diseña un programa como una jerarquía descendente de módulos. Un módulo es un conjunto de instrucciones: un párrafo, un bloque, subprograma o subrutina. La estructura descendente de estos módulos se desarrolla en conformidad con diversas reglas y normas de diseño.

Ingeniería de la información(IE, por sus siglas en inglés): Es una técnica de planeación, análisis y diseño de sistemas de información basada en modelos y centrada en datos, si bien es sensible a procesos.

La IE implica realizar un análisis de requerimientos del área de negocios, a partir del cual se definen y se jerarquizan las aplicaciones del sistema de información. Estas aplicaciones se vuelven proyectos, a los que se pretende aplicar otros métodos de análisis y diseño de sistemas para desarrollar los sistemas de producción.

Elaboración de prototipos: Es una técnica de construcción rápida de un modelo funcional y a la vez incompleto de un sistema de información con las herramientas de desarrollo rápido de aplicaciones.

Los prototipos se pueden desarrollar rápidamente con muchos de los lenguajes de cuarta generación y los de programación orientada a objetos que se tienen en la actualidad.

- Diseño orientado a objetos(OOD, por sus siglas en inglés): Es la estrategia de diseño de advenimiento más reciente. Las tecnologías y técnicas de objetos son un intento por eliminar la separación entre datos y procesos; estas técnicas se usan para refinar las definiciones de requerimientos de objetos identificadas con anterioridad, durante el análisis y para definir objetos de diseño específico.
- Desarrollo rápido de aplicaciones (RAD, por sus siglas en inglés). RAD es

la fusión de varias técnicas estructuradas (en particular, la ingeniería de información basada en datos) con técnicas de prototipos y de desarrollo conjunto de aplicaciones para agilizar el desarrollo de sistemas. Al utilizar técnicas estructuradas, el desarrollador primero construye modelos preliminares de procesos y datos de los requerimientos de negocios. Luego, los prototipos pueden ayudar a que los analistas y usuarios verifiquen esos requerimientos, además de refinar formalmente los modelos de procesos y datos.

El proyecto descrito en este documento incluye tres variables que son dependientes de la fase de diseño del sistema: diseño de arquitectura de la plataforma digital, diseño de la base de datos y diseño de la interfaz.

#### 2.2 Diseño de la arquitectura de la plataforma digital.

La arquitectura de la aplicación define las tecnologías que se usarán en uno, más o todos los sistemas de información (y que se aplicarán en su construcción) con base en sus datos, procesos, interfaces y componentes de redes.

La tarea de especificar todas estas consideraciones se logra mediante el análisis de los modelos de datos y de procesos creados inicialmente durante el análisis de requerimientos. Para esto, se puede hacer uso de diagramas de flujo físico de datos (PDFD, por sus siglas en inglés) que es un modelo de procesos usado para comunicar las características técnicas de implantación de un sistema de información.

Esta tarea involucra a los Diseñadores de Sistemas y a los Usuarios de Sistemas.

#### 2.3 Diseño de la arquitectura de Sistema Web.

La arquitectura de la aplicación define las tecnologías que se usarán en uno, más o todos los sistemas de información (y que se aplicarán en su construcción) con base en sus datos, procesos, interfaces y componentes de redes.

La tarea de especificar todas estas consideraciones se logra mediante el análisis de los modelos de datos y de procesos creados inicialmente durante el análisis de requerimientos. Para esto, se puede hacer uso de diagramas de flujo físico de datos (PDFD, por sus siglas en inglés) que es un modelo de procesos usado para comunicar las características técnicas de implantación de un sistema de información.

Esta tarea involucra a los Diseñadores de Sistemas y a los Usuarios de Sistemas.

#### 2.4 Diseño de la base de datos.

El objetivo de esta tarea es preparar las especificaciones de diseño técnico para una base de datos que sea adaptable a requerimientos y expansiones futuras. Mientras que los Analistas de Sistemas participantes en el modelado de bases de datos facilitan esta tarea, los Diseñadores de Sistemas son responsables de que se complete esta actividad. Deben tenerse en cuenta las altísimas probabilidades de que el nuevo sistema aproveche una parte de la base de datos existente; es aquí donde resulta crucial el conocimiento del Administrador de Base de Datos.

#### 2.5 Diseño de la interfaz.

En esta tarea se colabora estrechamente con los usuarios del sistema en el desarrollo de las especificaciones de entradas, salidas y diálogos. Los usuarios finales y administradores tendrás que trabajar con las entradas y salidas, por lo que los diseñadores deben tener cuidado de solicitar ideas y sugerencias, particularmente en relación con el formato.

Asimismo, deben buscar esas ideas y opiniones acerca de diálogos de fácil aprendizaje y uso para el nuevo sistema.

#### 3. Etapa de Programación

De acuerdo con Fernando Alonso (2005, P.86-87): Esta etapa tiene por fin traducir en forma legible para la computadora el diseño desarrollado en la etapa de diseño. Esta etapa implica la creación de programas informáticos aplicando las estructuras de programación de algún paradigma y utilizando un lenguaje apropiado de programación. Como producto de este proceso se obtiene un "listado fuente" de los programas que definen el software que se está desarrollando.

Se debe codificar con un estilo que produzca un código comprensible, ello quiere decir que:

- El código fuente debe documentarse con la elección de identificadores (variables y etiquetas) que sean significativos, incorporando comentarios al principio de cada módulo que indiquen: la función del módulo; una descripción de su interfaz y de los argumentos que tenga; una descripción de las estructuras de datos más significativos que utilice el módulo y una historia del módulo.
- Los datos se deben declarar en aquellos lugares que proporcionan un acceso rápido a la hora de identificarlos dentro de una sentencia. Es normal declararlos al principio del módulo con un determinado orden.
- Las sentencias deben ser simples y fáciles de seguir, para lo cual se deberá de evitar el uso de comparaciones condicionales complicadas, de comparaciones con condicionales negativas, usar paréntesis para dar más legibilidad a la sentencia, no utilizar sentencias de iteración con muchos anidamientos, usar varias líneas para sentencias largas, entre otros.
- Las entradas/salidas deben ser cuidadosamente codificadas, ya que son origen de múltiples errores difíciles de localizar al primer instante. Por ello es importante mantener un formato de entrada simple, validar todos los datos de entrada, utilizar indicativos de fin de datos en lugar de especificar el número de datos a leer. Entre otros.

### 4. Etapa del plan de implementación

Para la implementación se debe contar con un plan que determine detallada y cronológicamente en qué forma se van a desarrollar las actividades para alcanzar los objetivos planeados.

En esta fase se capacita a los usuarios en el manejo del sistema. Parte de la capacitación la imparten los fabricantes, pero la supervisión de ésta es responsabilidad del analista de sistemas. Además, el analista tiene que planear una conversión gradual del sistema anterior al actual. Este proceso incluye la conversión de archivos de formatos anteriores a los nuevos, o la construcción de una base de datos, la instalación de equipo y la puesta en producción del nuevo sistema.

# Capítulo 3

# Metodología de la investigación

# 3. Metodología de la investigación

# 3.1. Metodología del proyecto

#### 3.1.1. Metodología para la descripción de la situación actual

#### 3.1.1.1. El enfoque de sistema $36$

La metodología con la cual se desarrollará el proyecto está basada en el "enfoque de sistemas", es una metodología que sirve como guía para la solución de problemas, en especial aquellos que surgen en la dirección o administración de un sistema, al existir discrepancia entre lo que se tiene y lo que se desea, su problemática, sus componentes y su solución.

El enfoque de sistemas, son las actividades que determinan un objeto general y la justificación de cada uno de los subsistemas, las medidas de actuación, y estándares en términos del objetivo general, el conjunto completo de subsistemas y sus planes para un problema específico.

El proceso de la transformación de la problemática en acciones planificadas requiere la creación de una metodología organizada en tres grandes subsistemas: Formulación del problema, identificación y diseño de soluciones y control de resultados.

# 3.2. Tipo de investigación

En cuanto al tipo de investigación a utilizar, se optó por la "Investigación descriptiva", comprende la descripción, registro, análisis e interpretación de la naturaleza actual, y la composición o proceso de los fenómenos.

 $36$ (Chuchman, 1993, El enfoque de sistemas para la toma de desiciones, p. 43)

Los estudios descriptivos buscan especificar las propiedades, características y los perfiles de personas, grupos, comunidades, procesos, objetos o cualquier otro fenómeno que se pueda someter a un análisis. Es decir, que pretenden medir o recoger información de manera independiente o conjunta sobre los conceptos o las variables a las que se refieren.

## 3.2.1. Investigación descriptiva $37$

Es uno de los tipos o procedimientos investigativos más populares y utilizados en la actividad investigativa, en tales estudios se muestran, narran, reseñan o identifican hechos, situaciones, rasgos, características de un objeto de estudio, o se diseñan productos, modelos, prototipos; es por ello que se utiliza este método que es el que más se ajusta a las características propias del estudio y se basa principalmente en técnicas como la encuesta, la entrevista, la observación y la revisión documental.

Los estudios descriptivos buscan especificar las propiedades, las características y los perfiles de personas, grupos, comunidades, procesos, objetos o cualquier otro fenómeno que se someta a un análisis. Es decir, que pretenden medir o recoger información de manera independiente o conjunta sobre los conceptos o las variables a las que se refieren, esto es subjetivo, no es indicar cómo se relacionan éstas.

#### 3.2.2. Investigación tecnológica

Las ciencias de la ingeniería presentan una serie de características que la vinculan en forma natural con la innovación tecnológica, lo cual indica que las instancias de promoción inicial de los proyectos de investigación y la evaluación de la investigación tecnológica pueden ser utilizadas como un instrumento para fomentar la innovación. Con innovación tecnológica se designa la incorporación del conocimiento científico y tecnológico, propio o ajeno, con el objeto de crear o modificar un proceso productivo, un artefacto, una máquina, para cumplir un fin valioso para una sociedad. Es por ello por lo que, para el desarrollo de la Plataforma, se ha tomado a bien hacerlo por este método de investigación ya que es el que se considera

<sup>37</sup>(Tamayo, 2004, El proceso de la investigación científica, p. 46)

que satisface las necesidades de nuestra investigación.

#### 3.2.3. Universo, método y muestreo

#### Universo

El universo de la investigación estará conformado por todas las mujeres en estado de gestación con expediente activo en las diferentes unidades de salud de SIBASI Morazán, dado que el proyecto está enfocado a llevar un seguimiento y control del estado de su embarazo.

Dicha población tiene un tamaño de 2430 embarazadas, según datos obtenidos del Sistema de Morbimortalidad en Línea (SIMMOW) de El Ministerio de Salud en el lapso de Enero hasta Diciembre del 2019.

#### Muestreo no probabilístico: 38

El muestreo no probabilístico es una técnica donde las muestras se recogen en un proceso que no brinda a todos los individuos de la población iguales oportunidades de ser seleccionados.

#### Método discrecional:

Es más comúnmente conocido como muestreo intencional. En este tipo de toma de muestras, los sujetos son elegidos para formar parte de la muestra con un objetivo específico. Con el muestreo discrecional, el investigador cree que algunos sujetos son más adecuados para la investigación que otros. Por esta razón, aquellos son elegidos deliberadamente como sujetos.

En este caso, el muestreo será no probabilístico y discrecional debido a que es necesario encuestar a ciertas personas en particular para recopilar la información necesaria. En el

<sup>38</sup>(Gómez M. M., 2006, Introducción a la metodología dela investigación científica, p. 117)

caso de las mujeres embarazadas, las cuales son las beneficiarias indirectas para nuestra investigación, se tomara la totalidad de 20 personas para adquirir los datos de las encuestas.

Cabe destacar que el sistema web, sera utilizado por usuarios directos, es decir, cierta cantidad del personal administrativo, Doctores, Enfermeras y Promotores, y por ende ellos también formaran parte de la muestra para la recolección de datos.

Se pretende utilizar la entrevista como metodología para la recolección de datos para los administrativos, y así obtener resultados de la información requerida.

Con el personal de salud se harán respectivas encuestas de las cuales se tomaran 10 personas del personal médico, 20 del personal de enfermería y 20 promotores como muestra para recolectar información.

Para la recolección de los datos se utilizará Google forms, que es una aplicación de administración de encuestas que se incluye en la suite de oficina de Google Drive junto con Google Docs, Google Sheets y Google Slides. Forms presenta todas las funciones de colaboración y uso compartido que se encuentran en Documentos, Hojas de cálculo y Presentaciones.

Con la anterior plataforma web crearemos nuestro formulario de encuesta, realizando los siguientes pasos:

- Accederemos a Google Forms y abriremos un formulario nuevo.(Hay 3 maneras de hacerlo: Desde Google Forms, Google Drive, y desde Google Hojas de Cálculo).
- Con el documento abierto, crearemos el formulario rellenando los campos con las preguntas que tengamos planteadas, para las respectivas encuestas.

Se encuentran diferentes opciones en función del tipo de respuesta las cuales son:

- 1. Respuesta corta.
- 2. Párrafo.
- 3. Selección múltiple.
- 4. Casillas de verificación.
- 5. Escala lineal.
- 6. Cuadrícula de varias opciones.
- 7. Cuadrícula de casillas de verificación.

Se puede ir añadiendo todas las preguntas que se consideren necesarias y combinando tipos. También se puede activar la opción que permite al usuario subir un archivo que complete la respuesta.

De igual forma se pueden añadir no solo respuestas, sino que también imágenes y vídeos,

- Como el cuestionario consta de varias preguntas, vamos a tener que darle una estructura para facilitar la navegación. Y para eso, lo que se hará es añadir secciones y así, ir organizando el formulario. (Se puede personalizar el formulario añadiendo encabezado, color de tema y color de fondo, tipo de fuente).
- Luego Accederemos a la opción ajustes para configurar nuestro formulario.
- Finalmente se elegirá una de las formas para hacer el envío. En nuestro caso será por medio de redes sociales.

Y de esta forma, obtendremos los datos estadísticos de los encuestados, para la tabulación, y conoceremos los resultados.

# 3.3. Metodología para la recolección de datos

La recolección de datos es la parte operativa del diseño investigativo; hace relación al procedimiento, condiciones y lugar de recolección de datos. Es una de las etapas más importantes del proceso de investigación científica, ya que es el fundamento para la definición del problema, el planteamiento del problema, la elaboración del marco teórico y del informe de resultados.

#### 3.3.1. Entrevista

La entrevista es la relación directa establecida entre el investigador y su objeto de estudio a través de individuos y grupos con el fin de obtener testimonios orales. La entrevista sera individual y dirigida. Es de uso bastante común ya que, en la investigación de campo, buena parte de los datos obtenidos se logran por entrevista.

#### 3.3.2. Encuesta

La encuesta consiste en un conjunto de preguntas respecto a una o más variables a medir. Contiene los aspectos del fenómeno que se consideren importantes; permite, además, aislar ciertos problemas que interesan principalmente. Reduce la realidad a ciertos números de datos esenciales y precisa el objeto de estudio.

# 3.4. Metodología del ciclo de vida para el desarrollo del sistema

El desarrollo de un sistema de información contempla una serie de etapas bien diferenciadas, tanto en características como en volumen de recursos a utilizar. El conjunto de estas etapas es conocido generalmente como ciclo de vida del sistema.

La forma en que son denominadas las distintas etapas presenta grandes variaciones entre autores, pero en su conjunto estas etapas son las mismas, con un grado mayor o menor de detalle. Podemos decir que el ciclo de vida de sistemas se compone fundamentalmente de las etapas de especificación o análisis, diseño, programación e implementación. Este será el modelo para seguir para el desarrollo del proyecto. Para ver mayores detalles de este modelo de ciclo de vida vea la página 55 del presente documento.

## 3.5. Metodología para procesar los datos

El procesamiento de información implica el uso de técnicas estadísticas que facilitan el manejo de los datos obtenidos. Por ello, se recopilará la información obtenida de la aplicación de los instrumentos y se seleccionará lo que se requiere para el desarrollo de la aplicación y con ello poder establecer conclusiones respectivas asegurándose de la validez de los datos.

#### 3.5.1. Metodología para el diagnóstico del problema

#### 3.5.1.1. FODA

FODA es un acrónimo para Fortalezas, Oportunidades, Debilidades y Amenazas que, toma, específicamente, toma la información analizada del ambiente y la separa en fortalezas y debilidades internas, así como oportunidades y amenazas externas. El término atribuido a Albert S. Humphrey donde esclarece: "¿Qué está bien y mal acerca del presente y el futuro? Lo que es bueno en el presente es una Fortaleza, lo bueno en el futuro es una oportunidad; lo malo en el presente es una debilidad y lo malo en el futuro es una amenaza"

Se puede orientar el estudio a la necesidad que se posea y sus fortalezas internas por ejemplo a los recursos que posee una empresa, la calidad de los productos, entre otros. Asimismo, externamente puede estudiar las amenazas que pueden existir dentro del ámbito político o social.

Cabe señalar que, el FODA es una herramienta fundamental en la administración y en el proceso de planificación, logrando además conocer la situación real en la que se encuentra la empresa o proyecto, y poder planificar alguna estrategia a futuro.

La diversidad de personas y distintas perspectivas es lo más recomendable para realizar un buen análisis, todos los departamentos de una organización deberían participar e inclusive en algunos casos los clientes para que vacíen sus buenos resultados estratégicos. En este caso, se aplicará el FODA a partir de las respuestas obtenidas en las entrevistas.

# 3.6. Análisis e interpretación de resultados

#### 3.6.1. Entrevistas

# Análisis de la Entrevista realizada al Dr. Julio Aguilar, Director del SIBASI, sede Morazán

A través de la entrevista al Director del SIBASI, sede Morazán, se concluye que:

- La problemática que se desea solucionar a través del sistema es el manejo de información generalizada, la descentralización de la información, así como también reducir procedimientos manuales y la duplicidad de información.
- Las principales causas que origina el problema del control y seguimientos de las mujeres en estado de embarazo radica en que la recolección de la información no es específica, tampoco existe ninguna información entre las unidades de salud. Otra de las causas que menciona es el cambio de domicilio y que no hay ninguna Sincronización de los equipos electrónicos.
- Según el dato mas reciente de El Ministerio de Salud, las mujeres que han sido atendidas en el lapso de Enero hasta Diciembre del 2019 son 2430 embarazadas, entre las cuáles presentan mayor riesgo en un rango de edad de 10 a 14 y de 40 a 49 años con diferentes condiciones.
- El tipo de información que se lleva son los registros de control de los embarazos, durante y su posparto, su control de vacunas, su información personal y de su grupo familiar, enfermedades que padece, y control de citas.
- Las personas con las que se trabajará en conjunto para la información necesaria en el desarrollo de la plataforma digital es el Director del SIBASI, con el Promotor de salud, la Doctora encargada de maternidad y el técnico de sistemas.
- La cantidad de personas que serían beneficiadas directamente con el desarrollo del siste-

ma serian 97 médicos, 54 médicos especialistas, 64 enfermeras, 64 enfermeras auxiliares, 180 promotores, el técnico de sistemas. Siendo este dato algo estimado.

- Las personas que serian beneficiadas indirectamente con el desarrollo del sistema son 2430 mujeres en estado de embarazo.
- Cada año se hace un censo, a través del Ministerio de Salud, para saber la cantidad de mujeres en estado de gestación que han sido atendidas.

# Análisis de la entrevista realizada a la Dra: Victoria Sales, encargada de Maternidad del SIBASI, sede Morazán

A través de la entrevista a la Doctora encargada de maternidad del SIBASI, sede Morazán, se concluye que:

- Unas de las problemáticas que se busca solucionar es que la información no se encuentra en un solo lugar, es decir no está centralizada, también el registro de los datos de la paciente se maneja de forma generalizada, así como también reducir todos los procedimientos que se hacen de forma manual
- Una de las causas es que no hay ningún traspaso de información entre las unidades de salud, es decir cada uno maneja su propia información, también no existe ninguna sincronización en los equipos electrónicos que se posee, y la información que se recolecta no es especifica por ende no se lleva un orden de esta.
- Según el dato del Ministerio de salud, las mujeres que han sido atendidas desde Enero hasta Diciembre del 2019, fueron 2430 embarazadas.
- El tipo de información que se maneja con respecto al control y seguimiento de las mujeres en estado de gestación son: Registros de su información personal y de su grupo familiar, control de los embarazos, durante y su posparto, su control de citas, vacunas, enfermedades que padece.
- Las personas con las que se trabajará en conjunto para la información necesaria en el desarrollo de la plataforma digital son: El encargado del área de sistemas, el Director del SIBASI, con promotores, Doctores, enfermeros y todo aquel personal que les brinde información.
- La cantidad de personas que serian beneficiadas directamente con el desarrollo del sistema son: 161 del personal médico, 128 del personal de enfermería, 180 promotores, 1 técnico. Siendo esta una cantidad estimada.
- La cantidad de personas que serian beneficiadas indirectamente con el desarrollo del

sistema según el ministerio de salud son aproximadamente 2430 mujeres en estado de embarazo.

- Se considera que un embarazo es de alto riesgo cuando: Existen factores médicos, ginecológicos o sociales que aumenten las posibilidades de mortalidad durante la gestación y el parto, edad materna inferior a 18 o superior a 40 años, Obesidad mórbida, enfermedades como: Diabetes pre gestacional y gestacional, hipertensión, hepatitis, embarazos múltiples, amenaza de parto prematuro.
- La creación del sistema seria de mucho beneficio para llevar un mejor control y registro de las mujeres en estado de gestación.
- Si estaría dispuesta a capacitarse para darle un buen uso al sistema.
- Los beneficios con el desarrollo del sistema serían: La información mas ordenada y especifica; las operaciones realizadas para el control de su embarazo, citas y todo el seguimiento sobre su estado de gestación serán de forma más eficiente y con tiempo de respuesta mejor; se podrá localizar rápido a la paciente que esté pasando una complicación en su embarazo, se podrá tener su historial médico de una forma más práctica y de esta forma poder llevar un mejor control en todo su proceso.

# Análisis de la entrevista realizada al Ing Carlos Monjaras Técnico de sistemas y seguridad informática del SIBASI, sede Morazán

A través de la entrevista al Ingeniero encargado de área de informática del SIBASI, sede Morazán, se concluye que:

- Los recursos tecnológicos con los que cuenta el personal administrativo y de estadística del SIBASI son: 12 equipos tipo Desktop marca Lenovo, 2 equipos Desktop Lenovo por unidad, 2 equipos Laptop HP por unidad, 3 tablets Huawei por unidad.
- Las carencias de recursos tecnológicos que hay en el SIBASI son: El acceso a internet y la poca adquisición de tablets.
- Dichas carencias influyen negativamente en los procedimientos que se realizan porque hay muchas unidades de salud que no cuentan con una conexión, y con equipos como tablets que les sirven para realizar las visitas comunitarias.
- Las herramientas que utilizamos son php y mysql.
- Los estándares que se utilizan para el desarrollo de sistemas web son establecidos por la DTIC (Dirección de tecnologías de la información y comunicaciones), esta documentación se establece al inicio de cada proyecto y durante su desarrollo se utiliza un sistema de control de versiones en repositorio Git dentro de los servidores del MINSAL que son proporcionados para ese fin.
- Los estándares que se utilizan para el desarrollo de aplicaciones móviles son establecidos por la DTIC así como la instalación y configuración de los servidores del MINSAL para el despliegue de la aplicación informática.
- El recurso humano con el que cuenta el área informática son: Un Ing. en informática, dos técnicos en el área y 1 alumno de servicio social.

#### 3.6.2. Tabulación de encuestas

#### 3.6.2.1. Encuesta dirigida a los Promotores de salud del SIBASI sede Morazán

### Objetivo General:

Recolectar información que permita identificar necesidades y definir requerimientos para el trabajo de graduación "Desarrollo de Sistema Informático para el control y seguimiento de mujeres en estado de gestación atendidas en el Sistema Básico de Salud Integral del Departamento de Morazán".

1. ¿Están conformes con el sistema actual para controlar y dar seguimiento a las mujeres en estado de gestación?

Objetivo: Conocer si los promotores están conformes con el sistema actual para controlar y dar seguimiento a las mujeres en estado de gestación.

|             | Opción Frecuencia Porcentaje |         |
|-------------|------------------------------|---------|
| Si          |                              | $10\%$  |
| No          | 18                           | $90\%$  |
| $\rm Total$ |                              | $100\%$ |

Cuadro 3.1: Tabla de frecuencias pregunta 1 encuesta dirigida a los promotores

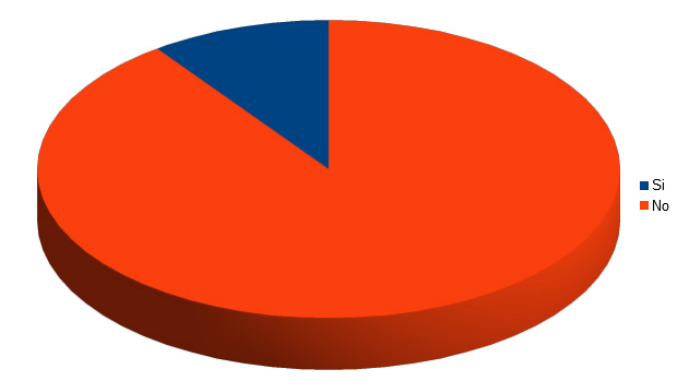

Figura 3.1: Gráfica con los resultados pregunta 1 encuesta dirigida a promotores

Análisis: Según lo que se puede observar en la tabla 3.1 el 90 % de los promotores de salud encuestados no están conformes con el sistema actual y un 20 % si lo está.

2. ¿Consideran de utilidad el desarrollo de un sistema informático que muestre el control y seguimiento de las mujeres en estado de gestación?

Objetivo: Mostrar si consideran útil el desarrollo de un sistema que muestre el control y seguimiento de las mujeres en estado de gestación.

|         | Opción Frecuencia Porcentaje |         |
|---------|------------------------------|---------|
|         | 19                           | $95\%$  |
| No      |                              | $0\%$   |
| Tal yez |                              | $5\%$   |
| Total   |                              | $100\%$ |

Cuadro 3.2: Tabla de frecuencias pregunta 2 encuesta dirigida a los promotores

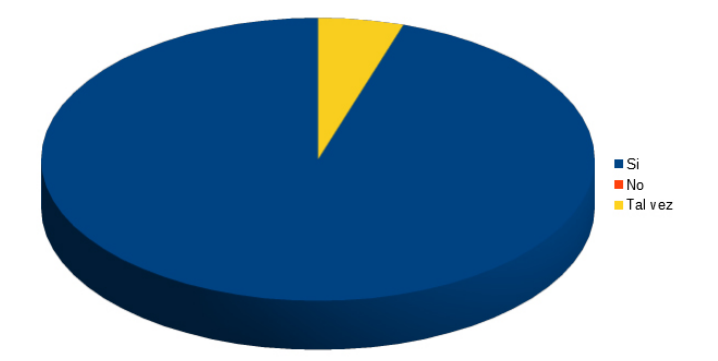

Figura 3.2: Gráfica con los resultados pregunta 2 encuesta dirigida a promotores

Análisis: La tabla 3.2 muestra que un 95 % de los promotores encuestados consideran de utilidad el desarrollo informático que les muestre el control y seguimiento de las mujeres en estado de gestación, el otro 5% responde que tal vez seria útil y un  $0\%$ , osea ninguno contesto que no les seria útil.

3. ¿Cuál es el mayor problema que se observa en relación a los controles de embarazo?. (Puede marcar más de una)

Objetivo: Demostrar cual es el mayor problema que se observa en relación a los controles de embarazo.

| Opción                            | Frecuencia   Porcentaje |
|-----------------------------------|-------------------------|
| La información no está disponible | $65\%$                  |
| cuando se requiere                |                         |
| Ingreso manual de los datos       | $100\%$                 |
| Inaccesibilidad a los datos       | $15\%$                  |
| Total                             |                         |

Cuadro 3.3: Tabla de frecuencias pregunta 3 encuesta dirigida a los promotores

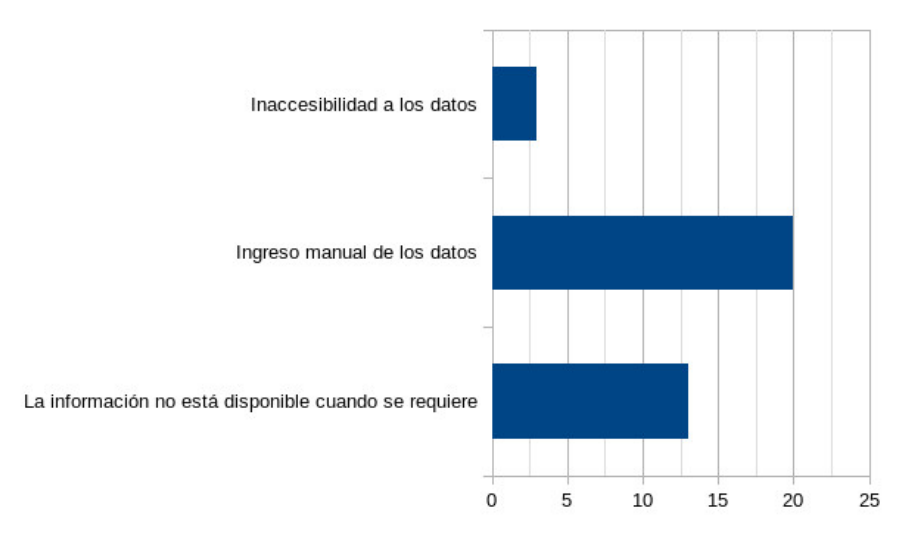

Figura 3.3: Gráfica con los resultados pregunta 3 encuesta dirigida a promotores

Análisis: Según los datos presentados en la tabla 3.3, se puede observar que el 100 % de los promotores encuestados afirman que el ingreso manual de datos es uno de los mayores problemas a la hora de llevar el control de los embarazos, así mismo el 65 % también afirma que el hecho de que la información no este disponible cuando se requiere entorpece el proceso y el 15 % afirmó que la inaccesibilidad de datos es un problema.
4. ¿Cuentan con acceso a internet en las zonas donde realizan las visitas comunitarias?

Objetivo: Conocer si tienen acceso a internet en las zonas donde realizan las visitas comunitarias.

| Opción             | Frecuencia   Porcentaje |
|--------------------|-------------------------|
|                    | $50\%$                  |
| Nο                 | $15\%$                  |
| En algunos lugares | $35\%$                  |
| $\rm Total$        | 1በበ %                   |

Cuadro 3.4: Tabla de frecuencias pregunta 4 encuesta dirigida a los promotores

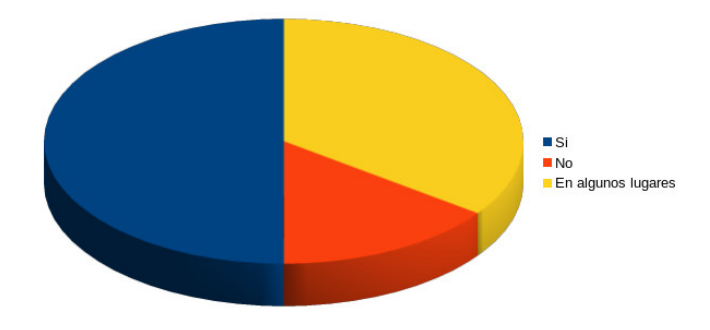

Figura 3.4: Gráfica con los resultados pregunta 4 encuesta dirigida a promotores

Análisis: Según se observa en la tabla 3.4 con un 50 % de los datos, se afirma que si tienen acceso a internet, un 35 % dice que en algunos lugares que visitan y un 15 % no tienen.

5. En relación a la pregunta 4 ¿Con que tipo de internet cuentan?

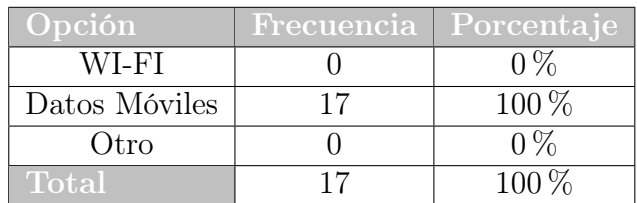

Objetivo: Definir que tipo de internet utilizan en su aparato electrónico.

Cuadro 3.5: Tabla de frecuencias pregunta 5 encuesta dirigida a los promotores

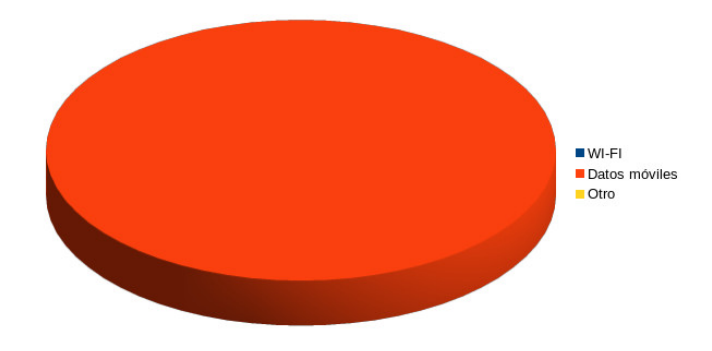

Figura 3.5: Gráfica con los resultados pregunta 5 encuesta dirigida a promotores

Análisis Según la tabla 3.5 el 100 % de los promotores afirmaron que si cuentan con acceso a internet en las zonas donde realizan las visitas comunitarias.

6. ¿Creen que se necesitan más y mejores equipos para que se pueda realizar mejor el trabajo?

Objetivo: Indicar si se necesita más y mejores equipos para que puedan realizar mejor el trabajo.

|              | Opción Frecuencia | Porcentaje |
|--------------|-------------------|------------|
|              | 20                | $100\%$    |
| No           |                   | $0\%$      |
| Tal vez      |                   | $0\%$      |
| <b>Total</b> |                   | $100\%$    |

Cuadro 3.6: Tabla de frecuencias pregunta 6 encuesta dirigida a los promotores

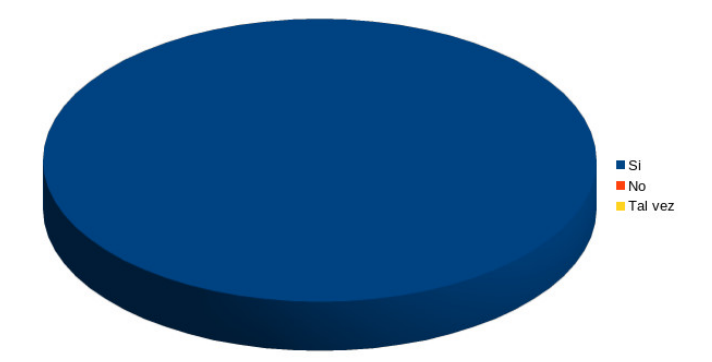

Figura 3.6: Gráfica con los resultados pregunta 6 encuesta dirigida a promotores

Análisis: Según la tabla 3.6 el 100 % de los promotores encuestados indicaron que necesitan mas y mejores equipos para realizar su trabajo.

7. Si la respuesta a la pregunta 6 fue SI ¿Qué tipo de equipos consideran necesarios?. (Puede marcar más de una).

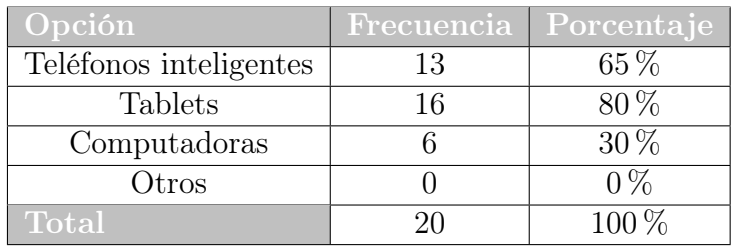

Objetivo: Conocer Qué tipo de equipos consideran necesarios.

Cuadro 3.7: Tabla de frecuencias pregunta 7 encuesta dirigida a los promotores

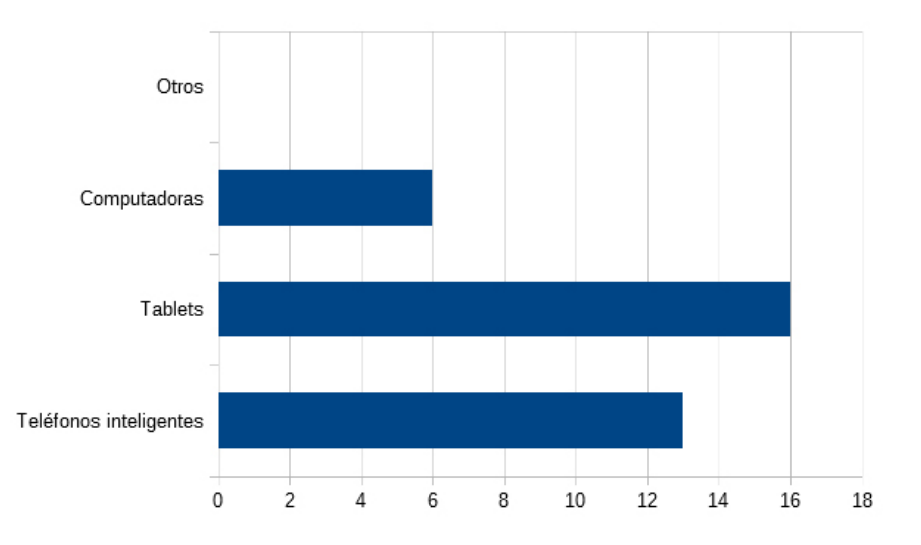

Figura 3.7: Gráfica con los resultados pregunta 7 encuesta dirigida a promotores

Análisis: Según se observa en la tabla 3.7 el 80 % indica que el equipo electrónico que considera necesario son las tablets, un 65 % teléfonos inteligentes y un 30 % computadoras.

8. ¿Con que información les gustaría que contara la aplicación para facilitar las visitas comunitarias?. (Puede marcar más de una)

Objetivo: Establecer que información les gustaría que contara la aplicación para facilitar las visitas comunitarias.

| Opción                           | Frecuencia   Porcentaje |         |
|----------------------------------|-------------------------|---------|
| Datos personales de la embrazada | 13                      | $65\%$  |
| Ubicación geográfica             |                         | $50\%$  |
| Información médica (fecha de las | 20                      | $100\%$ |
| ultimas 5 visitas realizadas)    |                         |         |
| Total                            |                         | $100\%$ |

Cuadro 3.8: Tabla de frecuencias pregunta 8 encuesta dirigida a los promotores

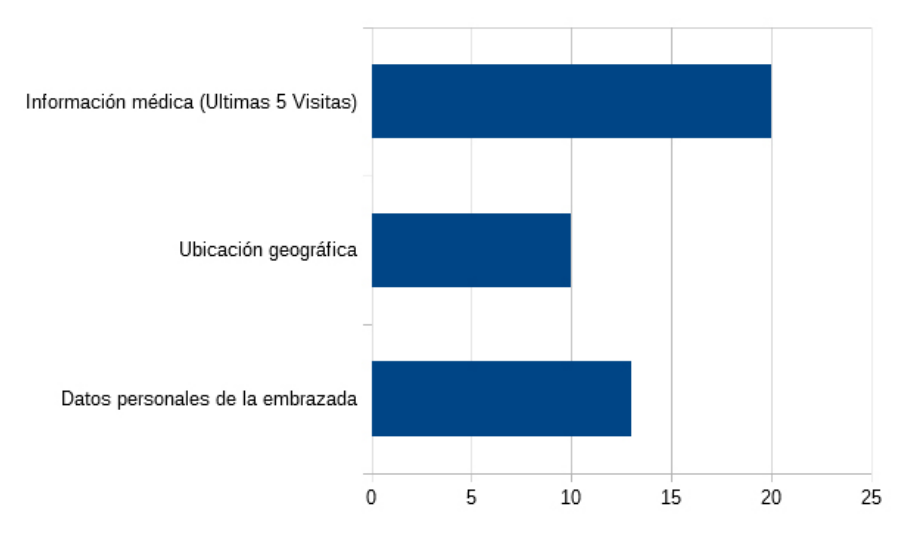

Figura 3.8: Gráfica con los resultados pregunta 8 encuesta dirigida a promotores

Análisis: Según los datos recopilados en la tabla 3.8 establece que un 100 % les gustaría que la aplicación contara con información médica, un  $65\,\%$  con datos personales, y un 50 % con ubicación geográfica.

# Conclusiones de la encuesta realizada a los promotores del SIBASI, Sede Morazán.

A través del cuestionario aplicado a los promotores del SIBASI, Sede Morazán, se concluye que:

- Los promotores del SIBASI Morazán en su mayoría consideran NO estar conforme con el sistema actual que tiene para llevar el control de las pacientes en estado de gestación.(Tabla 3.1)
- Según la percepción de los promotores, consideran útil el desarrollo de un sistema que muestre el control y seguimiento de las mujeres en estado de gestación.(Tabla 3.2)
- Los promotores demuestran que el mayor problema que observan en relación a los controles de embarazo es el ingreso manual de los datos, contestando en un 100 % la pregunta de opción múltiple, de las cuales también se destaca en un 65 % que también afecta que la información no este disponible y con un 15 % la inaccesibilidad de los datos.(Tabla 3.3)
- Los promotores demuestran en su mayoría, que cuenta con acceso a internet en las visitas comunitarias que realizan y el tipo de internet que utilizan el 100 % indicó que son datos móviles.(Tabla 3.4 y 3.5)
- Los promotores del SIBASI necesitan mas y mejores equipos, para poder realizar mejor su trabajo según lo expresado en la Tabla 3.6 y que el equipo que mas consideran necesario para su trabajo en su gran mayoría son tablets.(Tabla 3.7)
- Los promotores en las preguntas de opción múltiple en su gran mayoría establecen que les gustaría que la aplicación llevara información médica, así como datos personales de la embarazada y su ubicación geográfica.(Tabla 3.8)

3.6.2.2. Encuesta dirigida a las mujeres en estado de embarazo, que asisten a las diferentes unidades de Salud del SIBASI, sede Morazán.

## Objetivo General:

Recolectar información que permita identificar necesidades y definir requerimientos para el trabajo de graduación "Desarrollo de Sistema Informático para el control y seguimiento de mujeres en estado de gestación atendidas en el Sistema Básico de Salud Integral del Departamento de Morazán".

1. ¿Poseen algún aparato electrónico como: Computadora,tablet o teléfono?

Objetivo: Conocer si la paciente Posee algún aparato electrónico como: Computadora, tablet o teléfono.

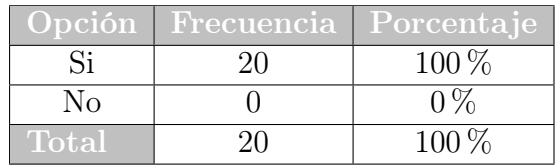

Cuadro 3.9: Tabla de frecuencias pregunta 1 encuesta dirigida a mujeres en estado de embarazo

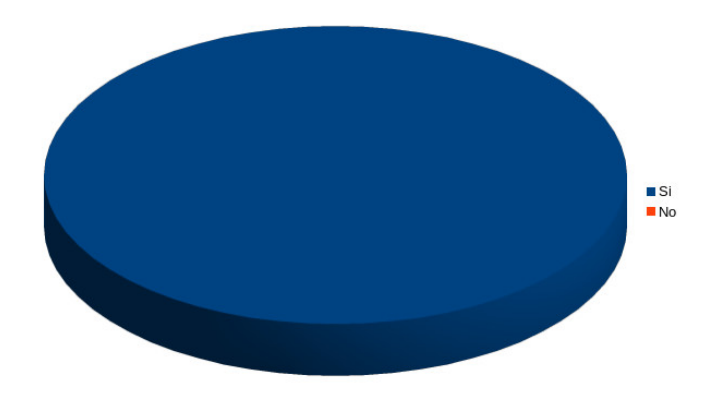

Figura 3.9: Gráfica con los resultados pregunta 1 encuesta dirigida a mujeres en estado de embarazo

Análisis: Como se observa en la tabla 3.9 que un 100 % de las mujeres en estado de gestación encuestadas poseen un aparato electrónico.

2. ¿Cuentan en sus casas con acceso a internet?

Objetivo: Indagar si las mujeres en estado de embarazo cuentan con acceso a internet.

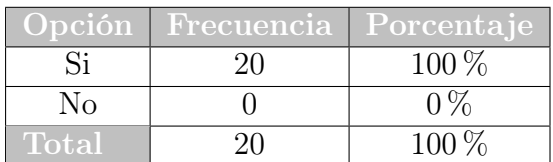

Cuadro 3.10: Tabla de frecuencias pregunta 2 encuesta dirigida a mujeres en estado de embarazo

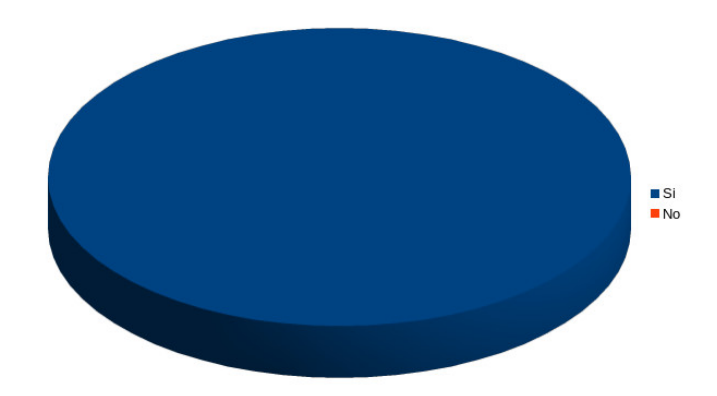

Figura 3.10: Gráfica con los resultados pregunta 2 encuesta dirigida a mujeres en estado de embarazo

Análisis: Según los datos presentados en la tabla 3.10 demuestran que el 100 % de las mujeres en estado de gestación encuestadas cuentan con acceso a internet.

3. Si la respuesta fue SI a la preguntas 1 y 2 ¿Que tipo de internet utilizan?

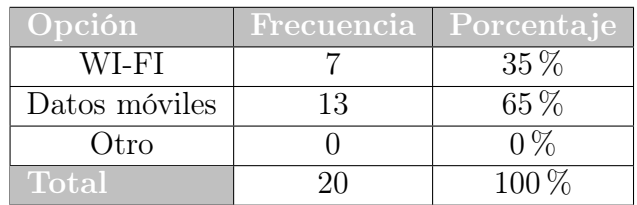

Objetivo: Determinar que tipo de internet utilizan en sus aparatos electrónicos.

Cuadro 3.11: Tabla de frecuencias pregunta 3 encuesta dirigida a mujeres en estado de embarazo

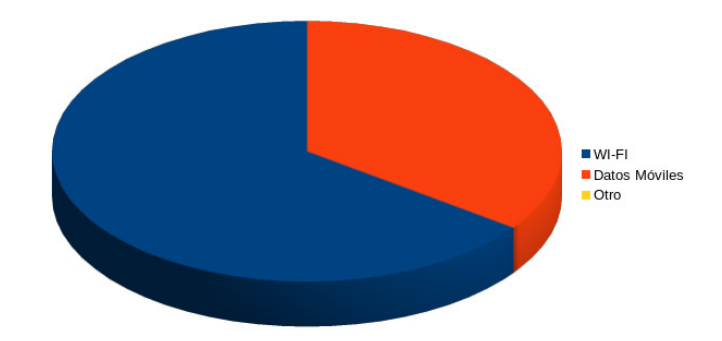

Figura 3.11: Gráfica con los resultados pregunta 3 encuesta dirigida a mujeres en estado de embarazo

Análisis: Los resultados obtenidos demuestran que un 65 % de las mujeres encuestadas el internet que utilizan son datos móviles, y el 35 % cuentan con internet residencial o WIFI.

4. ¿Se les dificulta asistir a la unidad de salud para su control prenatal?

Objetivo: Investigar si se les dificulta asistir a la unidad de salud para su control prenatal.

| Opción       |    | Frecuencia   Porcentaje |
|--------------|----|-------------------------|
|              | 13 | $65\%$                  |
| Nο           |    | $15\%$                  |
| En ocasiones |    | $20\%$                  |
| <b>Total</b> |    | 100%                    |

Cuadro 3.12: Tabla de frecuencias pregunta 4 encuesta dirigida a mujeres en estado de embarazo

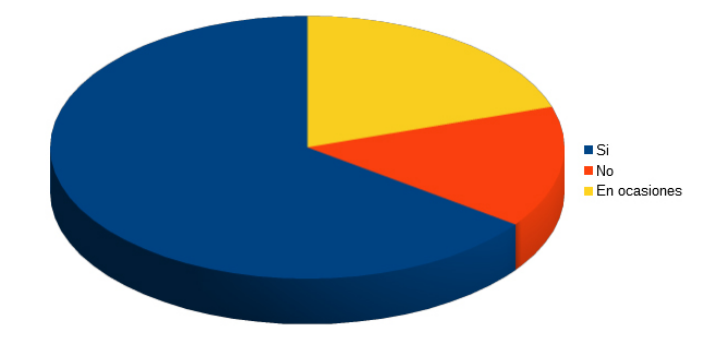

Figura 3.12: Gráfica con los resultados pregunta 4 encuesta dirigida a mujeres en estado de embarazo

Análisis: La tabla 3.12 muestra que un 65 % de las mujeres encuestadas si se le dificulta asistir a la unidad de salud para su control prenatal, un 20 % considera que en ocasiones se les hace difícil, y un 15 % menciona que no.

5. Si la respuesta Fue SI a la pregunta anterior ¿Cuál sería la razón principal?

Objetivo: Establecer cual es la razón principal por el que se les dificulta asistir a la unidad de salud.

| $\overline{\text{Opción}}$    | Frecuencia   Porcentaje |           |
|-------------------------------|-------------------------|-----------|
| Está muy lejos de la vivienda |                         | $29.41\%$ |
| Problemas de transporte       | 10                      | $58.85\%$ |
| Descuido/olvido de citas      |                         | 11.76%    |
| Total                         | 17                      | 100 $\%$  |

Cuadro 3.13: Tabla de frecuencias pregunta 5 encuesta dirigida a mujeres en estado de embarazo

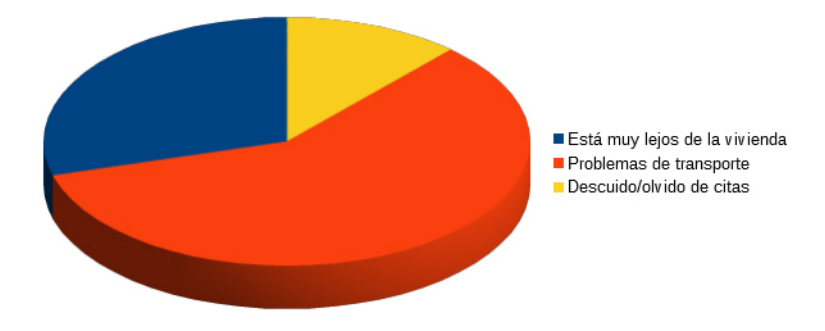

Figura 3.13: Gráfica con los resultados pregunta 5 encuesta dirigida a mujeres en estado de embarazo

Análisis: En la tabla anterior se puede observar que un 58.85 % de las mujeres encuestadas contestaron que si se les dificulta ir a la unidad de salud, su razón principal es por problemas de transporte, un 29.41 % contestó que su razón es por problemas de distancia y un 11.76 % es por descuido u olvido de citas.

6. ¿Le sería de utilidad, ver información personal (Datos personales, próximas citas, ubicación de la unidad de salud) a través de una aplicación en el teléfono?

Objetivo: Conocer si les seria de utilidad ver información personal (Datos personales, próximas citas, ubicación de la unidad de salud) a través de una aplicación en el teléfono.

|              | Opción   Frecuencia   Porcentaje |         |
|--------------|----------------------------------|---------|
| Si           | 19                               | $95\%$  |
| No           |                                  | $0\%$   |
| Tal vez      |                                  | $5\%$   |
| <b>Total</b> |                                  | $100\%$ |

Cuadro 3.14: Tabla de frecuencias pregunta 6 encuesta dirigida a mujeres en estado de embarazo

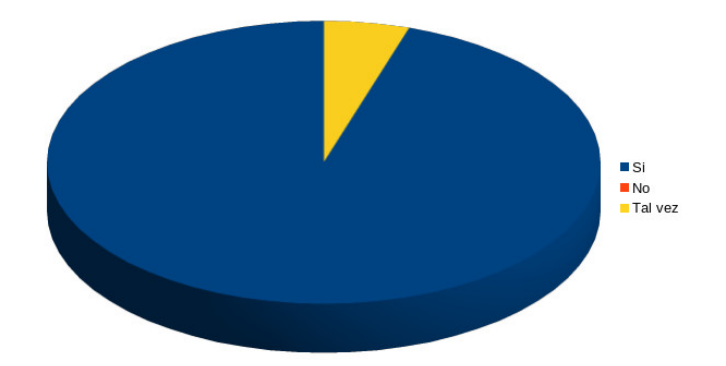

Figura 3.14: Gráfica con los resultados pregunta 6 encuesta dirigida a mujeres en estado de embarazo

Análisis: En la tabla 3.14 se muestra que un 95 % de las mujeres embarazadas encuestadas contestaron que si les seria de utilidad ver su información personal y datos referentes a sus controles, citas y ubicación de la unidad de salud, a través de una aplicación,y un 5 % de las mujeres encuestadas mencionaron que tal vez les seria util.

# Conclusiones de la encuesta realizada a los mujeres embarazadas del SIBASI, Sede Morazán.

A través del cuestionario aplicado a las embarazadas que asisten al Sibasi, Sede Morazán se concluye que:

- Las mujeres en estado de gestación si poseen en su mayoría con un  $100\,\%$  algún aparato electrónico Tabla 3.9 y también el 100 % cuenta con acceso a internet en sus hogares y en la mayoría de casos usan datos móviles para conectarse, lo cual indica que no tendrían ningún inconveniente al momento de utilizar la aplicación.

Cabe destacar que estos datos son debido a que la encuesta se realizo por medio de internet, sin embargo según datos del SIBASI, la gran mayoría de la población cuenta con un teléfono y acceso a internet a través de datos móviles.(Tabla 3.10 y 3.11)

- Las mujeres en estado de embarazo se les dificulta en su mayoría asistir a las unidades de salud Tabla 3.12 y su razón principal por lo cual se le dificulta asistir en su mayoría de casos es por problemas de transporte.(Tabla 3.13)
- A las mujeres en estado de gestación que asisten al SIBASI Morazán, en su gran mayoría si les seria de utilidad ver su información personal (Datos personales, próximas citas, ubicación de la unidad de salud) a través de una aplicación en su teléfono. (Tabla 3.14)

### 3.6.2.3. Encuesta dirigida al personal de Enfermería del SIBASI, sede Morazán

## Objetivo General:

Recolectar información que permita identificar necesidades y definir requerimientos para el trabajo de graduación "Desarrollo de Sistema Informático para el control y seguimiento de mujeres en estado de gestación atendidas en el Sistema Básico de Salud Integral del Departamento de Morazán".

1. Seleccionar los datos del paciente que se registran de forma manual, en libros u hojas. (Pueden seleccionar más de uno).

Objetivo: Identificar los datos del paciente que se registran de forma manual, en libros u hojas.

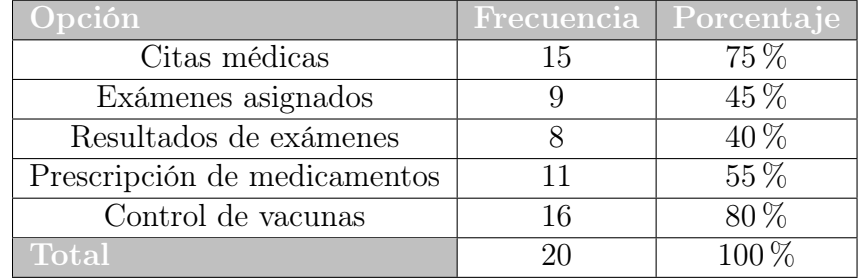

Cuadro 3.15: Tabla de frecuencias pregunta 1 encuesta dirigida al personal de enfermería

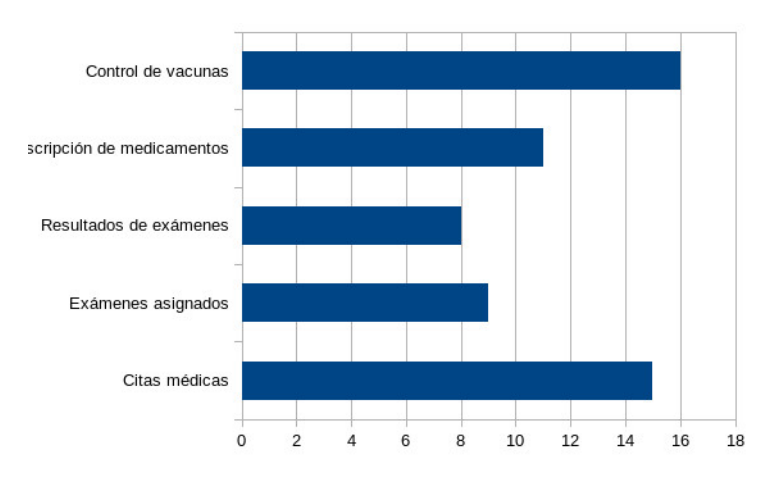

Figura 3.15: Gráfica con los resultados pregunta 1 encuesta dirigida al personal de enfermería

Análisis: Se puede observar en la tabla 3.15 que en un 80 % de las enfermeras encuestadas contestaron que los datos del paciente que se registran de forma manual son el control de vacunas, un 75 % son citas médicas, un 55 % son prescripción de medicamentos, un 45 % son exámenes asignados y un 40 % son resultados de exámenes.

2. Al momento de crear un nuevo expediente, para una misma mujer en diferentes establecimientos o unidades de salud que dependen del SIBASI, ¿Estos solo pueden ser accedidos por la unidad de salud donde fueron creados?

Objetivo: Determinar si al momento de crear un nuevo expediente, para una misma mujer en diferentes establecimientos o unidades de salud que dependen del SIBASI, Estos solo pueden ser accedidos por la unidad de salud donde fueron creados.

| Opción                              | Frecuencia Porcentaje |         |
|-------------------------------------|-----------------------|---------|
| Si, El expediente solo se puede ac- |                       | $100\%$ |
| ceder en la unidad donde fue crea-  |                       |         |
| do                                  |                       |         |
| No, El expediente también se pue-   |                       | 0%      |
| de acceder en otras unidades        |                       |         |
| Total                               |                       |         |

Cuadro 3.16: Tabla de frecuencias pregunta 2 encuesta dirigida al personal de enfermería

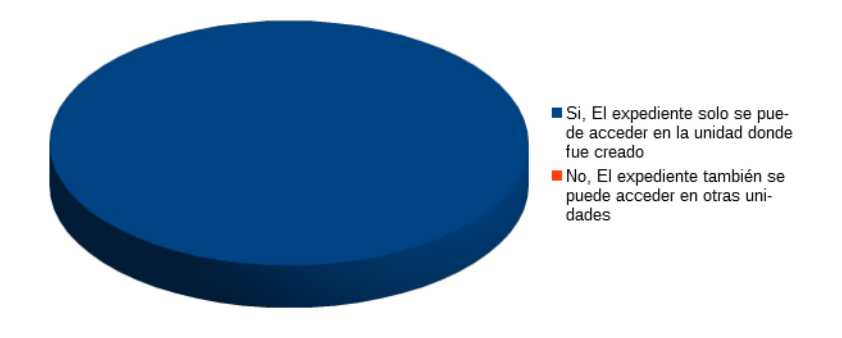

Figura 3.16: Gráfica con los resultados pregunta 2 encuesta dirigida al personal de enfermería

Análisis: El 100 % de las enfermeras encuestadas contesto que el expediente solo se puede acceder en la unidad donde fueron creados.

3. Si la respuesta es SI a la pregunta anterior. Seleccionar cuales son los mayores problemas que se genera al llevar un registro de expediente individual en cada unidad de salud. (Puede seleccionar más de uno).

Objetivo: Conocer cuales son los mayores problemas que se genera al llevar un registro de expediente individual en cada unidad de salud.

| Opción                                                  |    | Frecuencia Porcentaje |
|---------------------------------------------------------|----|-----------------------|
| No se conoce el historial clínico de la paciente        |    | $70\%$                |
| No se tiene una integridad en la información            |    | $\overline{45}\%$     |
| No se da un buen seguimiento al embarazo de la paciente | 19 | $60\%$                |
| )tra                                                    |    | $5\%$                 |
| $\bf{Total}^{\dagger}$                                  | 20 | $100\%$               |

Cuadro 3.17: Tabla de frecuencias pregunta 3 encuesta dirigida al personal de enfermería

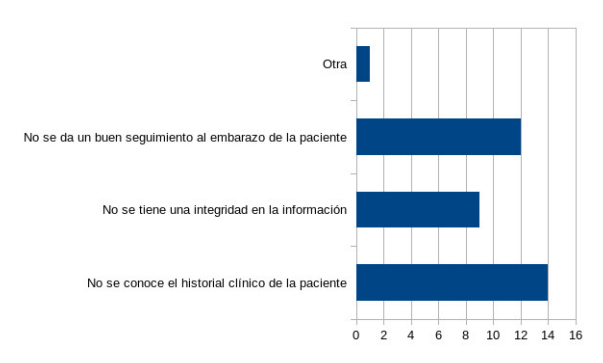

Figura 3.17: Gráfica con los resultados pregunta 3 encuesta dirigida al personal de enfermería

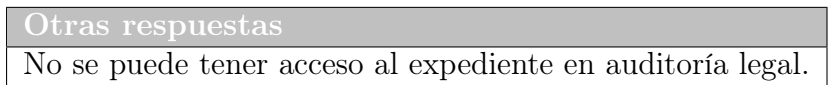

Cuadro 3.18: Otras respuestas pregunta 3 encuesta dirigida al personal de enfermería

Análisis: en la tabla 3.17 se puede observar que un 70 % de las enfermeras encuestadas establecen que uno de los mayores problemas es que no se conoce el historial clínico de la paciente, un 60 % señala que otro problema es que no se da un buen seguimiento al embarazo de la paciente, un 45 % establece que genera el problema de la integridad en la información y un 5 % establece que otro de los problemas es que no se puede tener acceso al expediente en auditoría legal.

4. Seleccionar de qué forma se conocen los datos de las últimas visitas registradas del paciente con el especialista. (Puede seleccionar más de uno).

Objetivo: Mostrar de que forma se conocen los datos de las últimas visitas registradas del paciente con el especialista.

| Opción                                | Frecuencia Porcentaje |         |
|---------------------------------------|-----------------------|---------|
| Existe un control digital             |                       | $30\%$  |
| Preguntando al especialista           | 12                    | 60%     |
| Revisando el carnet materno perinatal | 18                    | $90\%$  |
| Preguntando a la embarazada           |                       | 45%     |
| Dtra                                  |                       | $10\%$  |
| Total                                 |                       | $100\%$ |

Cuadro 3.19: Tabla de frecuencias pregunta 4 encuesta dirigida al personal de enfermería

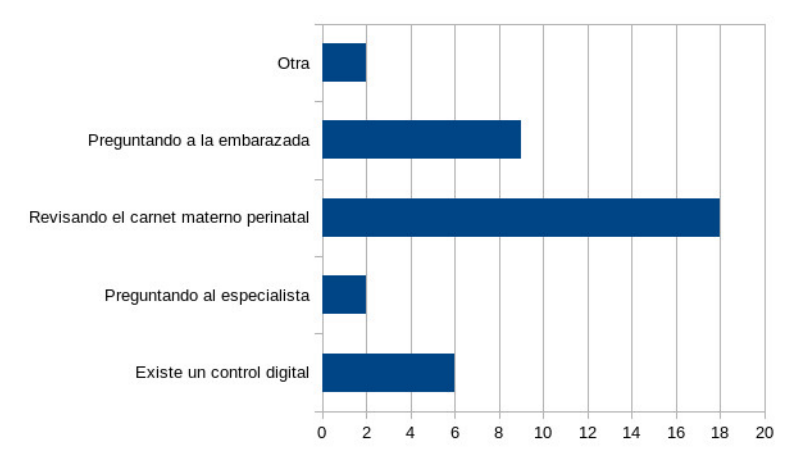

Figura 3.18: Gráfica con los resultados pregunta 4 encuesta dirigida al personal de enfermería

Análisis: En los resultados de la tabla 3.19 se puede observar que el 90 % de las enfermeras contesto que la forma en que se conocen los datos de la ultima visita registrada del paciente con el especialista es revisando el carné materno perinatal, el 60 % contesto que conocen los datos preguntando al especialista, un 45 % conocen los datos preguntando a la embarazada, un 30 % dice que existe un control digital, y un 10 % contesta que es otra forma de como conocen sus datos.

5. ¿De qué manera registran el control o historial de los exámenes médicos, vacunas, citas realizados a las pacientes?.

Objetivo: Mostrar de que manera registran el control o historial de los exámenes médicos, vacunas, citas realizados a las pacientes.

| Opción  | <u>  Frecuencia</u> | Porcentaje |
|---------|---------------------|------------|
| Manual  | 19                  | $95\%$     |
| Digital |                     | $5\%$      |
| Total   |                     | $100\%$    |

Cuadro 3.20: Tabla de frecuencias pregunta 5 encuesta dirigida al personal de enfermería

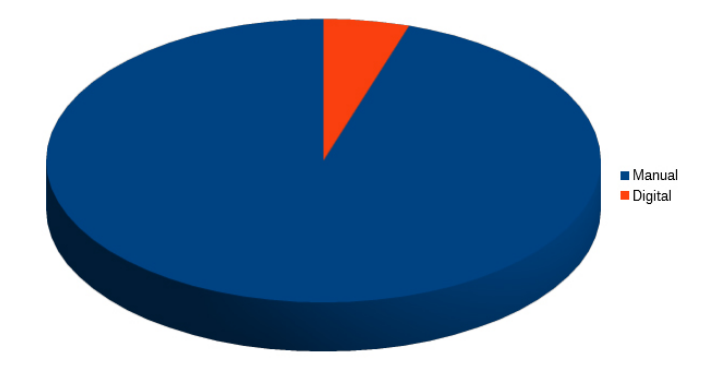

Figura 3.19: Gráfica con los resultados pregunta 5 encuesta dirigida al personal de enfermería

Análisis El 95 % de las enfermeras encuestadas contestaron que el registro y control de todos los datos que registran respecto a exámenes médicos, vacunas, y citas a los pacientes lo llevan de forma manual, y un 5 % contesto que lo llevan digitalmente.

6. En cualquiera de los dos casos anteriores. ¿Existe un medio de respaldo de esta información?

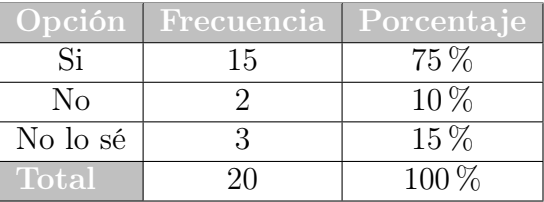

Objetivo: Conocer si existe un medio de respaldo de esta información.

Cuadro 3.21: Tabla de frecuencias pregunta 6 encuesta dirigida al personal de enfermería

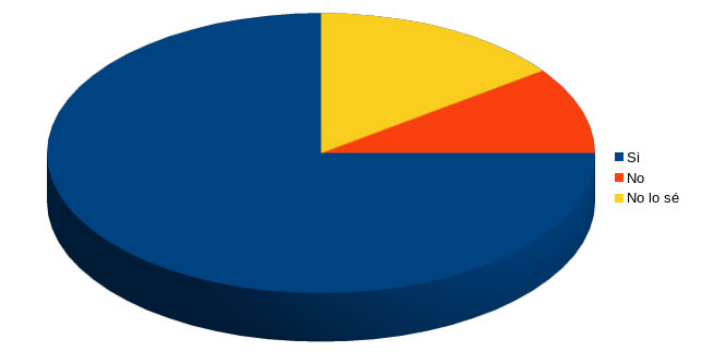

Figura 3.20: Gráfica con los resultados pregunta 6 encuesta dirigida al personal de enfermería

Análisis En la tabla 3.21 se puede observar que le 75 % de enfermeras encuestadas contestó que si existe un medio de respaldo de la información registrada, un 15 % no sabe si existe y un 10 % contesto que no.

7. Si la respuesta a la pregunta 6 es SI. Describan el procedimiento (Opcional).

Objetivo: Conocer el procedimiento del medio de respaldo de la información

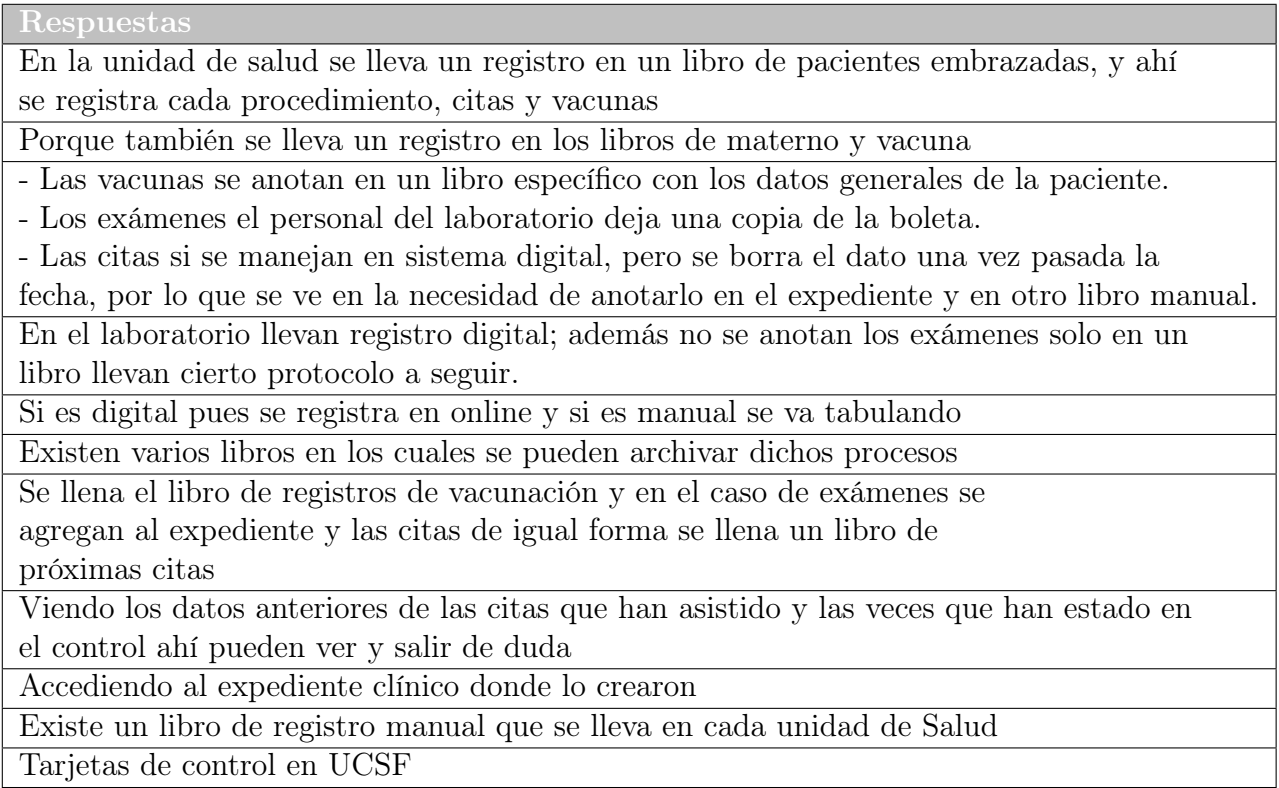

Cuadro 3.22: Tabla de respuestas pregunta 7 encuesta dirigida al personal de enfermería

Análisis La mayoría de respuestas dadas por el personal de enfermería de como llevan el procedimiento, se basan en que tiene un libro de registro manual, donde anotan cada dato de la paciente en estado de embarazo, así como también sus vacunas y citas, también contestaron que otra forma de llevar su control es accediendo al expediente clínico donde se crearon, así como también por medio de las tarjetas de control.

8. ¿Cuánto tiempo tardan en procesar la información de la tarjeta de la paciente en el cuadro clínico?

| Opción              | Frecuencia Porcentaje |        |
|---------------------|-----------------------|--------|
| Mucho tiempo        |                       | $20\%$ |
| Poco tiempo         |                       | $15\%$ |
| Un tiempo aceptable | 13                    | $65\%$ |
| Total               |                       | 100 %  |

Cuadro 3.23: Tabla de frecuencias pregunta 8 encuesta dirigida al personal de enfermería

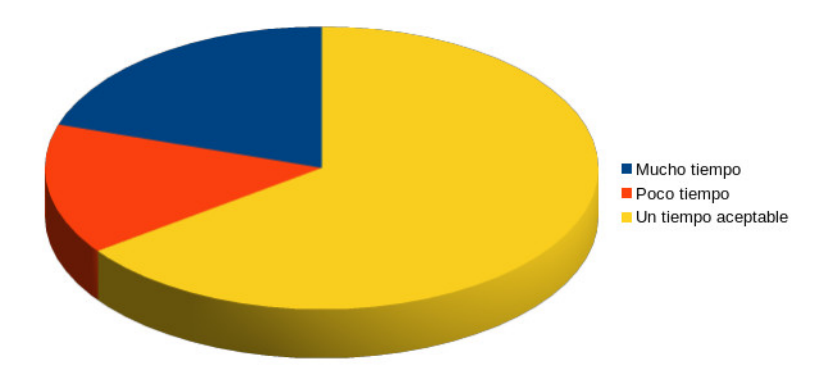

Figura 3.21: Gráfica con los resultados pregunta 8 encuesta dirigida al personal de enfermería

Análisis En la tabla 3.23 se puede observar que el 65 % del personal de enfermería dice que se tarda un tiempo aceptable procesar la información de la tarjeta de la paciente al cuadro clínico, un 20 % contestó que e tiempo es mucho y un 15 % indicó que poco tiempo.

9. ¿Consideran que al no llevar un buen control y seguimiento de una mujer en estado de embarazo puede causar una complicación en el parto?

Objetivo: Definir si al no llevar un buen control y seguimiento de una mujer en estado de embarazo puede causar una complicación en el parto.

|         | Opción   Frecuencia   Porcentaje |         |
|---------|----------------------------------|---------|
|         | 17                               | $85\%$  |
| No      |                                  | $5\%$   |
| Tal vez |                                  | $10\%$  |
| Total   |                                  | $100\%$ |

Cuadro 3.24: Tabla de frecuencias pregunta 9 encuesta dirigida al personal de enfermería

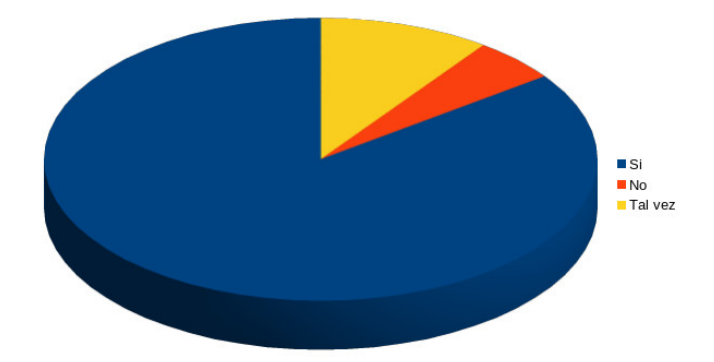

Figura 3.22: Gráfica con los resultados pregunta 9 encuesta dirigida al personal de enfermería

Análisis Según el resultado visto en la tabla 3.24 un 85 % afirma que si puede ver una complicación en el parto al no levar un buen control de la paciente embarazada, un 10 % contestó que tal vez y un 5 % indicó que no.

10. Si la respuesta a la pregunta nueve es SI, describa en que manera (Opcional)

Objetivo: Conocer en que manera puede causar una complicación en el parto al no

llevar un buen control del proceso de gestación de la embarazada.

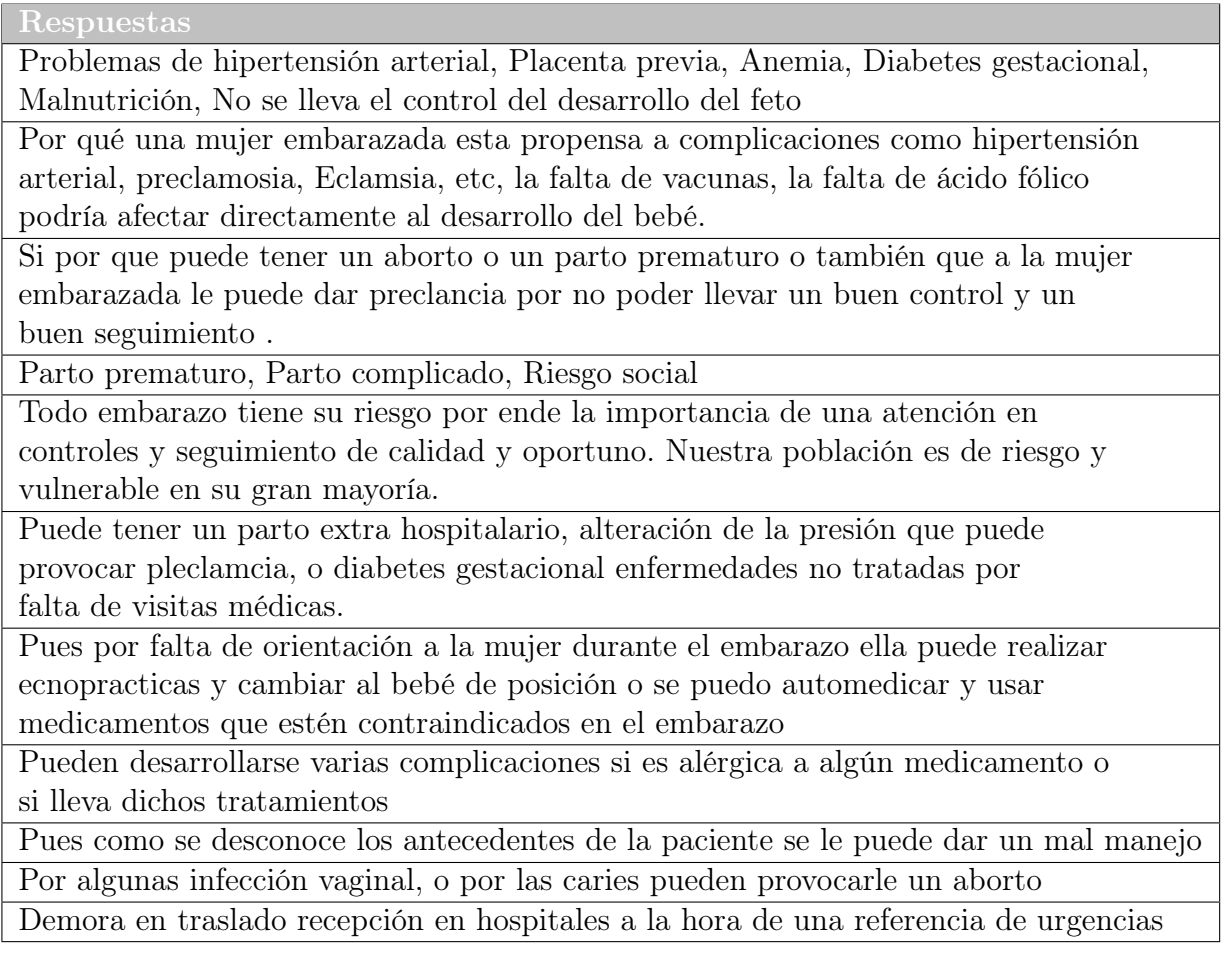

Cuadro 3.25: Tabla de respuestas pregunta 10 encuesta dirigida al personal de enfermería

Análisis Las respuesta obtenidas del personal de enfermería indicaron que se puede obtener una complicación por problemas de hipertensión arterial, placenta previa, anemia, diabetes gestacional, malnutrición y todas las enfermedades posibles durante el tiempo de gestación que la paciente puede conllevar en su estado de embarazo, también indicaron que se puede causar hasta un aborto por no llevar un buen control en su proceso.

11. ¿Consideran que con el desarrollo de un sistema de control y seguimiento se mejoraría la atención requerida a las pacientes, y con mayor precisión a aquellas mujeres que necesiten cuidados especiales, mejorando así los tiempos de respuesta y evitando posibles incidentes?

Objetivo: Conocer si con el desarrollo de un sistema de control y seguimiento se mejoraría la atención requerida a las pacientes, y con mayor precisión a aquellas mujeres que necesiten cuidados especiales, mejorando así los tiempos de respuesta y evitando posibles incidentes.

|              | Opción Frecuencia Porcentaje |         |
|--------------|------------------------------|---------|
|              |                              | 85%     |
| No           |                              | $0\%$   |
| Tal yez      |                              | $15\%$  |
| <b>Total</b> |                              | $100\%$ |

Cuadro 3.26: Tabla de frecuencias pregunta 11 encuesta dirigida al personal de enfermería

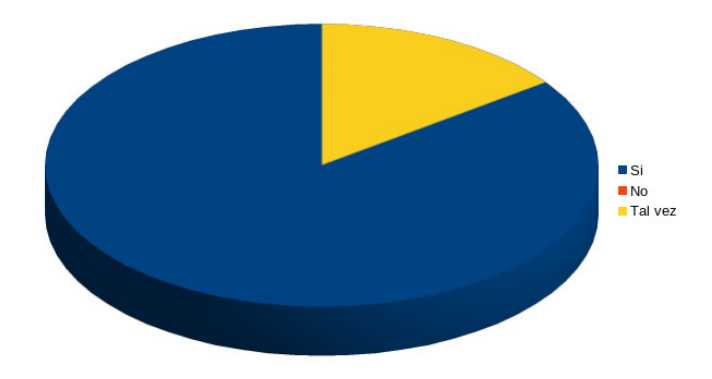

Figura 3.23: Gráfica con los resultados pregunta 11 encuesta dirigida al personal de enfermería

Análisis El 85 % de los encuestados consideran que el sistema si mejoraría la atención requerida a las pacientes, mejorando su tiempo de respuesta y evitando posibles incidentes, y un 15 % considera que tal vez mejoraría la atención.

12. ¿Está dispuesto a ser capacitado para utilizar el sistema web que le permita llevar un mejor control y seguimiento de las pacientes en estado de embarazo?

Objetivo: Determinar si está dispuesto a ser capacitado para utilizar el sistema web que le permita llevar un mejor control y seguimiento de las pacientes en estado de embarazo.

| $\vert$ Opción $\vert$ | Frecuencia   Porcentaje |         |
|------------------------|-------------------------|---------|
| Si                     | 17                      | $85\%$  |
| No                     |                         | $0\%$   |
| Tal vez                |                         | $15\%$  |
| <b>Total</b>           |                         | $100\%$ |

Cuadro 3.27: Tabla de frecuencias pregunta 12 encuesta dirigida al personal de enfermería

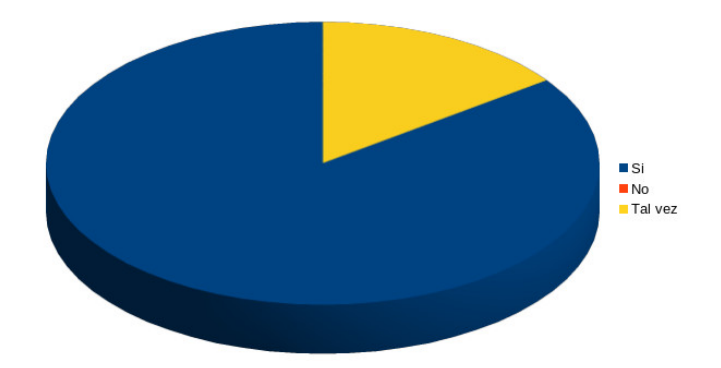

Figura 3.24: Gráfica con los resultados pregunta 12 encuesta dirigida al personal de enfermería

Análisis En la tabla 3.27 indica que el 85 % de los empleados de enfermería esta dispuesto a ser capacitado para utilizar el sistema web, que le permita llevar un mejor control de sus pacientes, y un 15 % indica que tal vez estaría dispuesto.

# Conclusión de la encuesta realizada al personal de Enfermería del SIBASI, sede Morazán

- Las enfermeras realizan un registro manual de mas de la mitad de la información que concierne a los datos de las embarazadas.(Tabla 3.15)
- Las enfermeras determinan en su mayoría, que el expediente solo se puede acceder en la unidad de salud que fueron creados.(Tabla 3.16 y 3.17)
- Según los datos brindados por parte de las enfermeras, se concluye que la información, en relación a las visitas de las embarazadas con los diferentes especialistas de salud, historial de exámenes médicos, vacunas, controles y visitas; no tiene una sola manera de obtenerse. Por lo tanto la información podría sufrir alteraciones o perdidas parcial o total.(Tabla 3.18 y 3.19 y 3.20)
- Para la gran mayoría de enfermeras si existe un medio de respaldo de información, pero debido a las respuestas anteriores se puede saber que dicho medio no es digital, además de que un mínimo porcentaje prácticamente desconoce si tienen en resguardo esa información.(Tabla 3.21)
- La información brindada por las enfermeras en relación a los datos que se manejan de las embarazadas en las UCSF, es que casi en su totalidad los procesos aun son manuales, es decir quedan escritas solamente en papel.(Tabla 3.22)
- Para las enfermeras el tiempo de espera en procesar la información, es poco aceptable, por que en resumen, el procesamiento tardío o lento de la información, si puede generar complicaciones para la madre y el bebe.(Tabla 3.23 y 3.24)
- La cantidad de complicaciones durante el embarazo puede ir desde una muy leve hasta las mas graves, que pueden ocasionar la muerte ya sea de la madre, al bebe e incluso a ambos, y esto puede surgir si no son detectadas a tiempo.(Tabla 3.25)
- Las enfermeras en su mayoría,consideran que el Sistema mejoraría la calidad de atención brindada a las pacientes, y están en la disposición de ser capacitadas.(Tabla 3.26 y 3.27)

### 3.6.2.4. Encuesta dirigida al personal de Médico del SIBASI, sede Morazán

## Objetivo General:

Recolectar información que permita identificar necesidades y definir requerimientos para el trabajo de graduación "Desarrollo de Sistema Informático para el control y seguimiento de mujeres en estado de gestación atendidas en el Sistema Básico de Salud Integral del Departamento de Morazán".

1. ¿De qué forma registran la información específica sobre el control de las mujeres en estado de embarazo?

Objetivo: Conocer de qué forma registran la información específica sobre el control de las mujeres en estado de embarazo.

| Opción  | Frecuencia | Porcentaje |
|---------|------------|------------|
| Manual  |            | 80 %       |
| Digital |            | $20\%$     |
| Total   |            | $100\%$    |

Cuadro 3.28: Tabla de frecuencias pregunta 1 encuesta dirigida al personal médico

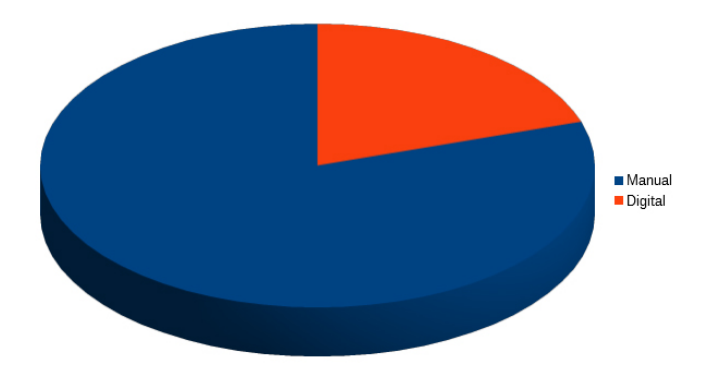

Figura 3.25: Gráfica con los resultados pregunta 1 encuesta dirigida al personal médico

Análisis Según lo datos de la tabla 3.28 indican que el 80 % de los encuestados contesto que la información se registra de forma manual y un 20 % de forma digital.

2. ¿Necesitan pedir datos del paciente a la enfermera para concluir su diagnóstico?

Objetivos: Determinar si el médico necesita pedir datos del paciente a la enfermera para concluir su diagnóstico necesita.

| Opción       | Frecuencia Porcentaje |
|--------------|-----------------------|
|              | $20\%$                |
| Nο           | $20\%$                |
| En ocasiones | $60\%$                |
| Total        | 100 %                 |

Cuadro 3.29: Tabla de frecuencias pregunta 2 encuesta dirigida al personal médico

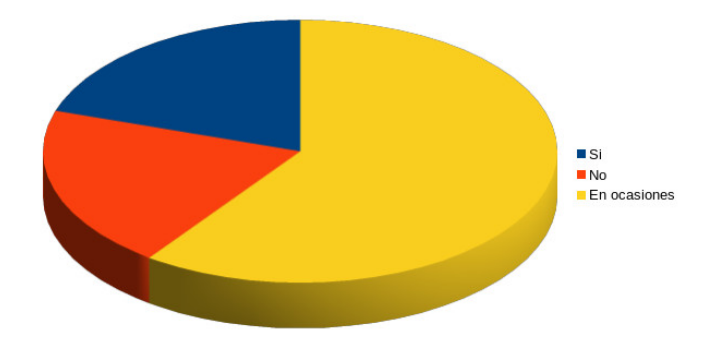

Figura 3.26: Gráfica con los resultados pregunta 2 encuesta dirigida al personal médico

Análisis: El 60 % de los médicos encuestados indico que en ocasiones necesitan datos del paciente dados por la enfermera, un 20 % indico que si y otro 20 % contestó que no. 3. Si la respuesta es sí ¿Cuál es el grado de dificultad que se genera para llevar un registro en el proceso de atención a la paciente?

Objetivo: Demostrar cuál es el grado de dificulta en el proceso de atención a la paciente.

| $\overline{\text{Opc}}$ ión | <b>Frecuencia</b> | Porcentaje     |
|-----------------------------|-------------------|----------------|
| Leve                        |                   | 0%             |
| Moderado                    |                   | $100\%$        |
| Excesivo                    |                   | $\mathbf{U}$ % |
| <b>Total</b>                |                   | $100\%$        |

Cuadro 3.30: Tabla de frecuencias pregunta 3 encuesta dirigida al personal médico

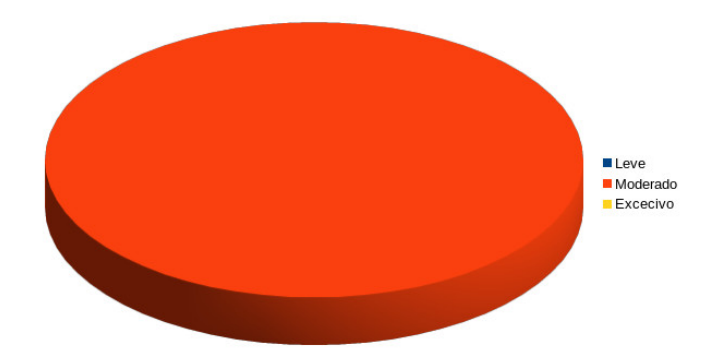

Figura 3.27: Gráfica con los resultados pregunta 3 encuesta dirigida al personal médico

Análisis: En la tabla 3.30 indica que el 100 % de los médicos dijo que el grado de dificultad que se genera al llevar un registro en el proceso de atención a la paciente es moderado.

4. ¿Consideran que al no llevar un buen control y seguimiento de una mujer en estado de embarazo puede causar una complicación en el parto?

Objetivo: Determinar si al no llevar un buen control y seguimiento de una mujer en estado de embarazo puede causar una complicación en el parto.

|         | Opción Frecuencia Porcentaje |         |
|---------|------------------------------|---------|
|         | 10                           | $100\%$ |
| No      |                              | $0\%$   |
| Tal yez |                              | $0\%$   |
| Total   |                              | $100\%$ |

Cuadro 3.31: Tabla de frecuencias pregunta 4 encuesta dirigida al personal médico

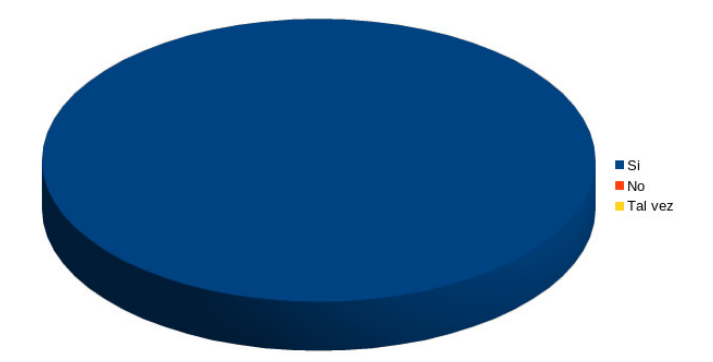

Figura 3.28: Gráfica con los resultados pregunta 4 encuesta dirigida al personal médico

Análisis: El 100 % de los médicos encuestados considera que al no llevar un buen control de la paciente en estado de gestación puede causar complicaciones en el parto. 5. Si la respuesta fue SI. Explique de qué manera. (Opcional)

Objetivo: Conocer que complicaciones puede causar la mujer en estado de embarazo en su parto.

## Respuestas La importancia de los controles prenatales implica salvaguardar la vida del feto y la madre, por ello es importante brindarles seguimiento a cada mujer embarazada, de acuerdo a su estado de salud y a sus controles correspondientes para evitar posibles patologías maternas-fetales, en cuanto a nutrición, salud odontológica, psicológica y Obstétrica. El objetivo más importante del control prenatal es prevenir, orientar, disminuir los factores de riesgo, detectar problemas de salud y tratarlos a tiempo Si no se lleva un control del embarazo se dificulta detectar complicaciones como infecciones urinarias, anomalías congénitas o cardíacas que pueden complicar la labor de parto Una paciente con embarazo al no seguir indicaciones o no darle seguimiento implicaría riesgo de partos prematuros infecciones

Cuadro 3.32: Tabla de respuestas pregunta 5 encuesta dirigida al personal médico

Análisis: Las respuestas obtenidas por los médicos indican que las complicaciones que se dan al no llevar un buen control pueden causar patologías maternas fetales, anomalías congénitas o cardiacas, parto prematuros y hasta un aborto.

6. ¿Consideran que con el desarrollo de un sistema de control y seguimiento se mejoraría la atención requerida a las pacientes, y con mayor precisión a aquellas mujeres que necesiten cuidados especiales, mejorando así los tiempos de respuesta y evitando posibles incidentes?

Objetivo: Conocer si el desarrollo de un sistema de control y seguimiento mejoraría la atención requerida a las pacientes, y con mayor precisión a aquellas mujeres que necesiten cuidados especiales, mejorando así los tiempos de respuesta y evitando posibles incidentes.

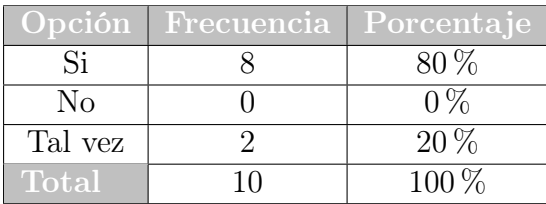

■Si  $\blacksquare$  No ■ Tal vez

Cuadro 3.33: Tabla de frecuencias pregunta 6 encuesta dirigida al personal médico

Figura 3.29: Gráfica con los resultados pregunta 6 encuesta dirigida al personal médico

Análisis: En la tabla 3.33 se puede observar que el 80 % de los médicos indica que con el desarrollo del sistema de control y seguimiento mejoraría la atención requerida del paciente, mejorando sus tiempos de respuesta y evitando posibles incidentes, un 20 % contesto que tal vez mejoraría la atención de la paciente.

7. ¿Consideran necesario que el sistema genere un mapa que permita conocer los lugares donde se encuentran los embarazos con más riesgo, facilitando la comunicación entre los establecimientos de salud, el SIBASI Morazán y las mujeres embarazadas?

Objetivo: Determinar si consideran necesario que el sistema genere un mapa que permita conocer los lugares donde se encuentran los embarazos con más riesgo, facilitando la comunicación entre los establecimientos de salud, el SIBASI Morazán y las mujeres embarazadas.

|         | Opción Frecuencia Porcentaje |         |
|---------|------------------------------|---------|
| Si      |                              | $80\%$  |
| No      |                              | $0\%$   |
| Tal yez |                              | $20\%$  |
| Total   | 10                           | $100\%$ |

Cuadro 3.34: Tabla de frecuencias pregunta 7 encuesta dirigida al personal médico

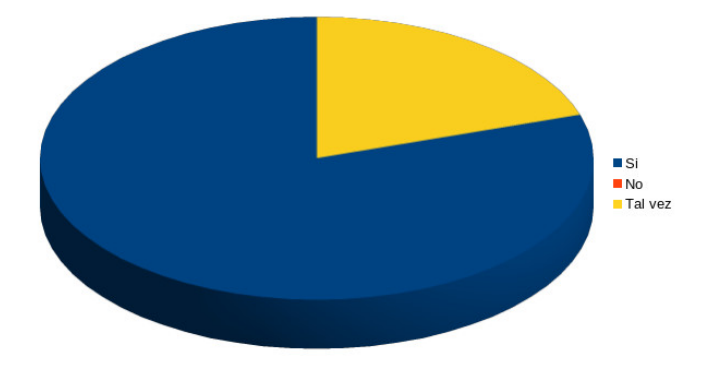

Figura 3.30: Gráfica con los resultados pregunta 7 encuesta dirigida al personal médico

Análisis: El 80 % de los médicos encuestados les gustaría que el sistema genere un mapa que indique los lugares donde se encuentran los embarazos con mayor riesgo, facilitando la comunicación entre las unidades de salud, y un 20 % contesto que tal vez. 8. ¿Les gustaría mejorar la comunicación entre las mujeres embarazadas y la unidad de salud mediante el uso de la tecnología, atreves de una aplicación?

Objetivo: Conocer si les gustaría mejorar la comunicación entre las mujeres embarazadas y la unidad de salud mediante el uso de la tecnología, atreves de una aplicación.

|         | Opción Frecuencia Porcentaje |         |
|---------|------------------------------|---------|
| Si      | 10                           | $100\%$ |
| No      |                              | $0\%$   |
| Tal vez |                              | $0\%$   |
| Total   | 10                           | $100\%$ |

Cuadro 3.35: Tabla de frecuencias pregunta 8 encuesta dirigida al personal médico

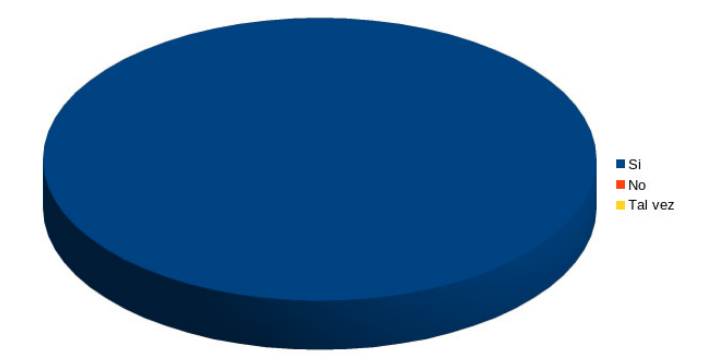

Figura 3.31: Gráfica con los resultados pregunta 8 encuesta dirigida al personal médico

Análisis: El 100 % de los médicos encuestados según la tabla 3.35 indica que si les gustaría mejorar la comunicación entre las mujeres embarazadas y las unidades de salud mediante el uso de una aplicación.

9. ¿Están dispuestos a ser capacitados para utilizar el sistema web que le permita llevar un mejor control y seguimiento de las pacientes en estado de embarazo?

Objetivo: Conocer si están dispuestos a ser capacitados para utilizar el sistema web que le permita llevar un mejor control y seguimiento de las pacientes en estado de embarazo.

| $\overline{\text{Option}}$ | Frecuencia   Porcentaje |         |
|----------------------------|-------------------------|---------|
| Si                         |                         | $80\%$  |
| No.                        |                         | $0\%$   |
| Tal vez                    |                         | $20\%$  |
| <b>Total</b>               |                         | $100\%$ |

Cuadro 3.36: Tabla de frecuencias pregunta 9 encuesta dirigida al personal médico

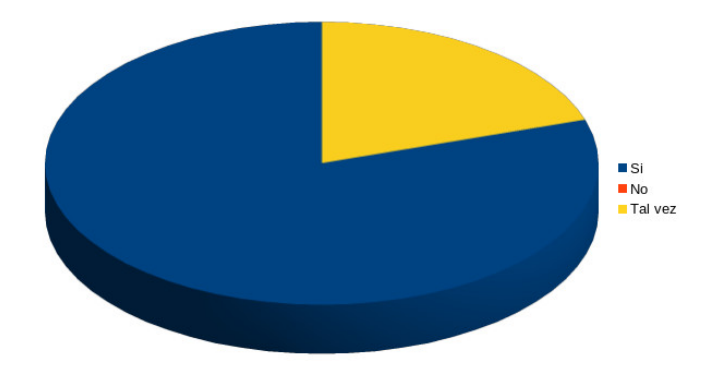

Figura 3.32: Gráfica con los resultados pregunta 9 encuesta dirigida al personal médico

Análisis: Según los datos de la tabla 3.36 el 80 % de los médicos esta dispuesto a ser capacitado para utilizar el sistema web que permita llevar un mejor control y seguimiento de los pacientes en estado de embarazo, y un 20 % indica que tal vez.
#### Conclusiones de la encuestas realizada a los Médicos del SIBASI, Sede Morazán.

A través del cuestionario aplicado al personal médico del SIBASI, Sede Morazán se concluye que:

- Según la percepción del personal médico del SIBASI sede Morazán, indican que en la mayoría de casos la información se registra de forma manual Tabla 3.28 y que en ocasiones necesitan pedir datos del paciente al personal de enfermería.(Tabla 3.29)
- El grado de dificultad que el personal médico considera mas que se da en el proceso de atención a la paciente es en un 100 % moderado.(Tabla 3.30)
- Los médicos consideran en un  $100\%$  que al no llevar un buen control y seguimiento de una mujer en estado de embarazo puede causar una complicación en el parto.(Tabla 3.31)
- Las causas que los médicos consideran que puede causar complicaciones a la mujer en su estado de embarazo son las patologías maternas fetales, anomalías congénitas o cardiacas, parto prematuros y hasta abortos.(Tabla 3.32)
- La mayoría de médicos considera que el desarrollo de un sistema de control y seguimiento mejoraría la atención requerida a las pacientes, mejorando sus tiempos de respuesta y evitando posibles incidentes y también consideran necesario que el sistema genere un mapa que permita conocer los lugares donde se encuentran los embarazos con mas riesgo, y de esta forma facilitar la comunicación entre los establecimientos de salud, el SIBASI Morazán, y las mujeres embarazadas.(Tabla 3.33 y 3.34)
- Los médicos están de acuerdo en un  $100\%$  que mediante el uso de tecnología, a través de una aplicación mejoraría la comunicación entre las mujeres embarazadas y las unidades de salud.(Tabla 3.35)
- Los médicos están dispuestos a ser capacitados para utilizar el sistema web que les permita llevar un mejor control y seguimiento de las pacientes en estado de embarazo.(Tabla 3.36)

#### 3.6.2.5. Enlaces de las encuestas realizadas en Google Forms

Encuesta dirigida a las mujeres en estado de embarazo

<https://forms.gle/6Vo6VqRKacTB9Qjx6/>

Encuesta dirigida a los promotores y promotoras

<https://forms.gle/K3CVje4gX24vXDYR6/>

Encuesta dirigida al personal de enfermería

<https://forms.gle/PCdRooziqaBkwViV7/>

Encuesta dirigida al personal medico

<https://forms.gle/WtHwWaXv4eG5CnwVA/>

# Capítulo 4

# Desarrollo del software

4. Desarrollo del software

# 4.1. Análisis de la situación actual

# 4.1.1. Análisis FODA

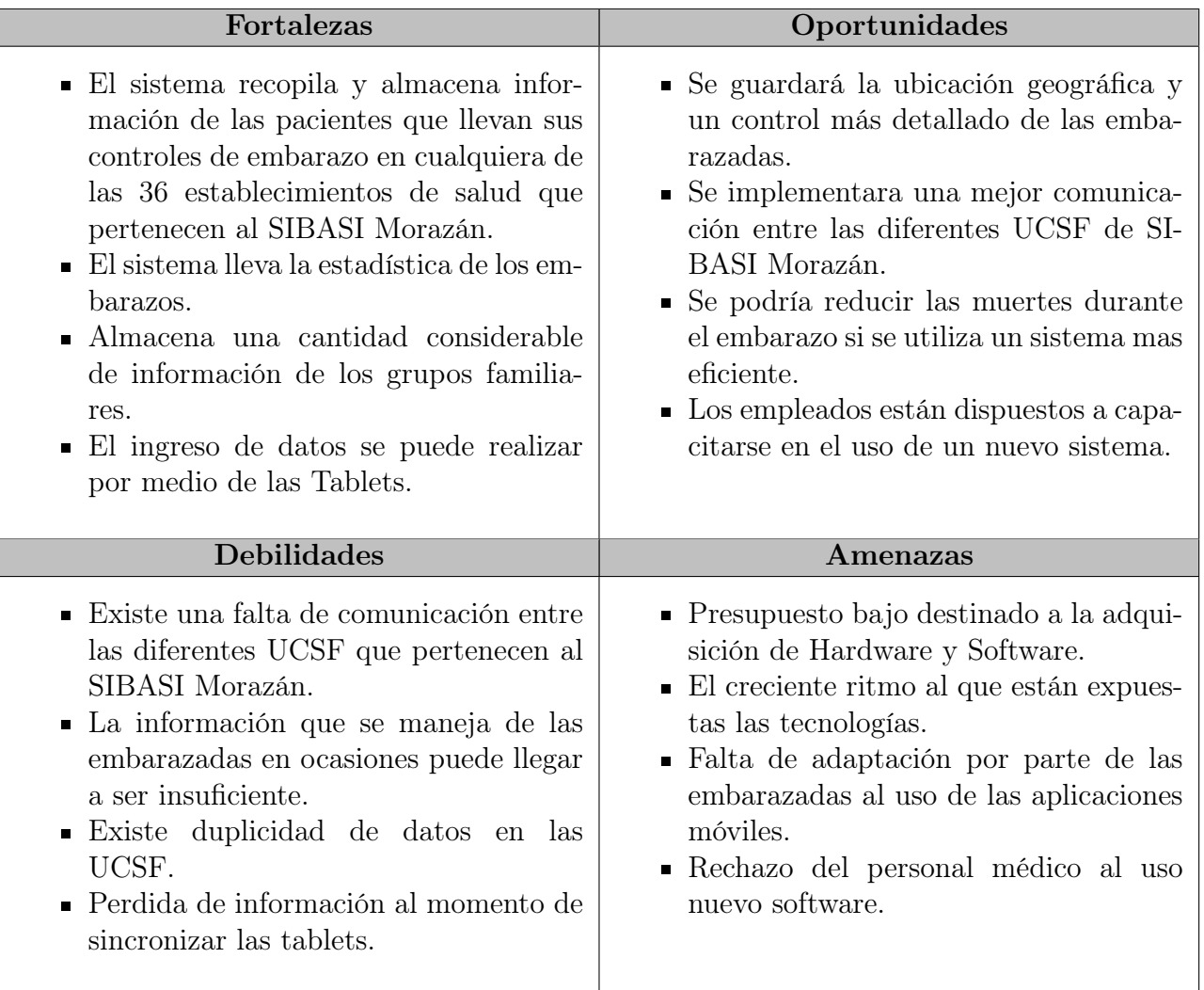

Cuadro 4.1: Matriz FODA

En la tabla 4.1 se detalla la matriz FODA, en donde podemos concluir que respecto a las debilidades y amenazas que esta expuesta la institución y a la gran oportunidad que representa el sistema del uso de tecnologías, se recomienda el sistema para el control y seguimiento de mujeres en estado de gestación atendidas en el Sistema Básico de Salud Integral del Departamento de Morazán, que cumpla con las siguientes especificaciones de requerimientos.

# 4.2. Determinación de requerimientos

#### 4.2.1. Introducción

En este documento se detallan las Especificaciones de Requisitos de Software (ERS) para el sistema Informático que servirá de apoyo para el control y seguimiento de mujeres en estado de gestación atendidas en el Sistema Básico de Salud Integral del Departamento de Morazán.

Esta especificación se ha estructurado basándose en el estándar dado por la IEEE Practica Recomendada para Especificaciones de Requisitos de Software ANSI/IEEE 830, 1998.

Además de identificar los requisitos se deberían establecer prioridades, lo cual proporciona un punto de referencia para validar el resultado final y así compruebe si se ajusta a las necesidades del usuario.

#### 4.2.1.1. Propósito

El propósito principal del presente documento es detallar claramente las especificaciones funcionales y no funcionales para el desarrollo del sistema de control y seguimiento de mujeres en estado de gestación del SIBASI Morazan, para ayudar a los usuarios a llevar un mejor control permitiendo optimizar los tiempos de ingreso de cada registro, además centralizar la información y evitar duplicidad de datos y de esta manera servir como una herramienta de seguimiento para los doctores, enfermeras, promotores y todas las mujeres en estado de gestación que utilizaran el sistema llamado SISCOMUES.

#### 4.2.1.2. Ámbito del Sistema

La función de la plataforma web para gestionar el control y seguimiento de las mujeres en estado de gestación, es manejar el registro de las pacientes de una forma mas centralizada, y llevar su control de embarazo de una manera eficaz.

El sistema esta enfocado a la rápida gestión de los procesos del mismo, permitirá realizar estadísticas, reportes y otra información relevante para el usuario, además de cumplir con los requerimientos impuestos.

El sistema buscara solucionar los problemas que se presentan actualmente en la administración del SIBASI, el causante de esto es la mala implementación del software anterior o la no existencia del mismo .Además existen procesos de forma manual, haciendo menos eficiente el trabajo que se realiza.

En conclusión, nuestro sistema propuesto reemplazara todos los errores y agregara los nuevos módulos necesarios para la impremeditación y descartara el procedimiento de registro manual, obteniendo así eficiencia en los procesos de recolección de información con el fin de facilitar las tareas a los usuarios del sistema.

### 4.2.1.3. Definiciones, Acrónimos y abreviaturas

#### DEFINICIONES

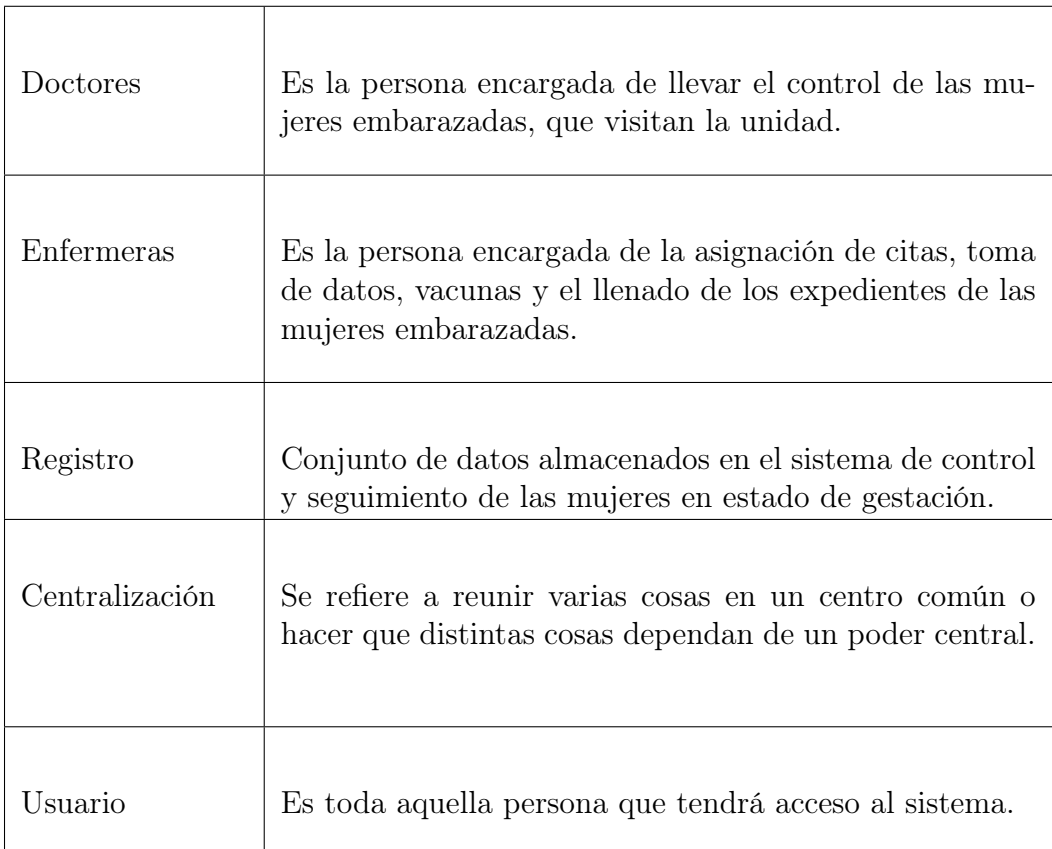

# ACRÓNIMOS

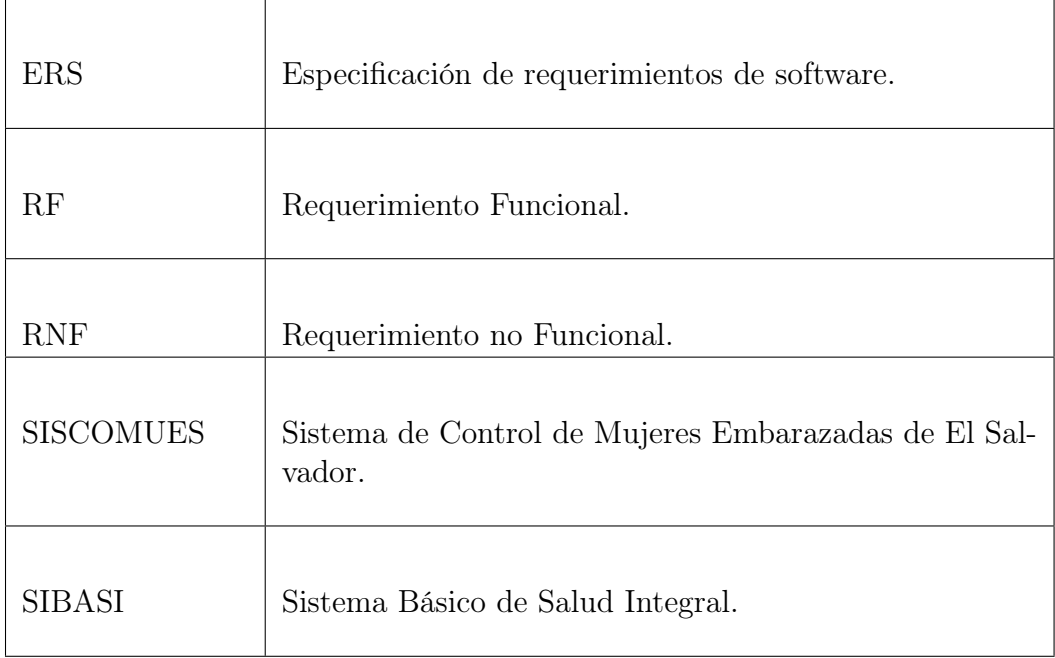

## 4.2.1.4. Referencias

 $\bullet$ ANSI/IEEE Std. 830-1984 Guía del IEEE para la Especificación de requerimientos Software.

#### 4.2.1.5. Visión general del documento

En el resto de la especificación de requisitos de la aplicación que realizaremos sera una descripción general del producto que vamos a desarrollar: funciones, características del usuario,restricciones y describir requisitos específicos.

#### 4.2.2. Descripción general

#### 4.2.2.1. Perspectiva del producto

El sistema para el control y seguimiento de mujeres en estado de gestación será un sistema diseñado para mejorar la calidad de atención, de las mujeres embarazadas, permitiendo de esta manera agilizar, centralizar y ordenar cada uno de los procesos realizados actualmente dentro de la institución, creando así un sistema confiable, estable, y eficiente de tal manera que la información de las pacientes sea precisa cuando es requerida, por el personal de salud.

Además este poseerá una interfaz amigable con los usuarios permitiendo de esta manera que se agilice la información requerida.

#### 4.2.2.2. Funciones del producto

El sistema llamado SISCOMUES tendrá las siguientes funciones detalladas

- Diseño de Base de Datos
- Creación de API RESTFUL
- Sistema de login y logout
- Bitácora del sistema
- Gestión de usuarios
- Gestión de tipos de usuarios
- Gestión de instituciones
- Gestión de tipo de instituciones
- Gestión de micro redes departamentales  $\blacksquare$
- Gestión de grupos familiares
- Gestión de pacientes
- Gestión de expediente de pacientes
- Control de citas de pacientes
- Registro de consultas de pacientes
- Visualización de estadísticas
- Generación de reportes
- Generación de mapa de riesgo
- Login para la aplicación de visitas comunitarias
- Logout para la aplicación de visitas comunitarias
- Modo offline para la aplicación de visita comunitaria
- Sincronización de datos del modo offline
- Búsqueda de expedientes desde la aplicación de visita comunitaria
- Registro de visita comunitaria
- Login para la aplicación de control de embarazo
- Logout para la aplicación de control de embarazo
- Ver control de embarazo desde la aplicación
- Recibir consejos por medio de la aplicación de control de embarazo

#### 4.2.2.3. Características de los usuarios

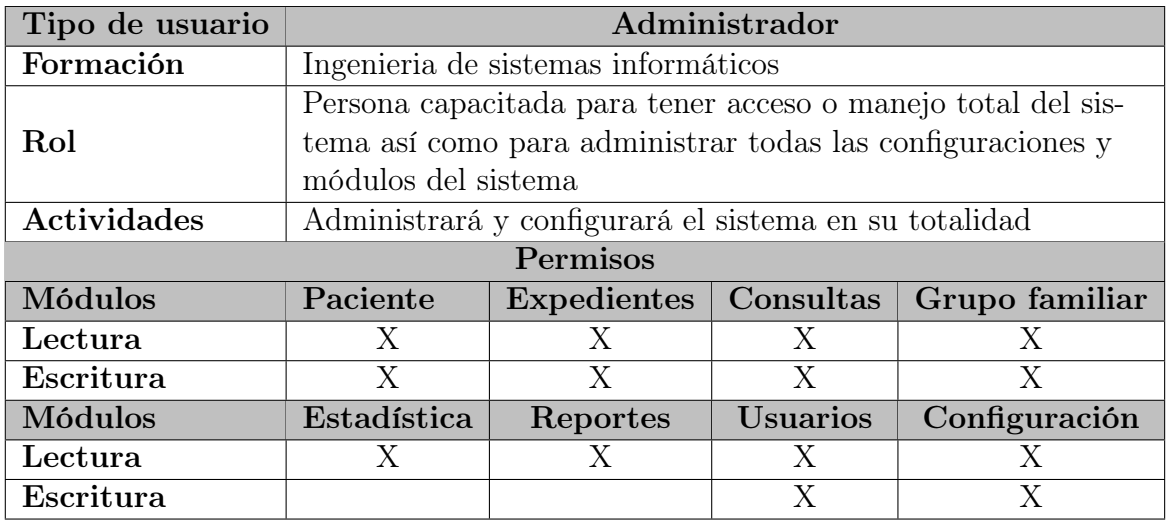

Cuadro 4.2: Descripción de usuario Administrador

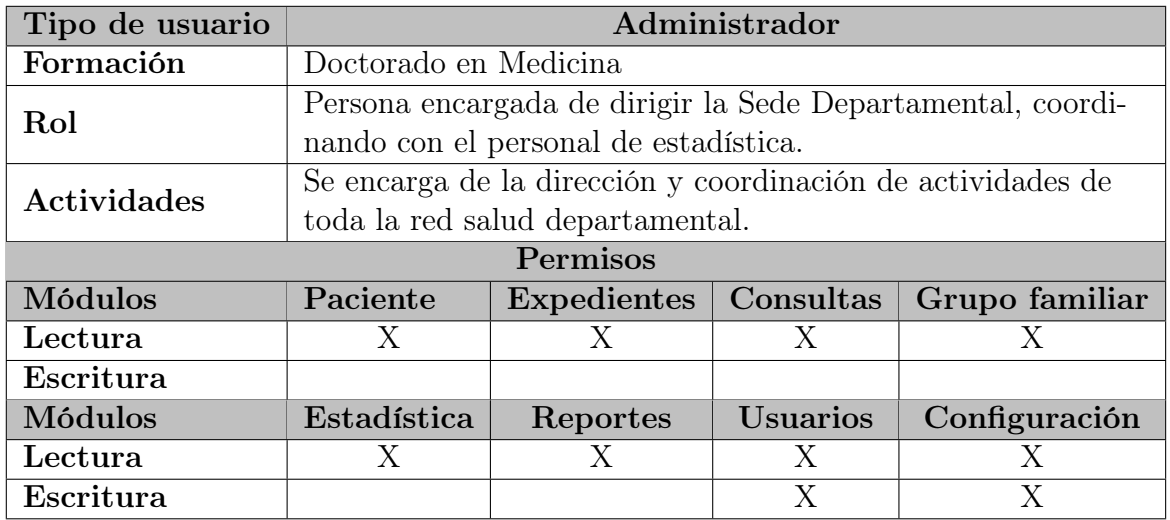

Cuadro 4.3: Descripción de usuario Director de red

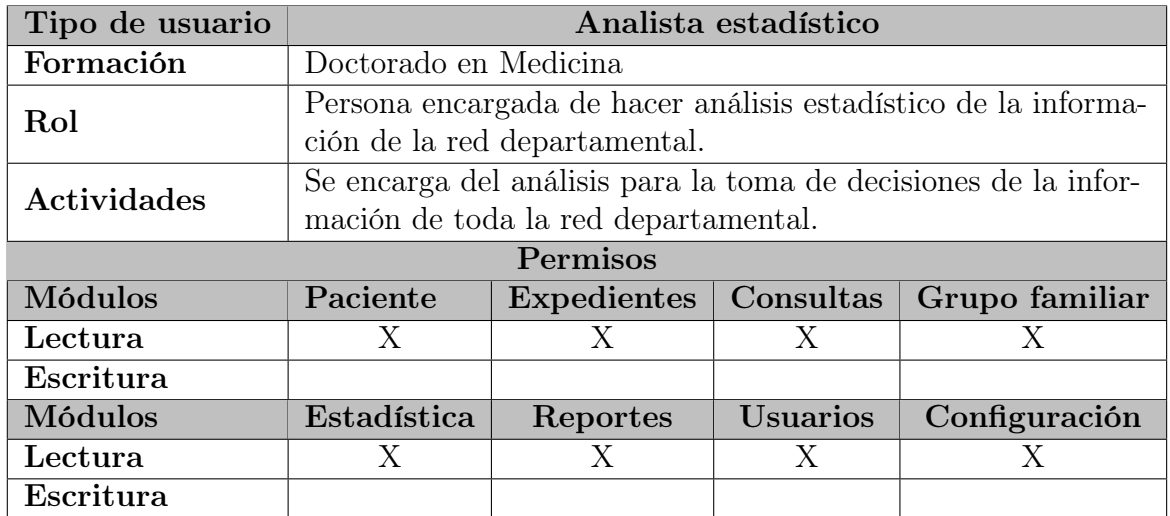

Cuadro 4.4: Descripción de usuario Analista estadístico

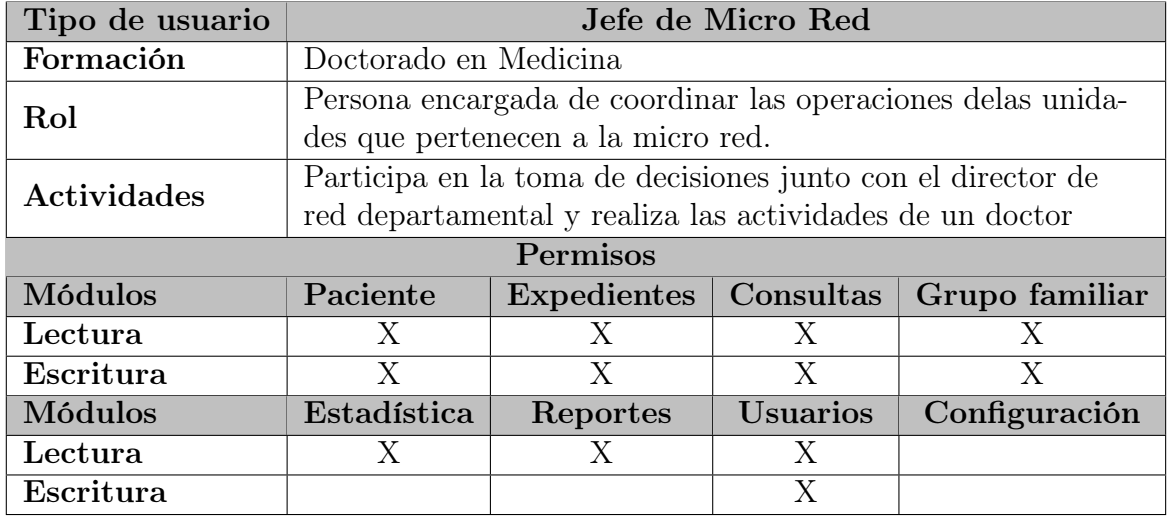

Cuadro 4.5: Descripción de usuario Jefe de Micro red

| Tipo de usuario | Promotor de salud                                              |                    |                 |                |
|-----------------|----------------------------------------------------------------|--------------------|-----------------|----------------|
| Formación       | Técnico en salud                                               |                    |                 |                |
| Rol             | Persona encargada de hacer visitas comunitarias en las casas   |                    |                 |                |
|                 | de las mujeres embarazadas para dar seguimiento a su control   |                    |                 |                |
|                 | Tendrá acceso a la aplicación de visitas comunitarias, así co- |                    |                 |                |
|                 | mo también tendrá acceso al modulo de grupo familiar para      |                    |                 |                |
|                 | obtener la ubicación de la paciente y el modulo expediente     |                    |                 |                |
|                 | para obtener la información del control de su embarazo.        |                    |                 |                |
| Actividades     | Podrá registrar las visitas comunitarias que realice y también |                    |                 |                |
|                 | hacer a búsqueda de expedientes de las mujeres embarazadas     |                    |                 |                |
|                 | en las zonas asignadas, también podrá hacer la sincronización  |                    |                 |                |
|                 | de datos del modo offline; para esto el promotor deberá tener  |                    |                 |                |
|                 | acceso a internet.                                             |                    |                 |                |
| Permisos        |                                                                |                    |                 |                |
| Módulos         | Paciente                                                       | <b>Expedientes</b> | Consultas       | Grupo familiar |
| Lectura         | X                                                              | X                  | X               | X              |
| Escritura       | X                                                              | X                  |                 |                |
| Módulos         | Estadística                                                    | Reportes           | <b>Usuarios</b> | Configuración  |
| Lectura         |                                                                |                    |                 |                |
| Escritura       |                                                                |                    |                 |                |

Cuadro 4.6: Descripción de usuario promotor

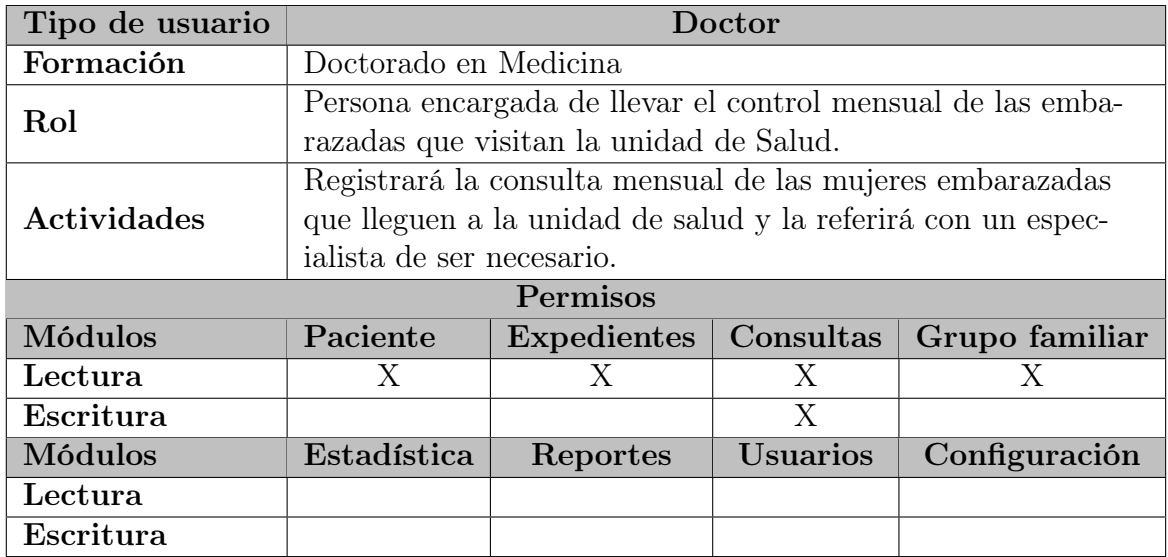

Cuadro 4.7: Descripción de usuario Doctor

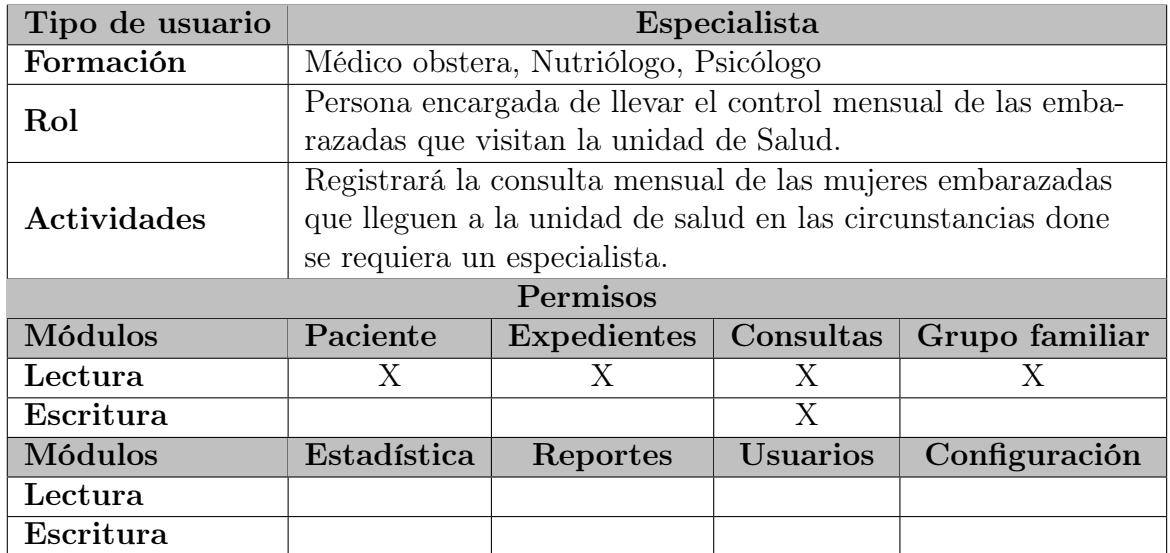

Cuadro 4.8: Descripción de usuario Especialista

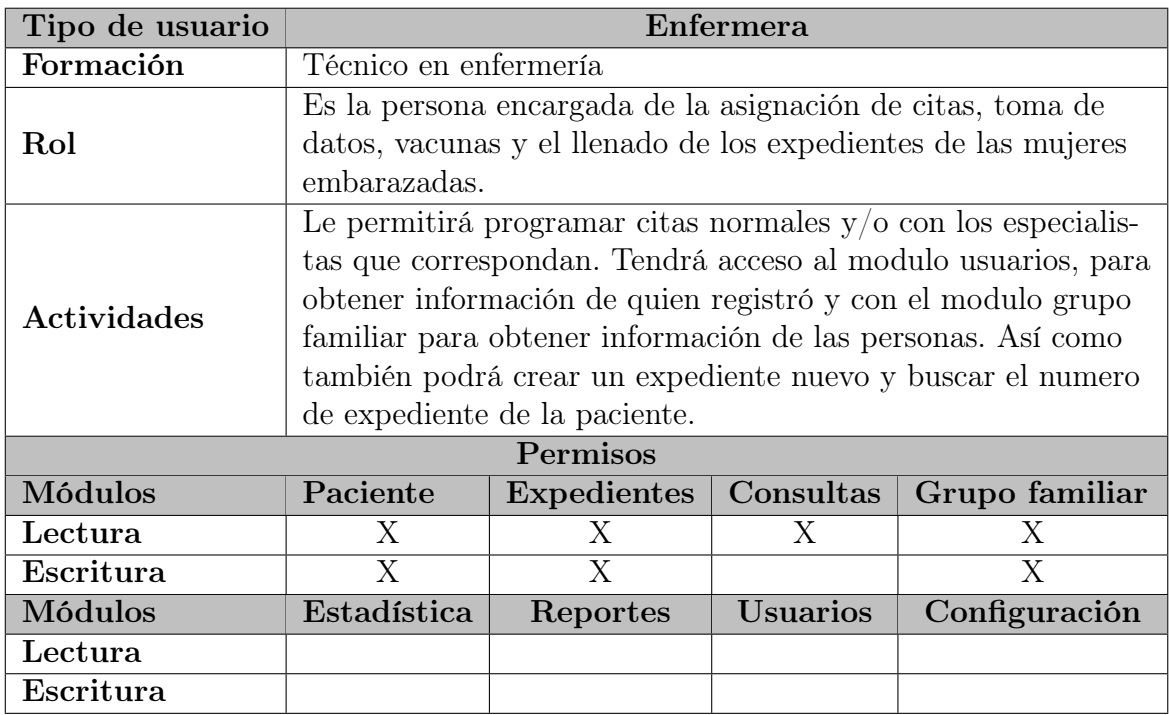

Cuadro 4.9: Descripción de usuario Enfermera

| Tipo de usuario    | Jefe de Hospital                                                                                                    |                    |                 |                |
|--------------------|----------------------------------------------------------------------------------------------------|--------------------|-----------------|----------------|
| Formación          | Doctorado en medicina                                                                                                    |                    |                 |                |
| Rol                | Doctor encargado de la coordinación del Hospital o Unidad<br>de Salud.                                                                               |                    |                 |                |
| <b>Actividades</b> | Será quien administre los usuarios de un hospital y quien<br>coordinara operaciones junto con los jefes de micro red<br>y el director departamental. |                    |                 |                |
| Permisos           |                                                                                                    |                    |                 |                |
| Módulos            | Paciente                                                                                                    | <b>Expedientes</b> | Consultas       | Grupo familiar |
| Lectura            | X                                                                                                    | X                  | X               | X              |
| Escritura          |                                                                                                    |                    | X               |                |
| Módulos            | Estadística                                                                                                    | Reportes           | <b>Usuarios</b> | Configuración  |
| Lectura            | X                                                                                                    | X                  | Χ               | X              |
| Escritura          |                                                                                                    |                    | X               |                |

Cuadro 4.10: Descripción de usuario Jefe de Hospital

#### 4.2.2.4. Restricciones

- Interfaz para ser usada con internet.
- El sistema se diseñará según el modelo cliente/servidor.
- Lenguajes y tecnologías en uso: HMTL, CSS, PHP, MySQL, DART
- El sistema deberá tener un diseño e implementación sencilla, independiente de la plataforma o del lenguaje de programación.
- Los servidores deben ser capaces de atender consultas concurrentemente.
- Las aplicaciones móviles será compatible con la plataforma Android.
- El sistema se implementará a nivel de SIBASI Morazán.

#### 4.2.2.5. Suposiciones y dependencias

- Se asume que los requisitos aquí descritos son estables y satisfacen las necesidades del sistema.
- La plataforma web para gestionar el control y seguimiento de mujeres en estado de embarazo de SIBASI Morazán funciona independientemente, sin necesidad de comunicarse con otros sistemas externos, por lo que no hay dependencias respecto de otros sistemas.
- Se asume que los requisitos descritos en este documento son estables una vez que sea aprobado. Cualquier petición de cambios en la especificación debe ser aprobada por todas las partes y gestionada por el grupo de Gestión de la Configuración.

#### 4.2.2.6. Requisitos futuros

- Implementación del sistema a nivel nacional.
- Portear las aplicaciones móviles para sistemas IOS.
- Integración con otros sistemas del MINSAL.
- Interfaces en múltiples idiomas.
- El sistema, podrá considerarse escalable, y podrá adaptarse a una gran cantidad de exigencias en cuanto al procesamiento de datos y podrá soportar mas funcionalidades.

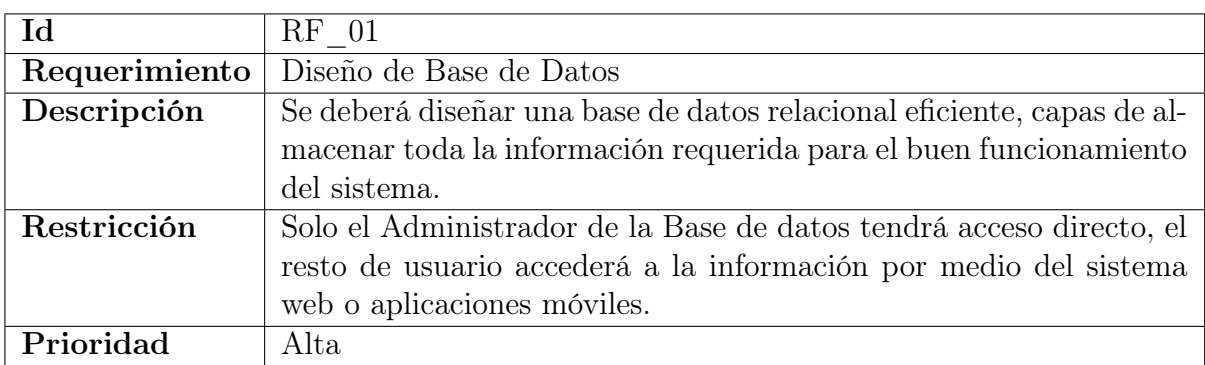

# 4.2.3. Requerimientos funcionales

Cuadro 4.11: Requerimiento funcional 1

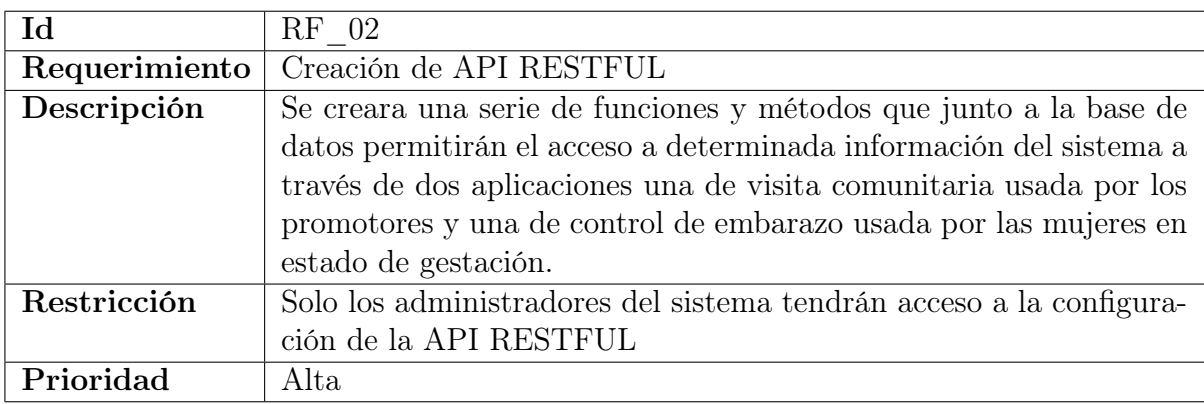

### Cuadro 4.12: Requerimiento funcional 2

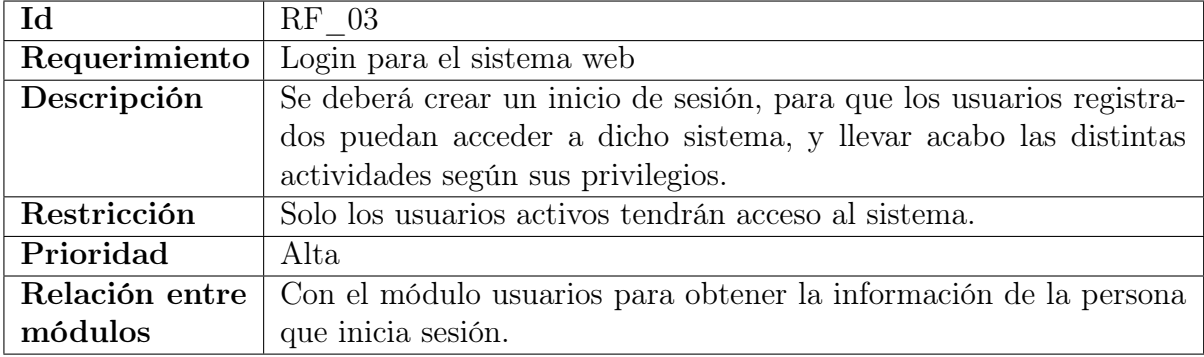

Cuadro 4.13: Requerimiento funcional 3

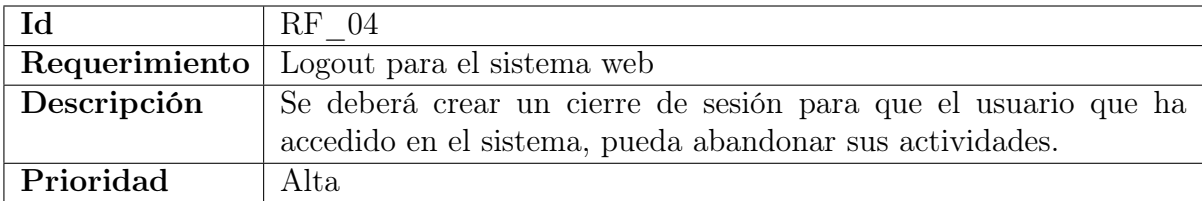

Cuadro 4.14: Requerimiento funcional 4

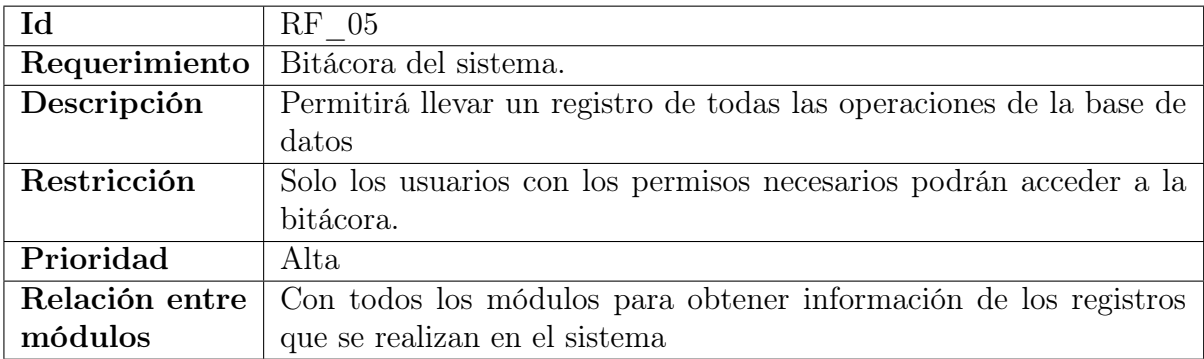

### Cuadro 4.15: Requerimiento funcional 5

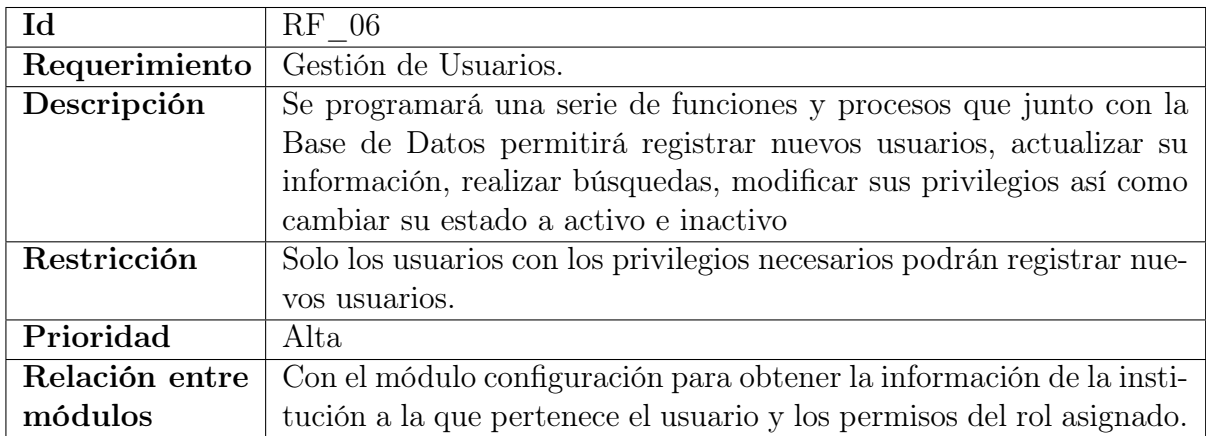

Cuadro 4.16: Requerimiento funcional 6

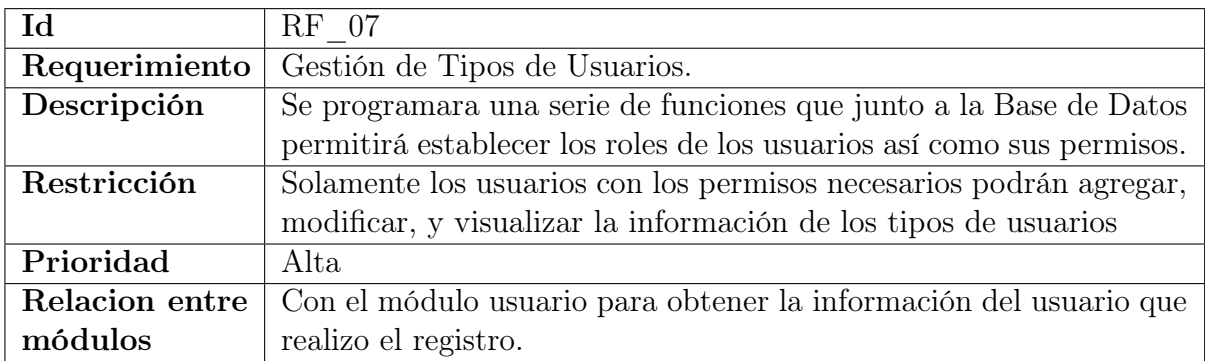

Cuadro 4.17: Requerimiento funcional 7

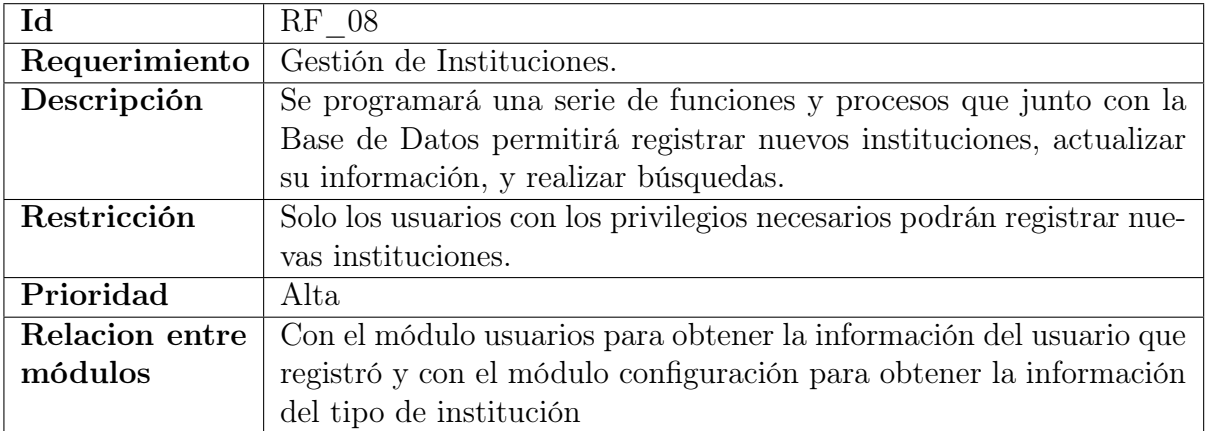

Cuadro 4.18: Requerimiento funcional 8

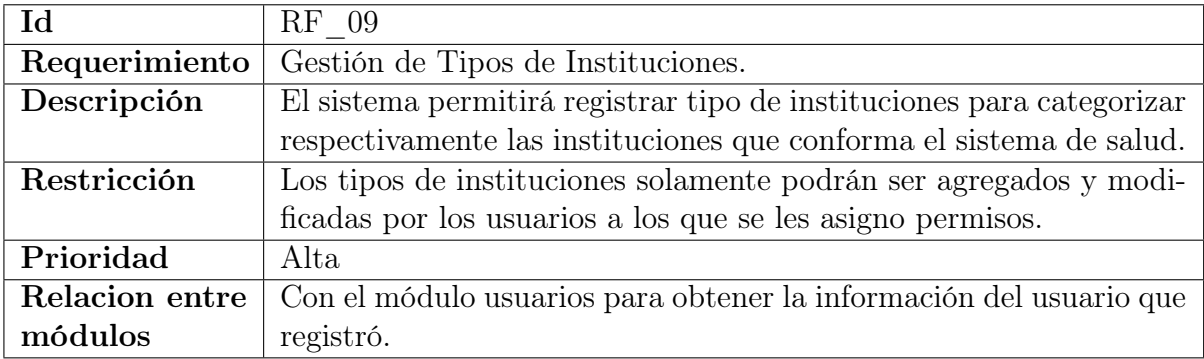

Cuadro 4.19: Requerimiento funcional 9

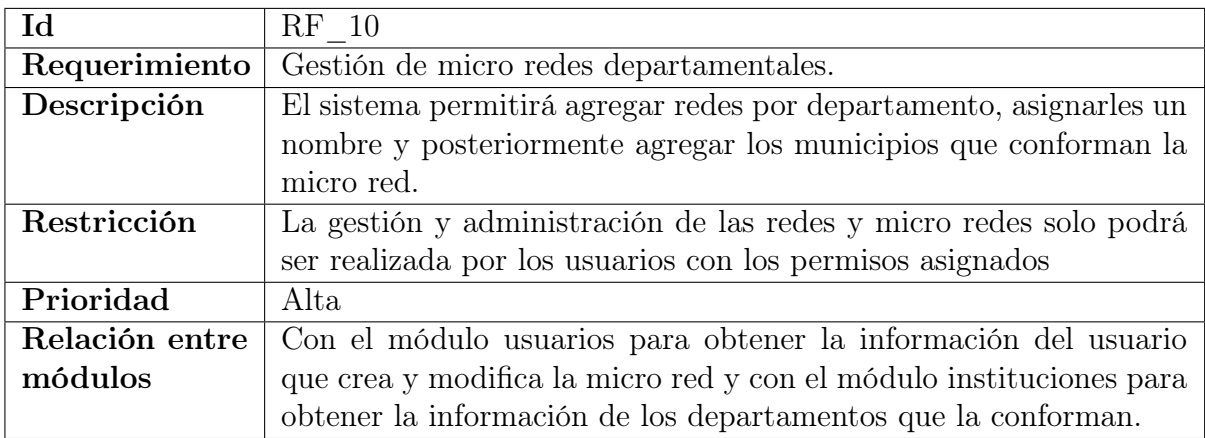

Cuadro 4.20: Requerimiento funcional 10

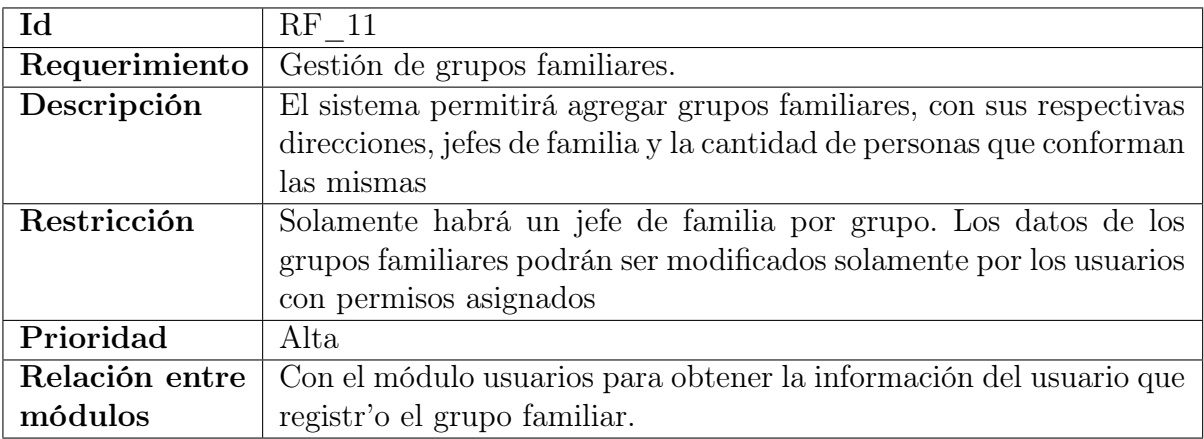

Cuadro 4.21: Requerimiento funcional 11

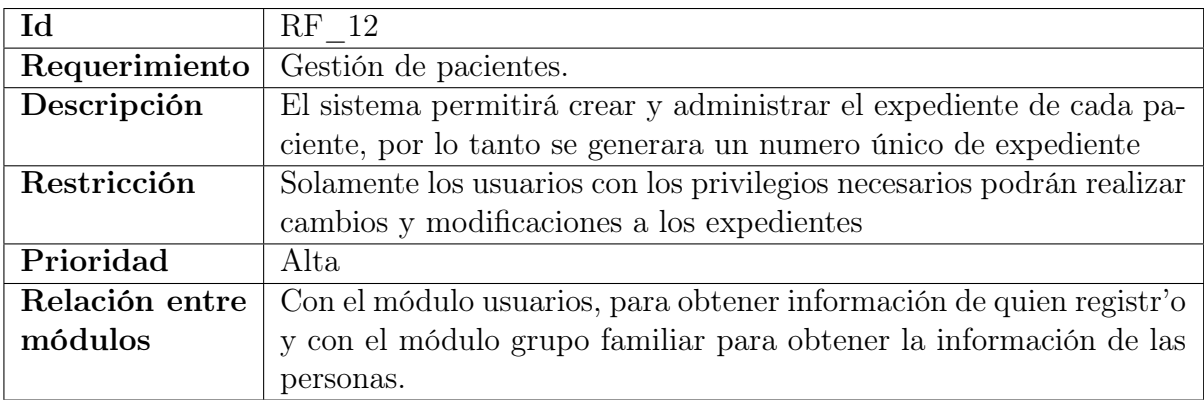

Cuadro 4.22: Requerimiento funcional 12

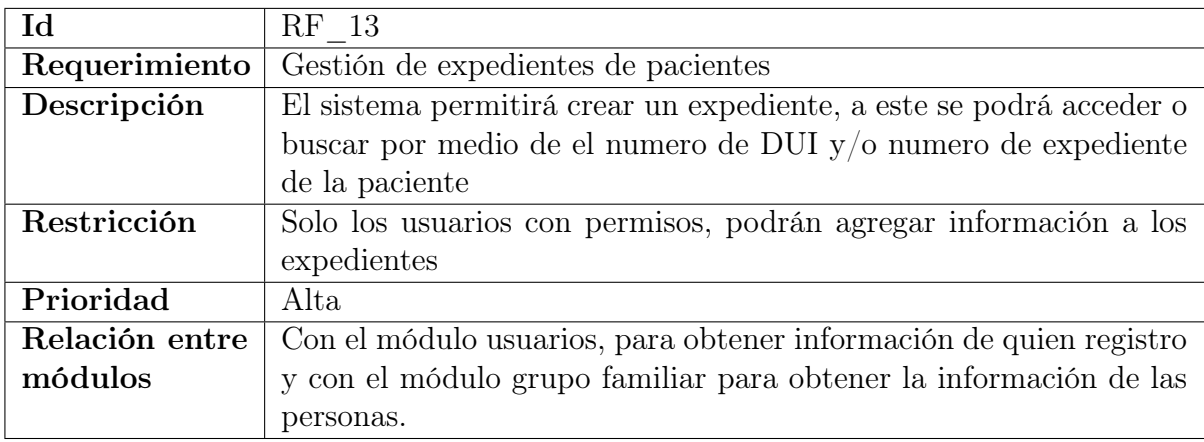

Cuadro 4.23: Requerimiento funcional 13

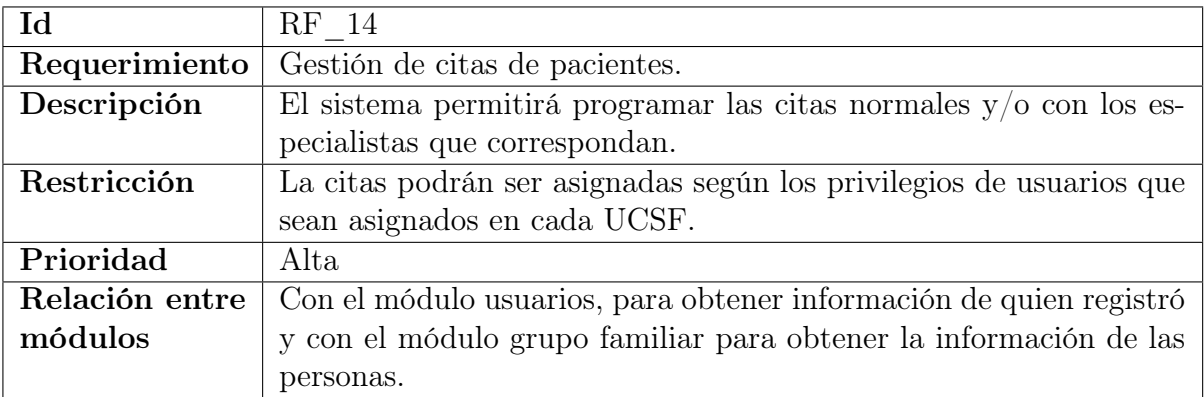

### Cuadro 4.24: Requerimiento funcional 14

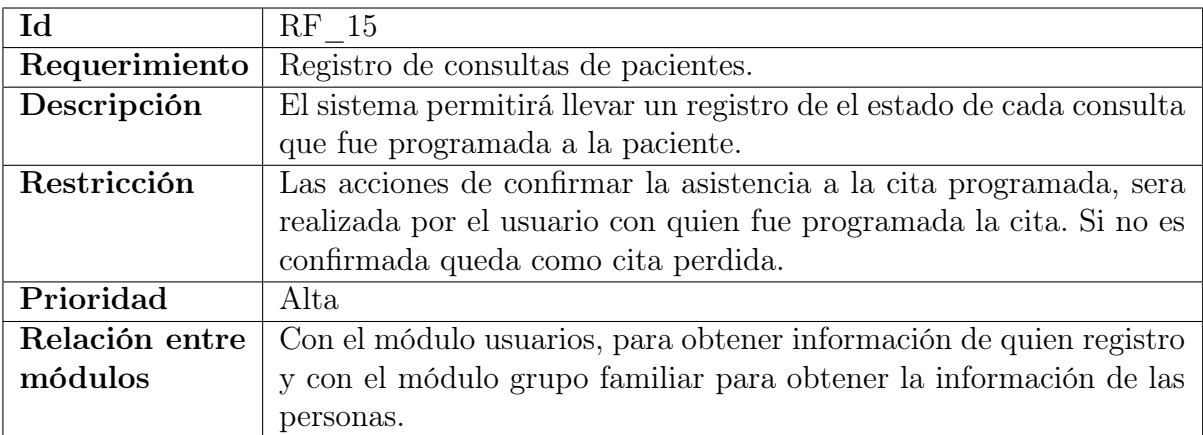

Cuadro 4.25: Requerimiento funcional 15

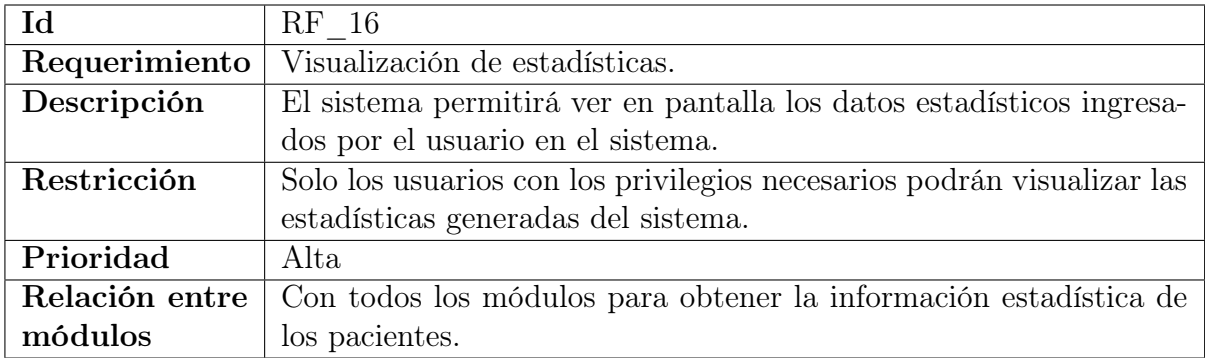

#### Cuadro 4.26: Requerimiento funcional 16

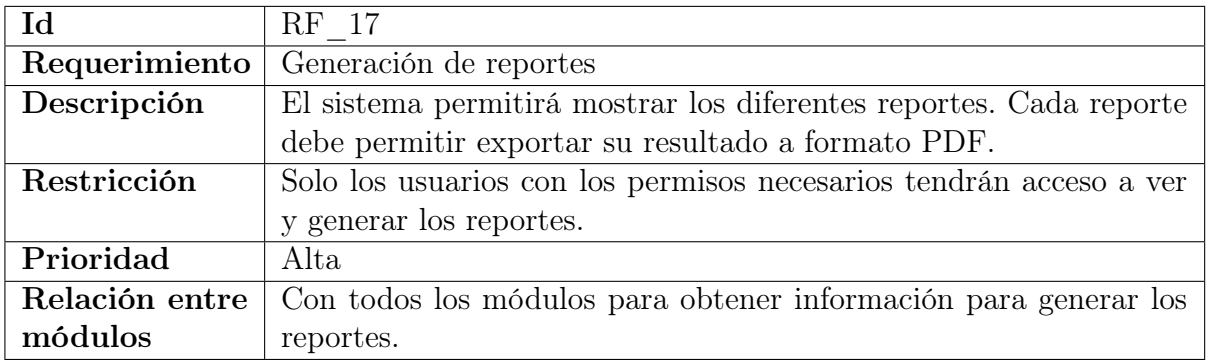

Cuadro 4.27: Requerimiento funcional 17

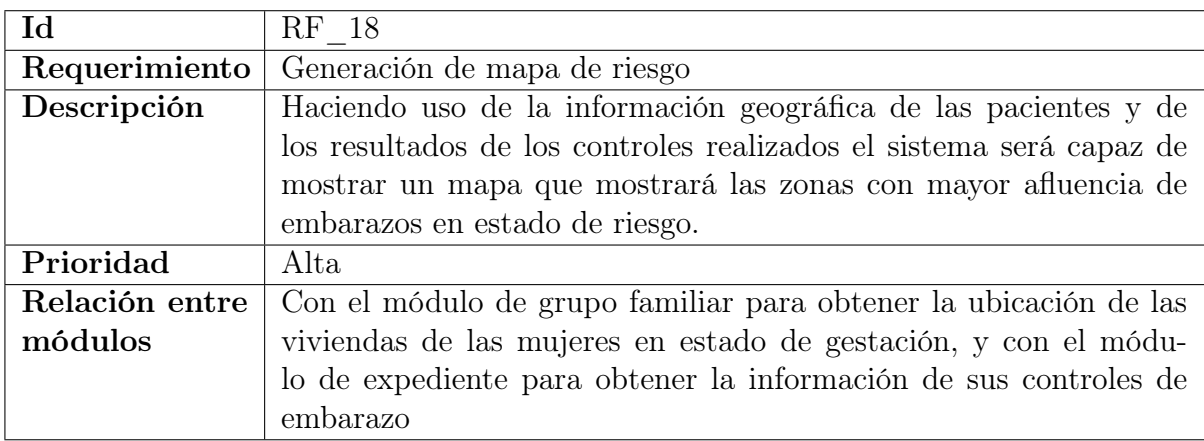

Cuadro 4.28: Requerimiento funcional 18

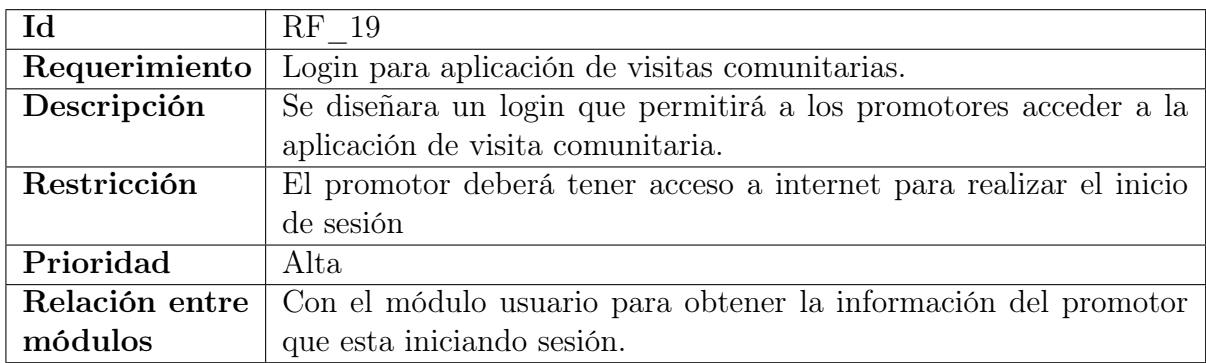

Cuadro 4.29: Requerimiento funcional 19

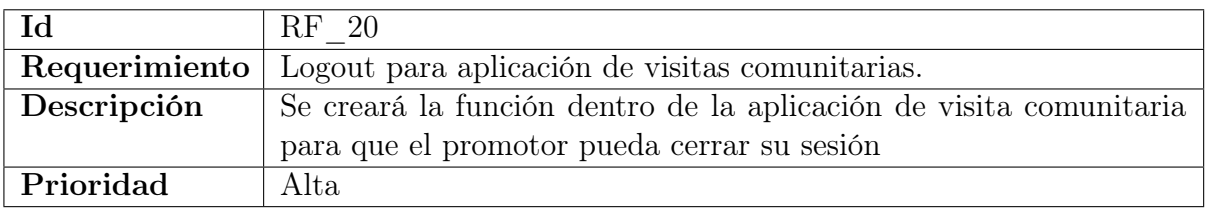

Cuadro 4.30: Requerimiento funcional 20

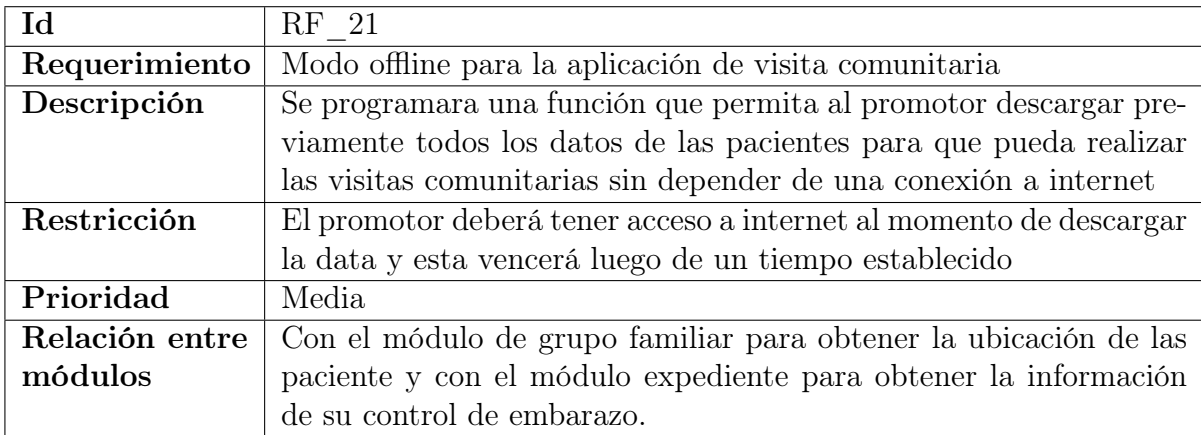

Cuadro 4.31: Requerimiento funcional 21

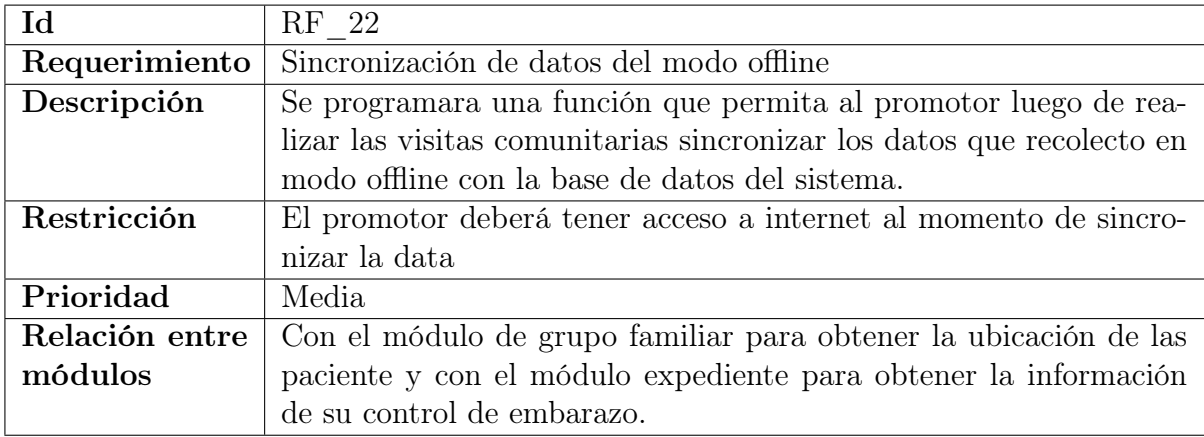

Cuadro 4.32: Requerimiento funcional 22

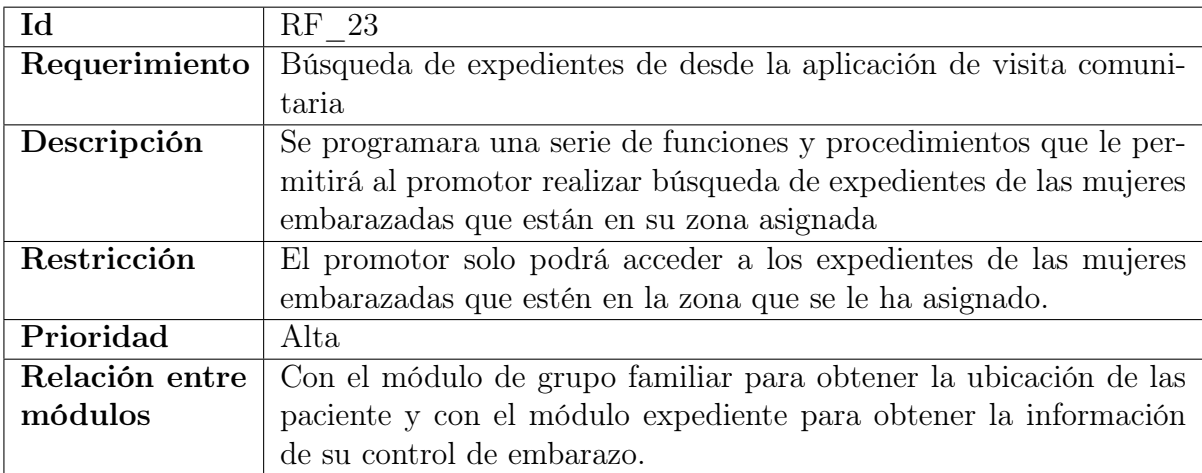

Cuadro 4.33: Requerimiento funcional 23

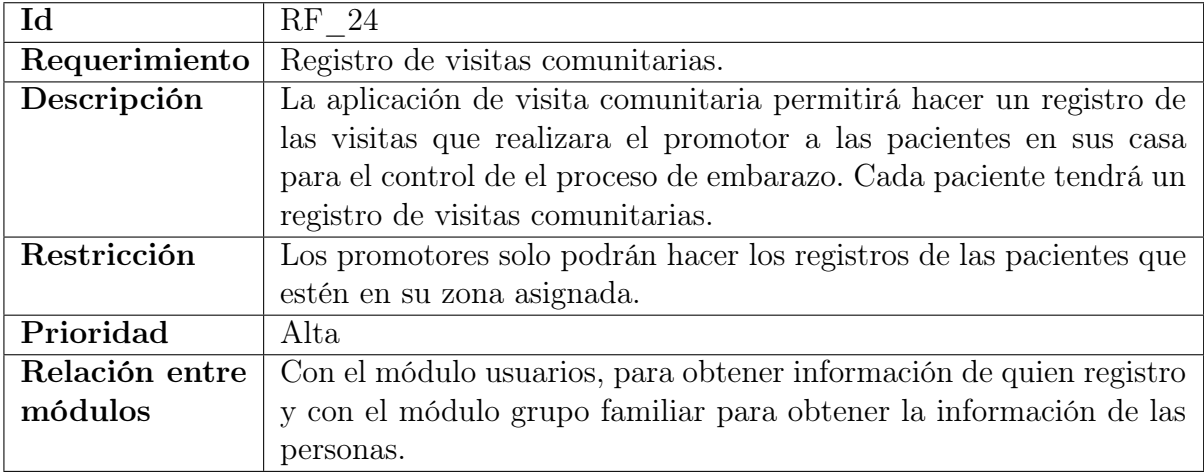

Cuadro 4.34: Requerimiento funcional 24

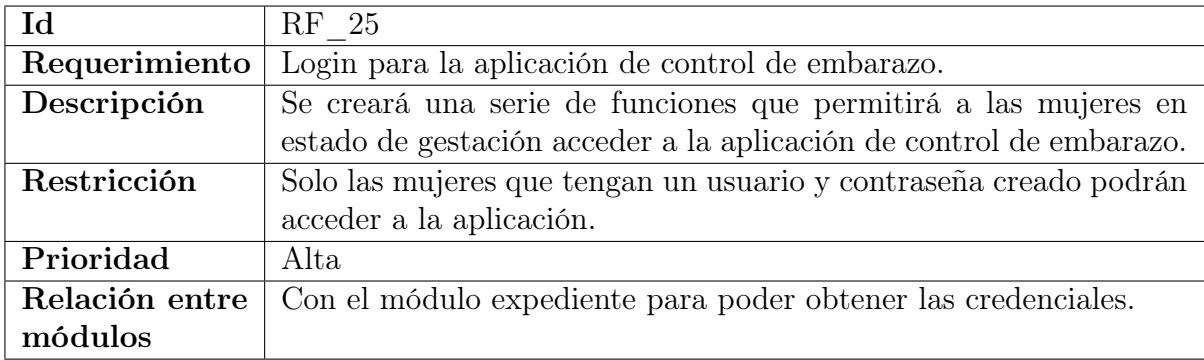

#### Cuadro 4.35: Requerimiento funcional 25

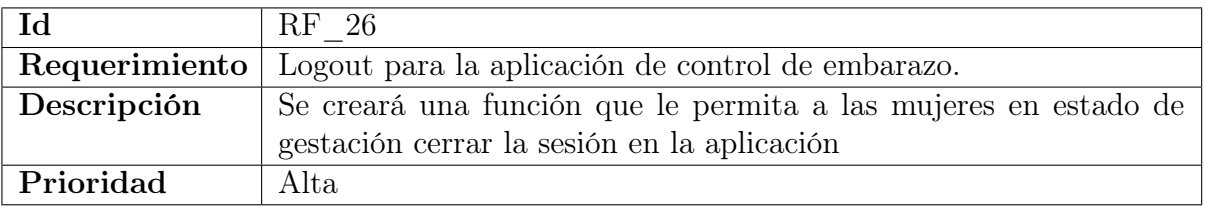

#### Cuadro 4.36: Requerimiento funcional 26

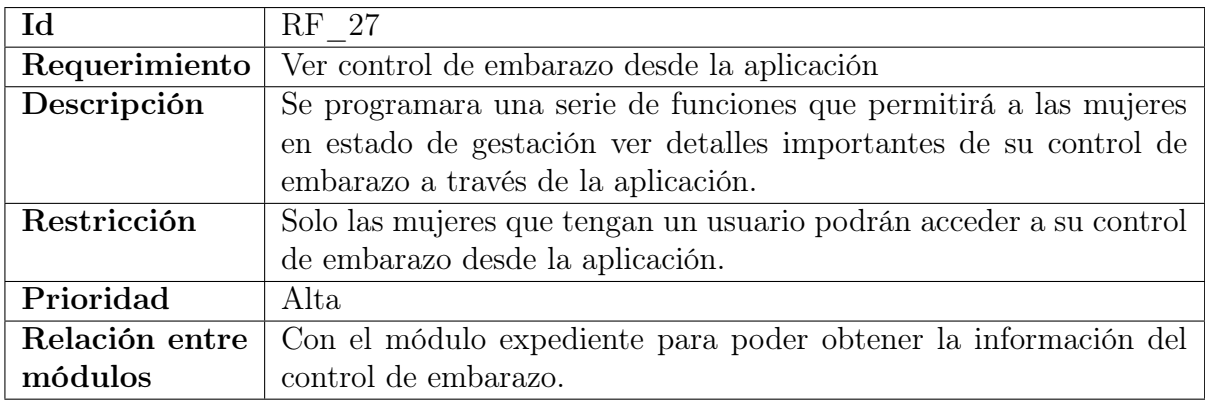

Cuadro 4.37: Requerimiento funcional 27

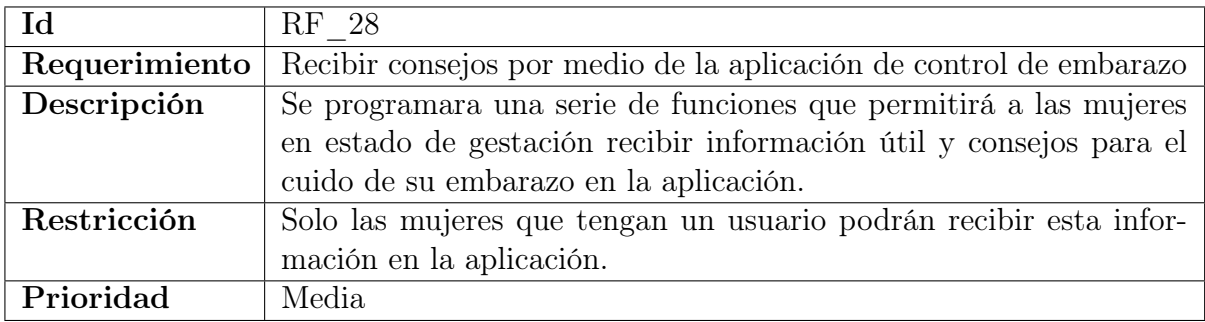

Cuadro 4.38: Requerimiento funcional 28

# 4.2.4. Requerimientos no funcionales

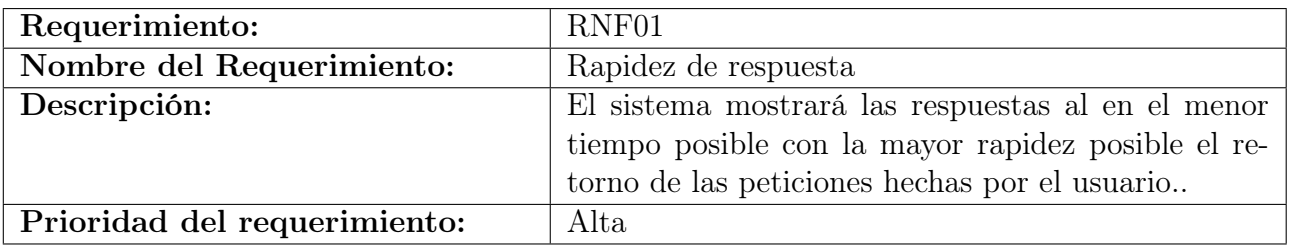

Cuadro 4.39: Requerimiento funcional 01

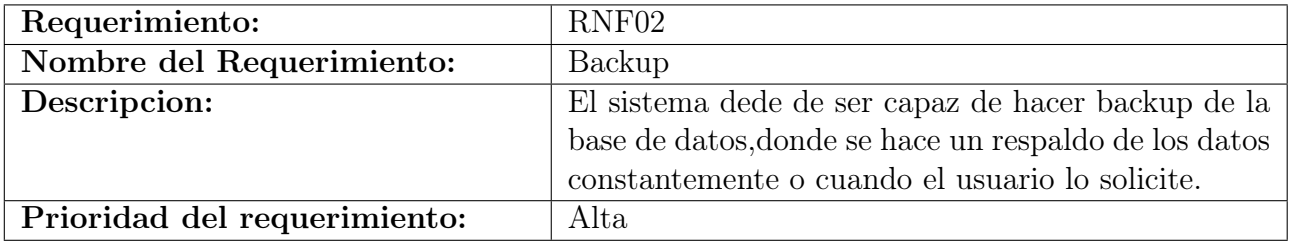

Cuadro 4.40: Requerimiento funcional 02

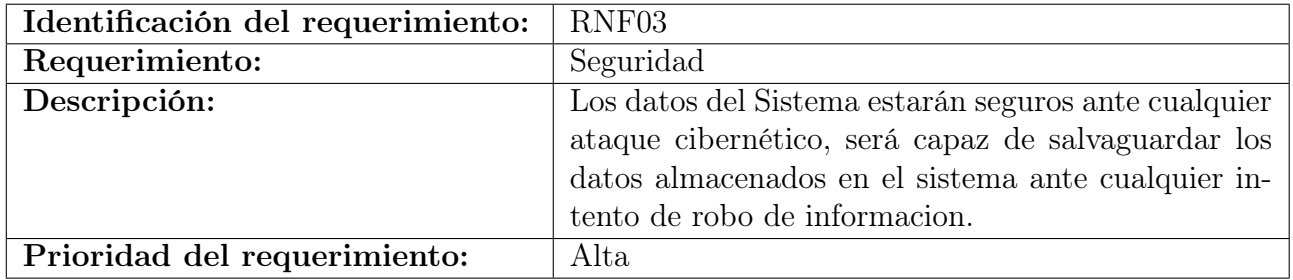

Cuadro 4.41: Requerimiento funcional 03

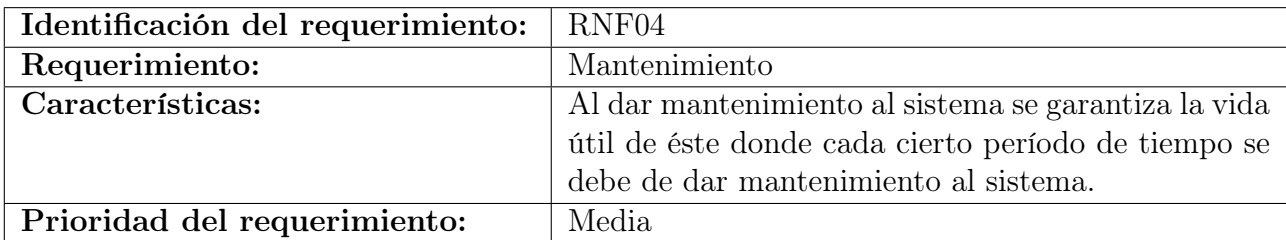

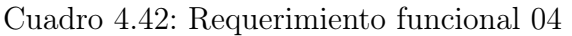

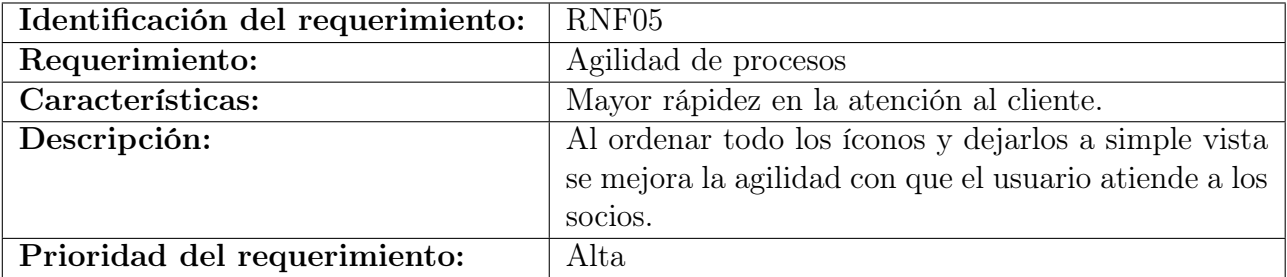

Cuadro 4.43: Requerimiento funcional 05

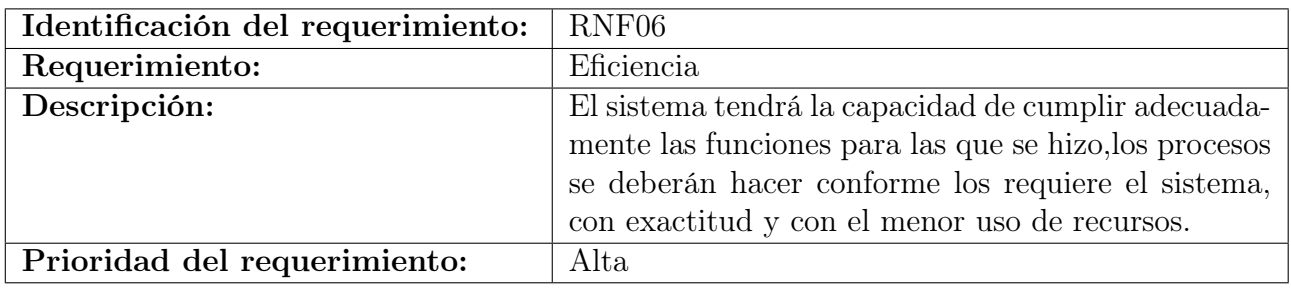

Cuadro 4.44: Requerimiento funcional 06

# 4.3. Estudio de factibilidad  $39$

El DRAE define la palabra "factible" como "que se puede hacer". La palabra "factibilidad" se usa en el lenguaje común como una "condición de factible". En este último sentido se habla en el entorno de los proyectos de diversas clases de factibilidades. Las más comunes son: Factibilidad económica, técnica operativa y ambiental. Se usa el estudio de factibilidad para recopilar datos burdos para la administración, para que a su vez les permitan tomar una decisión sobre si deben continuar con el estudio de sistemas.

El analista de sistemas, entrevista, comúnmente a aquellos que requieren ayuda y a los que están directamente involucrados con el proceso de toma de decisión, que son, típicamente, los administradores.

#### Definición de Objetivos

La determinación de factibilidad en general de un proyecto significa el encontrar cuales son los objetivos organizacionales, y luego determinar si el proyecto sirve para mover el negocio hacia sus objetivos en alguna forma. Los objetivos del negocio deben ser calificados por medio de entrevistas con las personas, grupo o departamento que lo propone. Hay varios objetivos aceptables para los proyectos de sistemas, estos incluyen:

- Reducir errores y mejorar la precisión de la entrada de datos
- Reducir el costo de la salida del sistema, mediante la agilización y eliminación de reportes duplicados o innecesarios
- Integrar los subsistemas de negocio
- Mejorar los servicios al cliente para ganar una posición competitiva
- Acelerar la entrada
- Acortar el tiempo de procesamiento de datos

<sup>39</sup>(Hurtado, 2011, Dirección De Proyectos: Una Introducción Con Base En El Marco Del Pmi, p. 89)

Automatizar los procesos manuales para mejorarlos en alguna forma (reducir errores, aumentar la velocidad o precisión, disminuir el tiempo requerido por empleado, entre otros.)

Los objetivos del proyecto necesitan ser puestos en claro formalmente en papel, así como informalmente platicando con las personas del negocio. Es necesario darse cuenta de cuál es el problema que ellos creen que resolverá el proyecto de sistemas, o cual situación se mejorara y cuáles son sus expectativas acerca del sistema propuesto.

El objetivo primordial de El Sistema Básico de Salud Integral SIBASI, Morazán, con la implementación de el Sistema propuesto es crear un sitio web con las características y funciones adecuadas para que el personal de salud pueda realizar el monitoreo y control de las mujeres en estado de embarazo en la localidad respectiva.

Permitiendo que todas las Unidades de Comunitarias de Salud Familiar estén conectadas entre si, de tal manera que si una embarazada inicia su control de embarazo en la UCSF de Yamabal, todas las demás UCSF, puedan tener acceso a continuar el control si la embarazada, por el motivo que sea, ya no puede asistir al lugar donde se registro como mujer en estado de embarazo.

De tal manera que los procesos que realizan manualmente se puedan llevar de manera digital a través de internet, por ende se pretende alcanzar una mayor eficiencia y prontitud con respecto a la atención de las pacientes en estado de gestación.

La idea fundamental acerca de el Sistema es que sea un sitio practico, completo y ágil tanto para usuarios administrativos como para promotores, enfermeras, y demás personal de salud que tenga relación con él. En el segundo caso, se espera que sea pórtable y accesible puesto que los promotores se desplazan a lugares donde se dificulta la conexión a internet.

Otro de los objetivos que el SIBASI pretende alcanzar con la implementación del Sistema es reducir la mayor cantidad de complicaciones perinatales posibles, y por ende evitar la cantidad de decesos materno-infantil.

A continuación, se desarrollan los 4 estudios de factibilidad del proyecto.

#### 4.3.1. Factibilidad Técnica

#### 4.3.1.1. Software y Hardware

La factibilidad técnica enmarca la tecnología necesaria para satisfacer los requerimientos para el mantenimiento del software, así como también los recursos informáticos para proveer un óptimo servicio a los usuarios de la plataforma digital propuesta.

Este proyecto se considera técnicamente factible, debido a que su desarrollo se basa en las características de hardware y software de los servidores que actualmente se utilizan para los sistemas del MINSAL.

En primer lugar, se describen las características de los servidores utilizado en el MIN-SAL. Estos datos han sido provistos por Carlos Mojáras Ingeniero encargado de la Unidad de Informática de el SIBASI Morazán.

|          | Características             | Valor                                |
|----------|-----------------------------|--------------------------------------|
|          | Marca                       | <b>IBM</b>                           |
|          | Modelo                      | x3650 M2                             |
| Hardware | Procesador                  | 2x Intel Xeon E5645/2.4 GHz $(2.67)$ |
|          |                             | $\langle$ GHz $\rangle$ (6 núcleos)  |
|          | Memoria RAM                 | $64GB$ (instalados)/192GB (máx.)     |
|          | Capacidad de almacenamiento | 8 Discos Duros                       |
|          | Discos duros instalados     | $4~1$ TB c/u                         |

Cuadro 4.45: Características de Servidor de el MINSAL

La información presentada a continuación ha sido otorgada por Carlos Mojáras Ingeniero en Sistemas y Seguridad Informática de El Sistema de Salud Integral "SIBASI"sede Morazán, en San Francisco Gotera, en la siguiente tabla se describen las características de hardware y software que presentan los equipos de las UCSF que pertenecen al SIBASI cede Morazán.

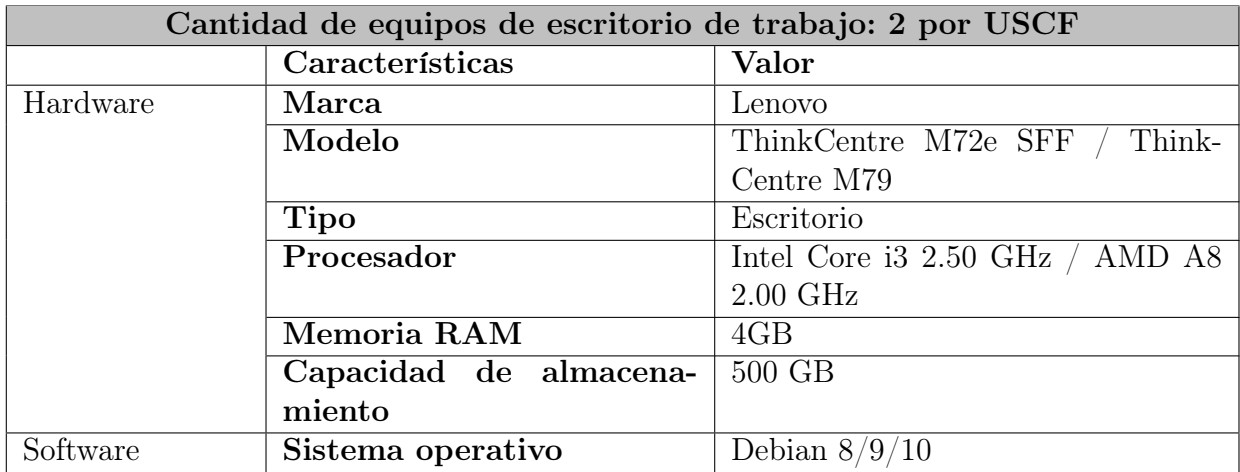

Cuadro 4.46: Tabla de Características de PC de Escritorio

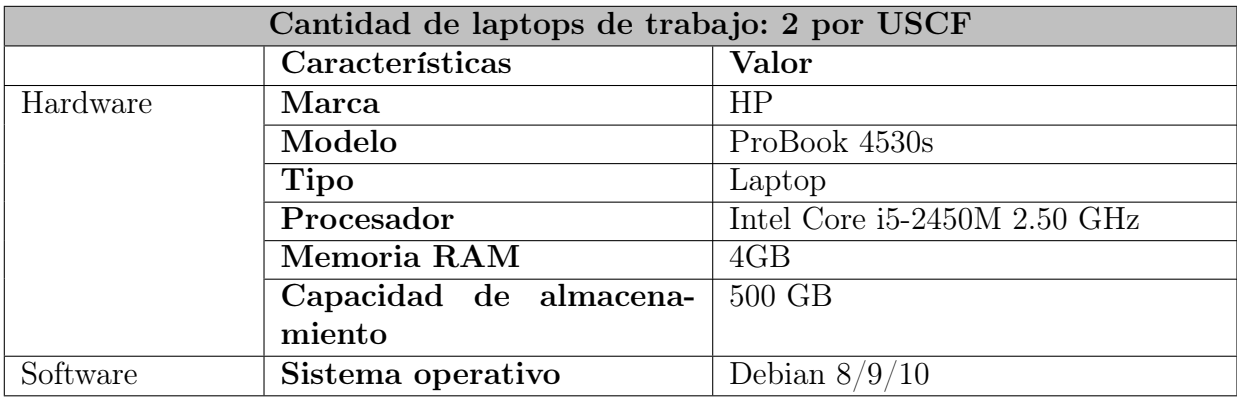

Cuadro 4.47: Tabla de Características de PC Laptos

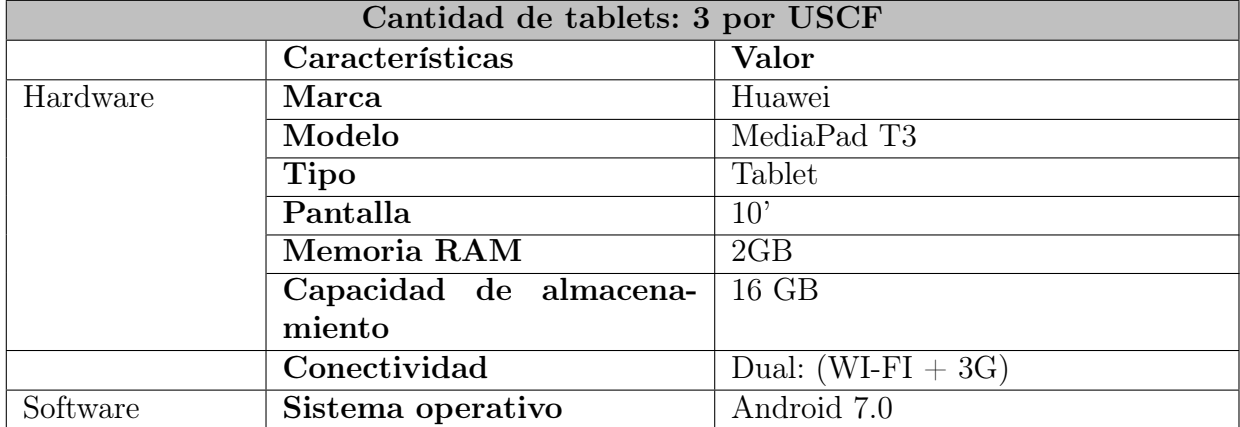

Cuadro 4.48: Tabla de Características de Tablets

De igual manera, los equipos utilizados por el personal administrativo y estadístico que permitirán el acceso a la plataforma. En la siguiente tabla se describen las características de hardware y software que presentan las estaciones de trabajo en el área administrativa y de estadística de el Sistema Básico de Salud Integral SIBASI, cede Morazán:

|          | Características        | Valor               |
|----------|------------------------|---------------------|
|          | Marca                  | Lenovo              |
|          | <b>Tipo</b>            | Desktop             |
| Hardware | Modelo                 | ThinkCentre M73 SFF |
|          | Procesador             | Core i5-4430 6M     |
|          | Memoria RAM            | 4GB DDR3 1600Mhz    |
|          | Capacidad de almacena- | 500 GB              |
|          | miento                 |                     |
| Software | Sistema operativo      | Debian 9 Stretch    |

Cuadro 4.49: Tabla de Características de Equipos de Personal Administrativo

Finalmente, también se destaca la factibilidad técnica del proyecto en función de la variedad de herramientas que existen para el desarrollo, mantenimiento y evolución del software. A continuación, se enumeran las herramientas a utilizar en el desarrollo del proyecto, las cuales se han definido conforme a los estándares de desarrollo de software de el MINSAL y se deben tomar en cuenta para el posterior mantenimiento de la plataforma digital. En la siguiente tabla se muestran las características de las herramientas que se pretenden utilizar para el desarrollo de la Plataforma:

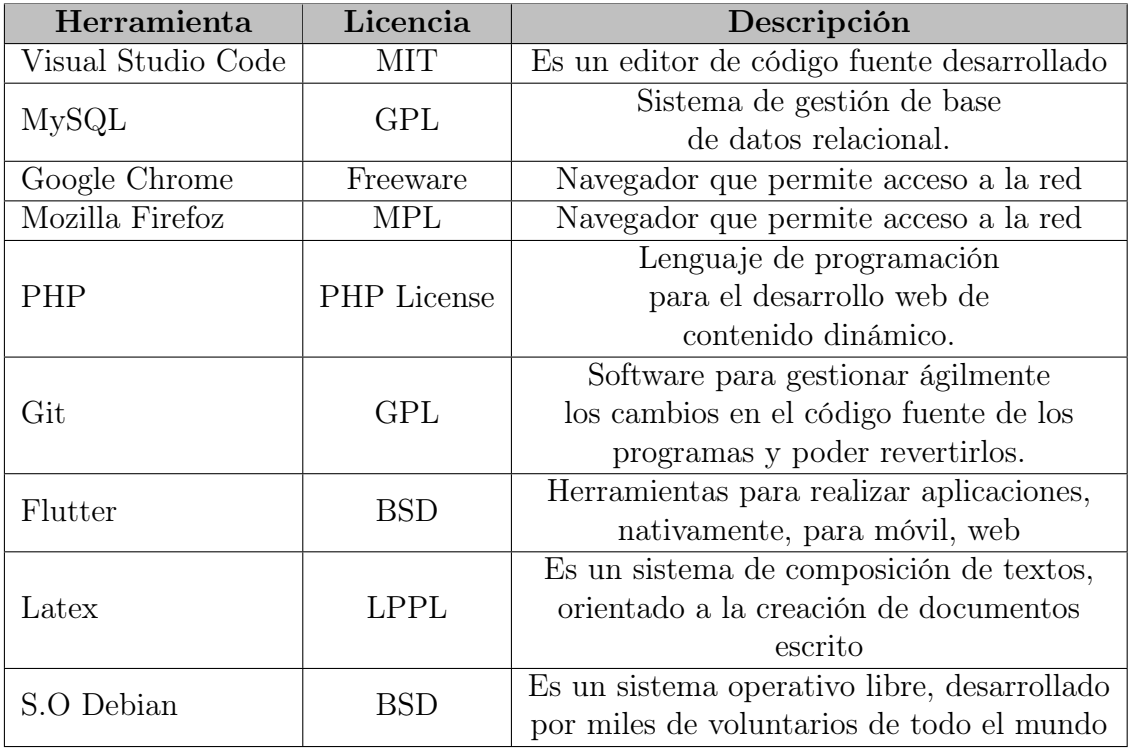

Cuadro 4.50: Tabla de descripción de Herramientas

Evaluación del Lenguaje de Programación para el desarrollo de Sistemas Web: En el rango del 1 al 5 (donde 5 es la calificación más alta) evalúe cada criterio de las alternativas de Lenguaje.

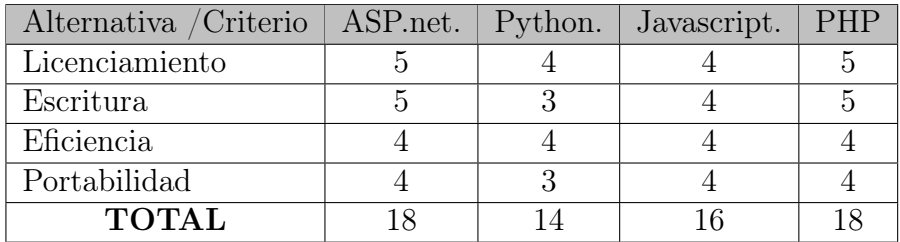

Cuadro 4.51: Tabla de Evaluación de Lenguajes de Programación para el desarrollo de Sistemas Web

Evaluación del Software para el desarrollo de Aplicaciones Móviles: En el rango del 1 al 5 (donde 5 es la calificación más alta) evalúe cada criterio de las alternativas de software.

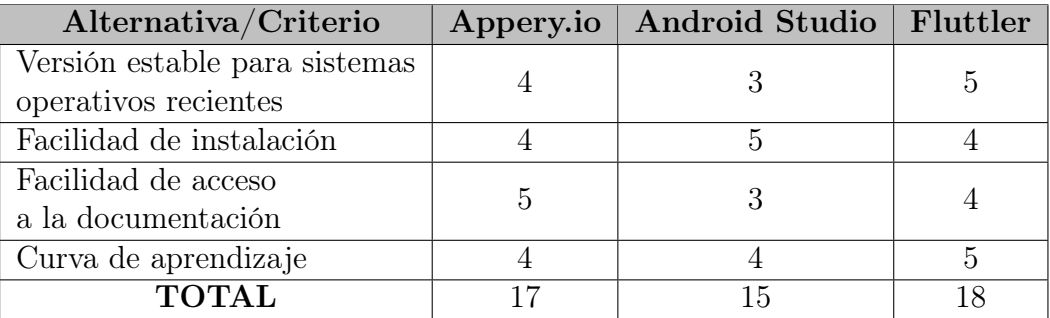

Cuadro 4.52: Tabla de Evaluación del Software para el desarrollo de Aplicaciones Móviles

Evaluación de Editores de Código: En el rango del 1 al 5 (donde 5 es la calificación más alta) evalúe cada criterio de las alternativas de software.

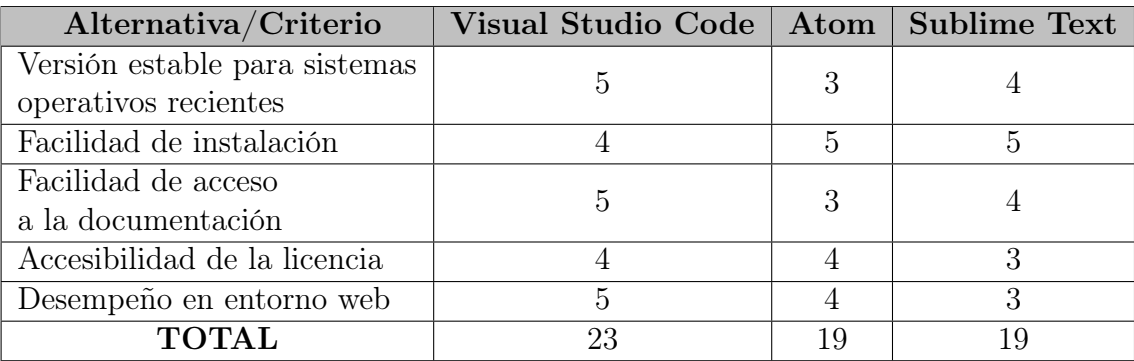

Cuadro 4.53: Tabla de Evaluación de Editores de Código

Nota: Ante los resultados obtenidos en el estudio de factibilidad técnica, se usarán las dos herramientas con puntuación más alta. Puntualmente, se usará Visual Studio Code como editor de código por ofrecer una interfaz más amigable y más completa.

Evaluación de Gestores de Bases de Datos: En el rango del 1 al 5 (donde 5 es la calificación más alta) evalúe cada criterio de las alternativas de software.

| Alternativa/Criterio          | MySQL |    | Sqlite PostgreSQL |
|-------------------------------|-------|----|-------------------|
| Versión estable para sistemas | 5     |    |                   |
| operativos recientes          |       |    |                   |
| Facilidad de instalación      |       | 5  |                   |
| Facilidad de acceso           | 5     |    |                   |
| a la documentación            |       |    |                   |
| Accesibilidad de la licencia  |       |    | З                 |
| Curva de aprendizaje          |       |    | 3                 |
| <b>TOTAL</b>                  | າາ    | 20 | 18                |

Cuadro 4.54: Tabla de Evaluación de Gestores de Bases de Datos

Evaluación de los Sistemas Operativos: En el rango del 1 al 5 (donde 5 es la calificación más alta) evalúe cada criterio de las alternativas de Sistema Operativo.

| Alternativa / Criterio   Debian 10   Windows 10 |  |
|-------------------------------------------------|--|
| Estabilidad                                     |  |
| Seguridad                                       |  |
| Eficiencia y Eficacia                           |  |
| Costo                                           |  |
| <b>TOTAL</b>                                    |  |

Cuadro 4.55: Tabla de Evaluación de Sistemas Operativos

Nota: Ante los resultados obtenidos en el estudio de factibilidad técnica, se usará el Sistema Operativo con puntuación más alta. Puntualmente, se estará trabajando en el Sistema Operativo Debian 10, ya que es el que tiene mayor puntaje, y es el que utilizan en los ordenadores de el SIBASI Morazán.

La siguiente tabla muestra los recursos de hardware y software con los que cuentan los desarrolladores, se describen a continuación:
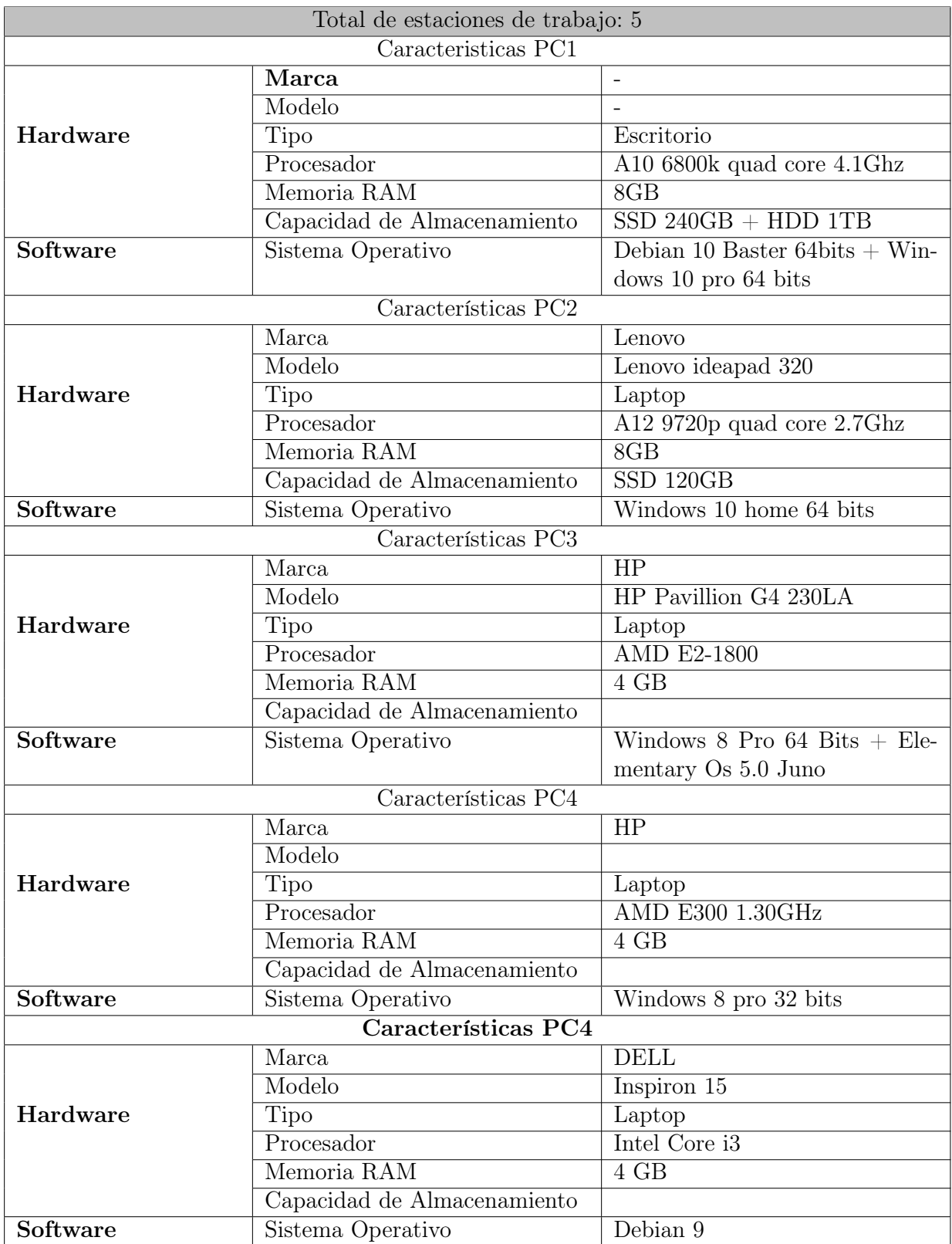

Cuadro 4.56: Tabla de recursos de Hardware y Software de Desarrollo

Dadas las características de Hardware y Software de los equipos de los desarrolladores en comparación con las características de los equipos que utilizan en el SIBASI, en el área administrativa y de estadística (Tabla 4.28) se puede inferir que se poseen los recursos necesarios para emular las mismas características de dichos equipos sin ningún problema.

Para realizar las pruebas funcionales de el Sistema se requiere indispensablemente de un equipo "servidor" con características que emulen el servidor de el SIBASI (Tabla 4.24), para esto se utilizara la PC 1 de los desarrolladores (ver tabla 4.33) ya que es la PC que presenta mejores características en cuanto al procesador, memoria RAM y capacidad de almacenamiento.

También se requiere de un equipo cliente para realizar las pruebas funcionales de la Plataforma, para esto se utilizará la PC 4 (ver tabla 4.33) debido a que sus características de hardware son las mínimas en comparación con un equipo promedio, comparables a las características de los equipos tanto administrativos, como los que utilizan en las diferentes UCSF de el SIBASI, Morazán (ver las tablas 4.25 y 4.28).

Debido a que el acceso al Sistema se podrá realizar desde PC, en el caso de el personal de salud de el SIBASI y desde teléfono móvil, en el caso de las embarazadas; las pruebas funcionales de la Aplicación Móvil se requiere un teléfono inteligente. Las características de dicho dispositivo se exponen a continuación:

| Teléfono Inteligente |                             |                               |  |
|----------------------|-----------------------------|-------------------------------|--|
| Características      |                             | Valor                         |  |
|                      | Marca                       | Samsung                       |  |
| Hardware             | Modelo                      | Galaxy J2                     |  |
|                      | Procesador                  | Exynos 3475 quad-core 1.3 GHz |  |
|                      | Memoria RAM                 | 1GB                           |  |
|                      | Capacidad de Almacenamiento | $8$ GB                        |  |
| Software             | Sistema Operativo           | Android OS, v5.1.1 Lollipop   |  |

Cuadro 4.57: Tabla de Características de Teléfono Inteligente

#### Conclusión de la factibilidad Técnica; Software y Hardware

En conclusión, el desarrollo de la Plataforma se considera factible, al contar los desarrolladores con el equipo necesario para su desarrollo y al existir una gran variedad de herramientas que facilitaran el proceso de creación de el Sistema y Aplicación Móvil. También se considera factible porque el SIBASI posee los recursos tecnológicos para implementar el Sistema una vez creado, tanto en el servidor como en los diferentes equipos informáticos.

### 4.3.1.2. Recurso Humano

El Sistema Web y Aplicación Móvil serán desarrollados por un grupo de estudiantes que necesitan tener los conocimientos y habilidades para poder aplicar las técnicas y herramientas a utilizar durante el desarrollo del sistema.

Se necesita también de un grupo de conocimientos básicamente necesarios a nivel académico para poder trabajar en el desarrollo tanto del Sistema Web como de la Aplicación Móvil, para el Sistema Básico de Salud Integral,SIBASI Morazán.

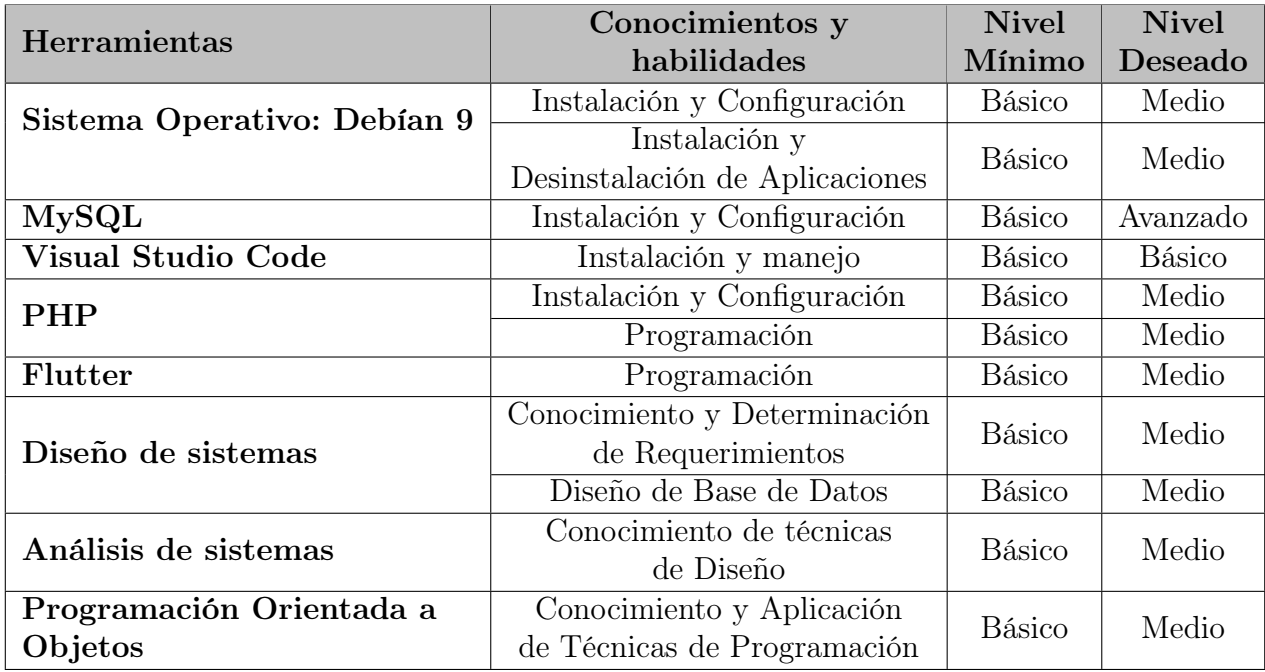

Cuadro 4.58: Tabla de Recursos Humanos

# Conclusión de la factibilidad Técnica; Recurso Humano

De acuerdo a los niveles de conocimientos y habilidades mínimas y deseadas, mostrados en la tabla 4.35 se puede concluir que el equipo de desarrollo cumple de manera satisfactoria con los requerimientos para poder llevar a cabo el proyecto.

# 4.3.2. Factibilidad Económica

Para la realización de todo proyecto informático es de vital importancia tomar en cuenta la parte económica, pues de eso depende la aceptación, ejecución y análisis del proyecto.

El análisis económico en cualquier proyecto de inversión, tiene como fin expresar en cifras monetarias las determinaciones realizadas en el estudio técnico; esto a su vez tiene como objetivo sentar las bases para realizar la última parte del estudio de factibilidad que es la evaluación económica.

El estudio de factibilidad económica incluyen análisis de costos y beneficios asociados con cada alternativa del proyecto, con este análisis todos los costos y beneficios de adquirir y operar cada sistema alternativo se identifican y se hace una comparación de ellos. Primero se comparan los costos esperados de cada alternativa con los beneficios esperados para asegurarse que los beneficios excedan a los costos. Después la proporción costo/beneficio de cada alternativa se compara con costo/beneficio de las otras alternativas para identificar la alternativa que sea más atractiva e su aspecto económico.

El análisis de la factibilidad económica se realizó basándonos en la etapa de implementación del software, a pesar que, en los alcances del proyecto no se contempla esta fase. Se entregará un producto final de software al Sistema Básico de Salud Integral para que coordine, con el área informática de esta, la instalación y configuración del servicio web requerido por el sistema y la aplicación móvil.

La factibilidad económica de la implementación del proyecto se considera viable debido a que la inversión inicial para la implementación de este proyecto informático es relativamente nula, ya que, como se mencionaba en la factibilidad técnica y operativa, la Institución cuenta con un área informática y además con todos los recursos humanos y tecnológicos para ejecutar el servicio de información que requiere el sistema y la aplicación móvil.

Los usuarios de este sistema no tendrán que incurrir en un gasto financiero para

comprar un Smartphone último modelo y poder utilizar la aplicación móvil, ya que según el análisis de resultados de las encuestas que fueron pasadas a las mujeres embarazadas, Médicos, enfermera, promotor, ingeniero, indica que la mayoría cuenta con alguno de los equipos informáticos necesarios para el uso de este sistema.

Y finalmente, como se dio a conocer en la factibilidad técnica, la Institución provee a todo el personal que utilizara el sistema con conectividad a Internet totalmente gratuita y funcional, permitiendo que se conecten con sus Smartphone y computadores para consumir cualquier servicio que requiera Internet.

Los costos de implementación: Incluyen comúnmente el costo remanente de la investigación de sistemas (para este propósito, los costos en los que ya se ha incurrido no son relevantes), los costos de hardware y software, los costos de operación del sistema para su vida útil esperada, y los costos de mano de obra, material, energía, reparaciones y mantenimiento. A través del análisis de costo/beneficio, la organización debe apoyarse en los conceptos tradicionales de análisis financiero y las herramientas como teoría del valor presente, flujos netos de efectivo y el periodo de recuperación de la inversión.

Beneficios cuantitativos: Son los que van relacionados a obtener ganancia en cantidad monetaria en el proyecto, es el beneficio económico calculado mediante los ingresos totales y los costos totales del proyecto.

Beneficios cualitativos o intangibles: Los factores intangibles con frecuencia están relacionados con la calidad de la información proporcionada por el sistema y a veces a formas sutiles en que esta información afecta a la empresa, tal como alternando las actitudes para que la información sea vista como un recurso.

Surge la primera pregunta: ¿es necesario medir esos beneficios? O simplemente es necesario saber o tener la certeza de que va a haber beneficios aunque no se puedan cuantificar. La respuesta es que definitivamente es necesario cuantificar esos beneficios, no solo por el hecho de calcular una rentabilidad económica, sino porque el proyecto informático debe mostrar sus bondades.

#### Beneficios Cualitativos.

El sistema informático proporcionara beneficios que no se pueden cuantificar económicamente pero que son muy importantes de considerar como son: Contar con un mejor control de las actividades que se realizan en la institución y así dar una mejor atención a las pacientes.

Tener centralizada la información que se va almacenando de las mujeres embarazadas, para evitar duplicidad de información. Generar un mapa que permita conocer los lugares donde se encuentran las mujeres embarazadas con más riesgo. Contar con una mejor comunicación entre más mujeres embarazadas mediante el uso de la tecnología, a través de una aplicación. Flujo de Información más rápido y confiable: disminuyendo el tiempo de ingreso de datos. Mayor y mejor aprovechamiento de los recursos tecnológicos.

#### Beneficio Cuantitativos

A continuación se muestra una tabla con los costos estimados de desarrollo e implementación del software con el fin de brindar información sobre un proyecto de esta índole. Así también, se pretende concientizar a las autoridades respectivas de la Institución en la toma de decisión para la implementación de esta magnífica solución informática.

# Vida Útil del Sistema

La determinación de la vida útil del sistema influirá en la evaluación de la factibilidad económica del mismo, brindando un marco de referencia para el cálculo de los costos y beneficios que el sistema aportará con respecto al tiempo.

Según K. Kendall y J. Kendall, en su libro Análisis y Diseño de Sistema, dice que la vida útil suele extenderse de 5 a 10 años, también puede ser de 2 años, o incluso menos, dependiendo del tipo de sistema, la organización en que se utiliza y los cambios del medio; por lo tanto, se indagó con los jefes de las unidades involucradas y ellos manifestaron que los procesos realizados en sus respectivas unidades no presentan variaciones importantes, por lo cual la vida útil del sistema se mantendrá en promedio en unos 5 años.

Por lo tanto, para efectos de la realización del análisis económico, se considera que el sistema tendrá una vida útil de 5 años, aunque su implementación podrá ser prorrogada de acuerdo a la capacidad de adaptación y funcionalidad que este presente.

## 4.3.2.1. Costo de Operación del Sistema Actual

De todos los datos anteriores se puede deducir que los costos totales de operación del sistema actual son los que se detallan en la tabla siguiente.

| Unidad                                   | Costo    |
|------------------------------------------|----------|
| Unidad de Adquisiciones y Contrataciones | \$12,700 |
| Unidad de Suministro y Almacenes         | \$28,634 |
| Servicios de Consulta                    | \$13,500 |
| Totales                                  | \$54,834 |

Cuadro 4.59: Costos Totales de operación del Sistema Actual

# 4.3.2.2. Costos de operación del nuevo sistema

### Recurso Tecnológico

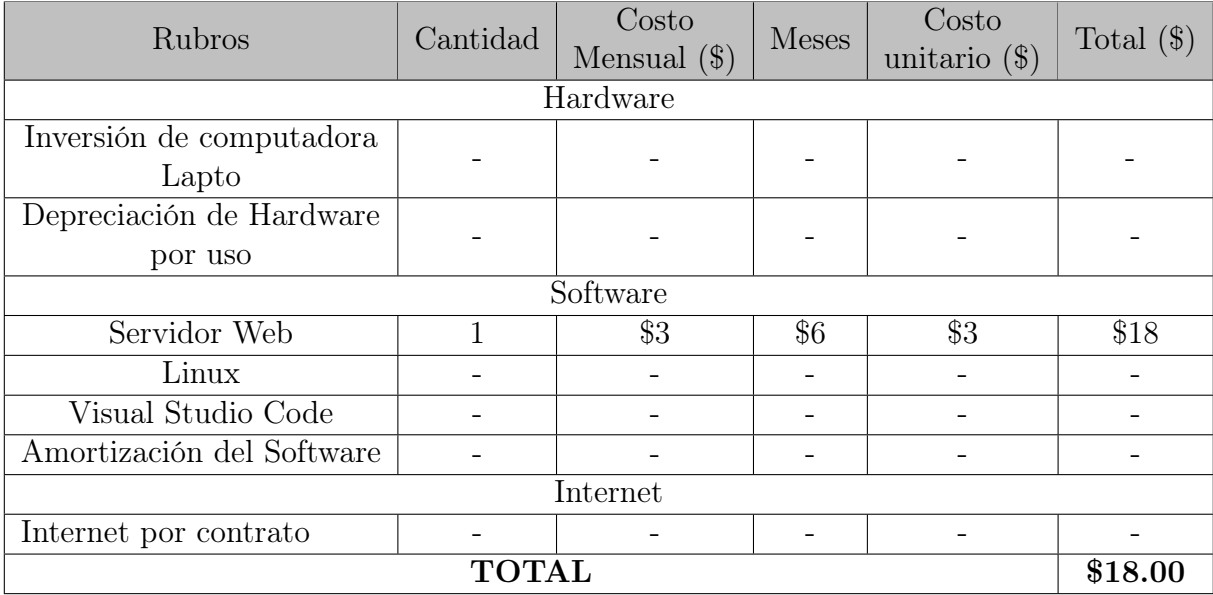

Cuadro 4.60: Costo de Recursos Tecnológicos

# Recurso Tecnológico del equipo de trabajo

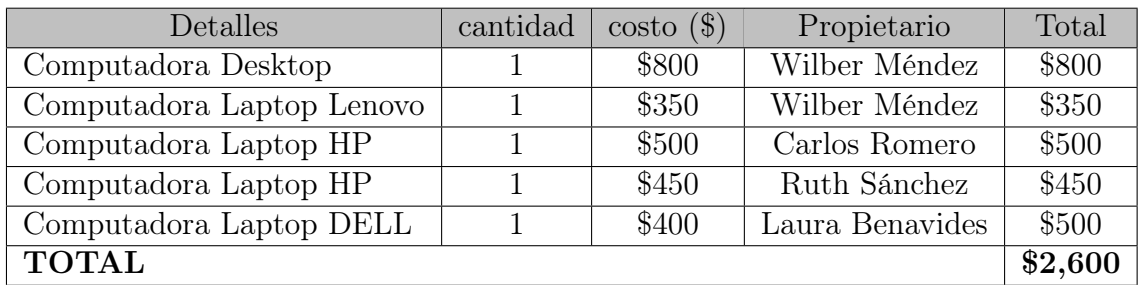

Cuadro 4.61: Costo de Recursos del equipo de trabajo

# Recursos Consumibles

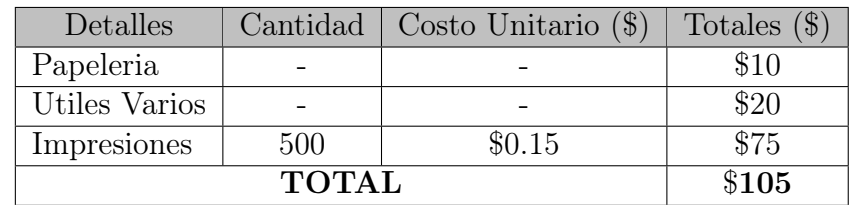

Cuadro 4.62: Costo de Recursos Consumibles

# Recursos Humanos

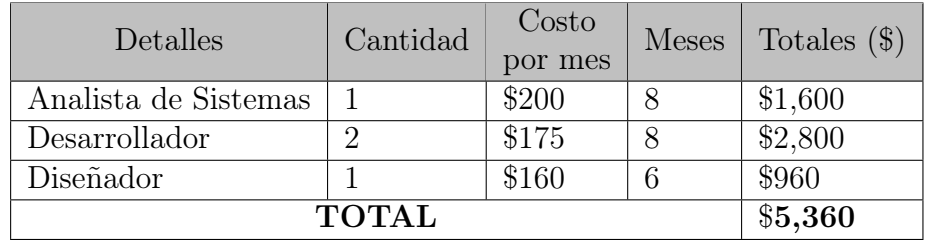

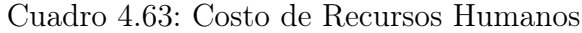

# Costo de Instalación (para un año)

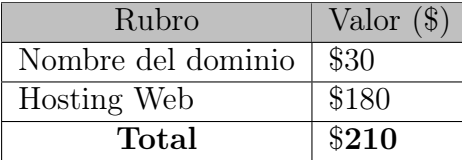

Cuadro 4.64: Costo de Instalación

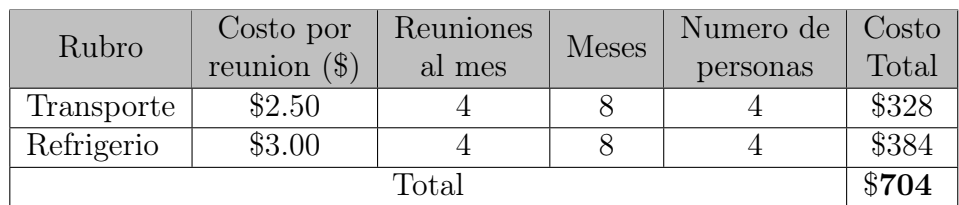

# Otros Gastos

Cuadro 4.65: Otros Gastos

# Costo Total del Desarrollo del Proyecto

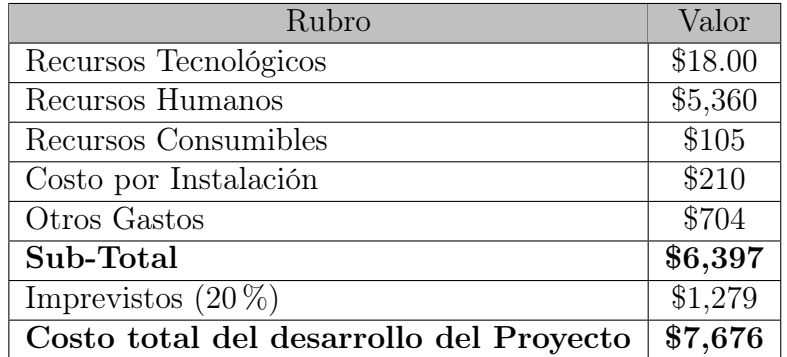

Cuadro 4.66: Costo Total

El consolidado de los costos de inversión inicial del sistema y el total de los costos de operación, y mantenimiento del nuevo sistema, se refleja en las tablas siguientes:

# Costo Total de la inversión inicial

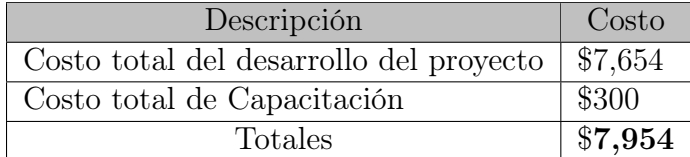

Cuadro 4.67: Costo Total de la inversión inicial

| Descripción                    | Costo   |
|--------------------------------|---------|
| Costo totales de Operación     | \$6,379 |
| Costo totales de Mantenimiento | \$2,800 |
| Totales                        | \$9,179 |

Costo Total Anual de Operación del Proyecto

Cuadro 4.68: Costo Total de la inversión Anual del Proyecto

### Cuantificación del Beneficio Económico

Beneficio = Costo Actual - Costo Estimado

Se sustituyen los valores del costo actual y costo estimado y se obtiene el beneficio.

Beneficio Anual = \$54,834 - \$9,179

Beneficio Anual  $= $45,655$ 

Se estima que el ahorro anual esperado para el nuevo sistema respecto al sistema actual corresponde a \$45,655 y el flujo de efectivo para cinco años se muestra en la tabla siguiente:

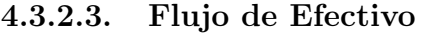

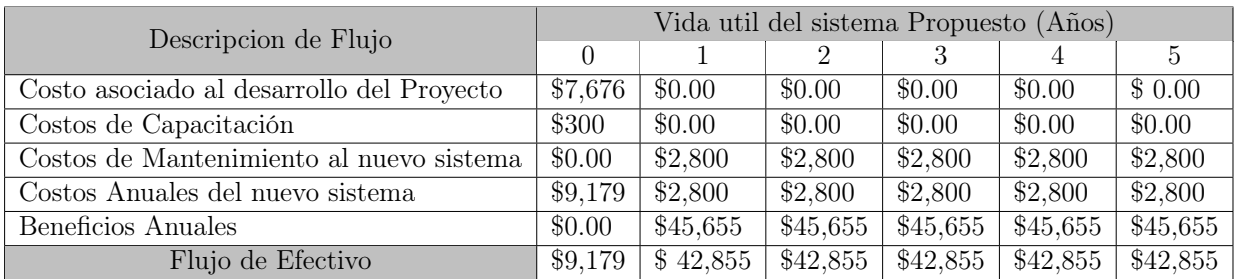

Dada la siguiente formula calculamos el valor presente neto

$$
VPN = P + A * (P/A, i, n)
$$

Donde:

 $VPN =$  Valor Presente Neto

 $P =$  Inversión Inicial.

 $A = Costo$  anual.

i = Tasa mínima aceptable de rendimiento o tasa de descuento que se aplica para llevar a valor presente. Se utilizará 7.1 %, con una tasa de riesgo de 5 % que indica que el proyecto es de un riesgo bajo.[39](#page-0-0)

 $n =$  Vida Útil del sistema.

 $(P/A, i, n)$  = Factor de valor presente P, para una serie de pagos iguales A.

 $(P/A, 7.1\%, 5) = 4.003459$ 

Entonces:

### VPN: Valor Presente Neto del Sistema Actual

 $P =$ Inversión inicial del sistema actual = \$ 0

 $A = Costo$  anual del sistema actual = \$ 54,834

 $VPN1 = P + A (P/A, i, n)$ 

 $=$  \$ 54,834 (P/A, 7.1 %, 5)

 $=$  \$ 54,834 (4.003459)

 $= $219,526$ 

<sup>&</sup>lt;sup>39</sup>Calculado TMAR= tasa de inflación + premio al riesgo =  $2.1\% + 5\%$ . El premio al riesgo significa el verdadero crecimiento de dinero, y para empresas de bienes y servicios el riesgo es relativamente bajo y el valor del premio fluctúa en 5 % Ver fuente en libro de Baca Urbina, Evaluación de Proyectos, también http://www.itson.mx/dii/mconant/materias/ingeco/cap3133.htm

#### VPN2: Valor Presente Neto del Sistema Propuesto

 $P =$  Inversión inicial del nuevo sistema = \$7,676

 $A = \text{Costo}$  anual del nuevo sistema = \$ 9,179

 $VPN2 = P + A (P/A, i, n)$ 

 $=$  \$ 7,676 + \$ 9,179 (P/A, 7.1 %, 5)

 $=$  \$ 7,676 + \$ 9,179 (4,003459) = \$ 44,424

## Por lo tanto, el beneficio en el presente es:

Beneficio = Valor Presente Neto del Sistema Actual – Valor Presente Neto del Sistema Propuesto.

Beneficio = \$ 219,526 - \$ 44,424

Valor del Beneficio Neto en el presente  $=\ $ 175,102$ 

#### Conclusión de la factibilidad económica

Por ser el VPN una cantidad positiva implica una aceptación sobre la inversión. El sistema genera un beneficio neto de \$ 175,102 calculados para el presente, ya que el valor presente de la utilización del sistema actual durante 5 años más, corresponde a \$ 219,526 y el valor presente correspondiente a la utilización del sistema propuesto durante los próximos 5 años asciende a \$ 44,424.

Esto quiere decir que al comparar ambas inversiones en su equivalente al valor presente, la inversión que propone el nuevo sistema es menor, lo que implica un beneficio estimado para los siguientes 5 años de vida útil del sistema propuesto. Por lo tanto al observar los resultados obtenidos de la aplicación de las distintas técnicas de evaluación de la viabilidad económica se puede establecer que el proyecto es económicamente factible, ya que presenta un ahorro económico y además reducirá el tiempo de ejecución de las actividades que se realizan actualmente de forma manual.

# 4.3.3. Factibilidad Operativa

La factibilidad operativa se refiere a todos aquellos recursos donde interviene algún tipo de actividad (Procesos), depende de los recursos humanos disponibles que participen durante la operación del proyecto, implica si el sistema funcionará y será utilizado una vez que se instale. Durante esta etapa se identifican todas aquellas actividades que son necesarias para lograr el objetivo y se evalúa y determina todo lo necesario para llevarla a cabo.

Se debe considerar si los usuarios están contentos con el sistema actual, si no tiene problemas con su manejo y por lo general no están involucrados en la solicitud del nuevo sistema, habrá una fuerte resistencia a la implementación del nuevo sistema. Por lo tanto las posibilidades que este funcione son muy bajas.

Por el contrario, si los usuarios mismos han expresado la necesidad de un sistema que funcione todo el tiempo, de una manera más eficiente, accesible y que cubra todas las carencias del sistema actual, existe una gran probabilidad de que a la larga el sistema solicitado sea implementado o se utilice como referencia para futuras actualizaciones o sistemas que desarrolle el MINSAL. Gran parte del éxito para determinar la factibilidad operativa descansa en las interfaces de usuario que se elijan. Para tener una implantación exitosa del sistema informático, el recurso humano es uno de los elementos involucrados, es por ello que se llevo a cabo una investigación a través de entrevistas y encuestas, que permitió conocer el grado de aceptación y compromiso del personal de la institución y las personas beneficiadas en el desarrollo del proyecto y su implantación.

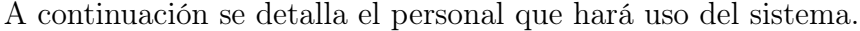

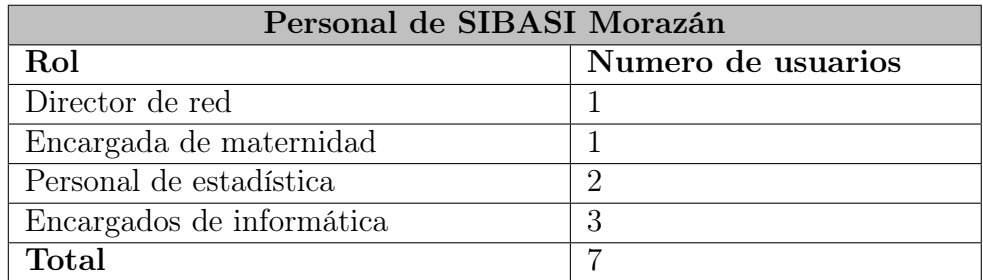

Cuadro 4.69: Personal que usara el sistema en SIBASI sede Morazán

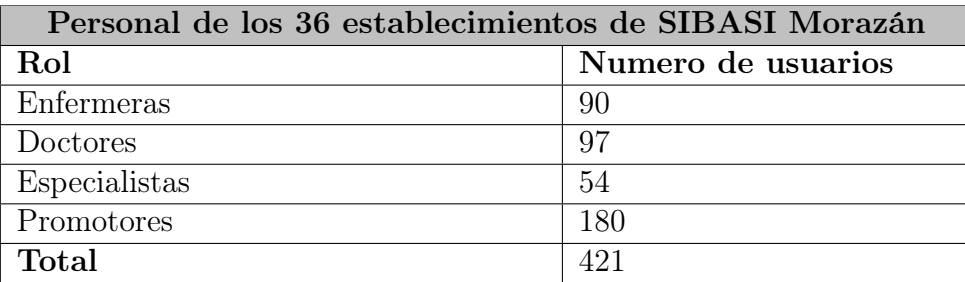

Cuadro 4.70: Personal de las 36 unidades de SIBASI Morazán que utilizaran el sistema

En total serían 428 personas las que utilizarían el sistema web para control y seguimiento de mujeres en estado de gestación, el personal que haría uso de la Aplicación de Visita Comunitaria serían los 180 promotores que trabajan en las UCSF de Morazán, y las usuarias de la Aplicación de Control de Embarazo seria las aproximadamente 2400 mujeres en estado de embarazo que son atendidas por la red de SIBASI Morazán al año. Sumando las 428 personas que haría uso del sistema web (tomando en cuenta que los 180 promotores que harían uso de la Aplicación de Visita Comunitaria ya forman parte de ese total) mas las 2400 mujeres que son atendidas en Morazán por año tenemos un aproximado de 2828 personas que harán uso del sistema.

Para tener una idea de las necesidades de almacenamiento que tendrá el sistema informático se plantean las siguientes tablas con los campos que implican crecimiento de datos en la base de datos y, por ende, en el servidor:

| TABLA HISTORIA CLINICA |                      |            |
|------------------------|----------------------|------------|
| Nombre                 | <b>Tipo</b>          | Tamano(KB) |
| ID RECORD              | int(11)              | 0.004      |
| <b>ID PERSON</b>       | int(11)              | 0.004      |
| <b>ETHNICITY</b>       | $\text{varchar}(1)$  | 0.002      |
| ALFA BETA              | $\text{tinyint}(1)$  | 0.001      |
| <b>STUDIES</b>         | $\text{varchar}(1)$  | 0.002      |
| COURSED YEARS          | int(1)               | 0.004      |
| LIVE ALONE             | $\text{tinyint}(1)$  | 0.001      |
| CONTROL PLACE          | $\text{varchar}(20)$ | 0.021      |
| BIRTH PLACE            | $\text{varchar}(20)$ | 0.021      |
| ID NUMBER              | $\text{varchar}(20)$ | 0.021      |
| RISK LEVEL             | $\text{varchar}(1)$  | 0.002      |
| ID USER INSERT         | int(11)              | 0.004      |
| <b>INSERT DATE</b>     | datetime             | 0.008      |
| ID USER UPDATE         | int(11)              | 0.004      |
| <b>UPDATE DATE</b>     | datetime             | 0.008      |
| Total                  |                      | $0.107$ KB |

Cuadro 4.71: Campos y tamaños de la tabla RECORD

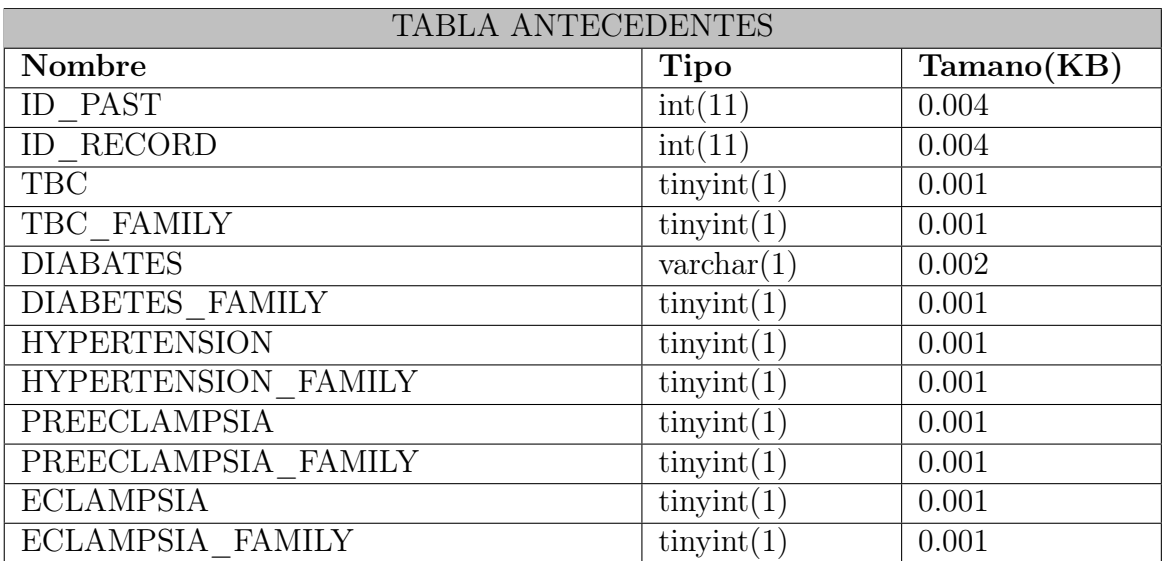

| Nombre                       | <b>Tipo</b>                        | Tamano(KB) |
|------------------------------|------------------------------------|------------|
| OTHER CONDITION              | $\text{tinyint}(1)$                | 0.001      |
| OTHER CONDITION FAMILY       | $\text{tinyint}(1)$                | 0.001      |
| SURGERY G U                  | $\text{tinyint}(1)$                | 0.001      |
| <b>INFERTILITY</b>           | $\overline{\text{tiny(int}}}$      | 0.001      |
| <b>CARDIOPATHY</b>           | $\overline{\text{tiny(int(1)}}$    | 0.001      |
| NEPHROPATIA                  | $\overline{\text{tiny}(\text{1})}$ | 0.001      |
| <b>VIOLENCE</b>              | $\text{tinyint}(1)$                | 0.001      |
| VIH PLUS                     | $\text{tinyint}(1)$                | 0.001      |
| LAST PREVIOUS                | $\overline{\text{varchar}(1)}$     | 0.002      |
| PREVIOUS TWINS               | $\overline{\text{tiny(int)}}$      | 0.001      |
| <b>PARTS</b>                 | $\overline{\text{int}(11)}$        | 0.004      |
| PREVIOUS GESTURES            | int(11)                            | 0.004      |
| ECTOPIC EMBRYO               | int(11)                            | 0.004      |
| <b>ABORTIONS</b>             | int(11)                            | 0.004      |
| THREE SPON CON               | $\overline{\text{tiny(int(1)}}$    | 0.001      |
| <b>VAGINALS</b>              | int(11)                            | 0.004      |
| <b>CAESAREAS</b>             | int(11)                            | 0.004      |
| <b>LIVE BIRTHS</b>           | int(11)                            | 0.004      |
| <b>DEAD BORN</b>             | int(11)                            | 0.004      |
| THEY LIVE                    | int(11)                            | 0.004      |
| DEAD FIRST WEEK              | int(11)                            | 0.004      |
| <b>DEAD AFTER FIRST WEEK</b> | int(11)                            | 0.004      |
| PREVIOUS PREGNANCY END       | date                               | 0.003      |
| <b>PLANNED</b>               | $\text{tinyint}(1)$                | 0.001      |
| FAILURE CONT METHOD          | $\overline{\text{varchar}(1)}$     | 0.002      |
| <b>ID USER INSERT</b>        | int(11)                            | 0.004      |
| <b>INSERT DATE</b>           | datetime                           | 0.008      |
| ID USER UPDATE               | int(11)                            | 0.004      |
| <b>UPDATE DATE</b>           | datetime                           | 0.008      |
| <b>Total</b>                 |                                    | $0.105$ KB |

Cuadro 4.72: Campos y tamaños de la tabla PAST

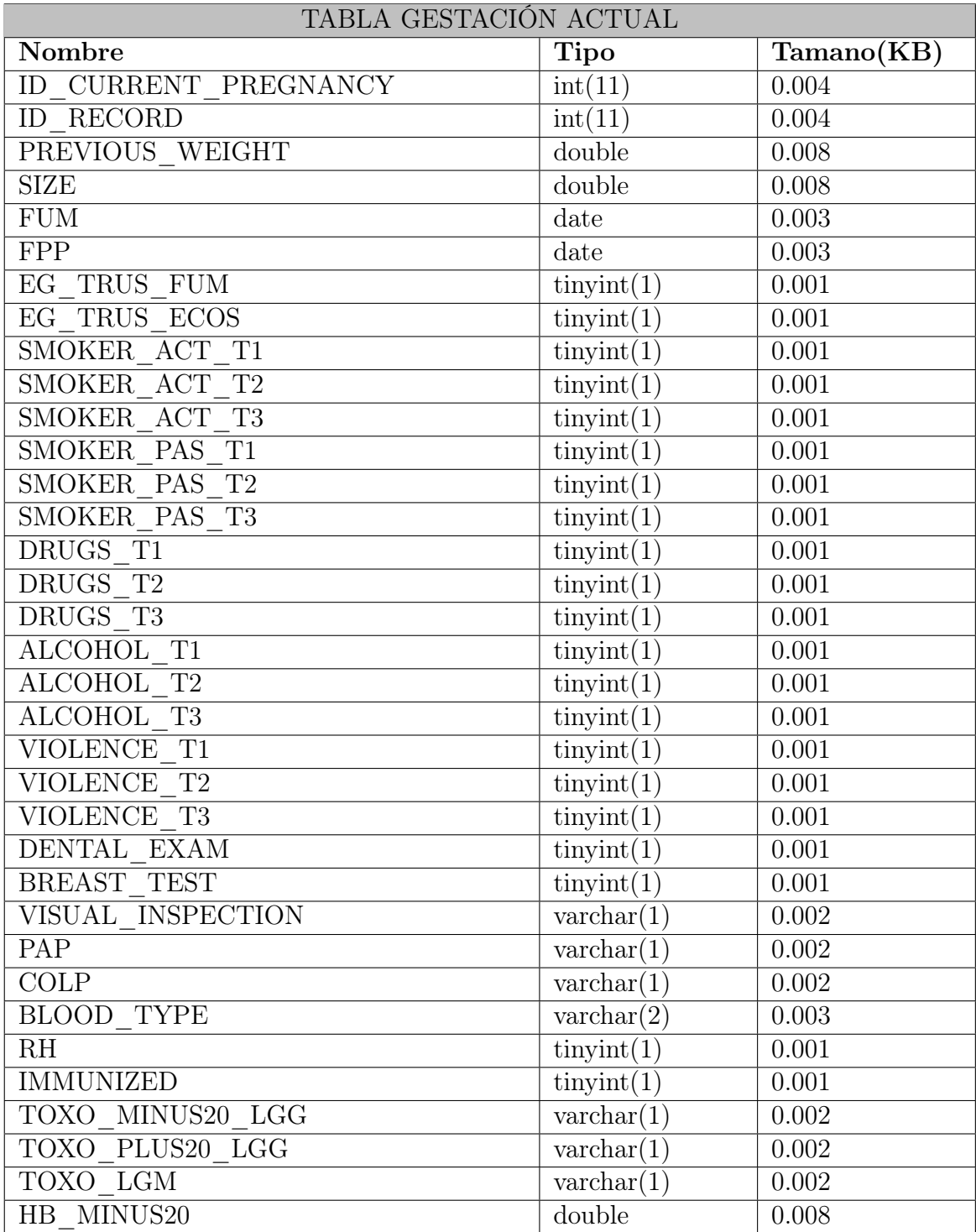

| TABLA GESTACIÓN ACTUAL                |                                |            |
|---------------------------------------|--------------------------------|------------|
| Nombre                                | <b>Tipo</b>                    | Tamano(KB) |
| HB MINUS20 WEEK                       | int(11)                        | 0.004      |
| HB MINUS20 MINUS11                    | $\text{tinyint}(1)$            | 0.001      |
| HB PLUS20                             | double                         | 0.008      |
| HB PLUS20 WEEK                        | int(11)                        | 0.004      |
| HB PLUS20 MINUS11                     | $\text{tinyint}(1)$            | 0.001      |
| FE                                    | $\text{tinyint}(1)$            | 0.001      |
| <b>FOLATES</b>                        | $\text{tinyint}(1)$            | 0.001      |
| <b>CHAGAS</b>                         | $\overline{\text{varchar}(1)}$ | 0.002      |
| <b>MALARIA</b>                        | $\text{varchar}(1)$            | 0.002      |
| BACTERIURIA MINUS20                   | $\text{varchar}(1)$            | 0.002      |
| BACTERIURIA PLUS20                    | $\text{varchar}(1)$            | 0.002      |
| FASTING BLOOD SUGAR MINUS20           | double                         | 0.008      |
| FASTING BLOOD SUGAR PLUS20            | double                         | 0.008      |
| <b>STREPTOCOCCUS</b>                  | $\text{varchar}(1)$            | 0.002      |
| PREPARING FOR LABOR                   | $\text{tinyint}(1)$            | 0.001      |
| <b>COUNSELING</b>                     | $\text{tinyint}(1)$            | 0.001      |
| VIH MINUS20                           | $\text{varchar}(1)$            | 0.002      |
| VIH TEST                              | $\text{varchar}(1)$            | 0.002      |
| TARV EM                               | $\text{varchar}(1)$            | 0.002      |
| NON TREPONEMIC SYPHILIS               | $\text{varchar}(1)$            | 0.002      |
| NON TREPONEMIC SYPHILIS RESULT double |                                | 0.008      |
| TREPONEMIC SYPHILIS                   | $\text{varchar}(1)$            | 0.002      |
| TREPONEMIC SYPHILIS RESULT            | double                         | 0.008      |
| SYPH TREATMENT                        | $\text{varchar}(1)$            | 0.002      |
| SYPH TREATMENT VALUE                  | $\overline{\text{double}}$     | 0.008      |
| TRANSMITTED FROM THE COUPLE           | $\text{varchar}(1)$            | 0.002      |
| COP NON TREPONEMIC SYPHILIS           | $\text{varchar}(1)$            | 0.002      |
| COP NON TREPONEMIC SYPHILIS RESULTE   |                                | 0.008      |
| COP SYPH TREATMENT                    | $\text{varchar}(1)$            | 0.002      |
| COP SYPH TREATMENT VALUE              | double                         | 0.008      |
| BIRTH AT HOME                         | $\text{tinyint}(1)$            | 0.001      |
| ID USER INSERT                        | $int(1\overline{1})$           | 0.004      |
| <b>INSERT DATE</b>                    | datetime                       | 0.008      |
| ID USER UPDATE                        | int(11)                        | 0.004      |
| <b>UPDATE DATE</b>                    | datetime                       | 0.008      |
| <b>Total</b>                          |                                | $0.205$ KB |

Cuadro 4.73: Campos y tamaños de la tabla CURRENT\_PREGNANCY

| TABLA PARTO/ABORTO           |                                 |            |
|------------------------------|---------------------------------|------------|
| Nombre                       | Tipo                            | Tamano(KB) |
| <b>ID BIRTH</b>              | int(11)                         | 0.004      |
| <b>ID RECORD</b>             | int(11)                         | 0.004      |
| <b>BIRTH</b>                 | $\overline{\text{tiny(int(1)}}$ | 0.001      |
| DATE OF ADMISSION            | $\overline{\text{date}}$        | 0.003      |
| <b>CARNET</b>                | $\text{tinyint}(1)$             | 0.001      |
| PRENATAL CONSULTATIONS       | int(11)                         | 0.004      |
| GEST AGE FIRST CONSULT       | int(11)                         | 0.004      |
| HOSPITALIZATION IN PREGNANCY | $\overline{\text{tiny(int(1)}}$ | 0.001      |
| DAYS HOSTPITALIZED           | int(11)                         | 0.004      |
| ANTENATAL CORTICOIDS         | $\overline{\text{varchar}(1)}$  | 0.002      |
| STARTING WEEK                | int(11)                         | 0.004      |
| <b>INITIATION</b>            | $\overline{\text{varchar}(1)}$  | 0.002      |
| ANTEPART MEMBRANE BREAK      | $\overline{\text{tiny(int(1)}}$ | 0.001      |
| MEMBRANE BREAKDATE DATE      | datetime                        | 0.008      |
| MEMBRANE BREAK MINUS37W      | $\overline{\text{tiny(int(1)}}$ | 0.001      |
| MEMBRANE BREAK PLUS18H       | $\overline{\text{tiny(int)}}$   | 0.001      |
| <b>TEMPERATURE</b>           | double                          | 0.008      |
| GESTATIONAL_AGE_WEEK         | int(11)                         | 0.004      |
| GESTATIONAL AGE DAY          | int(11)                         | 0.004      |
| BY FUM ECO                   | $\overline{\text{varchar}(1)}$  | 0.002      |
| SITUATIONAL PRESENTATION     | $\overline{\text{varchar}(1)}$  | 0.002      |
| FETAL SIZE CHORD             | $\overline{\text{tiny(int(1)}}$ | 0.001      |
| TDP COMPANION                | $\overline{\text{varchar}(1)}$  | 0.002      |
| P COMPANION                  | $\text{varchar}(1)$             | 0.002      |
| <b>SYPHILIS</b>              | $\overline{\text{varchar}(1)}$  | 0.002      |
| <b>VIH</b>                   | $\overline{\text{varchar}(1)}$  | 0.002      |
| <b>TARV</b>                  | $\text{varchar}(1)$             | 0.002      |
| <b>ID USER INSERT</b>        | int(11)                         | 0.004      |
| <b>INSERT DATE</b>           | datetime                        | 0.008      |
| <b>ID USER UPDATE</b>        | int(11)                         | 0.004      |
| <b>UPDATE DATE</b>           | $\overline{\text{datetime}}$    | 0.008      |
| <b>Total</b>                 |                                 | $0.100$ KB |

Cuadro 4.74: Campos y tamaños de la tabla BIRTH

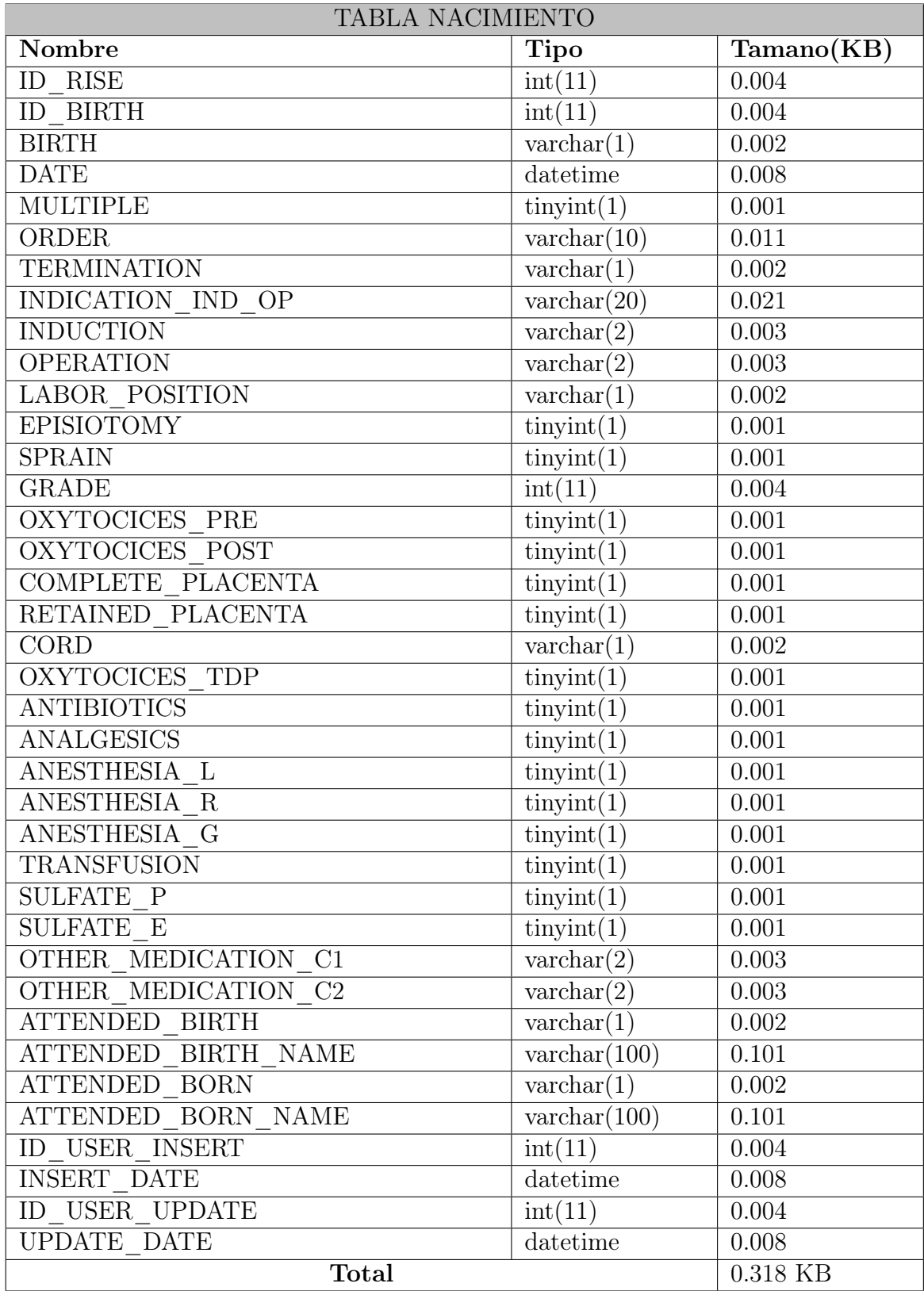

Cuadro 4.75: Campos y tamaños de la tabla RISE

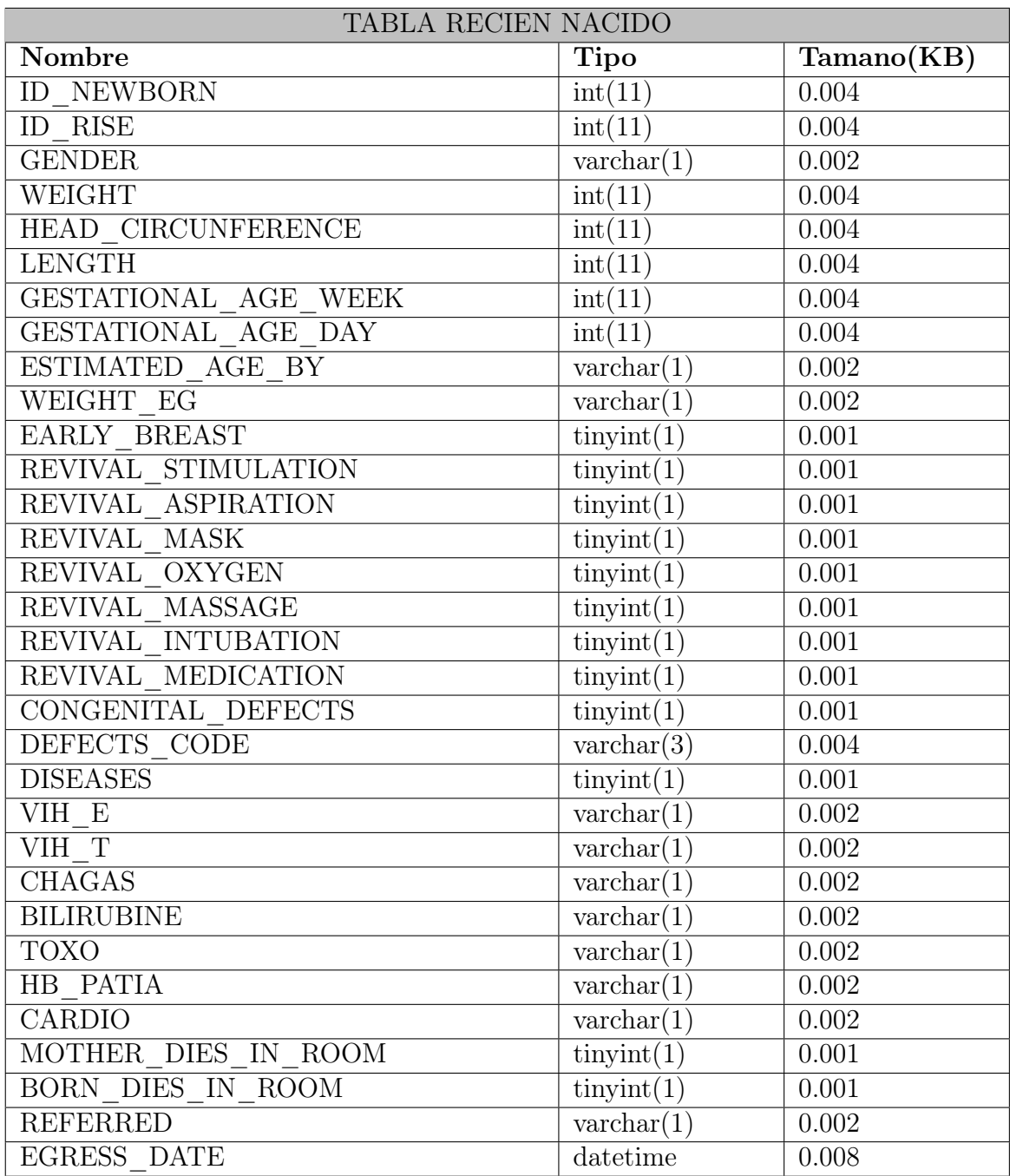

| TABLA RECIEN NACIDO |                      |            |
|---------------------|----------------------|------------|
| Nombre              | Tipo                 | Tamano(KB) |
| <b>TRANSFER</b>     | $\text{tinyint}(1)$  | 0.001      |
| TRANSFER PLACE      | $\text{varchar}(10)$ | 0.011      |
| DIES ON TRANSFER    | $\text{varchar}(1)$  | 0.002      |
| AGE AT EGRESS       | int(11)              | 0.004      |
| FEEDING(1)          | $\text{varchar}(1)$  | 0.002      |
| <b>MECONIO</b>      | $\text{tinyint}(1)$  | 0.001      |
| WEIGHT EGRESS       | int(11)              | 0.004      |
| ID $\overline{RN}$  | $\text{varchar}(20)$ | 0.021      |
| RN FIRST NAME       | $\text{varchar}(50)$ | 0.051      |
| RN LAST NAME        | $\text{varchar}(50)$ | 0.051      |
| ID USER INSERT      | int(11)              | 0.004      |
| <b>INSERT DATE</b>  | datetime             | 0.008      |
| ID USER UPDATE      | int(11)              | 0.004      |
| <b>UPDATE DATE</b>  | datetime             | 0.008      |
| <b>Total</b>        |                      | $0.246$ KB |

Cuadro 4.76: Campos y tamaños de la tabla NEWBORN

| <b>TABLA POSTPARTO</b> |                       |            |
|------------------------|-----------------------|------------|
| Nombre                 | <b>Tipo</b>           | Tamano(KB) |
| ID POSTPARTUM DETAIL   | float                 | 0.004      |
| <b>ID POSTPARTUM</b>   | int(11)               | 0.004      |
| TIME                   | time                  | 0.003      |
| <b>TEMP</b>            | int(11)               | 0.004      |
| PA                     | $\text{varchar}(10)$  | 0.011      |
| <b>PULSE</b>           | int(11)               | 0.004      |
| UTERINE INVOLUTION     | $\text{varchar}(10)$  | 0.011      |
| <b>BLEEDING</b>        | $\text{tinyint}(1)$   | 0.001      |
| <b>RESPONSABLE</b>     | $\text{varchar}(100)$ | 0.101      |
| ID USER INSERT         | int(11)               | 0.004      |
| <b>INSERT DATE</b>     | datetime              | 0.008      |
| ID USER UPDATE         | int(11)               | 0.004      |
| <b>UPDATE DATE</b>     | datetime              | 0.008      |
| <b>Total</b>           |                       | $0.167$ KB |

Cuadro 4.77: Campos y tamaños de la tabla POSTPARTUM\_DETAIL

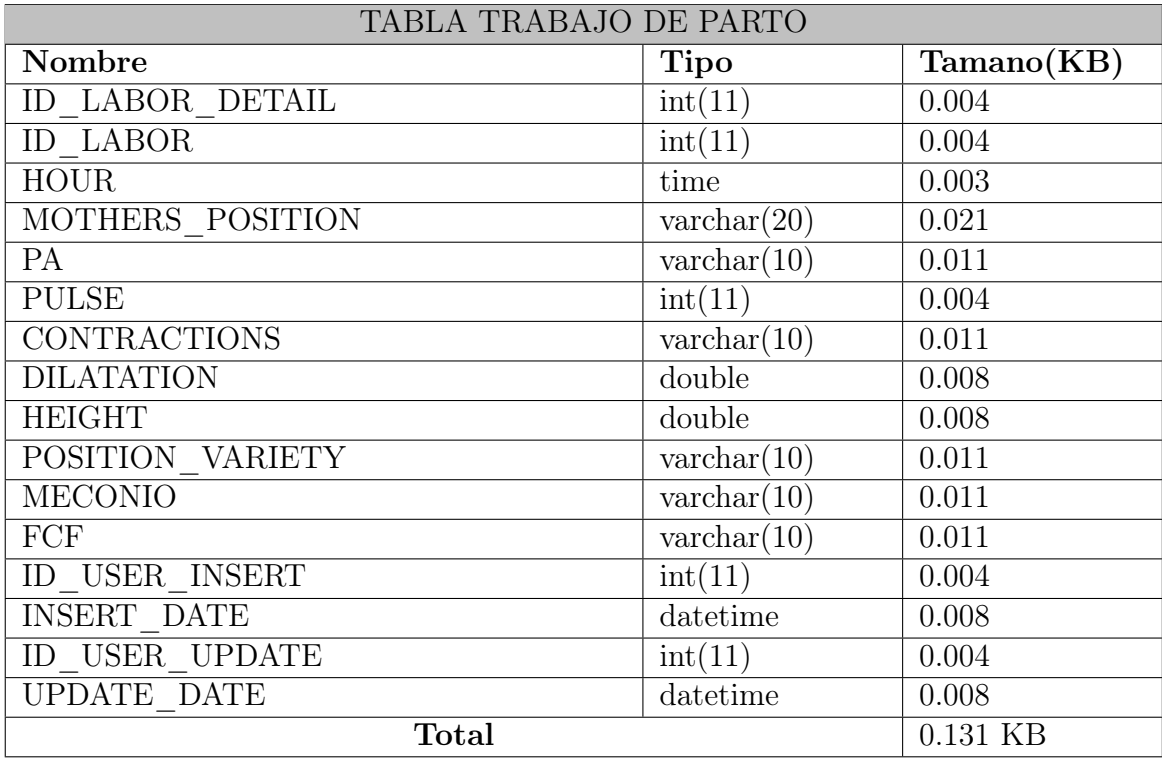

Cuadro 4.78: Campos y tamaños de la tabla LABOR\_DETAIL

| TABLA CONSULTAS ANTENATALES |                                  |            |  |
|-----------------------------|----------------------------------|------------|--|
| Nombre                      | Tipo                             | Tamano(KB) |  |
| <b>ID CONSULTATION</b>      | int(11)                          | 0.004      |  |
| ID PRENATAL CONSULTATIONS   | int(11)                          | 0.004      |  |
| TYPE OF CONSULTATION        | $\text{varchar}(1)$              | 0.002      |  |
| <b>DATE</b>                 | date                             | 0.003      |  |
| GESTATIONAL_WEEK            | int(11)                          | 0.004      |  |
| WEIGHT                      | double                           | 0.008      |  |
| PREVIOUS_WEIGHT             | double                           | 0.008      |  |
| <b>UTERINE HEIGHT</b>       | double                           | 0.008      |  |
| ALTERIAL PRICE              | $\text{varchar}(10)$             | 0.011      |  |
| FETAL HEART RATE            | double                           | 0.008      |  |
| FETAL MOVEMENTS             | $\text{tinyint}(1)$              | 0.001      |  |
| <b>PROTEINURINA</b>         | $\text{tinyint}(1)$              | 0.001      |  |
| ID INSTITUTION              | int(11)                          | 0.004      |  |
| ALARM SIGNS                 | $\text{varchar}(250)$            | 0.251      |  |
| <b>DIAGNOSIS</b>            | $\overline{\text{varchar}(600)}$ | 0.601      |  |
| TECHNICAL INITIALS          | $\text{tinyint}(1)$              | 0.001      |  |
| NEXT DATE                   | date                             | 0.003      |  |
| ID USER INSERT              | $\overline{\text{int}(11)}$      | 0.004      |  |
| <b>INSERT DATE</b>          | datetime                         | 0.008      |  |
| ID USER UPDATE              | int(11)                          | 0.004      |  |
| UPDATE DATE                 | datetime                         | 0.008      |  |
| <b>Total</b>                | $0.946$ KB                       |            |  |

Cuadro 4.79: Campos y tamaños de la tabla CONSULTATION

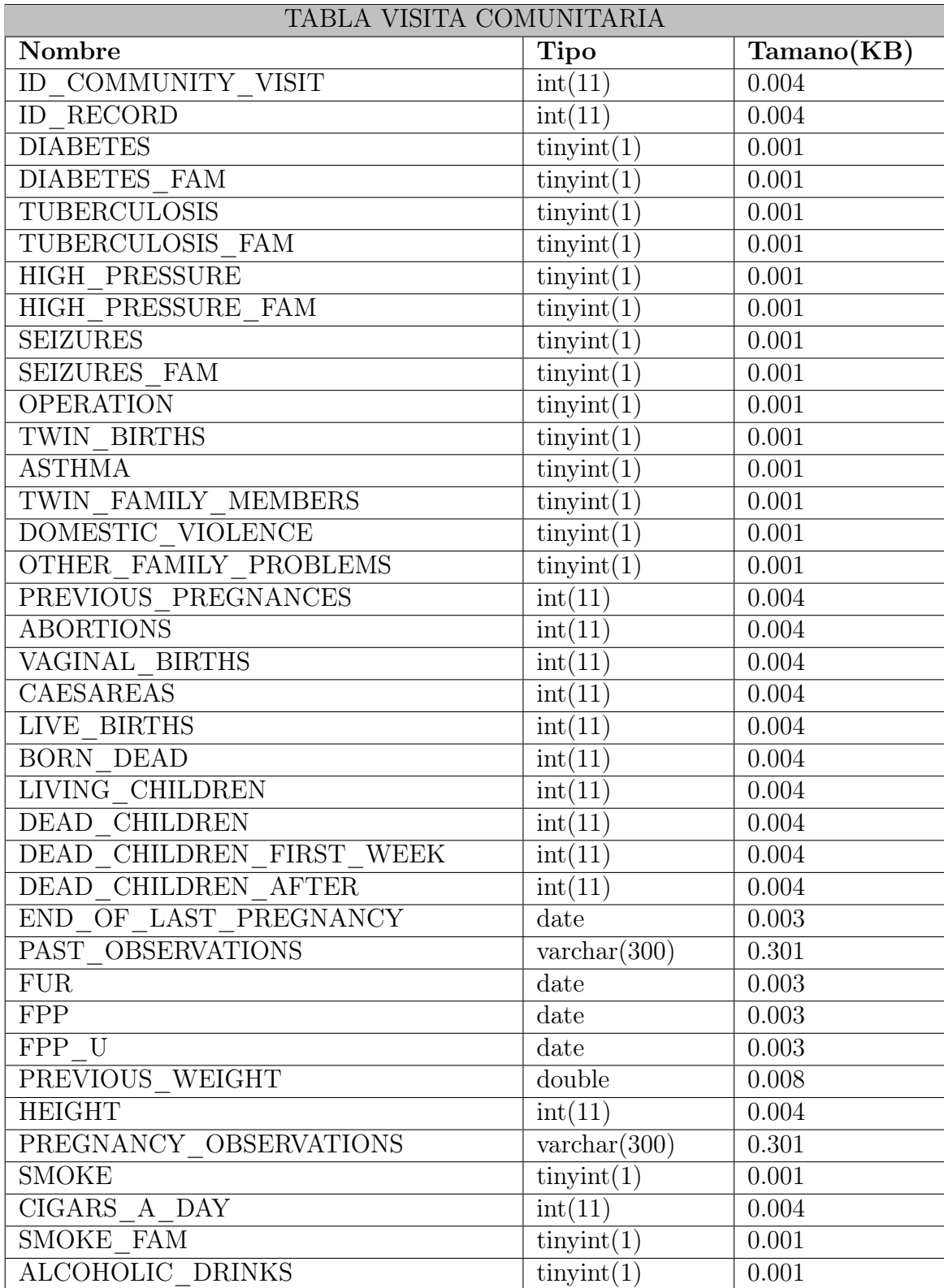

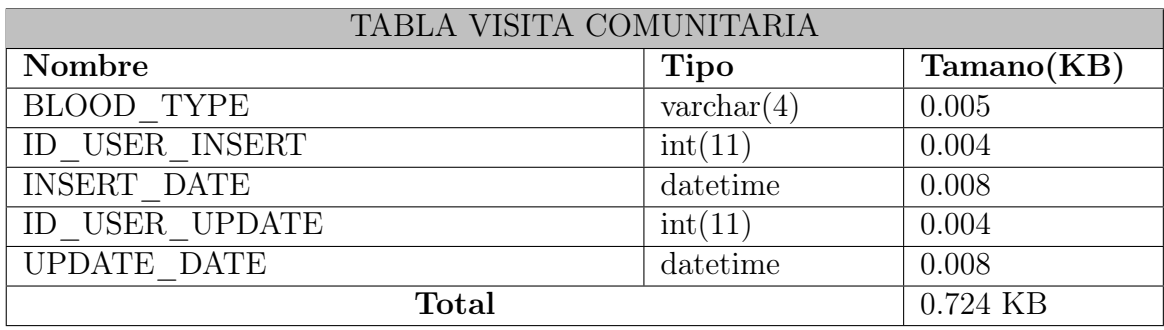

Cuadro 4.80: Campos y tamaños de la tabla COMMUNITY\_VISIT

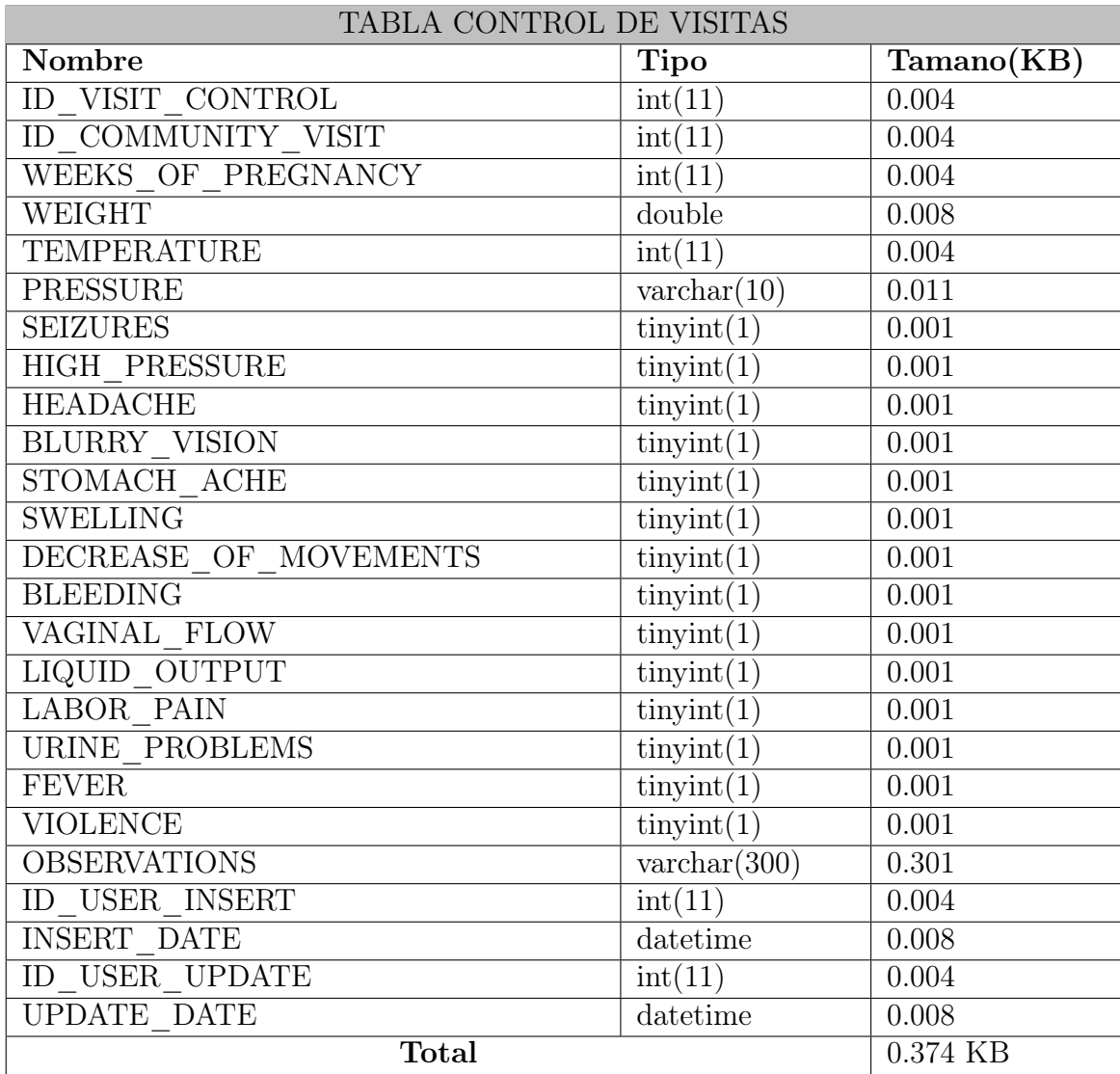

Cuadro 4.81: Campos y tamaños de la tabla VISIT\_CONTROL

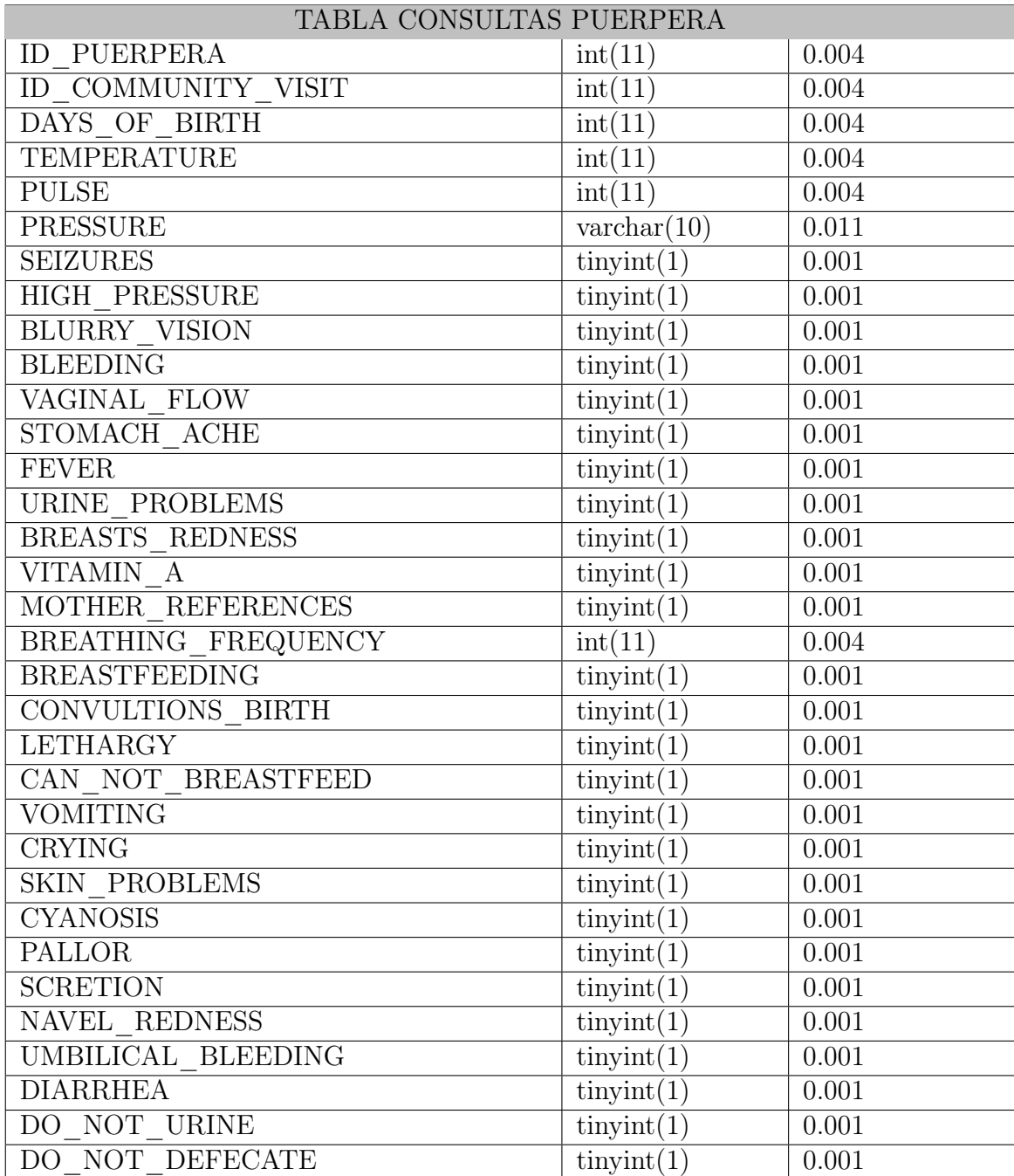

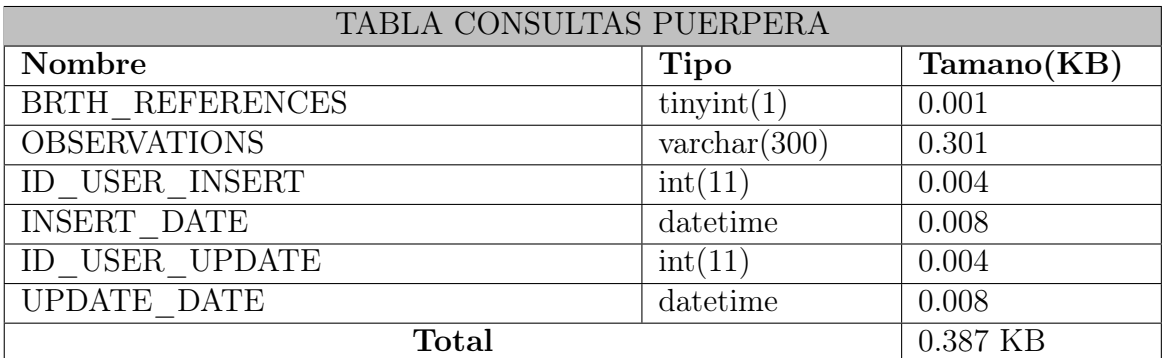

Cuadro 4.82: Campos y tamaños de la tabla PUERPERA

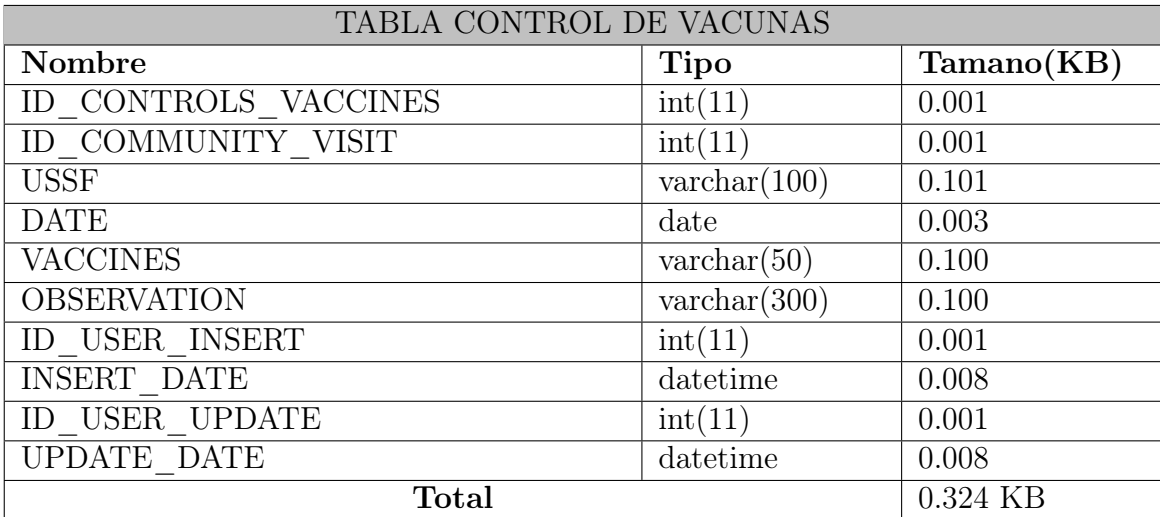

Cuadro 4.83: Campos y tamaños de la tabla CONTROLS\_VACCINES

A partir de esta premisa se estima que el crecimiento de datos seria de la siguiente forma:

| Condición                | Crecimiento | Crecimiento<br>mínimo   | Crecimiento máximo       |
|--------------------------|-------------|-------------------------|--------------------------|
|                          |             | de $2000$ registros/año | de $2500$ registros/año  |
| Registro de una emba-    | $0.107$ KB  | 214.0 KB                | 267.5 KB                 |
| razada en el Sistema     |             |                         |                          |
| Antecedentes persona-    | $0.105$ KB  | 210.0 KB                | 262.5 KB                 |
| les de la embarazada     |             |                         |                          |
| Gestación Actual de la   | $0.205$ KB  | 410.0 KB                | 512.5 KB                 |
| embarazada               |             |                         |                          |
| Registro del Parto       | $0.100$ KB  | 200.0 KB                | 250.0 KB                 |
| del<br>Naci-<br>Registro | $0.318$ KB  | 636.0 KB                | 795.0 KB                 |
| miento                   |             |                         |                          |
| Registro del Recién      | $0.246$ KB  | 492.0 KB                | 615.0 KB                 |
| Nacido                   |             |                         |                          |
| Detalles del Postparto   | $0.167$ KB  | 334.0 KB                | 417.5 KB                 |
| Registro del trabajo     | 0.131 KB    | 262.0 KB                | 327.5 KB                 |
| de Parto                 |             |                         |                          |
| Total                    |             | 2,758.0 KB              | 3,447.5 KB               |
| Equivalente en MB        |             | 2.758 MB                | 3.4475 MB                |
| Condición                | Crecimiento | Crecimiento<br>mínimo   | Crecimiento máximo       |
|                          |             | de 18,000 registros/a-  | de $22,500$ registros/a- |
|                          |             | $\tilde{\text{no}}$     | $\tilde{n}$ o            |
| Consultas Antenatales    | $0.946$ KB  | 17,028.0 KB             | 21,285.0 KB              |
| Registro de las visitas  | 0.724 KB    | 13,032.0 KB             | 16,290.0 KB              |
| comunitarias             |             |                         |                          |
| Control de visitas       | $0.374$ KB  | 6,732.0 KB              | 8,415.0 KB               |
| Control de Vacunas       | 0.324 KB    | 5,832.0 KB              | 7,290.0 KB               |
| <b>Total</b>             |             | 42,624.0 KB             | $53,280.0$ KB            |
| Equivalente en MB        |             | 42.624 MB               | 53.28 MB                 |
| Registros en la Bitácora |             | 45.382 MB               | 56.7275 MB               |
| Total                    |             | 90.764 MB               | 113.455 MB               |
| Equivalente en GB        |             | 0.090764 GB             | 0.113455 GB              |

Cuadro 4.84: Crecimiento anual de datos en la base de datos

Uso del sistema informático: El personal de SIBASI Morazán se encuentra en total disposición de hacer uso del nuevo Sistema, pues lo consideran de gran importancia para llevar un mejor control y seguimiento de las mujeres en estado de gestación que asisten a las unidades de salud y UCSF de Morazán.

Resistencia al cambio: Con base a los resultados que se obtuvo de las encuestas realizadas al personal que labora en la red de salud de SIBASI Morazán, se ha determinado que existe poca o nula resistencia al cambio a la hora de usar el nuevo sistema.

Integración con las demás áreas: Se concederá que la integración con las demás áreas de la institución será mas eficiente, porque si una área especifica necesita información que proporcione otra área, ésta le será proporcionada fácilmente por el sistema informático.

Productividad de los usuarios: Basándonos en los resultados de las entrevistas sostenidas con el personal administrativo y encargado de la área de maternidad, se demostró que el uso del sistema beneficiaria de gran manera a la institución, debido a que se permitirá llevar un mejor control y darles un seguimiento apropiado a las mujeres en estado de gestación por parte del personal del SIBASI Morazán.

Soporte para el sistema: En la parte del soporte para el sistema en SIBASI Morazán cuentan con un Departamento de Informática, compuesto por un ingeniero y dos técnicos capacitados y con los conocimientos necesarios en las herramientas con las que se desarrollará el sistema quienes son capases de dar el correspondiente mantenimiento al sistema propuesto.

Base de Datos: En el Cuadro 4.35 se menciona que el servidor que posee MINSAL, el cual se utilizará para alojar el Sistema tiene una capacidad de almacenamiento de 32 TB. Esto implica que el servidor es capaz de soportar el crecimiento de datos de el sistema (entre 0.090764 GB y 0.113455 GB anuales), incluso si este se mantiene constante durante un periodo de 5 años consecutivos.

### Conclusión de la factibilidad operativa

El proyecto se considera factible operativamente debido a que ya se cuenta con personal que apoya a las tecnologías de la información y proveen las funciones necesarias para garantizar el mantenimiento del sistema. El SIBASI Morazán cuentan con un Departamento de Informática con un Ingeniero y dos técnicos encargados de esta área que son apoyados por el personal del MINSAL. Además el personal que conforma dicho departamento cumple y ejerce el perfil de puesto de trabajo para administrar el sistema informático propuesto.

Con lo anteriormente expuesto, se ha determinado que el proyecto impactará de forma positiva a los usuarios, ya que han manifestado la necesidad y deseo de un cambio en el sistema actual, además de que han estado en toda la disponibilidad de aportar de sus conocimientos para el buen desarrollo del software, para que resulte en una herramienta de fácil manejo y utilidad, la cual será de beneficio para el personal del SIBASI como usuarios, así como para las mujeres en estado de gestación de Morazán.

# 4.3.4. Factibilidad Ambiental

Para el funcionamiento óptimo de la solución a implementar, es necesario que el sistema cumpla con las siguientes condiciones medioambientales:

- Iluminación:Las condiciones de iluminación resultan muy importantes para prevenir molestias y problemas visuales, por lo tanto la calidad de la luz debe ser la adecuada y se debe disponer de los elementos de difusión de luz adecuados.
- Seguridad Física: Se refiere a la protección física, en cuanto a operaciones de mantenimiento preventivo ante los peligros, riesgos o daños.
- Ruido: Es un contaminante físico, el ambiente de trabajo debe ser lo suficientemente silencioso como para no molestar y distraer al usuario. El ruido de fondo no debe sobrepasar los 55 dB.
- Temperatura: Las instalaciones donde se encontrará el equipo de cómputo deberán mantener una temperatura adecuada en el rango comprendido entre los 18°C y 24°C.
- ErgonomíaConsiste en brindar las condiciones de adaptación recíproca del hombre y su trabajo, o del hombre y un computador.

## Conclusión de Factibilidad Ambiental

El proyecto a realizar es factible ambientalmente, ya que cumplirá con las especificaciones necesarias evitando problemas como el estrés, la monotonía o la falta de motivación. El desarrollo del sistema no afectará de manera significativa al medio ambiente y ecosistemas circundantes, siempre y cuando se mantengan los niveles establecidos anteriormente.

# 4.4. Diagramas del lenguaje unificado de modelación  $(UML)^{40}$

Proporciona un conjunto estandarizado de herramientas para documentar el análisis y diseño de un sistema de software. El conjunto de herramientas de UML incluye diagramas que permiten a las personas visualizar la construcción de un sistema orientado a objetos, similar a la forma en que un conjunto de planos permite a las personas visualizar la construcción de un edificio. Ya sea que se esté trabajando independientemente o con un equipo grande de desarrollo de sistemas, la documentación que crea con UML proporciona un medio eficaz de comunicación entre el equipo de desarrollo y el equipo de negocios en un proyecto.

## 4.4.1. Diagramas de caso de uso

El UML está basado fundamentalmente en una técnica de análisis orientada a objetos conocida como modelado de casos de uso, en la cual la palabra uso se pronuncia como sustantivo en lugar de verbo. Un modelo de caso de uso describe lo que hace un sistema sin describir cómo lo hace; es decir, es un modelo lógico del sistema.

El modelo de caso de uso refleja la vista del sistema desde la perspectiva de un usuario fuera del sistema (es decir, los requerimientos del sistema). El UML se puede usar para analizar el modelo de caso de uso y para derivar objetos del sistema y sus interacciones entre sí y con los usuarios del sistema. Usando las técnicas de UML, analiza más a fondo los objetos y sus interacciones para derivar comportamiento del objeto, atributos y relaciones.

#### Símbolos del caso de uso

Un diagrama de caso de uso contiene el actor y símbolos de caso de uso, junto con líneas de conexión. Los actores son parecidos a las entidades externas; existen fuera del sistema. El término actor se refiere a un papel particular de un usuario del sistema.

Un caso de uso proporciona a los desarrolladores una visión de lo que quieren los usuarios. No contiene detalles técnicos o de implementación. Podemos pensar en un caso de

<sup>40</sup>(Kenneth E. Kendall, 2005, Análisis y Diseño de Sistemas, p. 665-668)

uso como una secuencia de transacciones en un sistema. El modelo de caso de uso se basa en las interacciones y relaciones de casos de uso individuales.

Un caso de uso siempre describe tres cosas: un actor que inicia un evento; el evento que activa un caso de uso, y el caso de uso que desempeña las acciones activadas por el evento. En un caso de uso, un actor que usa el sistema comienza un evento que empieza una serie relacionada de interacciones en el sistema. Los casos de uso se utilizan para documentar una sola transacción o evento. Un evento es una entrada al sistema que pasa en un tiempo y lugar específicos y ocasiona que el sistema haga algo.

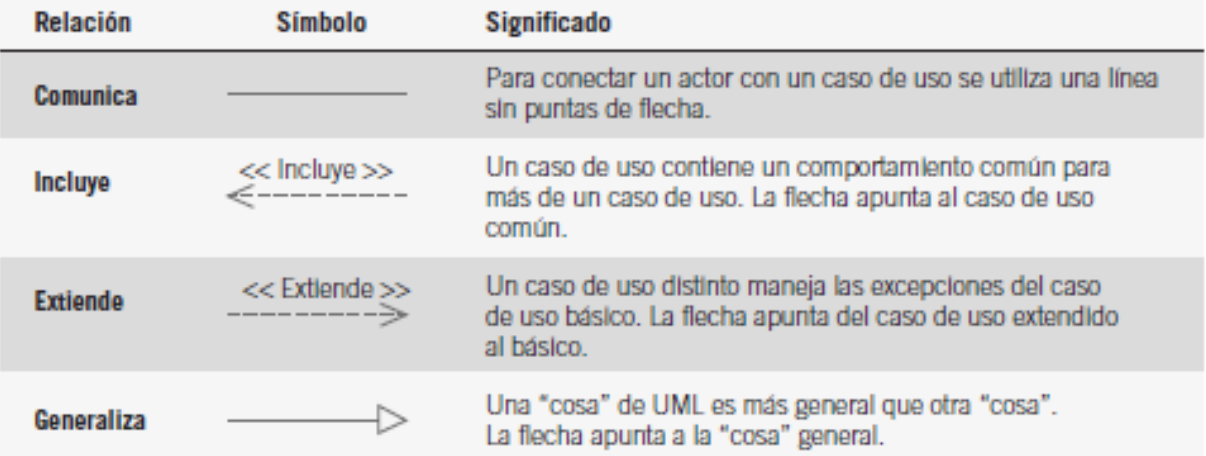

#### Tipos de relaciones

Figura 4.1: Tipos de relaciones en diagramas de casos de uso
#### 4.4.2.Diagramas de caso de uso para el sistema informático

Diagrama de caso de uso: Administrador

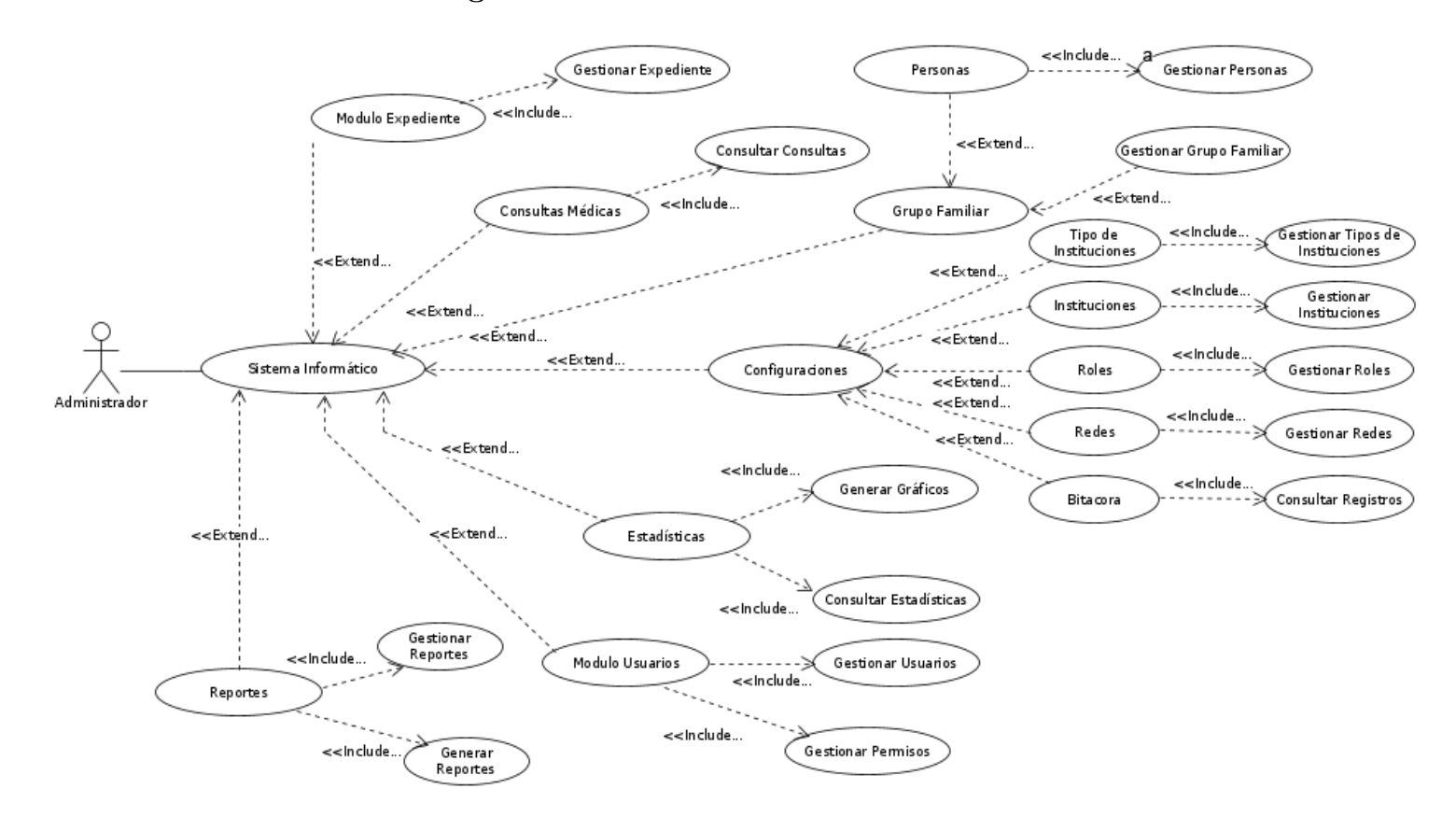

Figura 4.2: Diagrama de Administrador

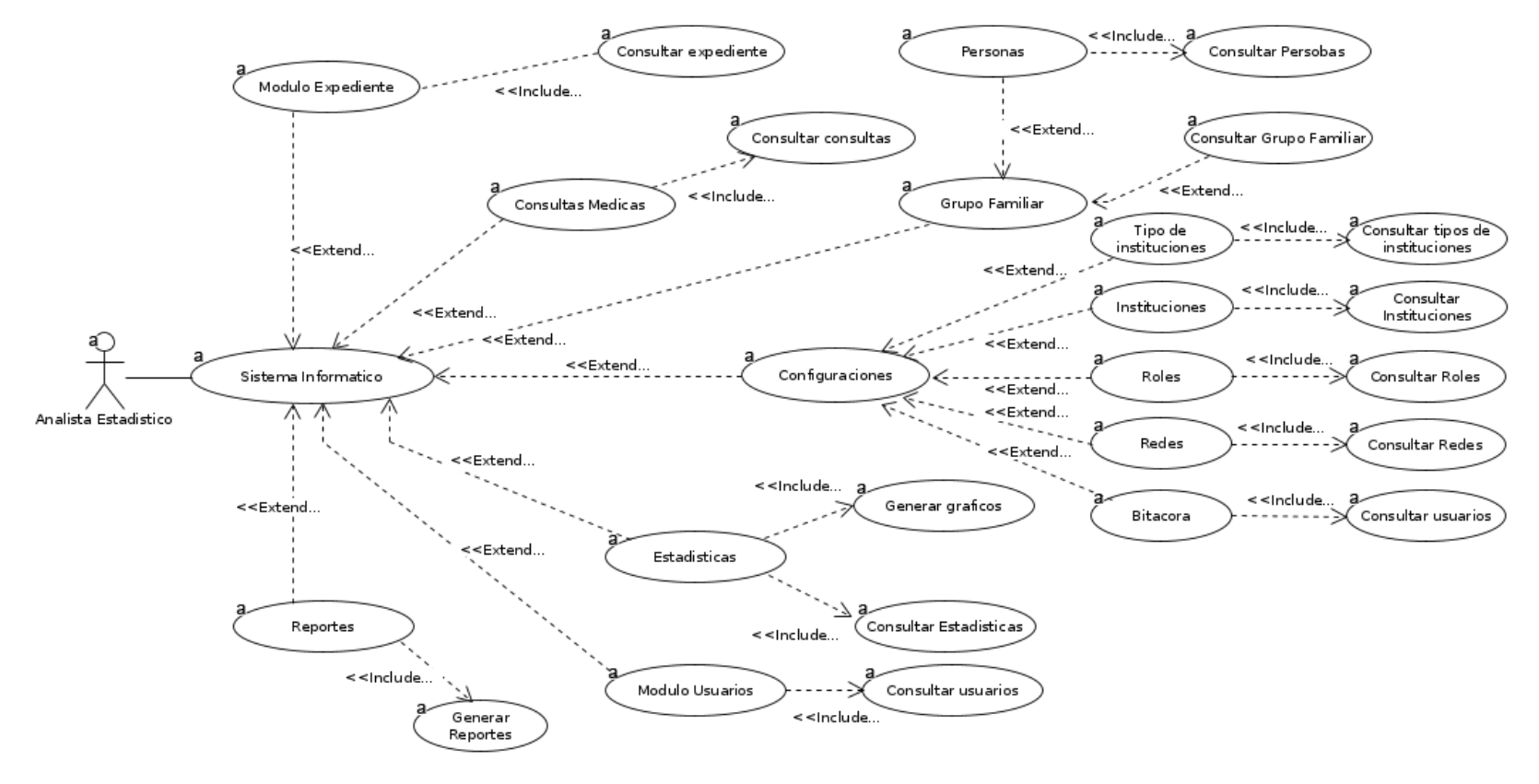

#### Diagrama de caso de uso: Analista

Figura 4.3: Diagrama de Analista

Diagrama de caso de uso: Doctores

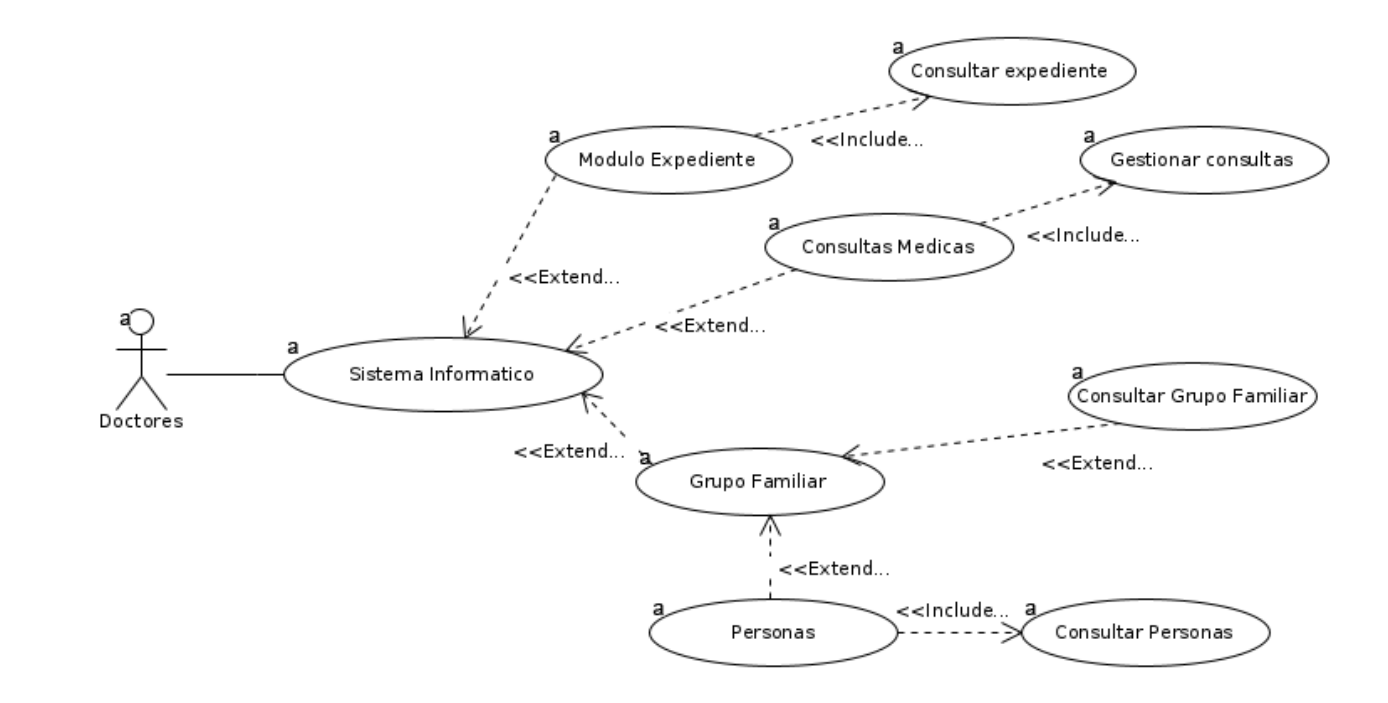

Figura 4.4: Diagrama de Doctores

Diagrama de caso de uso: Promotores

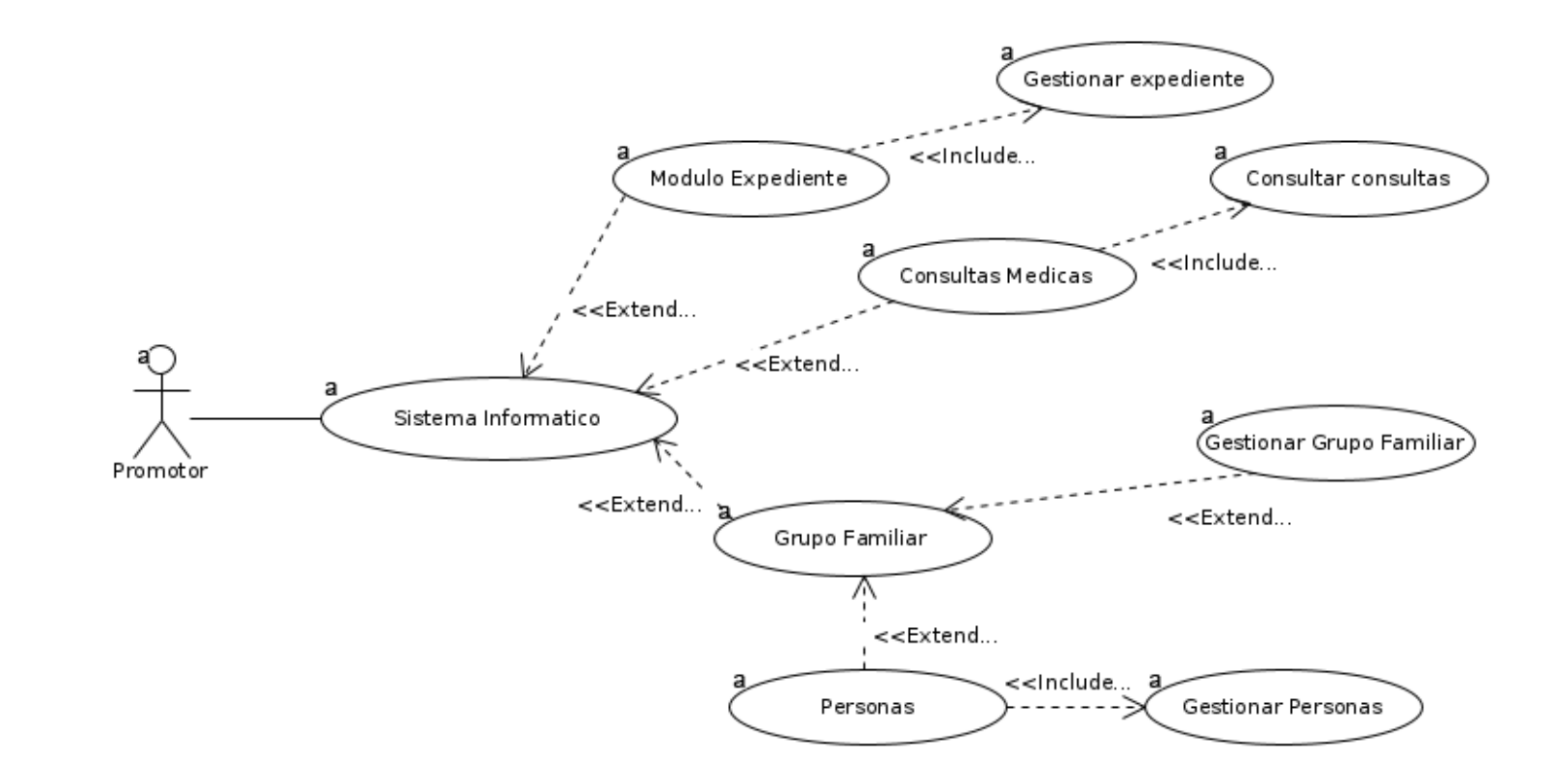

Figura 4.5: Diagrama de Promotor

Diagrama de caso de uso: Enfermeras

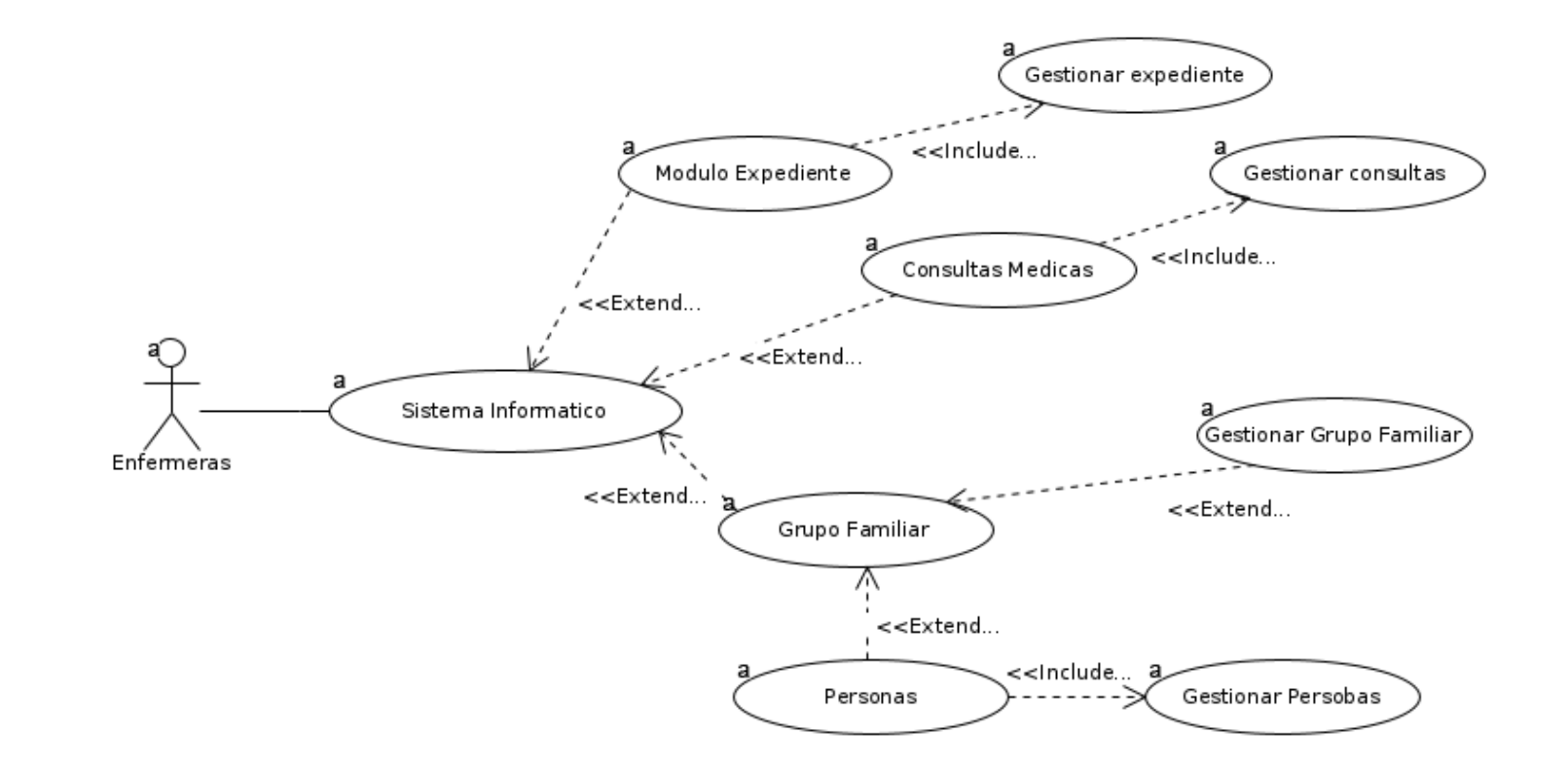

Figura 4.6: Diagrama de Enfermeros

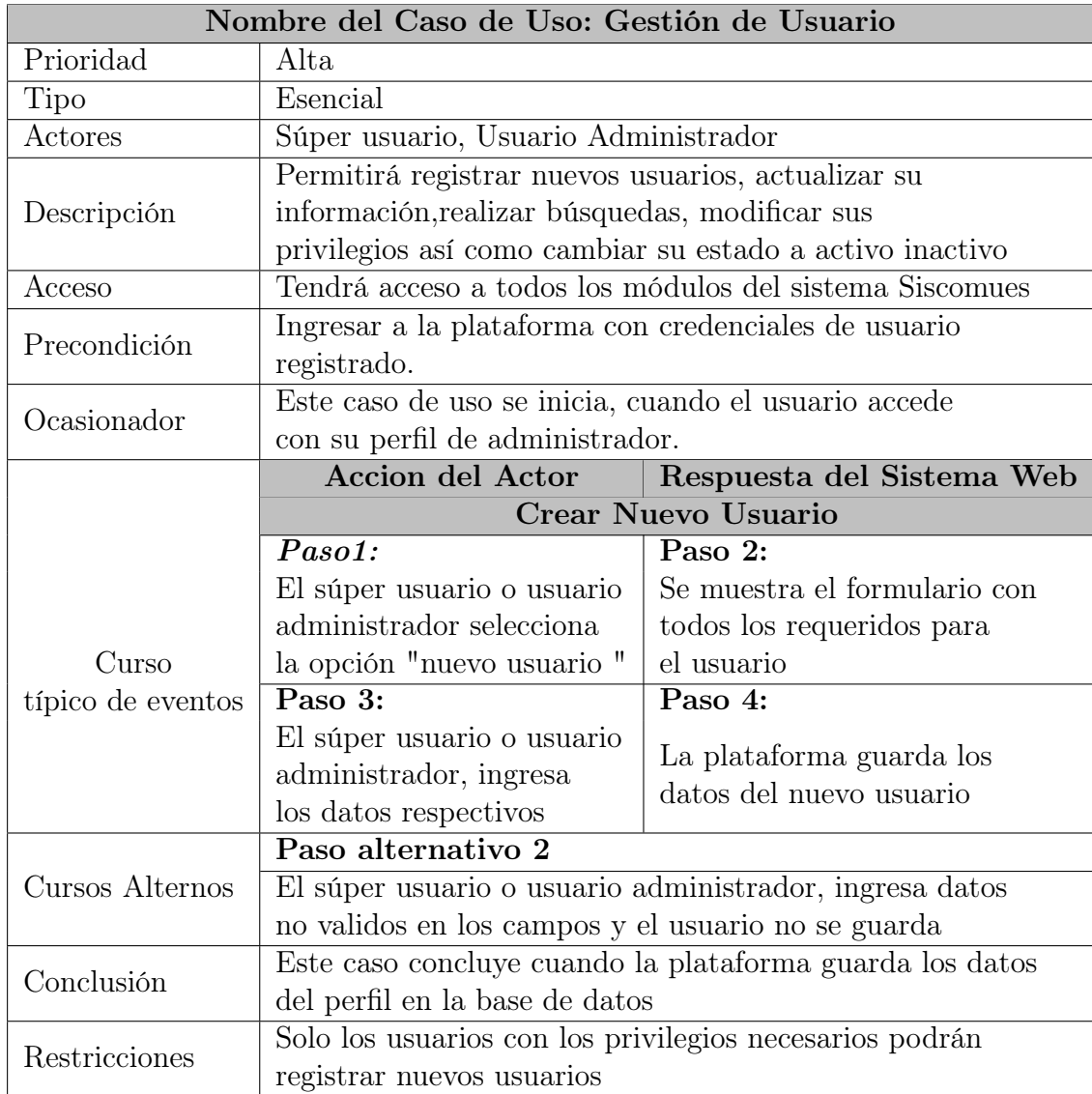

## 4.4.3. Narración de casos de uso del Sistema Web

## 4.5. Diseño del Sistema Informático

#### 4.5.1. Estructura del framewrok MVC

Para el desarrollo del sistema web se utilizará un framewrok propio con clases previamente establecidas, basándonos en el patron de arquitectura de software Modelo vista controlador y haciendo uso de URLs amigables para la navegación entre módulos, a continuación se describen algunas de las principales clases de del framework.

A continuación se muestra el codigo de la clase Core que es la encargada de capturar la URL y de cargar el controlador, el método y de enviar los parámetros, así como de hacer las correspondientes validaciones en caso de que se introduzcan parámetros inválidos.

```
1 \mid \langle ?php \rangle\overline{2}3 class Core{
4 protected $currentController = 'Index';
5 protected $currentMethod = 'index';
6 \quad protected $parameters = [];
7
8 public function __construct(){
9
10 \text{curl} = \text{5}this->getUrl();
11
12 // Obtenemos nuestro controlador
13 if (isset($url[0])) {
14 if (file_exists('../app/controllers/' . ucwords($url[0]) . '.php')) {
15 \parallel $this->currentController = ucwords($url[0]);
16 | unset($url[0]);
17 }
18
19 }
20 // Cargar nuestro controlador
21 require_once('../app/controllers/' .$this->currentController . '.php') ;
22 $this->currentController = new $this->currentController;
23
```

```
24 // Obtenemos nuestro método
25 if (isset($url[1])) {
26 if (method_exists($this->currentController, $url[1])) {
27 \parallel $this->currentMethod = $url[1];
28 | unset($url[1]);
29 }
30 }
31
32 // Obtenemos nuestros parámetros
33 \downarrow $this->parameters = ($url) ? array_values($url) : [];
34
35 call_user_func_array([$this->currentController, $this->currentMethod],
           ,→ $this->parameters);
36 }
37
38 public function getUrl(){
39 if (isset($_GET['url'])) {
40 \text{curl} = \text{rtrim}(\text{LCF}[\text{url}'], \text{'}');
41 | $url = filter\_var($url, FILTER\_SANTIZE\_URL);42
43 | return \text{curl} = \text{exp}(\frac{1}{r}, \text{curl});
44 }
45 }
46 }
47
48 |?
```
Código 4.1: Código del archivo siscomues/class/core.php

El MainController es el controlador principal que contiene todos esos métodos que son requeridos en los demás controladores, contiene métodos para cargar los modelos, las vistas y los helpers, cada controlador del sistema deberá extender este controlador para poder usar sus métodos.

```
1 \mid \langle ?php \rangle2
3 class MainController{
4
5 public function model($model){
6 if (file_exists('../app/models/' . $model . '.php')) {
7 require_once('../app/models/' . $model . '.php');
8 b return new $model;
9 \quad } else {
10 die('El modelo no existe');
11 } }
12 \quad | \quad \}13
14 | public function view($view, $data = []){
15 if (file_exists('../app/views/' .$view . '.php')) {
16 | require_once('../app/views/' .$view . '.php');
17 } else {
18 die('La vista no existe');
19 }
20 }
21
22 | public function helper($helper){
23 if (file_exists('../app/helpers/' . $helper . '_helper.php')) {
24 require_once('../app/helpers/' . $helper . '_helper.php');
25 } else {
26 die('La helper no existe');
27 | }
28 }
29 }
```
Código 4.2: Código del archivo siscomues/class/MainController.php

Class Index.php Este es el controlador por defecto que se carga en el sistema cuando no se le especifica que acceda a otro controlador, su estructura es la de una clase que extiende los métodos del Maincontrollers.

```
1 \leq?php
2
3 class index extends Maincontrollers{
4
5 public function index () {
6
7 $this-\rightarrowview = ("index/index");
8
9 }
10
11 \mid }
12 \mid ?>
```
Código 4.3: Código del archivo app/views/index/index.php

Inicializer.php este es el archivo que se encarga de la puesta en marcha de nuestra arquitectura MVC. Carga los archivos de configuraciones y os archivos que se encuentran dentro de la carpeta class mediante una función que los importa automáticamente, por último se crea una instancia del archivo app/class/core.php encargado de obtener la información de url semánticas

```
1 \leq?php
\overline{2}3 require_once('config/config.php')
4
5 | spl_autoload_register (function($className){
6
7 | require_once('class/ '. $className . '.php');
8
9 | );
_{10} | $start = new core;
11 \t{2}
```
Código 4.4: Código del archivo app/inicializer.php

Dentro de la carpeta public se realiza la configuración que permite el redireccionamiento y el uso de url semánticas, para ellos utilizamos también un archivo nombrado .htacces con el siguiente código

```
1 \leq?php
2 <IfModule mod_rewrite.c>
3 //Desactivamos las multivistas
4
5 Options -Multiviews
6 //Activar la reescritura de URL
7
8 RewriteEngine on
9 //Ruta por defecto
10 //Al momento de crear un nuevo proyecto debemos cambiar la ruta por el nombre de la
     \rightarrow carpeta del proyecto
11
12 RewrieBase /sistema/public
13 RewrieCond %{REQUEST_FILENAME} !-d
14 RewrieCond %{REQUEST_FILENAME} !-f
15
16 | RewriteRule (.+)$ index.php?url=$1 [QSA,L]
17 / \frac{\div}{} / If Module
18
19
20
21
22 |?
```
Código 4.5: Fragmento del Código .htacces

Config.php Este es el archivo de configuración principal del sistema, dentro de el se encuentran las credenciales de acceso a la base de datos, las rutas del sistema y el salt utilizado para encriptar la contraseña.

```
1 \leq?php
2 define ('DB_HOST', 'localhost');
3 define ('DB_NAME', 'db_siscomues');
4 define ('DB_USER', 'root');
5 define ('DB_PASS', '');
6
7 define ('ROUTE_PUBLIC', 'opt/lampp/htdocs/siscomues/public/');
8 define ('ROUTE_URL', 'http://localhost/siscomues');
9
10 define ('SITE_NAME', 'SISCOMUES');
11 define ('SALT', '#####');
12 ?>
```
Código 4.6: Código del archivo app/config/config.php

### 4.5.2. Diagramas de secuencias<sup>41</sup>

Los diagramas de secuencias pueden ilustrar una sucesión de interacciones entre clases o instancias de objetos en un periodo determinado. Los diagramas de secuencias se utilizan con frecuencia para representar el proceso descrito en los escenarios de caso de uso. En la práctica, los diagramas de secuencias se derivan del análisis de casos de uso y se emplean en el diseño de sistemas para generar las interacciones, relaciones y métodos de los objetos del sistema. Los diagramas de secuencias se utilizan para mostrar el patrón general de las actividades o interacciones en un caso de uso. Cada escenario de caso de uso podría crear un diagrama de secuencias, aunque no siempre se crean diagramas de este tipo para los escenarios menores.

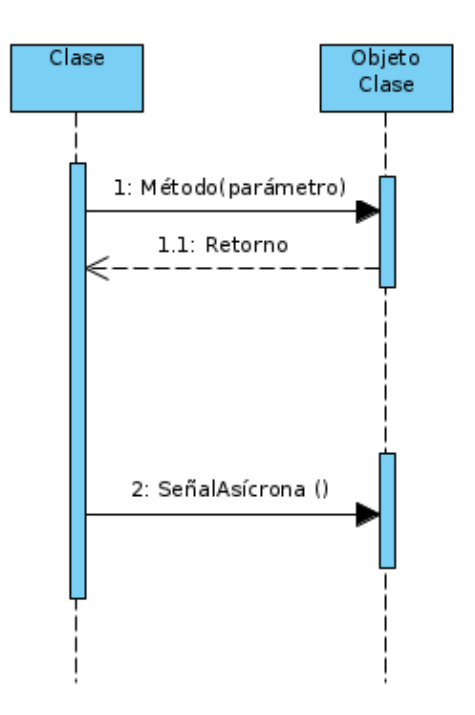

Figura 4.7: símbolos usados en el diagrama de secuencias

 $41$ (Kenneth E. Kendall, 2005, Análisis y Diseño de Sistemas, p. 675-676)

En la ilustración 4.2 se muestran los símbolos que se utilizan en diagramas de secuencias. Los actores y las clases o instancias de los objetos se muestran en recuadros en la parte superior del diagrama. El objeto del extremo izquierdo es el objeto inicial y podría ser una persona (para la cual se emplea símbolo de actor de caso de uso), una ventana, un cuadro de diálogo u otra interfaz de usuario. Algunas de las interacciones sólo son físicas, como firmar un contrato. Los rectángulos de la parte superior usan indicadores en el nombre para denotar si el rectángulo representa un objeto, una clase, o una clase y un objeto.

nombreDelObjeto: Un nombre seguido de dos puntos representa un objeto.

xlase Dos puntos seguidos de un nombre representan una clase.

nombreDelObjetoxlase: Un nombre, seguido de dos puntos y otro nombre, representa un objeto de una clase.

Una línea vertical representa la trayectoria de la vida de la clase o del objeto, que comienza cuando se crea y finaliza cuando se destruye. Una X en el fondo de la trayectoria de la vida indica cuándo se destruye el objeto. Una barra lateral o rectángulo vertical en la trayectoria de la vida muestran el enfoque de control cuando el objeto se encuentra realizando algo.

Las flechas horizontales muestran mensajes o signos que se envían entre las clases. Los mensajes pertenecen a la clase receptora. Hay algunas variaciones en las flechas de mensaje

Las puntas de flecha sólidas representan llamadas síncronas, que son las más comunes. Éstas se usan cuando la clase emisora espera una respuesta de la clase receptora, y el control se devuelve a la clase emisora cuando la clase que recibe el mensaje termina su ejecución.

Las flechas con media punta (o abiertas) representan llamadas asíncronas, es decir, llamadas que se envían sin esperar a que sean devueltas a la clase que las emite. Un ejemplo podría ser el de usar un menú para ejecutar un programa. Un retorno se muestra como una flecha, a veces con una línea punteada.

### 4.5.3. Diagramas de secuencia e interfaces del sistema informático

#### 4.5.3.1. Inicio de sesión

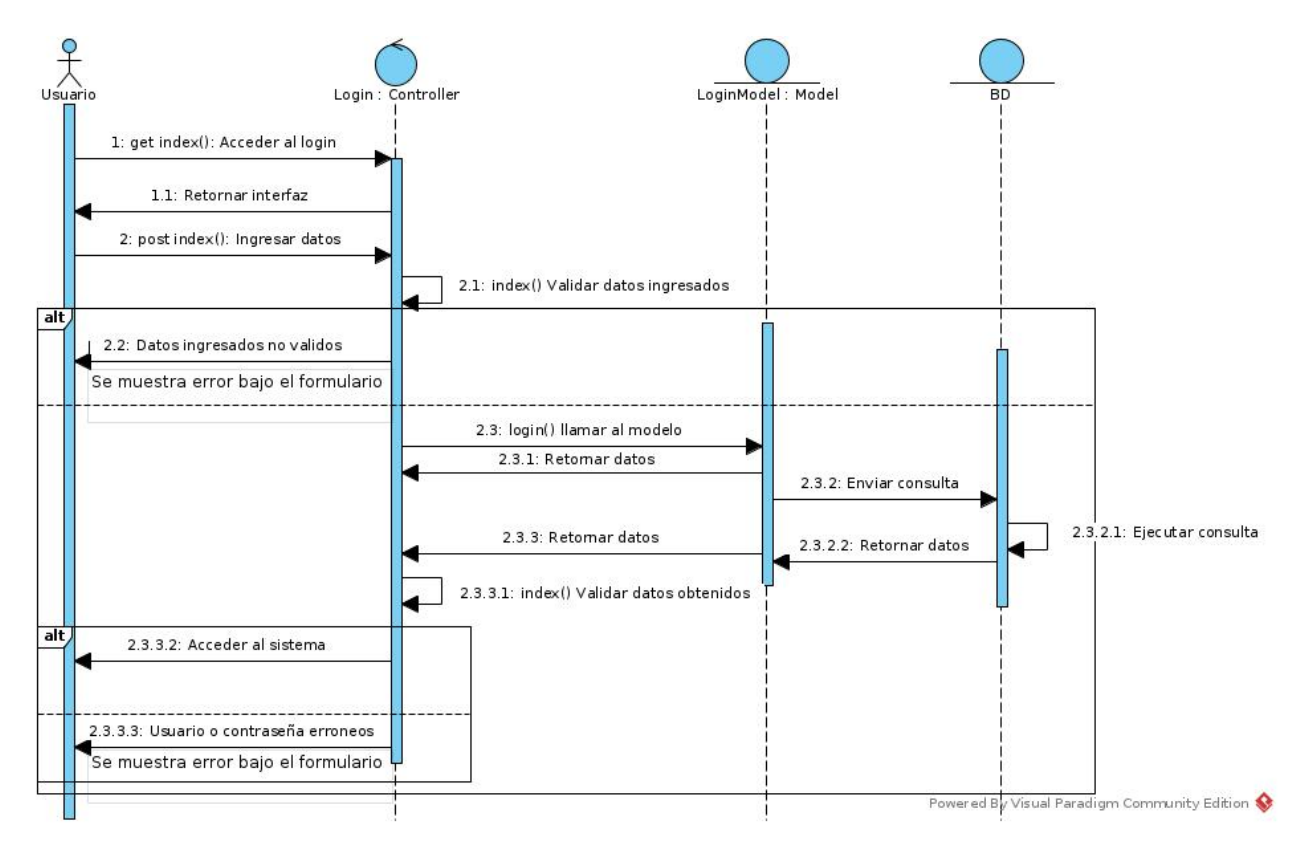

Figura 4.8: Diagrama de secuencia de inicio de sesión

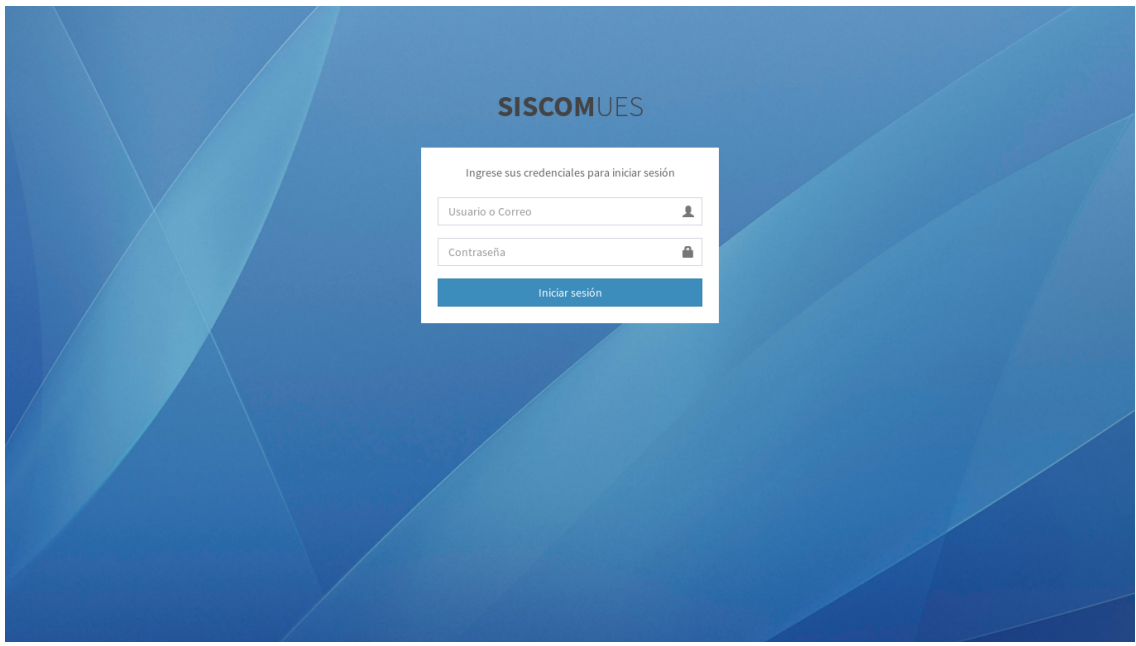

Figura 4.9: Interfaces: login

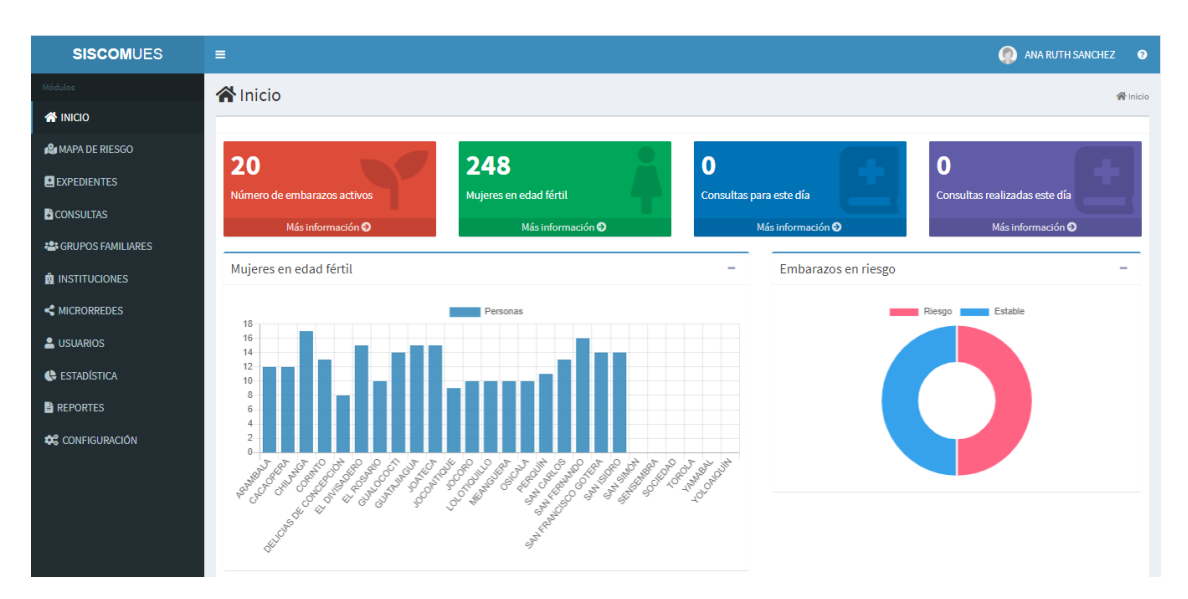

Figura 4.10: Interfaces: Inicio

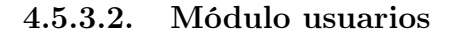

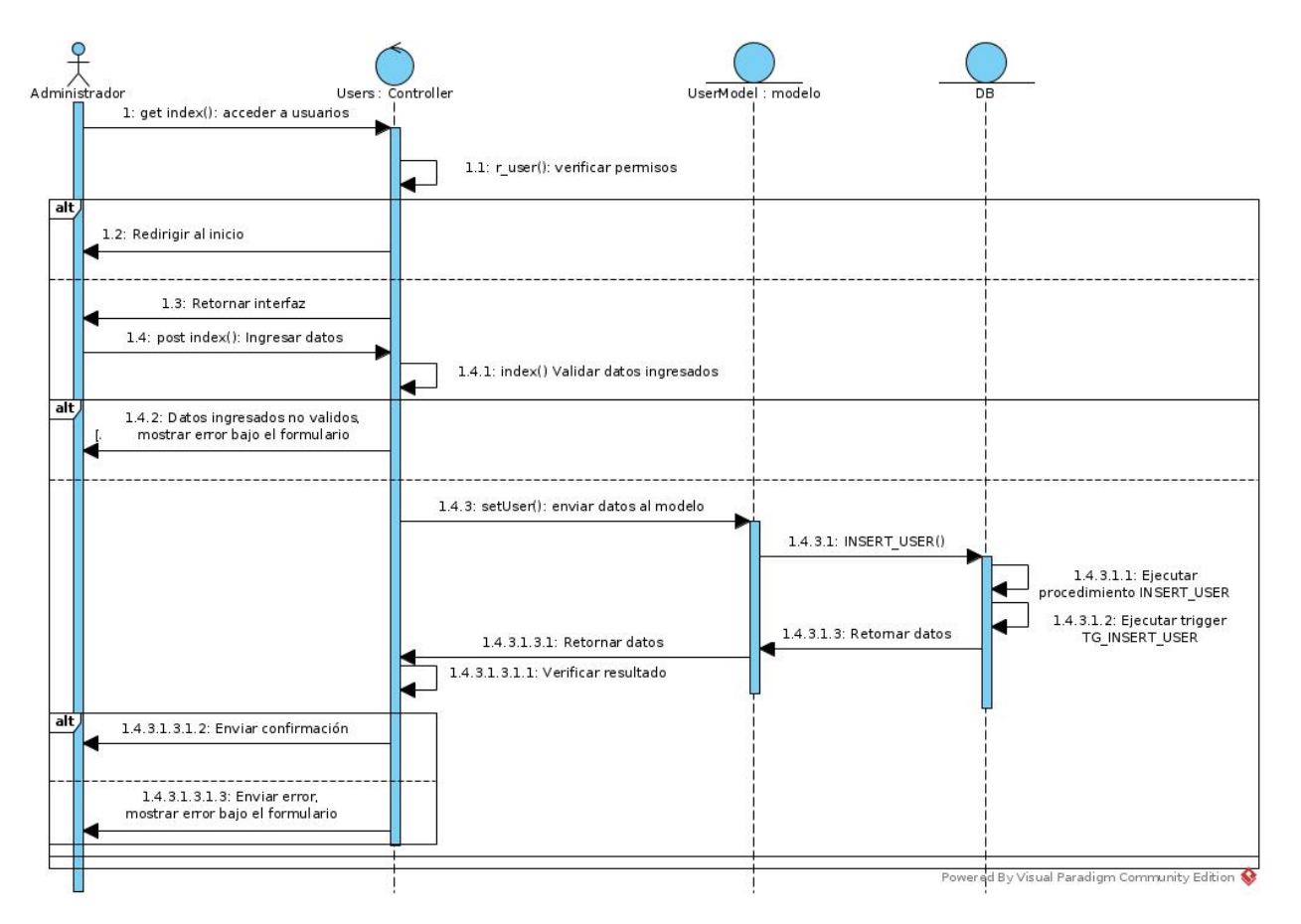

Figura 4.11: Diagrama de secuencia registrar usuario

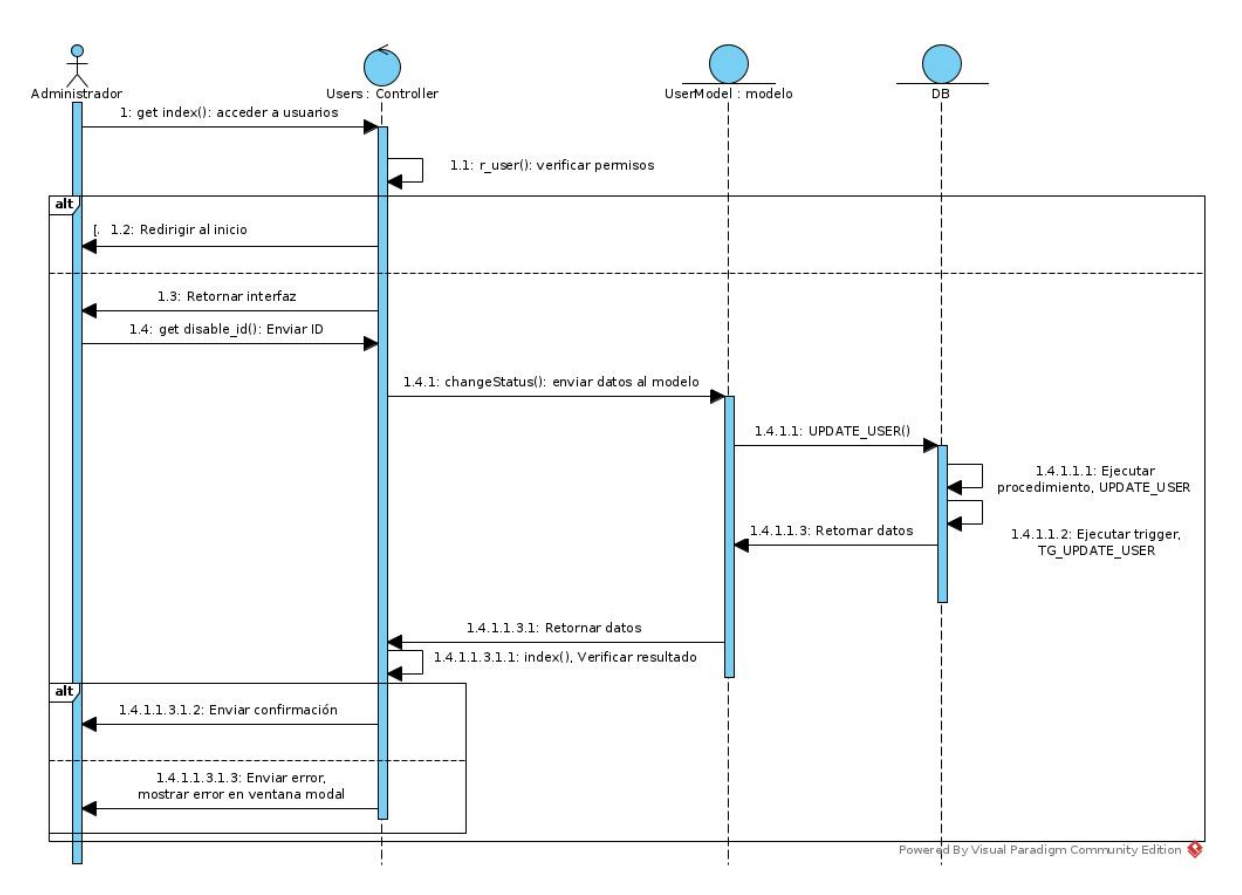

Figura 4.12: Diagrama de secuencia desactivar usuario

| <b>SISCOMUES</b>                          | Ξ              |                                    |                                            |                    |                                                                                    |                 |                     | $\bullet$ | ANA RUTH SANCHEZ      | $\bullet$ |
|-------------------------------------------|----------------|------------------------------------|--------------------------------------------|--------------------|------------------------------------------------------------------------------------|-----------------|---------------------|-----------|-----------------------|-----------|
| Módulos                                   | Usuarios       |                                    |                                            |                    |                                                                                    |                 |                     |           |                       | Usuarios  |
| <b>W</b> INICIO                           |                |                                    |                                            |                    |                                                                                    |                 |                     |           |                       |           |
| <b>R</b> IMAPA DE RIESGO                  |                |                                    |                                            |                    |                                                                                    |                 |                     |           | $2 +$ Agregar usuario |           |
| <b>ELEXPEDIENTES</b>                      |                | Activos                            | 2- Desactivados                            |                    |                                                                                    |                 |                     |           |                       |           |
| <b>B</b> CONSULTAS                        | Mostrar        | $\vee$ registros<br>10             |                                            |                    |                                                                                    |                 | Buscar:             |           |                       |           |
| <b>224 GRUPOS FAMILIARES</b>              | Iä.<br>ID      | <b>NOMBRE</b><br>1Ť                | <b>TIPO DE USUARIO</b><br>$\perp \uparrow$ | <b>INSTITUCIÓN</b> |                                                                                    | 1î              | <b>DEPARTAMENTO</b> | 1î        | <b>ACCIONES</b>       | 1î        |
| <b>B</b> INSTITUCIONES                    | $\mathbf{1}$   | JOHN DOE                           | <b>ADMINISTRADOR</b>                       |                    | HOSPITAL NACIONAL "DR. HÉCTOR ANTONIO HERNÁNDEZ<br>FLORES" DE SAN FRANCISCO GOTERA |                 | SAN MIGUEL          |           | ىغ<br>Acciones -      |           |
|                                           | $\overline{2}$ | CARLOS EDENILSON ROMERO HERNANDEZ  | <b>ADMINISTRADOR</b>                       | <b>JOCORO</b>      |                                                                                    | MORAZÁN         |                     |           | Acciones -            |           |
| <b>2</b> USUARIOS<br><b>C</b> ESTADÍSTICA | $\mathbf{3}$   | WILBER DAVID MENDEZ RODRIGUEZ      | <b>ADMINISTRADOR</b>                       |                    | EL DIVISADERO                                                                      | MORAZÁN         |                     |           | Acciones -            |           |
| <b>B</b> REPORTES                         | 4              | ANA RUTH SANCHEZ                   | <b>ADMINISTRADOR</b>                       |                    | HOSPITAL NACIONAL "DR. HÉCTOR ANTONIO HERNÁNDEZ<br>FLORES" DE SAN FRANCISCO GOTERA |                 | <b>SAN MIGUEL</b>   |           | Acciones -            |           |
| <b>4% CONFIGURACIÓN</b>                   | $\sqrt{5}$     | <b>LAURA MARIA BENAVIDES</b>       | <b>ADMINISTRADOR</b>                       |                    | EL DIVISADERO, CIUDAD MUJER                                                        | <b>LA UNIÓN</b> |                     |           | بع<br>Acciones -      |           |
|                                           | ß.             | <b>JOSE RAMON RERTOMEU PAREDES</b> | JEEF DE MICRO RED                          | <b>ARAMRAI A</b>   |                                                                                    | <b>MORAZÁN</b>  |                     |           | Acciones -            |           |
|                                           | $\overline{7}$ | <b>GRECIA AYALA COVAS</b>          | JEFE DE MICRO RED                          | <b>OSICALA</b>     |                                                                                    | MORAZÁN         |                     |           | Acciones *            |           |
|                                           | 8              | LEVI BRIONES COLLADO               | JEFE DE MICRO RED                          |                    | HOSPITAL NACIONAL "DR. HÉCTOR ANTONIO HERNÁNDEZ<br>FLORES" DE SAN FRANCISCO GOTERA | MORAZÁN         |                     |           | Acciones -            |           |
|                                           | 9              | <b>FILOMENA AZNAR</b>              | JEFE DE MICRO RED                          | <b>CORINTO</b>     |                                                                                    | MORAZÁN         |                     |           | المط<br>Acciones -    |           |

Figura 4.13: Interfaces: Usuarios

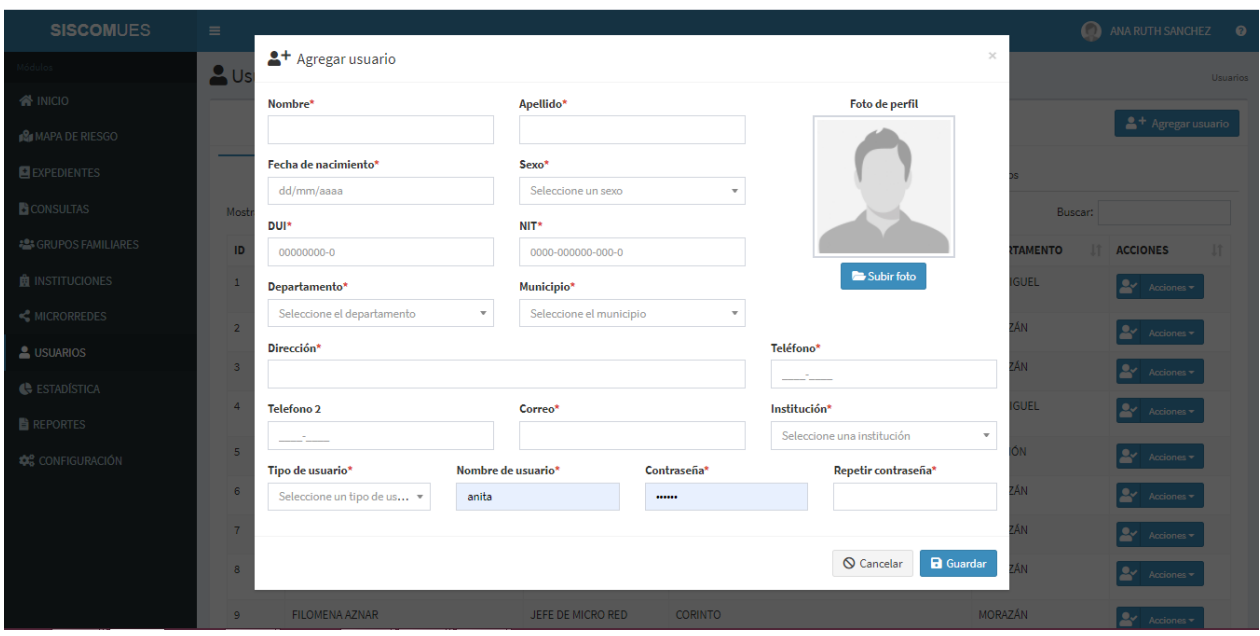

Figura 4.14: Interfaces: Nuevo usuario

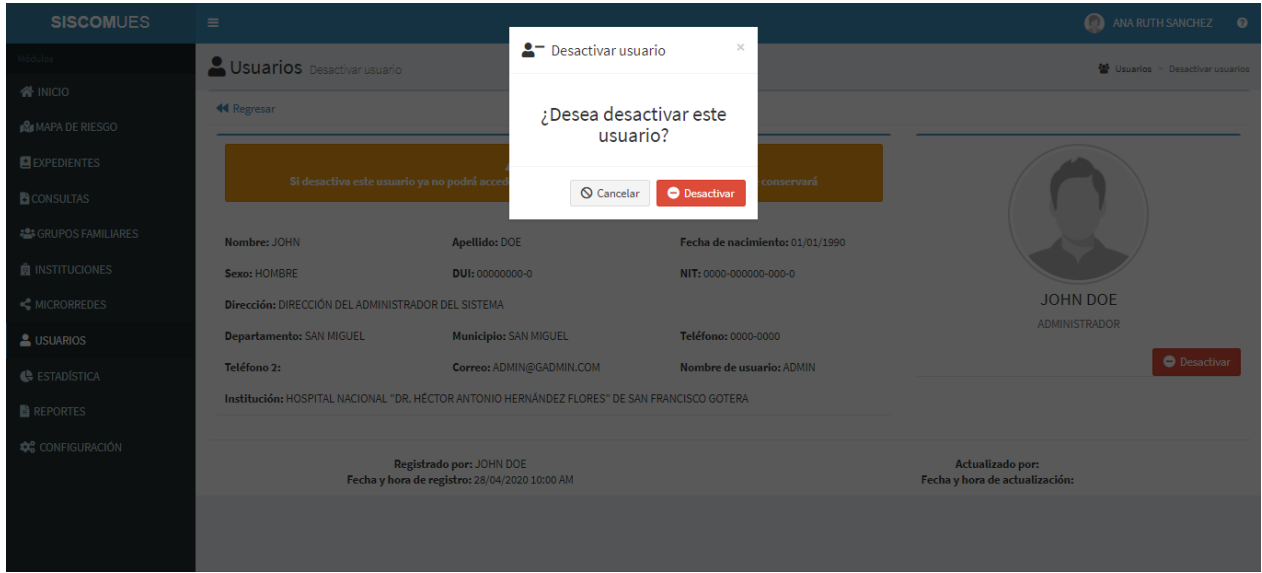

Figura 4.15: Interfaces: Desactivar usuario

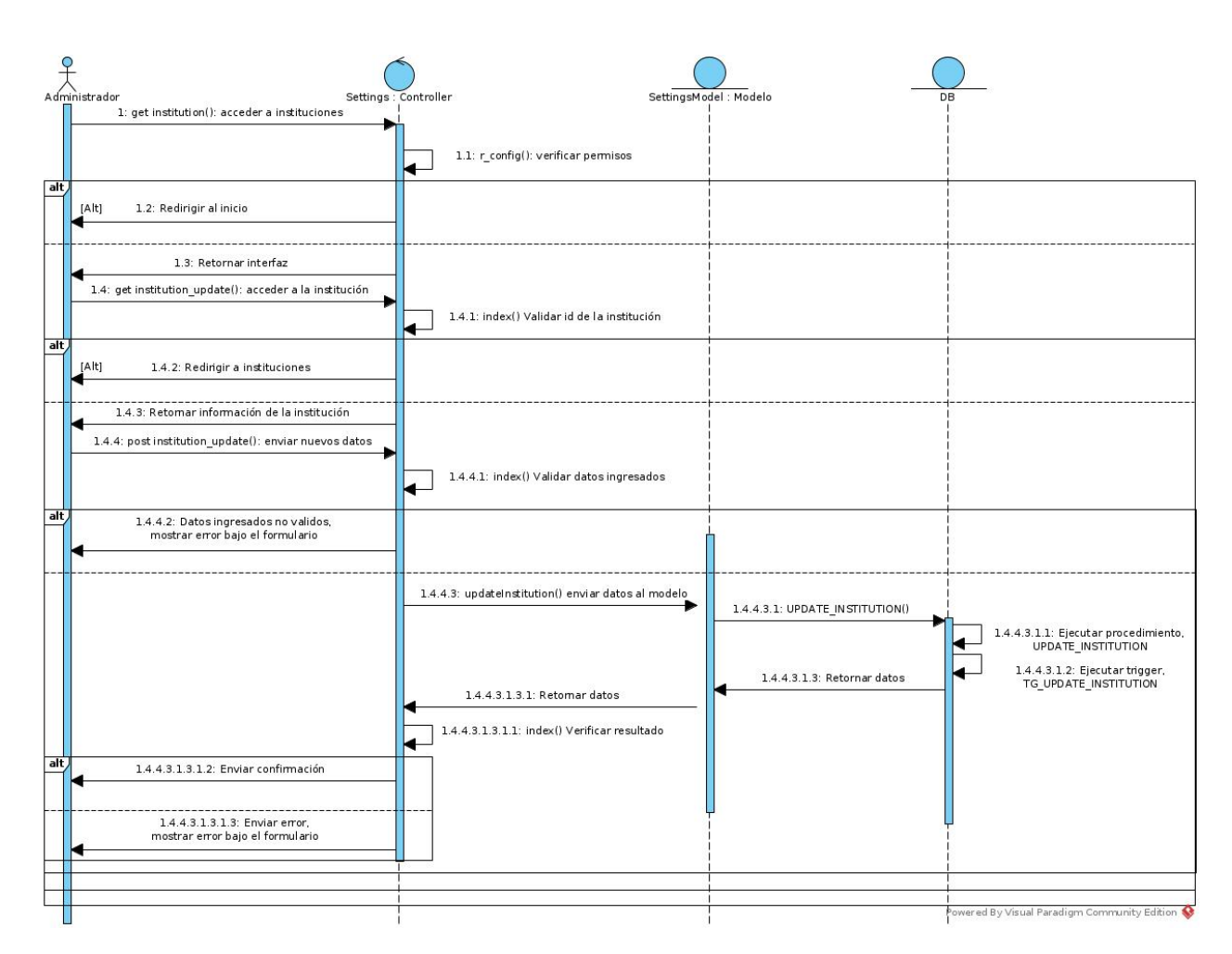

4.5.3.3. Módulo configuración

Figura 4.16: Diagrama de secuencia modificar institución

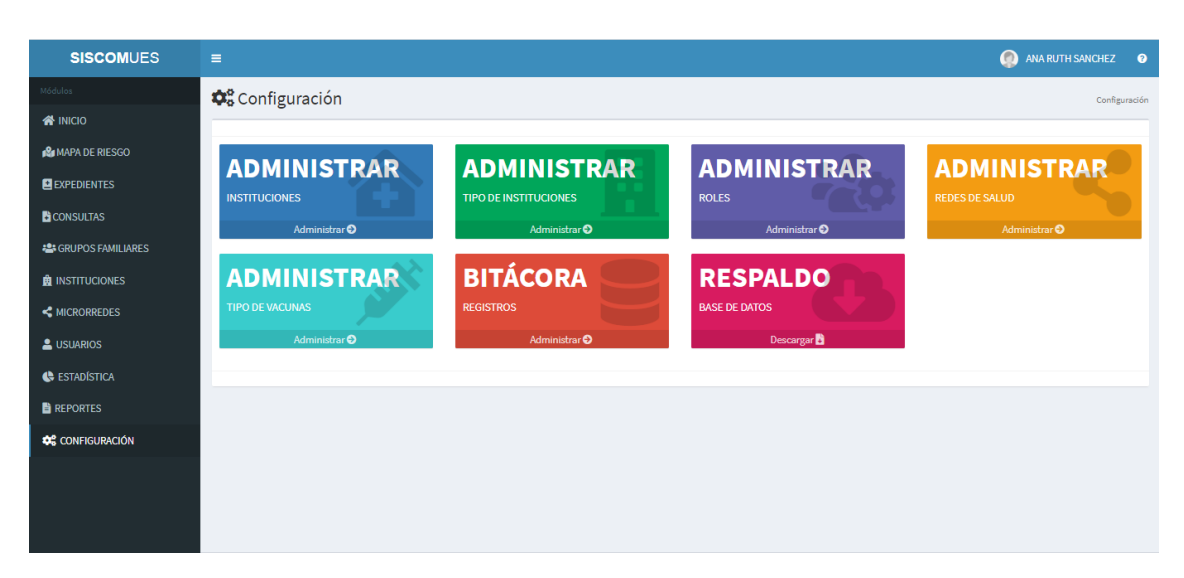

Figura 4.17: Interfaces: Configuración

| <b>SISCOMUES</b>             | $\equiv$           |                                                                                    |    |                                                    |                     |                  |               | $\bullet$ | ANA RUTH SANCHEZ                                                        | $\bullet$ |
|------------------------------|--------------------|------------------------------------------------------------------------------------|----|----------------------------------------------------|---------------------|------------------|---------------|-----------|-------------------------------------------------------------------------|-----------|
| Módulos                      | histituciones      |                                                                                    |    |                                                    |                     |                  |               |           | $\mathbf{\Phi}_{\mathbf{a}}^{\mathbf{e}}$ Configuración > Instituciones |           |
| <b>W</b> INICIO              | <b>44 Regresar</b> |                                                                                    |    |                                                    |                     |                  |               |           |                                                                         |           |
| <b>B</b> MAPA DE RIESGO      |                    |                                                                                    |    |                                                    |                     |                  |               |           | <sup>+</sup> Agregar nueva institución                                  |           |
| <b>ELEXPEDIENTES</b>         | Mostrar<br>10      | $\vee$ registros                                                                   |    |                                                    |                     |                  |               | Buscar:   |                                                                         |           |
| <b>B</b> CONSULTAS           | ID<br>Ιå           | <b>NOMBRE DE LA INSTITUCIÓN</b>                                                    | 1î | <b>TIPO DE INSTITUCIÓN</b>                         | <b>DEPARTAMENTO</b> | $\perp \uparrow$ | <b>CÓDIGO</b> | 1î        | <b>ACCIONES</b>                                                         | 1î        |
| <b>224 GRUPOS FAMILIARES</b> | 1                  | HOSPITAL NACIONAL "DR. HÉCTOR ANTONIO HERNÁNDEZ FLORES"<br>DE SAN FRANCISCO GOTERA |    | HOSPITAL DEPARTAMENTAL                             | <b>MORAZÁN</b>      |                  | 00000000Y     |           | 合<br>Acciones *                                                         |           |
| <b>B</b> INSTITUCIONES       | $\overline{2}$     | LA ESTANCIA, CACAOPERA                                                             |    | UNIDAD COMUNITARIA SALUD<br><b>FAMILIAR BÁSICA</b> | <b>MORAZÁN</b>      |                  | 5331804Y      |           | ☎<br>Acciones -                                                         |           |
| <b>2</b> USUARIOS            | 3                  | PIEDRA PARADA, CHILANGA                                                            |    | UNIDAD COMUNITARIA SALUD<br><b>FAMILIAR BÁSICA</b> | MORAZÁN             |                  | 5331909Y      |           | 合<br>Acciones *                                                         |           |
| <b>C</b> ESTADÍSTICA         | Δ                  | SAN FELIPE LOS VILLATORO, CORINTO                                                  |    | UNIDAD COMUNITARIA SALUD<br><b>FAMILIAR BÁSICA</b> | <b>MORAZÁN</b>      |                  | 5342103Y      |           | ☎<br>Acciones -                                                         |           |
| <b>E</b> REPORTES            | 5                  | AGUA BLANCA, CACAOPERA                                                             |    | UNIDAD COMUNITARIA SALUD<br><b>FAMILIAR BÁSICA</b> | MORAZÁN             |                  | 5331805Y      |           | Acciones -                                                              |           |
| <b>CONFIGURACIÓN</b>         | 6                  | <b>ARAMBALA</b>                                                                    |    | UNIDAD COMUNITARIA SALUD<br><b>FAMILIAR BÁSICA</b> | <b>MORAZÁN</b>      |                  | 5310203Y      |           | ☎<br>Acciones -                                                         |           |
|                              | 7                  | CORRALITO ALTILLO, CORINTO                                                         |    | UNIDAD COMUNITARIA SALUD<br><b>FAMILIAR BÁSICA</b> | <b>MORAZÁN</b>      |                  | 5342105Y      |           | Acciones -                                                              |           |
|                              | 8                  | CORRALITO SAN FRANCISCO, CORINTO                                                   |    | UNIDAD COMUNITARIA SALUD<br><b>FAMILIAR BÁSICA</b> | <b>MORAZÁN</b>      |                  | 5342102Y      |           | 会<br>Acciones *                                                         |           |
|                              | 9                  | <b>FL ROSARIO</b>                                                                  |    | UNIDAD COMUNITARIA SALUD<br><b>CAMILIAD DÁCICA</b> | <b>MORAZÁN</b>      |                  | 5310405Y      |           | ☎<br>Acciones -                                                         |           |

Figura 4.18: Interfaces: Configuración - Instituciones

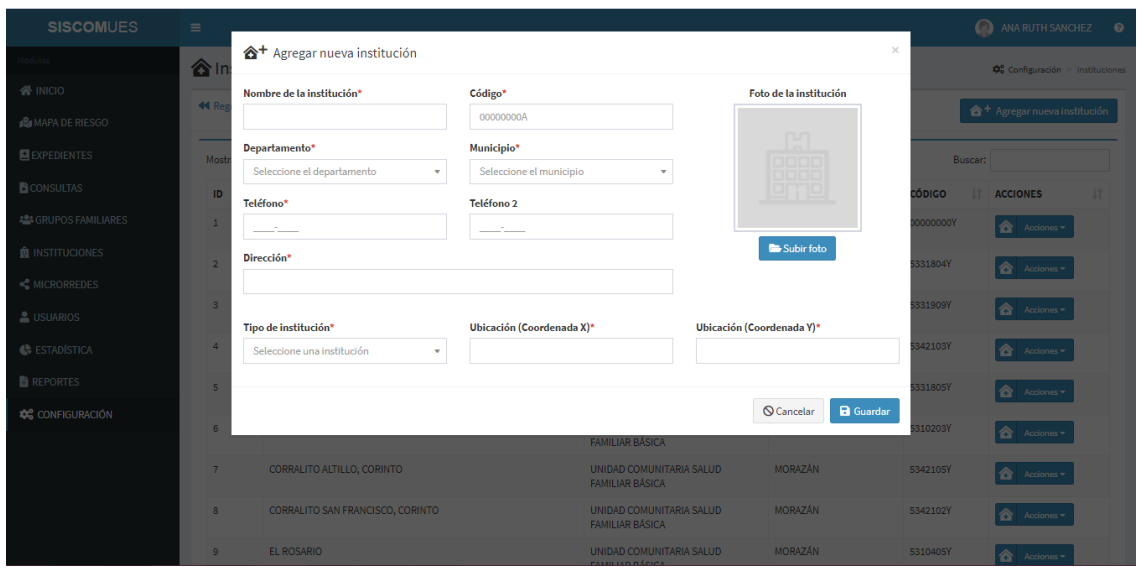

Figura 4.19: Interfaces: Configuración - Registrar institución

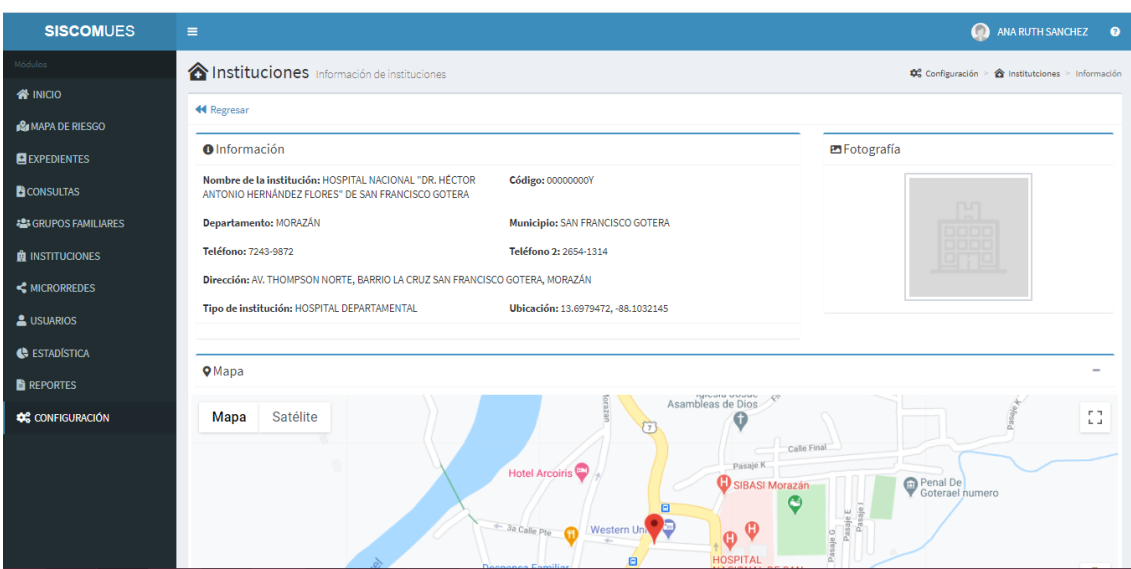

Figura 4.20: Interfaces: Configuración - Modificar institución

4.5.3.4. Módulo grupo familiar

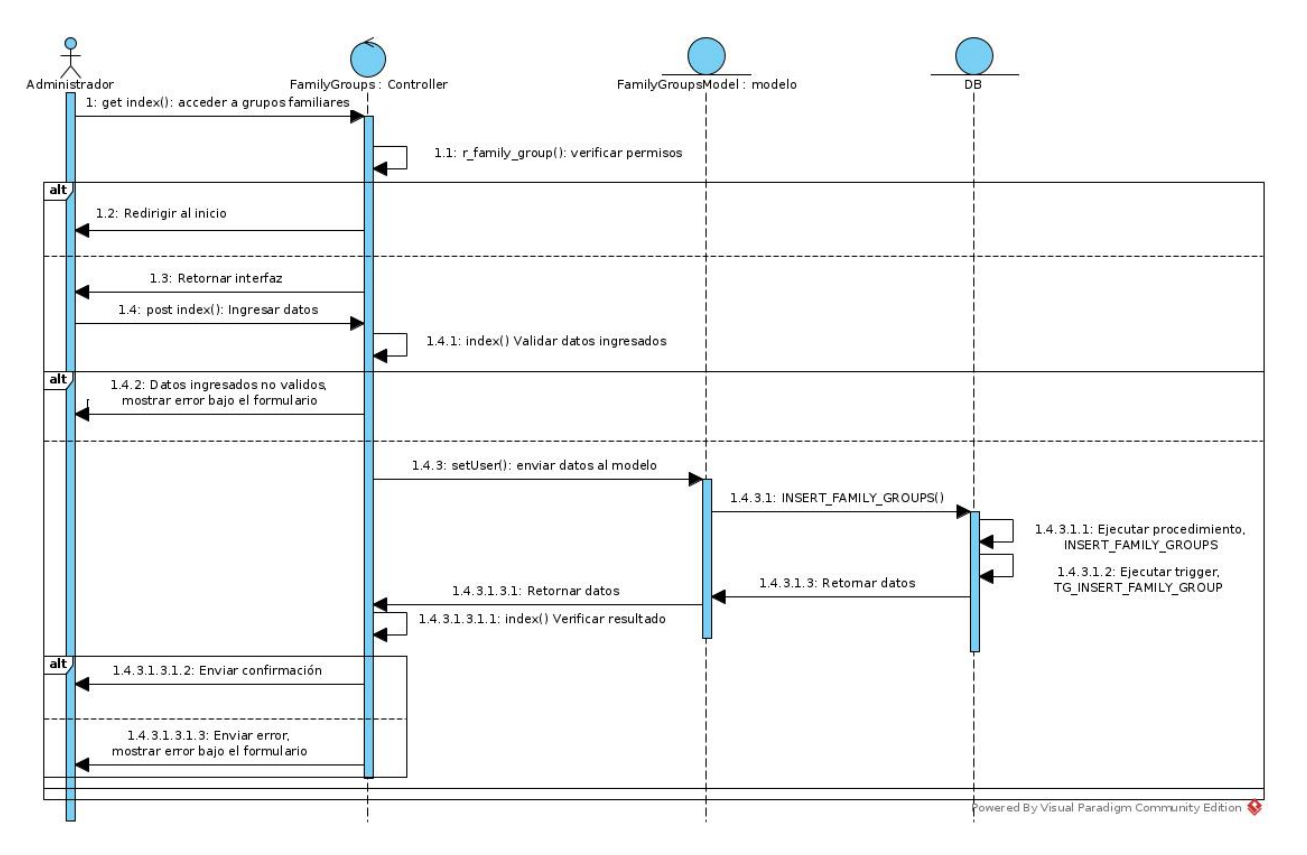

Figura 4.21: Diagrama de secuencia registrar grupo familiar

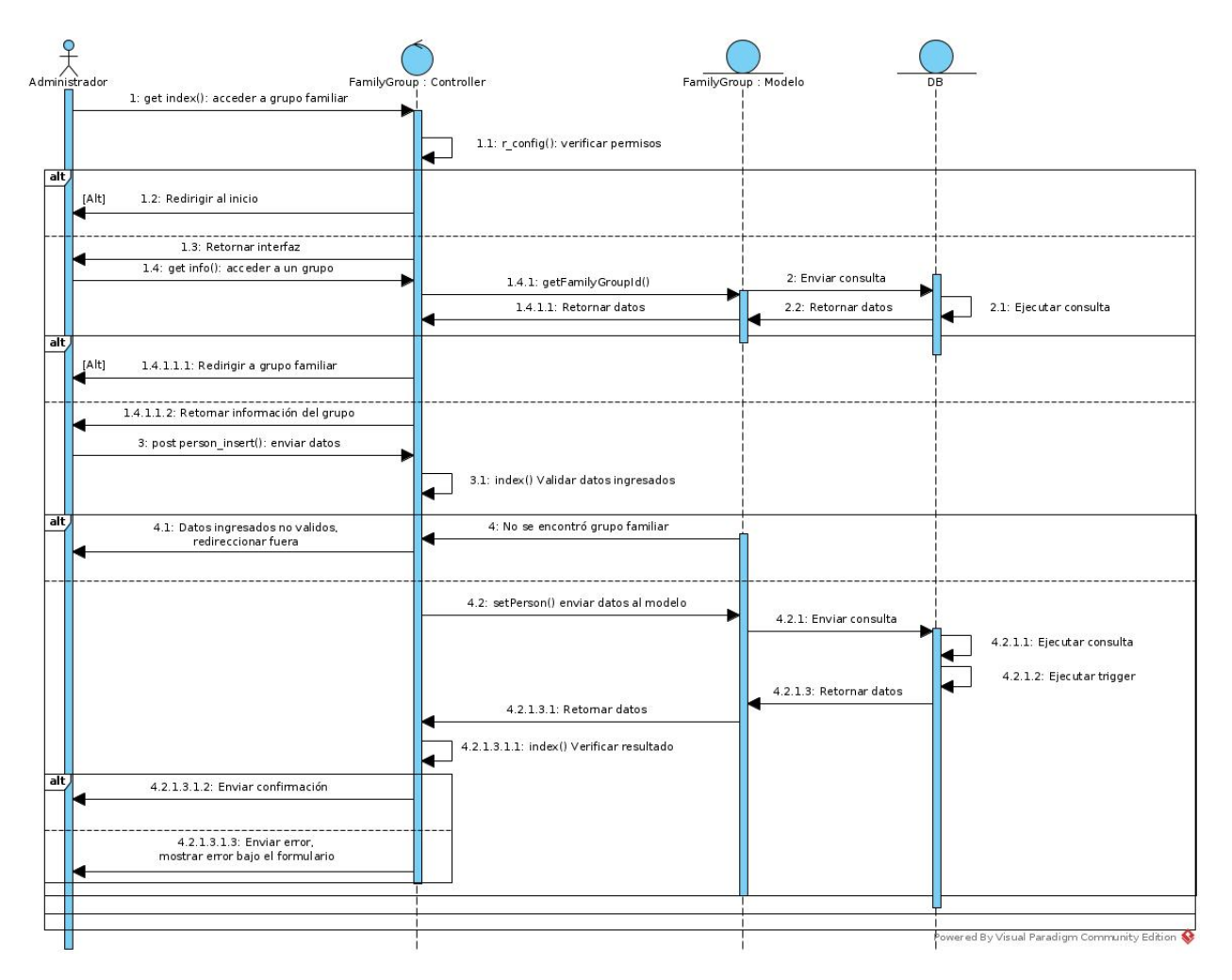

Figura 4.22: Diagrama de secuencia registrar persona

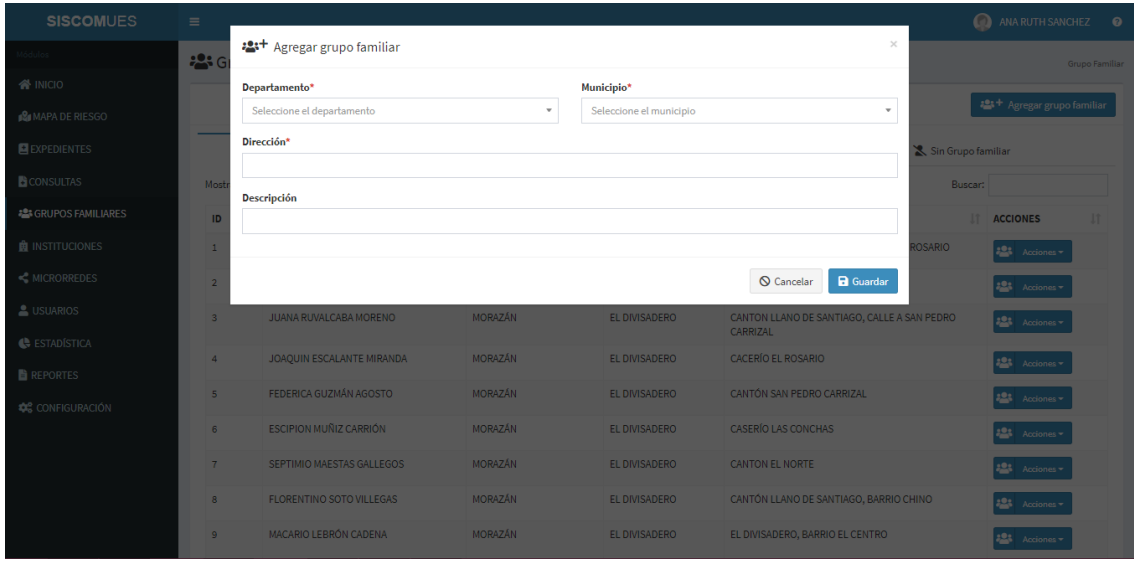

Figura 4.23: Interfaces: Registrar grupo familiar

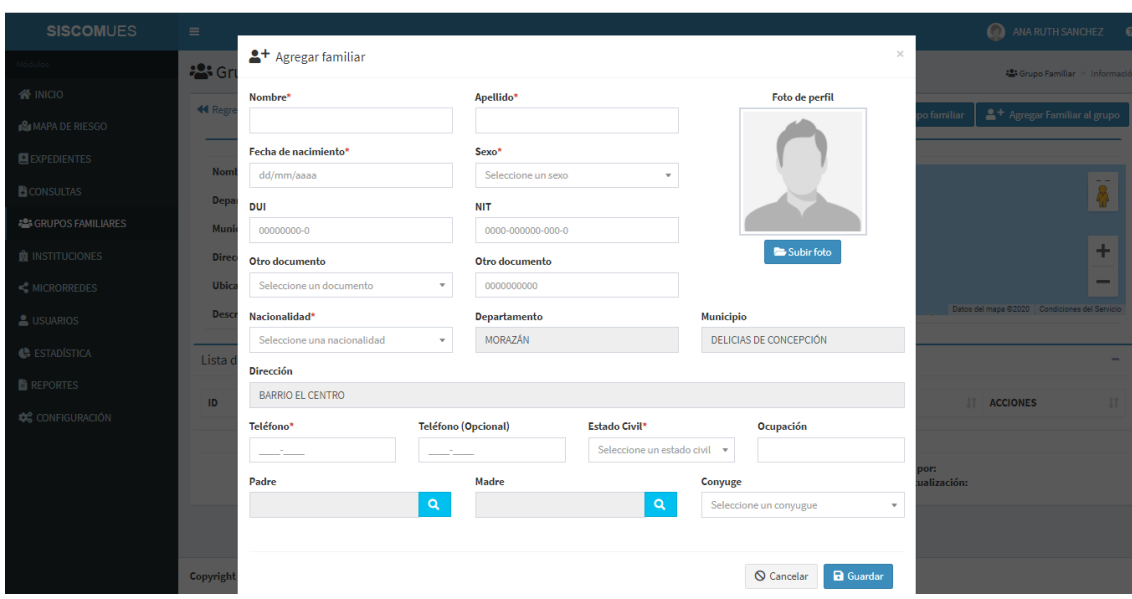

Figura 4.24: Interfaces: Registrar persona

## 4.5.4. Interfaces de las aplicaciones Móviles

Interfaces de Aplicación Móvil para las embarazadas

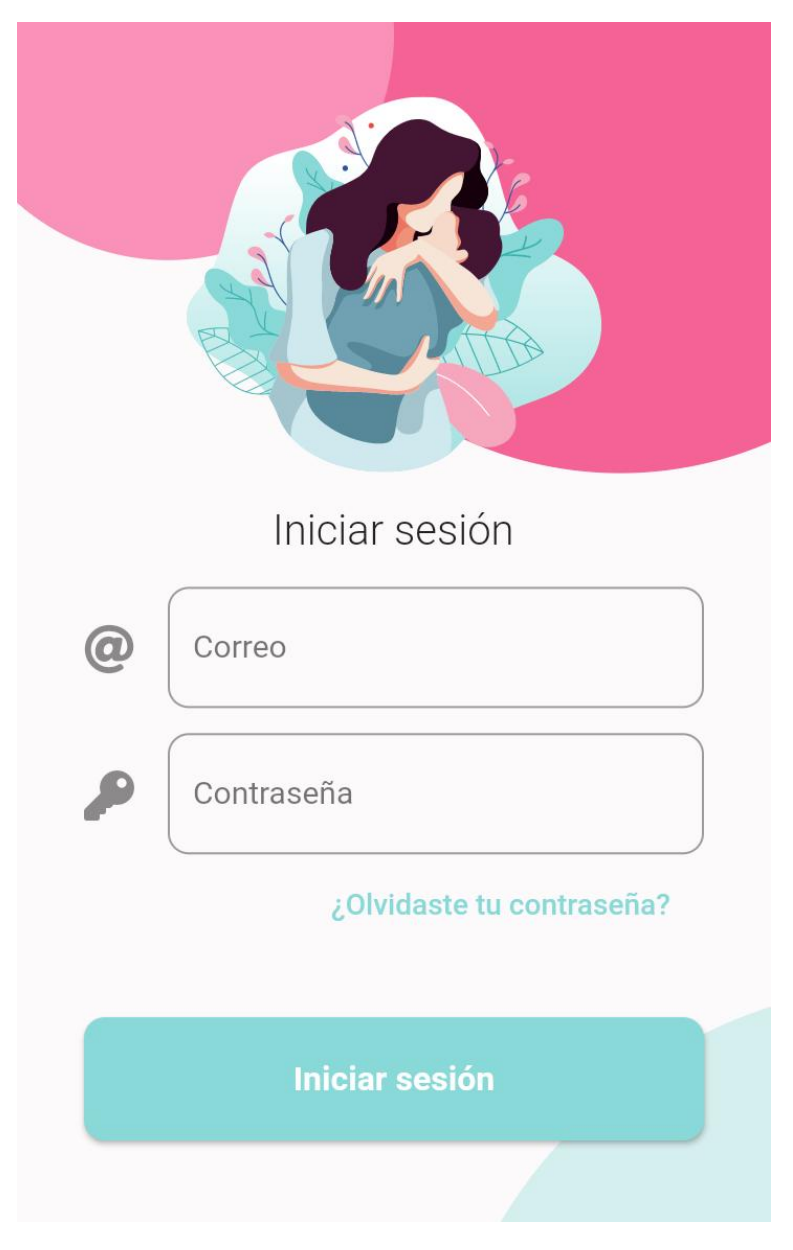

Figura 4.25: Interfaces: Inicio

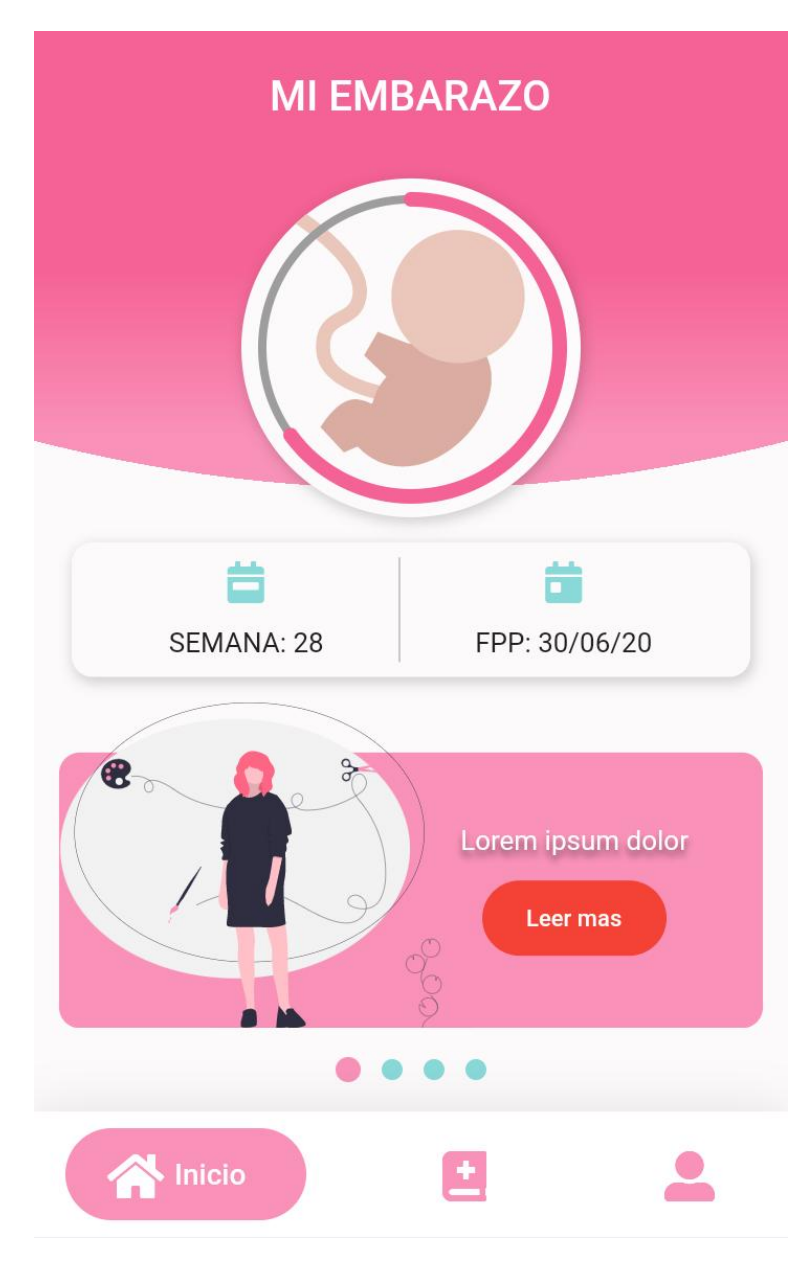

Figura 4.26: Interfaces: Pantalla Principal

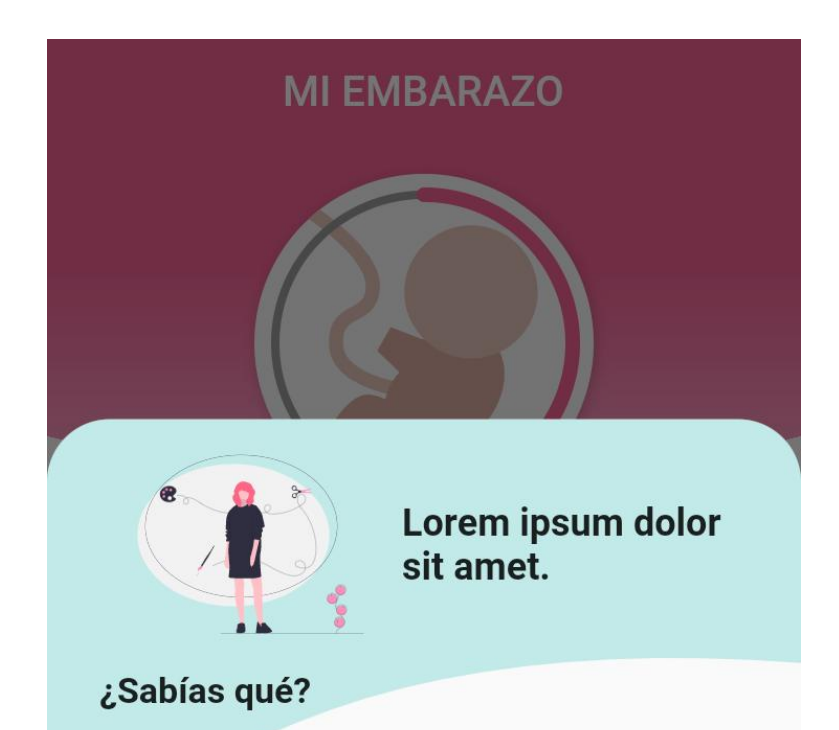

Lorem ipsum dolor sit amet consectetur adipisicing elit. Sapiente sed ad impedit voluptatibus fuga sit, consequatur recusandae at voluptatem, architecto earum, optio eaque voluptas pariatur soluta! Quasi sunt pariatur veritatis.

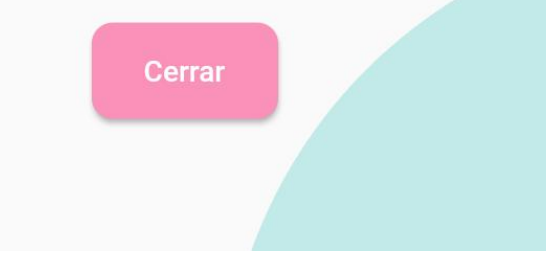

Figura 4.27: Interfaces: Consejos

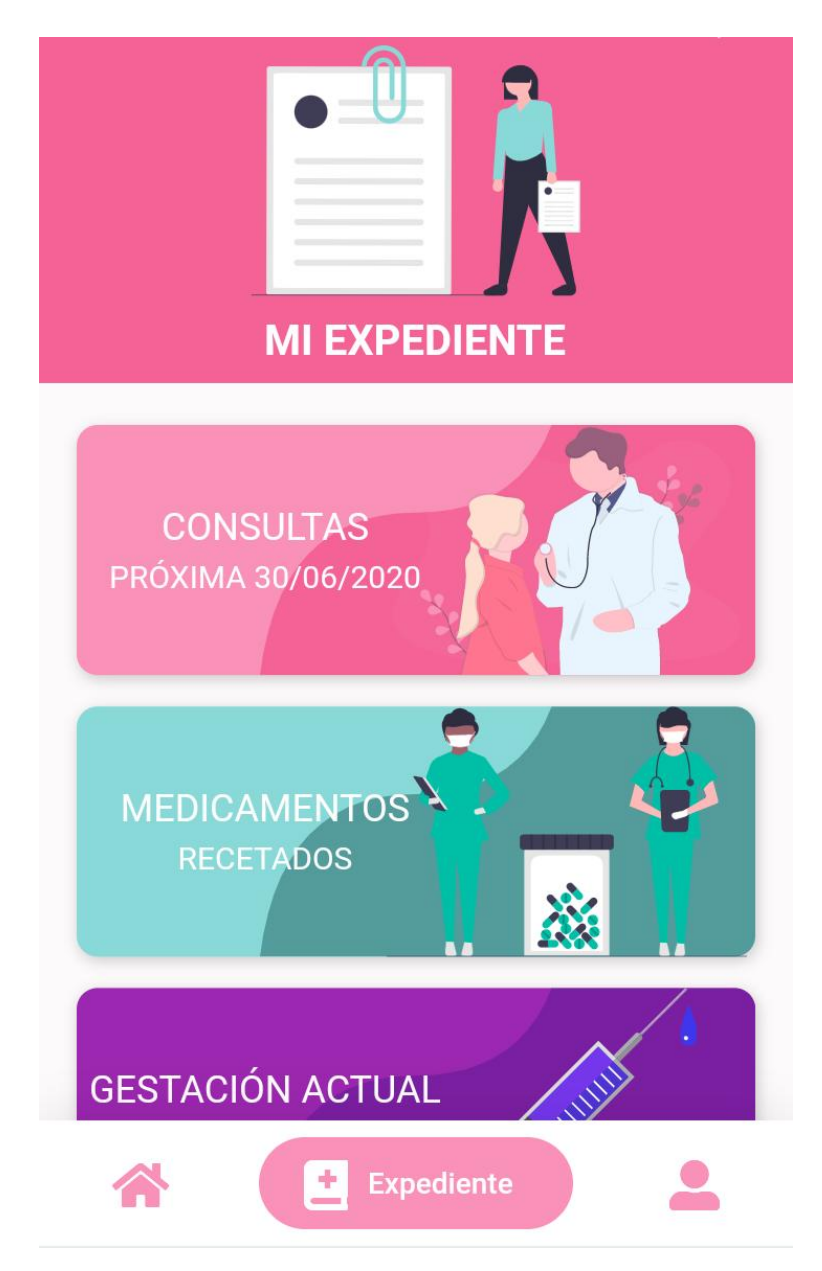

Figura 4.28: Interfaces: Expediente

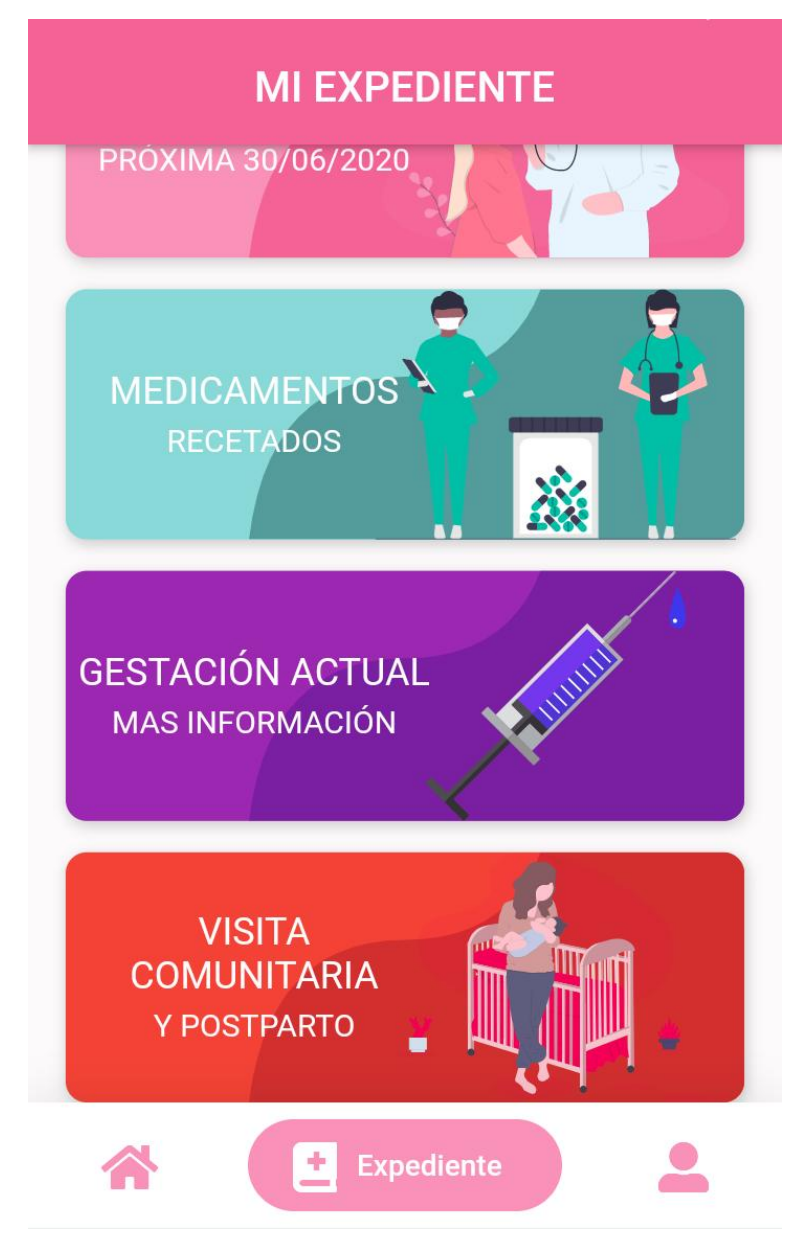

Figura 4.29: Interfaces: Expediente

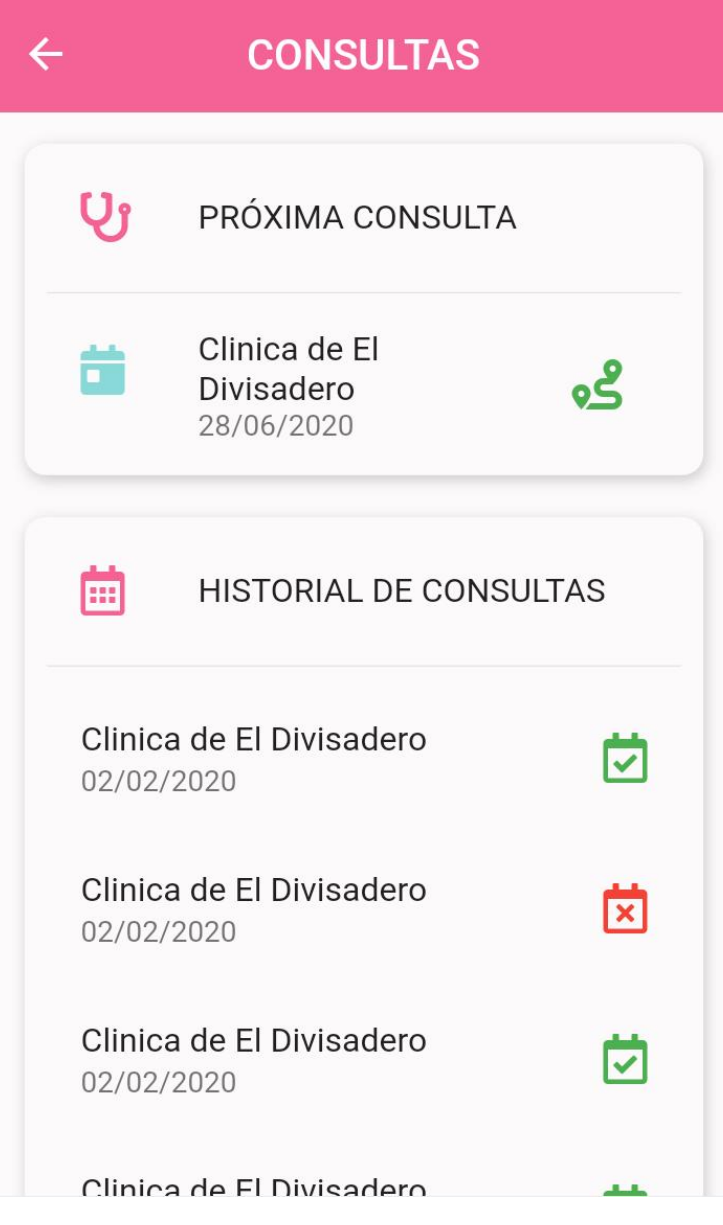

Figura 4.30: Interfaces: Consultas

# **MEDICAMENTOS**

 $\leftarrow$ 

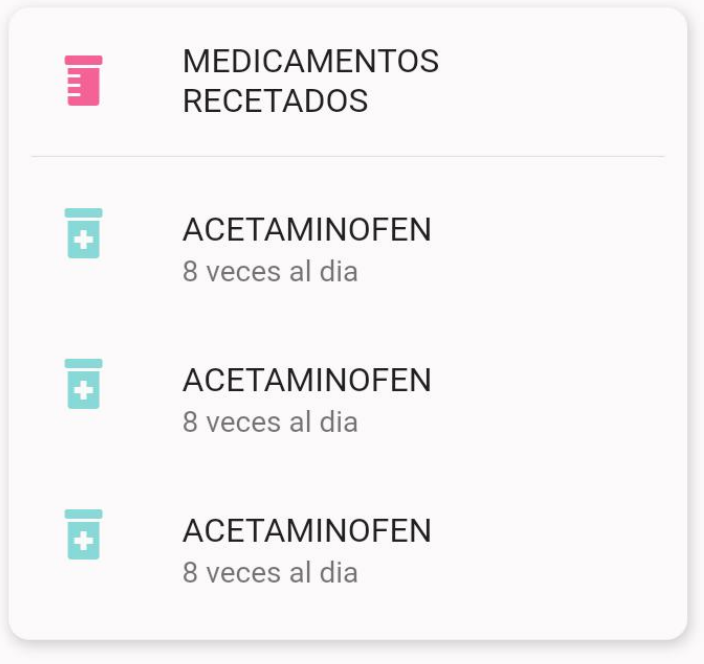

Figura 4.31: Interfaces: Medicamentos

## **VACUNAS**

 $\leftarrow$ 

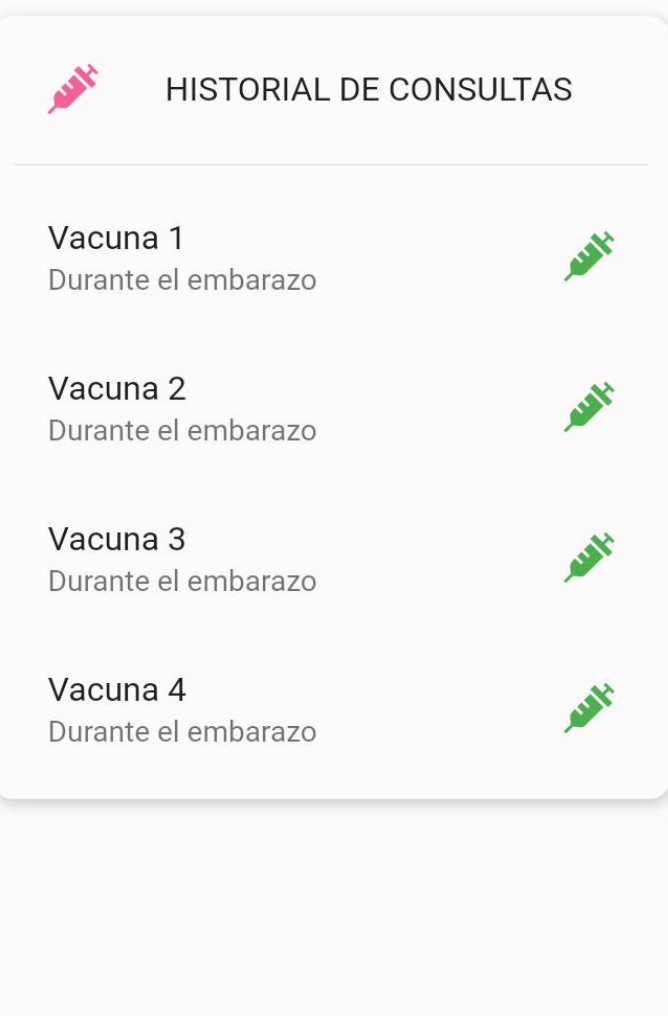

Figura 4.32: Interfaces: Vacunas

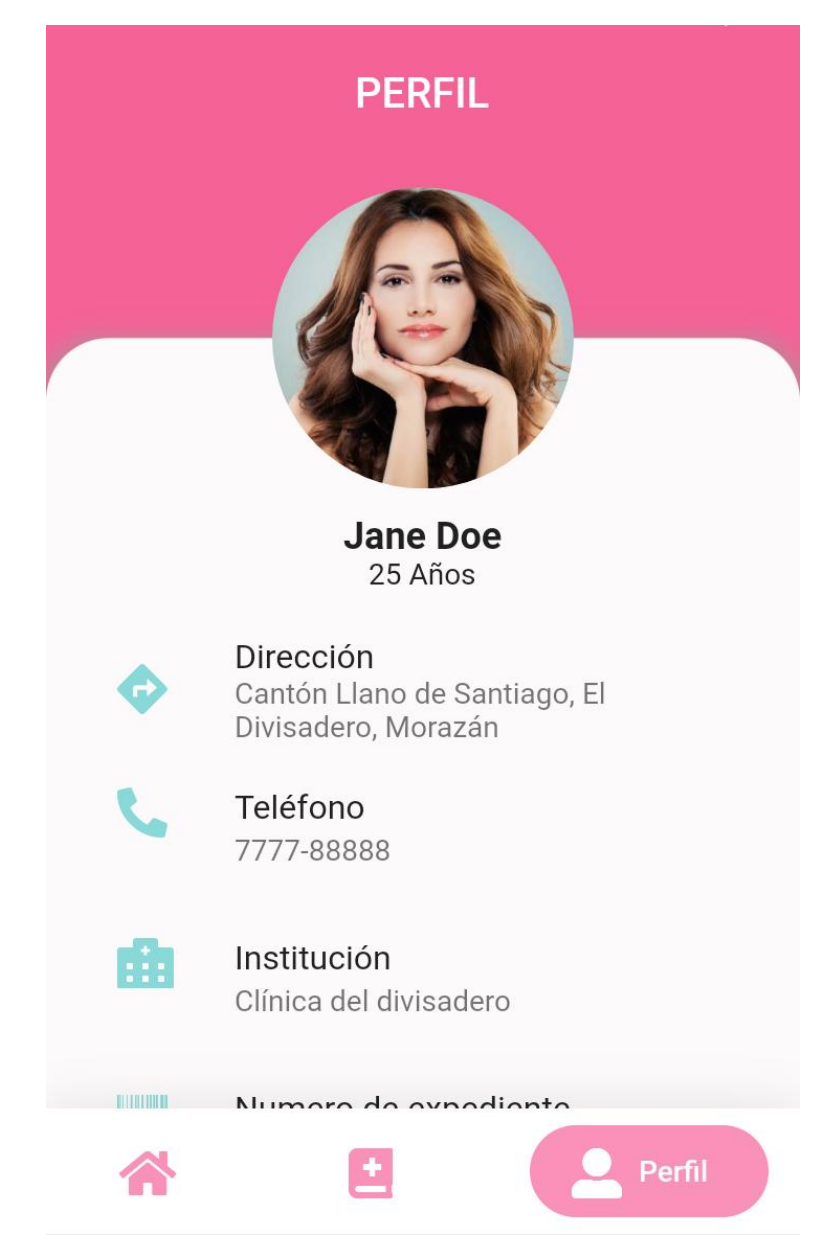

Figura 4.33: Interfaces: Visitas comunitarias

#### **VISITAS COMUNITARIAS**  $\leftarrow$

## $\boxed{\triangleleft}$  DURANTE EL EMBARAZO

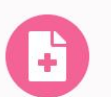

20/02/2020 Pendiente

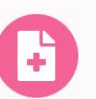

20/03/2020 Pendiente

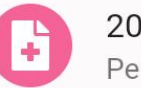

20/02/2020 Pendiente

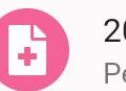

20/03/2020 Pendiente

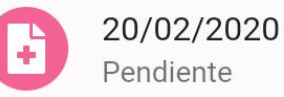

endiente

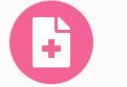

20/03/2020 Pendiente

Figura 4.34: Interfaces: Perfil de usuaria

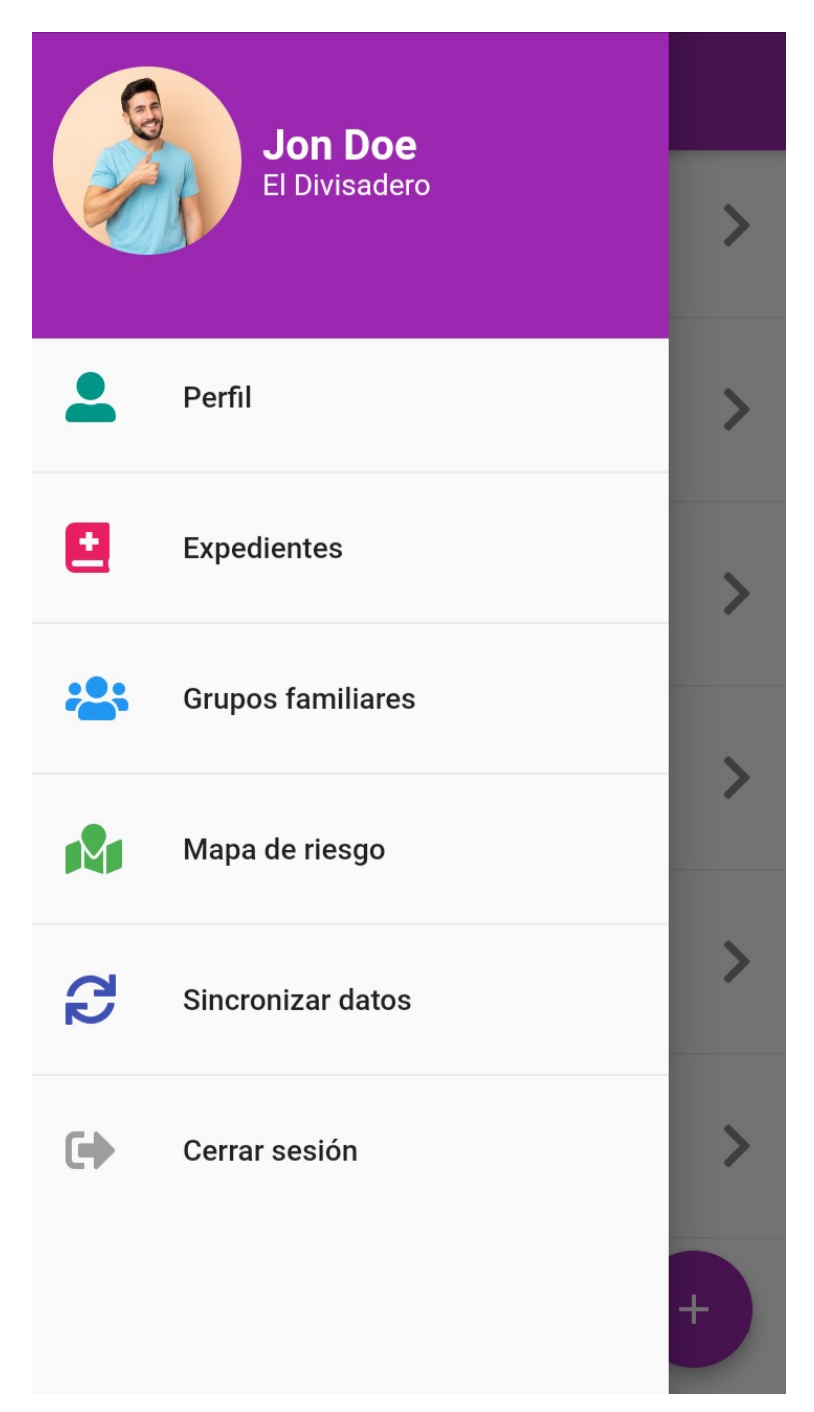

Interfaces de Aplicación Móvil para los promotores

Figura 4.35: Interfaces: Inicio
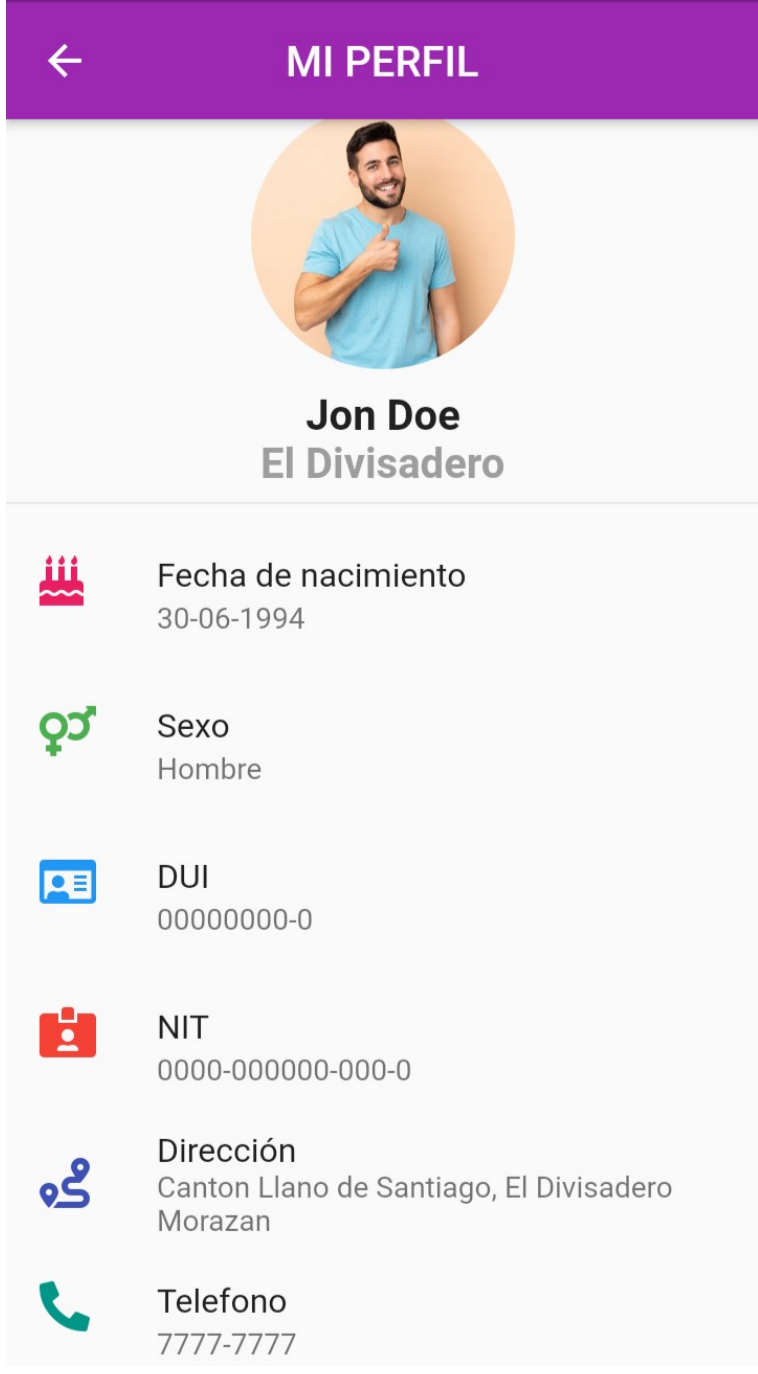

Figura 4.36: Interfaces: perfil del promotor

# **PROXIMAS VISITAS**

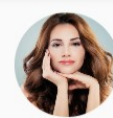

 $\equiv$ 

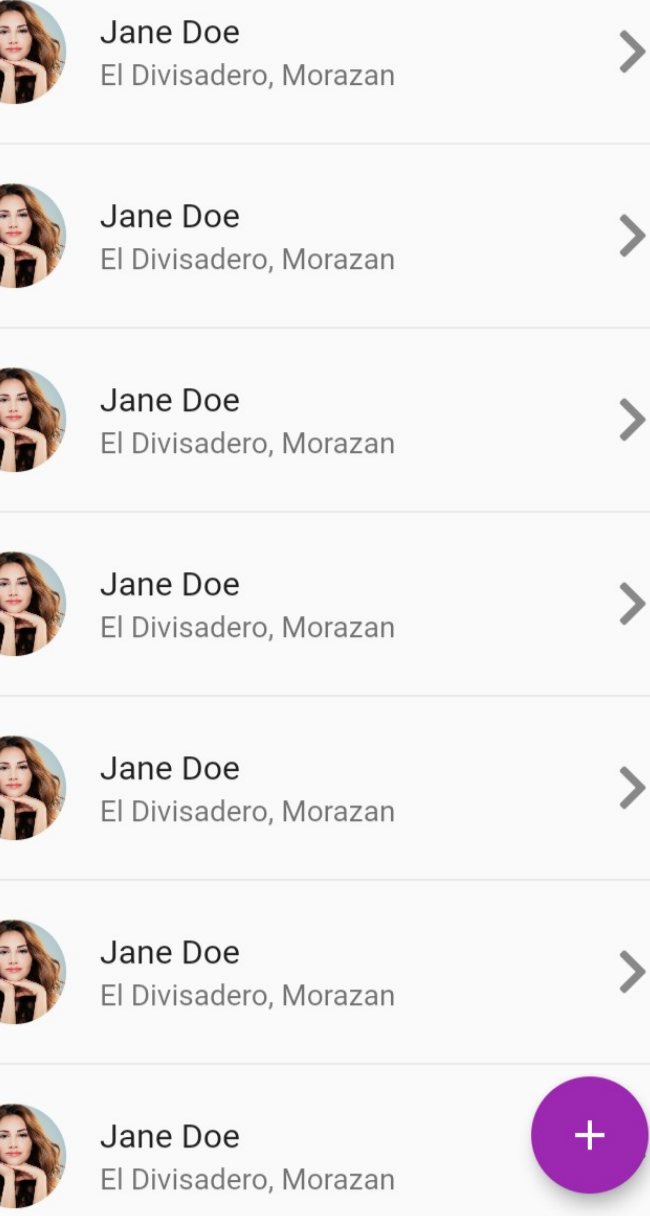

Figura 4.37: Interfaces: Próximas citas

# **EXPEDIENTE**

 $\leftarrow$ 

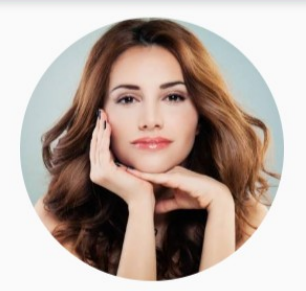

**Jane Doe** 00001-0046-220720

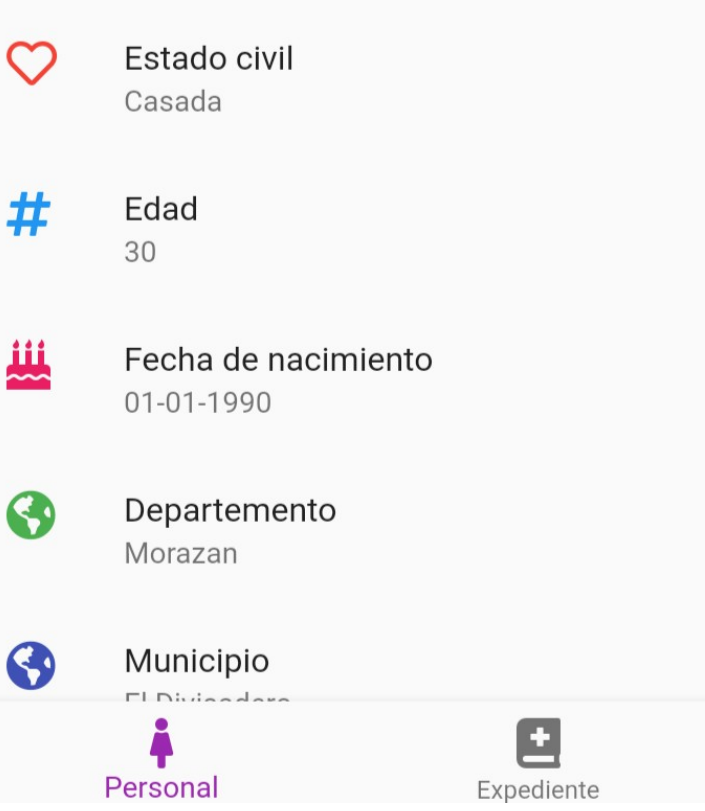

Figura 4.38: Interfaces:Expediente

# **EXPEDIENTE**

### **Embarazo actual**

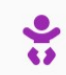

 $\leftarrow$ 

Fecha de registro 22-07-2020

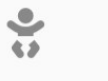

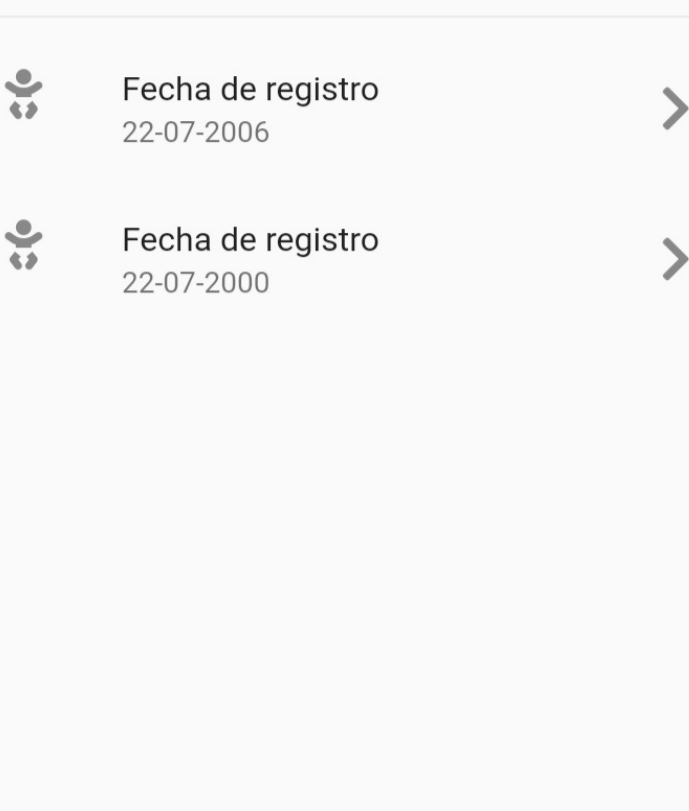

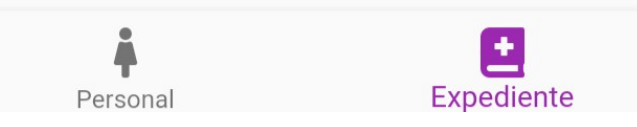

Figura 4.39: Interfaces: Expediente 2

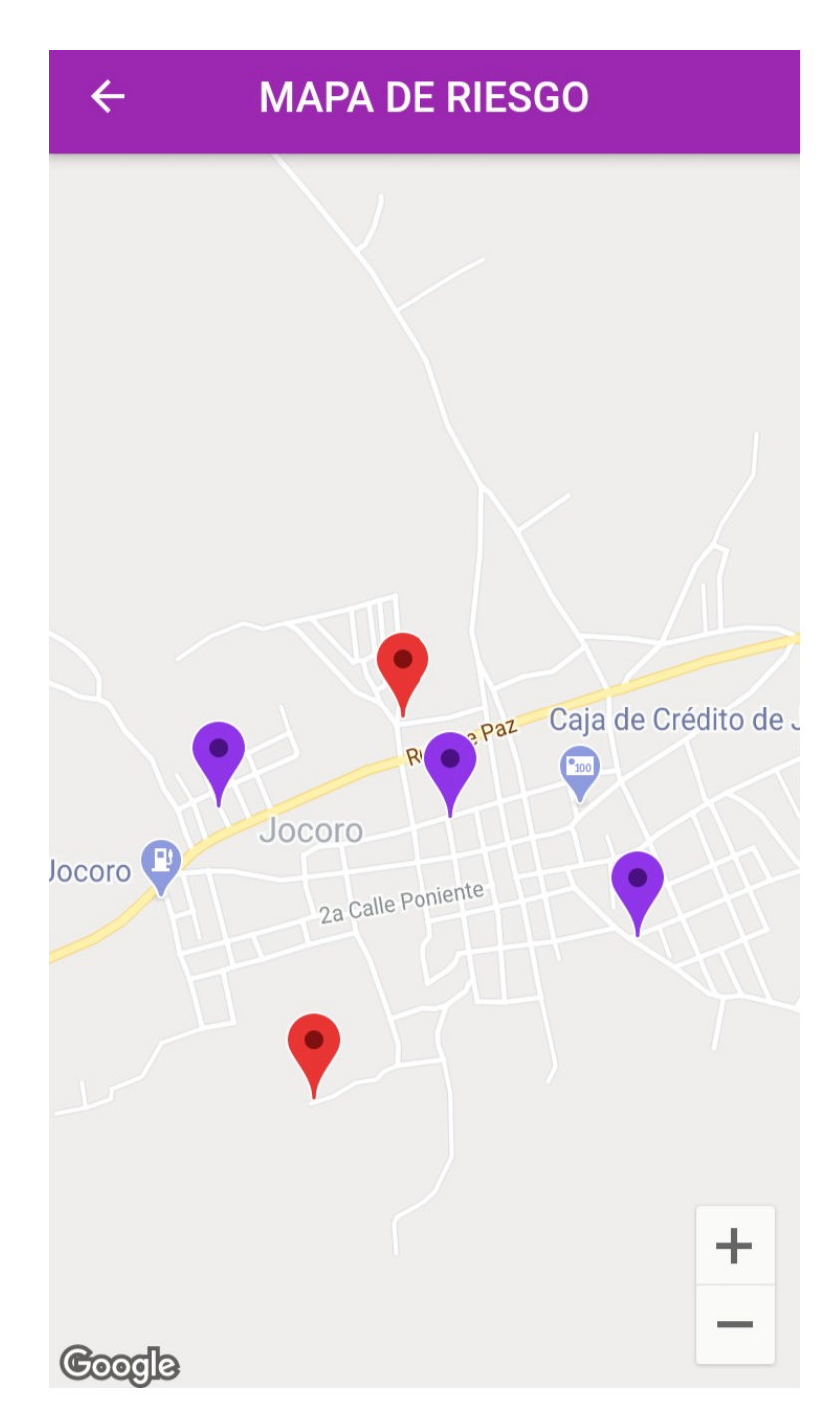

Figura 4.40: Interfaces: Mapa de riesgo

#### **REGISTRO DE EMBARAZO**  $\leftarrow$

#### **Consultas**

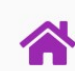

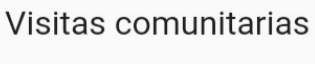

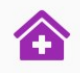

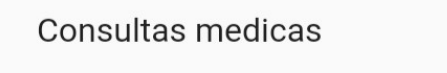

# **Expediente**

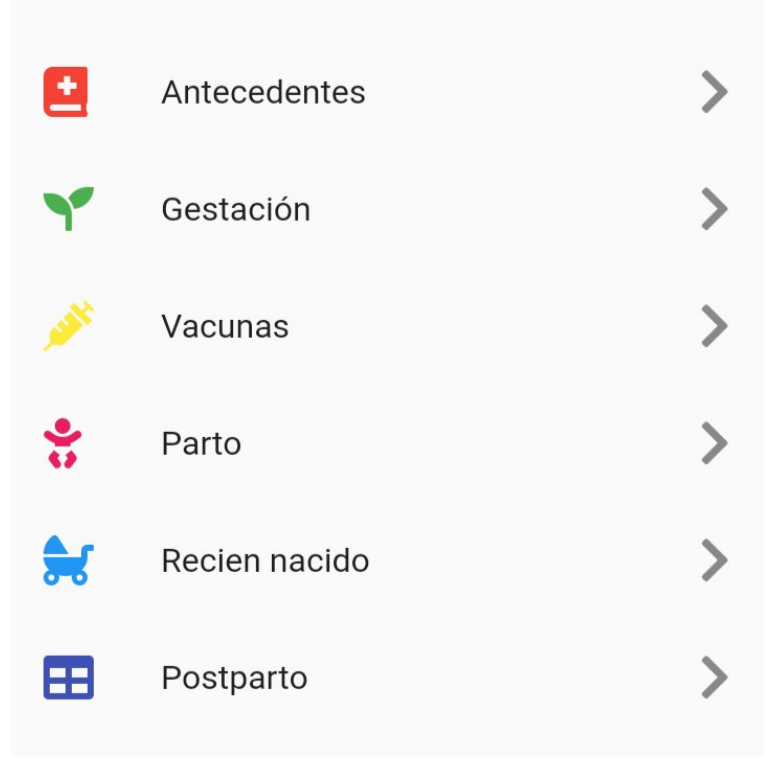

Figura 4.41: Interfaces: Registro de Embarazo

### 4.5.5. Diagramas de clase<sup>42</sup>

Las metodologías orientadas a objetos se enfocan en descubrir clases, atributos, métodos y relaciones entre las clases. Puesto que la programación se realiza al nivel de la clase, la definición de clases es una de las tareas más importantes del análisis orientado a objetos. Los diagramas de clases muestran las características estáticas del sistema y no representan ningún procesamiento en particular. Un diagrama de clases también muestra la naturaleza de las relaciones entre las clases.

Las clases se representan mediante rectángulos en un diagrama de clases. En el formato más simple, el rectángulo podría incluir sólo el nombre de la clase, pero también podría incluir los atributos y métodos. Los atributos son lo que la clase sabe sobre las características de los objetos, y los métodos (también conocidos como operaciones] constituyen lo que la clase sabe sobre cómo hacer las cosas. Los métodos son secciones pequeñas de código que trabajan con los atributos.

El nombre se centra en la parte superior de la clase, por lo general en negritas. El área directamente debajo del nombre muestra los atributos, y los métodos se encuentran en la parte inferior. El diagrama de clases denota los requerimientos de almacenamiento de datos así como los de procesamiento.

Un diagrama de clases podría mostrar simplemente el nombre de la clase; o el nombre de la clase y los atributos; o el nombre de la clase, los atributos y los métodos.

Los métodos también tienen paréntesis a continuación del nombre, lo cual indica que se podrían pasar datos como parámetros junto con el mensaje. Los parámetros del mensaje, así como el tipo de datos, se podrían incluir en el diagrama de clases. Hay dos tipos de métodos: estándar y personalizado. Los métodos estándar son cosas básicas que todas las clases de objetos saben hacer, como crear una nueva instancia del objeto. Los métodos personalizados se diseñan para una clase específica.

 $42$ (Kenneth E. Kendall, 2005, Análisis y Diseño de Sistemas, p. 678-679)

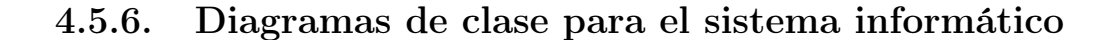

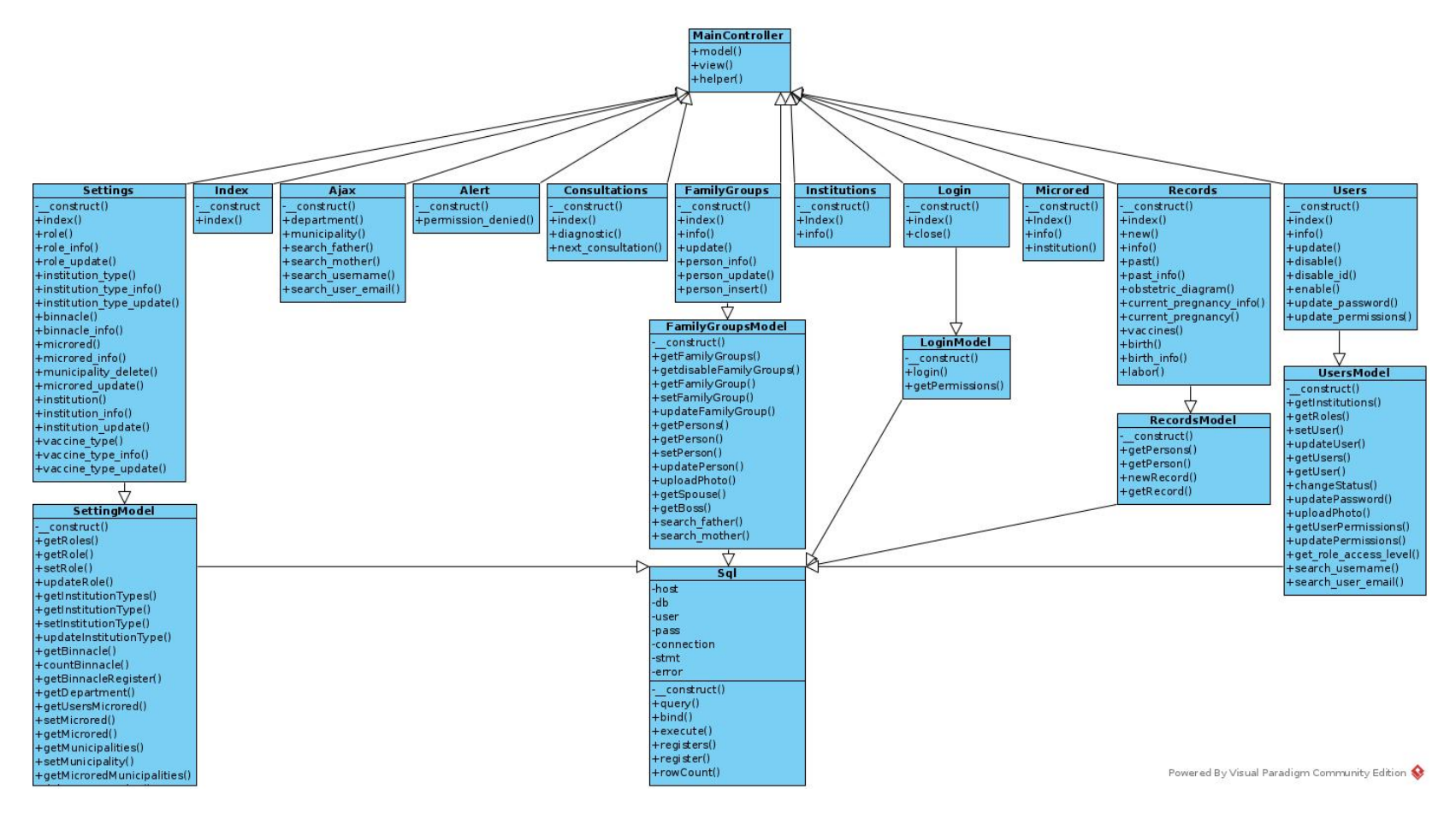

Figura 4.42: Diagrama de clases

233

### 4.5.7. Diagramas de base de dato  $43$

El diseño de una base de datos se estructura como un modelo especial llamado esquema de bases de datos. Un esquema de base de datos es el modelo físico o esquema para una base de datos. Representa la implantación técnica del modelo lógico de datos. (El System Architect lo llama modelo físico de datos.).

Un esquema relacional de bases de datos define la estructura de la base de datos en términos de tablas, claves, índices y reglas de integridad. Un esquema de la base de datos especifica detalles basándose en las capacidades, terminología y restricciones del sistema de administración de base de datos escogido. Cada DBMS soporta tipos de datos y reglas de integridad, que son diferentes.

<sup>43</sup>(Jeffrey L. Whitten, 2008, Análisis de sistemas: diseño y métodos, p. 430)

#### 4.5.8.Diagrama del modelo físico de base de datos

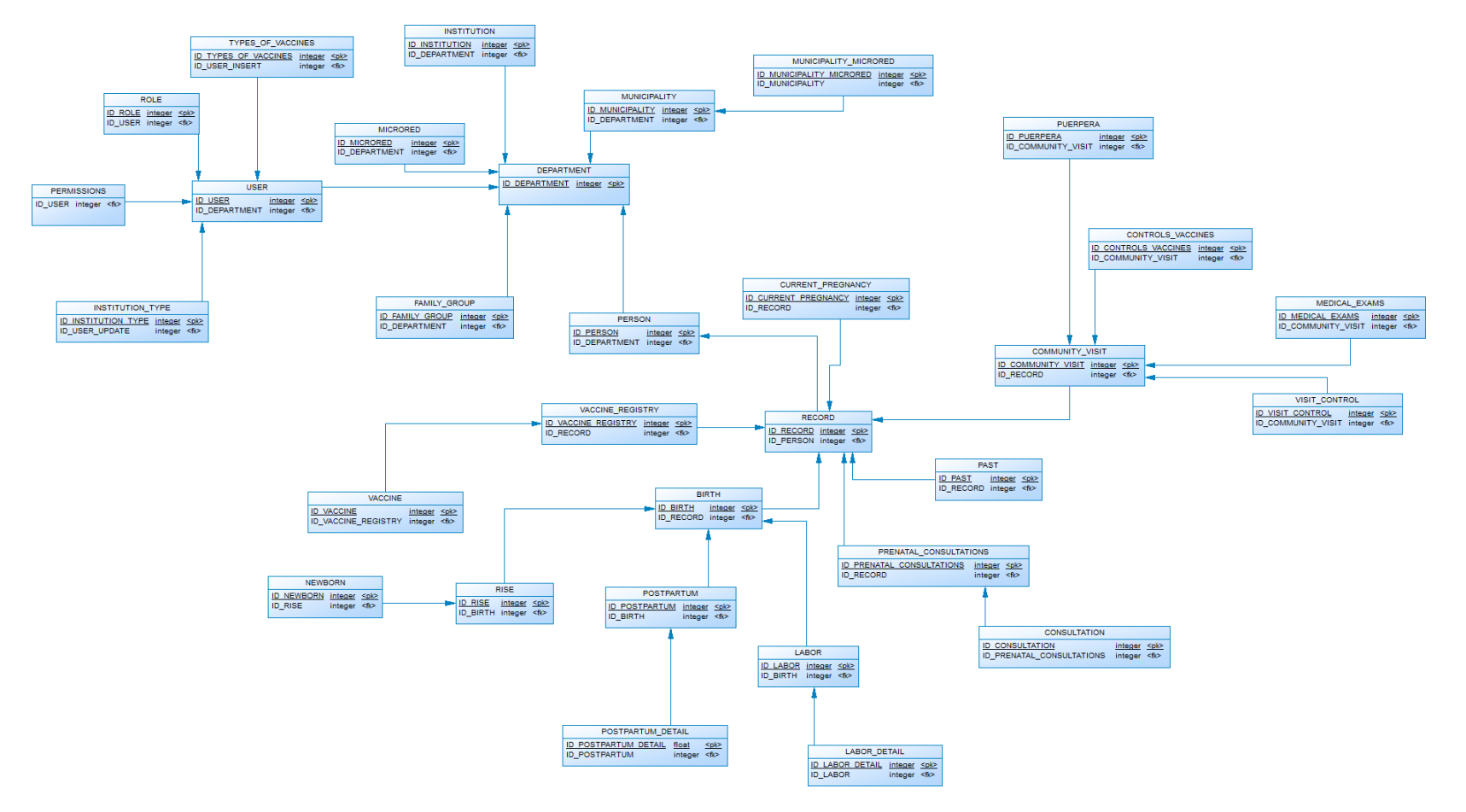

Figura 4.43: Diagrama físico de base de datos

#### 4.5.9.Diagrama del modelo lógico de base de datos

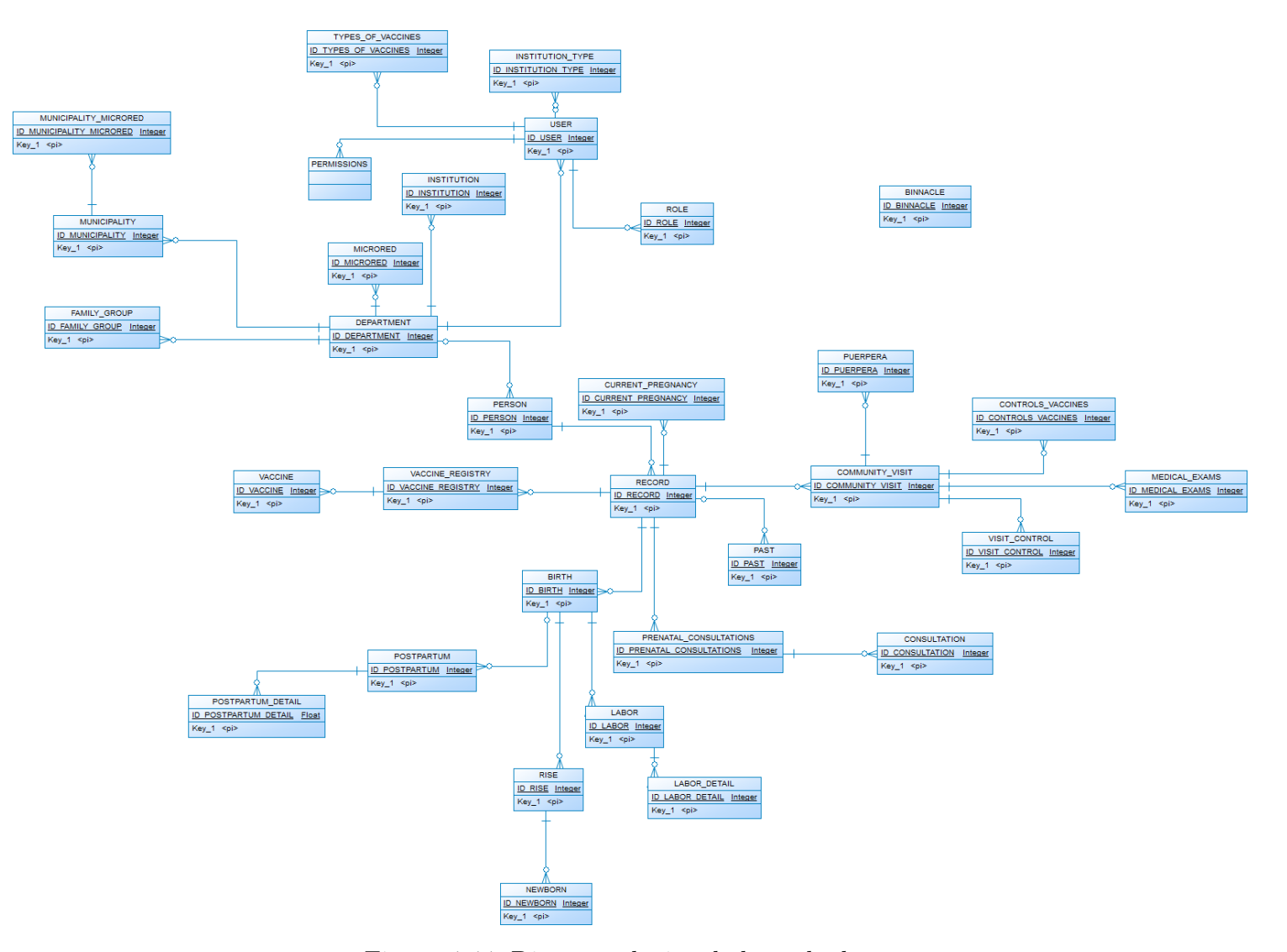

Figura 4.44: Diagrama lógico de base de datos

#### 4.5.10. Diccionario de base de datos del sistema informático

El diccionario de datos es una lista de todos los elementos incluido en el conjunto de los diagramas de flujo de datos y ayuda en la determinación de los requerimientos que describen un sistema. El diccionario de datos almacena detalles y descripción de estos elementos.

Ahora se definen algunos conceptos importantes que se utilizaran en la estructura de nuestros datos.

Llave primaria ó Primary Key: Es una columna (o combinación de columnas) que permite identificar de forma inequívoca cada fila de la tabla, por lo que no puede haber en una tabla dos filas con el mismo valor en la columna definida como clave principal.

Llave Foránea (Foreign Key o FK): También llamada clave Externa, es uno o más campos de una tabla que hacen referencia al campo o campos de clave principal de otra tabla, una clave externa indica cómo están relacionadas las tablas.

Tipos de datos: Son los diferentes tipos de datos, que se podrán almacenar en la base de datos entre ellos tenemos.

- INT: Permite valores enteros.
- **VARCHAR**: Permite datos alfanuméricos, para este tipo de dato se especifica un tamaño su nomenclatura es la siguiente "varchar (tamaño del dato que queremos guardar)".
- FLOAT: Permite números de punto flotante es decir con decimales.
- DATETIME: Este tipo de dato nos permite almacenar fechas en nuestra BD.
- NOT NULL: Indica que no permite campos vacíos.
- NULL: Indica que se permite campos vacíos.

A continuación, se describen los atributos que conforman la base de datos para la Propuesta de Desarrollo de Sistema Informático para el control y seguimiento de mujeres en estado de gestación atendidas en el Sistema Básico de Salud Integral del Departamento de Morazán.

Tablas del Sistema Informático

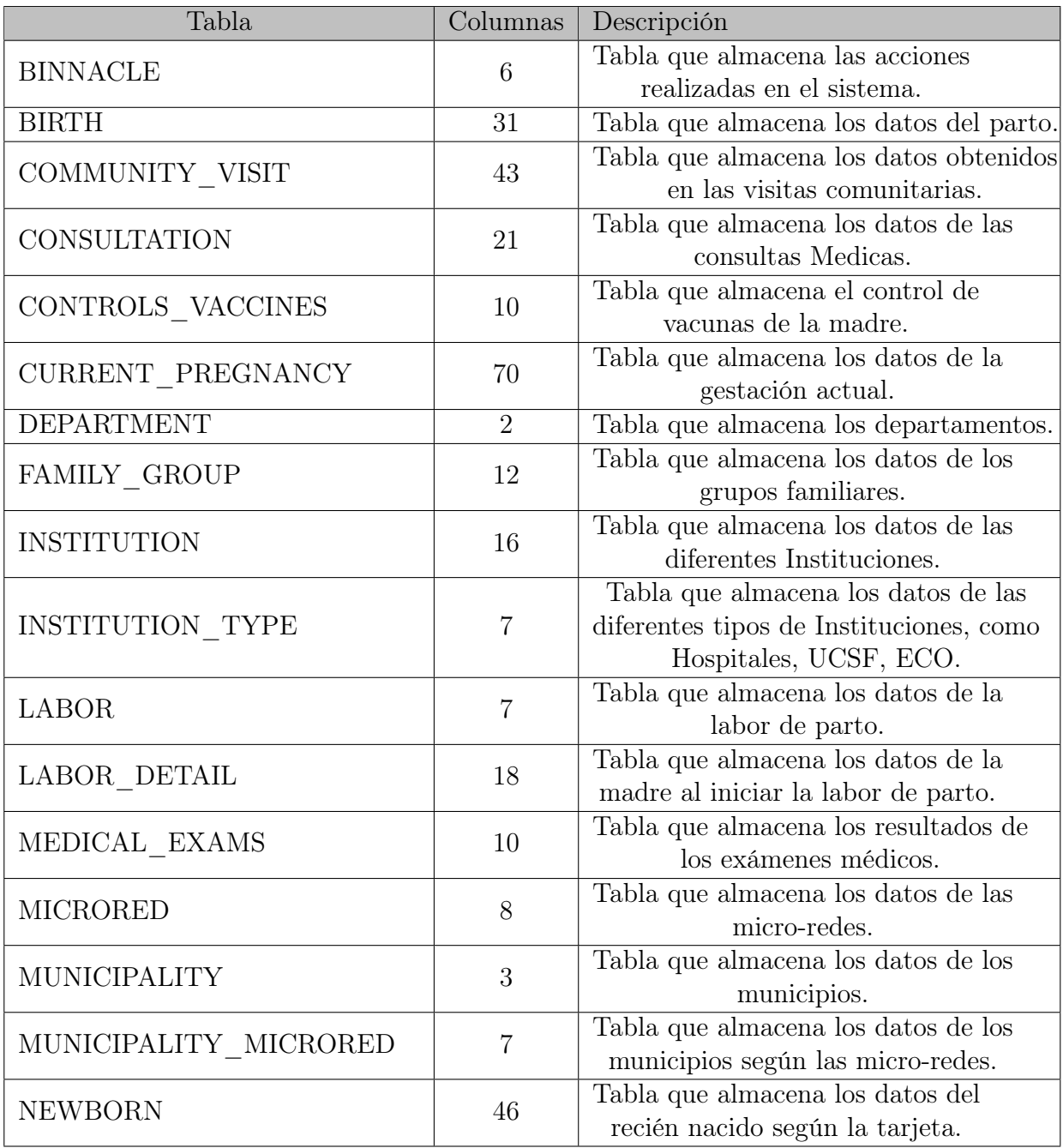

| Tabla                  | Columnas        | Descripción                                                                                     |
|------------------------|-----------------|-------------------------------------------------------------------------------------------------|
| <b>PAST</b>            | 41              | Tabla que almacena los antecedentes<br>de la embarazada según la tarjeta.                       |
| <b>PERMISSIONS</b>     | 21              | Tabla que almacena los permisos<br>asignados a los usuarios.                                    |
| <b>PERSON</b>          | 24              | Tabla que almacena los datos de las<br>personas registradas dentro de los<br>grupos familiares. |
| POSTPARTUM             | $\overline{7}$  | Tabla que almacena los datos de<br>Globulina anti D del Posparto.                               |
| POSTPARTUM DETAIL      | 13              | Tabla que almacena los datos del<br>Posparto según la Tarjeta.                                  |
| PRENATAL CONSULTATIONS | $6\phantom{.}6$ | Tabla que almacena los datos de las<br>consultas prenatales.                                    |
| <b>PUERPERA</b>        | 39              | Tabla que almacena los datos de la<br>puerpera.                                                 |
| <b>RECORD</b>          | 17              | Tabla que almacena datos generales<br>de la embarazada.                                         |
| <b>RISE</b>            | 38              | Tabla que almacena los datos del<br>momento del nacimiento.                                     |
| <b>ROLE</b>            | 22              | Tabla que almacena los datos de los<br>deferentes tipos de roles que habrán<br>en el Sistema.   |
| TYPES OF VACCINES      | $\overline{7}$  | Tabla que almacena los datos de las<br>vacunas.                                                 |
| <b>USER</b>            | 23              | Tabla que almacena los datos de los<br>usuarios del Sistema.                                    |
| <b>VACCINE</b>         | 10              | Tabla que almacena los datos de<br>vacunas de la madre.                                         |
| VACCINE REGISTRY       | 10              | Tabla que registra los tipos de vacunas<br>de la madre.                                         |
| VISIT CONTROL          | 25              | Tabla que almacena los datos, de la<br>visita realizada por el promotor a la<br>embarazada.     |

Cuadro 4.85: Tabla de diccionario de Datos

### Nombre de la tabla: USER

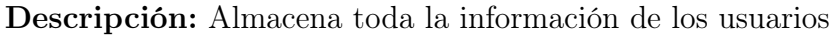

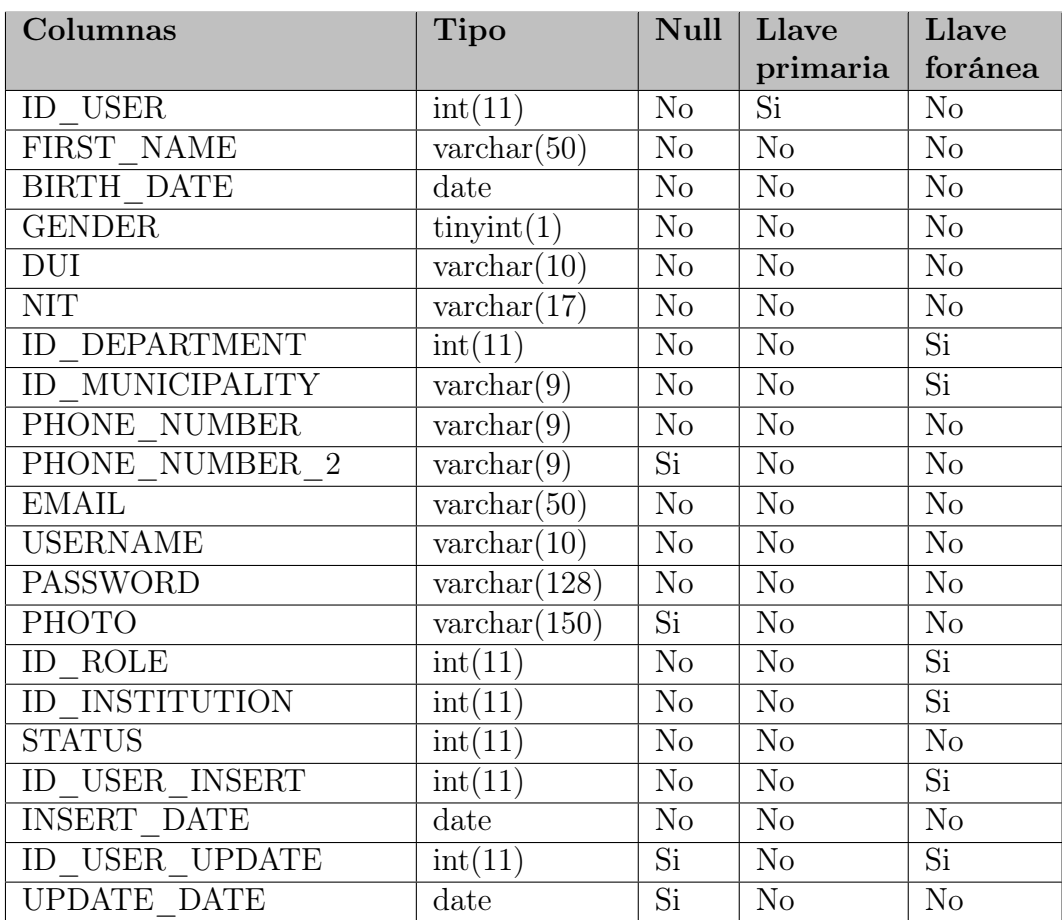

Cuadro 4.86: Descripción de la tabla USER

#### Nombre de la tabla: BINNACLE

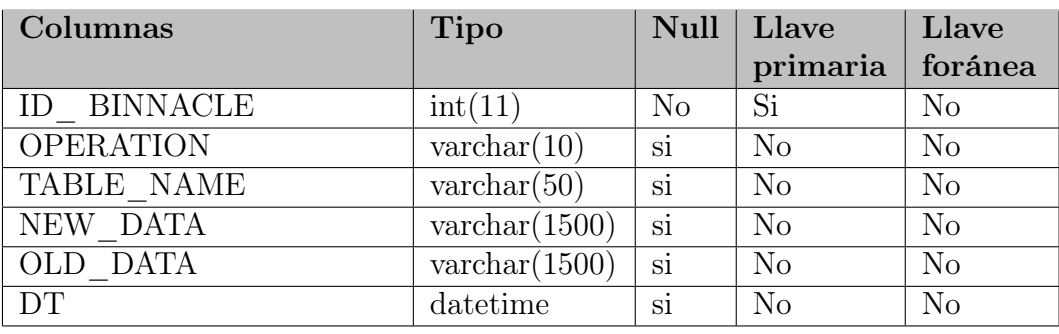

Descripción: Almacena las acciones realizadas en el sistema.

Cuadro 4.87: Descripción de la tabla BINNACLE

#### Nombre de la tabla: BIRTH

Descripción: Almacena los datos del parto.

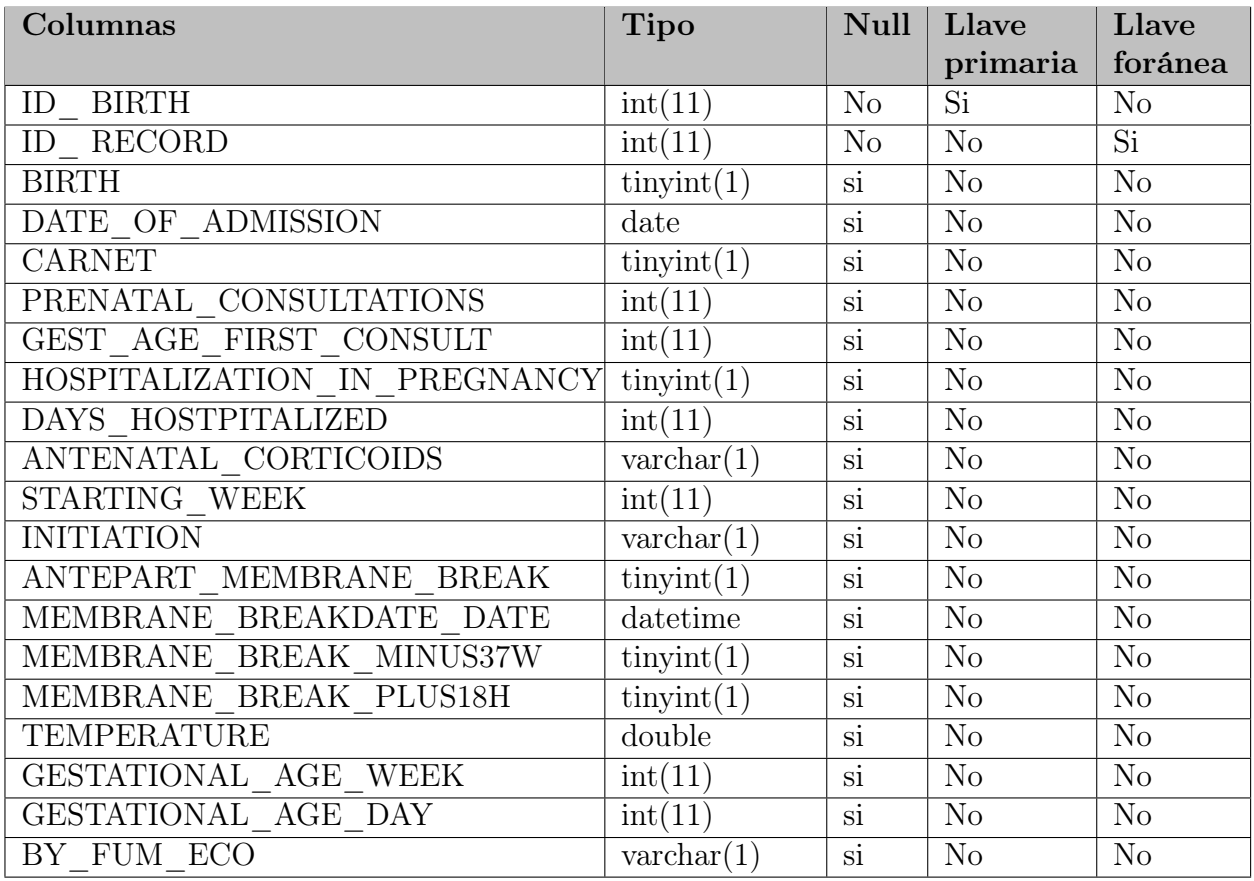

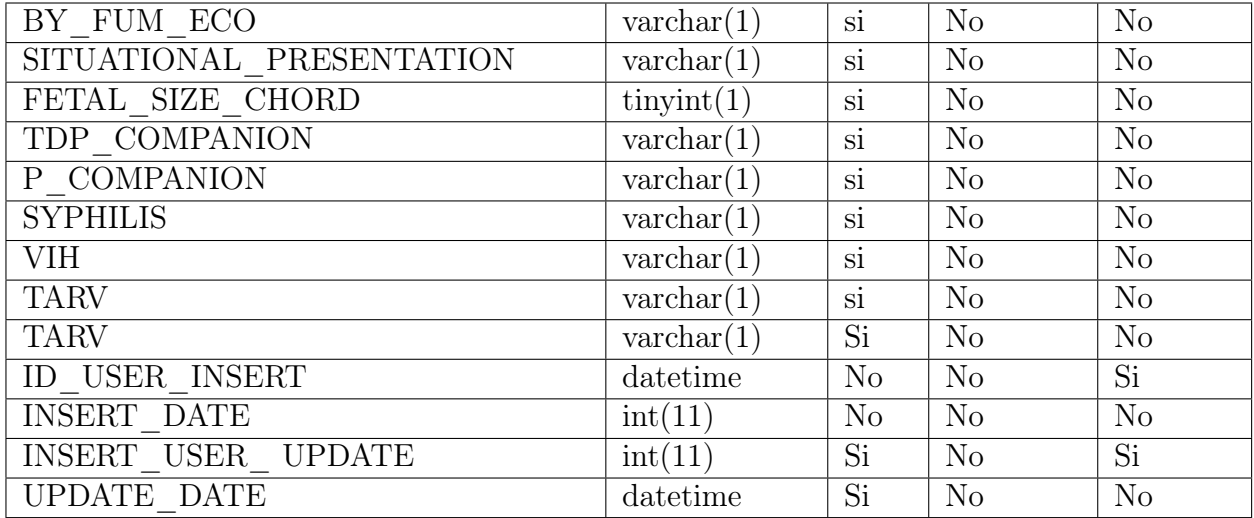

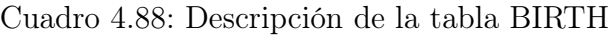

# Nombre de la tabla: COMMUNITY\_VISIT

Descripción: Almacena los datos obtenidos en las visitas comunitarias.

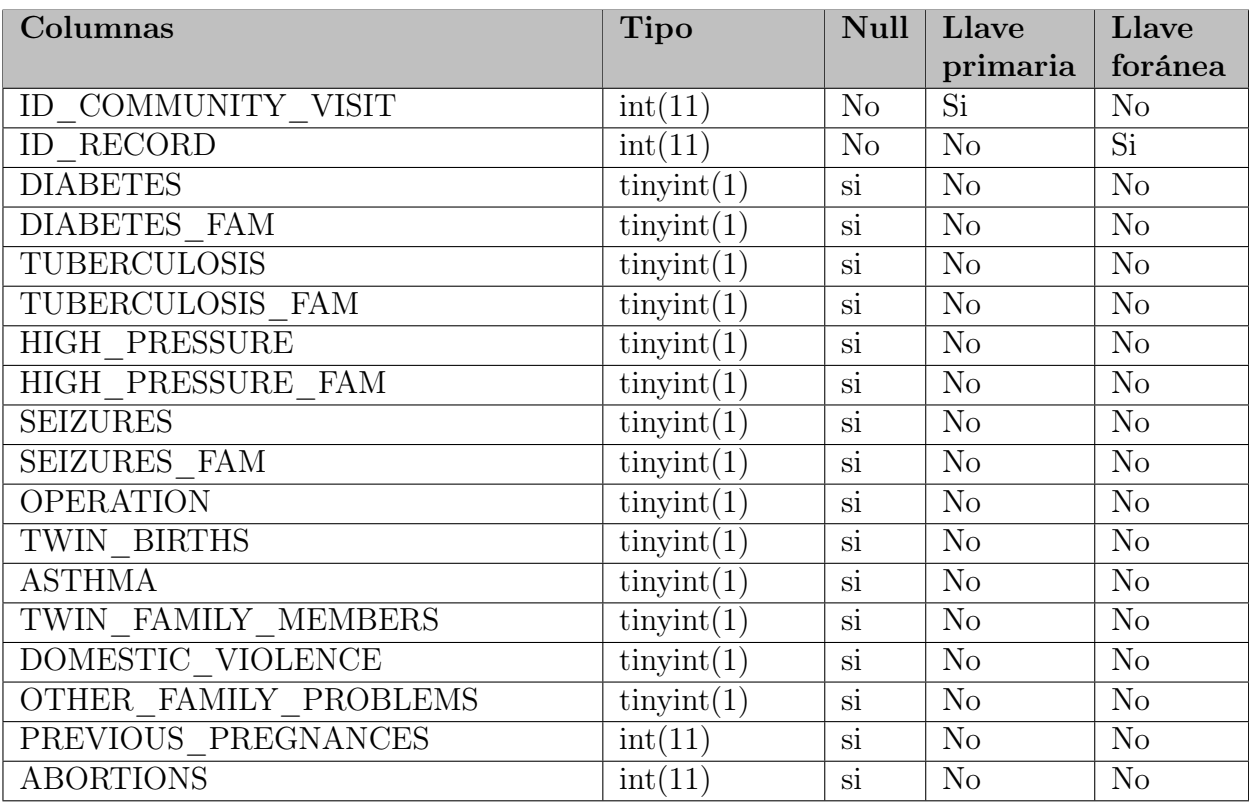

| VAGINAL BIRTHS           | int(11)               | $\overline{\mathrm{si}}$ | No                     | N <sub>o</sub>         |
|--------------------------|-----------------------|--------------------------|------------------------|------------------------|
| CAESAREAS                | int(11)               | $\overline{\mathrm{si}}$ | N <sub>o</sub>         | No                     |
| LIVE BIRTHS              | int(11)               | $\mathrm{si}$            | $\rm No$               | N <sub>o</sub>         |
| <b>BORN DEAD</b>         | int(11)               | $\overline{\text{si}}$   | $\rm No$               | N <sub>o</sub>         |
| LIVING CHILDREN          | int(11)               | $\mathrm{si}$            | $\rm No$               | N <sub>o</sub>         |
| DEAD CHILDREN            | int(11)               | $\overline{\text{si}}$   | N <sub>o</sub>         | N <sub>o</sub>         |
| DEAD_CHILDREN_FIRST_WEEK | int(11)               | $\overline{\mathrm{si}}$ | N <sub>o</sub>         | N <sub>o</sub>         |
| DEAD CHILDREN AFTER      | int(11)               | $\overline{\mathrm{si}}$ | No                     | $\rm No$               |
| PAST_OBSERVATIONS        | $\text{varchar}(300)$ | $\overline{\mathrm{si}}$ | $\rm No$               | N <sub>o</sub>         |
| <b>FUR</b>               | date                  | $\overline{\text{si}}$   | No                     | N <sub>o</sub>         |
| <b>FPP</b>               | date                  | $\overline{\text{si}}$   | $\overline{\text{No}}$ | $\overline{\text{No}}$ |
| <b>FPP</b>               | date                  | $\overline{\mathrm{si}}$ | No                     | N <sub>o</sub>         |
| FPP U                    | int(11)               | $\overline{\mathrm{si}}$ | $\overline{Si}$        | N <sub>o</sub>         |
| PREVIOUS WEIGHT          | date                  | $\overline{\text{si}}$   | No                     | N <sub>o</sub>         |
| PREVIOUS_WEIGHT          | double                | $\overline{\text{si}}$   | No                     | N <sub>o</sub>         |
| <b>HEIGHT</b>            | int(11)               | $\overline{\text{si}}$   | $\overline{\text{No}}$ | $\overline{\text{No}}$ |
| PREGNANCY OBSERVATIONS   | $\text{tinyint}(1)$   | $\overline{\text{si}}$   | $\overline{No}$        | $\overline{No}$        |
| CIGARS A DAY             | int(11)               | $\overline{\text{si}}$   | $\overline{\text{No}}$ | $\overline{\text{No}}$ |
| SMOKE FAM                | $\text{tinyint}(1)$   | $\overline{\mathrm{si}}$ | N <sub>o</sub>         | N <sub>o</sub>         |
| <b>ALCOHOLIC DRINKS</b>  | $\text{tinyint}(1)$   | $\overline{\text{si}}$   | No                     | No                     |
| BLOOD TYPE               | $\text{varchar}(4)$   | $\overline{\text{si}}$   | No                     | N <sub>o</sub>         |
| ID USER INSERT           | int(11)               | N <sub>o</sub>           | N <sub>o</sub>         | $\overline{Si}$        |
| <b>INSERT_DATE</b>       | datetime              | N <sub>o</sub>           | $\overline{\text{No}}$ | $\overline{\text{No}}$ |
| <b>ID USER_UPDATE</b>    | int(11)               | N <sub>o</sub>           | N <sub>o</sub>         | Si                     |
| UPDATE_DATE              | datetime              | Si                       | N <sub>o</sub>         | N <sub>o</sub>         |

Cuadro 4.89: Descripción de la tabla COMMUNITY\_VISIT

#### Nombre de la tabla:CONSULTATION

Descripción: Almacena los datos de las consultas Médicas.

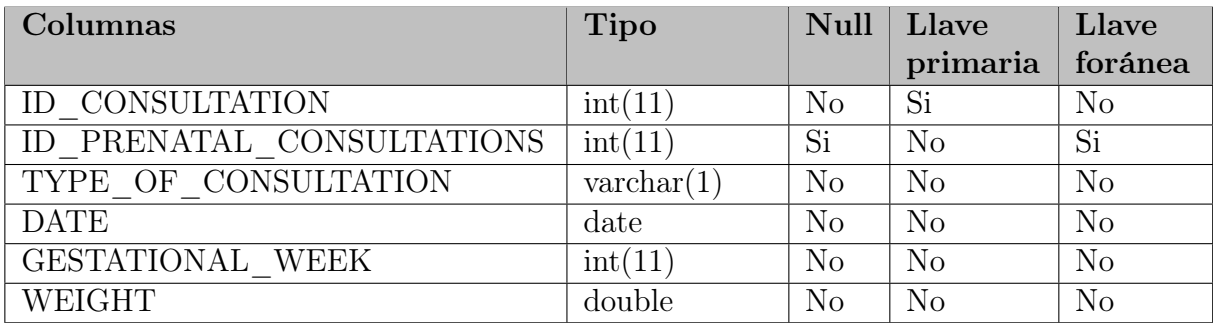

| PREVIOUS WEIGHT     | double                      | $\overline{Si}$ | N <sub>o</sub> | N <sub>o</sub>  |
|---------------------|-----------------------------|-----------------|----------------|-----------------|
| UTERINE HEIGHT      | double                      | Si              | No             | N <sub>o</sub>  |
| ALTERIAL PRICE      | $\text{varchar}(10)$        | Si              | No             | N <sub>o</sub>  |
| FETAL HEART RATE    | double                      | $\overline{Si}$ | N <sub>o</sub> | N <sub>o</sub>  |
| FETAL MOVEMENTS     | $\text{tinyint}(1)$         | $\overline{Si}$ | N <sub>o</sub> | N <sub>o</sub>  |
| <b>PROTEINURINA</b> | $\overline{\text{tiny}}(1)$ | Si              | No             | $\overline{No}$ |
| ID INSTITUTION      | int(11)                     | Si              | N <sub>o</sub> | $\overline{Si}$ |
| ALARM SIGNS         | $\text{varchar}(250)$       | Si              | No             | N <sub>o</sub>  |
| <b>DIAGNOSIS</b>    | $\text{varchar}(600)$       | Si              | No             | N <sub>o</sub>  |
| TECHNICAL INITIALS  | date                        | $\overline{Si}$ | N <sub>o</sub> | N <sub>o</sub>  |
| ID USER INSERT      | int(11)                     | N <sub>o</sub>  | N <sub>o</sub> | N <sub>o</sub>  |
| INSERT DATE         | datetime                    | N <sub>o</sub>  | N <sub>o</sub> | N <sub>o</sub>  |
| ID_USER UPDATE      | int(11)                     | Si              | N <sub>o</sub> | Si              |
| UPDATE DATE         | datetime                    | Si              | N <sub>o</sub> | Si              |

Cuadro 4.90: Descripción de la tabla CONSULTATION

Nombre de la tabla: CONTROLS\_VACCINES

Descripción: Almacena el control de vacunas de la madre.

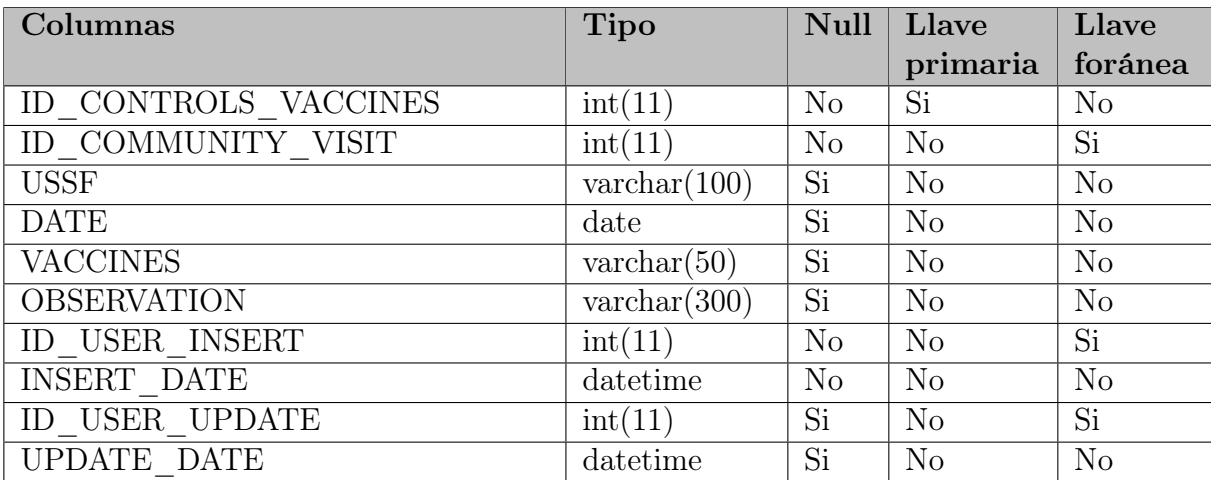

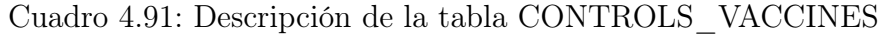

# Nombre de la tabla: CURRENT\_PREGNANCY

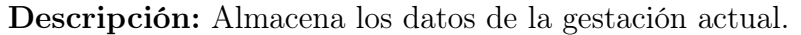

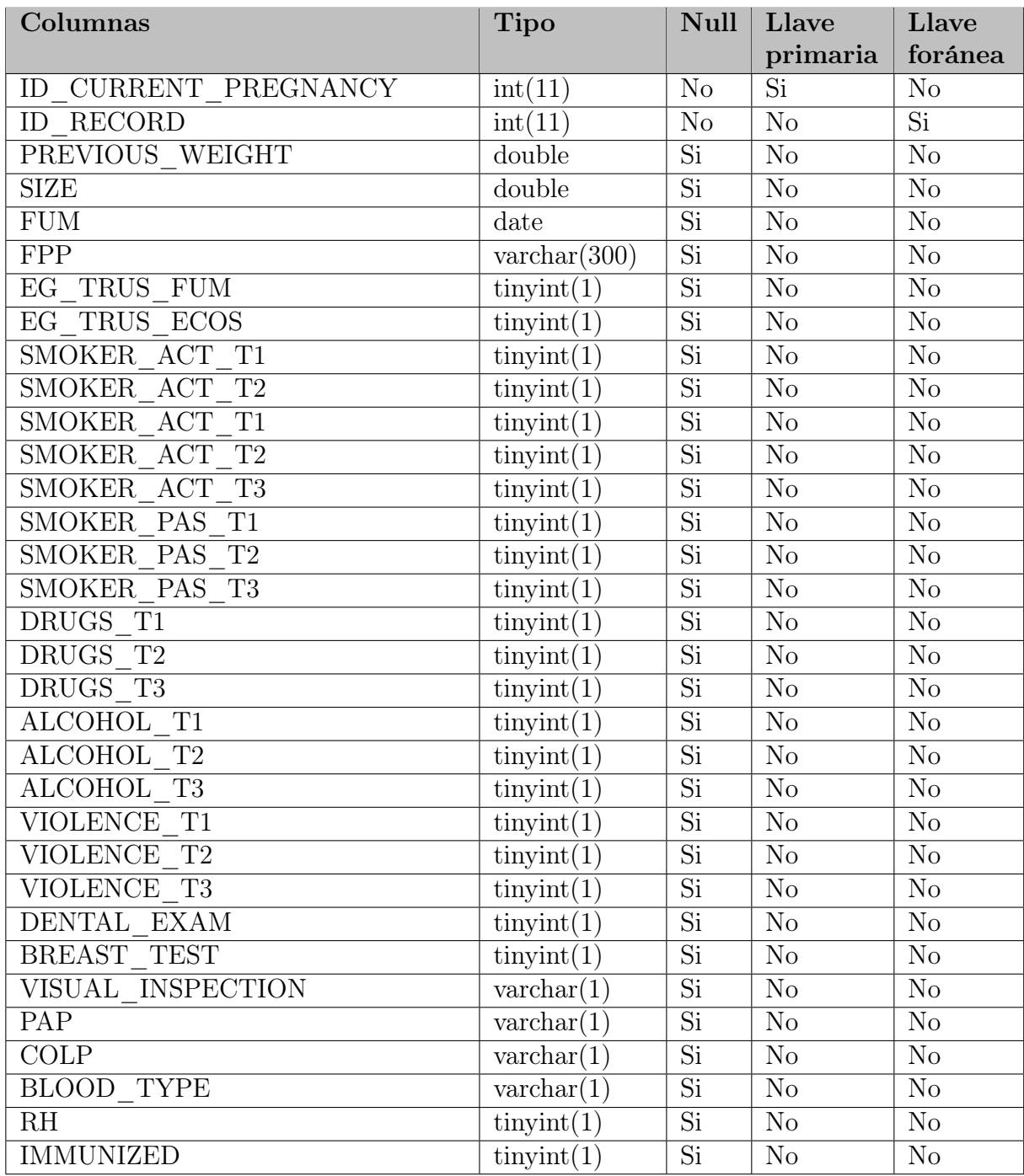

| TOXO MINUS20 LGG           | $\text{varchar}(1)$             | $\overline{Si}$        | N <sub>o</sub>         | N <sub>o</sub>         |
|----------------------------|---------------------------------|------------------------|------------------------|------------------------|
| TOXO PLUS20 LGG            | $\overline{\text{varchar}}(1)$  | Si                     | $\overline{\text{No}}$ | No                     |
| TOXO LGM                   | $\text{varchar}(1)$             | $\overline{Si}$        | N <sub>o</sub>         | N <sub>o</sub>         |
| HB MINUS20                 | double                          | $\overline{Si}$        | $\overline{\text{No}}$ | $\overline{\text{No}}$ |
| HB MINUS20 WEEK            | int(11)                         | $\overline{Si}$        | No                     | No                     |
| HB MINUS20 MINUS11         | $\overline{\text{tiny}}(1)$     | $\overline{\text{Si}}$ | $\overline{\text{No}}$ | $\overline{\text{No}}$ |
| HB PLUS20                  | double                          | $\overline{Si}$        | No                     | $\rm No$               |
| HB PLUS20 WEEK             | int(11)                         | $\overline{\text{Si}}$ | $\overline{\text{No}}$ | $\overline{\text{No}}$ |
| HB PLUS20 MINUS11          | $\text{tinyint}(1)$             | $\overline{Si}$        | $\overline{\text{No}}$ | $\overline{\text{No}}$ |
| FE                         | $\overline{\text{tiny(int(1)}}$ | $\overline{Si}$        | $\overline{\text{No}}$ | $\overline{\text{No}}$ |
| <b>FOLATES</b>             | $\text{tinyint}(1)$             | $\overline{Si}$        | $\overline{\text{No}}$ | $\overline{\text{No}}$ |
| <b>CHAGAS</b>              | $\text{varchar}(1)$             | $\overline{Si}$        | $\overline{No}$        | $\overline{\text{No}}$ |
| <b>MALARIA</b>             | $\text{varchar}(1)$             | $\overline{\text{Si}}$ | No                     | $\overline{\text{No}}$ |
| BACTERIURIA MINUS20        | $\text{varchar}(1)$             | $\overline{Si}$        | No                     | No                     |
| BACTERIURIA PLUS20         | $\bar{x}$ varchar(1)            | $\overline{Si}$        | $\overline{No}$        | $\overline{\text{No}}$ |
| FASTING BLOOD SUGAR        | $\overline{\text{double}}$      | $\overline{Si}$        | $\overline{\text{No}}$ | $\overline{\text{No}}$ |
| FASTING BLOOD SUGAR        | double                          | $\overline{Si}$        | $\overline{\text{No}}$ | $\overline{No}$        |
| <b>STREPTOCOCCUS</b>       | $\operatorname{varchar}(1)$     | $\overline{Si}$        | $\overline{\text{No}}$ | $\overline{\text{No}}$ |
| PREPARING FOR LABOR        | $\text{tinyint}(1)$             | Si                     | $\overline{No}$        | $\overline{No}$        |
| <b>COUNSELING</b>          | $\text{tinyint}(1)$             | $\overline{\text{Si}}$ | No                     | N <sub>o</sub>         |
| VIH MINUS20                | $\text{varchar}(1)$             | $\overline{Si}$        | $\overline{\text{No}}$ | $\overline{\text{No}}$ |
| VIH TEST                   | $\text{varchar}(1)$             | $\overline{Si}$        | No                     | No                     |
| TARV EM                    | $\text{varchar}(1)$             | $\overline{Si}$        | $\overline{\text{No}}$ | $\overline{\text{No}}$ |
| NON TREPONEMIC             | $\text{varchar}(1)$             | Si                     | No                     | No                     |
| NON TTREPONEMIC TSYPHILIS  | double                          | $\overline{\text{Si}}$ | $\overline{\text{No}}$ | $\overline{\text{No}}$ |
| TREPONEMIC SYPHILIS        | $\text{varchar}(1)$             | $\overline{Si}$        | N <sub>o</sub>         | No                     |
| TREPONEMIC SYPHILIS RESULT | $\overline{\text{double}}$      | $\overline{Si}$        | $\overline{\text{No}}$ | $\overline{\text{No}}$ |
| SYPH TREATMENT             | $\text{varchar}(1)$             | $\overline{Si}$        | $\overline{\text{No}}$ | $\overline{\text{No}}$ |
| SYPH TREATMENT VALUE       | double                          | $\overline{Si}$        | No                     | N <sub>o</sub>         |
| <b>TRANSMITTED</b>         | $\text{varchar}(1)$             | $\overline{Si}$        | $\overline{\text{No}}$ | $\overline{\text{No}}$ |
| COP NON TREPONEMIC         | $\text{varchar}(1)$             | Si                     | N <sub>o</sub>         | No                     |
| COP SYPH TREATMENT         | $\text{varchar}(1)$             | $\overline{Si}$        | N <sub>o</sub>         | No                     |
| COP SSYPH STREATMENT       | double                          | $\overline{Si}$        | No                     | N <sub>o</sub>         |
| BIRTH AT HOME              | $\text{tinyint}(1)$             | $\overline{Si}$        | No                     | $\rm No$               |
| ID USER INSERT             | int(11)                         | No                     | N <sub>o</sub>         | $\overline{Si}$        |
| INSERT DATE                | datetime                        | No                     | N <sub>o</sub>         | N <sub>o</sub>         |
| ID USER UPDATE             | int(11)                         | Si                     | N <sub>o</sub>         | $\overline{Si}$        |
| <b>UPDATE DATE</b>         | datetime                        | $\overline{Si}$        | No                     | N <sub>o</sub>         |

Cuadro 4.92: Descripción de la tabla CURRENT\_PREGNANCY

#### Nombre de la tabla:DEPARTMENT

Descripción: Almacena los departamentos

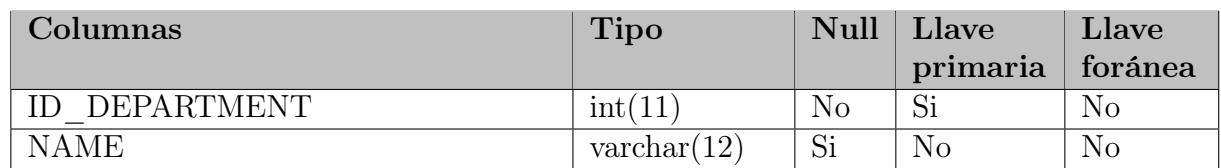

Cuadro 4.93: Descripción de la tabla DEPARTMENT

Nombre de la tabla:FAMILY\_GROUP

Descripción: Almacena los datos de los grupos familiares.

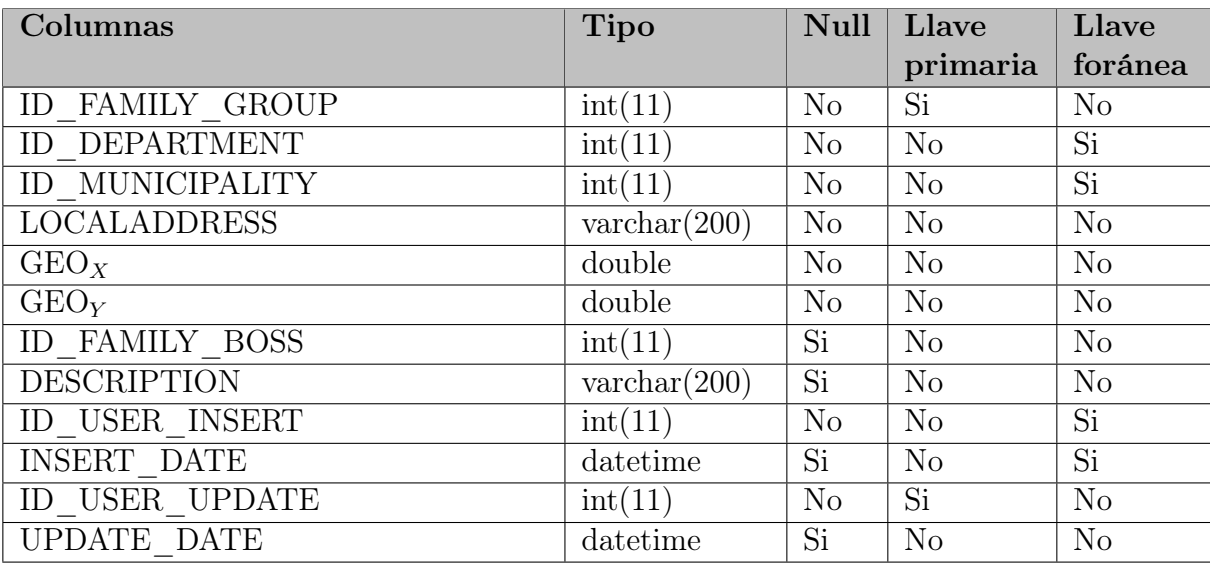

Cuadro 4.94: Descripción de la tabla FAMILY\_GROUP

Nombre de la tabla:INSTITUTION

Descripción: Almacena los datos de las diferentes instituciones.

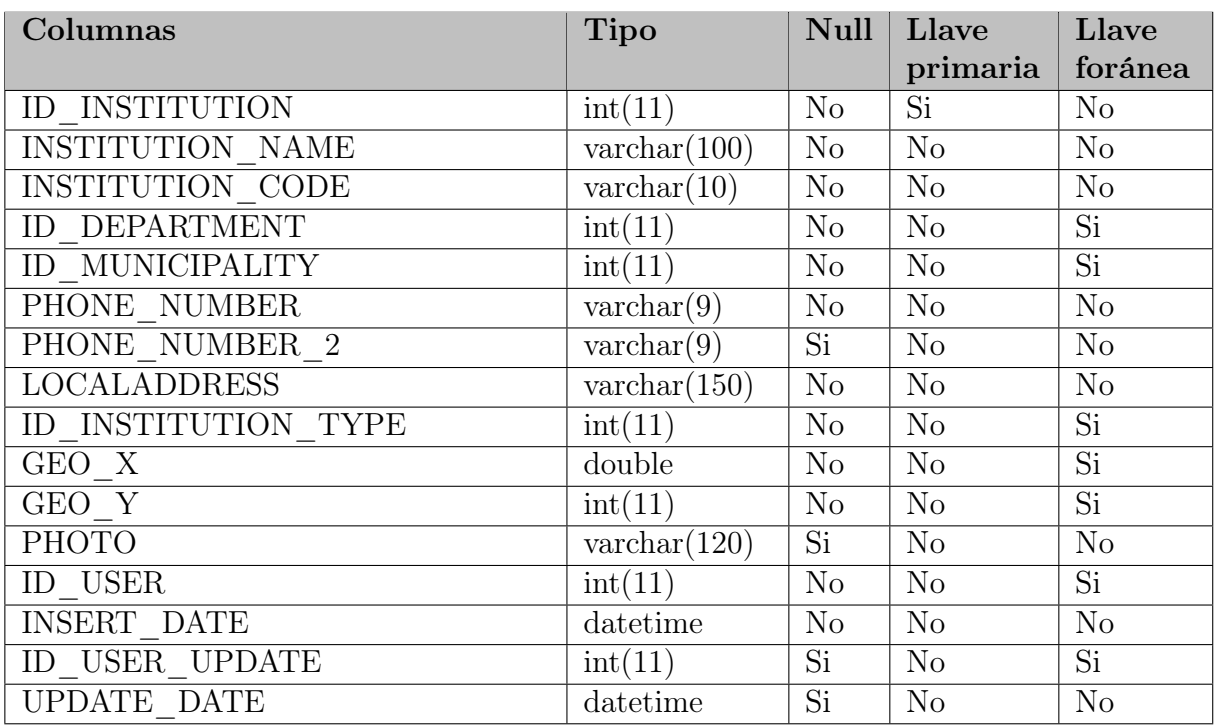

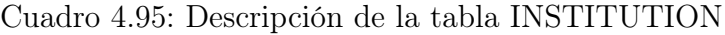

#### Nombre de la tabla:INSTITUTION\_TYPE

Descripción: Almacena los datos de las diferentes tipos instituciones como Hospitales,UCSF, ECO.

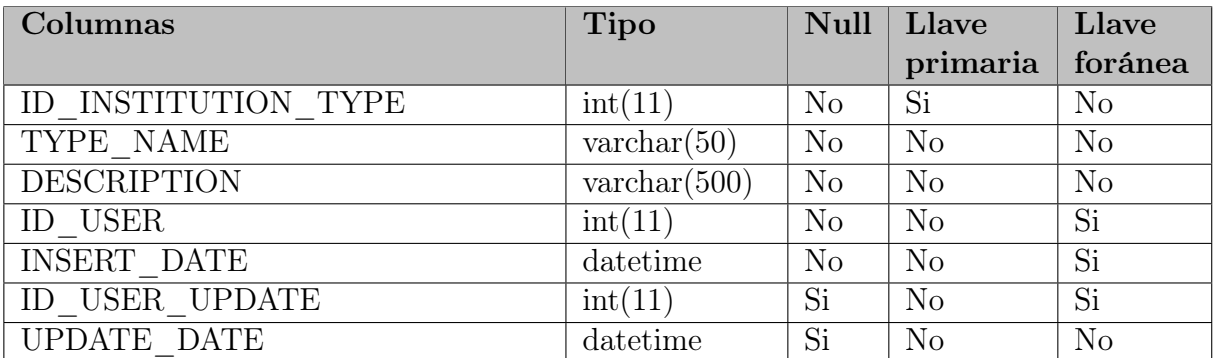

Cuadro 4.96: Descripción de la tabla INSTITUTION\_TYPE

Nombre de la tabla: LABOR

Descripción: Almacena los datos de la labor de parto.

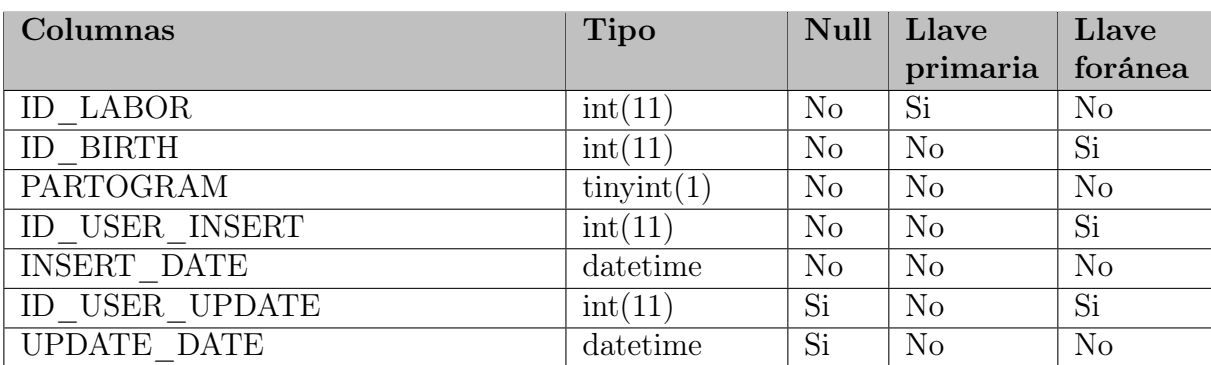

Cuadro 4.97: Descripción de la tabla LABOR

Nombre de la tabla: LABOR\_DETAIL

Descripción: Almacena los datos de la madre al iniciar la labor de parto.

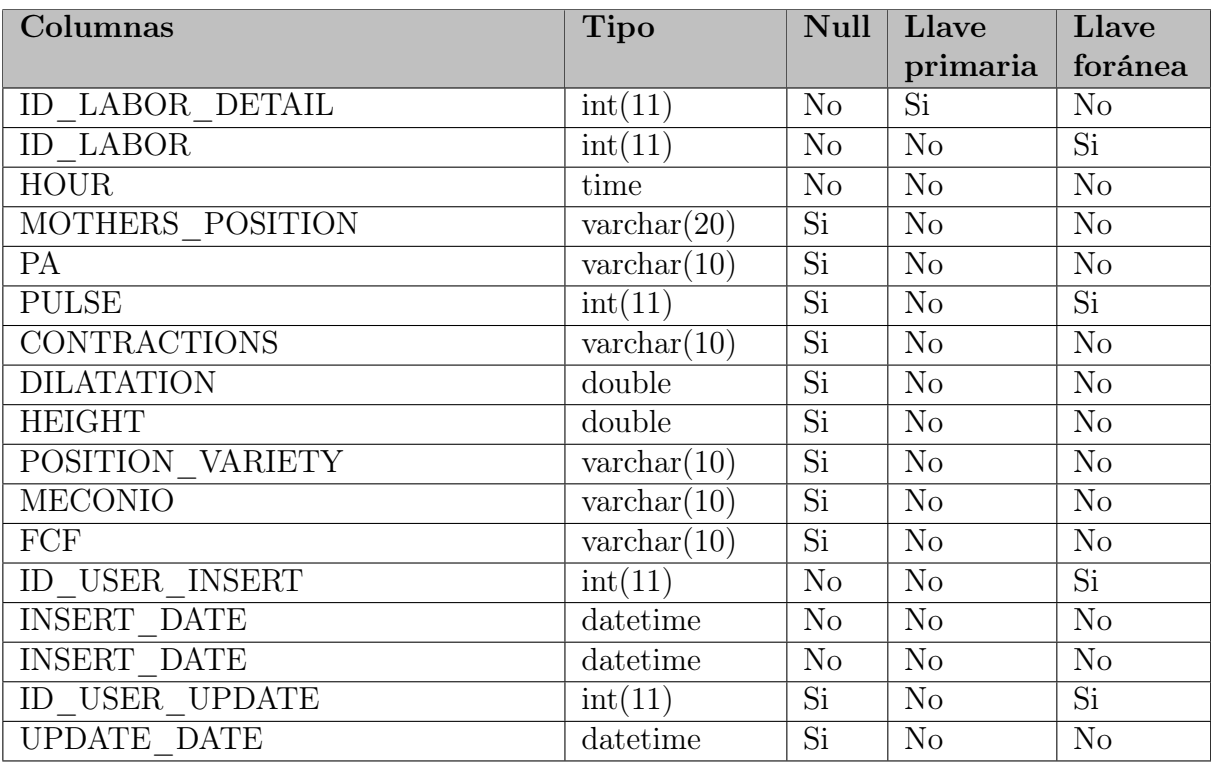

Cuadro 4.98: Descripción de la tabla LABOR\_DETAIL

Nombre de la tabla: MEDICAL\_EXAMS

Descripción: Almacena los resultados de los exámenes médicos.

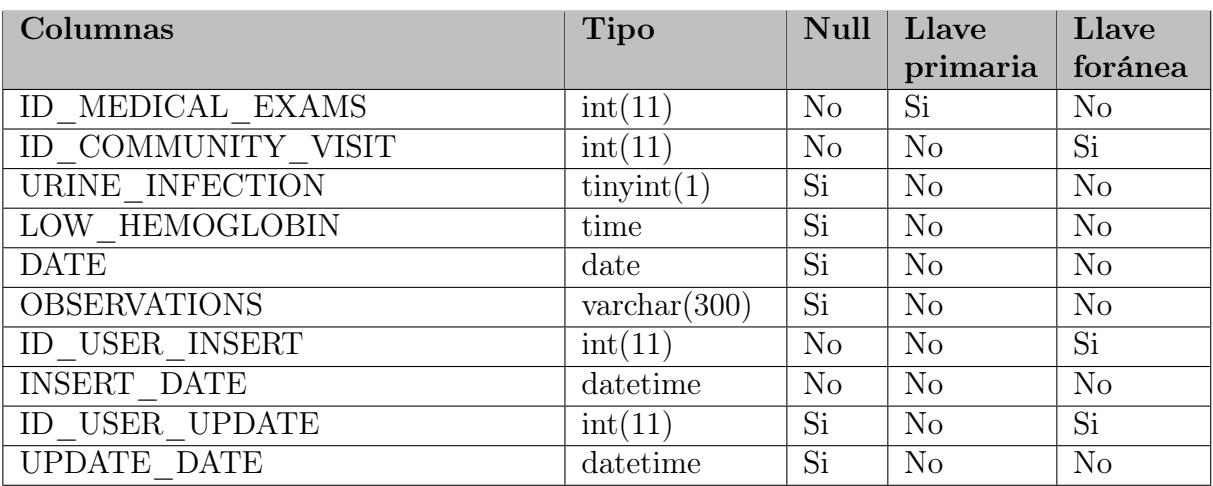

Cuadro 4.99: Descripción de la tabla MEDICAL\_EXAMS

Nombre de la tabla: MICRORED

Descripción: Almacena los datos de las micro-redes.

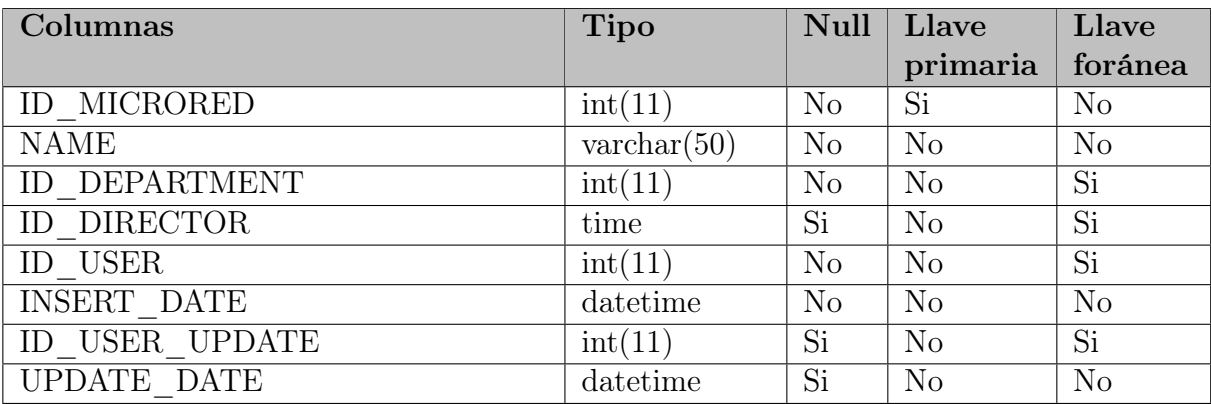

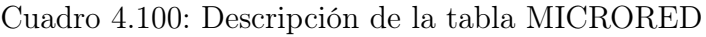

#### Nombre de la tabla: MUNICIPALITY

Descripción: Almacena los datos de los municipios.

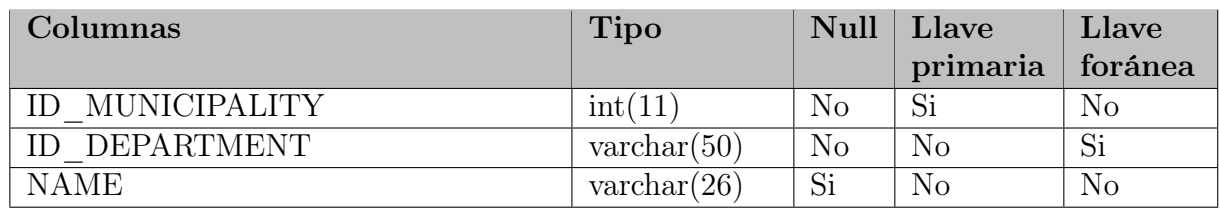

#### Cuadro 4.101: Descripción de la tabla MUNICIPALITY

#### Nombre de la tabla: MUNICIPALITY\_MICRORED

Descripción: Almacena los datos de los municipios según las micro-redes.

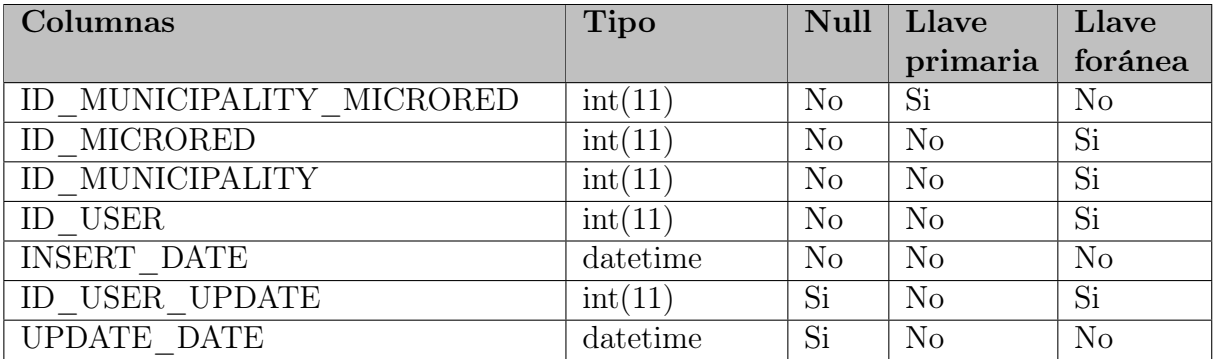

#### Cuadro 4.102: Descripción de la tabla MUNICIPALITY\_MICRORED

#### Nombre de la tabla: NEWBORN

Descripción: Almacena los datos del recién nacido según la tarjeta.

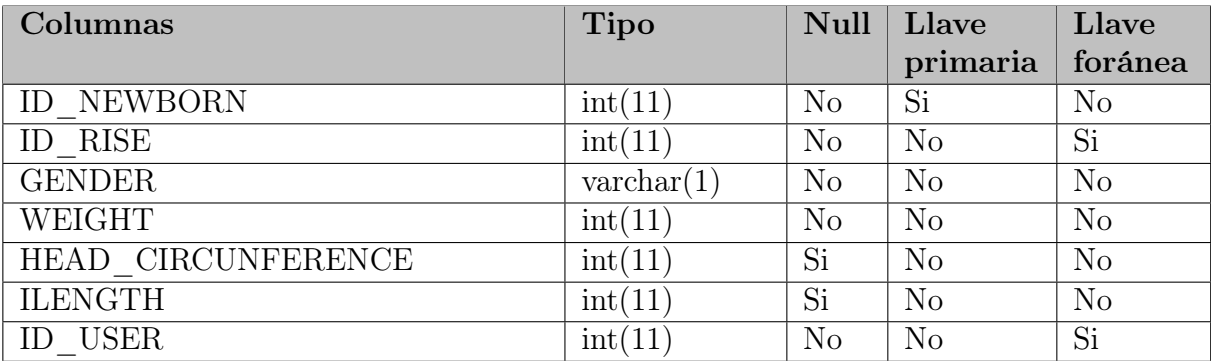

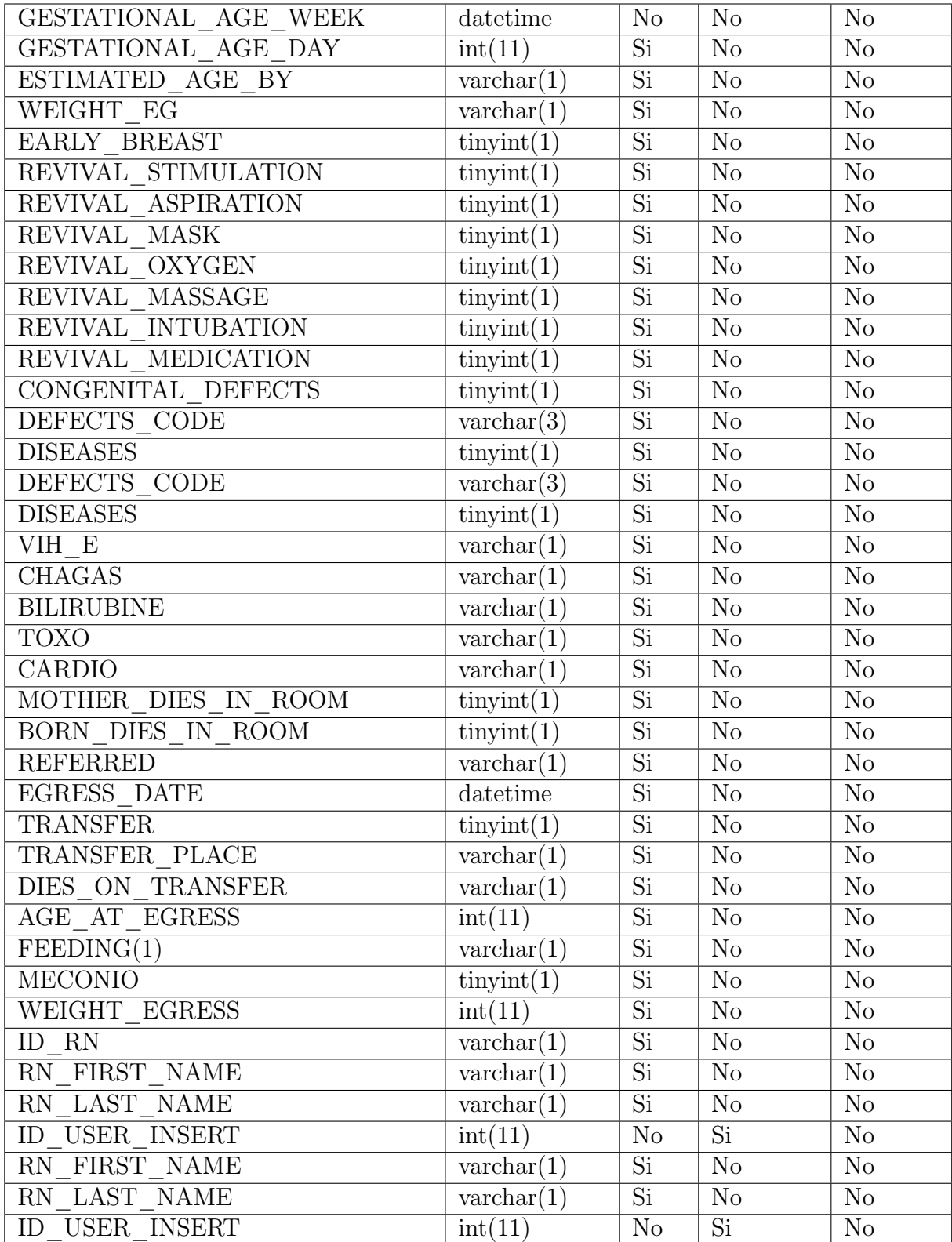

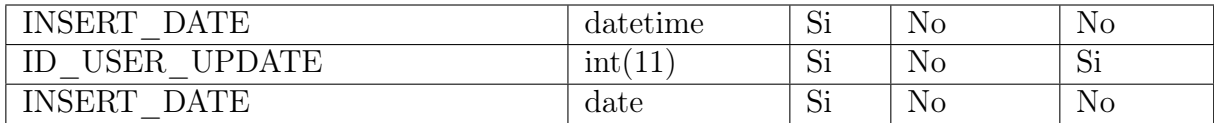

Cuadro 4.103: Descripción de la tabla NEWBORN

#### Nombre de la tabla: PAST

Descripción: Almacena los antecedentes de la embarazada según la tarjeta.

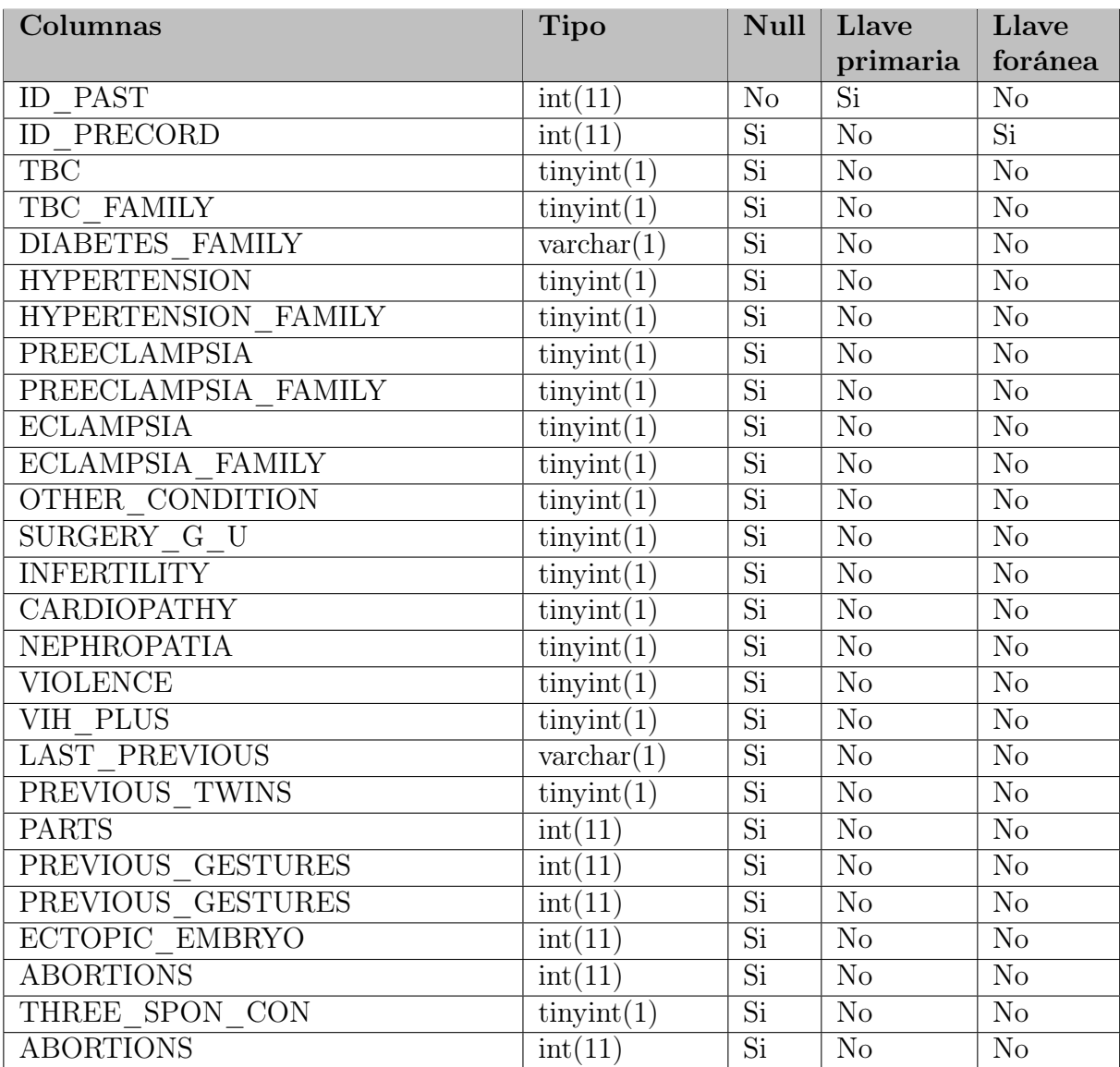

| THREE SPON CON         | $\text{tinyint}(1)$ | Si              | No                     | N <sub>o</sub>         |
|------------------------|---------------------|-----------------|------------------------|------------------------|
| <b>VAGINALS</b>        | int(11)             | Si              | N <sub>o</sub>         | N <sub>o</sub>         |
| <b>CAESAREAS</b>       | int(11)             | $\overline{Si}$ | N <sub>o</sub>         | $\overline{Si}$        |
| LIVE BIRTHS            | int(11)             | $\overline{Si}$ | $\overline{No}$        | $\overline{\text{No}}$ |
| DEAD BORN              | int(11)             | $\overline{Si}$ | N <sub>o</sub>         | N <sub>o</sub>         |
| THEY LIVE              | int(11)             | $\overline{Si}$ | No                     | N <sub>o</sub>         |
| <b>DEAD FIRST WEEK</b> | int(11)             | Si              | N <sub>o</sub>         | N <sub>o</sub>         |
| DEAD_AFTER_FIRST_WEEK  | int(11)             | Si              | N <sub>o</sub>         | N <sub>o</sub>         |
| PREVIOUS PREGNANCY END | int(11)             | Si              | N <sub>o</sub>         | N <sub>o</sub>         |
| <b>PLANNED</b>         | $\text{tinyint}(1)$ | Si              | N <sub>o</sub>         | N <sub>o</sub>         |
| FAILURE CONT METHOD    | $\text{varchar}(1)$ | $\overline{Si}$ | N <sub>o</sub>         | N <sub>o</sub>         |
| INSERT DATE            | datetime            | $\overline{Si}$ | N <sub>o</sub>         | N <sub>o</sub>         |
| ID USER INSERT         | int(11)             | N <sub>o</sub>  | N <sub>o</sub>         | Si                     |
| <b>INSERT DATE</b>     | datetime            | N <sub>o</sub>  | N <sub>o</sub>         | N <sub>o</sub>         |
| ID_USER UPDATE         | int(11)             | Si              | N <sub>o</sub>         | $\overline{Si}$        |
| <b>UPDATE DATE</b>     | datetime            | $\overline{Si}$ | $\overline{\text{No}}$ | N <sub>o</sub>         |

Cuadro 4.104: Descripción de la tabla PAST

#### Nombre de la tabla: PERMISSIONS

Descripción: Tabla que almacena los permisos asignados a los usuarios.

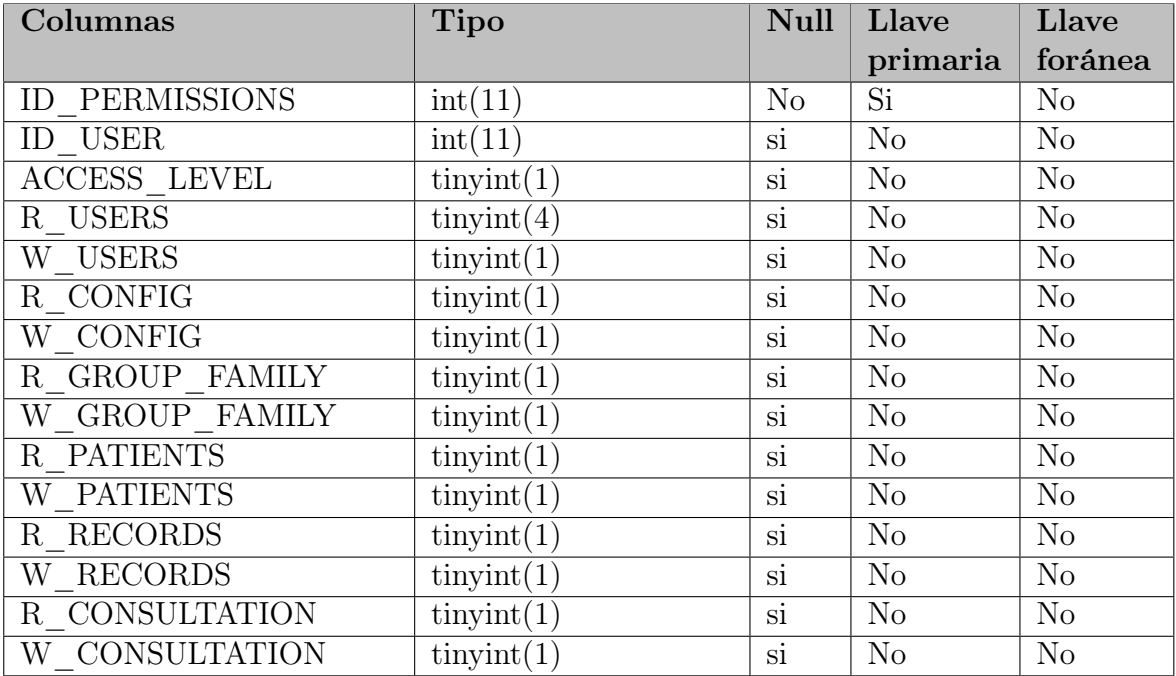

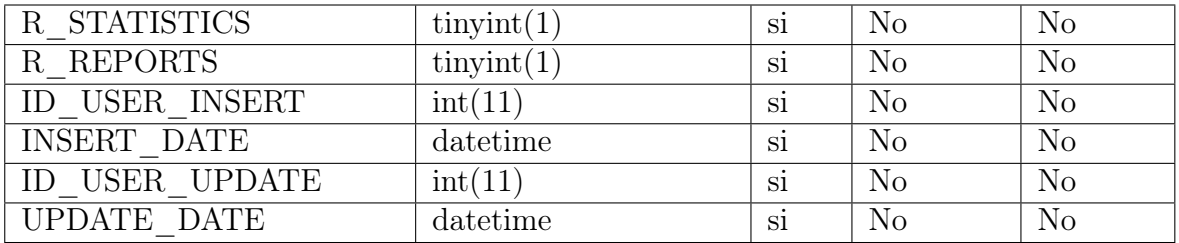

Cuadro 4.105: Descripción de la tabla PERMISSIONS

#### Nombre de la tabla: PERSON

Descripción: Tabla que almacena los datos de las personas registradas dentro de los grupos familiares

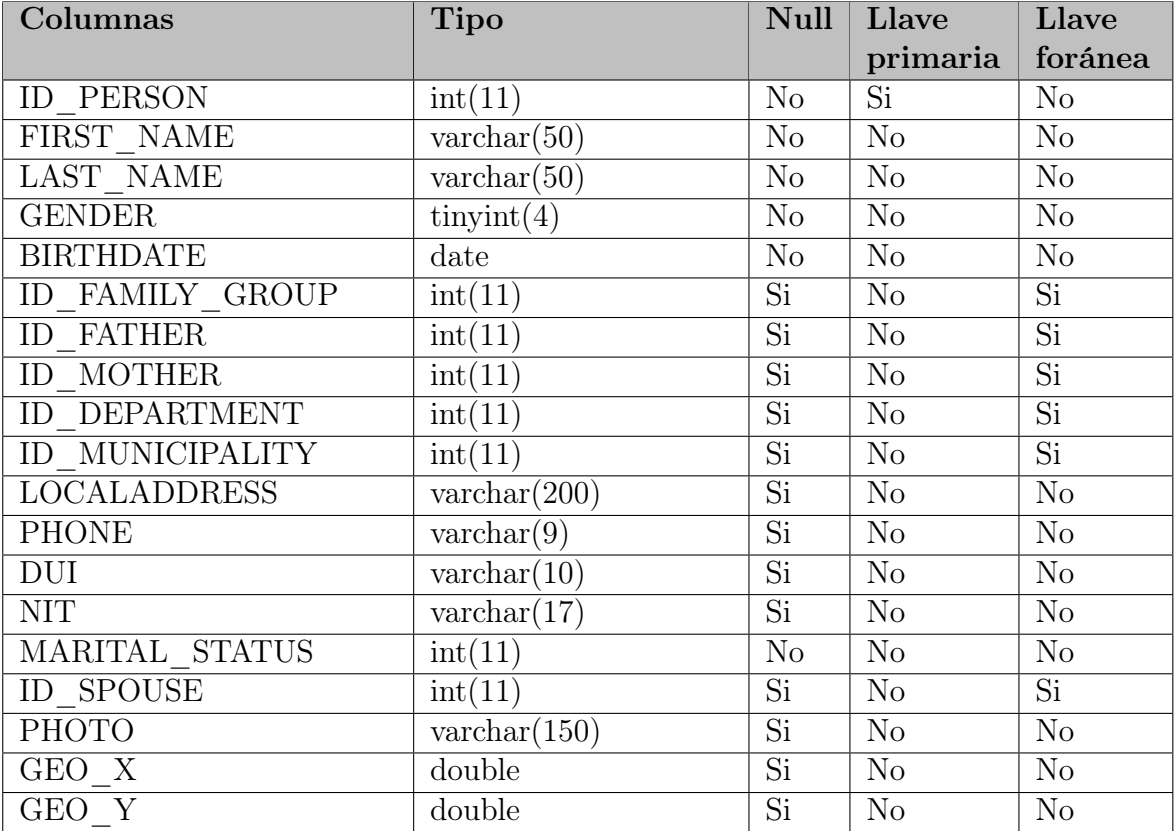

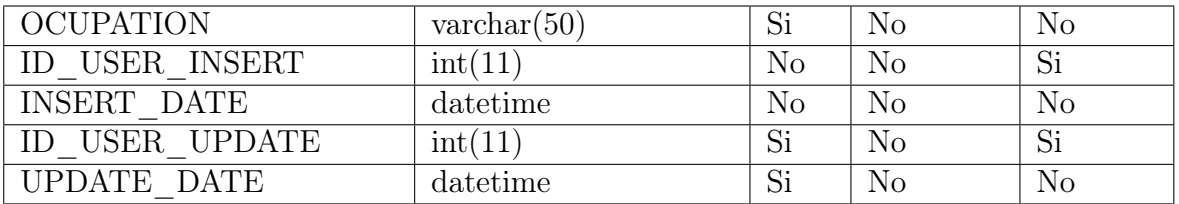

Cuadro 4.106: Descripción de la tabla PERSON

#### Nombre de la tabla: POSTPARTUM

Descripción: Tabla que almacena los datos de Globulina anti D del Posparto

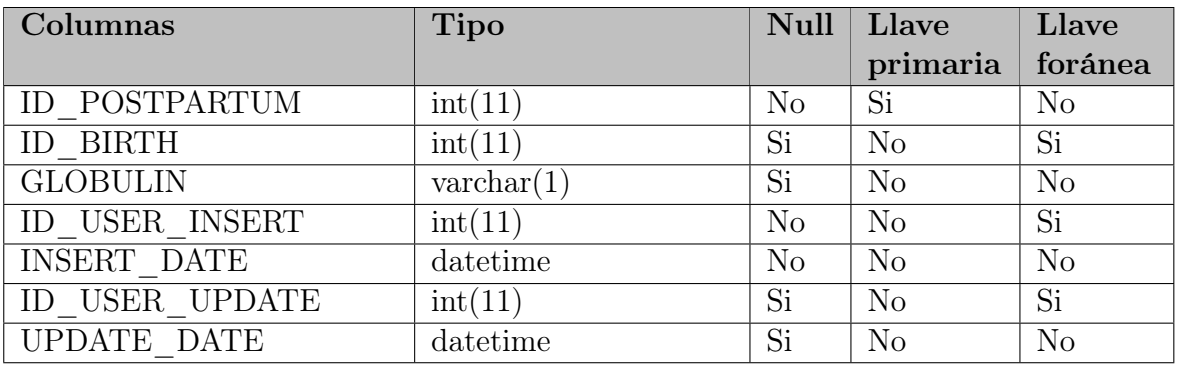

Cuadro 4.107: Descripción de la tabla POSTPARTUM

#### Nombre de la tabla: POSTPARTUM\_DETAIL

Descripción: Tabla que almacena los datos del Posparto según la Tarjeta

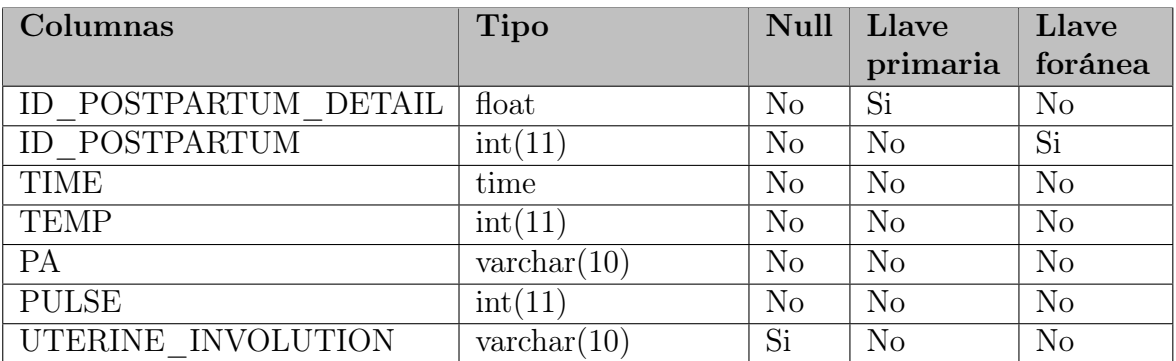

| <b>BLEEDING</b>    | $\text{tinyint}(1)$   | Si       | No | N <sub>o</sub> |
|--------------------|-----------------------|----------|----|----------------|
| <b>RESPONSABLE</b> | $\text{varchar}(100)$ | Si       | No | N <sub>o</sub> |
| ID USER INSERT     | int(11)               | No       | No | Si             |
| <b>INSERT DATE</b> | datetime              | $\rm No$ | No | N <sub>o</sub> |
| USER UPDATE<br>ID  | int(11)               | Si       | No | Si             |
| <b>UPDATE DATE</b> | $\det$ date time      | Si       | No | N <sub>o</sub> |

Cuadro 4.108: Descripción de la tabla POSTPARTUM\_DETAIL

#### Nombre de la tabla: PRENATAL\_CONSULTATIONS

Descripción: Tabla que almacena los datos de las consultas prenatales.

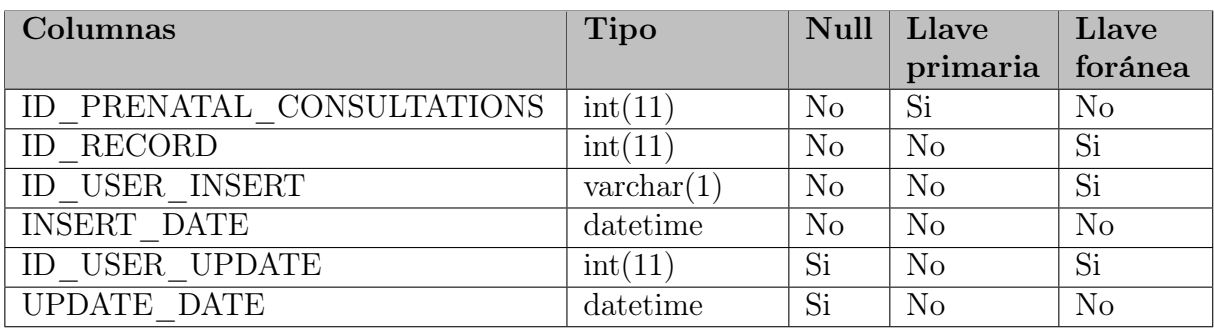

Cuadro 4.109: Descripción de la tabla PRENATAL\_CONSULTATIONS

#### Nombre de la tabla: PUERPERA

Descripción: Tabla que almacena los datos de la puerpera.

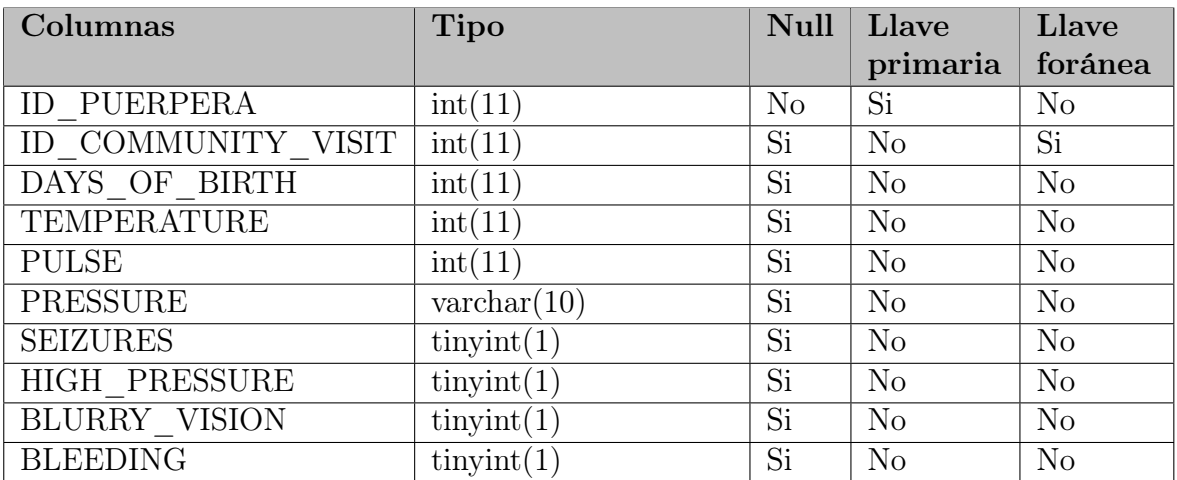

| VAGINAL FLOW              | $\text{tinyint}(1)$             | $\overline{Si}$ | $\overline{No}$        | $\overline{\text{No}}$ |
|---------------------------|---------------------------------|-----------------|------------------------|------------------------|
| STOMACH ACHE              | $\overline{\text{tiny}}(1)$     | $\overline{Si}$ | N <sub>o</sub>         | $\overline{No}$        |
| <b>FEVER</b>              | $\text{tinyint}(1)$             | $\overline{Si}$ | N <sub>o</sub>         | No                     |
| URINE PROBLEMS            | $\text{tinyint}(1)$             | $\overline{Si}$ | $\overline{\text{No}}$ | $\overline{\text{No}}$ |
| BREASTS REDNESS           | $\overline{\text{tiny(int)}}$   | $\overline{Si}$ | $\overline{No}$        | $\overline{No}$        |
| VITAMIN A                 | $\overline{\text{tiny}}(1)$     | $\overline{Si}$ | $\overline{\text{No}}$ | $\overline{\text{No}}$ |
| MOTHER REFERENCES         | $\text{tinyint}(1)$             | Si              | $\overline{No}$        | $\overline{No}$        |
| BREATHING FREQUENCY       | int(11)                         | $\overline{Si}$ | N <sub>o</sub>         | No                     |
| <b>BREASTFEEDING</b>      | $\overline{\text{varchar}(1)}$  | $\overline{Si}$ | $\overline{\text{No}}$ | $\overline{\text{No}}$ |
| CONVULTIONS BIRTH         | $\overline{\text{tiny}}(1)$     | $\overline{Si}$ | N <sub>o</sub>         | N <sub>o</sub>         |
| <b>LETHARGY</b>           | $\text{tinyint}(1)$             | $\overline{Si}$ | $\overline{\text{No}}$ | $\overline{\text{No}}$ |
| CAN NOT BREASTFEED        | $\text{tinyint}(1)$             | $\overline{Si}$ | No                     | N <sub>o</sub>         |
| <b>VOMITING</b>           | $\overline{\text{tiny}}(1)$     | $\overline{Si}$ | $\overline{\text{No}}$ | $\overline{\text{No}}$ |
| <b>CRYING</b>             | $\text{tinyint}(1)$             | $\overline{Si}$ | $\overline{No}$        | $\overline{No}$        |
| SKIN PROBLEMS             | $\overline{\text{tiny}}(1)$     | $\overline{Si}$ | No                     | No                     |
| <b>CYANOSIS</b>           | $\text{tinyint}(1)$             | $\overline{Si}$ | $\overline{\text{No}}$ | $\overline{\text{No}}$ |
| <b>PALLOR</b>             | $\overline{\text{tiny}}(1)$     | $\overline{Si}$ | $\overline{\text{No}}$ | N <sub>o</sub>         |
| <b>SCRETION</b>           | $\text{tinyint}(1)$             | $\overline{Si}$ | $\overline{\text{No}}$ | $\overline{\text{No}}$ |
| NAVEL REDNESS             | $\overline{\text{tiny(int(1)}}$ | $\overline{Si}$ | N <sub>o</sub>         | $\overline{No}$        |
| <b>UMBILICAL BLEEDING</b> | $\overline{\text{tiny}}(1)$     | $\overline{Si}$ | $\overline{\text{No}}$ | $\overline{\text{No}}$ |
| <b>DIARRHEA</b>           | $\text{tinyint}(1)$             | $\overline{Si}$ | N <sub>o</sub>         | N <sub>o</sub>         |
| DO NOT URINE              | $\overline{\text{tiny}}(1)$     | $\overline{Si}$ | $\overline{No}$        | $\overline{No}$        |
| DO NOT DEFECATE           | $\text{tinyint}(1)$             | $\overline{Si}$ | $\overline{\text{No}}$ | $\overline{\text{No}}$ |
| BRTH REFERENCES           | $\overline{\text{tiny}}(1)$     | Si              | $\overline{No}$        | $\overline{\text{No}}$ |
| <b>OBSERVATIONS</b>       | $\text{varchar}(300)$           | $\overline{Si}$ | No                     | N <sub>o</sub>         |
| ID USER INSERT            | int(11)                         | N <sub>o</sub>  | No                     | Si                     |
| <b>INSERT DATE</b>        | datetime                        | $\overline{No}$ | $\overline{No}$        | $\overline{\text{No}}$ |
| <b>ID USER UPDATE</b>     | int(11)                         | $\overline{Si}$ | $\overline{\text{No}}$ | $\overline{Si}$        |
| <b>UPDATE DATE</b>        | datetime                        | $\overline{Si}$ | No                     | $\overline{\text{No}}$ |

Cuadro 4.110: Descripción de la tabla PUERPERA

## Nombre de la tabla: RECORD

Descripción: Tabla que almacena datos generales de la embarazada.

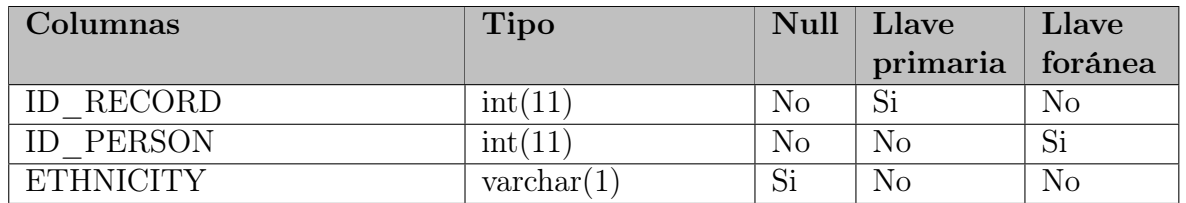

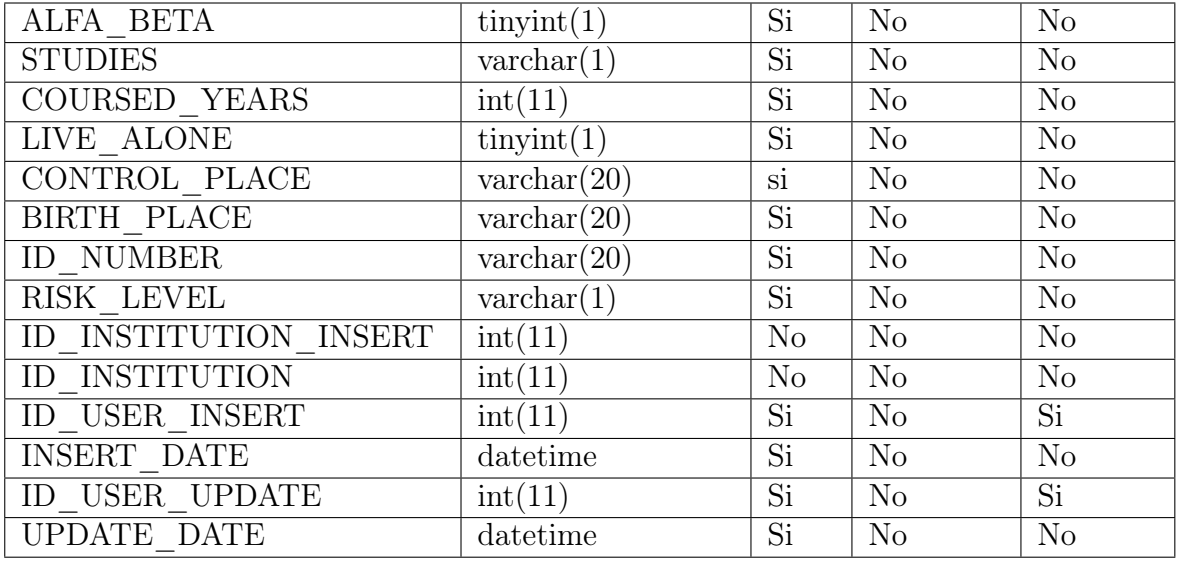

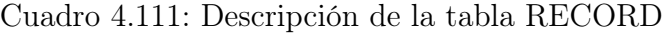

#### Nombre de la tabla: RISE

Descripción:Tabla que almacena los datos del momento del nacimiento.

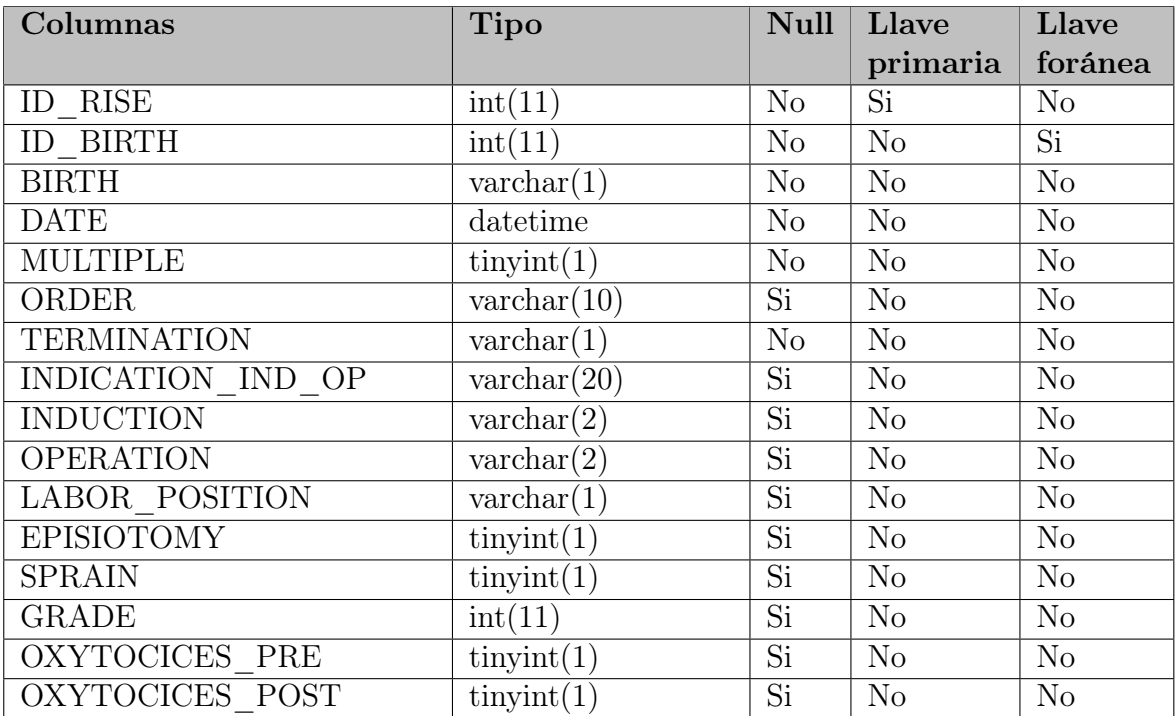

| COMPLETE PLACENTA   | $\text{tinyint}(1)$              | Si                       | $\rm No$       | No                     |
|---------------------|----------------------------------|--------------------------|----------------|------------------------|
| RETAINED PLACENTA   | $\text{tinyint}(1)$              | $\overline{Si}$          | No             | N <sub>o</sub>         |
| CORD                | $\text{varchar}(1)$              | Si                       | $\rm No$       | N <sub>o</sub>         |
| OXYTOCICES TDP      | $\overline{\text{tiny(int)}}$    | $\overline{\mathrm{Si}}$ | N <sub>o</sub> | $\overline{\text{No}}$ |
| <b>ANTIBIOTICS</b>  | $\text{tinyint}(1)$              | Si                       | N <sub>o</sub> | No                     |
| ANALGESICS          | $\overline{\text{tiny}}(1)$      | $\overline{\mathrm{Si}}$ | N <sub>o</sub> | N <sub>o</sub>         |
| ANESTHESIA L        | $\text{tinyint}(1)$              | Si                       | $\rm No$       | N <sub>o</sub>         |
| ANESTHESIA R        | $\text{tinyint}(1)$              | $\overline{Si}$          | No             | N <sub>o</sub>         |
| ANESTHESIA G        | $\text{tinyint}(1)$              | $\overline{Si}$          | No             | No                     |
| <b>TRANSFUSION</b>  | $\text{tinyint}(1)$              | $\overline{Si}$          | No             | No                     |
| SULFATE P           | $\text{tinyint}(1)$              | $\overline{Si}$          | $\rm No$       | No                     |
| OTHER MEDICATION C1 | $\text{varchar}(2)$              | $\overline{Si}$          | No             | N <sub>o</sub>         |
| OTHER MEDICATION C2 | $\bar{x}$ varchar(2)             | $\overline{Si}$          | No             | No                     |
| ATTENDED BIRTH      | $\text{varchar}(1)$              | $\overline{Si}$          | N <sub>o</sub> | No                     |
| ATTENDED BIRTH NAME | $\text{varchar}(100)$            | Si                       | No             | No                     |
| ATTENDED BORN       | $\text{varchar}(1)$              | $\overline{Si}$          | No             | N <sub>o</sub>         |
| ATTENDED BORN NAME  | $\overline{\text{varchar}(100)}$ | $\overline{\mathrm{Si}}$ | N <sub>o</sub> | No                     |
| ID USER INSERT      | $\overline{\text{int}}(11)$      | No                       | N <sub>o</sub> | $\overline{Si}$        |
| <b>INSERT DATE</b>  | datetime                         | $\rm No$                 | No             | N <sub>o</sub>         |
| ID USER UPDATE      | int(11)                          | Si                       | N <sub>o</sub> | Si                     |
| <b>UPDATE DATE</b>  | datetime                         | $\overline{Si}$          | N <sub>o</sub> | N <sub>o</sub>         |

Cuadro 4.112: Descripción de la tabla RISE

### Nombre de la tabla: ROLE

Descripción: Tabla que almacena los datos de los deferentes tipos de roles que habrán en el Sistema.

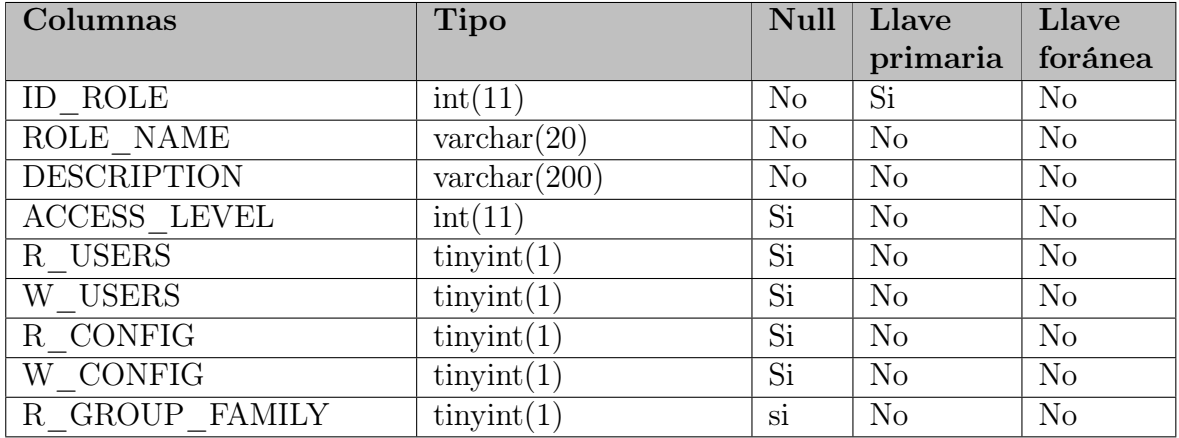
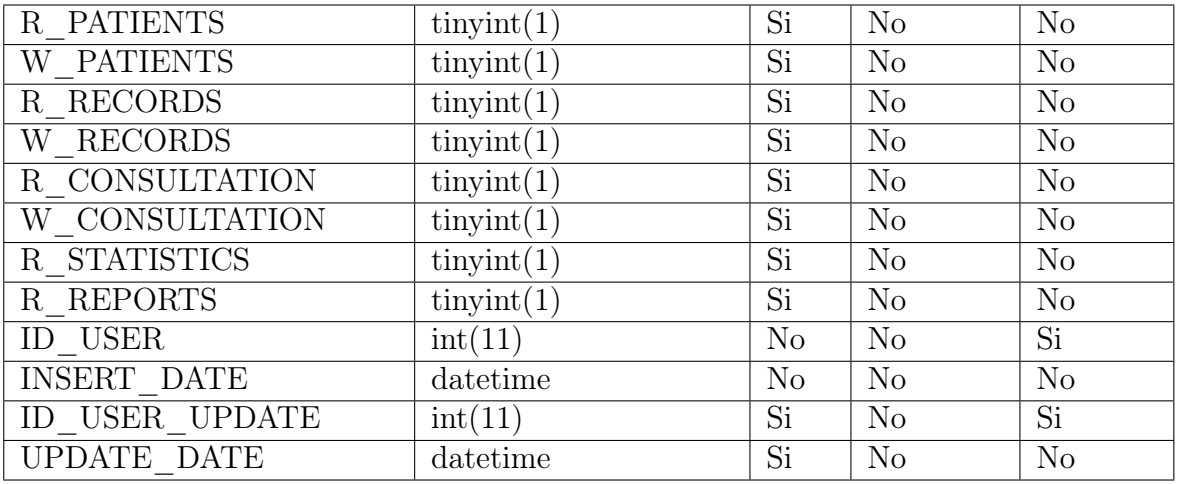

Cuadro 4.113: Descripción de la tabla ROLE

### Nombre de la tabla: TYPES\_OF\_VACCINES

Descripción: Tabla que almacena los datos de las vacunas.

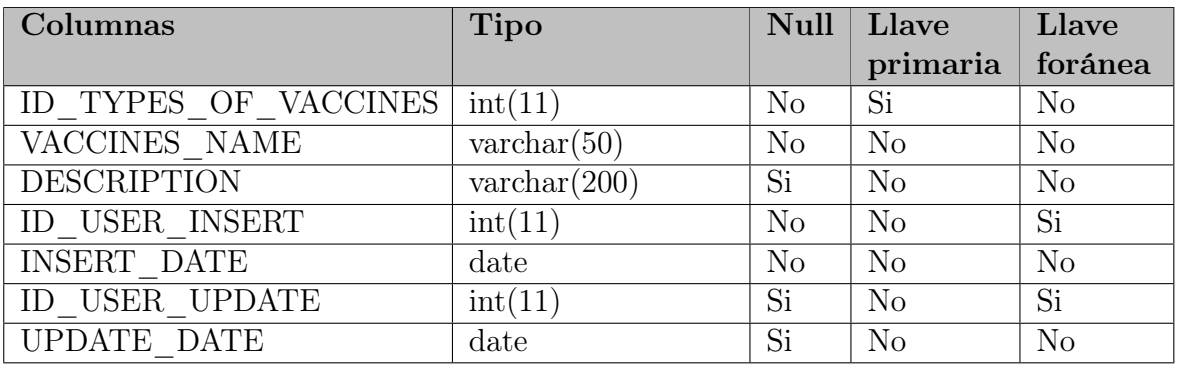

Cuadro 4.114: Descripción de la tabla TYPES\_OF\_VACCINES

### Nombre de la tabla: USER

Descripción: Tabla que almacena los datos de los usuarios del Sistema.

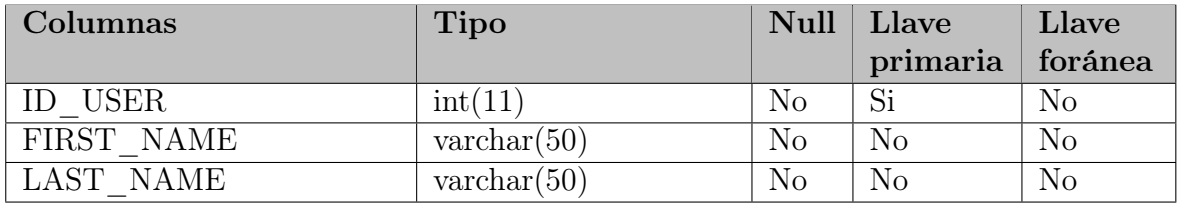

| BIRTH DATE          | date                             | No              | N <sub>o</sub>  | No              |
|---------------------|----------------------------------|-----------------|-----------------|-----------------|
| <b>GENDER</b>       | $\text{tinyint}(1)$              | $\rm No$        | N <sub>o</sub>  | N <sub>o</sub>  |
| <b>DUI</b>          | $\text{varchar}(10)$             | No              | No              | N <sub>o</sub>  |
| <b>NIT</b>          | $\text{varchar}(17)$             | No              | N <sub>o</sub>  | N <sub>o</sub>  |
| ID DEPARTMENT       | int(11)                          | $\rm No$        | N <sub>o</sub>  | Si              |
| ID MUNICIPALITY     | int(11)                          | $\rm No$        | $\overline{No}$ | $\overline{Si}$ |
| <b>LOCALADDRESS</b> | $\text{varchar}(100)$            | Si              | No              | N <sub>o</sub>  |
| PHONE NUMBER        | $\text{varchar}(9)$              | N <sub>o</sub>  | N <sub>o</sub>  | N <sub>o</sub>  |
| PHONE NUMBER 2      | $\text{varchar}(9)$              | $\overline{Si}$ | N <sub>o</sub>  | N <sub>o</sub>  |
| EMAIL               | $\text{varchar}(50)$             | No              | N <sub>o</sub>  | N <sub>o</sub>  |
| <b>USERNAME</b>     | $\text{varchar}(10)$             | $\rm No$        | N <sub>o</sub>  | N <sub>o</sub>  |
| <b>PASSWORD</b>     | $\text{varchar}(128)$            | $\rm No$        | N <sub>o</sub>  | N <sub>o</sub>  |
| PHOTO               | $\overline{\text{varchar}(150)}$ | Si              | N <sub>o</sub>  | N <sub>o</sub>  |
| <b>ID ROLE</b>      | int(11)                          | N <sub>o</sub>  | N <sub>o</sub>  | Si              |
| ID INSTITUTION      | int(11)                          | N <sub>o</sub>  | N <sub>o</sub>  | $\overline{Si}$ |
| <b>STATUS</b>       | int(11)                          | $\rm{si}$       | N <sub>o</sub>  | N <sub>o</sub>  |
| ID USER INSERT      | int(11)                          | $\rm No$        | N <sub>o</sub>  | Si              |
| <b>INSERT DATE</b>  | datetime                         | Si              | N <sub>o</sub>  | N <sub>o</sub>  |
| ID USER UPDATE      | int(11)                          | Si              | N <sub>o</sub>  | $\overline{Si}$ |
| <b>UPDATE DATE</b>  | datetime                         | Si              | N <sub>o</sub>  | N <sub>o</sub>  |

Cuadro 4.115: Descripción de la tabla USER

### Nombre de la tabla: VACCINE

Descripción: Tabla que almacena los datos de vacunas de la madre.

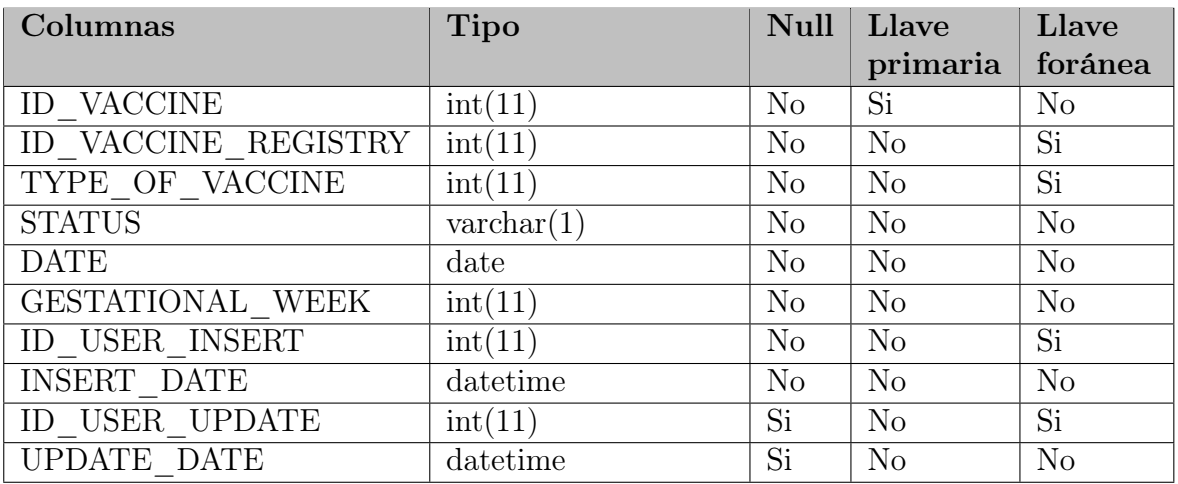

Cuadro 4.116: Descripción de la tabla VACCINE

### Nombre de la tabla: VACCINE\_REGISTRY

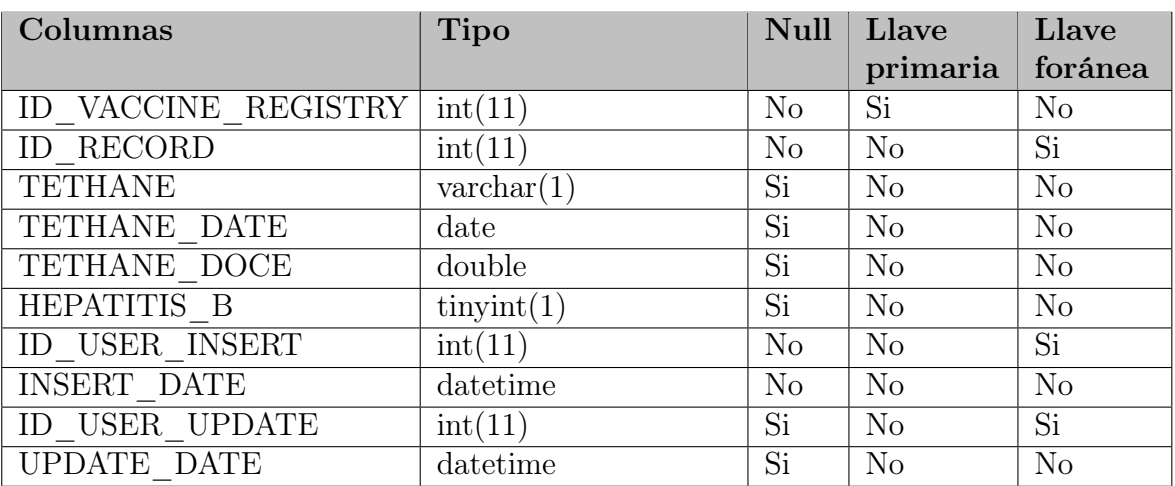

Descripción: Tabla que registra los tipos de vacunas de la madre.

Cuadro 4.117: Descripción de la tabla VACCINE\_REGISTRY

Nombre de la tabla: VISIT\_CONTROL

Descripción: Tabla que almacena los datos, de la visita realizada por el promotor a la embarazada.

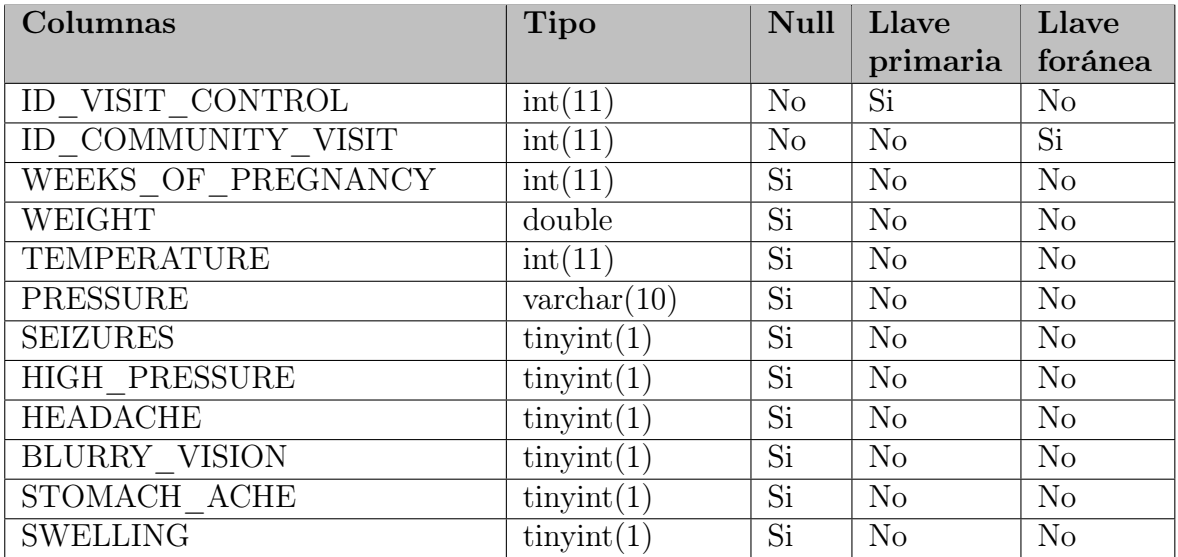

| DECREASE_OF_MOVEMENTS | $\text{tinyint}(1)$         | Si              | N <sub>o</sub> | N <sub>o</sub> |
|-----------------------|-----------------------------|-----------------|----------------|----------------|
| <b>BLEEDING</b>       | $\text{tinyint}(1)$         | Si              | N <sub>o</sub> | N <sub>o</sub> |
| VAGINAL FLOW          | $\overline{\text{tiny}}(1)$ | Si              | N <sub>o</sub> | N <sub>o</sub> |
| LIQUID OUTPUT         | $\text{tinyint}(1)$         | $\overline{Si}$ | N <sub>o</sub> | N <sub>o</sub> |
| LABOR PAIN            | $\text{tinyint}(1)$         | $\overline{Si}$ | N <sub>o</sub> | N <sub>o</sub> |
| URINE PROBLEMS        | $\text{tinyint}(1)$         | $\overline{Si}$ | N <sub>o</sub> | N <sub>o</sub> |
| <b>FEVER</b>          | $\text{tinyint}(1)$         | Si              | N <sub>o</sub> | N <sub>o</sub> |
| <b>VIOLENCE</b>       | $\text{tinyint}(1)$         | Si              | N <sub>o</sub> | N <sub>o</sub> |
| <b>OBSERVATIONS</b>   | $\text{varchar}(300)$       | Si              | N <sub>o</sub> | N <sub>o</sub> |
| ID USER INSERT        | int(11)                     | N <sub>o</sub>  | N <sub>o</sub> | Si             |
| INSERT DATE           | datetime                    | N <sub>o</sub>  | N <sub>o</sub> | N <sub>o</sub> |
| ID USER UPDATE        | int(11)                     | Si              | N <sub>o</sub> | Si             |
| UPDATE DATE           | datetime                    | Si              | N <sub>o</sub> | N <sub>o</sub> |

Cuadro 4.118: Descripción de la tabla VISIT\_CONTROL

# 4.6. Metodología para la programación

### 4.6.1. Programación orientada a objetos <sup>44</sup>

La programación será orientada a objetos. La orientación a objetos puede describirse como un conjunto de disciplinas que desarrollan y modelan software para facilitar la construcción de sistemas complejos a partir de componentes más sencillos. Su atractivo radica en que proporciona conceptos y herramientas con los cuales se modela y representa el mundo tan fielmente como sea posible.

Los conceptos y herramientas orientados a objetos son tecnologías que permiten que los problemas del mundo real sean expresados de modo fácil y natural.

Las técnicas orientadas a objetos proporcionan mejoras y metodologías para construir sistemas de software complejos a partir de unidades de software modulares reutilizables.

La orientación a objetos trata de cumplir las necesidades de los usuarios finales, así como las propias de los programadores. Estas tareas se logran mediante el modelado del mundo real. El soporte fundamental es el modelo objeto.

<sup>44</sup>(Leon S. Rivera, 2008, Lógica y programación orientada a los objetos: un inicio al desarrollo de software, p. 241)

# 4.7. Estándar de desarrollo

### 4.7.1. Estándar de programación Web

Un estándar de programación es una forma de "normalizar" la programación de forma tal que al trabajar en un proyecto cualquiera de las personas involucradas en el mismo tenga acceso y comprenda el código. En otras palabras, define la escritura y organización del código fuente de un programa. Además, el seguir un estándar facilita como programador la modificación del código fuente, aunque no se esté trabajando en el equipo de desarrollo.

Por lo general los estándares de programación definen la forma en que deben ser declaradas las variables, las clases, los métodos, entre otros.

Es un paradigma de programación que busca reducir el número de decisiones que el desarrollador tiene que tomar al momento de escribir su código.

En el desarrollo del sistema informático se usarán los estándares PSR-1 y PSR-2.

El estándar PSR-1 es la codificación estándar básica en su mayoría, hace referencia a los archivos como tal, la nomenclatura de que deberían de tener, las etiquetas que deberían de utilizar, el encoding del texto y los efectos secundarios que no deberían de presentar.

El estándar PSR-2 Extiende el estándar PSR-1 y contiene material referente a la sintaxis del código, orientado a dar formato al código PHP, su objetivo es reducir la dificultad cuando se lee código de diferentes autores.

# 4.7.2. PSR-1 Codificación estándar básica <sup>45</sup>

La norma comprende lo que debería considerarse el estándar de elementos de codificación necesarios para garantizar un alto nivel de interoperabilidad entre código PHP compartido.

#### Etiquetas de PHP:

El código PHP debe usar las etiquetas  $\langle$ ?php ?>.

#### Codificación de caracteres

El código PHP debe usar solo UTF-8

#### Espacios de nombres y nombres de las Clases

Cada clase está en un archivo por sí misma, y está en un espacio de nombres de al menos un nivel: un nombre de proveedor de primer nivel.

Los nombres de clase deben declararse en **StudlyCaps**. Es una forma de notación de texto que sigue el patrón de palabras en minúscula sin espacios y con la primera letra de cada palabra en mayúscula.

```
1 \leq?php
2 class Settings extends MainController{
3
4 | public function __construct(){
5 }
6 | }
7 \mid ?
```
Código 4.7: Código del archivo siscomues/app/controllers/Settings.php

<sup>45</sup>Jonathan Reinink, PHP avanzado a través de colaboración y estándares, Recuperado en https://www.php-fig.org/psr/psr-1/ el 27 de junio de 2020

#### Constantes de clase y métodos

El término "clase" se refiere a todas las clases, interfaces y rasgos.

#### Constantes:

Las constantes de clase deben declararse en mayúsculas separados con guión bajo.

const VERSION = '1.0'; const DATE\_APPROVED = '2012-06-01';

#### Métodos:

Los nombres de los métodos deben declararse en camelCase. Es una forma de notación de texto que sigue el patrón de palabras en minúscula sin espacios y con la primera letra de cada palabra en mayúsculas exceptuando la primera palabra.

## 4.7.3. PSR-2 Guía de estilo de codificación  $46$

#### General

El código debe seguir todas las reglas delineadas en PSR-1.

#### Archivos

- Todos los archivos PHP deben usar el final de línea Unix LF (avance de línea).
- Todos los archivos PHP deben terminar con una sola línea en blanco.
- La etiqueta de cierre debe dejarse omitida de los archivos que solo contengan PHP.

#### Líneas

- No debe haber un límite estricto en la longitud de la línea.
- El límite suave en la longitud de línea debe ser de 120 caracteres; inspectores de estilo automatizado debe advertir, pero no debe error en el límite suave.

<sup>46</sup>Jonathan Reinink, PHP avanzado a través de colaboración y estándares, Recuperado en https://www.php-fig.org/psr/psr-1/ el 27 de junio de 2020

- Las líneas no deberían tener más de 80 caracteres; las líneas más largas que eso deberían dividirse en múltiples líneas subsiguientes de no más de 80 caracteres cada una.
- No debe estar rastreando espacios en blanco al final de líneas no en blanco.
- Se pueden agregar líneas en blanco para mejorar la legibilidad e indicar bloques de código.
- No debe haber más de una declaración por línea.

### Palabras clave y verdadero / falso / nulo

- Las palabras clave de PHP deben estar en minúsculas
- Las constantes de PHP true, false y null deben estar en minúsculas.

#### Espacio de nombres y declaraciones de uso

- Debe haber una línea en blanco después de la declaración del namespace.
- Todas las declaraciones de use deben ir después de la declaración namespace.
- Debe haber una palabra clave de use por declaración.
- Debe haber una línea en blanco después del bloque de use.

#### Clases, propiedades y métodos

El término "clase" se refiere a todas las clases, interfaces y rasgos.

### Extiende e Implementa

Las palabras clave extends e implements DEBEN declararse en la misma línea que el nombre de la clase.

La llave de apertura para la clase debe ir en su propia línea; el llave de cierre para la clase debe ir en la siguiente línea después del cuerpo.

Las listas de implements pueden dividirse en varias líneas, donde cada la línea subsiguiente se sangra una vez. Al hacerlo, el primer elemento en la lista debe estar en la línea siguiente, y debe haber solo una interfaz por línea

### Propiedades

- La visibilidad debe declararse en todas las propiedades.
- La palabra clave var no debe usarse para declarar una propiedad.
- No debe haber más de una propiedad declarada por estado.
- Los nombres de propiedad no deben tener el prefijo único para indicar visibilidad protegida o privada.

#### Métodos

- La visibilidad debe declararse en todos los métodos.
- Los nombres de los métodos no deberían estar precedidos de un solo guión bajo para indicar visibilidad protegida o privada.
- Los nombres de los métodos no deben declararse con un espacio después del nombre del método.
- Las llaves de apertura deben ir en su propia línea, y la llave de cierre debe ir en la siguiente línea después del cuerpo. no debe haber un espacio después de la apertura paréntesis, y no debe haber un espacio antes del paréntesis de cierre.
- Una declaración de método tiene el siguiente aspecto.Tenga en cuenta la ubicación de paréntesis, comas, espacios y llaves.

#### Argumentos del método

En la lista de argumentos,no debe haber un espacio antes de cada coma, y debe ser un espacio después de cada coma.

Los argumentos de método con valores predeterminados deben ir al final del argumento lista.

Las listas de argumentos pueden dividirse en varias líneas, donde cada línea subsiguiente está sangrado una vez al hacerlo, el primer elemento de la lista debe estar en la siguiente línea, y debe haber solo un argumento por línea.

Cuando la lista de argumentos se divide en varias líneas, el paréntesis de cierre y la llave de apertura deben colocarse juntas en su propia línea con un espacio entre ellos.

Cuando está presente, las declaraciones abstract y final deben preceder a la declaración de visibilidad.

Cuando está presente, la declaración static debe venir después de la declaración visibilidad.

#### Método y función de llamadas

Al hacer un método o llamar a una función, no debe haber un espacio entre el método o nombre de la función y el paréntesis de apertura, no debe ser un espacio después del paréntesis de apertura, y no debe haber un espacio antes del paréntesis de cierre. en la lista de argumentos, no debe haber un espacio antes cada coma, y debe haber un espacio después de cada coma.

Las listas de argumentos pueden dividirse en varias líneas, donde cada línea subsiguiente está con sangría una vez al hacerlo, el primer elemento de la lista debe estar en la siguiente línea, y debe haber solo un argumento por línea.

Cuando la lista de argumentos se divide en varias líneas, el paréntesis de cierre y la llave de apertura deben colocarse juntas en su propia línea con un espacio entre ellos.

#### Estructuras de control

Las reglas de estilo generales para las estructuras de control son las siguientes:

Debe haber un espacio después de la palabra clave de la estructura de control.

- No debe haber un espacio después del paréntesis de apertura.
- No debe haber un espacio antes del paréntesis de cierre.
- Debe haber un espacio entre el paréntesis de cierre y la apertura de llave.
- El cuerpo de la estructura debe estar sangrado una vez.
- La llave de cierre debe estar en la siguiente línea después del cuerpo
- El cuerpo de cada estructura debe estar rodeado por llaves. Esto estandariza cómo las estructuras se ven y reduce la probabilidad de introducir errores como nuevos las líneas se agregan al cuerpo.

#### if, elseif, else

Una estructura if se tiene en cuenta la colocación de paréntesis, espacios y llaves; y else y elseif están en la misma línea que la llave de cierre del cuerpo anterior.

La palabra clave elseif debe ser utilizada en lugar de else if así para que todo el control las palabras clave parecen palabras sueltas.

#### switch, case switch, case

Una estructura de switch se debe tener en cuenta la ubicación de paréntesis, espacios y llaves. La declaración de case debe ir con sangría una vez desde el switch, y la palabra clave break (u otra palabra clave de terminación)debe ir con sangría al mismo nivel que el cuerpo del case, debe haber un comentario como // no break cuando la caída es intencional en un cuerpo de case no vacío.

#### while, do while

Una instrucción while se debe tener en cuenta la ubicación de paréntesis, espacios y llaves.

Del mismo modo, una declaración do while parece a lo siguiente. Tener en cuenta la ubicación de paréntesis, espacios y llaves.

Una declaración foreach. Tener en cuenta la ubicación de paréntesis, espacios y llaves.

try , catch

Un bloque try catch. Tener en cuenta la ubicación de paréntesis, espacios y llaves.

Cierres

- Los cierres deben declararse con un espacio después de la palabra clave de function, y un espacio antes y después de la palabra clave use.
- La llave de apertura debe seguir en la misma línea, y la llave de cierre debe continuar la siguiente línea sigue al cuerpo.
- No debe haber un espacio después del paréntesis de apertura de la lista de argumentos o lista de variables, y no debe haber un espacio antes del paréntesis de cierre de la lista de argumentos o lista de variables.
- En la lista de argumentos y la lista de variables, no debe haber un espacio antes de cada coma, y debe haber un espacio después de cada coma.
- Los argumentos de cierre con valores predeterminados deben ir al final del argumento lista.
- Las listas de argumentos y las listas de variables pueden dividirse en varias líneas, donde cada línea subsiguiente se sangra una vez. al hacerlo, el primer elemento en la lista debe estar en la siguiente línea, y debe haber solo un argumento o variable por línea.
- Cuando la lista final (ya sea de argumentos o variables) se divide en múltiples líneas, el paréntesis de cierre y la llave de apertura deben colocarse juntos en su propia línea con un espacio entre ellos.

for

### HTML

Los códigos en HTML deben cumplir con unas reglas adicionales:

- Los tags tienen que estar escritos en minúsculas. Por ejemplo  $\langle \text{td}\rangle$ en vez de  $\langle TD \rangle$
- Los objetos html deben tener id y name, y ambos deben ser iguales.
- Cuando hay que escribir variables de PHP dentro de un código HTML se debe tener el HTML dentro de PHP y no al revés
- Cuando se construye un código de php, después del tag de mayor-interrogación,debe venir la palabra php. Finalmente, el código HTML generado por un programa también debe ser legible, bien estructurado e indentado.

#### CSS

Existen reglas adicionales para la creación de hojas de estilo.

Usar una línea para cada atributo, ya que hace más fácil saber qué línea editar para modificar cierta etiqueta.

### 4.7.4. Sistema de control de versiones GIT

Los sistemas de control de versiones son herramientas que gestionan los diversos cambios que se realizan sobre los elementos de uno o más proyectos, guardando así versiones de el sistema en todas sus fases de desarrollo.

Cuando hablamos de una versión, revisión o edición de un proyecto, nos referimos al estado en el que se encuentra el mismo en un momento dado de su desarrollo o modificación. Una revisión donde se nos informa la fecha en la cual se ha creado, quien la ha ejecutado y por qué motivos lo ha hecho.

Estas versiones son como una instantánea / snapshot donde se registra el estado del proyecto en un momento determinado en el tiempo y se van guardando, a medida que se hacen, modificaciones al código fuente, se agregan assets, frameworks o librerías, etc.

Teóricamente, las nuevas funcionalidades de nuestro sistema las iremos trabajando dentro de la rama de desarrollo, pero constantemente uno se encuentra resolviendo bugs en el desarrollo.

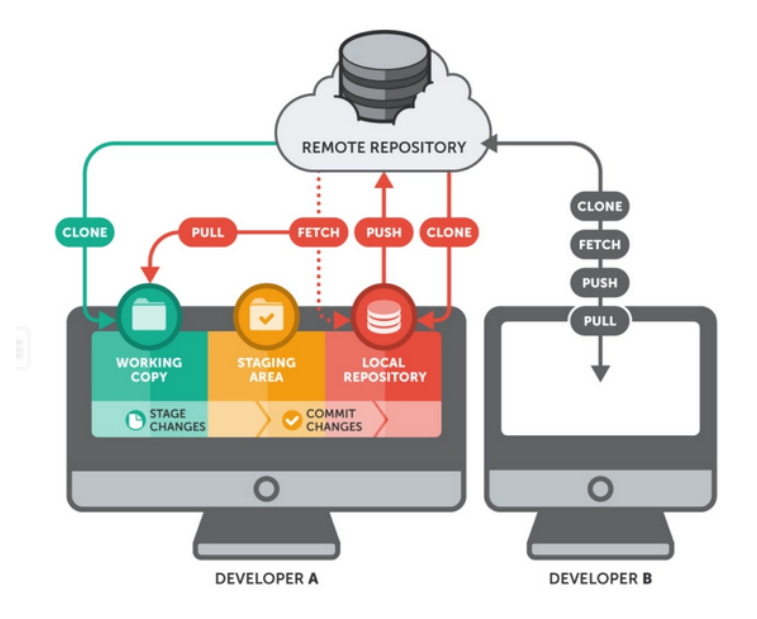

Figura 4.45: Crear repositorio

#### Repositorio

Un repositorio o "repo" es un directorio donde se almacenan los archivos de tu proyecto. Puede estar ubicado en el almacenamiento de GitHub o en un repositorio local en tu computadora. Puedes almacenar archivos de código, imágenes, audios o todo lo relacionado con el proyecto en el repositorio.

#### Branch

Branch, que se traduce como rama, es una copia de tu repositorio. Puedes utilizar la rama cuando quieras hacer un desarrollo de forma aislada.

Trabajar en una rama no afectará el repositorio central u otras ramas. Si has completado el trabajo, puedes combinar tu rama con otras ramas y con el repositorio central mediante una pull request.

### Pull Request

Pull request significa que les informas a los demás que has enviado al repositorio principal el cambio que hiciste en una rama. Los colaboradores del repositorio pueden aceptar o rechazar una pull request. Una vez abierta, puedes discutir y revisar tu trabajo con los colaboradores.

Cada vez que realizamos una modificación en nuestra copia ésta se reporta a la copia principal, donde es gestionada convenientemente por el administrador del proyecto.

Para llevar acabo nuestro control de versiones en git, se crearon 3 repositorios remotos privados los cuales son:

- Repositorio Sistemas
- Repositorio Embarazadas
- Repositorio Promotores

Estos repositorios están configurados únicamente con acceso para 4 usuarios, de igual manera cada usuario tiene un repositorio local que se sincroniza con cada uno de estos repositorios mencionados anteriormente.

Y de esta forma llevamos el control de versiones para nuestro proyecto.

| Search or jump to                                                       | Pull requests Issues Marketplace Explore                                    | Δ                                                                                                    |  |
|-------------------------------------------------------------------------|-----------------------------------------------------------------------------|----------------------------------------------------------------------------------------------------|--|
| wilber-mndz / siscomues Private<br>Δ                                    |                                                                             | $\mathcal{C}$ Fork<br>☆ Star<br>⊙ Watch –<br>$\overline{2}$<br>$\mathbf{0}$                                                |  |
| ្រី] Pull requests<br><> Code<br>$\bigcirc$<br>Issues                   | <b>III</b> Projects<br>(b) Actions<br><b>1</b> Security<br>$\sim$ Insights  |                                                                                                    |  |
| <sup>2</sup> 1 branch ◯ 0 tags<br>$\mathbb{P}$ master $\sim$            | Add file =<br>$\downarrow$ Code $\downarrow$<br>Go to file                  | About<br>Sistema para el control y seguimiento<br>de mujeres en estado de gestación en<br>El Salvador<br><b>CCI</b> Readme |  |
| <b>SEP</b><br>cederh Programacion Recien nacido y correccion de errores | ①78 commits<br>0207742 8 hours ago                                          |                                                                                                    |  |
| app                                                                     | Programacion Recien nacido y correccion de errores<br>8 hours ago           |                                                                                                    |  |
| public                                                                  | Programacion Recien nacido y correccion de errores<br>8 hours ago           |                                                                                                    |  |
| .gitignore                                                              | Se inicio las vista de antecedentes y se corriguieron errores<br>last month | <b>Releases</b>                                                                                                    |  |
| .htaccess                                                               | Se inicio las vista de antecedentes y se corriquieron errores<br>last month | No releases published                                                                                                    |  |
| <b>README.md</b>                                                        | Se inicio las vista de antecedentes y se corriguieron errores<br>last month | Create a new release                                                                                                    |  |
| siscomues.sql                                                           | Se inicio las vista de antecedentes y se corriquieron errores<br>last month |                                                                                                    |  |
| <b>README.md</b>                                                        | 0                                                                           | <b>Packages</b><br>No packages published<br>Publish your first package                                                     |  |

Figura 4.46: Repositorio siscomues

### 4.7.5. Estructura de ficheros utilizando modelo, vista controlador

Como equipo de desarrollo decidimos utilizar un patrón MVC propio el cual propone la construcción de tres componentes distintos que son el modelo, la vista y el controlador. Este patrón de arquitectura de software se basa en las ideas de reutilización de código, utilizando una estructura de carpetas y clases predefinidas, los controladores secundarios se extienden del controlador principal, división de la lógica y el diseño, facilitar el uso por medio de URL amigables, incluyen librerías de Javascript como Jquery, lo que facilitará la validación de formularios, puedes utilizar abstracción de datos, facilitando la realización de consultas a la base de datos, versatilidad entre desarrolladores, seguir métodos comunes de programación, hace que el código sea más entendible entre estos, pudiendo uno continuar el trabajo de otro.

El sistema de archivos o directorio de carpetas del sistema está compuesto de la siguiente manera.

- $\blacksquare$  app  $\blacktriangleright$  class • | config • | controllers helpers
	- $\blacktriangleright$  models
	- | views
	- vendor

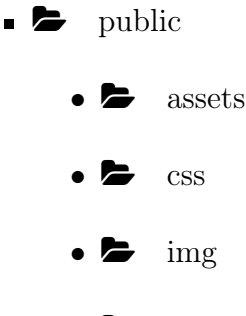

 $\bullet$   $\bullet$  js

app una de las dos carpetas principales, dentro de app se encuentra toda la lógica de nuestro sistema, todos los archivos de configuración, conexión con la base de datos, modelos, vistas y controladores se encuentran en esta carpeta. Dicha carpeta es inaccesible para los usuarios ya que estará protegida mediante una configuración en el servidor y solo se puede acceder a ella mediante un archivo que se encontrara dentro de la carpeta public.

public La segunda carpeta principal del sistema, dentro de ella se guarda toda la información a la que el usuario puede acceder normalmente, como archivos CSS, JavaScript, imágenes predefinidas así como también las imágenes subidas por el usuario. Esta carpeta es la que se carga automáticamente cuando accedamos a la URL base del sistema el direccionamiento se hace mediante un archivo de configuración del servidor. aquí es donde está el archivo index.php que nos permite acceder al contenido de la carpeta app sin tener que entrar a ella directamente.

app/class dentro de esta carpeta se encuentran las clase principales de nuestro sistema, como la que nos permite establecer conexión con la base de datos, así como leer y escribir información en ella, también nuestro controlador principal y la clase core que se encarga del manejo de las URL semánticas.

app/config aquí se encuentra el archivo de configuración del sistema, donde se configura las credenciales de la base de datos, rutas de la aplicación y configuraciones para encriptar contraseñas.

app/controller en esta carpeta se guardan todos los controladores del sistema para que puedan ser cargados desde la url, estos deben iniciar sus nombres con letra mayúscula.

app/helpres aquí se guardan los archivos que consienten funciones que no pertenecen a una clase en específica y que pueden ser utilizadas en diferentes partes del sistema, como validaciones o comprobación de permisos.

app/models en esa carpeta se guardan los modelos, cada uno corresponde a un controlador en específico y sus nombres también tienen inicial mayúscula.

app/views dentro de esta carpeta se encuentran otras subcarpeta que contienen las vistas, cada controlador tiene una carpeta con vistas correspondiente a sus métodos.

app/vendor aquí estan las librerías de terceros importadas con el software de control de dependencias composer, podemos encontrar librerías para hacer validaciones, generar documentos pdf entre otras.

public/assets en esta carpeta están todos los archivos css, js e imágenes de la plantilla utilizada.

public/css aquí están todos los archivos css utilizados para dar estilos adicionales a los que ya dispone la plantilla.

public/js todos los archivos js crados por nosotros, tanto para validaciones como peticiones ajax o código de vue.js se guarda en esta carpeta.

public/img aquí se almacenan todas las imágenes predefinidas así como las subidas por el usuario.

# 4.7.6. Patrón de programación para la aplicación móvil Patrón BLoC

BloC es un componente intermediario entre las vistas y nuestro modelo, El modelo es un concepto amplio depende del tamaño y arquitectura de nuestra aplicación. Puede ser desde nuestra capa de datos en una arquitectura simplificada hasta nuestro dominio. BLoC significa Business Logic Component.

El patrón BLoC, tiene varios objetivos:

- Centralizar la lógica de negocio
- Centralizar cambios de estado
- Mapear al formato que necesita la vista

Centralizar la lógica de negocio: Este patrón en el contexto de tener aplicaciones sin una arquitectura definida, con componentes muy grandes, con lógica de negocio y donde se realizan también llamadas a una API dentro de los componentes. La idea es extraer todo lo que no es renderización de vista como la lógica de negocio de los componentes del framework de UI en unas clases llamadas BLoC, ajenas a cualquier tecnología o librería. Estas clases no pueden tener ninguna dependencia de una librería concreta, dependen de abstracciones y estas deben ser inyectadas.

De esta forma utilizando el principio de inversión de dependencia, una clase BLoC solo debe contener lógica y puede escalar mejor a futuros cambios o a utilizarse en diferentes tecnologías.

Centralizar cambios de estado: Estas clases BloC van a centralizar los cambios de estado que se producen en la aplicación. De esta forma estas clases BLoC serían las encargados de recibir las acciones o eventos que se producen en la aplicación, y que modifican el estado.

Mantienen cacheado el estado en memoria y también son las responsables de comunicar a todas las partes implicadas (componentes o widgets) los cambios de estado, ya que este debe ser observable.

Mapear al formato que necesita la vista: Los BLoCs también se van a encargar de formatear los datos a como lo necesitan las vistas, de esta forma esta lógica de presentación de formateo es también reutilizable.

#### Patrón Repository

Un Repositorio es un mediador entre el dominio de la aplicación y los datos que le dan persistencia. Con este planteamiento podemos pensar que el usuario de este repositorio no necesitaría conocer la tecnología utilizada para acceder a los datos, sino que le bastaría con saber las operaciones que nos facilita este "mediador", el repositorio.

### 4.7.7. Estándares de Base de Datos

Los estándares proporcionan características fundamentales para crear, acceder, mantener, controlar y proteger datos SQL. Entre los elementos más relevantes sobre la sintaxis y la semántica de un lenguaje de base de datos, tenemos:

- Para especificar y modificar la estructura y las restricciones de integridad de los datos SQL.
- Por declarar procedimientos de lenguaje de base de datos.
- Para incrustar sentencias de SQL en una unidad de compilación.

Citamos algunos ejemplos:

**Tablas:** Usar el formato **Screaming Snake Case**. Todas las letras en mayúsculas y de carácter singular; y cada una de las palabras, se separa por un guión bajo (\_). Ejm: PERSON, INSTITUTION, COMMUNITY VISIT.

- Columnas: Usar el formato Screaming Snake Case . Todas las letras en mayúsculas y el nombre singular cuando representa una entidad y plural cuando se unen más de una entidad; y cada una de las palabras, se separa por un guión bajo (\_). Ejm: ID\_PERSON, LAST\_NAME, INSTITUTION\_NAME.
- Procedimiento almacenado: El nombre tiene que estar relacionado con la entidad  $\langle$ Acción\_Entidad>(Screaming Snake Case). Ejm: INSERT\_PERSON, UPDATE\_INSTITUTION.
- Disparadores: El nombre tiene que estar relacionado con la entidad y utilizar un prefijo <Prefijo\_Acción\_Entidad>(Screaming Snake Case) dejando TG\_ como prefijo. Ejm: TG\_INSERT\_PERSON, TG\_UPDATE\_INSTITUTIONS.
- Lenguaje: Todas las tablas, campos y atributos serán declaradas en idioma Ingles.
- Rastreo de datos: Para llevar un control de los datos, todas las tablas tendrán por predeterminado 4 columnas las cuales son: ID\_USER\_INSERT, INSERT\_DATE, ID\_USER\_UPDATE, UPDATE\_DATE.

### 4.7.8. PRUEBAS DE SOFTWARE

En paralelo a la construcción del sistema se realizó la revisión y validación de los mismos mediante pruebas, las cuales tiene una gran relevancia en el ciclo de vida del proyecto, siendo está la manera de llevar un control de la calidad de software.

El objetivo es recoger los casos de pruebas que verifican que el sistema satisface los requisitos específicos.

A continuación se mencionan los métodos y estrategias de pruebas que se utilizaron para eliminar errores y garantizar una correcta funcionalidad de nuestro sistema. Así también se realizaron pruebas de rendimiento a las aplicaciones para conocer su funcionamiento en diferentes dispositivos móviles.

#### Generalidades de las pruebas realizadas

A continuación se describen los tipos de pruebas que se realizaron en cada uno de los módulos de SISCOMUES:

#### Dinámicas:

Se requiere que el caso de prueba sea ejecutado sobre el ordenador para verificar los valores límites asociados a los datos de entrada y salida asociados al mismo.

Las técnicas aplicadas para realizar las pruebas fueron:

### Pruebas de caja blanca:

Para la ejecución y verificación de las decisiones lógicas de los módulos y la navegabilidad de los mismos.

### Pruebas de caja negra:

Para determinar la funcionalidad por módulos y de esa forma se identificaron errores de interfaz.

La estrategia seguida a la hora de evaluar dinámicamente a SISCOMUES permitió comenzar por los módulos más simples y más pequeños e ir avanzando hasta probar todo el Sistema en su conjunto. Concretamente, los pasos a seguir son:

- **Pruebas de Integración :** A partir del esquema del diseño, los módulos probados se vuelven a probar combinados para probar sus interfaces.
- Pruebas de Sistema : El software ensamblado totalmente con cualquier componente hardware que requiere se prueba para comprobar que se cumplen los requisitos funcionales.

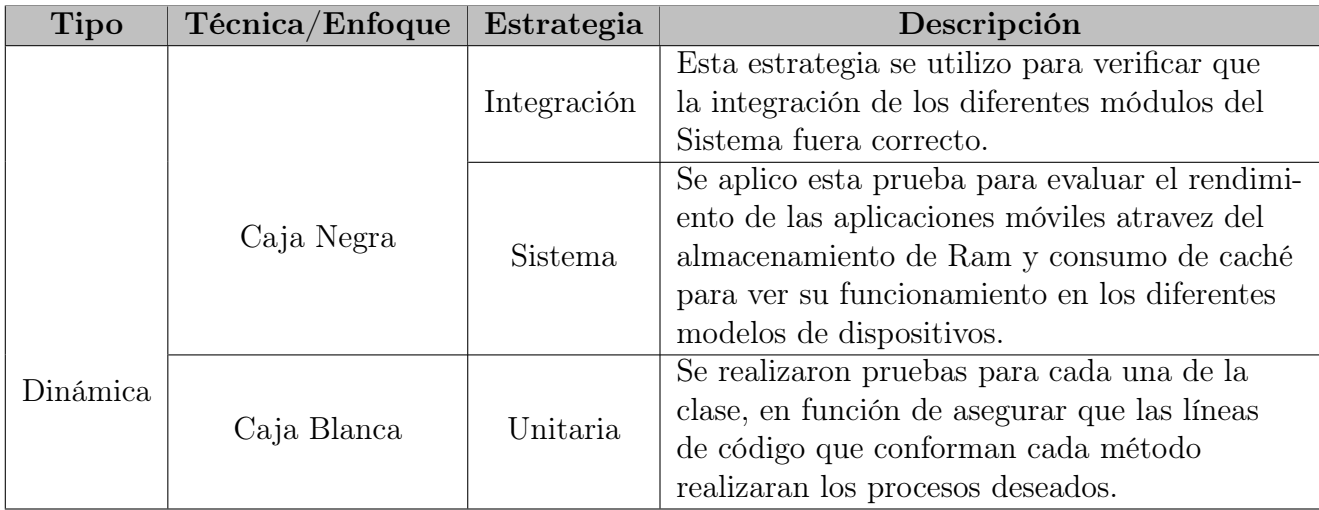

Cuadro 4.119: Tabla de Pruebas Dinámicas

### 4.7.8.1. Caja Negra:

El objetivo de esta técnica fue encontrar una serie de datos de entrada cuya probabilidad de pertenecer al conjunto de entradas que causan un comportamiento erróneo sea lo más alto posible.

### INTEGRACIÓN

Las pruebas de integración consisten en una progresión ordenada de pruebas de los componentes como el armado de un rompecabezas, para lo cual los distintos módulos van siendo ensamblados y probados hasta haber integrado el sistema de manera completo.

#### Objetivo

El objetivo de las pruebas de integración es verificar el correcto ensamblaje entre los distintos módulos con el fin de comprobar que interactúan correctamente a través de sus interfaces.

#### Unidad verificada:

Se aplico esta prueba a la integración de formularios en un modulo, como registrar,actualizar, modificar, y mostrar bitácoras del sistema.

#### Resultados de las pruebas

La integración de los diferentes módulos fue exitosa, esta técnica permitió garantizar el correcto funcionamiento del sistema , por medio de la depuración de errores generados por la integración de módulos.

En los cuadros siguientes se presenta la prueba de integración entre los módulos:

- Pantalla de inicio de sesión
- Gestión de Usuario
- Gestión de grupos Familiares
- $\hfill \blacksquare$  Gestión de instituciones
- Gestión de Roles
- $\hfill \blacksquare$  Gestión de tipo de instituciones
- Gestión de redes de salud
- $\blacksquare$ Gestión de Vacunas
- Gestión de Expedientes
- Pantalla de gestión de Instituciones
- Pantalla de Gestión de Microrredes

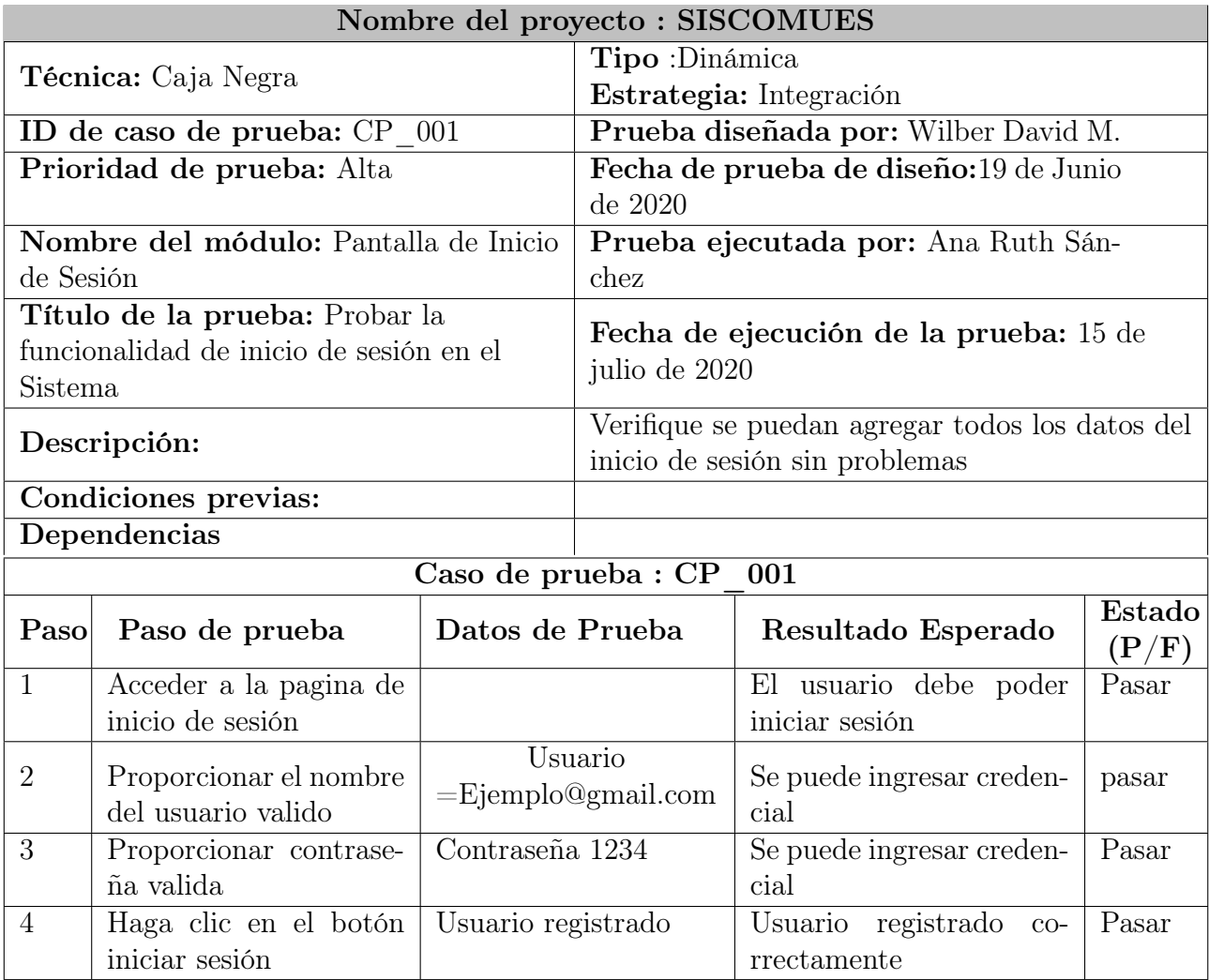

Cuadro 4.120: Tabla de Pruebas 1

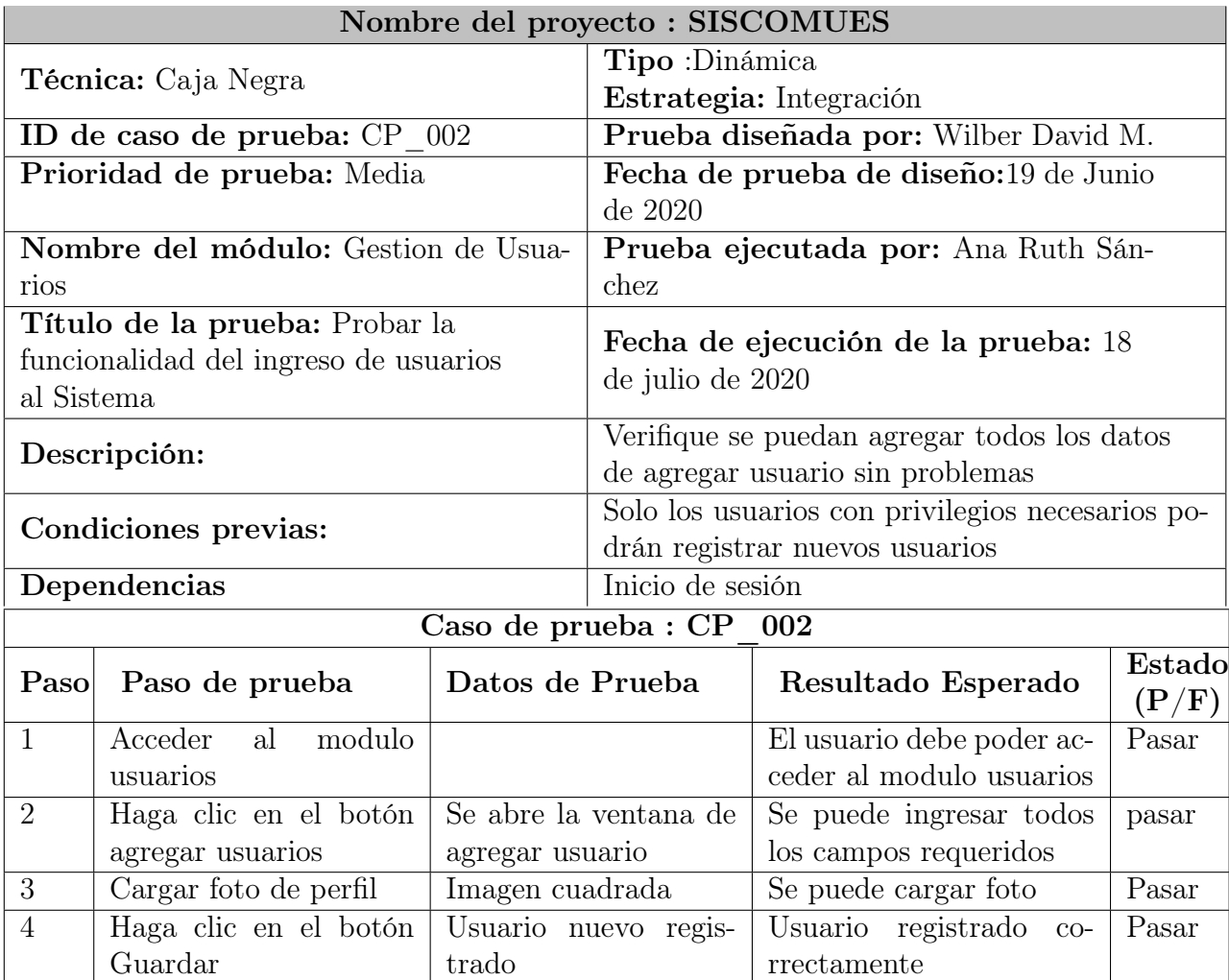

Cuadro 4.121: Tabla de Pruebas 2

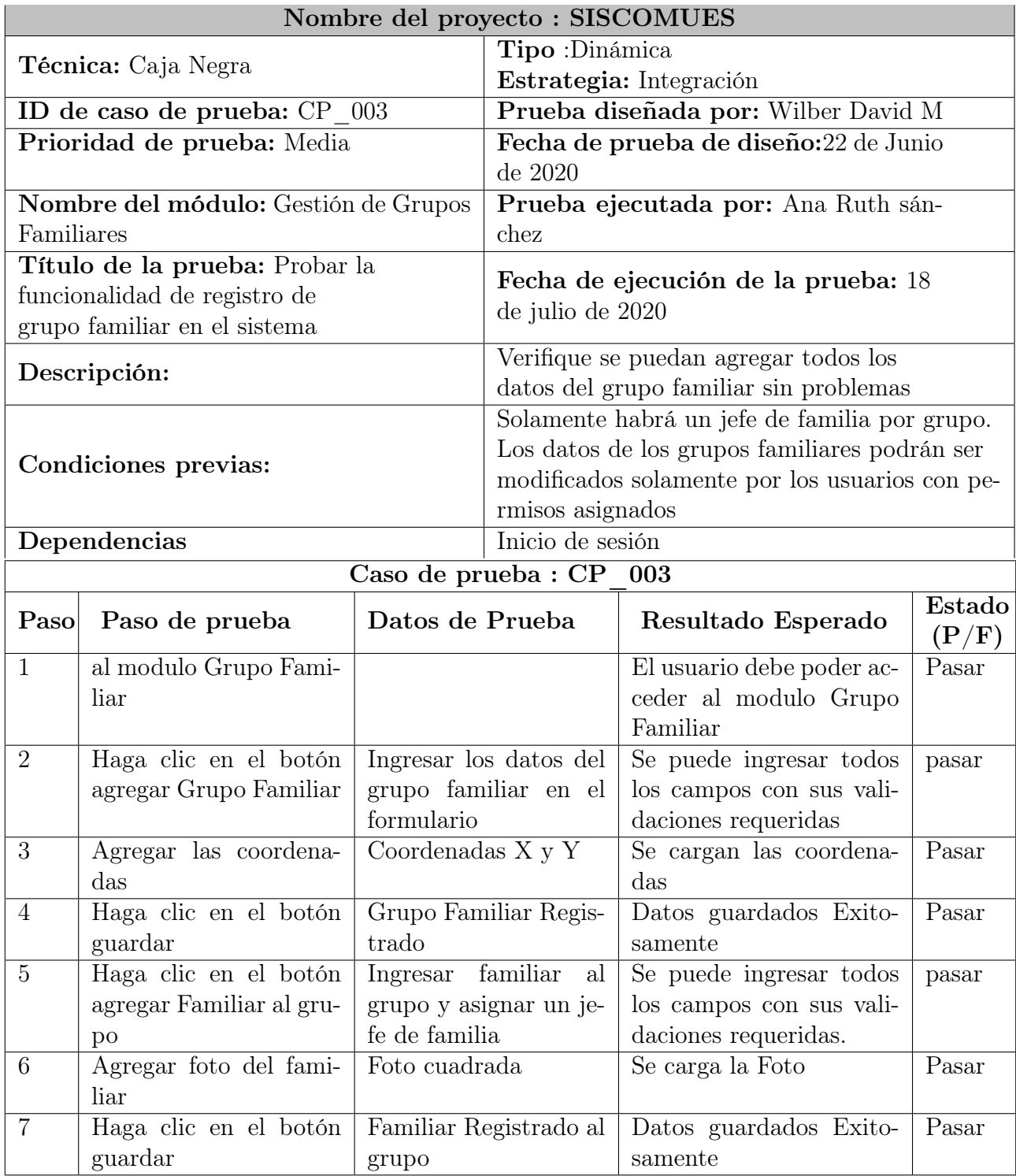

Cuadro 4.122: Tabla de Pruebas 3

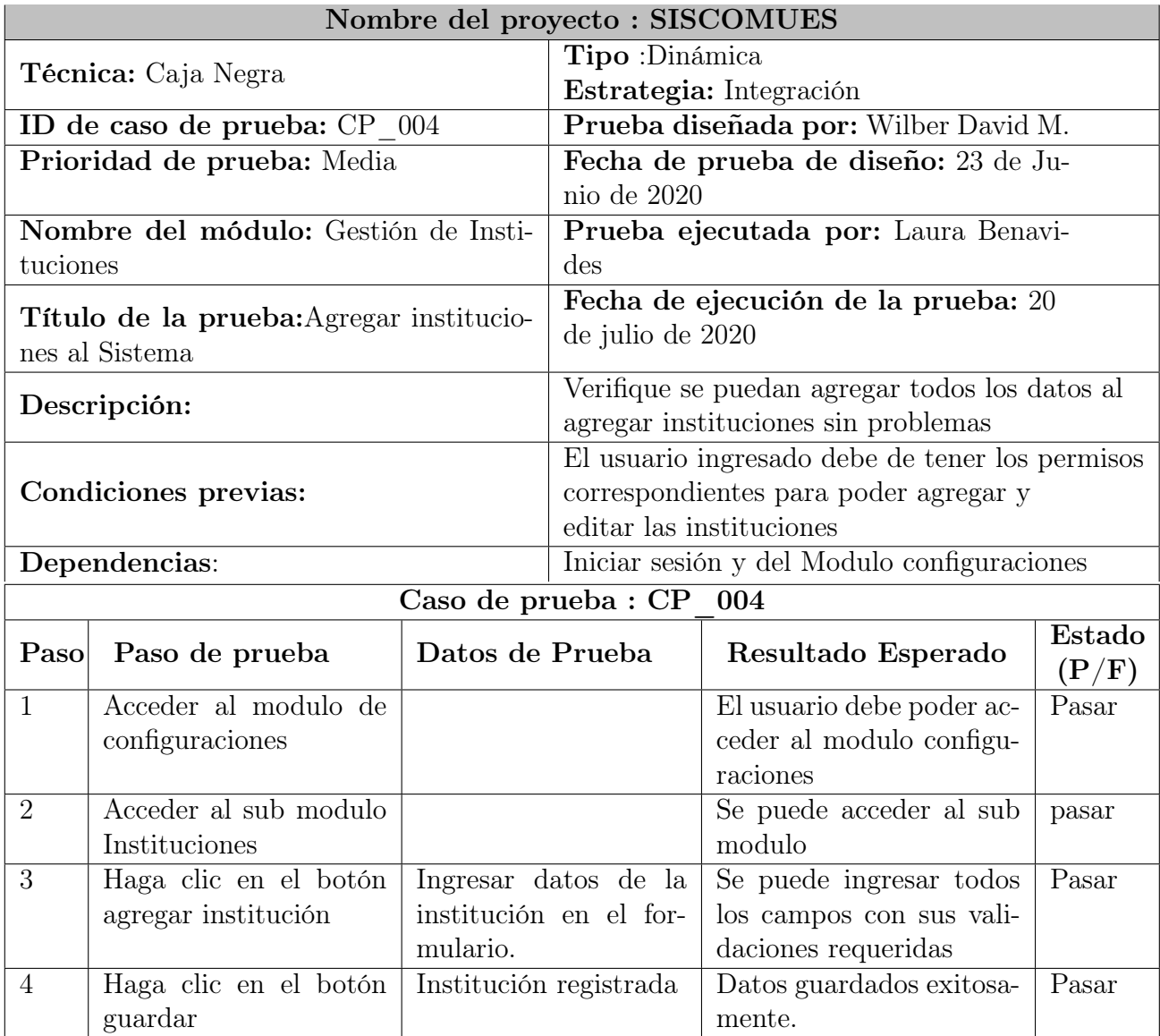

Cuadro 4.123: Tabla de Pruebas 4

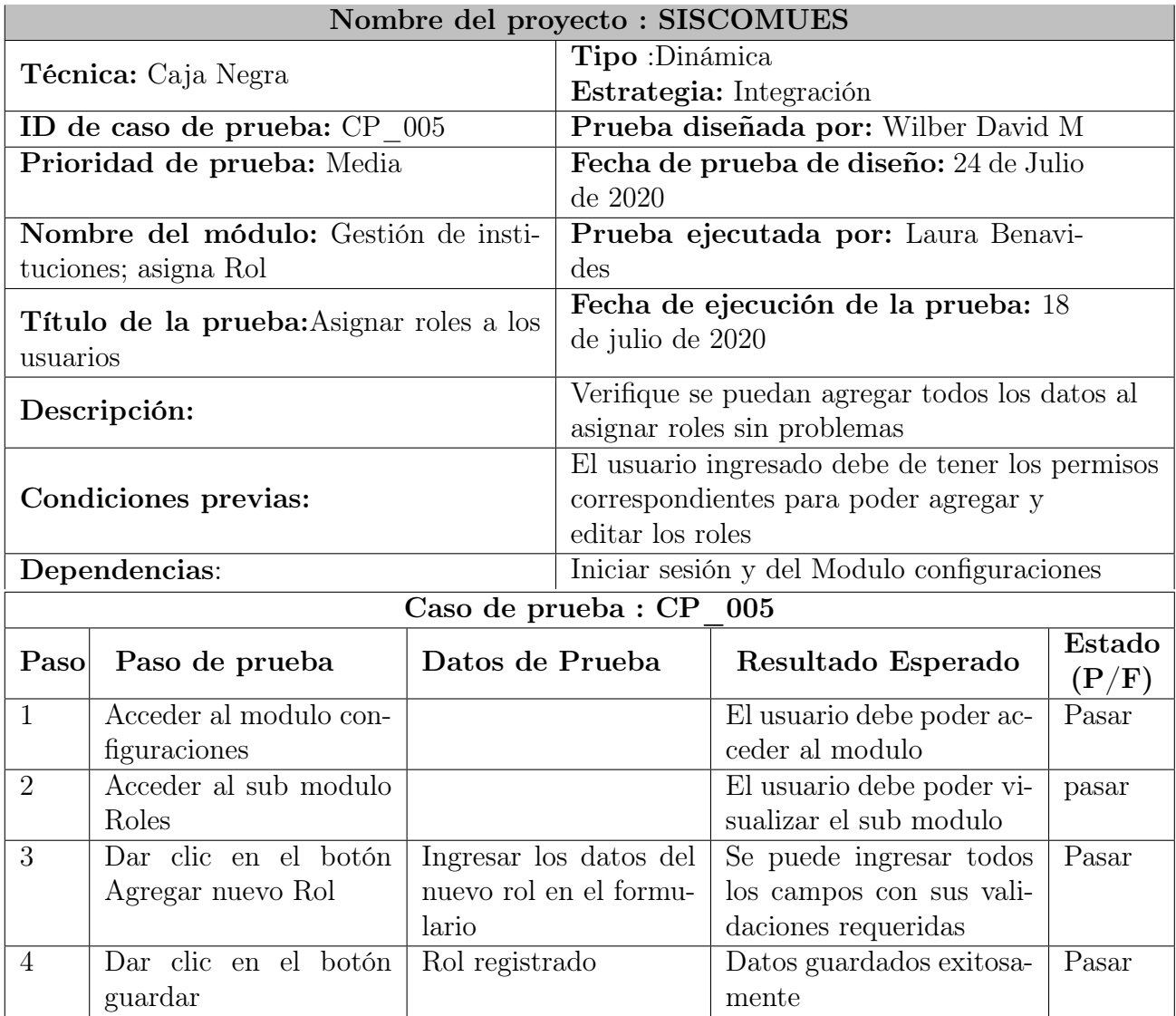

Cuadro 4.124: Tabla de Pruebas 5

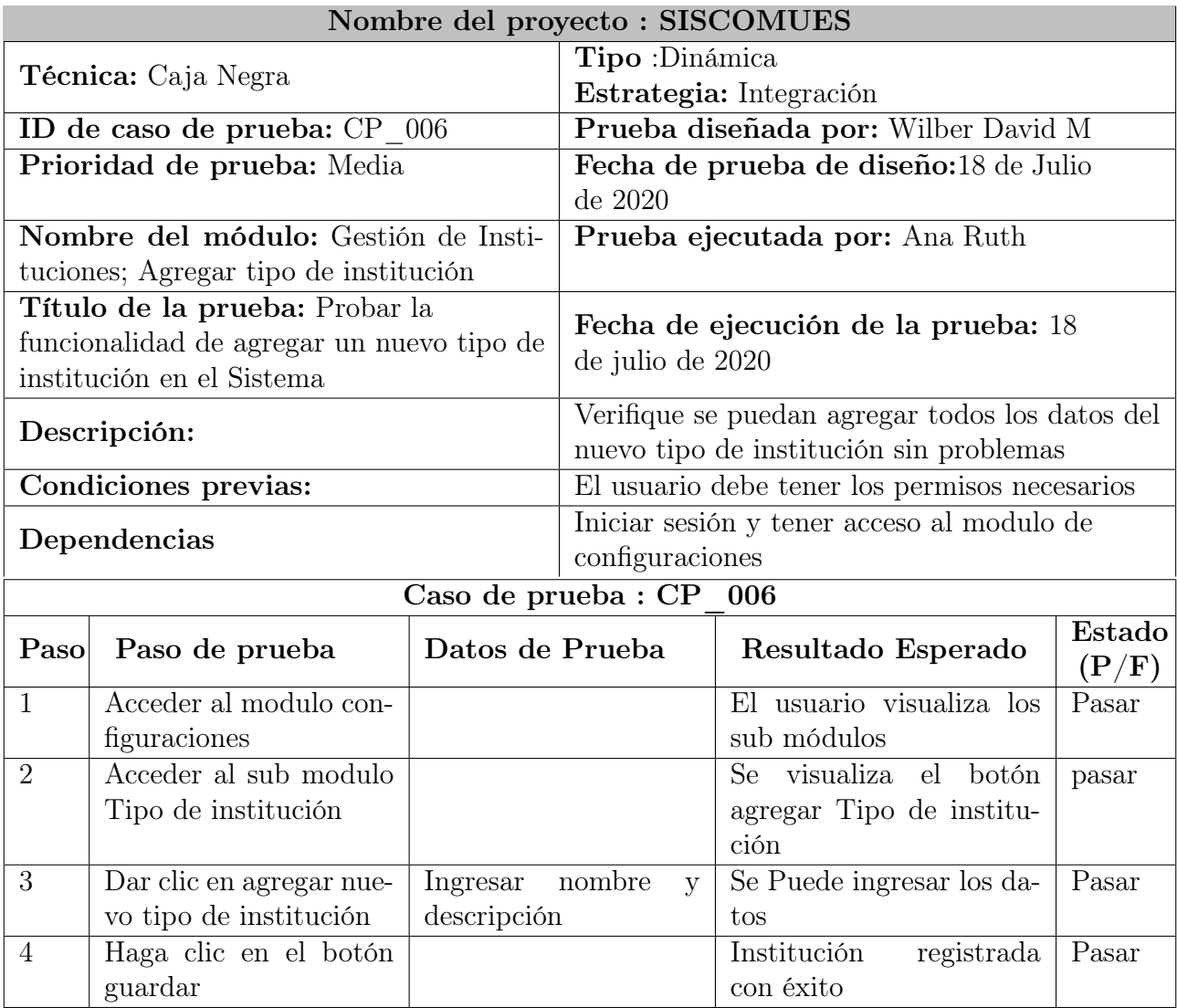

Cuadro 4.125: Tabla de Pruebas 6

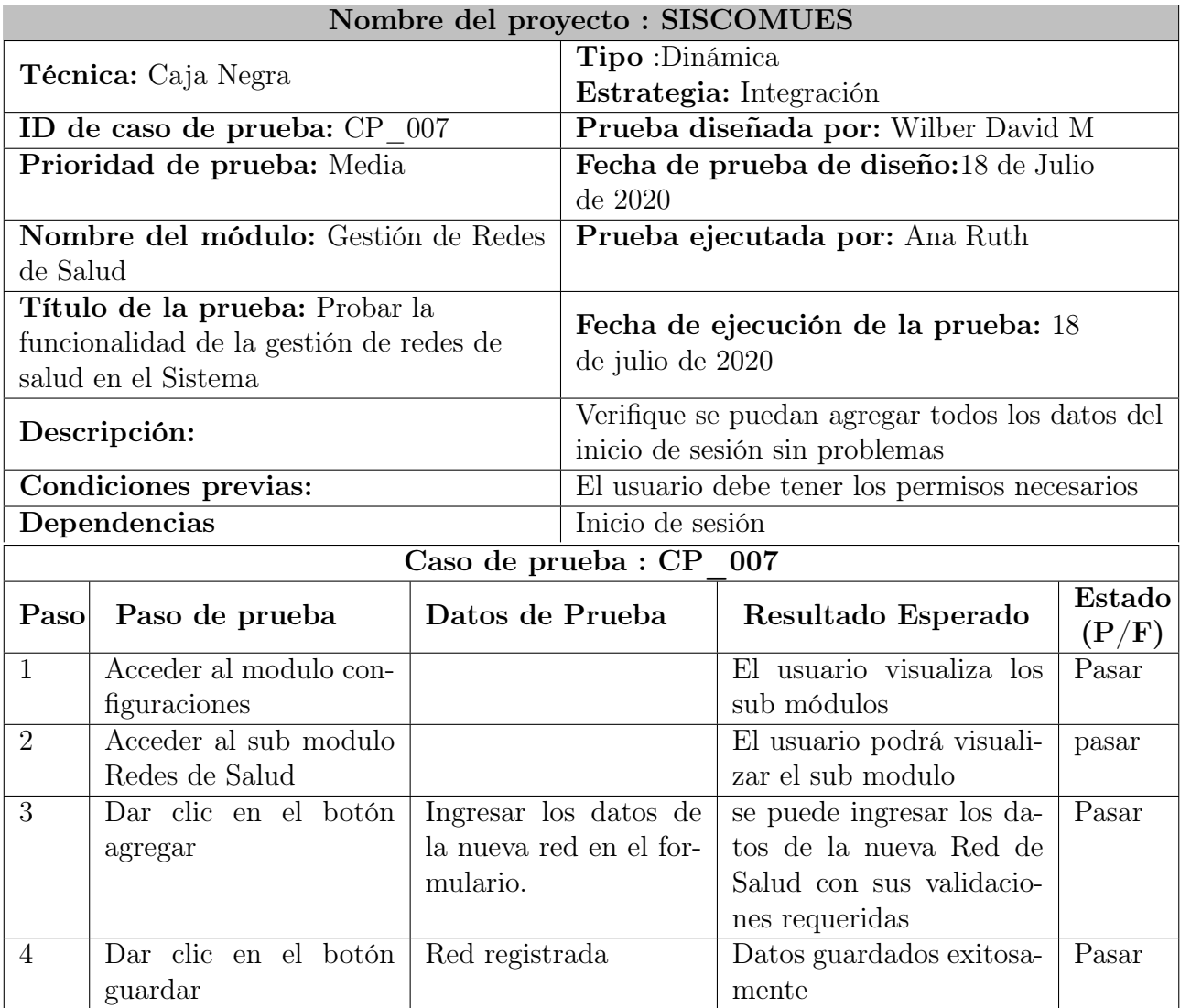

Cuadro 4.126: Tabla de Pruebas 7

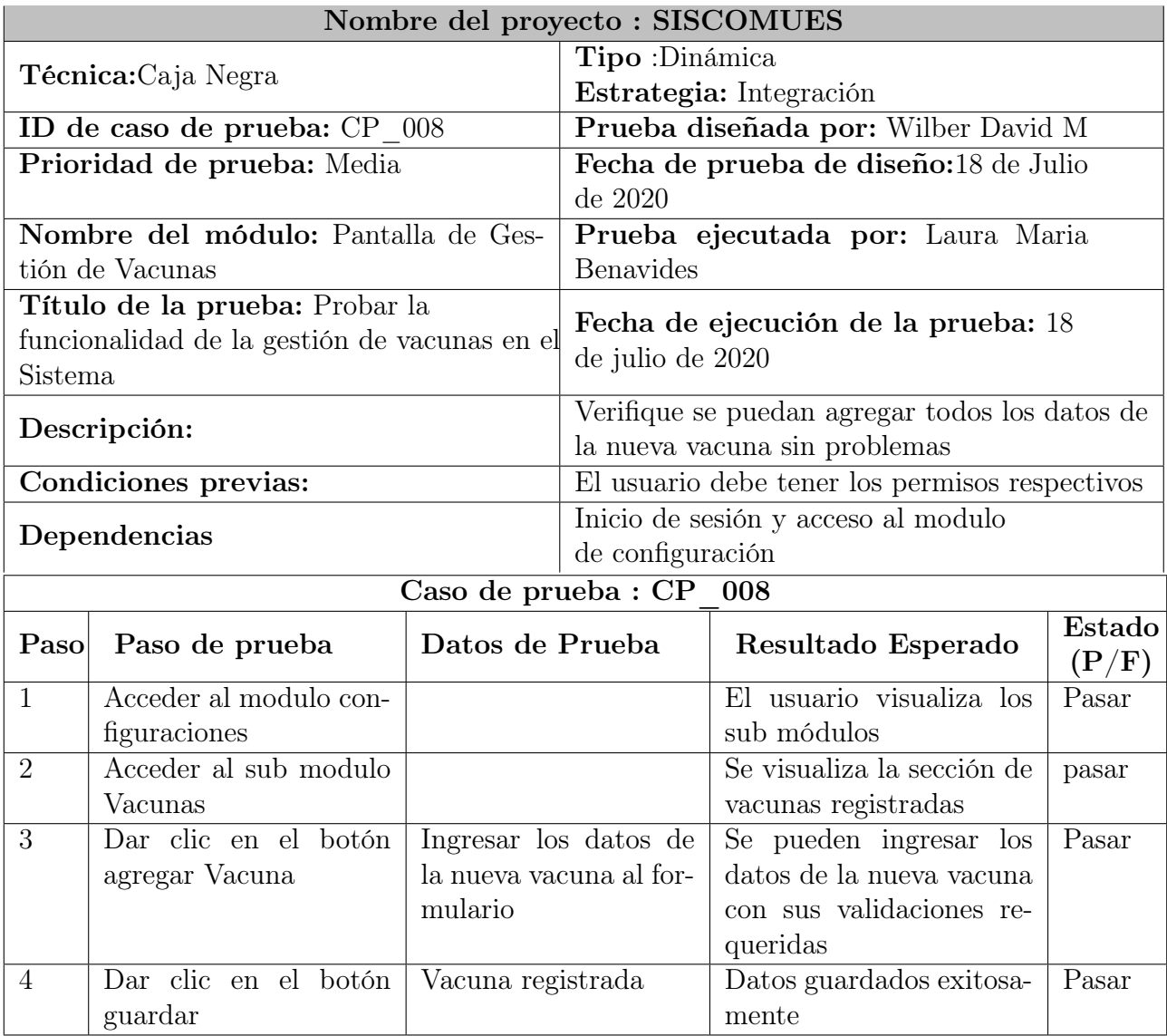

Cuadro 4.127: Tabla de Pruebas 8

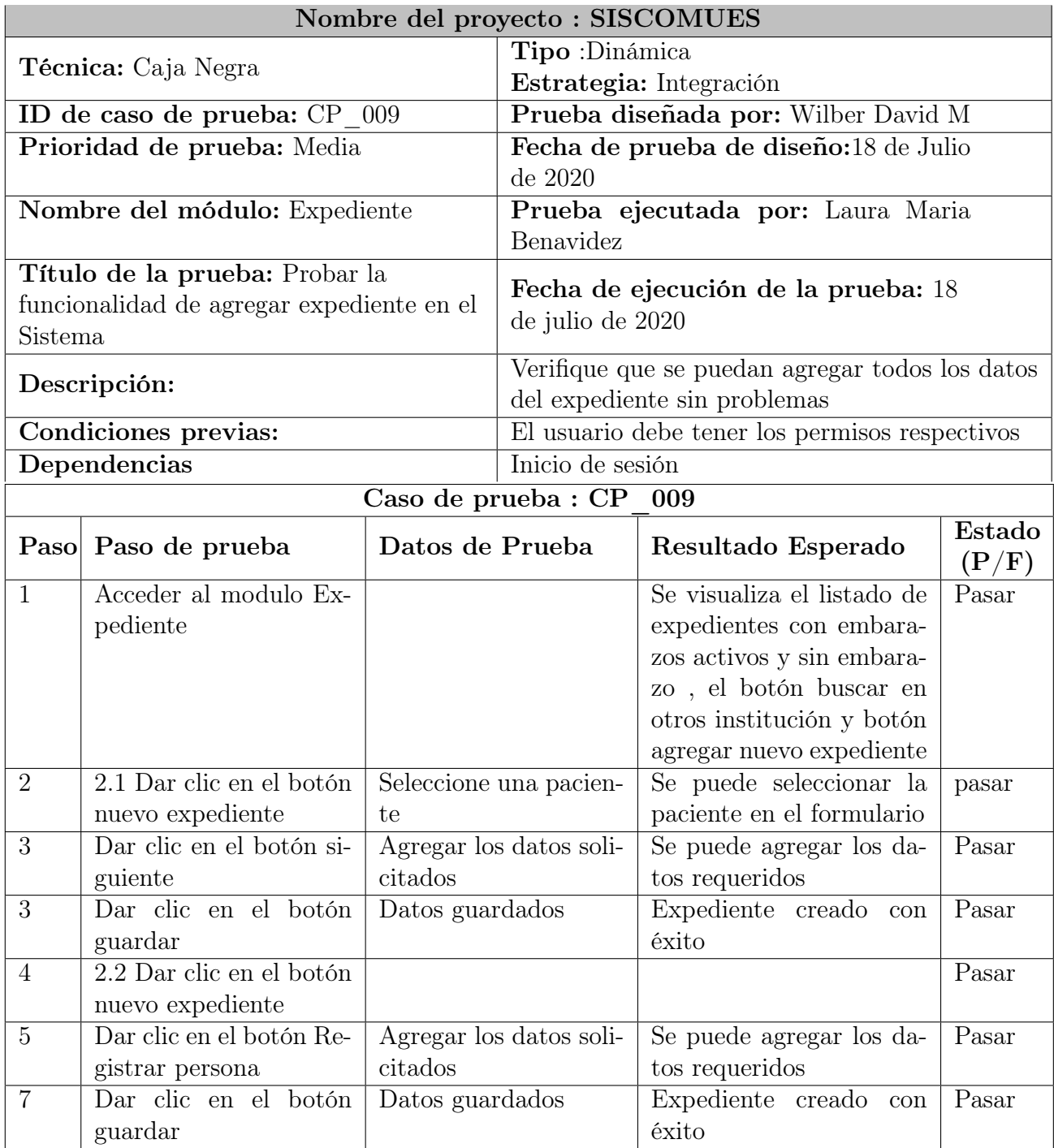

Cuadro 4.128: Tabla de Pruebas 9
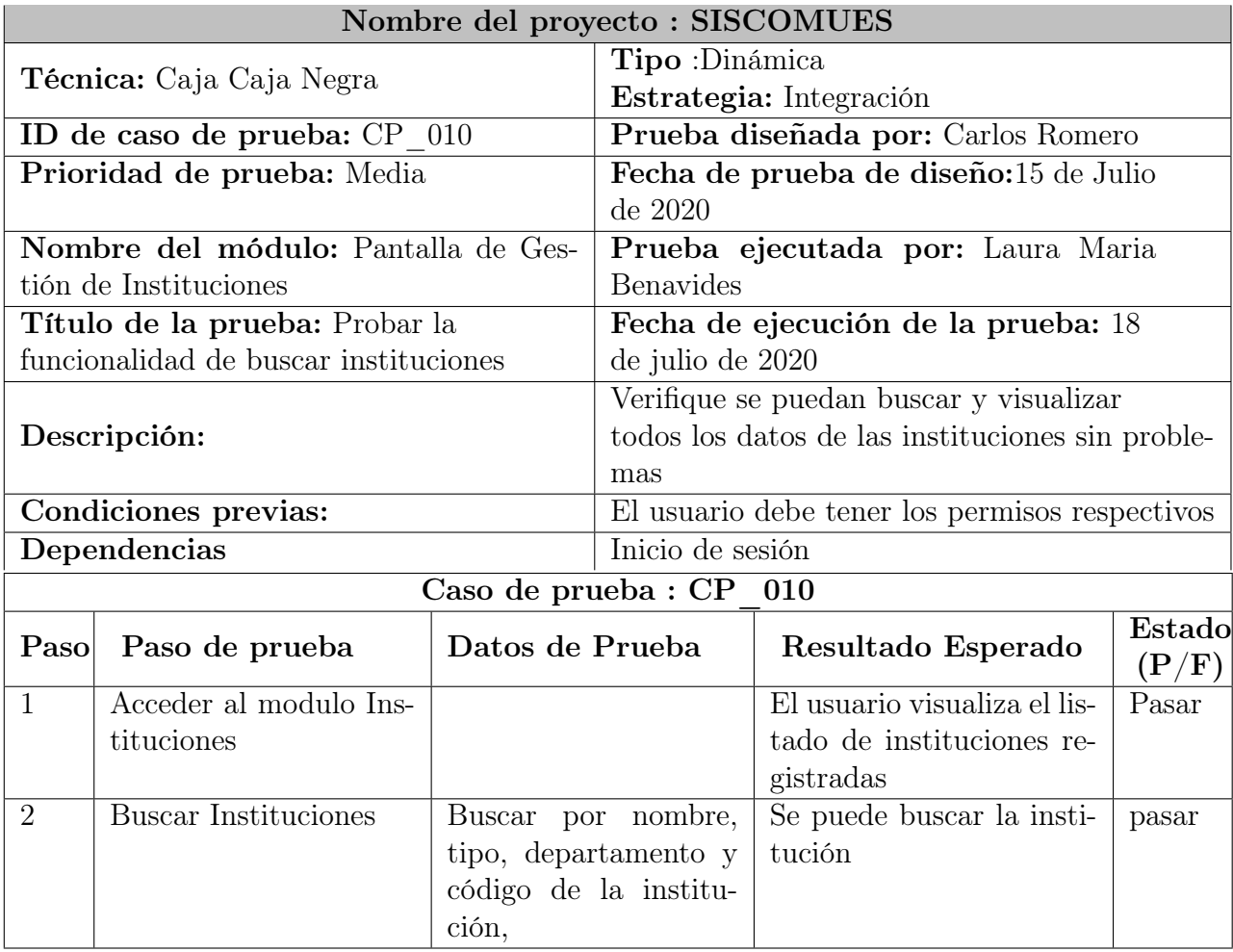

Cuadro 4.129: Tabla de Pruebas 10

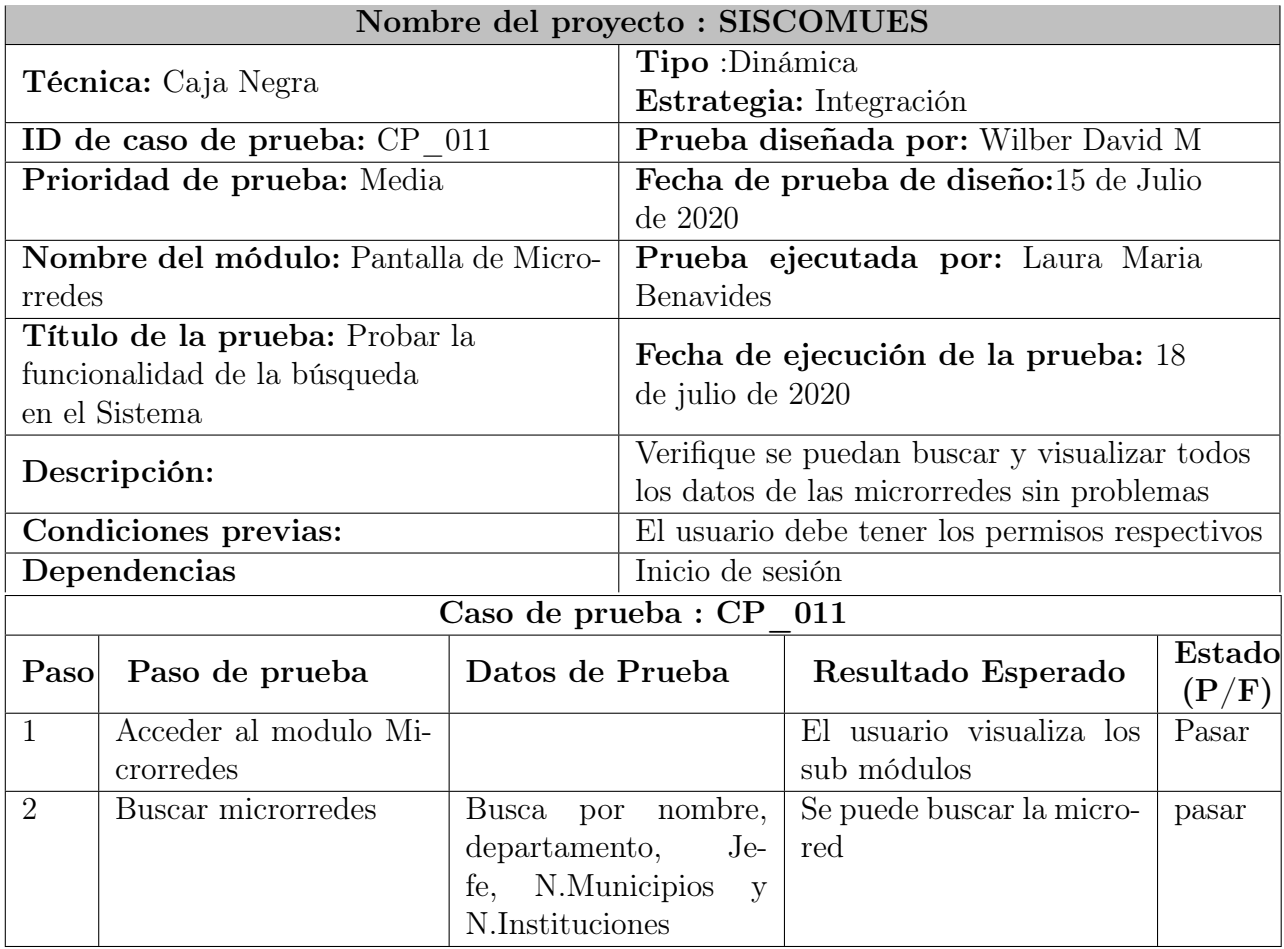

Cuadro 4.130: Tabla de Pruebas 11

En el cuadro siguiente se implementó la técnica de caja negra para todos los campos del sistema, para ver su almacenamiento, su validación y la respuesta del software.

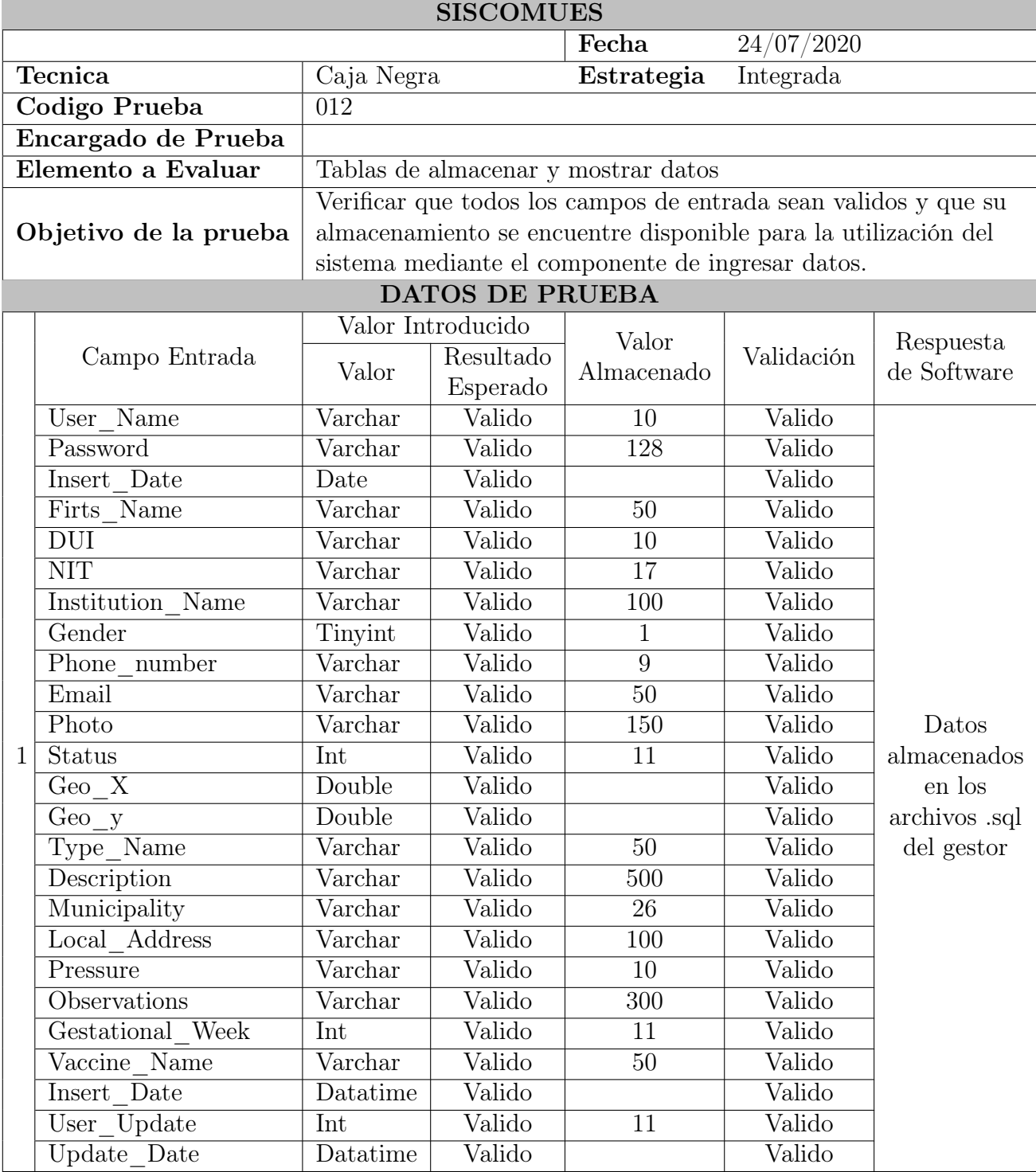

| Criterio aprobación de | Si se cumplen en un $100\%$ los resultados esperados y los                                                                                                    |  |  |
|------------------------|----------------------------------------------------------------------------------------------------|--|--|
| prueba                 | valores almacenados son validos.                                                                                                    |  |  |
| Resultado              | Integración de componentes confirmada.                                                                                                    |  |  |
| Observación            | Se tomaron campos de diferentes tablas para evaluar el valor<br>introducido y su valor almacenado, las tablas que se utilizaron<br>son: USER, INSTITUTIONS, TIPY INSTITUTION,<br>MUNICIPALITY, VISIT CONTROL, VACCINES,<br>TYPE VACCINES, ROLE<br>Mientras no se validen los datos de entrada, las salidas serán<br>erróneas. |  |  |

Cuadro 4.131: Tabla de Pruebas de Caja Negra

#### 4.7.8.2. Sistema:

Son pruebas de integración del sistema completo, y permiten probar el sistema en su conjunto y con otros sistemas con los que se relaciona para verificar que las especificaciones funcionales y técnicas se cumplen. Dan una visión muy similar a su comportamiento en el entorno de producción.

## Objetivo de la prueba:

Las pruebas del sistema tienen como objetivo ejercitar profundamente el sistema,comprobando la integración del sistema de información globalmente, verificando el funcionamiento correcto de las interfaces entre los distintos subsistemas que lo componen y con el resto de sistemas con los que se comunica, asi mismo en las aplicaciones.

#### Unidad verificada:

Se probó el funcionamiento de las app en otros dispositivos con diferentes modelos por medio de su estado de almacenamiento y uso de caché.

#### Resultados de la prueba:

A continuación se muestran los resultados de las pruebas:

#### Caso de prueba 1:

Se realizaron pruebas dependiendo el modelo del teléfono móvil, su capacidad de almacenamiento y almacenamiento de caché para ver su rendimiento en la aplicación de las mujeres embarazadas.

| Pruebas de Rendimiento a App Móvil |                           |                |                |  |
|------------------------------------|---------------------------|----------------|----------------|--|
| Teléfono                           | Características           | Almacenamiento | Almacenamiento |  |
|                                    |                           | de Ram(MB)     | de Caché (KB)  |  |
|                                    | HUAWEI Y5 2018            |                |                |  |
|                                    | Modelo: DRA-LX3           | 33,31 MB       | 30,72 KB       |  |
|                                    | Versión de Androip: 8.1.0 |                |                |  |
|                                    | RAM: 1 GB                 |                |                |  |
| 2                                  | SAMSUMG-G550T1            |                | 167 KB         |  |
|                                    | Modelo: SM-G550T1         | 32,33 MB       |                |  |
|                                    | Versión de Androip: 6.0.1 |                |                |  |
|                                    | RAM: 1 GB                 |                |                |  |
| 3                                  | XIAOMI Mi A2              |                |                |  |
|                                    | Modelo: M1804D2SG         | 35,37 MB       | 238 KB         |  |
|                                    | Versión de androip: 10    |                |                |  |
|                                    | RAM: 4 GB                 |                |                |  |
| 4                                  | LG ARISTO 2               |                |                |  |
|                                    | Modelo: X20MA201          |                | 135 KB         |  |
|                                    | Versión de Androip: 8.1.0 | 33,14 MB       |                |  |
|                                    | RAM: 2 GB                 |                |                |  |

Cuadro 4.132: Resultado del rendimiento

Se observo en el caso de prueba que el dispositivo 2 tiene un rendimiento bajo por el tipo de almacenamiento, el dispositivo 1 y 4 su almacenamiento es aceptable y el 3 tiene un rendimiento excelente.

## 4.7.8.3. Caja Blanca:

Las pruebas de caja blanca se detienen fundamentalmente en "como" está hecho el código. Para ello definimos la cobertura que es una medida porcentual del código que hemos cubierto con nuestras pruebas.

#### Objetivo:

El objetivo es comprobar que cada método, entendido como una unidad funcional de un programa independiente (clase), está correctamente codificado.

#### Unidad verificada:

Son los métodos principales de cada clase que conforma a SISCOMUES. El cuadro siguiente presenta la prueba realizada al método encargado del framework utilizado en el sistema:

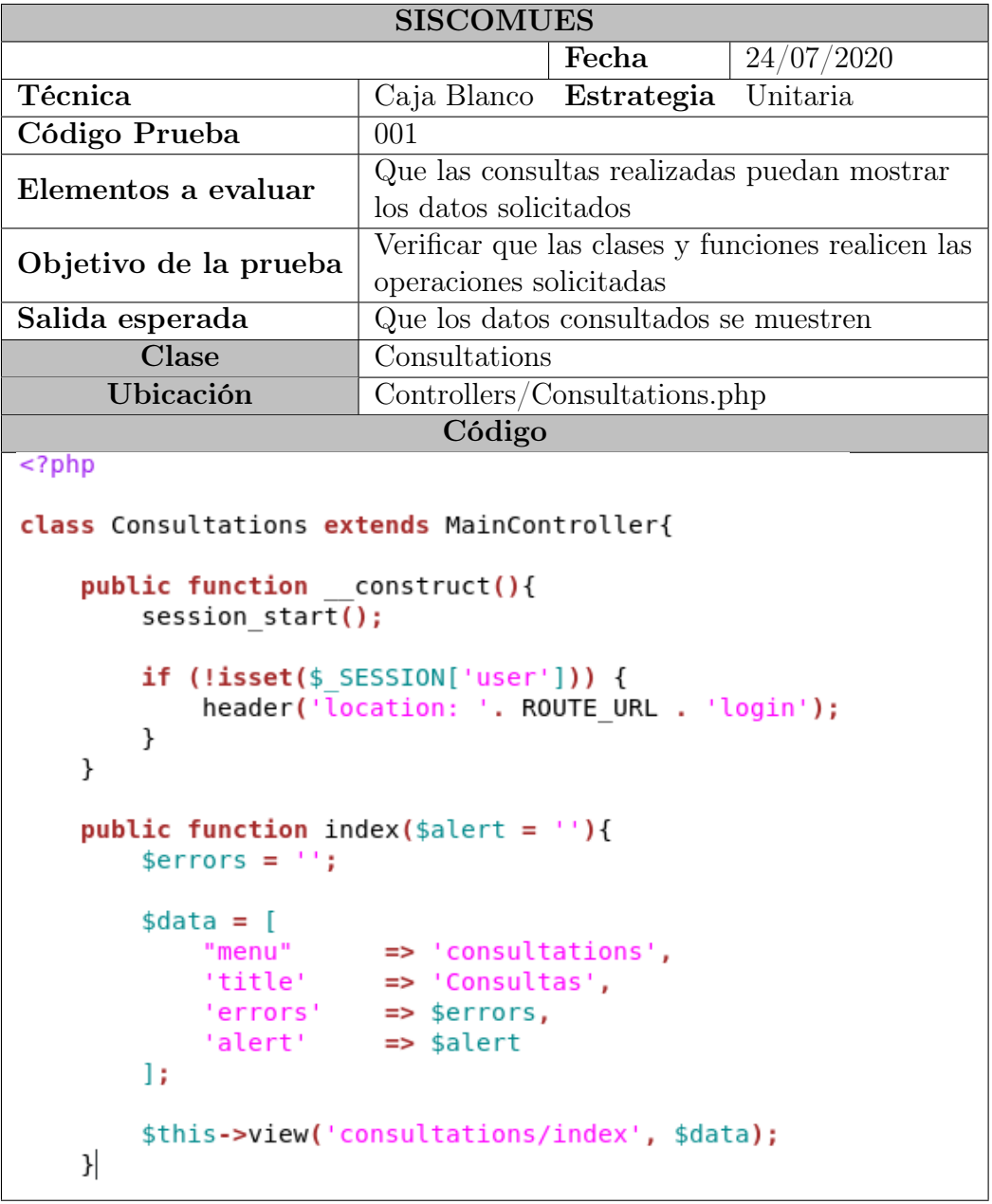

```
public function diagnostic($alert = '){
        serrors = ';
        \deltadata = [
            "menu"
                        => 'consultations',
                       => 'Consultas',
            'title'
            'errors'
                       \Rightarrow $errors,
            'alert'
                       => $alert
        \mathbf{E}$this->view('consultations/diagnostic', $data);
    \mathcal{F}public function next consultation($alert = '){
        serrors = ';
        \deltadata = \Gamma"menu"
                       => 'consultations',
            'title'
                      => 'Consultas',
            'errors' => $errors,
            'alert'
                      => $alert
        ΠF.
        $this->view('consultations/next consultation', $data);
   }
| \}7>Todas las líneas de código están 100 %
                                     examinadas y se obtienen las salidas
Criterio aprobación de prueba
                                     deseadas.
Lineas de Código Modificadas
```
Cuadro 4.133: Prueba de caja blanca

#### Conclusiones de las pruebas realizadas

Por medio de las pruebas aplicadas a SISCOMUES se han descubierto errores de diferente índole permitiendo garantizar la calidad del software.

Las pruebas aplicadas consideran el rendimiento de las aplicaciones móviles según los diferentes modelos de dispositivos que se emplearon, y han corroborado que esta tiene un funcionamiento óptimo.

## Capítulo 5

## Plan de Implementación

## 5.1. Plan de Implementación

La implementación de un sistema es el proceso que asegura la operatividad del sistema de información y que permite al usuario obtener beneficios por su operación.

El plan de implementación constituye una guía para apoyar el proceso de puesta en marcha del sistema informático, en el cual se establecen los pasos a seguir y demás aspectos que se deben contemplar a lo largo de dicho proceso.

A continuación, se muestra la documentación respectiva para guiar a los usuarios del sistema y a las personas que se van a encargar de la instalación, soporte y mantenimiento de la misma en el Sistema Básico de Salud Integral.

Así como también se muestra el respectivo plan de implementación que hace referencia mediante una estructura organizativa, las personas que estarán involucradas directamente o indirectamente en este proceso y los recursos a utilizar en este proceso.

. El **plan de implementación** constituye una guía para apoyar el proceso de puesta en marcha del Sistema informático, en el cual se establecen los pasos a seguir y demás aspectos que se deben contemplar a lo largo de dicho proceso.

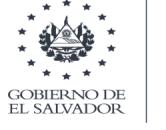

MINISTERIO DE SALUD

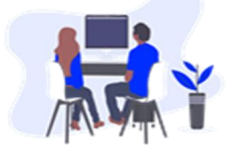

# PLAN DE IMPLEMENTACIÓN

**SISCOMUES** 

Figura 5.1: Manual de plan de implementación

## 5.1.1. Documentación

La documentación de la Plataforma consiste en la recopilación de la información necesaria en donde se explican las características técnicas y la funcionalidad de la misma.

Esto se refleja en los manuales que son una guía que muestra el uso de la Plataforma, como llevar a cabo su instalación y también se incluye un manual de programador específicamente para el personal del Área de Informática que dará mantenimiento y soporte a la Plataforma.

## 5.1.2. Manual de Usuario

El manual de usuario se ha elaborado para el Sistema Web y aplicaciones móviles con el propósito de ser una herramienta que guié al usuario, es decir, al administrador de la Plataforma, administrativos del SIBASI y a los que harán uso de las aplicaciones móviles, los cuales son las embarazadas y promotores, en el uso adecuado de la misma, en donde se muestran los estándares de diseño que se utilizaron y su funcionalidad. Estos manuales estarán cargados en la plataforma para mayor comodidad y accesibilidad de quienes los requieran.

. El manual de **Usuarios** se ha elaborado con el propósito de ser una herramienta que los guíe en el uso adecuado del mismo, en donde se muestran los estándares de diseño que se utilizaron y su funcionalidad.

> **MINISTERIO** DE SALUD GOBIERNO DE<br>EL SALVADOR

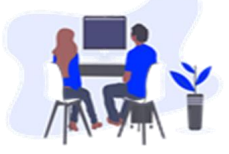

# MANUAL DE USUARIOS

h

**SISCOMUES** 

Figura 5.2: Manual de usuario administrador

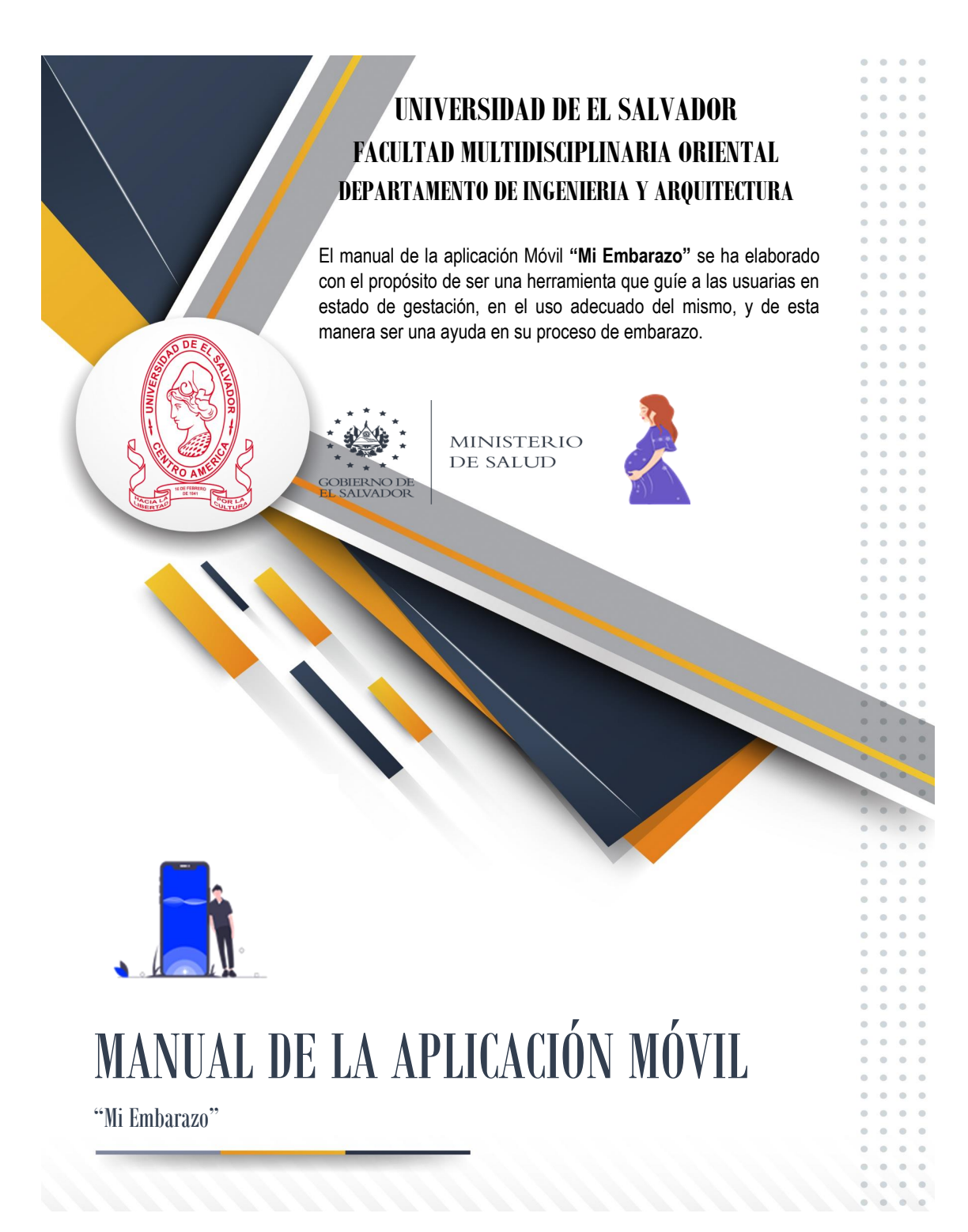

Figura 5.3: Manual de Aplicación Móvil para Embarazadas

. El manual de la aplicación móvil **"Visitas Comunitarias"** se ha elaborado con el propósito de ser una herramienta que guíe al usuario promotor, en el uso adecuado del mismo y de esta manera ser una ayuda para el control de las visitas a las mujeres en estado de embarazo.

> **MINISTERIO** DE SALUD

MANUAL DE LA APLICACIÓN MÓVIL

GOBIERNO D<br>EL SALVADOR

"Visitas Comunitarias"

Figura 5.4: Manuales de Aplicación Móvil para promotores

## 5.1.3. Manual de programador

El manual de programación va dirigido al personal del Área de Informática de la Sistema Básico de Salud Integral, dado que ellos se encargarán de la instalación, soporte y mantenimiento de la Plataforma.

El personal del área de informática debe tener conocimientos básicos de:

- CodeIgniter.
- PHP
- JavaScript.
- **HTML5**
- $\overline{\text{CSS3}}$
- jQuery
- Ajax
- Bootstrap
- **MYSQL**

Ya que estas son las tecnologías involucradas en el desarrollo de la plataforma.

El manual de programador también contendrá los lineamientos básicos que el personal del área de informática deberá seguir para la instalación y configuración de la Plataforma en su servidor. Los pasos reflejados en dicho manual deberán seguirse al pie de la letra para alcanzar el funcionamiento óptimo de la Plataforma digital.

El siguiente manual tiene como objetivo dar a conocer la estructura del proyecto informático, con la finalidad de que sea una herramienta que beneficie a la persona encargada de darle mantenimiento, y que este sea el punto de partida cuando se le quieran hacer modificaciones o agregar nuevas funcionalidades a dicho sistema.

> **MINISTERIO** DE SALUD **GOBIERNO DE**<br>EL SALVADOR

# MANUAL DE PROGRAMADOR

**SISCOMUES** 

Figura 5.5: Manual de programador

## 5.1.4. Estructura organizativa

La siguiente ilustración, muestra la estructura organizativa de los diferentes puestos que estarán involucrados en la implementación del Sistema Web y Aplicaciones Móviles, que permitirá mejorar la calidad de atención a las usuarias del Sistema Básico De Salud Integral de Morazán.

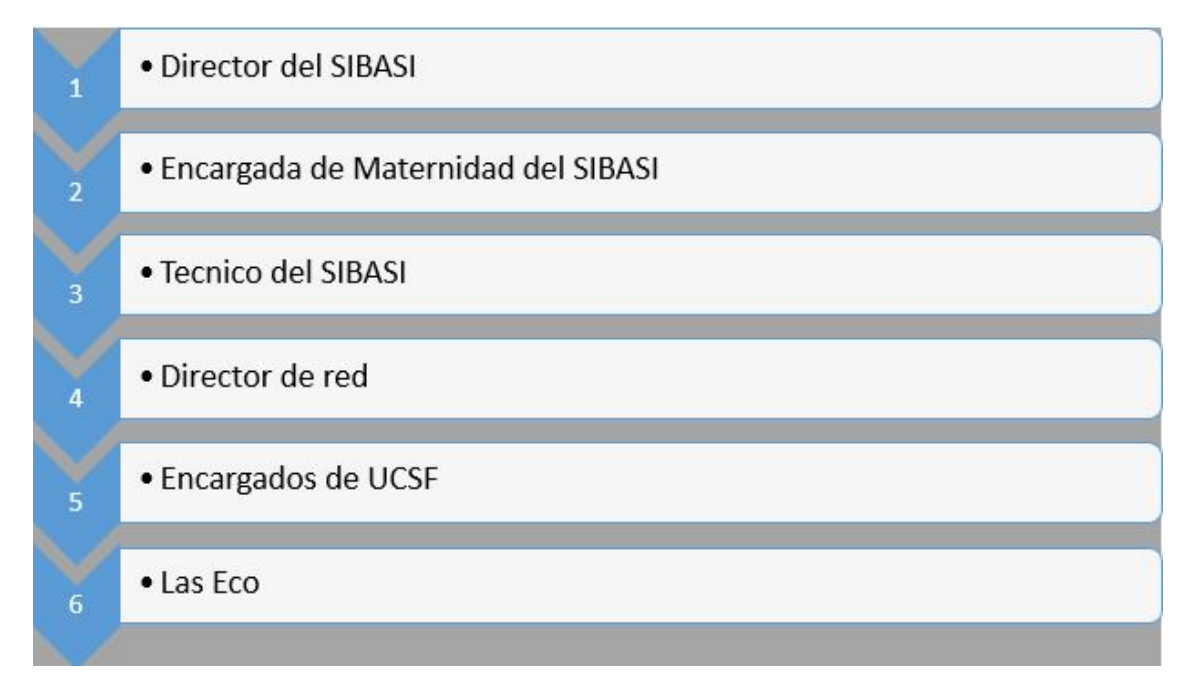

Figura 5.6: Estructura Organizativa

## 5.1.4.1. Descripción de estructura organizativa

A continuación, se describe específicamente el rol que realizarán cada una de las personas involucradas en el plan de implementación.

## Director de SIBASI:

Es el encargado de la sede Morazán del SIBASI.

## Encargada de Maternidad del SIBASI

Es la encargada del análisis y recopilación los datos, y control de expedientes en el proceso de embarazo de la mujer.

## Técnico del SIBASI:

Persona designada para recibir las capacitaciones necesarias para el uso y administración de la Plataforma para luego poder transmitir este conocimiento a las usuarios.

## Director de red:

Es la entidad encargada de administrar una red de salud.

## Encargados de UCSF:

Son los encargados de administrar cada una de las UCSF.

## Las Eco:

Son los encargados de Administrar cada Eco de salud.

## 5.1.4.2. Recursos a utilizar

## Financieros.

Las capacitaciones no tendrán ningún costo ya que serán impartidas por los bachilleres Laura Maria Benavides Romero, Wilber David Mendes Rodriguz, Carlos Edinilsom Romero Hernandez y Ana Ruth Sanchez Enriquez, creadores del Sistema Web y Aplicaciones móviles, al ingeniero en Sistemas Carlos Monjaras, quien a su vez se encargará de dirigir la realización de las capacitaciones a las usuarias.

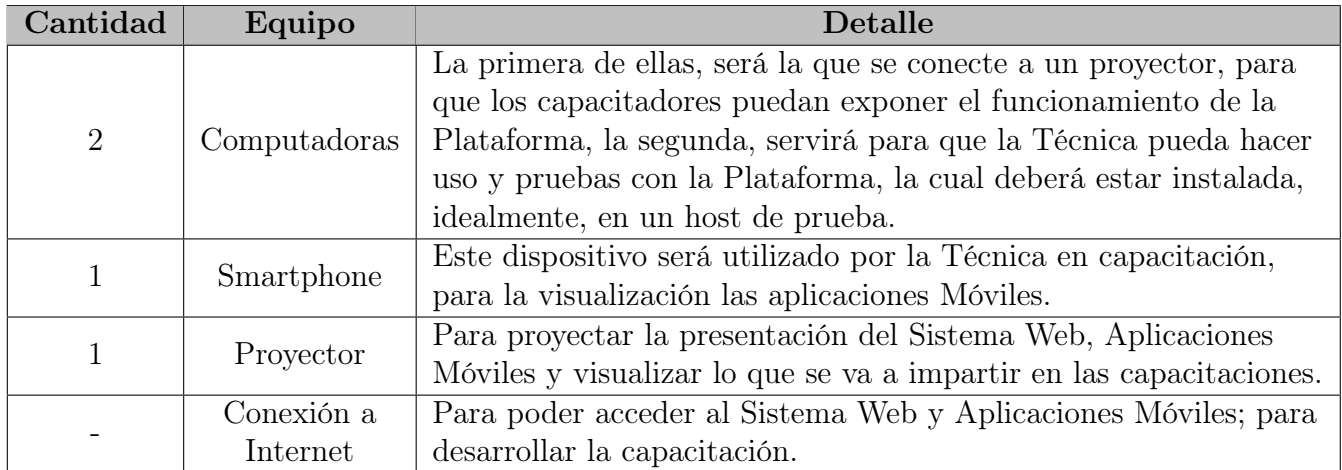

## Tiempo:

En tiempo estimado para desarrollar el plan de implementación de la Plataforma por parte del Sistema Básico de Salud Integral Morazán.

SIBASI, se visualiza mediante el siguiente cronograma, en donde se reflejan las actividades a realizar en este proceso y el tiempo definido para cada actividad:

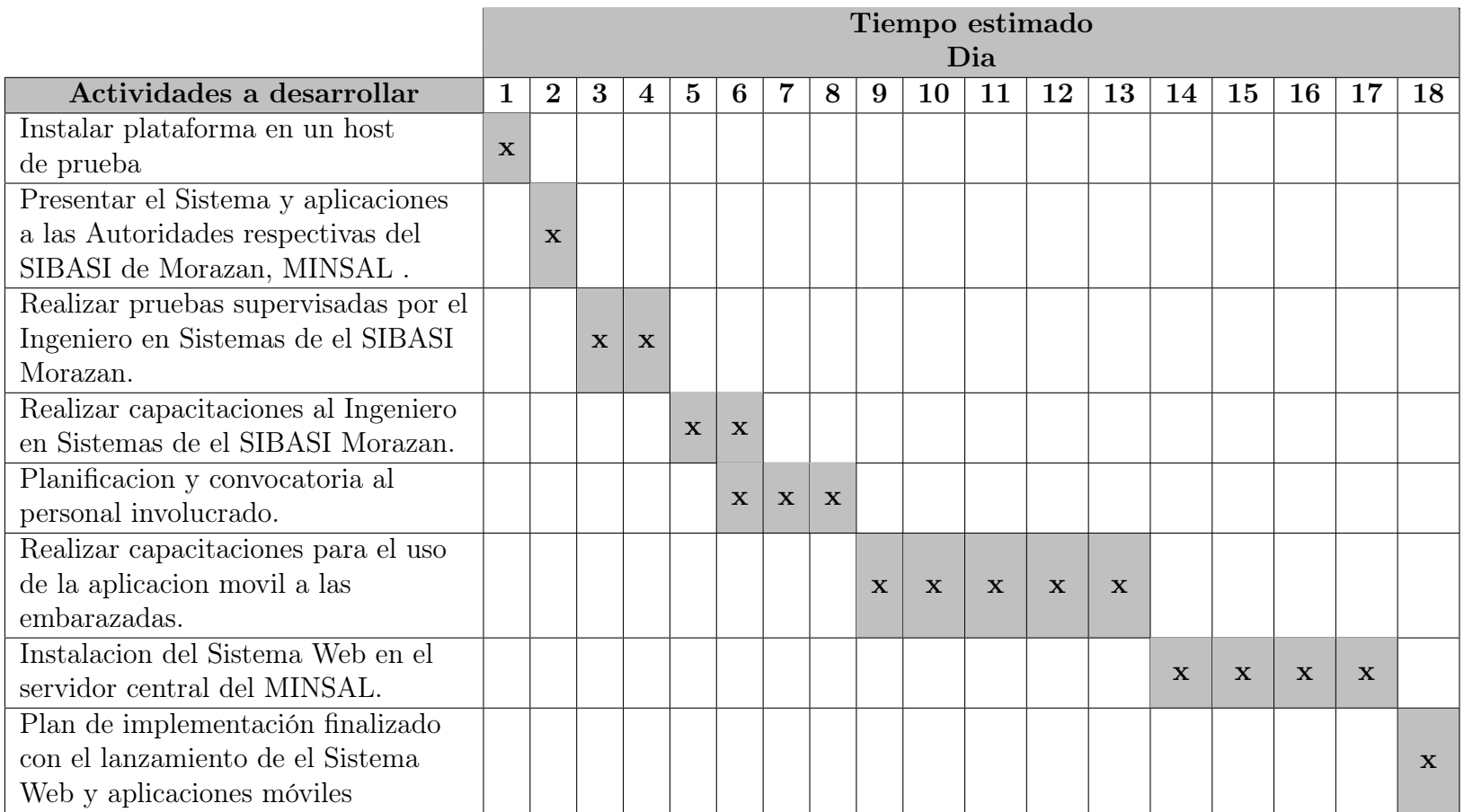

## Infraestructura:

El lugar donde se realizarán las capacitaciones serán las instalaciones del SIBASI Morazán, en donde la director de la sede será quien asigne el espacio físico adecuado para realizar esta actividad.

## Material de apoyo o Documentación:

Para llevar a cabo las capacitaciones por parte del personal del Área de Informática de SIBASI Morazán, se cuenta con el apoyo de los manuales de la Plataforma, en donde se explican los pasos o procesos de cómo se utiliza y como se realizan las configuraciones previas para poder hacer uso de ella

## Capítulo 6

## Conclusiones y Recomendaciones

## 6.1. Conclusiones

- Mediante el estudio preliminar se pudo observar algunos de los problemas y necesidades del control y seguimiento de los embarazos en el Sistema Básico de Salud Integral Morazán, y se determinó que dichas problemáticas podrían verse disminuidas con la implementación de un Sistema Web diseñado específicamente para el personal médico, administrativo y las usuarias embarazadas.
- El marco referencial permitió comenzar a profundizar en la institución de SIBASI, conociendo de forma general su función e importancia en el MINSAL, y de esta forma comenzar a trazar líneas de diseño para el proyecto a desarrollar.
- En el marco teórico se plantearon todos los conceptos y definiciones inmersos en la elaboración del sistema web, lo cual permitió tener un panorama general en cuanto a herramientas y modelos a seguir en el desarrollo del proyecto.
- La metodología de la investigación proporcionó las reglas mediante las cuales se rigió el desarrollo del proyecto, desde el enfoque bajo el cual se iba a tratar la problemática y la solución propuesta hasta llegar a la etapa de creación del plan de implementación.
- Los instrumentos de recolección de datos, tales como entrevistas y encuestas, revelaron los datos más relevantes acerca de las necesidades de la información en el control y seguimiento de los embarazos, así como de los recursos con los que cuenta SIBASI Morazán, para implementar un Sistema Web y aplicaciones móviles que satisficieran dichas necesidades.
- Con los datos recopilados mediante los instrumentos, los analistas pudieron hacer un estudio exhaustivo de las necesidades y de esta forma proponer posibles soluciones para satisfacer cada una de ellas haciendo uso de un Sistema Web.
- Del análisis de datos surgieron a su vez los requerimientos básicos funcionales y no funcionales del Sistema Web y cada uno de sus componentes, con lo cual se comenzó a diseñar de manera lógica la solución propuesta, todo esto manejado bajo la premisa de que dicha solución resultara factible para su implementación.
- Dado el análisis y diseño lógico del Sistema propuesto, se realizó la especificación de los estándares para el diseño y la programación del Sistema Web que ayude a llevar el control y seguimiento de las mujeres en estado de gestación, y dos aplicaciones móviles; una para las mujeres en estado de embarazo para que ellas conozcan su proceso de gestación y la otra para los promotores que les ayudará a llevar el registro de las visitas que realicen, para los cuales, al ser implementados en las etapas respectivas, dieron un buen resultado, con calidad medible en términos de estandarización.
- La etapa de programación fue acompañada por la etapa de pruebas conforme se daba el avance de esta etapa (etapa de programación), lo cual permitió descubrir los errores de una manera dinámica y eficiente para su solución inmediata.
- Se redactó cuidadosamente un plan de implementación para el Sistema Web terminado, incluyéndose en este, manuales de ayuda para los usuarios del sistema, usuarios de las aplicaciones móviles, personal y de informática, con el fin de facilitar la puesta en marcha, el uso y el mantenimiento de la misma.

## 6.2. Recomendaciones

- Se recomienda la lectura del contenido completo del presente trabajo de graduación, para una mejor comprensión del proyecto que se llevó a cabo.
- Se recomienda respetar los estándares para la programación, y utilizar metodologías para la documentación de software ya que son útiles para la codificación del sistema facilitando su ordenamiento, comprensión y posterior mantenimiento.
- La implementación des sistema de Control y Seguimiento de mujeres en estado de gestación corre por cuenta del SIBASI Morazán por lo que se recomienda sea lo más pronto posible, de manera que contribuya a lograr los objetivos para la cual fue creada y aprovechar de la mejor manera posible todos los beneficios que esta trae consigo.
- Se recomienda mantener siempre disponible toda la documentación del sistema, es decir el manual de usuario.
- Se recomienda capacitar al personal, orientándole en el uso y funcionamiento del Sistema de control y seguimiento de mujeres en estado de gestación, para que estos puedan adquirir nuevos conocimientos mejorando su desempeño y productividad, logrando su adaptación en cuanto al funcionamiento y funcionalidad del Sistema.
- Se recomienda hacer uso de copias de respaldo de la base de datos como del código fuente de la Plataforma, además de restringir el acceso a éstas de usuarios no autorizados.

## Anexos

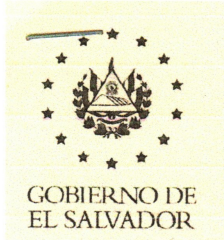

Dr. Julio César Aguilar Rosa Coordinador SIBASI Morazán, MINSAL Teléfono: 2654-1399 Móvil: 7988-5446 Correos: sibasimorazan@hotmail.com jlaguilar@salud.gob.sv dr.jcesar39@gmail.com

Ministerio de Salud, SIBASI Morazán, Final Av. Thompson Nte. San Francisco Gotera, Morazán

**FL SAIVADOR** 

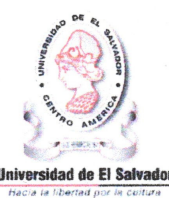

San Francisco Gotera, 30 de octubre de 2019

Señores Departamento de Ingeniería y Arquitectura Universidad de El Salvador Facultad Multidisciplinaria Oriental Presente

Es para nuestra institución un gusto dirigirnos a ustedes y desearles éxitos en sus actividades cotidianas en pro del desarrollo profesional de nuestro querido El Salvador.

El motivo de la presente es para informarles que estamos en la disposición de apoyar en su proceso de tesis a los estudiantes: Laura María Benavides Romero, Wilber David Méndez Rodríguez, Carlos Edenilson Romero Hernández y Ana Ruth Sánchez Henríquez; todos ellos de la carrera de Ingeniería de Sistemas Informáticos, para los cuales daremos permiso de que realicen un proyecto de creación de un sistema informático el cual se enfocará en lo siguiente:

Control y seguimiento de las mujeres en estado de gestación en el departamento de Morazán.

- Dar seguimiento a las mujeres en estado de gestación hasta el nacimiento del bebe.
- Proporcionar información clara y sencilla a mujeres embarazadas sobre su proceso de  $\bullet$ gestación, medidas preventivas y útiles consejos.
- Elaborar un registro de citas previas y próximas del control prenatal.
- Crear un mapa de riesgo que le permita a la institución identificar las zonas con mayor afluencia de mujeres con embarazos de riesgo.

No omito manifestar que el SIBASI Morazán cuentan con ciertas herramientas informáticas las cuales no se adaptan a la necesidad de la institución de poder llevar un mejor control de esta información.

Sin más que agregar y esperando una pronta respuesta favorable me suscribo a ustedes, Atentamente.

DIOS UNIÓN LIBERTAD

Dr. Julio Agtiilar

Sistema Básico de Salud Integral sede Morazán Tel: 2654 1399

Figura 1: Carta de la institución

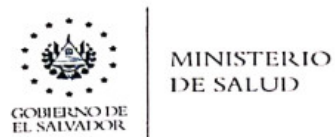

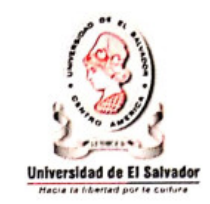

Morazán, 19 de Octubre de 2020

Señores Departamento de Ingeniería y Arquitectura Universidad de El salvador Facultad Multidisciplinaria Oriental.

Es para nuestra institución un gusto dirigirnos a ustedes y desearles éxitos en sus actividades cotidianas en pro del desarrollo profesional de nuestro querido El Salvador

De nuestra mayor consideración:

Por la presente notificamos a ustedes que El SIBASI Morazán avala el funcionamiento total de proyecto Desarrollo del Sistema Informático para el control y seguimiento de mujeres en estado de gestación atendidas en el Sistema Básico de Salud Integral del departamento de Morazán presentado por los estudiantes:

LAURA MARIA, BENAVIDES ROMERO WILBER DAVID, MÉNDEZ RODRÍGUEZ CARLOS EDENILSON, ROMERO HERNÁNDEZ ANA RUTH, SÁNCHEZ HENRIQUEZ

En calidad de responsables de Grupo de desarrollo.

Teniendo a la vista el proyecto, declaramos conocer y aceptar el funcionamiento, estando conformes con todo el desarrollo del sistema y/o recursos establecidos en el proyecto. Para ésta ultima el SIBASI MORAZÁN manifiesta su aval para la contribución a la institución.

Sin otro particular, saludamos a ustedes atentamente,

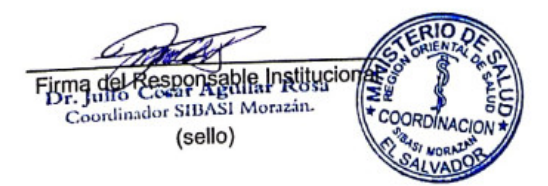

Figura 2: Carta de finalización de la institución

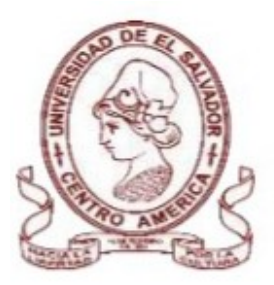

Entrevista dirigida al Doctor Julio Aguilar, Director del SIBASI, sede Morazán.

Objetivo General: Recolectar información que permita identificar necesidades y definir requerimientos para el trabajo de graduación "Desarrollo de Sistema Informático para el control y seguimiento de mujeres en estado de gestación atendidas en el Sistema Básico de Salud Integral del Departamento de Morazán".

## 1-¿Cuál es la problemática que buscan solucionar a través del desarrollo del sistema?

La problemática que buscamos solucionar atravez del sistema, es el manejo de información generalizada que existe de la información, así como también reducir procedimientos manuales y la duplicidad de información que se da en los registros de las pacientes.

## 2-¿Cuáles considera que son las principales causas que origina el problema del control y seguimiento de las mujeres embarazadas?

La causas que considero que originan el problemas es la recolección de la información no es específica, no existe sincronización de los equipos electrónicos que se utilizan, y el cambio de domicilio origina que no se siga con el seguimiento y control del estado de la paciente.

## 3-¿Cuántas mujeres han sido atendidas en el registro del último año?

Según el dato adquirido de El Ministerio de Salud en el lapso de Enero hasta Diciembre del 2019, han sido atendidas una cantidad estimada de 2430 embarazadas.

## 4-¿Qué tipo de información manejan con respecto al control y seguimiento de las mujeres en estado de gestación?

El tipo de información que se lleva son los registros de control de los embarazos, durante y su pos-parto, su control de vacunas, su información personal y de su grupo familiar, enfermedades que padece, y control de citas.

## 5- ¿Cuáles son las personas con las que se trabajará en conjunto para la información necesaria en el desarrollo de la plataforma digital?

Mi persona, Director del Sibasi sede Morazán, con el Promotor de salud, la Doctora encargada de matemidad y el técnico de sistemas.

## 6- ¿Según su criterio. ¿Qué cantidad de personas serian beneficiadas directamente con el desarrollo del sistema?

La cantidad de personas que serían beneficiadas serian 66 médicos, 64 enfermeras, 64 enfermeras auxiliares, 37 promotores, el técnico de sistemas. Siendo este dato algo estimado.

## 7-¿Según su criterio. ¿Qué cantidad de personas serian beneficiadas indirectamente con el desarrollo del sistema?

Es un dato estimado de 2430 mujeres en estado de embarazo.

## 8- ¿Se llevan un control o censo, de manera periódica de las mujeres embarazadas registradas?

Si, cada año se hace un censo, atravez del Ministerio de Salud, para saber la cantidad de mujeres en estado de gestación que han sido atendidas.

Figura 3: Entrevista al Director del SIBASI Morazán

![](_page_355_Picture_0.jpeg)

Entrevista dirigida a la Doctora Victoria Sales, encargada de Maternidad del SIBASI, sede Morazán.

Objetivo General: Recolectar información que permita identificar necesidades y definir requerimientos para el trabajo de graduación "Desarrollo de Sistema Informático para el control y seguimiento de mujeres en estado de gestación atendidas en el Sistema Básico de Salud Integral del Departamento de Morazán".

#### 1-¿Cuál es la problemática que buscan solucionar a través del desarrollo del sistema?

Unas de las problemáticas que se busca solucionar es que la información no se encuentra en un solo lugar, es decir no está centralizada, también el registro de los datos de la paciente se maneja de forma generalizada, así como también reducir todos los procedimientos que se hacen de forma manual.

#### 2-¿Cuáles considera que son las principales causas que origina el problema del control y seguimiento de las mujeres embarazadas?

Una de las causas es que no hay ningún traspaso de información entre las unidades de salud, es decir cada uno maneja su propia información, también no existe ninguna sincronización en los equipos electrónicos que se posee, y la información que se recolecta no es especifica por ende no se lleva un orden de esta.

#### 3-¿Cuántas mujeres han sido atendidas en el registro del último año?

Según el dato del Ministerio de salud, se registraron desde Enero hasta Diciembre del 2019, una cantidad estimada de 2430 embarazadas.

## 4-¿Qué tipo de información manejan con respecto al control y seguimiento de las mujeres en estado de gestación?

Se llevan registros de su información personal y de su grupo familiar, control de los embarazos, durante y su pos-parto, su control de citas, vacunas, enfermedades que padece.

## 5-¿Cuáles son las personas con las que se trabajará en conjunto para la información necesaria en el desarrollo de la plataforma digital?

Se trabajara con el encargado del área de sistemas, con el Director del Sibasi, con promotores, Doctores, enfermeros y todo aquel personal que les brinde información.

## 6-¿Según su criterio. ¿Qué cantidad de personas serian beneficiadas directamente con el desarrollo del sistema?

La persona beneficiada serán 66 del personal médico, 64 del personal de enfermería, 37 promotores, 1 técnico. Siendo esta una cantidad estimada.

## 7-¿Según su criterio. ¿Qué cantidad de personas serian beneficiadas indirectamente con el desarrollo del sistema?

Según el ministerio de salud son aproximadamente 2430 mujeres en estado de embarazo.

## 8-¿Cuáles son las razones por las cuales se considera un embarazo de alto riesgo?

Se considera que un embarazo es de alto riesgo cuando existen factores médicos, ginecológicos o sociales que aumenten las posibilidades de mortalidad durante la gestación y el parto.

- · Edad materna inferior a 18 o superior a 40 años.
- Obesidad mórbida.
- · Enfermedades como: Diabetes pre gestacional y gestacional, hipertensión, hepatitis.
- · Embarazos múltiples
- Amenaza de parto prematuro.

## 9-¿Le qustaría utilizar un sistema que muestre el control y sequimiento de las mujeres en estado de gestación?

Sí, porque sería de mucho beneficio para llevar un mejor control y registro de las mujeres en estado de gestación.

## 10-¿Estaría dispuesto a capacitarse en el uso del sistema?

Si, estaría dispuesta ya que es necesario capacitarse para darle un buen uso al sistema.

## 11- ¿En que aspectos se beneficiaría con el desarrollo del sistema? Se tendría información más ordenada, y especifica.

Las operaciones realizadas para el control de su embarazo, citas y todo el seguimiento sobre su estado de gestación serán de forma más eficiente y con tiempo de respuesta mejor.

Se podrá localizar rápido a la paciente que esté pasando una complicación en su embarazo.

Se podrá tener su historial médico de una forma más práctica y de esta forma poder llevar un mejor control en todo su proceso.

Figura 4: Entrevista a la Doctora del SIBASI Morazán

![](_page_358_Picture_0.jpeg)

Entrevista dirigida al Ingeniero Carlos Monjaras, Técnico del SIBASI, sede Morazán.

Objetivo General: Recolectar información que permita identificar necesidades y definir requerimientos para el trabajo de graduación "Desarrollo de Sistema Informático para el control y seguimiento de mujeres en estado de gestación atendidas en el Sistema Básico de Salud Integral del Departamento de Morazán".

## 1-¿Cuáles son los recursos tecnológicos con el que cuenta el SIBASI?

Del personal administrativo y de estadística son 12 equipos tipo Desktop marca Lenovo

- 2 equipos Desktop Lenovo por unidad.
- 2 equipos Laptop HP por unidad
- 3 tablets Huawei por unidad

## 2-¿Cuáles son las carencias de recursos tecnológicos que hay en el SIBASI?

Las carencias que se tiene en el SIBASI Morazán son el acceso a internet y la poca adquisición de tablets.

## 3-¿Dichas carencias influyen negativamente en los procedimientos que se realizan?

Si. Porque hay muchas unidades de salud que no cuentan con una conexión, y con equipos como tablets que les sirven para realizar las visitas comunitarias.

## 4-¿Qué herramientas de software utilizan?

Las herramientas que utilizamos son php y mysql.

## 5-¿Qué estándares utilizan para el desarrollo de sistemas web?

Los estándares son establecidos por la DTIC (Dirección de tecnologías de la información y comunicaciones), esta documentación se establece al inicio de cada proyecto y durante su desarrollo se hace un sistema de control de versiones en repositorio Git dentro de los servidores del MINSAL que son proporcionados para ese fin

## 6-¿Qué estándares utilizan para el desarrollo de aplicaciones móviles?

Los estándares son establecidos por la DTIC.La instalación y configuración de los servidores del MINSAL para el despliegue dela aplicación informatica

## 7-¿Con cuanto recurso humano cuenta en el área informática?

Cuenta con un Ing en informatica, dos técnicos en el área y 1 alumno de servicio social

Figura 5: Entrevista al Técnico del SIBASI Morazán
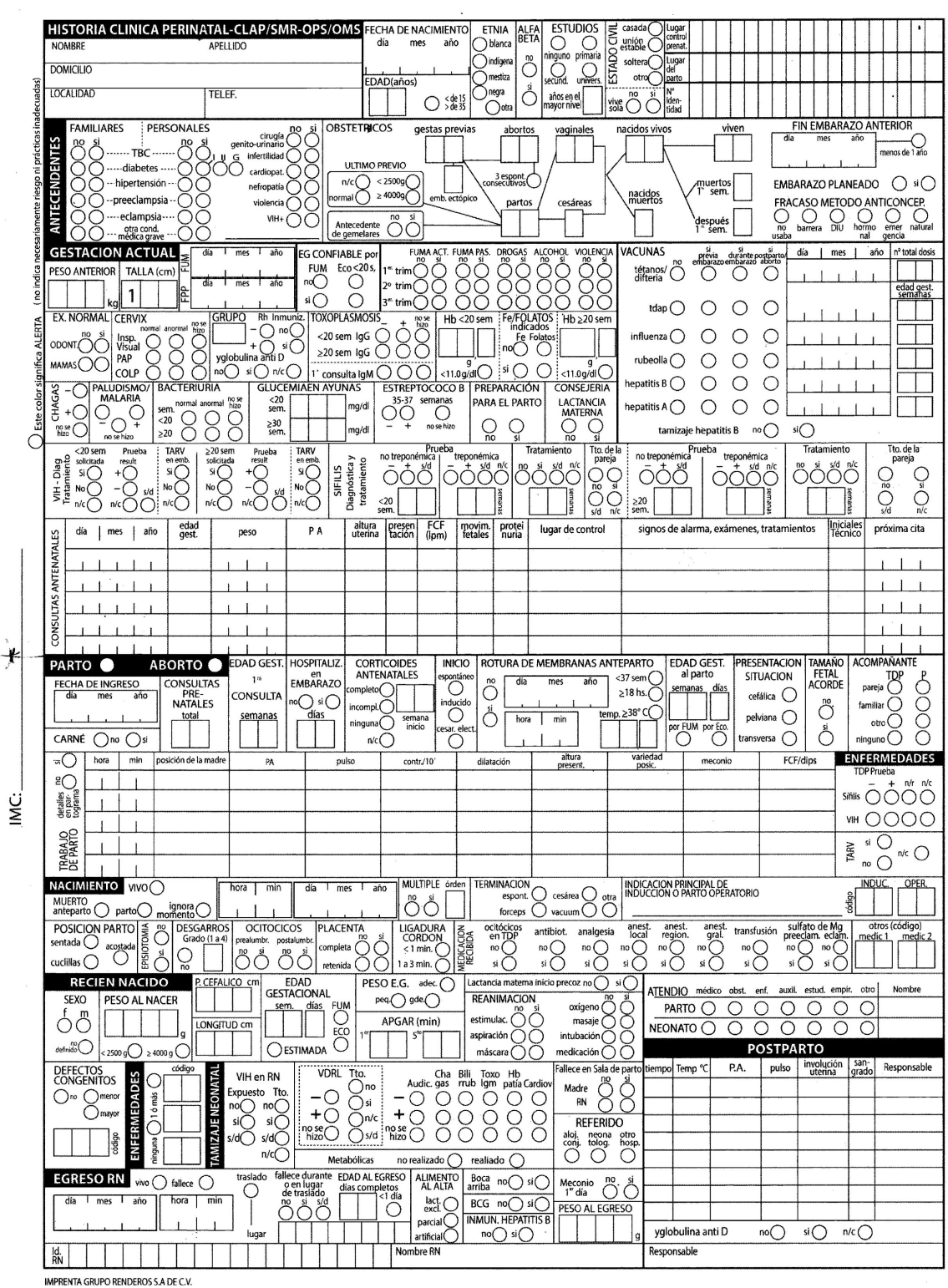

Figura 6: Carta de embarazo frontal

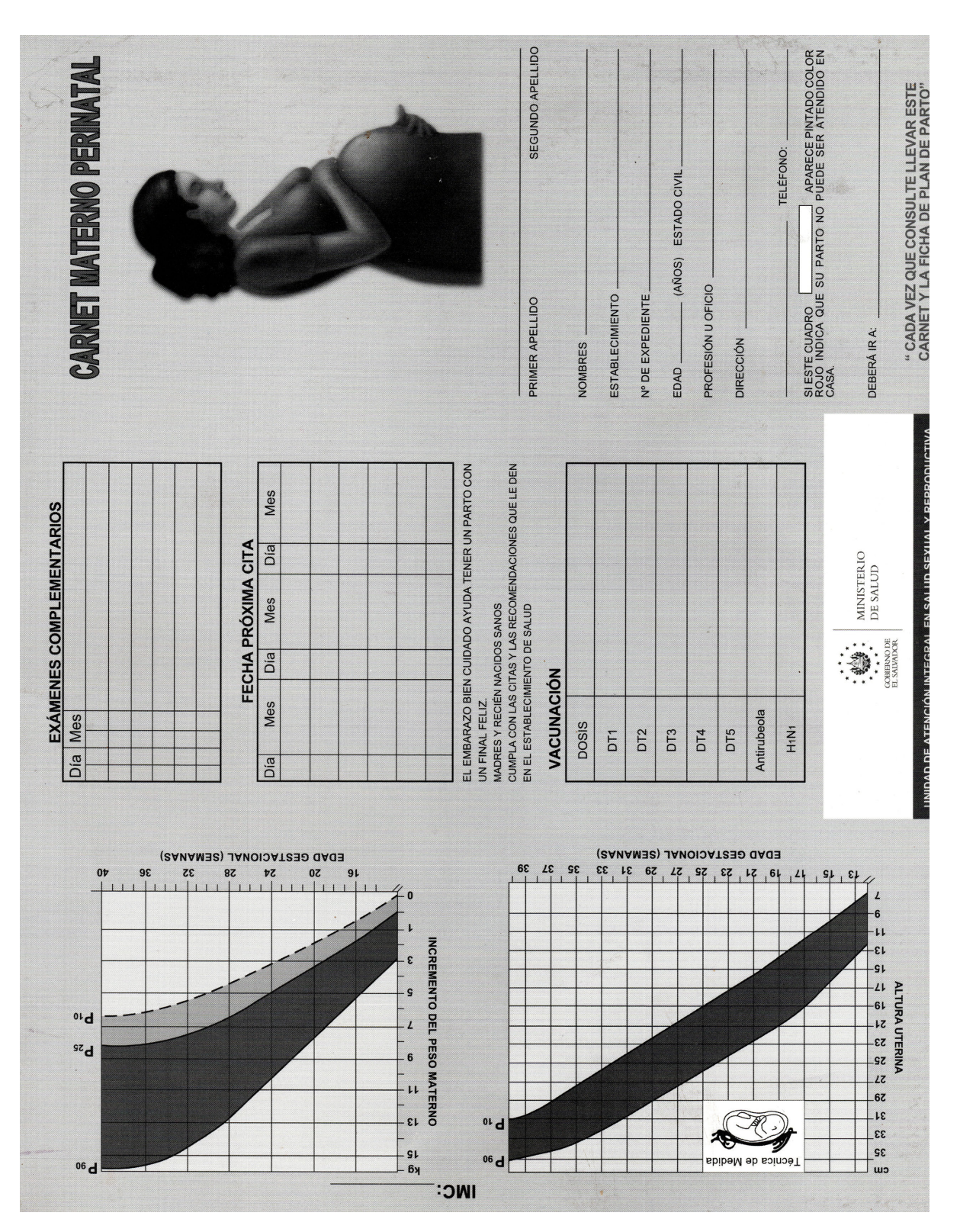

Figura 7: Carta de embarazo Trasera

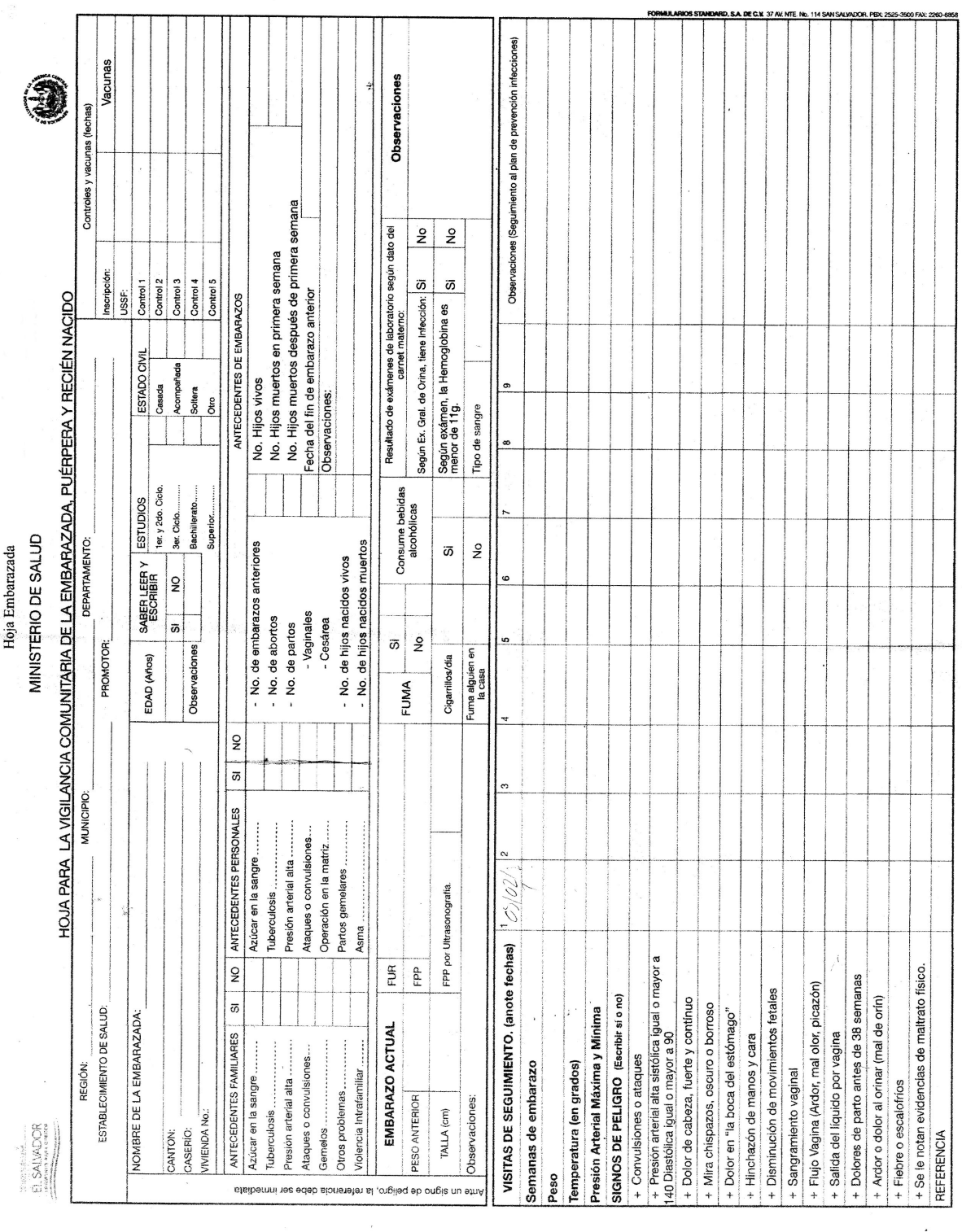

à,

Figura 8: Hoja de registro de visita comunitaria

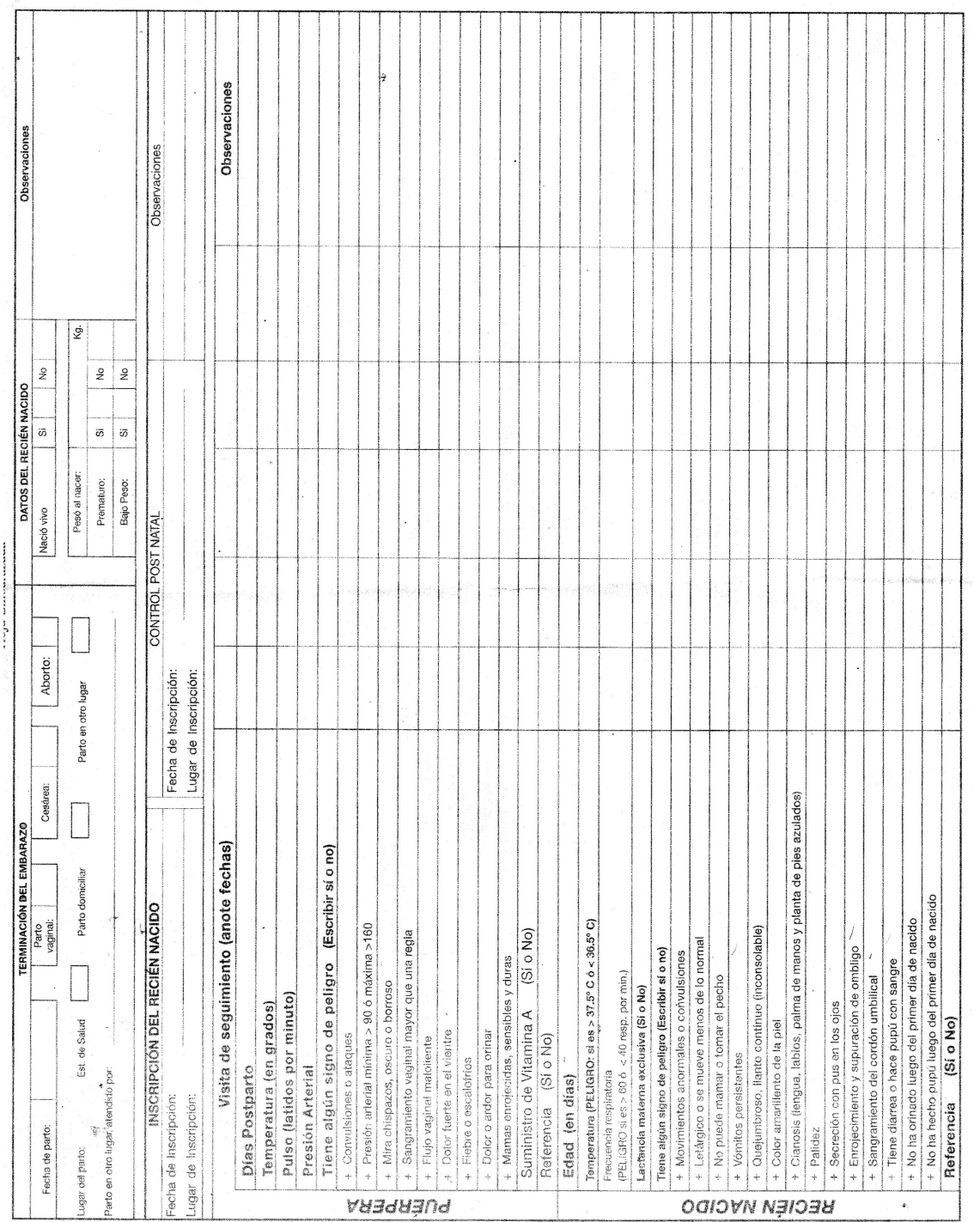

Figura 9: Hoja de registro puérpera

## .1. Referencias

Reglamento ley del SIBASI. asp.salud.gob.sv/regulación/

Mario Orestes Prado. Características y Definiciones de Sistemas de Información.Eumet.net.

Pros y Contras de las Aplicaciones. Recuperado de https://www.padigital.es/

Características de los lenguajes de programación. /https://jnjsite.com/

Concepto de Asp.net. Recopilado de la pagina dotnet.microsoft.com/apps/aspnet

python. Recuperado de http//docs.python.org.arPDF, pag 7

Introducción a PHP. Recuperado de http//w3schools.com/php/php\_intro.asp

Mora(2012).

Programación de aplicaciones web: historia, principios básicos y clientes web, p.p. 94-95.

¿Qué es un framework y para qué se utiliza?. Recuperado de www.orix.es/

¿Qué es MVC?.

Recuperado de codeigniter.com/user\_codeigniter guide/overview/mvc.html

Manual de CodeIgniter. Recuperado de manual-codeigniter.pdf

Bostrap 3. De Antonio Gallego.Recuperado de http//academia.edu/34307967/

Raul Garcia Marquez Django 2.0. Recuperado de http//media/Book/guia-definitiva-django

Introducción a Vue.js (2018). Recuperado de http//lawebdelprogramador

Caracteristicas de un editor (2019). Recuperado de http//ionos.es/digitalguide/paginas-web

Visual Studio Code. Recuperado de http//ecured.cu/Visual\_Studio\_Code Androip Studio.

Recopilado de la pagina oficial, developer.android.com

Flutter. Recopilado de la pagina oficial flutter-es.io

Fontawesome. Recopilado de la pagina oficial,fontawesome.com

Leaflet. Publicado por Jose Luis García Grandes. Recopilado en mappinggis.com

Latex. Recopilado de la pagina oficial, latex-project.org

Dart. Recopilado de la pagina oficial, dart.dev

Kotlin.

Publicado por Fran López (2018).Recopilado por https://openwebinars.net/blog/ kotlin/

Gestores de Bases de Datos.

Sistemas gestores de bases de datos (primera parte) Autor: Editorial McGraw-Hill, pag 3

El enfoque de sistema.

(Chuchman, 1993, El enfoque de sistemas para la toma de desiciones, p. 43

Investigación descriptiva.

Tamayo, 2004, El proceso de la investigación científica, p. 46

Muestreo no probabilístico.

Gómez M. M., 2006, Introducción a la metodología dela investigación científica, p. 117

Estudio de factibilidad.

Hurtado, 2011, Dirección De Proyectos: Una Introducción Con Base En El Marco Del Pmi, p. 89

Tema:Desarrollo de sistema informático para el control y seguimiento de mujeres en estado de gestación

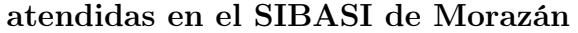

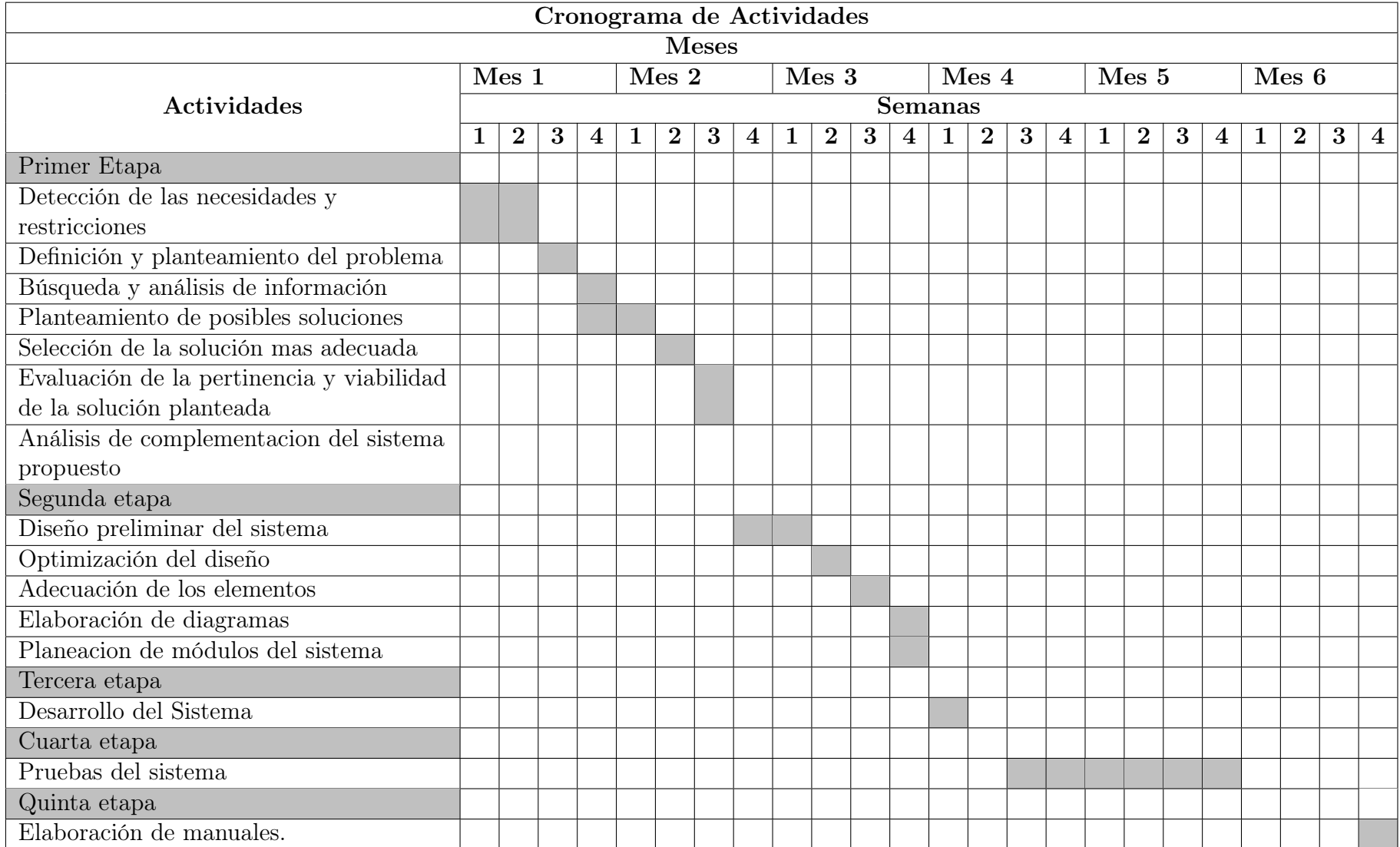